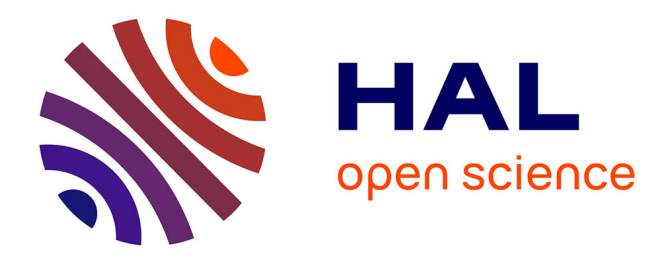

### **Structure of the M31 satellite system : bayesian distances from the tip of the red giant branch**

Anthony Rhys Conn

#### **To cite this version:**

Anthony Rhys Conn. Structure of the M31 satellite system : bayesian distances from the tip of the red giant branch. Other. Université de Strasbourg; Macquarie University (Sydney, Australie), 2013. English.  $NNT : 2013STRAH002$ . tel-01012081

#### **HAL Id: tel-01012081 <https://theses.hal.science/tel-01012081>**

Submitted on 25 Jun 2014

**HAL** is a multi-disciplinary open access archive for the deposit and dissemination of scientific research documents, whether they are published or not. The documents may come from teaching and research institutions in France or abroad, or from public or private research centers.

L'archive ouverte pluridisciplinaire **HAL**, est destinée au dépôt et à la diffusion de documents scientifiques de niveau recherche, publiés ou non, émanant des établissements d'enseignement et de recherche français ou étrangers, des laboratoires publics ou privés.

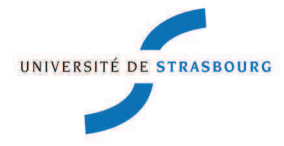

# **UNIVERSITÉ DE STRASBOURG**

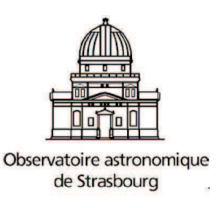

### A thesis presented to

### Observatoire astronomique de Strasbourg

by:

# **Anthony Rhys CONN**

defended on : **7 February 2013**

#### for the degree of : **Docteur de l'université de Strasbourg**

Discipline: Astrophysics

# Structure of the M31 Satellite System: Bayesian Distances from the Tip of the Red GiantBranch

# **Thesis Supervisors :**<br>Dr. Rodrigo A. Ibata

Prof. Quentin A. Parker Macquarie University Prof. Geraint F. Lewis University of Sydney A/Prof. Daniel B. Zucker Macquarie University

#### **Members of the Jury :**

Prof. Christian M. Boily Université de Strasbourg

#### **External Examiner :**

Université de Strasbourg

Dr. Michele Bellazzini INAF—Osservatorio Astronomico di Bologna Dr. Annie C. Robin<br>
Observatoire de Besançon

Dr. Andreas Koch University of Heidelberg

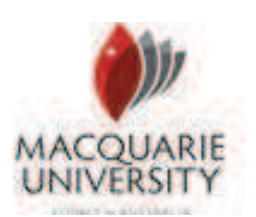

**Completed under a cotutelle agreement with Macquarie University in Sydney Australia** 

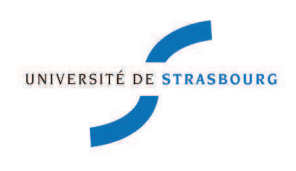

<u> 1980 - Johann Barbara, martxa al</u>

© Anthony Rhys Conn, 2013.

Typeset in L<sup>ST</sup>EX  $2\varepsilon$ .

Except where acknowledged in the customary manner, the material presented in this thesis is, to the best of my knowledge, original and has not been submitted in whole or part for a degree in any university.

Anthony Rhys Conn

### Acknowledgements

I have been very fortunate throughout my PhD candidature to work with some very dedicated and talented astronomers and astrophysicists who have had a huge impact on the course my research has taken. I have worked most closely with my supervisors Dr Rodrigo Ibata (Universite de Strasbourg) and Prof. Geraint Lewis (University of Sydney) who I would ´ like to thank for the large amount of their time and resources they have invested in my project. Rodrigo is a renowned figure in the field of Galactic Archaeology and I have greatly benefited from his expertise. He has also been a great host on my many visits to Strasbourg and always available to discuss the problem at hand. Likewise Geraint has had a prolific impact on the field and is a veritable source of programming knowhow. He devotes an enormous amount of energy to the various projects of his many students and his input has been invaluable to my research. In addition, I would also like to thank my supervisors Prof. Quentin Parker and A/Prof. Dan Zucker (both from Macquarie University) for their constant support and encouragement. In particular I am indebted to Quentin for the great lengths he went to in securing a funded position for me at Macquarie and for his efforts in establishing and maintaining the cotutelle agreement with the Université de Strasbourg. Whilst my PhD project was somewhat external to the fields of expertise of both Quentin and Dan, they have always made themselves available to discuss my work at length and advise on all matters of administration.

In addition to the contributions of my 4 supervisors, there are a number of other people who have played an important role in my progress toward completion. I would especially like to thank all the members of the Pan Andromeda Archaeological Survey (PAndAS) collaboration for providing a wonderful repository of data to work with and particularly those members included as coauthors on my papers for their detailed reviews of my drafts. I would also like to add that I had many meetings with Dr Nicolas Martin (Universite de Strasbourg) ´ whilst in Strasbourg which had a large impact on the work presented in Paper II. In addition I must thank Neil Ibata for his French translation of my thesis summary (Résumé de Thèse). I also received much support from my fellow PhD student Dr Anjali Varghese on my many trips to Strasbourg and relied on her superior French more than once.

There are also a number of institutions that I must acknowledge for the support they have provided. Firstly, I would like to thank Macquarie University for their financial support via the Macquarie University Research Excellence Scholarship (MQRES) and also for paying all my airfares and providing assistance with other expenses incurred during my candidature. I would also like to thank the Observatoire Astronomique of the Universite de Strasbourg for ´ providing me with accommodation on each visit to Strasbourg and I would like to thank both the aforementioned universities as well as the University of Sydney for use of computational and all other facilities.

Finally I would like to thank all of my family for their ceaseless support and encouragement. Without my family it is inconceivable that I could ever have made it this far. I would therefore like to dedicate this work to all of them: Mum, Dad, Nanna, Pa, Mardi, Pop, Andrew, Crysta, Sophie, Kristin, Remo, Alex, Chris, Matthew, Trixie and all my extended family.

### A Note on Paper Co-Author Contributions

As a thesis by publication, much of the work contained in the main body of this thesis has been (or will be) published in the form of three separate papers submitted to the Astrophysical Journal. Each of these publications acknowledges contributions from a relatively large group of co-authors. This is an inevitable consequence of the use of data that is the property of a large collaboration (i.e. the Pan-Andromeda Archaeological Survey - PAndAS), and it has in no way diminished the amount of work that I have put into each of these papers. In fact, rather the opposite is true, due to the enormous amount of code adjustments and paper editing that has had to take place to accommodate the suggestions of a large group of people. The work contained in these papers has been carried out principally with the direction of the second and third co-authors, my supervisors Prof. Geraint Lewis and Dr Rodrigo Ibata, with all other contributions being in the form of written critiques of the paper drafts. This does not detract from the aid I have received from my other two supervisors Prof. Quentin Parker and A/Prof. Dan Zucker, who as well as providing similar critiques of my drafts, have been a great help with all administrational matters that I have contended with during the course of my PhD candidature. I should also note that I had many in-person discussions with Dr Nicolas Martin whilst in Strasbourg, which further influenced the way I carried out the analysis contained in the second paper.

All of this said, all three papers have been written entirely by me, and all figures they contain have been generated by me using the PGPLOT plotting package (Pearson, 2011), with the sole exception of the pole-density plots in Paper III; Ch. 5 (Figs. 2, 4, 8, 10) (right-hand column of plots), 11 and 14), which were produced using a Gaussian-smoothing

program by Geraint Lewis from the pole count analysis data that I sent him. All of the analysis contained in the papers has been undertaken using Fortran code that I have written from scratch, with examples of most of the principal versions of the code provided in the appendix. These programs do make occasional use of subroutines written by others, as now stated:

- I The "*PolyS elect*" subroutine is built around code written by Rodrigo Ibata, which uses the functions "*in\_poly*" and "*fimag*" written by him. Given a series of points defining the corners of a polygon, it determines whether or not a given point is inside this polygon. I use this routine to make colour-cuts on the Colour-Magnitude Diagram (see calls of this subroutine in  $MF\_TRGB.f95$ ; Appendix C for example) and also to reject random satellites drawn outside of the PAndAS survey area in my "RandomPoints" subroutine, used in the analysis of Paper III.
- II Part of the SVDFitter subroutine called in *MF TRGB*. *f* 95 (and earlier versions of this program) has been modified by Geraint Lewis.
- III The "func\_i" function called in MF\_TRGB. *f*95 (and earlier versions of this program) gives the photometric error as a function of magnitude in CFHT i-band for the PAndAS data and was provided by Rodrigo Ibata.
- IV The "*k verse alpha*" subroutine called in *S atDensity S ampCont*. *f* 95 (Appendix C) makes use of data generated by Geraint Lewis (*k vs alpha*.*dat*), which accounts for the volume of space covered by the PAndAS survey area as a function of distance from M31.
- V Several subroutines from Numerical Recipes (Press et al., 1992) have been used to perform standard functions by various programs I have written, in particular *MF TRGB*. *f* 95. In the programs listed in the appendices, use of these algorithms are generally noted at the end of the program with commented double lines and the words 'Libpress Algorithms' embedded. The Numerical Recipes subroutines themselves are not shown for the sake of brevity, but any subroutine or function that is called from the code as printed

in the appendices and yet is apparently absent from this printed code can be assumed to be from Numerical Recipes.

VI The SLALIB Positional Astronomy Library (Wallace, 1994) has been used to convert object RA and Dec into tangent plane coordinates in *MF TRGB*. *f* 95 and earlier TRGB programs so that the user can access various parts of the PAndAS Survey directly by entering the objects Celestial coordinates. This library is also made use of in many of the programs written for Paper III to convert back and forth between tangent plane angles and real angles, and also to measure the angle between two given objects on the sky.

I believe this to be a complete disclosure of all coding aspects that I make use of that I have not written personally. They are few in number compared to the number I have written and in general, their function has been to perform tasks secondary to the principal operation of the programs that use them. Their inclusion is however, nevertheless vital to the correct functioning of the programs. In summary, whilst many have contributed to the work presented in these three papers, my contribution to each of them is exactly the same as any dedicated student would make to the work contained in a major chapter of their thesis were it not a journal publication.

## Other General Comments

This thesis has been typeset in LATEX using a template developed by Paul Cochrane, Alexei Gilchrist and Johann-Heinrich Schönfeldt. The template has been modified slightly to better suit the particular form of this thesis. Note that the digital version contains clickable hypertext providing links to relevant figures, sections and references. As a thesis by publication, the included papers have been generated independently and hence adhere to a different format. Whilst they are integrated in terms of the page numbering and access from the table of contents, their internal hyperlinks are inactive in the digital version of the thesis. Note also that whilst the references contained in the papers appear again in the the thesis 'References' section, the pages on which they are cited will only be available for citations external to the papers.

# List of Publications

• Conn, A. R.; Lewis, G. F.; Ibata, R. A.; Parker, Q. A.; Zucker, D. B.; McConnachie, A. W.; Martin, N. F.; Irwin, M. J.; Tanvir, N.; Fardal, M. A.; Ferguson, A. M. N. *A Bayesian Approach to Locating the Red Giant Branch Tip Magnitude. I.* The Astrophysical Journal, Volume 740, Issue 2, article id. 69 (2011)

• Conn, A. R.; Ibata, R. A.; Lewis, G. F.; Parker, Q. A.; Zucker, D. B.; Martin, N. F.; McConnachie, A. W.; Irwin, M. J.; Tanvir, N.; Fardal, M. A.; Ferguson, A. M. N.; Chapman, S. C.; Valls-Gabaud, D.

*A Bayesian Approach to Locating the Red Giant Branch Tip Magnitude. II. Distances to the Satellites of M31*

The Astrophysical Journal, Volume 758, Issue 1, article id. 11 (2012)

• Conn, A. R.; Lewis, G. F.; Ibata, R. A.; Parker, Q. A.; Zucker, D. B.; McConnachie, A. W.; Martin, N. F.; Valls-Gabaud, D.; Tanvir, N.; Irwin, M. J.; Ferguson, A. M. N.; Chapman, S. C.

*The Three-Dimensional Structure of the M31 Satellite System; Strong Evidence for an Inhomogeneous Distribution of Satellites* Submitted to the Astrophysical Journal on 9 November 2012

### Abstract

The satellite system of a large galaxy represents the ideal laboratory for the study of galactic evolution. Whether that evolution has been dominated by past mergers or in situ formation, clues abound within the structure of the satellite system. This study utilizes recent photometric data obtained for the halo of M31 via the Pan-Andromeda Archaeological Survey (PAndAS), to undertake an analysis of the spatial distribution of the M31 satellite system. To do this, a new Bayesian algorithm is developed for measuring the distances to the satellites from the tip of their Red Giant Branch. The distances are obtained in the form of posterior probability distributions, which give the probability of the satellite lying at any given distance after accounting for the various spatial and photometric characteristics of the component stars. Thus robust distances are obtained for M31 and 27 of its satellite galaxies which are then transformed into three-dimensional, M31-centric positions yielding a homogenous sample of unprecedented size in any galaxy halo. A rigorous analysis of the resulting distribution is then undertaken, with the homogeneity of the sample fully exploited in characterizing the effects of data incompleteness. This analysis reveals a satellite distribution which as a whole, is roughly isothermal and no more planar than one would expect from a random distribution of equal size. A subset of 15 satellites is however found to be remarkably planar, with a root-mean-square thickness of just  $12.34_{-0.43}^{+0.75}$  kpc. Of these satellites, 13 have subsequently been identified as co-rotating. This highly significant plane is all the more striking for its orientation. From the Earth we view it perfectly edge on and it is almost perpendicular to the Milky Way's disk. Furthermore, it is roughly orthogonal to the disk-like structure commonly reported for the Milky Way's satellite galaxies. The distribution is also found to be highly asymmetric, with the majority of satellites lying on the near side of M31. These findings point to a complex evolutionary history with possible links to that of our own galaxy.

# Résumé de Thèse

Étude de la structure tridimensionnelle du système de satellites de M31 au moyen d'une méthode Bayesienne de localisation de la pointe de la branche des Géantes Rouges

Les étoiles de basse masse pauvres en métaux qui ont consommé tout l'hydrogène présent dans leur noyau et dont celui-ci n'a plus une densité suffisante pour fusionner de l'hélium, entrent dans la phase de la branche des géantes rouges (RGB). Après un certain temps, l'étoile devient plus lumineuse et les cendres dhélium produites par cette réaction retombent sur le noyau, accroissant sa densité jusqu'à celle-ci soit suffisante pour remettre en marche la fusion de l'hélium. L'étoile, qui n'appartiendra bientôt plus à la branche d'étoiles RGB est dite du tip of the Red Giant Branch (TRGB). Du fait des propriétés similaires du noyau de toutes les étoiles qui arrivent à ce state de leur évolution dans une gamme spécifique de masse et de métallicité (voir Iben and Renzini 1983), leur radiation énergétique et donc leur luminosité est constante. Le TRGB pour de telles populations stellaires donne donc une mesure de la distance à cette population.

Avant le développement de la méthode de la détection d'un bord de Lee et al. (1993), la TRGB était déterminée par des Diagrammes Couleur-Magnitude (CMD) à l'oeil nu et les distances dérivées manquaient donc de précision et d'uniformité requis pour une utilisation fiable pour de nombreux objets. On a développé de nombreuses méthodes depuis celle-ci mais elles se basent toutes sur l'idée de convoluer la fonction de luminosité (LF) du RGB avec un kernel de détection de bord, afin de créer un maximum à la magnitude correspondant à la plus grande discontinuité dans la LF, qui devrait correspondre à la magnitude du TRGB. Malheureusement, de telles méthodes donnent de mauvais résultats dans la présence de bruits – notamment lorsque le RGB est noyé par des étoiles contaminantes. Pour cette raison, plusieurs alternatives d'ajustement de modèles qui utilisent toute la LF ont été proposées

(par exemple Méndez et al. 2002). Malgré cela, pour ces méthodes, les incertitudes de mesures sont souvent très grandes et mal définies et n'ont pas la possibilité d'incorporer nos informations à priori sur le système étudié. C'est pour cela que la première grande partie de cette thèse aura pour but de créer un algorithme robuste et versatile pour mesurer des distances en utilisant la magnitude du TRGB.

Les premiers chapitres décrivent le développement d'un algorithme Bayesien qui utilise une approche de maximum de vraisemblance. Les paramètres du modèle (magnitude du TRGB, pente de la LF, propriétés de contamination) sont ajustés par l'algorithme suivant une simulation Markov Chain Monte Carlo (MCMC). Cela donne accès aussi aux incertitudes sur ces paramètres. Malgré sa simplicité, cette méthode est robuste, et donne des sorties intuitives et visuelles des probabilités de paramètres et il reste facile d'ajouter de l'information à priori. La première version de cet algorithme a été publiée dans le Astrophysical Journal (Paper I), et est à la base du chapitre 3. Cette publication présente également des tests qui caractérisent la performance de cette méthode pour des LFs de différentes qualités, ainsi que son application à trois galaxies naines sphéroïdales, satellites de M31, et donne les meilleures incertitudes de toutes les méthodes basées sur le TRGB publiées jusqu'à ce jour.

Les données physiques analysées dans cette thèse viennent du Pan-Andromeda Archaeological Survey (PAndAS – McConnachie et al. 2009), un relevé ambitieux qui couvre plus de 300 degrés carrés autour de la galaxie d'Andromèdre, la galaxie géante la plus proche de la Voie Lactée. Ce relevé donne accès à la photométrie profonde en bande g' (centré sur 487 nm) et la bande i' (centré sur 770 nm), et qui couvre plus de 25 satellites galactiques qui sont idéaux pour des mesures de distance par la méthode TRGB. L'algorithme présenté en chapitre 3 a été amélioré pour utiliser ces donnes spécifiques. La contamination du fond étant la plus grande source du détriment de la qualité des distances TRGB, j'ai mis au point une routine << matched filter >> (voir Rockosi et al. 2002) pour donner des poids à chaque étoile en fonction de sa position spatiale dans le profil de densité du satellite. L'effet de l'application de cet algorithme sur la LF est de réduire la contamination du fond et ainsi d'augmenter le contraste de la troncature du RGB au TRGB. Visuellement, le changement du LF est souvent suffisant pour révéler de façon très claire la position du TRGB qui était avant à peine plus que du bruit Poissonnien.

Cette méthode améliorée, appliquée à tous les satellites (27 en total) détectés dans le relevé PAndAS est présentée dans un deuxième article soumis à l'Astrophysical Journal et constitue l'essentiel du chapitre 4 (Paper II). Cet article apporte les premières mesures de distances pour une grande partie de ces satellites et se révèle être l'analyse la plus compréhensive des distances du système de satellites de M31. Cette investigation contient également une analyse brève du profil de la densité du halo en utilisant ces nouvelles distances, que nous avons comparées aux valeurs trouvées avec l'aide d'autres méthodes.

Le grand nombre de satellites autour de M31 pour lesquels j'ai obtenu de bonnes mesures de distances donne ainsi une excellente occasion d'analyser le degré de planarité et d'asymétrie du système de satellites. Cela a des fortes répercussions sur la distribution de matire dans le halo de la galaxie hôte ainsi que sur l'histoire de formation des satellites mêmes. Plusieurs études du système satellitaire de la Voie Lactée (par exemple Lynden-Bell 1982; Zentner et al. 2005; Pawlowski et al. 2012b), trouvent des plans fortement significatifs, souvent inclinés par rapport au disque Galactique. Des résultats similaires ont été publiés pour le système de M31 (par exemple Koch and Grebel 2006). Les études du système de M31 ont été faits avec de petits échantillons de satellites et les mesures de distances proviennent donc de plusieurs auteurs (et méthodes) différentes. C'est ainsi que le chapitre 5 et une troisième publication donnent à voir une analyse détaillée du système de satellites de M31 en se basant sur les données du chapitre 4. La planarité du système de satellites est explorée par le biais du plan de meilleur ajustement en utilisant plusieurs méthodes (moindre rms, moindre distance, ajustement à un modele Gaussien). La vraisemblance de ces alignements est analysée à l'aide de simulations où chaque satellite est tiré au hasard a partir de sa distribution de distance. L'analyse de l'asymétrie est effectuée de façon similaire, en utilisant des statistiques d'asymétrie, notamment le nombre de satellites qui se trouvent sur un hémisphère du halo. Les positions 3-D présentées au chapitre 4 montrent que le pôle du plan d'asymétrie maximal se trouve très près du vecteur Terre-M31 ; la probabilité d'un tel alignement est étudiée dans cette thèse.

# Contents

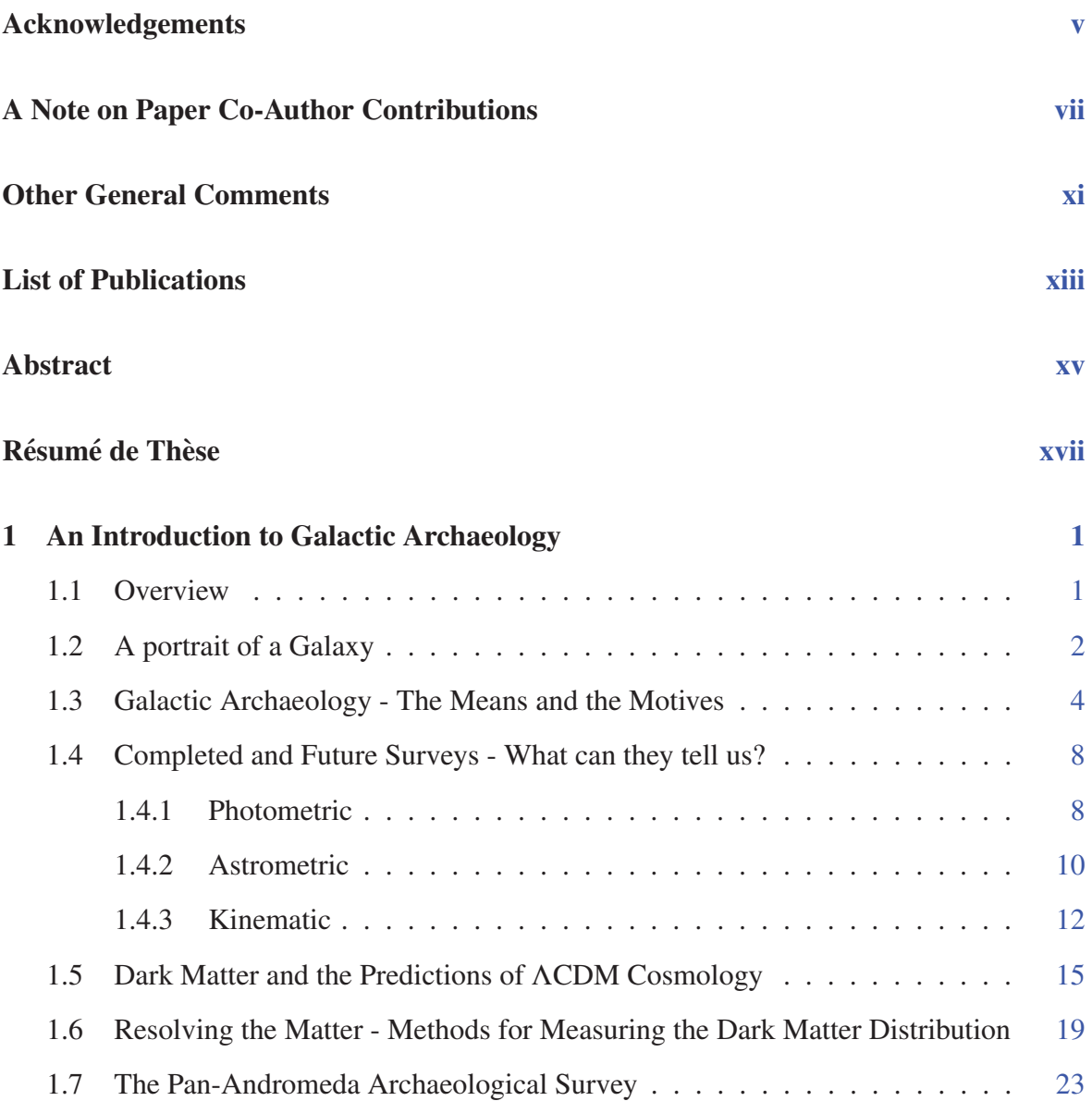

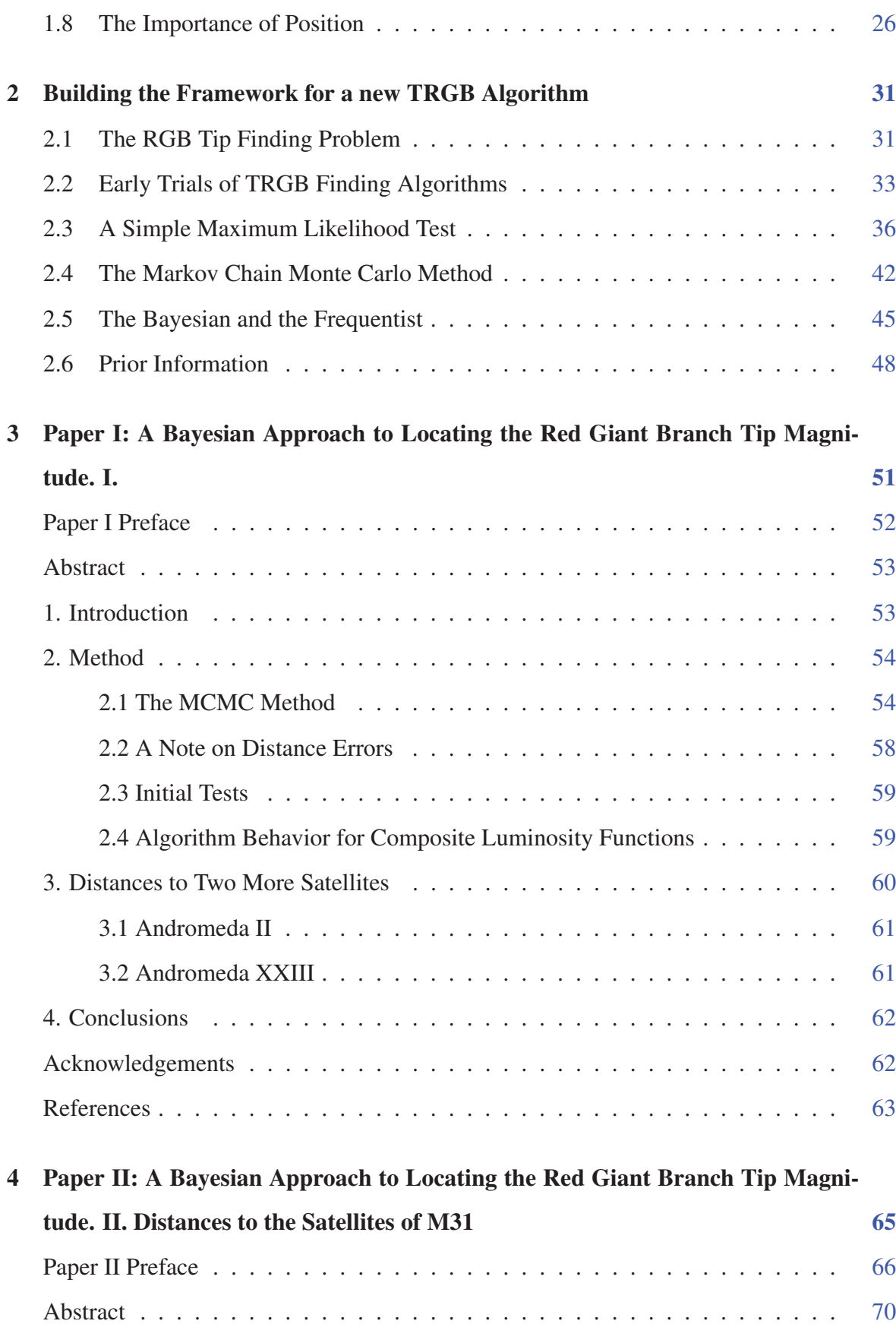

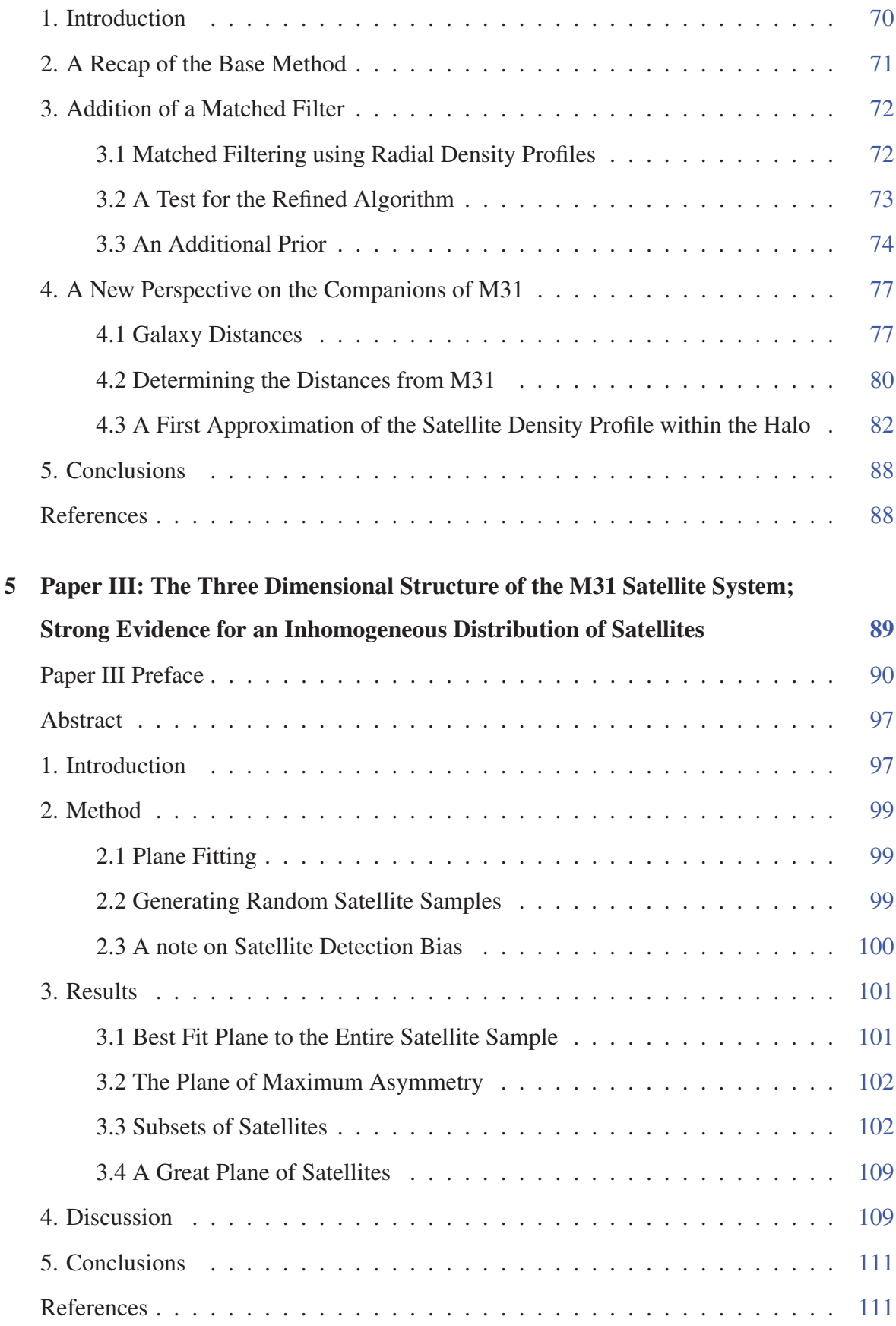

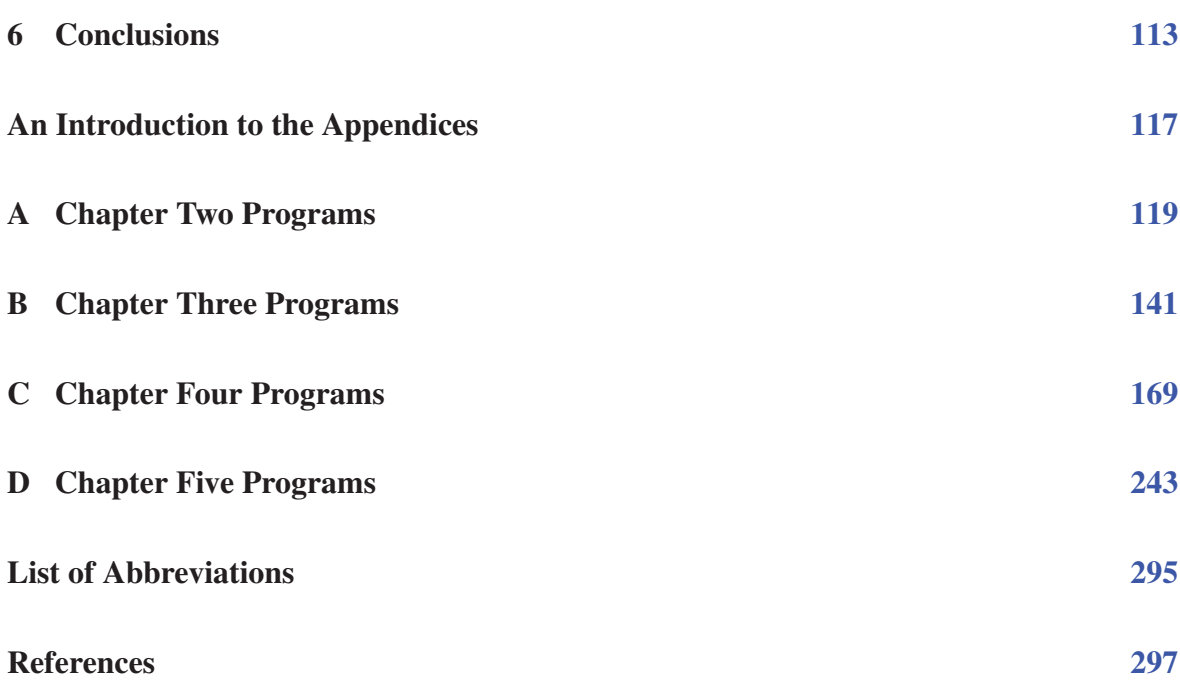

"I do not feel obliged to believe that the same God who has endowed us with sense, reason, and intellect has intended us to forgo their use."

Galileo Galilei (1564-1642)

### An Introduction to Galactic Archaeology

1

#### 1.1 Overview

Large galaxies like the Milky Way and it's neighbor the Andromeda Galaxy (M31) are complex, evolved structures when studied on any scale. They are a plethora of countless billions of stars and the condensing clouds of gas and dust from which they form, all in motion, all evolving since time immemorial. But far removed though their origins may be, their very structure preserves their past. However, even the structure of the Milky Way, our own galaxy, is not obvious from our vantage point deep within it and while the general structure of its basic components have been constrained, there is an underlying labyrinth of substructure remaining to be identified and interpreted with respect to its bearing on Galactic Evolution. Hence we must begin our study with an overview of the large scale structure of our own galaxy a structure which, as might be expected, is shared by many of our galactic neighbours and indeed by nearly all those galaxies near and far of a similar type.

#### 1.2 A portrait of a Galaxy

The Milky Way (henceforth 'the Galaxy') is a late-type barred spiral galaxy. It is known to consist of both a thin and a thick disk component, a central bulge and an enormous halo, encompassing the whole system (Freeman and Bland-Hawthorn, 2002). The thin disk has been determined to have a scale length of 2600 pc and a scale height of 300 pc (Juric et al., 2008) with an overall radius of  $15 \pm 2$  kpc (Ruphy et al., 1996). It is within the thin disk that both the solar neighbourhood and the spiral arms reside. The spiral arms have been traced by various methods, notably by Georgelin and Georgelin (1976), who used HII regions to trace their extent. They found two symmetrical pairs of arms with a pitch angle of 12°. The four arms in total were identified as the Sagittarius-Carina Arm, the Scutum-Crux Arm, the Norma Arm and the Perseus Arm, with the Sun residing in a spur between the inner Sagittarius-Carina Arm and the outer Perseus Arm. This is represented schematically in Figure 1.1. Based on their findings they suggest a morphological type for the Galaxy closest to Sc.

Enveloping the thin disk is a somewhat more diffuse, ancient haze of stars termed the Galactic 'thick disk' (Gilmore and Reid, 1983). It has been calculated from the Sloan Digital Sky Survey I (SDSS I) to have a scale length of 3600 pc and a scale height of 900 pc (Jurić et al., 2008). Freeman and Bland-Hawthorn (2002) describe it as a 'snap frozen relic of the heated early disk' and allocate some 10% of the Galaxy's baryonic matter to its confines. A metallicity of  $-2.2 <$  [Fe/ H]  $< -0.5$  is quoted for the thick disk stars in contrast to the  $-0.5$  $<$  [Fe/ H]  $<$  0.3 determined for the younger thin disk, and its luminosity is specified as 10% that of the thin disk.

In the inner regions of the Galaxy is a denser conglomeration of what are generally considered to be older, metal poor stars termed 'the bulge.' Freeman and Bland-Hawthorn (2002) caution however that a study of bulge red giant stars (McWilliam and Rich, 1994) suggests

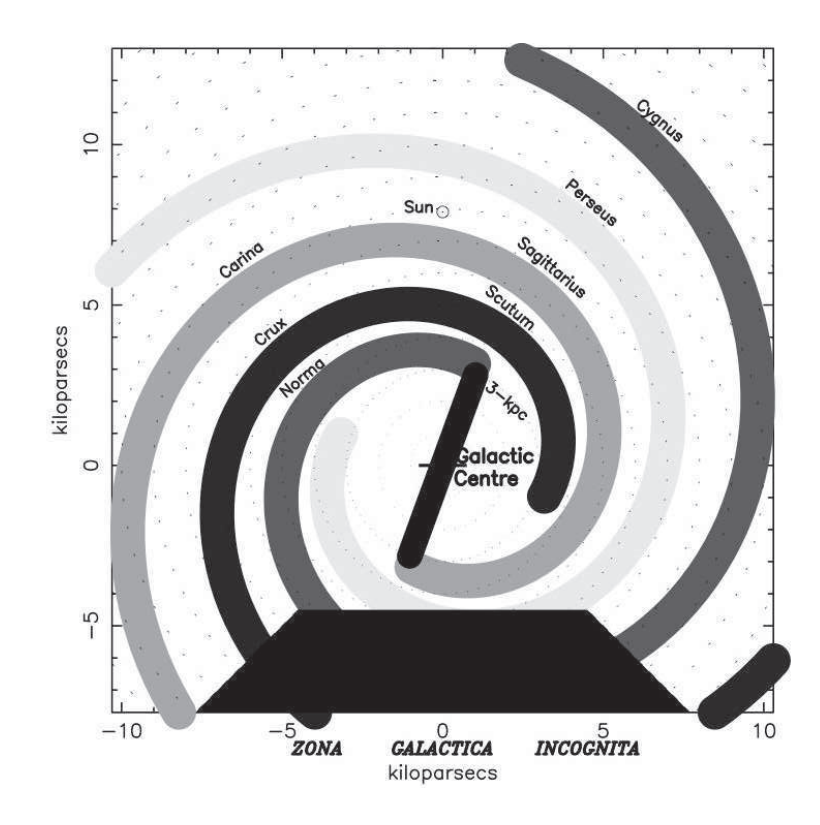

FIGURE 1.1: A Schematic of the observable portion of the Milky Way's spiral arms. (Vallée, 2005)

a metallicity much closer to the older stars of the thin disk than to the truly ancient stars in the Galactic halo. They further describe the Milky Way's bulge as appearing significantly smaller than that of M31 and somewhat 'boxy,' typical of an Sb to Sc spiral. Also of particular note, the Galaxy has long been suspected of containing a bar at its centre which has, as of 2005, been proven. Benjamin et al. (2005) find the bar to have a length of  $8.8 \pm 1.0$  kpc with orientation such that it is rotated  $44 \pm 10^{\circ}$  from a line connecting the Sun and Galactic Centre.

Finally, the halo of the Milky Way is easily its largest and arguably its oldest major constituent. It is an enormous, roughly spherical (Ibata et al., 2001b) cocoon of ancient field stars, and approximately 150 similarly ancient globular clusters (Freeman and Bland-Hawthorn, 2002). It is also known to extend out well beyond the Small Magellanic Cloud to a distance of 100 kpc from Galactic centre and it contains at least 10 known satellite galaxies (van den Bergh, 2006). Perhaps most remarkable is that it contains  $1.0^{+0.3}_{-0.2} \times 10^{12} M_{\odot}$  (Xue) et al., 2008) of dark matter, which amounts to at least 90 % of the total mass of the Galaxy

(Freeman and Bland-Hawthorn, 2002). The substructure within this dark matter halo is of great interest as it lies at the heart of our current understanding of galaxy formation.

Our current knowledge of the Galaxy as presented in the above paragraphs represents some of the fruits of Galactic Archaeology. This knowledge is however fairly coarse in scope and Galactic Archaeology may still be regarded as a burgeoning field. Nevertheless, it is our means to unravel the Galaxy's past and our best hope for predicting its future.

#### 1.3 Galactic Archaeology - The Means and the Motives

The field of Galactic Archaeology is in a sense a toolkit providing the necessary tools to wind back the cosmic clock and provide us with a high resolution view of our Galaxy and its immediate neighbours in a way that might otherwise have been restricted to the poorly resolved galaxies of the high-redshift universe. It is not a single method but rather a collection of techniques making use of large sky photometric, astrometric and kinematic surveys to study the positions, motions and chemical compositions of groups of stars in an effort to link them to ancient progenitor structures and then simulate the evolution of these structures through time to the present and beyond. In other words, if stars are found to be grouped together in 6D phase space (i.e. 3 dimensions in position and 3 dimensions of velocity) they may be members of a present day cluster whereas stars grouped together only in velocity space may be termed a moving group and be members of a since-dispersed cluster. Stars grouped together in chemical space might similarly be 'tagged' to an ancient progenitor structure. Some of these possibilities are further investigated in the following paragraphs.

With the advent of Galactic Archaeology, the discovery of moving groups has become common. In an early example, Eggen and Sandage (1959) identified the nearby moving group Groombridge 1830 and associated it with the Galaxy's globular clusters, providing an early detection of nearby halo stars. In the intervening decades, numerous further examples have been discovered associated with the halo alone, but Freeman and Bland-Hawthorn (2002) caution that the validity of some of these groups is questionable.

The tagging of stars to progenitor groups based on their chemical composition is perhaps an even more powerful technique. It relies on the assumption that the progenitor cloud be uniformly well mixed before the formation of the surviving stars (Freeman and Bland-Hawthorn, 2002) which is conceivable if McKee and Tan (2002)'s model of cluster formation is accepted whereby all stars form at a similar time. Such a method has interesting implications not only for the origins of structure formation in the Galaxy at large, but also at a more local level, as it presents the real possibility of identifying Solar siblings – those stars that formed out of the same cloud as our Sun. Indeed Reipurth (2005) lists possible evidence supporting the idea that the Sun did in fact form in a cluster and Portegies Zwart (2009) goes so far as to provide mass and radius constraints for the cluster of  $500 - 3000$  M<sub>o</sub> and 1 – 3 pc respectively. They further concur that with accurate chemical abundances and phase space information, the identity of the cluster members may be recovered. A direct test of the feasibility of chemical abundance tagging is seen in De Silva et al. (2007) where of the 18 supposed members of the commoving group HR1614, 14 were found to have very little scatter in chemical abundances across a wide range of elements with the non-conforming stars conceivably 'pollution' from the non-cluster background. Thus it seems that, at least in some cases, this powerful technique proposed for Galactic Archaeology should be applicable.

So far we have encountered the means to re-construct ancient Galactic components but the question remains – how ancient? A time frame is needed to accurately model the Galaxy's evolution, as evolution is after all time dependent. There are various methods proposed to fulfill this function, all relating to the determination of stellar age, of which Freeman and Bland-Hawthorn (2002) gives a concise summary. Since we are generally concerned with stars long since removed from their parent clusters, determining age from the main sequence turnoff is obviously not an option. Instead, such methods as nucleo-cosmochronology, astero-seismology and age-metallicity relations are suggested. Nucleo-cosmochronology is concerned with ageing the elements in a star based on their remaining radioactive isotope strengths, given a certain radioactive decay rate. Since the original elemental abundances are not known, the method compares the radioactive isotope strengths to stable r-process elements. Some studies based on this technique have already been highly successful. Asteroseismology takes advantage of the evolving mean molecular weight in the cores of stars to ascertain age and has been used to provide an age for the Sun of  $4.57 \text{ Gyr} \pm 0.12 \text{ Gyr}$  (Gough,

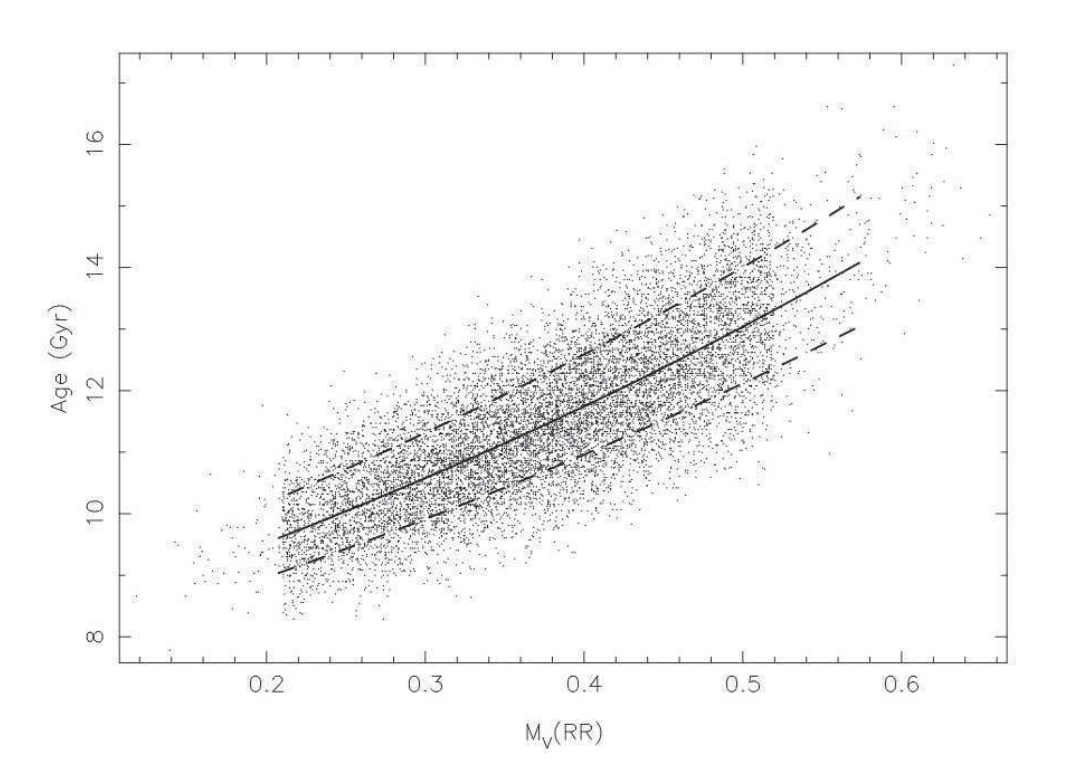

Figure 1.2: An example of the Age-Luminosity Relation. Here, the ages of the oldest globular clusters have been plotted as a function of the absolute visual magnitude of component RR Lyrae stars. The best fit median is represented by the solid line while the dashed lines represent  $1\sigma$  limits. (Chaboyer et al., 1998)

2001), which matches well with the ages determined for the oldest meteorites by more direct means. An age-metallicity relationship would provide a more direct measure of stellar age, if indeed one could be established but alas, such a relationship only applies to a small subset of stars. Freeman and Bland-Hawthorn (2002) find such a relationship to exist only for a small range of young, hot, metal-rich stars. More useful however is the age-luminosity relationship (Figure 1.2) found to apply to the much older RR Lyrae stars, provided their distances may be accurately determined. This principle has been applied to constrain the ages of the Galaxy's globular clusters (Chaboyer et al., 1996). Still, there is a large age interval over which the latter two methods are not applicable, thus emphasizing the importance of the former two methods.

Having discussed the tools of Galactic Archaeology, what are its goals and to what extent have these goals already been met? The ultimate goal of Galactic Archaeology is to be able to trace the current structures of the Galaxy back to their progenitor structures in the protocloud from which it formed. In so doing, the histories of the various components of the Galaxy are uncovered, spanning from the epoch of formation to the present day. As outlined in section 1, the basic structure of the Galaxy has already been established and based on the stellar ages and metallicities/ elemental abundances across the various components an hypothesis for galaxy formation has been formulated, again summarized in Freeman and Bland-Hawthorn (2002). It is suggested that the Galactic Protocloud began to form at a similar time to the epoch of reionization. At this time the Galaxy, like those around it, appeared in the form of a dark matter halo, with its central black hole and possibly its stellar bulge forming first. The prominent disk structure where most of the baryons reside did not develop until the beginning of the main epoch of baryon dissipation at a redshift of *z* ∼ 1 − 5. This also coincides with the ages of the thick disk and the globular clusters. The populating of the halo with globulars and field stars is thought to have also begun very early in the formation process, the result of tidal interactions with small neighbouring dwarf galaxies. The thin disk comprises the youngest stars of the Galaxy while the thick disk is likely the dynamically heated remnant of an ancient thin disk – in fact, Galactic Archaeology may provide some clue as to the particular interaction responsible. One popular theory is that the globular cluster  $\omega$  Cen is the remnant core of a small galaxy, stripped of its outer stars in an interaction precipitating the heating of the original thin disk (Bekki and Freeman, 2003). It is also believed that the current galactic bulge is not of the ancient origin of more pronounced bulges such as that found in M31, but rather a later formation in the established inner disk. This is consistent with the relatively high metallicities in the galactic core, although it must be stressed that metallicity is a better measure of the number of supernova events rather than of actual age and the density of the galactic core is bound to influence this number profoundly.

The formation sequence presented above owes little to observations of high-redshift galaxies or even to computer simulations based on Cold Dark Matter (CDM) Cosmology, but rather it is a construction based on observations of our own galaxy and those nearby. Our focus has so far been centered on the Milky Way, but it must be stressed that any galaxies close enough to have their individual stars mapped into phase space or chemical space are

within the reach of Galactic Archaeology. It should also be stressed that the methods associated with Galactic Archaeology described above form the basis for such study but such methods provide for mere data acquisition – the possible applications for the data are enormous, and hence so to is the scope of Galactic Archaeology. These points should be kept in mind as some of the various sky surveys available to the 'Galactic Archaeologist' are discussed in the next section.

#### 1.4 Completed and Future Surveys - What can they tell us?

Modern Galactic Archaeology draws heavily on a small number of ambitious, wide field surveys focused, at least in part, on the acquisition of either photometric, astrometric or kinematic data for large numbers of stars. While there are many smaller data sets such as Hubble Space Telescope (HST) pointings and those from major ground telescopes which are also utilized, our focus here shall be limited to these major surveys.

#### 1.4.1 Photometric

Among those surveys with the broadest scope are the photometric surveys, although the data they include is often more restrictive for Galactic Archaeology than that from the astrometric and kinematic surveys. Photometry is of particular usefulness in determining the distance to *l*arge numbers of objects. The two most recent major photometric catalogues are those from the Sloan Digital Sky Survey (SDSS) and the Two Micron All Sky Survey (2MASS). SDSS is an ongoing survey, begun in 2000, using the dedicated 2.5 m wide-field, modified Ritchey-Chrétien telescope at Apache Point Observatory and an array of  $30 \times 4$  megapixel CCDs. The survey provides photometry in the u, g, r, i and z bands (see York et al. 2000 for a technical summary) as well as spectroscopy of select targets. As of the ninth data release (SDSS-III Collaboration et al., 2012), the survey had covered some 14555 square degrees of sky or more than  $\frac{1}{3}$  of the entire celestial sphere, with spectra obtained for 668054 stars. The survey also features stellar positions accurate to within 150 mas for each coordinate and metallicity as well as phase space information are determinable for the observed stars. The stellar coverage is however, relatively small owing to the survey's greater emphasis on

obtaining photometry for galaxies.

The 2MASS survey (Skrutskie et al., 2006) in contrast covers an enormous quantity of stars, with some 471 million point sources extracted from the data. The survey covers the entire sky and includes photometry in the J, H and Ks near-infrared bandpasses. For entire sky coverage, two ground based telescopes were required, one in each hemisphere, and hence two 1.3 m telescopes were constructed for the task, one at Mount Hopkins, Arizona and the other at Cerro Tololo in Chile. The 7.8 second exposure for each field results in limiting magnitudes of 15.8, 15.1 and 14.3 in the J, H and K<sub>s</sub> bands respectively. A  $1\sigma$  error of < 0.03 magnitudes is determined for the photometry with an estimated error of 100 mas in the source positions. With stellar positions as well as metallicity being determinable from the data, stellar tagging is a possibility from this data set. Indeed, this survey is a useful archive of data for isolating ancient structures, especially since such structures may be expected to be delineated by luminous red giant stars which would remain visible out to great distances due to their strong emission in the near infra-red. This merit of the survey has in fact been exploited by previous studies, as exemplified by Ibata et al. (2002a) where M giants were used to trace substructure in the outer Galactic halo. Still, the lack of kinematic data obtainable from the survey does present some limitations for reconstructing ancient structures that have since dispersed.

The Skymapper Telescope (see Keller et al. 2007) is currently working to improve on the 2MASS data set, at least for the southern celestial hemisphere. Skymapper is a 1.33 m telescope operated by the Australian National University (ANU) at Siding Spring mountain. It features an array of 32×8 megapixel CCDs mounted at the Cassegrain focus of the telescope to provide a 5.7 square degree field of view. Six coloured glass filters allow photometry in the u, v, g, r, i and z bands with peak throughput in the r band at around 650 nm. A proposed 'Five-Second Survey' consisting of at least 3 images of every field per filter is capable of providing photometry for stars of magnitude 8.5 through to 15.5 with a minimum accuracy in the g and r bands of  $\sigma = 0.1$  mag, thus providing comparable sensitivity and accuracy to the 2MASS survey but with a wider wavelength coverage. With 36 observation epochs over a five year period, astrometry will also be possible from the Skymapper data, with proper motions as small as 4 mas year<sup>-1</sup> detectable and position information accurate to within 50

mas. Hence in using the Skymapper data, Galactic Archaeologists have at their disposal 5 dimensions of phase space data as well as basic metallicity information for each surveyed star. It might therefore be argued that Skymapper represents one of the greatest leaps forward in the field of Galactic Archaeology to date and indeed the probing of the evolution and structure of the Galaxy ranks highly as one of the projects chief science goals.

#### 1.4.2 Astrometric

Astrometry is essentially concerned with the determination of the 5 dimensions of phase space excluding radial velocity. Two data sets stand out as major contributions to the bulk of astrometry information currently available – that from the HIPPARCOS mission (ESA, 1997) and the data contained in the United States Naval Observatory (USNO) catalogues.

HIPPARCOS is actually an acronym for HIgh Precision PARallax COllecting Satellite, chosen in honour of the Greek astronomer Hipparchus whose main contribution to astronomy was astrometry, albeit in only two dimensions of phase space! The satellite operated from 1989 to 1993 providing high precision positional and proper motion data for more than 100000 stars. The final HIPPARCOS Catalogue consists of 118218 stars within a limiting magnitude of 12.4. The stars' positions on the celestial sphere, parallaxes and proper motions were determined to within median precisions of 0.77 mas, 0.97 mas and 0.88 mas  $yr^{-1}$ respectively. Additionally, photometry was determined for each star using an HIPPARCOSspecific visible pass band. The measurements were based on ~ 110 independent observations and are accurate to a mean value of 0.0015 mag. Based on these parameters, it is clear that the HIPPARCOS Catalogue represents an extraordinarily high precision source for phase space information and some photometry applications. The fundamental drawback to the data for Galactic Archaeology however is the small number of surveyed stars. This is remedied to some extent by the addition of the Tycho Catalogue (named in honour of Tycho Brahe's significant contributions to astrometry) wherein phase space data and photometry are presented for 1 058 332 stars with a median astrometric precision of 25 mas for all stars and photometry accurate to within 0.07 mag for B band photometry and 0.06 mag for V band photometry for all stars. It should also be noted that a new catalogue, Tycho 2 (Høg et al., 2000) has been

released, based on the same raw data as the original Tycho Catalogue but with astrometry available for 2.5 million stars and slightly higher parameter accuracy owing to a different reduction technique, yielding proper motions as small as 2.5 mas yr<sup>−</sup><sup>1</sup> detectable. In summary, the quality of the proper motion data from these three surveys distinguish them from other surveys, yet still, astrometric parallax – the particular specialty of these surveys – is inevitably limited by distance, so this dimension of phase space is not going to be available for far-flung structures of the Galaxy or extragalactic targets.

One of the largest astrometric catalogues available to date is the United States Naval Observatory A2.0 (USNO-A2.0) Catalogue (Monet, 1998). The catalogue is based on the same raw data as the USNO-A1.0 Catalogue (Monet et al., 1998) which was compiled using measurements of the Palomar Observatory Sky Survey I (POSS I) O and E plates for declinations north of -35*<sup>o</sup>* and the UK Science Research Council (SRC-J) and European Southern Observatory (ESO-R) survey plates for declinations south of -35<sup>o</sup>. The plates were scanned using the Precision Measuring Machine (PMM) at the U. S. Naval Observatory Flagstaff Station with precisions of 150 mas in positional information and 0.15 mag in the b and r band photometry afforded by using the ACT Catalogue over the Guide Star Catalogue (GSC) – as was used for USNO-A1.0 – for astrometric calibration. The ACT catalogue is based on the combination of the Astrographic Catalogue and the Tycho Catalogue and provides proper motion information about an order of magnitude more accurate than that contained in the original Tycho Catalogue (Urban et al., 1998). The final product is a catalogue of some 526 280 881 stars with RA, DEC and b and r band photometry to the accuracies already specified. The data is hence limited to the 3 positional coordinates of phase space (assuming distances are obtained from the photometry) and minimal photometric information but nevertheless, the sheer bulk of stars covered warrants the inclusion of the USNO-A2.0 Catalogue as a major source of raw data for Galactic Archaeology.

In addition to these surveys, there have been some noteworthy astrometry surveys in the intervening years, such as that utilized for the Second US Naval Observatory CCD Astrograph Catalogue or UCAC2 (Zacharias et al., 2004) wherein are presented position and proper motion data for 48 330 571 sources – mostly stars – with declination between -90*<sup>o</sup>* and  $+40^\circ$ . The precision in position is estimated between 15 and 70 mas, depending on
source magnitude, and proper motions are determined to within  $1 - 3$  mas yr<sup>-1</sup> for stars brighter than 12th magnitude and  $4 - 7$  mas yr<sup>-1</sup> for those between 12th and 16th magnitude. Another, more restrictive survey, is the Southern Proper Motion Program III (Girard et al., 2004) which has catalogued ~ 10.7 million objects in an area 3700<sup>o</sup> or 1/11 of the entire sky, with proper motions determined in some cases accurate to 4 mas  $yr^{-1}$ .

The future for the collection of astrometric data is potentially an exciting one, but alas there are many setbacks faced by would-be missions. Already, two particularly promising, ∼ 40 million star surveys – the Full-sky Astrometric Mapping Explorer (FAME) and the German Interferometer for Multichannel Photometry and Astrometry (DIVA) – have been cancelled due to escalating costs and logistic difficulties. Disappointingly, this leaves some time until a new major astrometric survey is released. Nevertheless, two even more ambitious missions are scheduled for the next decade, one – JASMINE (the Japanese Astrometry Satellite Mission for INfrared Exploration) – is purely astrometric with regard to the dimensions of phase space it is intended to explore, the other, Gaia, will provide a measure of radial velocity as well and so is discussed amongst the 'kinematic' surveys in the next sub-section. The JASMINE mission (see Gouda et al. 2005), due for launch around 2014, is a 1.5 m spacebased telescope under preparation by JAXA (the Japanese Aerospace Exploration Agency), designed to peer through the gas and dust of the galactic disk at a wavelength of 0.9 microns. The telescope will be sent into a Lissajous orbit around the Sun-Earth Lagrange point L2 from where it shall undertake astrometry of some 100 million Galactic disk and bulge stars (or such stars brighter than magnitude 14 in the z band) in the Galactic Latitude range  $|b| \leq$ 4.0. As such it is not an all sky survey and it is of limited use for studying any other Galactic structures but nevertheless, with an accuracy of 10  $\mu$ as for position and parallax data and 10  $\mu$ as yr<sup>-1</sup> for proper motions, the mission has the potential to produce a substantial catalogue of data, so far unequaled in depth, for the appropriate Galactic Archaeology work.

#### 1.4.3 Kinematic

Kinematic surveys are perhaps the most useful survey type to the Galactic Archaeologist as they provide a complete description of each star's location in phase space and provide the best chance for the identification of those structures sharing a similar evolutionary history. When this information is coupled with elemental abundance data, which is sometimes available from the same survey, the Galactic Archaeologist is endowed with the astronomical equivalent of the Rosetta Stone – the key to piece together the ancient lives of the Galactic populace. The only concern then is that the 'Galactic census' is far enough reaching to register enough substructure to give a representative view of the Galaxy in its entirety. Kinematic surveys are a relatively recent addition to the available data but, as we shall see, plans are afoot to see the kinematic dataset explode by the end of the next decade. Bland-Hawthorn and Freeman (2006) identify the Geneva-Copenhagen Survey of the Solar Neighbourhood (Nordstrom et al., 2004) as the first major kinematic survey – a study featuring kinematic data for 16682 nearby K and G dwarfs, with full 6D phase space data available for 14139 stars after combination with HIPPARCOS parallax data and Tycho 2 proper motions. Combined with photometry and metallicity data, the survey represents the means to study the precise structure of the local stellar neighbourhood and perhaps even identify any solar siblings that have migrated along similar paths to the Sun. Still, if enough data is to be had for the Galaxy on the broadest scales, the surveyed stars are going to have to be much more numerous and include those much less luminous!

Several such projects have either been completed or are in their final or preparatory stages. The most important completed to date is SEGUE – the Sloan Extension for Galactic Understanding and Exploration (Yanny et al., 2009). It is a moderate-resolution  $(R = 1800)$ spectroscopic survey of 240000 stars, spanning the spectral range from 390 nm to 900 nm, with the principal aim of aiding the study of the kinematics and populations of the Galaxy. The survey concentrates on fainter Milky Way stars of various spectral and luminosity classes with *g* band magnitudes between 14.0 and 20.3. The spectra it contains are from 212 regions of sky covering a total of 3500 square degrees, scattered over three quarters of the celestial sphere, though with an emphasis on low galactic latitudes. From the spectra, radial velocities have been obtained accurate to 4 kms<sup>-1</sup> for stars brighter than  $g = 18$  and better than 15 kms<sup> $-1$ </sup> for those brighter than g = 20. Photometries are also provided for *u*, *g*, *r*, *i* and *z* bands, as are astrometry data (accurate to 100 mas), and determinations of metallicity and other stellar atmosphere parameters where an SNR exceeding 10 per resolution element is

available. All things considered, the SEGUE data represent an excellent resource for Galactic Archaeology in all of the major Galactic substructures and may be used as a stand-alone resource with 6 dimensions of phase space as well as metallicity data all available from the one dataset. Still the number of stars included and the region of sky surveyed are still quite restrictive, and particularly in the Galactic halo or in cases where rare spectral types are used as tracers, there may simply not be enough coverage to properly identify and characterize substructure.

The RAdial Velocity Experiment (RAVE – see Steinmetz et al. 2006) should provide a substantial compliment to the SEGUE data at least for Southern Hemisphere stars. The project aims to obtain mid-resolution  $(R = 7500)$  spectra of up to one million stars using the Six Degree Field Multi-Object Spectrograph on the 1.2 m UK Schmidt Telescope at Siding Spring. The spectra are concentrated on the Ca-triplet region  $(841.0 \text{ nm} - 879.5 \text{ nm})$  in an effort to determine metallicity as well as temperature and surface gravity for the surveyed stars, which will be chosen to have a magnitude in *I* band in the range from 9 to 12. Radial velocities will be determined to better than 3.4 kms<sup>-1</sup>, marking a small improvement over the SEGUE data, while proper motions are included from external sources such as Tycho-2. As of the third data release (Siebert et al., 2011), 77461 individual stars had been surveyed, so the quantity of data is still considerably smaller than that available from SEGUE.

As the 'crescendo' to this review of stellar surveys, one particular project in the preparatory stages is set to supersede all the others – the ambitious Gaia space mission. A review of the Gaia mission is found in de Bruijne (2012), wherein the basic capabilities of the Gaia satellite are discussed. Gaia is set to measure the parallaxes, positions and proper motions of the one billion brightest stars in the sky – a truly astronomic endeavor! The stellar parallax measurements obtained by the satellite are expected to be accurate to within 25  $\mu$ as for stars brighter than 15th magnitude. Accompanying this astrometric data will be low-resolution spectroscopic ( $R \approx 11500$ ) and photometric data covering the range from 330 nm to 1000 nm allowing the radial velocity to be measured to within  $1 - 15$  kms<sup>-1</sup> and metallicity and other parameters of the stellar atmospheres to be determined. The mission is planned to launch in 2013 with final results expected by 2021. By comparison to the other surveys already discussed, this mission represents a new generation for Galactic Archaeology. Not only will cooler main sequence stars comparable to the Sun be visible out to beyond 10 kpc but more luminous stars will be visible throughout the Local Group and even in external galaxy clusters, taking Galactic archaeology to new places quite literally. This data will provide the representative survey of the Galaxy really needed to unravel its past and to study galactic evolution in a more general sense. In closing, it should however be cautioned that 2021 is almost a decade away and budget restraints may yet curtail the ambitious scale of Gaia, and even if they do not, the next ten years should be ones of productivity in Galactic Archaeology. Hence the more immediate, albeit less ambitious surveys will be the raw material utilized to push forward the boundary of knowledge in the mean time.

#### 1.5 Dark Matter and the Predictions of ΛCDM Cosmology

The requirement for the existence of dark matter was first identified observationally by Fritz Zwicky (Zwicky, 1933). Upon studying the high velocities of member galaxies of the Coma Cluster, he realized that their orbits must enclose substantially more matter than could be attributed to visible galaxies alone in order for them to remain bound, hence implying the existence of some unseen, yet significant component of matter (Sahni, 2004). Rotation curves for individual galaxies were also subsequently shown to imply significant amounts of matter not associated with the luminous component of the galaxies (see Figure 1.3). Studies of the Cosmic Microwave Background (CMB) and the Universe's abundance of deuterium have indicated that ordinary baryonic matter – matter made up of baryons (i.e. protons and neutrons) – constitute a mere 4% of the total mass/energy content of the Universe and that non-baryonic matter must contribute a much larger fraction, ∼ 30% (Sahni, 2004). Various properties and forms have been suggested for the elusive dark matter, of which the Λ Cold Dark Matter ( $\Lambda$ CDM –  $\Lambda$  being the cosmological constant) model has been the most successful at explaining the primordial 'power spectrum of density fluctuations' and its evolution to its present state.

In ΛCDM Cosmology, the dark matter's constituent particles exhibit a small, non-relativistic velocity dispersion (hence they are termed cold), having decoupled from baryonic matter and

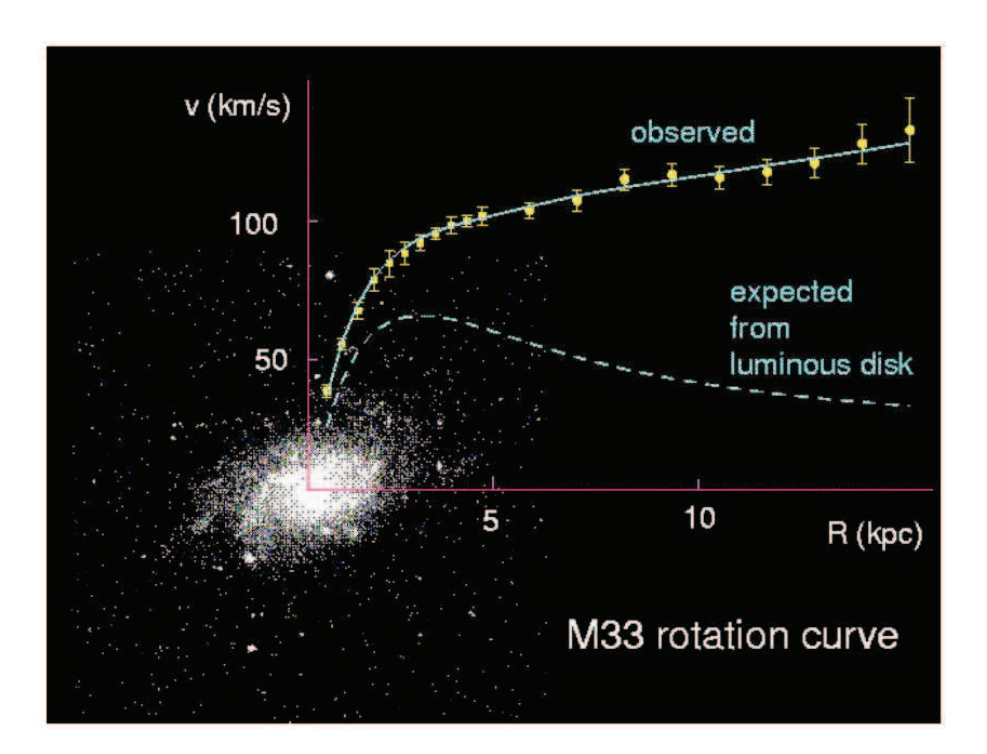

Figure 1.3: A schematic conveying the disparity between observed and expected galaxy rotation curves (Sahni, 2004)

energy after they had slowed to non-relativistic speeds (Sahni, 2004). Associated with the particles is a 'free-streaming distance'  $\lambda_{fs}$  that relates the mean distance traveled by the particles while still relativistic, before they slow to non-relativistic velocities. Since CDM cosmology already assumes 'cool' particles, this distance is not very long and so free streaming can only disrupt the primordial density distribution on small scales – hence giving rise to small-scale structure soon after the big bang. The opposite to this scenario is borne out by the Hot Dark Matter model, in which density inhomogeneities first appear on larger scales before fragmenting into the building blocks of individual galaxies – i.e. a top-down cosmology. CDM Cosmology in contrast is a bottom-up or hierarchical cosmology in which smaller structures appear first in the Universe and over time undergo gravitational clustering into larger structures such as clusters and eventually into the super-cluster-filament/ void frothy structure observed today. ΛCDM cosmology differs from the earlier standard CDM cosmology in that the mass density  $\Omega_m$  is chosen to be 0.3 of the total mass-energy density (as opposed to 1) with Hubble constant (at  $z = 0$ ) h ~ 70 kms<sup>-1</sup>Mpc<sup>-1</sup>, thus providing for a better fit to the shape of the current observed power spectrum.

With regard to the actual form of the dark matter, several possibilities have been proposed which can generally be summarized into two fundamental categories – the non-baryonic WIMPs (Weakly Interacting Massive Particles) and the baryonic MACHOs (MAssive Compact Halo Objects). In particular, the neutralino particle has been put forward as a strong contender for the CDM particle. The proposed neutralino is a WIMP with energy in the 100 – 1000 GeV range and is both stable and neutral so that it does not scatter light. Jungman et al. (1996) describes the neutralino as "the best motivated and most theoretically developed" of the WIMP particles and goes on to outline how it might be detected and how its abundance might be determined. Indeed, schemes are underway aimed at the direct detection of neutralinos on the Earth via their gamma-ray emitting interaction with nuclei in a detector – similar to the generation of x-rays in an x-ray tube. At least some of the missing matter however, is going to exist in the form of MACHOs such as distant white dwarfs, brown dwarfs and other low-luminosity bodies in the halo but there are theoretical and observational constraints on the percentage of dark matter made up of such baryonic matter. Theoretically, baryonic matter is not particularly successful at 'growing substructure' from the small primordial density fluctuations in the universe due to its strong coupling with radiation. On the other hand, if most of the dark matter is non-baryonic and thus not coupled to the radiation, this matter can clump together much earlier so that the comparatively small percentage of baryons simply fall into these ready made over-densities shortly afterward (Sahni, 2004). An example of observational constraints on the size of the baryonic component of dark matter is found in Alcock et al. (2000) where the low count rate of micro-lensing events in the direction of the Large Magellanic Cloud over a 5.7 year period is used to constrain the halo mass tied up in MACHOs to  $\sim$  20%. Whether MACHO or WIMP, the fact remains that the matter is dark and will not be directly observable to the astronomer – with the exception of the odd MACHO as more sensitive telescopes become available. Hence it would appear that, at least for the time being, the study of the Galactic dark matter will be restricted to the astronomical indirect measurement of the halo mass distribution (with several methods described in the next section) and the independent detection of WIMPs by particle physicists in the laboratory.

Before leaving this discussion of the ΛCDM cosmology, it must be noted that this model

is a 'best-fit' model only and is not without its own shortcomings. Two principal examples are outlined in Sahni (2004). Firstly, the model predicts an over abundance of halo substructure or subhalos which, if assumed to be accompanied by a luminous baryonic component, are not currently observed. Secondly, CDM predicts a so-called 'cuspy core,' with N-body simulations producing a halo density dropping off more steeply in the central regions than is observed such that  $\rho$  is proportional to r<sup>-1</sup>. With regard to the first problem, Diemand et al. (2007) describes the results of "Via Lactea," the highest resolution simulation of the Galaxy to date, which predicts that the Milky Way halo should possess 124 subhaloes with masses comparible to the Galaxy's dwarf satellite galaxies, yet according to van den Bergh (2006), only ∼ 10 such galaxies have been observed. This begs the question: where are the missing satellites? Diemand et al. (2007) goes on however to identify two studies which may hold the answer to this. A local group model by Kravtsov et al. (2004) suggests that galaxy formation will only initiate in the most massive (>  $10^9 M_{\odot}$ ) subhalos while Moore et al. (2006) find that only those subhalos forming very early on in the galaxy assembly process (at redshifts  $z > 12 \pm 2$  i.e. before the epoch of reionization) with masses above the atomic cooling mass  $<sup>1</sup>$  Diemand et al. (2007) subsequently found that when the "Via Lactea"</sup> simulation was run backward through time only two subhalos were found to comply with each of Krastov and Moore's requirements – the same two in each case – which is a much better match to the number of satellites found to date in the Milky Way halo. Furthermore, Sahni (2004) highlights the fact that powerful winds from star formation and early supernovae may be responsible for clearing potential low mass satellites of what baryonic matter they might of had initially. With regard to the 'cuspy core' problem, Sahni (2004) goes on to draw attention to the fact that complex processes in galactic cores such as bar formation and baryon-dark-matter interactions are not treated adequately in the simulations to date.

<sup>&</sup>lt;sup>1</sup>The atomic cooling mass  $M_H$  is the critical mass above which gas can cool efficiently allowing for condensation and subsequent fragmentation via excitation of the Lyman  $\alpha$  transition of hydrogen. Assuming a virial temperature above  $10^4 K$ ,  $M_H \approx 10^8 [(1 + z)/10]^{-3/2} M_\odot$  which gives  $M > 0.067 \times 10^9 M_\odot$  at  $z = 12$  in order for a luminous component to develop (ref: Madau and Silk (2005))

## 1.6 Resolving the Matter - Methods for Measuring the Dark Matter Distribution

There are a variety of methods available to ascertain a broad picture of the dark matter distribution in galactic halos, of which three principal techniques are now discussed. The first method is that of gravitational lensing. In the last section, discussion was made of the use of microlensing to determine the percentage of dark matter attributable to MACHOs. Here we are concerned with strong lensing, where for instance a quasi-stellar object (QSO) is lensed by a foreground galaxy, and the contribution of substructure in the lense galaxy to the resulting flux distribution. Lense galaxy substructure in the form of dark subhalos will manifest itself as flux anomalies and milliarcsecond distortions in the image of the source object (Metcalf and Madau, 2001). A study into the feasibility of using such phenomena to map the subhalo distribution in the halos of lens galaxies is made in Riehm et al. (2008). Here, a test is proposed where a QSO is already known to be lensed on the arc second scale so as to ensure a suitably well-aligned, massive halo as the lensing object. Conditions are then favourable for the detection of subhalos in the  $10^6 - 10^{10} M_{\odot}$  range based on the milliarcsecond distortions to the imaged QSO. Still, the study finds that the most realistic models currently available for the density distribution within typical subhalos do not bode well for the likelihood of their detection. Their density drops off with distance from the core at a more gradual rate than earlier models, yielding separations in the source image too small to resolve with the current generation of telescopes. Even if some subhalos are detectable, this method is not strictly in the realm of local cosmology, with inferences having to be drawn from the distant lensing galaxies as to how the halos of more local galaxies should be structured.

A much more direct method is proposed in the detection of gamma rays from annihilation of WIMPs such as from the chief contender – the neutralino. Diemand et al. (2007) goes so far as to produce an all sky map of the possible annihilation flux based on the "Via Lactea" simulation. They find that halo substructure should provide an overall boost to the annihilation signal from a galaxy when compared to a smooth halo distribution. Since the annihilation rate is proportional to the square of the density, a map of halo substructure may

soon be possible with the upcoming Gamma Ray Large Area Telescope (GLAST) which has a field of view covering approximately one sixth of the sky and sub-degree resolution at energies greater than 1 GeV. Based on the "Via Lactea" run, subhalo luminosity is predicted to be directly proportional to the mass of the subhalo, with even comparatively small examples visible to such a telescope when they are close to the Sun. The background noise from the Galactic centre is expected to hinder observations toward Sagittarius and in the Galactic Plane in general so observations may be best made looking away from these regions. Whatever the simulations may show, however, studies such as this are based heavily on assumptions and so, until such a time as observational evidence is available to support such ideas, it is important to focus on those methods that are independent of the precise nature of dark matter, relying only on its gravitational effects.

Such a method is found in the kinematic study of currently detectable halo structures such as the stellar streams found in the Andromeda halo and that of our own galaxy. Studies have been made into the feasibility of such methods for constraining the distribution of massive subhalos, notably by Ibata et al. (2002b) and Johnston et al. (2002) with some success predicted upon the availability of deeper 6D-phasespace surveys such as will be undertaken by Gaia. Ibata et al. (2002b) presents the results of N-body simulations and their implications for the possibility of inferring the presence of dark matter clumps from their heating effects on stellar streams. Specifically, a  $10<sup>6</sup>M<sub>o</sub>$  globular cluster is modeled with  $10<sup>4</sup>$  particles and placed in a variety of smooth and lumpy galactic potentials both spherical and oblate. It is found that, assuming a spherical potential, the tidal stream from the cluster after a 10 Gyr period remains dynamically cold if the potential is smooth, with a width at its narrowest similar to the tidal radius of the initial cluster model. If the smooth halo is populated with subhalos so that a mere 1 % of the halo mass is tied up in this substructure, the emergent stream from the model cluster over the same time interval becomes significantly dynamically heated and hence physically wider and more diffuse. If, contrary to an earlier study (Ibata et al., 2001b) that will be discussed shortly, the Galactic halo is not spherical, but rather significantly oblate, the effect of the resulting precession of the cluster orbit can be distinguished from that of heating from subhalo disruption when the integrals of motion of the stream – the total energy and angular momentum (particularly the z-component) per unit

mass – are plotted with respect to each other. As a result, this particular method is indeed a possibility whatever the structure of the halo, but as is statistically determined using the 2MASS survey (Ibata et al., 2002a), too few stream members per disrupted globular cluster are available in the presently available data – and with incomplete phase space information – to make such streams detectable, with the stream from the disrupted Sgr Dwarf being the only one discernable from the data. Alas, the Sgr Dwarf is too large, with stellar velocities too dispersed for the subtle effects of heating from Galactic subhalos to be easily distinguishable within its stream. Hence, it is concluded that this method must wait for the Gaia data before the level of halo substructure can reasonably be determined. Johnston et al. (2002) concur with this conclusion but they do find that data for the Sgr Stream is sufficient to isolate some dynamical heating due to 'lumpiness' in the halo, although they point out that the observed scattering may be accounted for by the effects of the Large Magellanic Cloud (LMC) alone. Further, they predict that even an improved data sample for the stream is unlikely to improve on the deductive possibilities of the technique due to the alignments of the orbits of the two progenitor satellites. It is pointed out however, that future deep halo surveys may allow detection of colder extended streams from other Milky Way satellites that are relatively unaffected by the LMC and ideal for probing the halo substructure.

Whilst a study of the subhalo distribution in the Galactic halo may not yet be practical, initial investigations regarding the overall shape of the Milky Way halo and mass of the M31 halo have already taken place. Ibata et al. (2001b) determines with a high level of confidence that the Milky Way halo cannot be significantly oblate. The study used the Automatic Plate Measuring Facility halo carbon star (APM) survey (Totten and Irwin, 1998), which utilized Palomar Sky Survey plates and those from the UK Schmidt Telescope, to examine the distribution of carbon stars and their possible association with known halo structures. Carbon stars were chosen as the structure tracers of choice owing to their high intrinsic luminosity, rarity, distinct photometry and intermediate age, all of which act to make such stars easily identifiable and useful markers of recent Galactic accretion. Of the 75 carbon stars identified, 38 were found to lie within 10◦ of the great circle on the celestial sphere corresponding to the predicted Sgr Dwarf orbit and a further 28 within a similar proximity to the projected orbit of the Magellanic Clouds as represented in Figure 1.4 using a pole-count analysis. These

represent  $6\sigma$  and  $4\sigma$  overdensities respectively with regard to the statistically expected value of ∼10 counts. To further illustrate the significance of these results, simulations were run which factored in the sky coverage of the survey plates employed and randomly positioned stars accordingly, and despite 1000 runs, no such overdensities were produced. Because the Sagittarius Stream delineated by these stars is observed as an approximate great circle, Ibata et al. (2001b) suggest that the orbit traced by the Sgr Dwarf must occupy a region of spherically symmetric gravitational potential since orbital precession must otherwise take place with orbital angular momentum no longer conserved. To better understand the evolution of the Sgr Dwarf responsible for the presently observed stream, the team represented the progenitor galaxy first as compact and then as a more loosely bound structure, evolving it each time within a Galactic potential with mass distribution:

$$
\rho(R, z) = \rho_0(\frac{s}{r_0})^{-\gamma} (1 + \frac{s}{r_0})^{\gamma - \beta} e^{\frac{s^2}{r_t^2}}
$$

where  $r_0$  is the core radius,  $r_t$  is the truncation radius and  $\gamma$  and  $\beta$  are the power law indices for in and outside of the core respectively. Two particular halo models were investigated based on observational constraints, each with slightly different parameters input into the mass distribution equation. Further to this, each of these halos was simulated for 3 different circular velocities ( $v_c$  – determined at 50 kpc) and 11 different values of the halo density flattening (*qm*). In short, both progenitor models were evolved in 66 different versions of the Galactic potential in order to find the combination best fitting observations. It was found that those models with low flattening (e.g.  $q_m \geq 0.9$ ) are a much better match to the observed carbon star distribution whilst those halos with  $q_m \leq 0.7$  are refuted with high confidence. Hence Ibata et al. (2001b) conclude that the galaxy cannot be significantly oblate throughout the Galactocentric radii occupied by the orbit.

As a further example of the utility afforded by the study of halo stream kinematics, Ibata et al. (2004) uses the detection of 'giant stellar stream' stars in a kinematic survey using the DEep Imaging Multi-Object Spectrograph (DEIMOS) on Keck2 to obtain a mass estimate for the dark matter halo of the Andromeda Galaxy (M31). The measurement is made using a realistic galaxy model (Klypin et al., 2002) incorporating the disc and bulge components

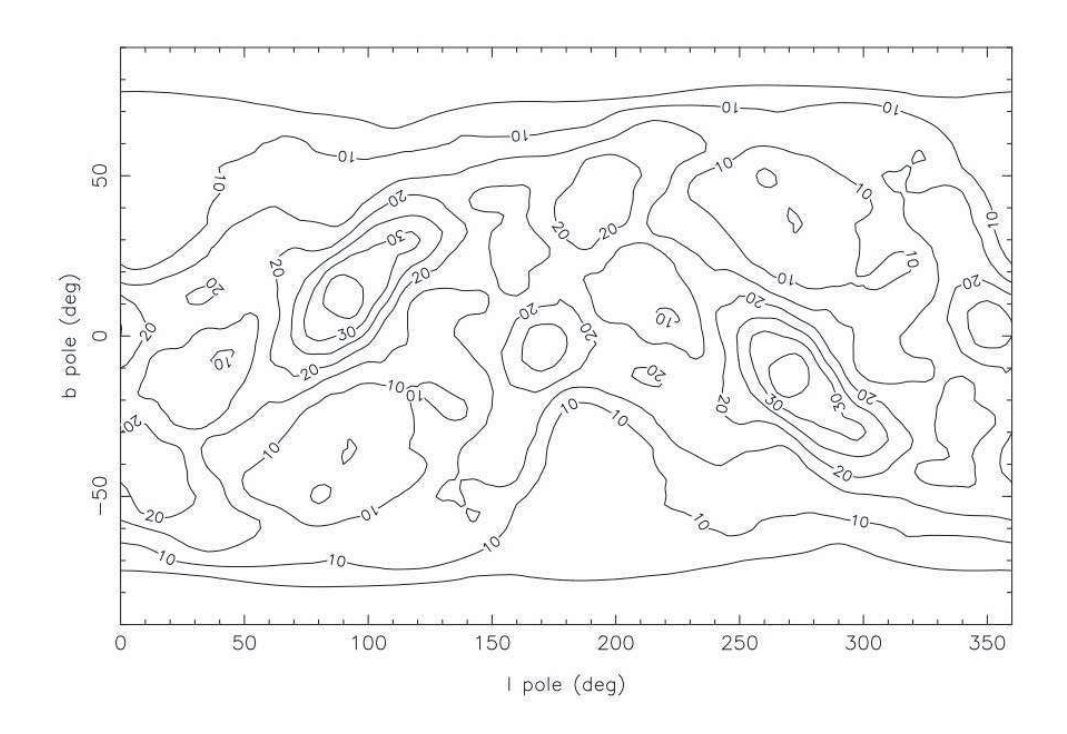

Figure 1.4: A pole-count analysis of the APM survey carbon stars where the number of carbon stars lying within 10*<sup>o</sup>* of a given great circle are represented at the pole of the respective great circle using contour lines. The poles of the Sgr Dwarf stream are at  $1 = 90^\circ/270^\circ$ ,  $b = 15^\circ/15^\circ$  and those for the Magellanic stream are at  $l = 170^\circ/ 350^\circ$ ,  $b = -5^\circ/5^\circ$ . (Ibata et al., 2001b)

of the galaxy in addition to the dark halo. From the radial velocity gradient of stream stars in the 9 surveyed fields with confirmed stream components, a mass of  $7.5^{+2.5}_{-1.3} \times 10^{11} M_{\odot}$  is obtained for the halo component located within 125 kpc of galactic centre.

#### 1.7 The Pan-Andromeda Archaeological Survey

Up to this point we have concentrated our discussion of Galactic Archaeology on the Milky Way Galaxy. Due to our position within it, it has long been the only galaxy for which deep, comprehensive survey data has been available. But this is no longer the case, with the completion in 2011 of the Pan-Andromeda Archaeological Survey (PAndAS).

The origins of the PAndAS survey lie in the 25-square-degree survey of the disk and inner halo of M31 undertaken with the 2.5 m Isaac Newton Telescope (INT). The survey sought to identify the transition between the disk and inner halo, but identified extensive substructure

and culminated in the discovery of the Giant Stellar Stream (Ibata et al., 2001a). A comprehensive study of the stellar density and metallicity was undertaken by Ferguson et al. (2002) on a field-by-field basis using the INT data. In an effort to map the full spatial extent of the Giant Stellar Stream, the whole southern quadrant of the M31 halo out to 150 kpc was mapped using the 3.6m Canada-France-Hawaii Telescope (CFHT) on Mauna Kea, with an extension out to M33 more than 200 kpc from M31 (Ibata et al., 2007). With the wealth of substructure discovered, and given the large window of the M31 halo already covered, it was then decided to map the the remaining three quadrants out to 150 kpc with CFHT. This major undertaking marked the official birth of the PAndAS survey, with the initial results published in Nature in 2009 (McConnachie et al., 2009). In total, the survey incorporates some 400 square-degrees of sky covering most of the constellation of Andromeda, with extensions into Cassiopeia and Triangulum. It covers the entire halo of M31 out to 150 kpc as well as that of M33 out to 50 kpc. A map of the survey showing the extent of its coverage just prior to completion is presented in Fig. 1.5.

PAndAS is a deep photometric survey which has been undertaken in two bands, *g* and *i* using CFHT with the MegaCam instrument. MegaCam is an array of 36,  $2048 \times 4612$  pixel CCD chips, covering approximately one square degree on the sky with a resolution perfectly matched to the 0.7" median seeing atop Mauna Kea. The MegaCam *g* and *i* band filters have a very similar throughput to the SDSS filters, with *g* spanning from approximately 4000Å to 5700Å and *i* from 6700Å to 8500Å see Gwyn (2010). A comparison of the two filter sets with the corresponding SDSS filters is illustrated in Fig 1.6. Each of the PAndAS fields reaches a depth of approximately magnitude 25.5 in *g* band and 24.5 in *i* band, though data incompletion is noticeable at these magnitudes.

Since the first PAndAS data has become available, a great many studies have been undertaken across a diverse range of topics concerning the structure of the M31 halo system. Possible tidal interactions have been investigated and numerous satellite galaxies, globular clusters and streams have been detected. McConnachie et al. (2009) details the discovery of "stars and coherent structures" that are very likely the remains of ancient dwarf galaxies long since cannibalized. They also identify the remnants of a recent encounter between M31 and

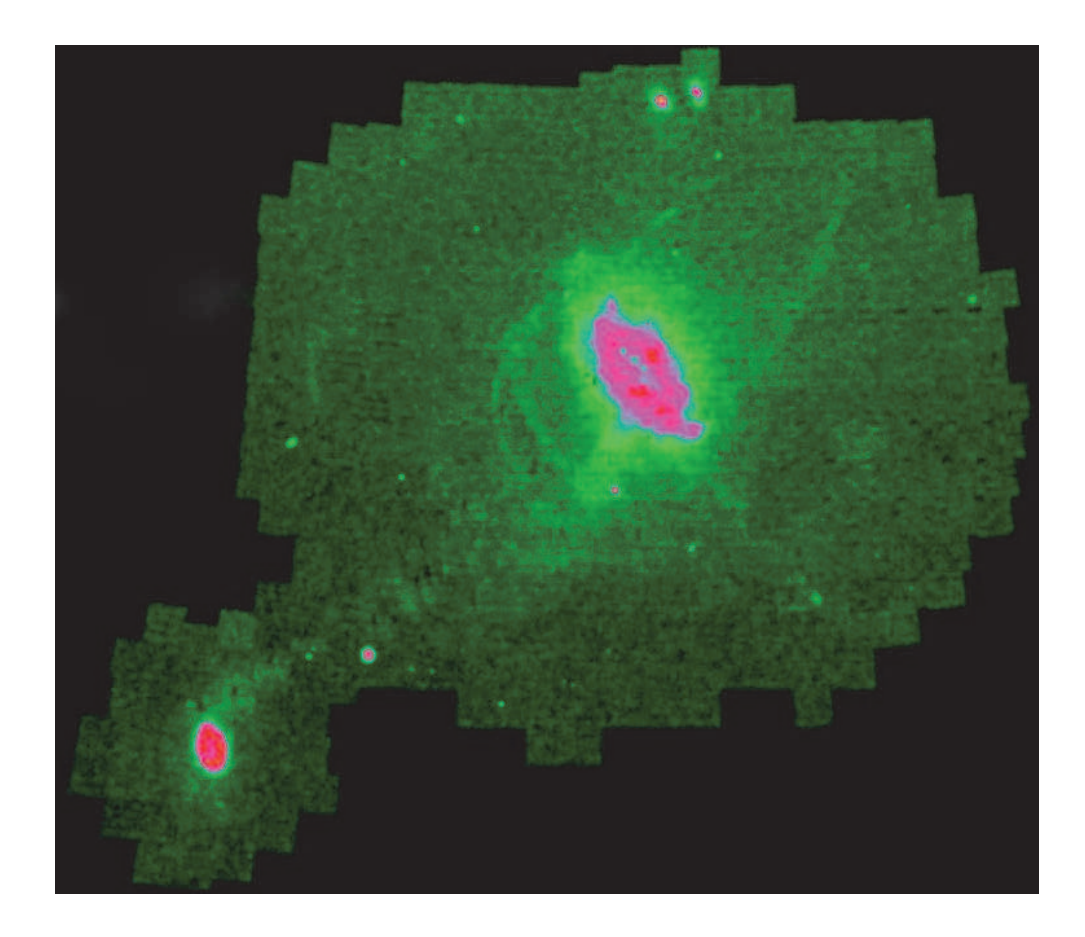

Figure 1.5: The Pan-Andromeda Archaeological Survey. This map of the PAndAS survey was generated just prior to its completion. It is generated from the most metal poor stars only and thus highlights the location of the various satellite dwarf galaxies. Also visible is the complex network of tidal streams marking the trails of past galaxy interactions. (McConnachie, 2010)

M33, and conclude that the wealth of halo structure present in the survey provides excellent evidence for the validity of hierarchical galaxy formation. The globular cluster system of the outer halos of both M31(Mackey et al., 2010) and M33 (Cockcroft et al., 2011) have been investigated, with a strong correlation identified between prominent streams and the locations of the known globular clusters. The presence of a large number of dark matter haloes has also been suggested by Carlberg et al. (2011), after a study of the 120 kpc long North West Stream found density fluctuations that should not arise in a smooth galactic potential. The locations and masses of known dwarf galaxies are also insufficient to explain the density variations. Many new satellites have also been discovered from the PAndAS survey, including Andromedas XVIII, XIX and XX (McConnachie et al., 2008), XXI and XXII (Martin et al., 2009) XXIII-XXVII (Richardson et al., 2011) and XXX (Irwin, 2012).

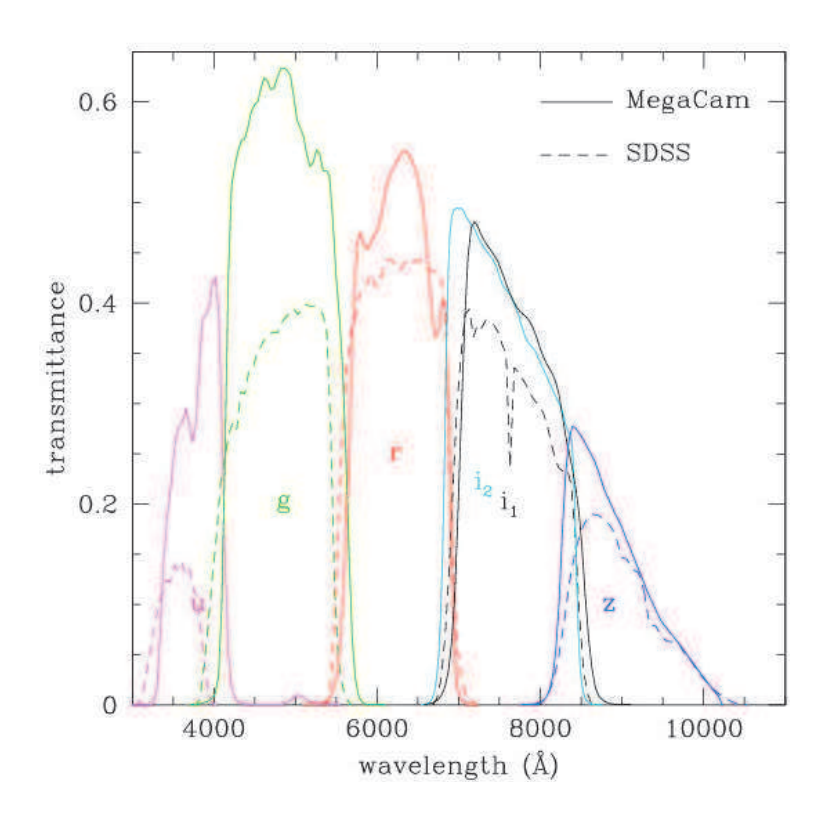

Figure 1.6: MegaCam Filter Set response compared with corresponding SDSS filter responses. (Gwyn, 2010)

In summary, PAndAS represents our first opportunity to study an entire galaxy halo system from an unobstructed view point outside the galaxy. Though the survey is now complete, its legacy has just begun as the many studies underway continue to unravel the secrets of Galaxy formation.

#### 1.8 The Importance of Position

Due to the enormous distances separating us from all astronomical objects, with out considerable effort, the Universe remains a purely two-dimensional realm. For the local universe, we can use the Earth's orbit as a base line to measure the angular parallax of an object, and derive a distance accordingly. Further afield at the distance of M31 however, even the 300 million km diameter of the Earth's orbit is of little use in gaging distances, and hence we must turn to indirect means. Nevertheless, the prospect of PAndAS in three-dimensions is an exciting one which would allow us to constrain orbits much more accurately and fully

explore the matter distribution of the M31 halo.

At the distance of M31, there are several Standard Candles that could potentially be used as our distance gage. Two that are commonly invoked are Cepheid Variable and RR Lyrae stars. Indeed it was the Cepheid Variable that provided the first measure of the distance to the "Spiral Nebulae" thus establishing them as "Island Universes" external to our own Milky Way. The "Spiral Nebulae" targeted were of course M31 and M33 (Hubble, 1925). Nevertheless, Cepheid Variable stars are rare and require multiple epochs of observation to determine their light curves and hence use the Period-Luminosity relation to derive a distance. RR Lyrae stars are much more common than Cepheids but also much fainter and still require multiple observation epochs for distance measurements. Hence we turn our attention to the Tip of the Red Giant Branch (TRGB) standard candle.

The Red Giant Branch forms the backbone of the average metal poor galaxy and at the distance of M31, given the photometric depth of the PAndAS survey, it accounts for almost all of the stars observed to form any given structure. The TRGB standard candle is therefore applicable to even the most sparsely populated object and can even be used to gage distances at multiple points along streams. It also requires only one epoch of observation and hence is readily applicable to a large scale survey such as PAndAS. A study by Salaris and Cassisi (1997) has shown that Cepheid and RR Lyrae determined distances are consistant with those obtained using the TRGB to within 5%.

The TRGB standard candle arises due to the properties common to all Red Giant Branch stars in a particular mass and luminosity range as they approach the onset of core helium fusion. Such stars first enter the Red Giant Branch toward the end of their life when their source of core hydrogen is depleted. To fuse the helium ash left over in their core requires an immense pressure which the core density is as yet insufficient to produce, and so hydrostatic equilibrium is instead maintained by hydrogen fusion in a shell around the core. This process continues for the duration of the star's life on the Red Giant Branch, with the star gradually becoming more luminous as more and more energy is produced in the hydrogen fusion shell. Due to a relationship between the core helium mass and the luminosity of the star, the rate at which the luminosity increases grows as the star continues it's evolution (Salaris et al. 2002; Zoccali and Piotto 2000). This means that more stars will be observed at the fainter end of

the Red Giant Branch than at the brighter end, with the result that the luminosity function of a particular object is observed to follow a power law trend (Méndez et al.,  $2002$ ).

As the star continues its evolution toward the bright end of the Red Giant Branch, the increasing buildup of helium ash in the core steadily increases the core density. In the particular mass range applicable to the TRGB standard candle, the stellar core succumbs to electron degeneracy before helium fusion can ignite and so all such stars have very similar core properties which in turn yields very similar energy outputs in the surrounding hydrogen fusion shell (see Iben and Renzini 1983, particularly Fig. 7). At the very instant of core helium fusion, the stars are at their most luminous and hence lie at the bright *tip* of the Red Giant Branch before undergoing the Helium Flash as the core pressure becomes sufficient for helium fusion to ignite. At this point, the stars contract and their luminosity diminishes as they enter life on the horizontal branch, resulting in a sudden truncation at the bright end of the luminosity function - i.e. the TRGB. One of the earliest detailed studies of the evolution of Population II stars toward the TRGB can be found in Hoyle and Schwarzschild (1955). A schematic summarizing this evolution is presented in Fig. 1.7.

In order to make use of the near-constant luminosity of the TRGB as a distance gage, it is usual to take measurements in the near infra-red region of the spectrum where dependence on metallicity is minimal. Indeed, Lee et al. (1993) show that for metallicities in the range −2.2 < [*Fe*/*H*] < −0.7, the absolute magnitude of the TRGB in Johnson-Cousins *I* band is constant to within 0.1 magnitudes, where in *V* band it varies by 1.3 magnitudes. This small variation is a consequence of the near-constant absorption in the stellar atmosphere in nearinfrared wavelengths. Using very accurate *I* band photometry for the globular cluster  $\omega Cen$ , Bellazzini et al. (2001) derived the absolute magnitude of the TRGB as  $M<sub>I</sub>$  as  $-4.04 \pm 0.12$ . The MegaCam *i* bandpass is however significantly different to Johnson-Cousins *I* band and so for our PAndAS photometry, it is more suitable to use  $M_i = -3.44 \pm 0.12$  as derived in Bellazzini (2008) for SDSS *i* band. This is justified given the similar throughputs of the MegaCam and SDSS *i* band filters as illustrated in Fig. 1.6.

At this point, having now introduced the burgeoning field of Galactic Archaeology, the PAndAS survey and the unique opportunity it has provided to explore galaxy evolution in

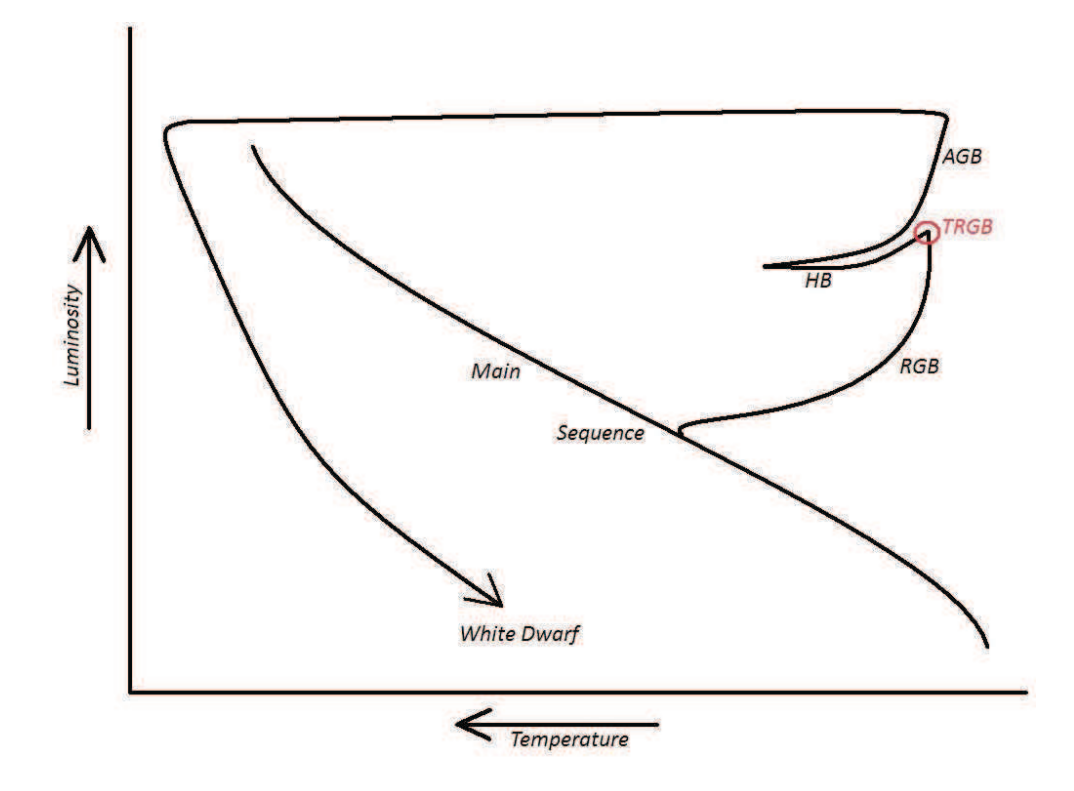

Figure 1.7: Schematic showing the evolution in temperature and luminosity of an intermediate mass, metal poor star. The star 'turns off' the Main Sequence onto the Red Giant Branch (RGB) after exhausting its core supply of hydrogen. The star expands and cools as it fuses hydrogen in a shell surrounding the core. At the onset of core helium fusion, the star has reached the Tip of the Red Giant Branch (TRGB) from which point it cools and contracts and enters life as a Horizontal Branch (HB) star. When it exhausts its core supply of helium it continues to fuse helium in a shell around the core once again becoming more luminous and following a path approaching the RGB asymptoticly. At this stage in its evolution the star is hence known as an Asymptotic Giant Branch (AGB) star. Note that stars spend only a tiny fraction of their life time as an AGB star in comparison to the time they spend as RGB stars and hence AGB stars are much rarer and so do little to diminish the contrast of the TRGB in an object's luminosity function.

action, we come to the specific aims of the research contained in this thesis. The highest ambition any research thesis can aspire to, is to make an original and significant contribution to the field furnished with clear and accurate results. This is indeed a major underlying motivation for this thesis, though of course, the contribution must inevitably be a specialized one in a field with such enormous scope. To this end, the focus is concentrated on the satellite system of M31. With the known satellite population of the M31 halo so greatly increased in the last 5 years, largely thanks to the PAndAS survey, the time is ripe for a renewed study of the three-dimensional spatial structure of the system. Such a study has the potential to shed

light on the past evolution of the satellite system as well as the distribution of matter within the M31 halo. It will also provide for a much needed comparison with the satellite system of the Milky Way and, when combined with velocity information, will facilitate a new, more accurate determination of the M31 halo mass. But before such a study can be undertaken, accurate satellite positions derived consistently via a single method are paramount. Hence, we turn our attention toward the development of a brand new algorithm for locating the TRGB – in particular, one that takes into full account all prior information available about the object's luminosity function.

"Remember that all models are wrong; the practical question is how wrong do they have to be to not be useful."

George E. P. Box (1987)

# Building the Framework for a new TRGB Algorithm

2

#### 2.1 The RGB Tip Finding Problem

Given the broad applicability of the Red Giant Branch tip magnitude as a standard candle, it is not surprising to find that it is invoked frequently for distance measurements within the Local Group. Identifying the magnitude of the TRGB accurately however is not without its challenges, and hence many have resorted to simple "eyeball" measurements, read off from the Luminosity Function (LF) of the object in question. Such an approach is acceptable perhaps for distance measurements to a single, well populated object, but it falls short of the task when a consistent measurement is desired for numerous objects within the same group, or when the LF is poorly populated and the bright edge of the Red Giant Branch (RGB) is

not clear-cut. There is also the problem of ascribing an accurate measurement uncertainty to such an approach. It is therefore desirable to have an automated routine which, given the object LF, returns the most likely position of the RGB truncation with a measure of the uncertainty in this position.

The development of such a TRGB-finding algorithm is not without its difficulties however. Binned luminosity functions by their very nature suffer from Poisson noise, and thus star counts in two neighboring bins may differ by a significant factor. This is a serious problem when the primary task of our algorithm is to locate a sudden jump in star counts that might signal the bright edge of the RGB. It is however, less problematic for those objects exhibiting well populated RGBs. There is also the question of how the LF is effected by the stellar "background" contribution. After all, if the background LF contribution can be isolated perfectly and subtracted from the net LF for the object field, the RGB tip magnitude is simply the brightest non-zero bin remaining.

These issues have been approached in various ways over the years, and a more detailed literature review is provided in Chapter 3 (see Paper I Introduction), but relevant developmental landmarks are discussed below.

The first attempt at an automated tip-finding routine was introduced by Lee et al. (1993), who employed what is essentially an edge-finding technique, similar to what one might encounter in image processing. Instead of a 2D matrix however, the 'image' is the onedimensional, binned luminosity function and the edge finding kernel is a one-dimensional Sobel kernel. The LF is convolved with this kernel, and peaks are produced at the locations where the discontinuity in star counts is greatest. With this method, they find that they can regularly recover the location of the tip, accurate to within 0.2 of a magnitude. Whilst this approach represents the first automated, repeatable TRGB finding method, the size of the uncertainties limits its usefulness. At the distance of M31 for instance, an uncertainty of 0.2 magnitudes corresponds to an uncertainty of approximately  $\pm$ 70 kpc in the distance. The edge-finding method of Sakai et al. (1996) improves on this technique significantly by addressing the luminosity function binning issue via Gaussian smoothing, so that stars no longer fall in one single bin but rather contribute to all bins.

As shall be seen in the next section, some similar techniques to these were experimented

with in the earliest days of the work contained in this thesis. Nevertheless, even with the inclusion of Gaussian smoothing of the LF, the issue of the Poisson noise is still a major concern with any pure edge-finding algorithm. Such techniques also ignore the distinction between object and background contributions to the LF and in so doing, throw away valuable information that might be used to constrain the location of the tip. Hence it is arguable that a model-fitting approach is superior to simple edge-fitting, in that it is less susceptible to the effects of Poisson noise, and more versatile with respect to the incorporation of prior knowledge.

The base method introduced in Chapter 3; Paper I makes use of these advantages by modeling both the background LF and signal or RGB LF separately. The RGB component of the model, whereby the RGB is approximated by a truncated power law, is inspired by Méndez et al. (2002). As in the base method of Chapter 3, they employ a maximum likelihood approach where the model parameters are updated at each iteration, and the likelihood of the model being correct given the data is evaluated. They assume a fixed functional form for the background bright-ward of the tip however, as well as a fixed value for the RGB slope. A more sophisticated approach is to fit the functional form of the background on a case-by-case basis using a suitable (and separate) background field. Likewise, the RGB slope can be set as a separate free parameter.

#### 2.2 Early Trials of TRGB Finding Algorithms

During the preliminary, "pathfinding" phase of the development of the base algorithm of Chapter 3, various edge-finding algorithms were experimented with, some of which are now discussed. The relevant code can be found in Appendix A ('EdgeFinder7.f95' and 'RGB-PeakFinder6.f95').

The very first algorithms tested made use of artificial luminosity functions, where a deliberate 'kink' could be placed in the LF, and various algorithms used to recover the location of that kink. The kink was generated by summing two luminosity functions together, one displaced toward fainter magnitudes relative to the first such that the brightest non-zero bin in the second LF would mark the beginning of the RGB. In effect, the first LF simulated

the 'background' contamination whilst the second represented the luminosity function of the actual RGB. The prominence of the discontinuity at the beginning of the RGB could be controlled by adding a constant value to the RGB component of the LF. With the model LF set up in this way, it can then be populated with the desired number of stars.

The first edge detecting algorithms implemented on this artificial data were comparable to the kernel convolution method of Lee et al. (1993). Starting from the bright edge of the luminosity function, the gradient between each consecutive pair of magnitude bins was measured and stored. Once the whole LF had been scanned, the magnitude of the induced kink (i.e. the TRGB) was taken to be the fainter of the two consecutive bins for which the maximum gradient was recorded. An equivalent method replaced the measure of gradient with that of the angle subtended by each consecutive set of three magnitude bins. The central bin of the set producing the smallest angle was then taken as the magnitude of the TRGB. Both of these approaches are of course susceptible to confusing a noise spike in the LF for the 'TRGB' if the RGB truncation is not suitably prominent.

In an effort to lessen the sensitivity of the algorithm to Poisson noise, the possibility of fitting either a single polynomial or polynomial splines to the LF was investigated. If a suitable polynomial interpolation of the LF magnitude bins could be found, one would effectively have a smoothed LF, hopefully devoid of problematic noise spikes. The location of the tip could then be determined from the turning points in the second derivative of the fitted polynomial. This approach is fraught with difficulties however, as the degree of the polynomial or number of splines required depends on how smooth the LF is to begin with. If the TRGB truncation lies amidst noise spikes of comparable prominence, it will be very difficult to choose a polynomial which preserves the discontinuity in star counts at the TRGB whilst simultaneously smoothing out the surrounding noise spikes. Furthermore, such an approach inevitably requires a case-specific setup by the user and thus introduces significant biases into the measurement process.

In addition to the above tests carried out on artificial data, further experimentation was carried out on the luminosity functions of real objects. One fairly successful test incorporated a Gaussian smoothing, similar to that employed by Sakai et al. (1996). The dependence of the LF on binning was removed by replacing each star with a normalized Gaussian of some

user-specified width and summing all Gaussians together. The width of the Gaussian was chosen so as to produce the desired level of smoothing in the resulting LF, but in practice, this value should be dependent on the photometric error at the magnitude in question (as is the case in the base method of Chapter 3). Having produced this smoothed version of the LF, the magnitudes at which significant star-count discontinuities occurred could be identified from the function's second derivative. The results of applying this process to the colour-magnitude diagram of the M31 satellite galaxy Andromeda I (illustrated in Fig. 2.1) is presented in Fig. 2.2. It shows the smoothed Andromeda I luminosity function, created by replacing each star with a Gaussian of width<sup>1</sup>0.2 magnitudes. The superimposed function in red is the second derivative of the LF, weighted by the star counts at that magnitude. It denotes inflection points in the LF gradient. It is clear to the eye that the inflection point corresponding to the TRGB is that identified at  $i_0 = 20.77$ , which would correspond to a distance to Andromeda I of 695 kpc. This is roughly consistent with the distances in the literature, though as shall be clear from later measurements, the degree of smoothing applied to the LF has shifted the tip brightward by (predictably)  $\sim 0.1$  magnitudes.

As is clear from Fig. 2.2, this approach does provide a useful compliment to a simple "eyeball" measurement, providing the user with a computationally based readout of the most likely tip locations. Precisely *which* location is the correct location is left to the discretion of the user, and hence the method stumbles when the onset of the RGB is not clear to the naked eye. As was the case for the polynomial fitting, there also remains the problem that the degree of smoothing required will vary from object to object, and the measurement is thus biased by the user's choices and lacks consistency.

The results of all of these trials culminated in the realization that any method that is to perform consistently across all luminosity functions, will need to abandon the hope that the effects of Poisson noise can somehow be eliminated from the luminosity function. If the method is to perform consistently across all luminosity functions that might be encountered, the data contained therein should be accepted for what it is in its raw form, and a suitable model developed that best explains it. In this way, we can incorporate our expectations of

<sup>&</sup>lt;sup>1</sup>Specifically the width between the two inflection points of the Gaussian

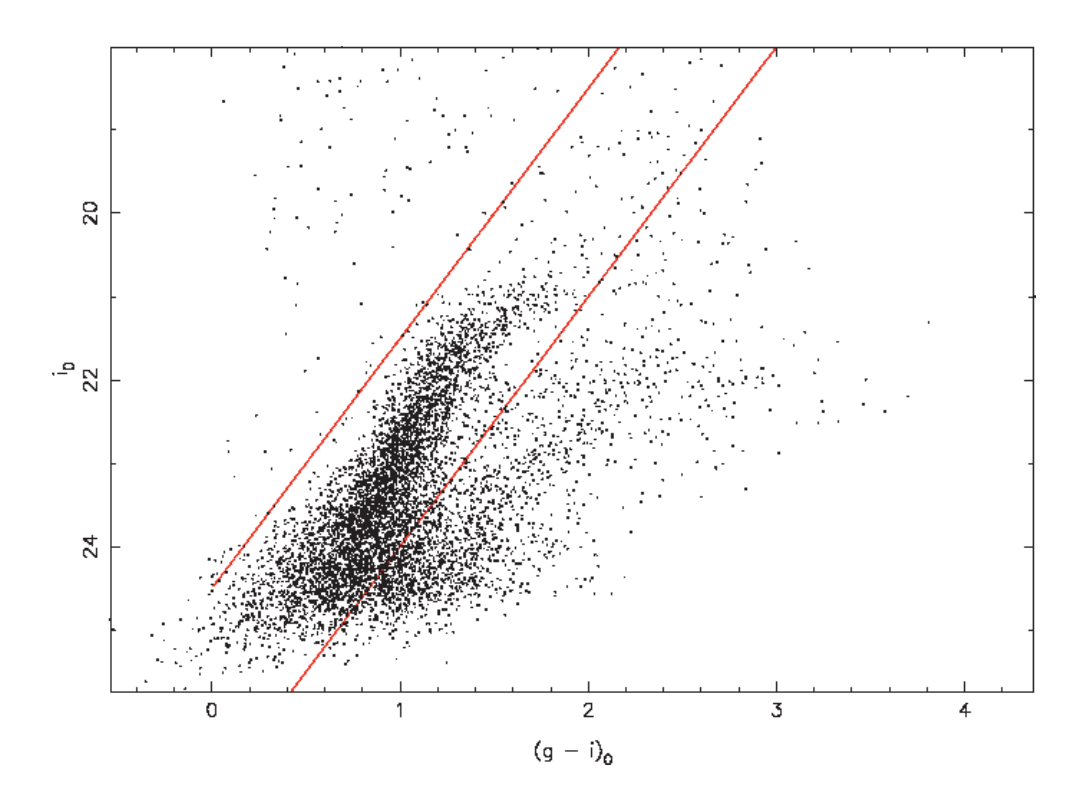

Figure 2.1: Colour-Magnitude Diagram for the dwarf spheroidal galaxy Andromeda I. It contains all stars in the PAndAS survey with *i*-band magnitude  $i_0$  in the range 18  $\lt i_0 \lt 26$ , located within a circular field of radius 0.1° centered on Andromeda I. The red lines indicate the colour-cut imposed on the data in order to improve the contrast between the RGB and background stars. The Red Giant Branch of the M31 Giant Stellar Stream is visible as a second, faint RGB on the red side of the Andromeda I RGB. It can be seen much more prominently in Paper I, Fig. 2 where a larger field size is plotted.

what form the LF might take were it so well populated that Poisson noise was no longer an issue, and then let the data decide which version of the model approximates it best.

#### 2.3 A Simple Maximum Likelihood Test

In order to gain a thorough understanding of how the RGB tip magnitude might be ascertained via model fitting, it is essential to "start simple." As the primary objective of any such algorithm is to locate a sharp discontinuity in star counts, we can begin by approximating the luminosity function with a simple step function, normalized so as to contain unit area. We can then set the 'step' at a particular location, populate the resulting LF with the desired number of star magnitudes and then attempt to recover the position of the step from those

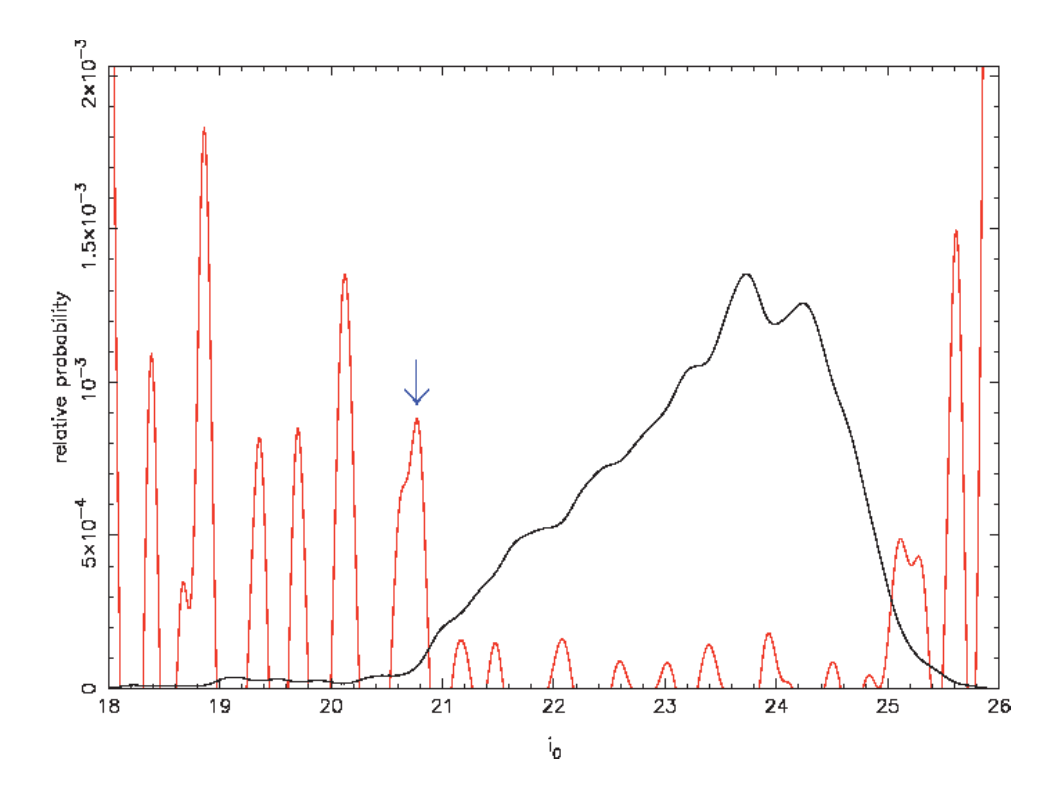

Figure 2.2: A smoothed version of the Andromeda I luminosity function, built using the stars plotted in Fig. 2.1 after rejecting those stars outside of the colour-cut indicated. The superimposed function in red is the second derivative of the smoothed LF, divided by the LF height, and indicates the location of inflection points in the LF gradient. A blue arrow points out the inflection point at  $i_0$  = 20.77 corresponding to the RGB tip. Note that the falloff in star counts faint-ward of  $i_0$  = 23.5 is due to data incompleteness.

star magnitudes. The code pertaining to this section can be found in the program 'spikes.f95' in Appendix A.

In using a maximum likelihood approach, we note that our model LF - i.e. our normalized step function - can actually be considered a probability distribution. It tells us the probability of finding a star at any given magnitude. Bright-ward of the step where we have only background stars, the probability of finding a star is lower but faint-ward of the step we have both background stars and stars from the object's RGB and so we expect more counts at a given magnitude. We can make use of this probability distribution both to generate our random sample of stellar magnitudes, and to recover the original state of the model that produced them.

To produce our random magnitude sample, we make use of a random number generator but weight the likelihood of drawing a particular magnitude by our step function. This can be

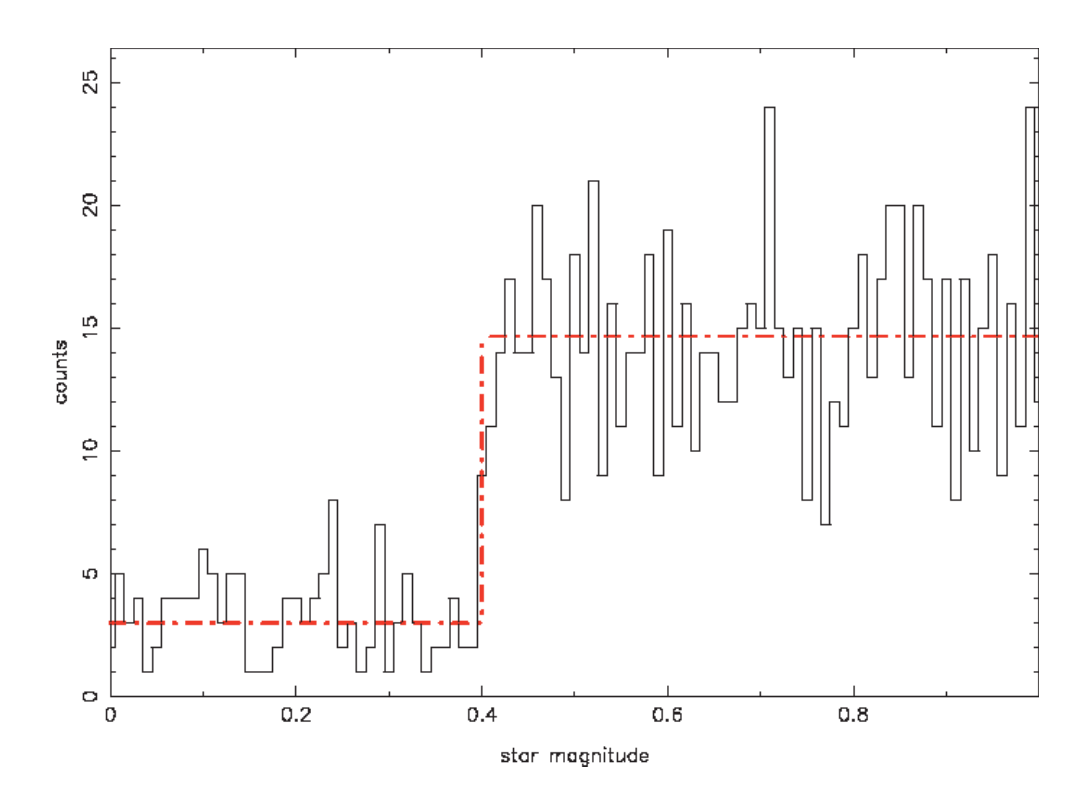

Figure 2.3: Random realization of a model luminosity function. It contains 1000 stars whose magnitudes were drawn at random from a step function probability distribution (shown as a red dashed line). The step is located at a magnitude of 0.4 and the signal and background components are in the ratio 0.7 : 0.3 respectively.

done by taking the integral of the step function, which gives us the cumulative area under the step function. This is equivalent to the probability of finding a star bright-ward of a particular magnitude. We then multiply the total area under the step function by a number between 0 and 1 generated by the random number generator and then find the magnitude corresponding to this value of the integral. In so doing we generate a 'random realization' of the step function in question. In practice, any number of random realizations can be generated from a single step function but the larger the sample, the better it will resemble the model that was used to produced it. Fig. 2.3 shows one such random realization. It contains 1000 stars and was produced from a step function where the fraction of stars contained in the RGB and background components were 0.7 and 0.3 respectively. The step was located at a magnitude of 0.4.

To recover the state of the model luminosity function which produced our artificial data, we need to test the likelihood of the model reproducing that data for a range of different

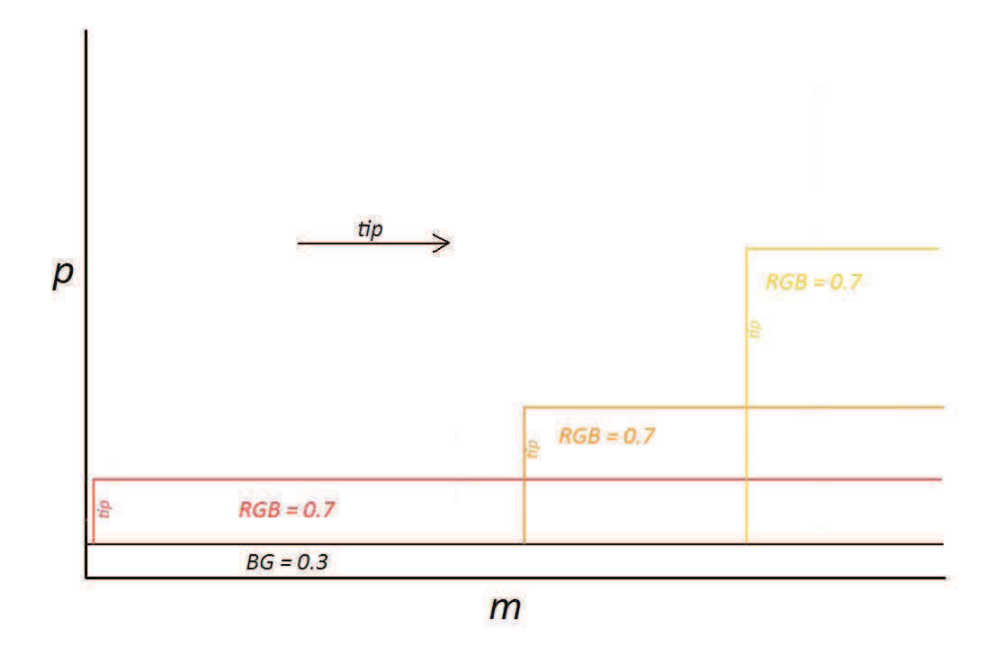

Figure 2.4: Schematic showing the scaling of the *normalized* step function as the step location is moved to fainter magnitudes.

step positions. Since our model LF is a probability distribution, the likelihood of the model producing a star at a particular magnitude is simply the value of the model at that magnitude. Thus if we are given a single star at a particular magnitude, we can find the version of the model that is most likely to have produced it by sliding the step location from the bright to the faint end of the LF and then noting which step location produced a maximum likelihood at the magnitude of the star. This process is illustrated in Fig. 2.4.

As can be seen in the figure, it is critical to the procedure that an equal area is preserved under the model for all step positions tried. The model represents all possible magnitudes at which a star can be observed and so the area underneath it should be unity. Likewise, the ratio of the background and RGB contributions to the model should remain constant. Given these requirements, the form of the probability distribution for the location of the step, as determined from a luminosity function containing a single star can be understood. As the step slides to fainter magnitudes, the RGB height rises to preserve equal area under the model. Hence the likelihood of the model producing the star at the observed magnitude grows at an increasing rate. Eventually however, the step slides past the magnitude at which the star is observed and the likelihood for any subsequent step positions being correct therefore drops immediately to the background height.

In reality of course, one star does not constitute a useful luminosity function. We must therefore understand how probability distributions for the step location are produced when more than one star is present. To determine the likelihood of a particular state of the model producing two or more stars at their specifically observed magnitudes, we multiply together the likelihoods of the model separately producing each star. Equivalently, the final probability distribution for the step location is simply the product of the individual distributions generated for each star. This result is illustrated in Fig. 2.5 for a 10 star luminosity function.

Whilst the probability distribution of Fig. 2.5 (b) reveals a large uncertainty in the location of the step, little else can be expected from such a poorly populated luminosity function. More important is the fact that we have a reliable measure of the uncertainty in the most likely step position identified, assuming of course that our chosen model is a good approximation for the mechanisms responsible for producing the LF, as is the case here. Nevertheless, for well populated luminosity functions, the step location is generally locatable with considerable precision, as can be seen in Fig. 2.6 which has been generated from the luminosity function of Fig. 2.3.

From the simple tests presented in this section, the power, as well as the relative simplicity of the maximum likelihood model-fitting approach begin to emerge. Such an approach is particularly robust, as every single data point is taken into account every time a possible RGB tip location is considered. This greatly desensitizes any algorithm that implements it against the localized effects of Poisson noise. The approach is also versatile, being applicable to any model no matter how simple or complex. If we are to advance from a simple 'step' luminosity function however, we shall also need other tools at our disposal.

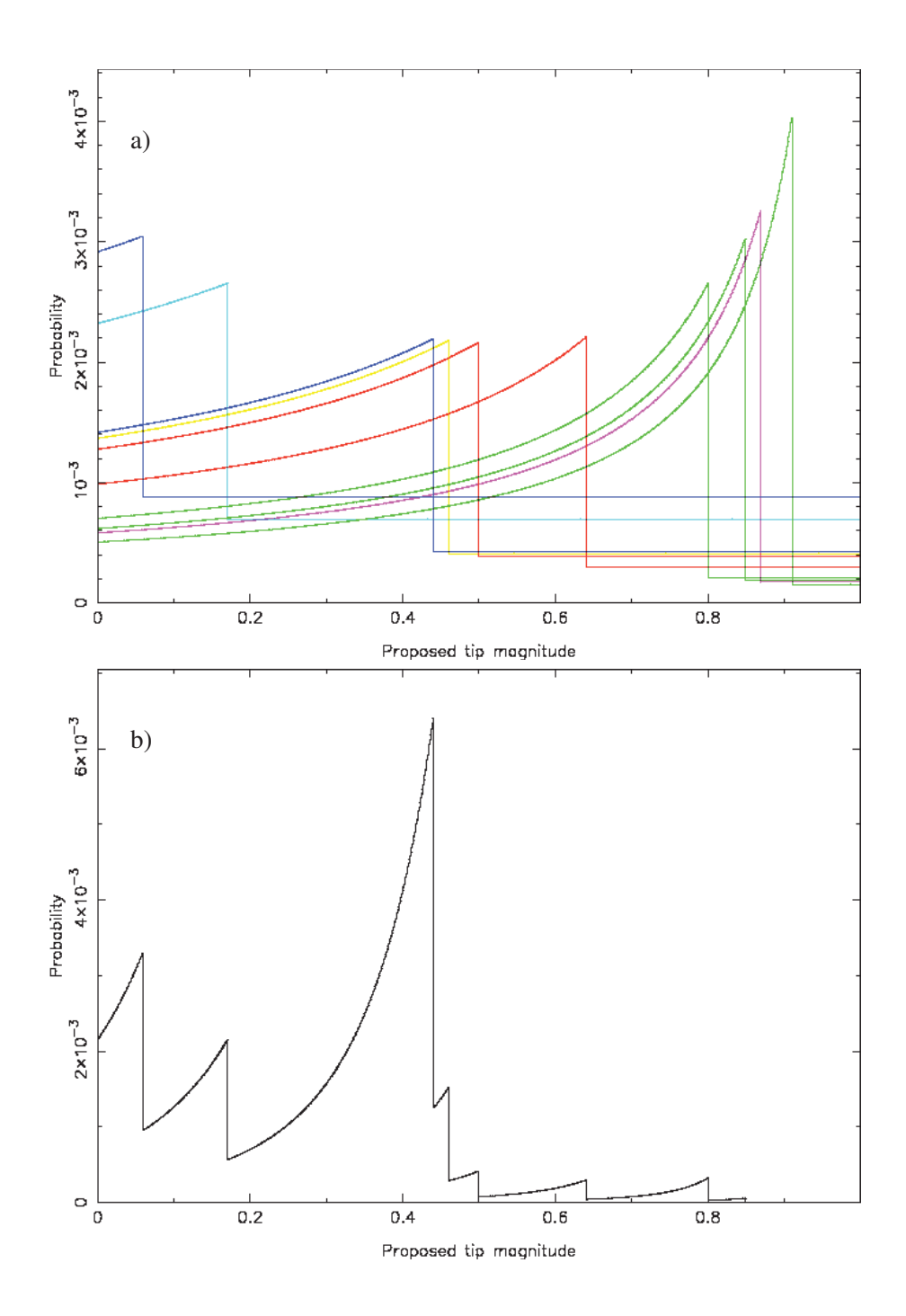

Figure 2.5: Probability distributions for the location of the step (i.e. RGB tip) in a 10 star, 'step' luminosity function. Fig. (a) shows the individual probability distributions resulting from each star whilst Fig. (b) shows the product of these individual distributions which forms the probability distribution given the whole luminosity function. As in Figures 2.3 and 2.4, the model which produced the stars consisted of RGB and background contributions in the ratio of 0.7 : 0.3 and the step was located at a magnitude of 0.4. Note that the total area under all distributions in both (a) and (b) is unity, with all possible locations of the step position represented. This follows from the normalization of the model for all step positions.

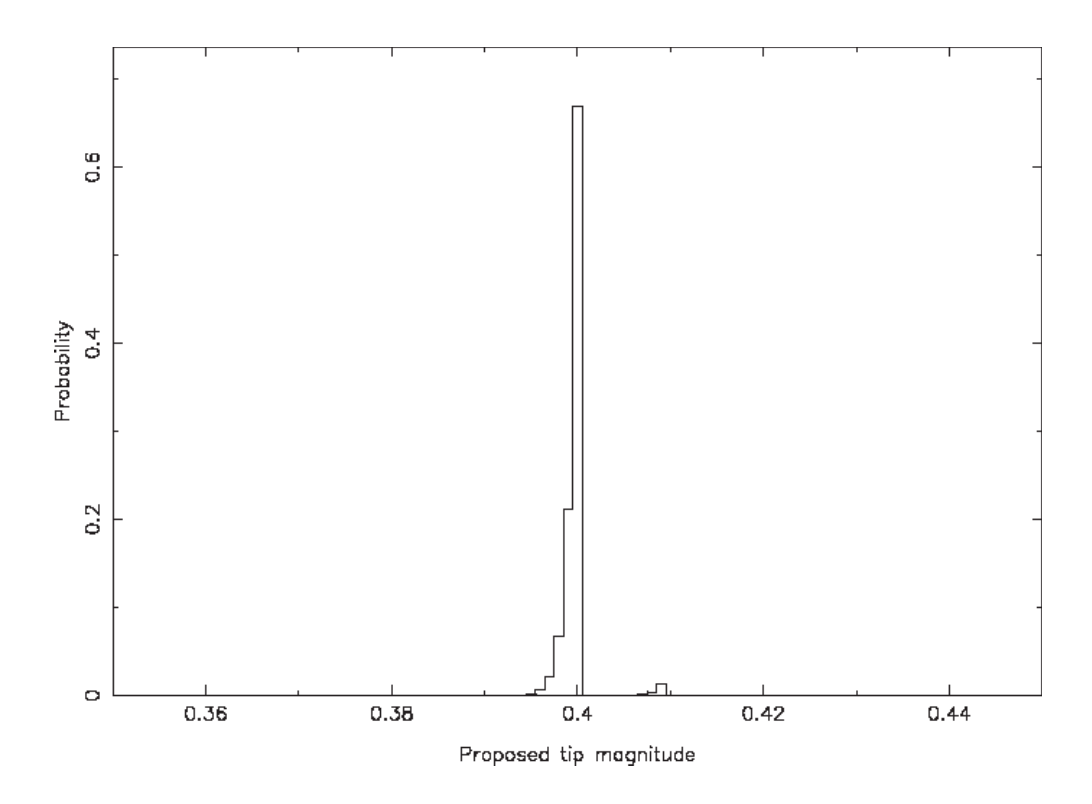

Figure 2.6: Probability distribution for the location of the step in the 1000 star 'step' luminosity function of Fig. 2.3.

### 2.4 The Markov Chain Monte Carlo Method

The tests of §2.3 approximated an object's luminosity function with a single-parameter step function. All possible states of such a model are obtainable by changing only the step location. As such, it was not computationally intensive to calculate the likelihood for the model at every possible step location, even for very small increments in the step location and for very densely populated luminosity functions. A better model however, would take into consideration other aspects of the LF, such as the background to RGB contribution ratio and the slope of the RGB component. But the number of possible states of the model increases exponentially with the number of free parameters, and hence so too does the computation time. Hence the deterministic approach used above quickly becomes impractical as we add increased complexity to our model. For this reason it is advantageous to adopt a Monte Carlo method, which builds up a picture of the likelihood of the state space of the model by taking samples of the model likelihood at randomly chosen parameter values. Our method of choice is the Markov Chain Monte Carlo (MCMC) Method.

The MCMC works via the construction of a Markov Chain. Named for the Russian Mathematician Andrey Markov, it is essentially a statistically representative sample of all possible states of a model, given a specific set of data. The sample is a *chain*, in the sense that each newly chosen parameter set is affected by the previous. The creation of the chain is however a 'memoryless' procedure, with each newly chosen state having no dependence on past states in the chain, with the exception of the state that immediately preceded it. To properly represent the differing likelihoods of various states, the chain should be created in such a way as not to prohibit the possible recurrence of certain states. The extent to which the chain explores the full state space of the model is of course dependent on the length of the chain. One must therefore be careful to insure that the chain is indeed long enough to be a true representation of the model states and their likelihoods. A detailed overview of Markovian models with examples can be found in the online reference work Meyn and Tweedie (1993).

There are various ways that a Markov Chain can be constructed, but the one employed for the analysis contained in this thesis makes use of the Metropolis-Hastings algorithm (Metropolis et al. 1953, Hastings 1970). An excellent introduction to this algorithm, with examples can be found in Gregory (2005). The algorithm essentially provides an 'intelligent' random walk through the state space of the model by preferentially choosing steps toward model parameter sets that have a higher likelihood. To initiate the algorithm, one must first choose a 'jumping distribution' as well as a starting value, for each of the model parameters. The jumping distribution is a probability distribution that defines how likely a jump to any given parameter value is, given the present value of the parameter. For our implementation of the MCMC, a Gaussian jumping distribution is chosen due to its symmetry and preference for jumps to nearby parameter values. The appropriate width of the distribution for each parameter is chosen through experimentation.

With the jumping distributions and initial parameter values defined, new parameter values are proposed and the model likelihood for those values is calculated. If the likelihood is greater with these new parameter values than the current model likelihood, the proposed parameter values are automatically accepted and thus define the next model state in the chain.

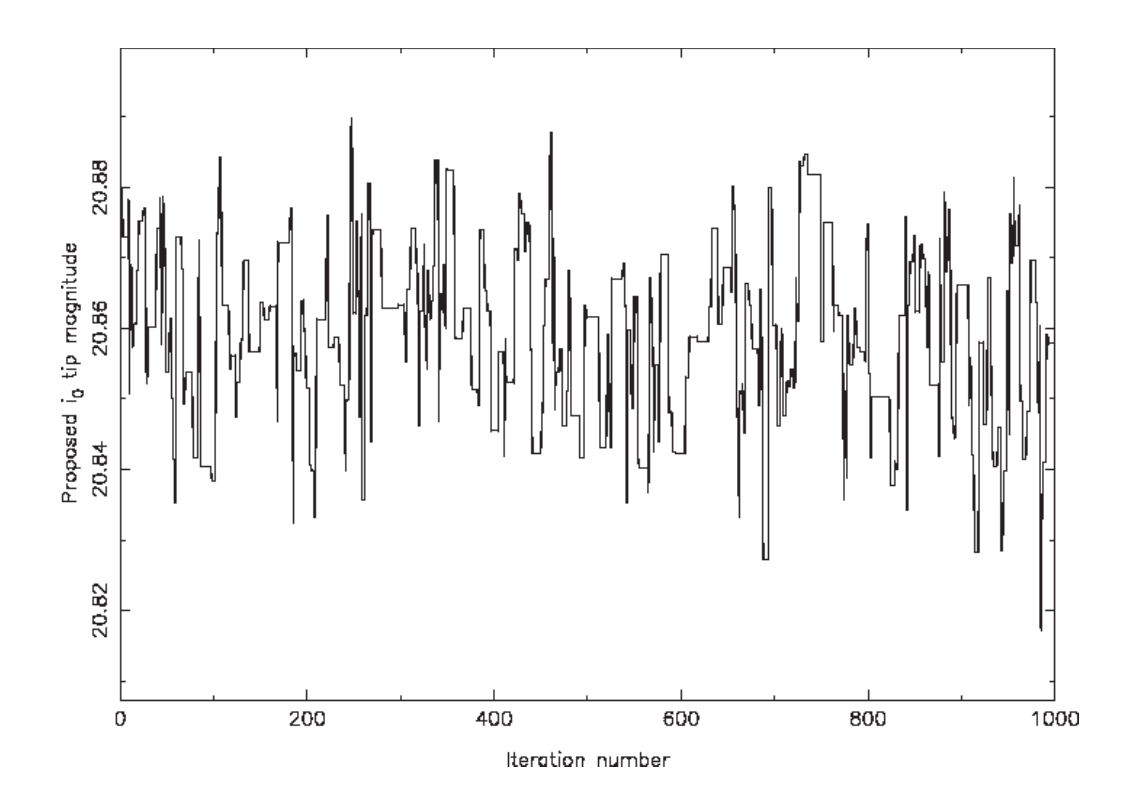

Figure 2.7: The random walk in the RGB tip magnitude over 1000 iterations, resulting from the application of the MCMC to the Andromeda I luminosity function. The model LF being sampled consisted of two free parameters, the RGB tip magnitude and the slope *a* of the power law chosen to approximate the RGB component of the LF. (Generated using '*BayesianTRGB ANDI*. *f* 95' - see Appendix B)

If the model likelihood is smaller with these new parameter values, the probability of accepting them is weighted by the ratio *r* of the two likelihoods, with  $r = \frac{\mathcal{L}_{proposed}}{r}$ L*current* . Specifically, a random number *d* is drawn between 0 and 1 and the proposed step is taken only if  $d \leq r$ . An example of the random walk that results from many iterations of this process is provided in Fig. 2.7, which shows the sampled values of the RGB tip parameter in the Andromeda I LF in a Markov Chain of 1000 iterations. Note that this figure has been generated with prior knowledge of the approximate magnitude of the tip, and hence there is no obvious lead-in period. In practice, it is advantageous to excise the first thousand or so iterations (depending on the step size and initial starting value) from the sample, to remove the initial walk to the general location of the best-fit parameter value.

The single-parameter random walk exemplified by Fig. 2.7 is of course, only a partial description of the Markov Chain. It ignores what any other parameters are doing at each iteration. It is therefore useful to plot each pair of parameters against each other to observe any correlation between them. This said, whilst many parameters might be coupled, our ultimate goal is to obtain the absolute probability of particular values of each parameter without regard for what any other parameters are doing, thus creating a probability distribution for the parameter. This is achieved by marginalizing over the other parameters. If our model were to have *n* free parameters, the probability of one of the parameters having some particular value is equal to the integral under the  $n-1$  dimensional surface relating the probability distributions of all the other parameters at that value. In practice, it is actually very straightforward to create the probability distributions of individual parameters of a Markov Chain, by simply representing the number of occurrences of each parameter value as a histogram. This process is illustrated in Fig. 2.8.

It is clear from Fig. 2.8 (b) that 1000 iterations of our MCMC algorithm is insufficient to fully explore the likelihoods of the various model states. Indeed, for the probability distributions presented in Papers I and II, hundreds of thousands of iterations were found necessary before the distributions were as smooth as one would expect to achieve via a deterministic approach. With the underlying model luminosity function used for the analysis in each of these papers being defined by only two *free* parameters, the MCMC approach might be described as 'overkill' for the model used. It must be stressed however that this approach has been built into the algorithm from the outset in order to facilitate added model complexity with only minimal coding changes.

#### 2.5 The Bayesian and the Frequentist

Statisticians are of two minds with regard to the nature of probability and how it should be calculated. The traditional 'Frequentist' view, as the name suggests, holds that the probability of an event is related to the frequency with which it occurs over a large number of samples. Strictly speaking, it is the limit in that frequency as the number of samples goes to infinity and therefore it can never be calculated exactly. Frequentists hence speak of confidence intervals, an interval over which they have some degree of confidence that an event

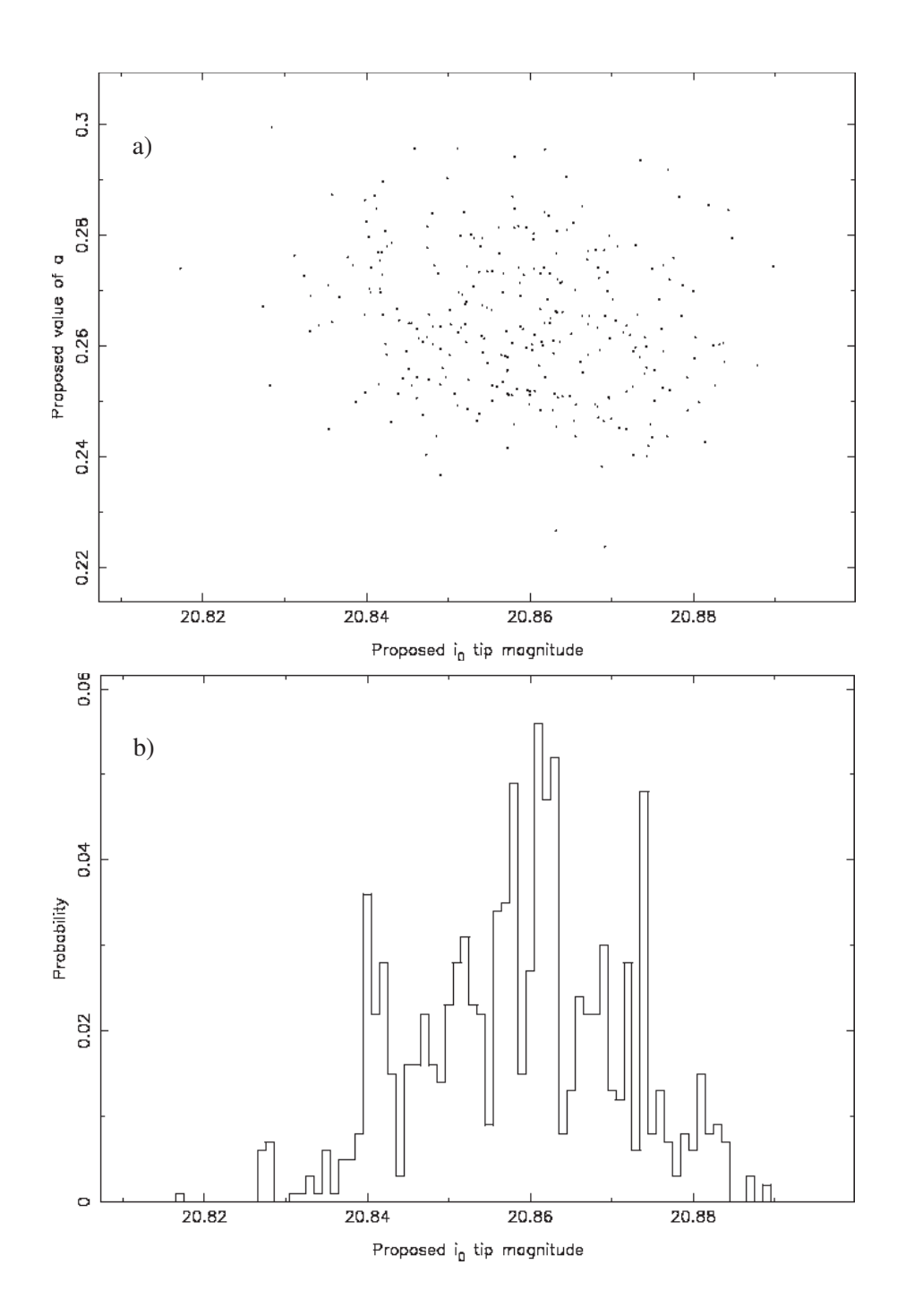

FIGURE 2.8: Generating the probability distribution for a single parameter via marginalization. Both Figures (a) and (b) are generated from the same Markov Chain as Fig. 2.7. Fig. (a) shows the value of the RGB slope *a* corresponding to each value of the RGB tip. As the fitted model LF is defined solely by these two parameters, the figure portrays all information contained in the Markov Chain. Fig. (b) portrays the binned probability distribution in the RGB tip position. The height of each bin reflects the number of data points in Fig. (a) recorded in the magnitude range represented by each bin. It is clear that a longer chain is warranted if it is to form a truly representative sample of the state space of the model. (Generated using '*BayesianTRGB ANDI*. *f* 95' - see Appendix B)

will be observed. Beginning with the work of the mathematician Thomas Bayes (Bayes and Price, 1763), a new perspective on the nature of probability began to emerge however. It essentially regarded probability as a subjective construct, the distribution of which depended on the prior knowledge available to the investigator. Herein lies the power of the Bayesian technique. The probability of an event can be weighted by our knowledge of the laws that govern it, thus producing a probability distribution which characterizes the credibility of the measurement.

Central to Bayesian Inference is Bayes theorem. The modern form of Bayes Theorem has it's origin in the work of Pierre-Simon Laplace (Laplace, 1812). It is commonly written as follows:

$$
P(A \mid B) = \frac{P(B \mid A) \times P(A)}{P(B)}\tag{2.1}
$$

where  $P(A|B)$  is the probability of *A* being true, given observation *B*;  $P(B|A)$  is the probability of *B* being true, given *A*; and *P*(*A*) and *P*(*B*) are the absolute probabilities of *A* and *B* respectively. As an example, suppose someone comes across a set of 10 old coins in the attic, apparently all identical. Upon closer inspection however, they note that one of them has a particular mintmark. After some investigation they determine this mintmark to be quite rare, being found on only 1% of coins of that type. They also learn however, that 30% of all coins of the type are fakes, and that 90% of the fakes bear the mintmark. So what is the probability that they have found an authentic example? We have

$$
P(\text{real} \mid \text{mintmark}) = \frac{P(\text{mintmark} \mid \text{real}) \times P(\text{real})}{P(\text{mintmark})}
$$

$$
= \frac{0.01 \times 0.7}{0.01 \times 0.7 + 0.9 \times 0.3}
$$

$$
= 2.5\%.
$$
(2.2)

Note however that if the finder of the coin had not done their research, they would have had to assume that approximately 1 in 10 coins of the type bear the mintmark, and that the authenticity of the coin was not in question. Prior knowledge has thus completely changed their perspective.

We can equally well apply Bayes Theorem to our model-fitting RGB tip finding algorithm
thus:

$$
f(M_p | D) = \frac{f(D | M_p) \times f(M_p)}{f(D)},
$$
\n(2.3)

where  $f(M_p|D)$  is the 'posterior' distribution in model parameter p after taking into account the data *D*. The function  $f(D|M_p)$  is the distribution of likelihoods obtained from the model for the various values of  $p$ ,  $f(M_p)$  is our 'prior' or initial assumption as to the distribution in *p* before accounting for the data, and  $f(D)$  is the probability distribution for the data points - i.e. the luminosity function. Since *f*(*D*) is constant regardless of the model parameters, it scales all probabilities by the same amount and hence is dealt with the by the normalization of the posterior distribution. In the examples of §2.3 and §2.4, a 'uniform' prior has always been assumed, such that  $f(M_p) = c$ , a constant. If we are to better constrain our posterior distributions however, we should incorporate all prior information we have on the object studied.

# 2.6 Prior Information

As shall be seen in the next two chapters, prior information has been incorporated into our TRGB algorithm in a variety of ways. Some of our prior knowledge of the objects under study has been applied in the form of an independent 'prior' distribution which is multiplied by the likelihood distribution as per Eq. 2.3, while other prior information has been built into the model luminosity function directly. The model LF by it's very nature reflects our assumptions as to the form it would take were it populated with an infinite number of stars, thereby eradicating any Poisson noise. We assume a truncated power law for the RGB and fit the background component directly with a polynomial. This process is discussed in detail in Paper I, but it is important to realize that the model LF applied to each object is 'custom built' for that object. The likelihood distribution generated for each parameter thus already incorporates prior information we have for the object.

To expand on this, it shall be seen in the next two chapters that the areas under the RGB and background components of the model LF are set based on the average stellar density in the object field as compared with that of a suitable 'background' field. The background field is chosen so that it lies very close to the object field, and is usually in the form of a large rectangle centered on the object, but with the object field subtracted so that the object RGB contributes negligibly to the LF of the background field  $2$ . In so doing, we are effectively assigning a prior constraint on how many stars we expect to find at a given magnitude on either side of the RGB tip. If the average stellar density in the background field is very low compared with that of the object field, than we do not expect to find very many stars that are not true members of the object RGB.

With the base method presented in Paper I, the ratio of the RGB to background model contributions is held constant for all stars. When the density matched filter is applied in Paper II however, individual stars are assigned a weight that reflects our prior expectation as to the probability of their being true object members. Using this information, we can tailor our model LF not only to the object in question, but to the specific star in question. The ratio of the RGB to background model contributions is calculated for each star individually, based on its position within the object's density profile.

In addition to the prior information that has been incorporated directly into the model LF, additional prior information has been incorporated in the conventional sense, i.e. as a prior probability distribution. The default prior distribution is a uniform prior, an assumption of equal probability for all parameter values. Various prior distributions were experimented with in the initial development of the base algorithm, each one devised so as to put some constraint on the distance at which the object can be found. A Gaussian distribution could be chosen for example, with the center of the distribution corresponding to the distance of M31 and the width reflecting our assumptions as to the extent of the halo. Alternatively, a flattened Gaussian could be chosen so as to yield equal probability over some desired distance range whilst cutting off sharply outside of that range. The priors on the tip magnitude  $m_{TRGB}$  and RGB slope *a* for both papers have been simple top hat functions, such that  $19.5 \leq m_{TRGB} \leq$ 23.5 and  $0 < a < 2$  are predicted with equal probability whilst values outside of those ranges are assumed impossible. A more subjective prior is assumed in Paper II for the object

<sup>&</sup>lt;sup>2</sup>Note that in Paper I, the background fields used were long stripes running along the Galactic Latitude of the object, as can be seen in Paper I, Fig. 3. It was later determined however that smaller fields provided a better approximation to the localized background contained in the object field. Hence, the background fields used for Paper II were rectangles of approximately  $2^{\circ} \times 1^{\circ}$  oriented as before with the longer axis parallel to lines of equal Galactic Latitide.

distance however, namely the density profile of a simple spherical halo along the line of sight passing through the object (see Paper II, Fig. 6).

The net result of the inclusion of the prior information discussed above, is that we transform our simple maximum likelihood technique of §2.3 into an 'educated' tip finding algorithm. We effectively combine the best of both worlds by automating the tip finding process, but at the same time imparting some of the intuition to the tip finding algorithm that we would use if estimating the tip magnitude from the LF by eye. Such is the power of Bayesian Inference, that we can combine the information obtainable from one lone data sample with all other knowledge we can possibly infer about the circumstances which produced it.

"Every statistician would be <sup>a</sup> Bayesian if he took the trouble to read the literature thoroughly..."

D. V. Lindley (1986)

3

# Paper I: A Bayesian Approach to Locating the Red Giant Branch Tip Magnitude. I.

# Paper I Preface

This chapter presents the first of three papers which, together, represent the very heart of the thesis. They are perhaps best thought of as a 'trilogy,' as each one flows naturally into the next and, though written to stand as independent contributions in their own right they are best understood in the light of their companion papers. Unlike papers II and III however, Paper I is primarily a 'methods' paper. It lays the foundations for a new approach to the long standing Tip of the Red Giant Branch problem which is further developed in Paper II where it is applied to the majority of the M31 satellites. A preliminary analysis of the satellite distribution is provided in that paper with a study of the halo density profile but the real 'fruits of the labour' follow in Paper III which contains a thorough analysis of the satellite spatial distribution which has led to some very interesting results. Whilst papers II and III shall likewise be introduced with their own preface, chapters 1 and 2 arguably form the real 'preface' for this paper and hence it seemed apt that this paper should be introduced with a discussion of its place within a broader picture. Note also that the principal programing code pertinent to the material presented in this paper can be found in Appendix B.

# A BAYESIAN APPROACH TO LOCATING THE RED GIANT BRANCH TIP MAGNITUDE. I.

A. R. Conn<sup>1,2</sup>, G. F. Lewis<sup>3</sup>, R. A. Ibata<sup>2</sup>, Q. A. Parker<sup>1,4</sup>, D. B. Zucker<sup>1,4</sup>, A. W. McConnachie<sup>5</sup>,

N. F. Martin $^6$ , M. J. Irwin $^7$ , N. Tanvir $^8$ , M. A. Fardal $^9$ , and A. M. N. Ferguson $^{10}$ 

<sup>1</sup> Department of Physics & Astronomy, Macquarie University, Sydney 2109, Australia

<sup>2</sup> Observatoire Astronomique, Université de Strasbourg, CNRS, 67000 Strasbourg, France

<sup>3</sup> Institute of Astronomy, School of Physics, A29, University of Sydney, Sydney, NSW 2006, Australia

<sup>4</sup> Australian Astronomical Observatory, Epping, NSW 2121, Australia

<sup>5</sup> NRC Herzberg Institute of Astrophysics, Victoria, British Columbia V9E 2E7, Canada

 $6$  Max-Planck-Institut für Astronomie, D-69117 Heidelberg, Germany 7 Institute of Astronomy, University of Cambridge, Cambridge CB3 0HA, UK

<sup>8</sup> Department of Physics and Astronomy, University of Leicester, Leicester LE1 7RH, UK

<sup>9</sup> Department of Astronomy, University of Massachusetts, LGRT 619-E, Amherst, MA 01003-9305, USA

<sup>10</sup> Institute for Astronomy, University of Edinburgh, Royal Observatory, Edinburgh EH9 3HJ, UK

*Received 2011 March 1; accepted 2011 July 15; published 2011 September 30*

# ABSTRACT

We present a new approach for identifying the tip of the red giant branch (TRGB) which, as we show, works robustly even on sparsely populated targets. Moreover, the approach is highly adaptable to the available data for the stellar population under study, with prior information readily incorporable into the algorithm. The uncertainty in the derived distances is also made tangible and easily calculable from posterior probability distributions. We provide an outline of the development of the algorithm and present the results of tests designed to characterize its capabilities and limitations. We then apply the new algorithm to three M31 satellites: Andromeda I, Andromeda II, and the fainter Andromeda XXIII, using data from the Pan-Andromeda Archaeological Survey (PAndAS), and derive their distances as  $731^{(+5)+18}_{(-4)-17}$  kpc,  $634^{(+2)+15}_{(-2)-14}$  kpc, and  $733^{(+13)+23}_{(-11)-22}$  kpc, respectively, where the errors appearing in parentheses are the components intrinsic to the method, while the larger values give the errors after accounting for additional sources of error. These results agree well with the best distance determinations in the literature and provide the smallest uncertainties to date. This paper is an introduction to the workings and capabilities of our new approach in its basic form, while a follow-up paper shall make full use of the method's ability to incorporate priors and use the resulting algorithm to systematically obtain distances to all of M31's satellites identifiable in the PAndAS survey area.

*Key words:* galaxies: general – galaxies: stellar content – Local Group *Online-only material:* color figures

# 1. INTRODUCTION

The tip of the red giant branch (TRGB) is a very useful standard candle for gauging distances to extended, metal-poor structures. The tip corresponds to the very brightest members of the first ascent red giant branch (RGB), at which point stars are on the brink of fusing helium into carbon in their cores and hence contracting and dimming to become horizontal branch stars. The result is a truncation to the RGB when the color–magnitude diagram (CMD) for an old stellar population is generated, beyond which lie only the comparatively rare asymptotic giant branch (AGB) stars and sources external to the system of interest. The (highly variable) contamination from such objects provides the principal obstacle to simply "reading off" the tip position from the RGB's luminosity function (LF) and the truncation of the AGB can even masquerade as the TRGB in certain instances. The *I* band is the traditionally favored region of the spectrum for TRGB measurements, minimizing the interstellar reddening that plagues shorter wavelengths, while keeping dependence on metallicity lower than it would be at longer IR wavelengths. It should also be remembered that stars approaching the TRGB generally exhibit peak emission in this regime. Iben & Renzini (1983) determined that low-mass (<1.6  $M_{\odot}$  for Population I, <1  $M_{\odot}$  for Population II), metalpoor ( $[Fe/H] < -0.7$  dex) stars older than 2 Gyr produce a TRGB magnitude that varies by only 0.1 mag. More recently, Bellazzini et al. (2001) determined the tip magnitude to lie at an *I*-band magnitude of  $M_{TRGB} = -4.04 \pm 0.12$ . This low variation can be attributed to the fact that all such stars have a degenerate core at the onset of helium ignition and so their cores have similar properties regardless of the global properties of the stars. The result is a standard candle that is widely applicable to the old, metal-poor structures that occupy the halos of major galaxies. Distances derived from the TRGB, unlike those from a Cepheid variable or RR Lyrae star, for example, can be determined from a single epoch of observation, making it very useful for wide-area survey data. Furthermore, Salaris & Cassisi (1997) confirmed agreement between Cepheid and RR Lyrae distances and TRGB distances to within  $\sim$ 5%. Until Lee et al. (1993) published their edge-finding algorithm,

the tip had always been found by eye, but clearly if the widereaching applications of the TRGB standard candle were to be realized, a more consistent, repeatable approach was in order. The aforementioned paper shows that, if a binned LF for the desired field is convolved with a zero sum Sobel kernel [−2, 0, +2], a maximum is produced at the magnitude bin corresponding to the greatest discontinuity in star counts, which they attribute to the tip. Using this method, they were able to obtain accuracies of better than 0.2 mag. Sakai et al. (1996) set out to improve on this approach by replacing the binned LF and kernel with their smoothed equivalents. To do this, they equate each star with a Gaussian probability distribution whose FWHM

is determined by the photometric error at the magnitude actually recorded for the star. Then, rather than each star falling within a particular bin, it contributes to all bins via a normalized Gaussian centered on the magnitude recorded for it. This is illustrated in Equation (1):

$$
\Phi(m) = \sum_{i=1}^{N} \frac{1}{\sqrt{2\pi \sigma_i^2}} \exp\left[-\frac{(m_i - m)^2}{2\sigma_i^2}\right],
$$
 (1)

where  $m$  is the magnitude of the bin in question and  $m_i$  and  $\sigma_i^2$  are the central magnitude and variance, respectively, of the Gaussian probability distribution for the *i*th star. This method halved the error associated with the non-smoothed version of the algorithm and an identical smoothing is hence just incorporated into the model LF for our Bayesian approach.

In a more recent variation on the edge detection methods, Madore et al. (2009) once again applied a Sobel kernel, but fit to an LF built from composite stellar magnitudes  $T \equiv$  $I - \beta [(V - I)_0 - 1.50]$  where  $\beta$  is the slope of the TRGB as a function of color. This, they argued, results in a sharper output response from the filter, and allows all stars, regardless of color, to contribute equally to the derived tip position. Rizzi et al. (2007) derived a value of  $0.22 \pm 0.02$  for  $\beta$  after a study of five nearby galaxies, and showed that it is quite consistent from one galaxy to another.

Méndez et al.  $(2002)$  made a departure from the simple "edgefinding" algorithms above by adapting a maximum likelihood model fitting procedure into their technique. They pointed out that the LF faintward of the tip is well modeled as a power law:

$$
L(m \ge m_{\text{TRGB}}) = 10^{a(m - m_{\text{TRGB}})},\tag{2}
$$

where  $m \ge m_{\text{TRGB}}$  and *a* is fixed at 0.3. They then ascribed the location of the tip to the magnitude at which this power law truncates, i.e.,  $m = m_{TRGB}$ . Brightward of the tip they assumed a functional form

$$
L(m < m_{\text{TRGB}}) = 10^{b(m - m_{\text{TRGB}}) - c},\tag{3}
$$

where *b* is the slope of the power law brightward of the tip and *c* is the magnitude of the step at the RGB tip.

Such a model, though simplistic, is robust against the strong Poisson noise that is inevitable in more sparsely populated LFs, making it a significant improvement over the previous, purely "edge-finding" methods.

Makarov et al. (2006) followed in a similar vein, demonstrating the proven advantages of a maximum likelihood approach over simple edge detection techniques, despite a model dependence. Unlike Méndez et al. (2002) however, they allowed *a* as a free parameter, arguing its notable variance from 0.3, and importantly, they smoothed their model LF using a photometric error function deduced from artificial star experiments. One shortcoming of both of these methods, however, is that the most likely parameter values alone are obtained, without their respective distributions or representation of their dependence on the other parameters. Also, with regard to the background contamination, the RGB LF in fact sits on top of non-system stars in the field and so rather than model the background exclusively brightward of the TRGB, the truncated power law of Equation (2) can be added onto some predefined function of the contamination.

Arguably the most successful method developed so far has been that devised by McConnachie et al. (2004). It has been

used to ascertain accurate distances to 17 members of the Local Group (McConnachie et al. 2005). It combines aspects of both "edge-finding" and model fitting to zero in more accurately on the tip. They argued that as the precise shape of the LF at the location of the tip is not known, a simple Sobel Kernel approach that assumes a sharp edge to the RGB does not necessarily produce a maximum at the right location. They instead used a least-squares model-fitting technique that fits to the LF in small windows searching for the portion best modeled by a simple slope function. This, they reasoned, marks the location of the steepest decline in star counts which is attributable to the tip location. This method is capable of finding the tip location accurate to better than 0.05 mag, although is still susceptible to being thrown off by noise spikes in a poorly populated LF.

Despite the merits of previous methods such as these, none of them work particularly well when confronted with the high levels of Poisson noise that abound in the more poorly populated structures of galaxy halos. Furthermore, in such conditions as these where the offset between detected and true tip position will likely be at its greatest, it is of great use to have a full picture of likelihood space, as opposed to merely the determined, most probable value. This has led us to develop a new, Bayesian approach to locating the TRGB, specifically, one that incorporates a Markov Chain Monte Carlo (MCMC) algorithm. As shall become apparent in the next section, such a method is very robust against noise spikes in the LF and allows all prior knowledge about the system to be incorporated into the tip-finding process—something lacking in the previous approaches. Further to this, the MCMC provides for a remarkably simple, yet highly accurate error analysis. It also makes it possible to marginalize over parameters to provide posterior probability distributions (PPDs) of each parameter, or to obtain plots of the dependence of each parameter on every other. In Section 2, a detailed explanation of our approach and its limitations is given. Section 2.1 introduces the method by applying the algorithm to one of M31's brightest dwarf spheroidals, Andromeda I. Section 2.2 discusses the nature of systematic errors that apply to the method. Section 2.3 investigates the accuracy that the basic method (before addition of priors) is capable of given the number of stars populating the LF for the field and the strength of the non-RGB background while Section 2.4 deals with its performance when faced with a composite LF. Section 3 then applies our new approach to two additional M31 dwarf satellite galaxies and Section 4 summarizes the advantages of the method and outlines the expected applicability of the method in the immediate future.

# 2. METHOD

# *2.1. The MCMC Method*

The MCMC method is an iterative technique that, given some model and its associated parameters, rebuilds the model again and again with different values assigned to each parameter, in order that a model be found that is the best fit to the data at hand. It does this by comparing the likelihood of one model, built from newly proposed parameter values, being correct for the data, as opposed to the likelihood for the model built from the previously accepted set of model parameters. The MCMC then accepts or rejects the newly proposed parameter values weighted by the relative likelihoods of the current and proposed model parameter values. At every iteration of the MCMC, the currently accepted value of each parameter is stored so that the number of instances of each value occurring can be used to build

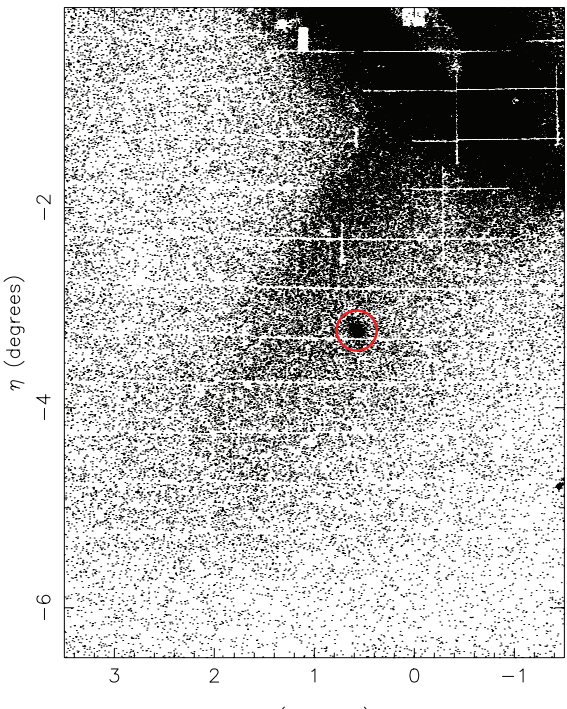

 $\xi$  (degrees)

**Figure 1.** Position of Andromeda I relative to the M31 disk. The saturated disk dominates the northwest corner of the field while Andromeda I itself appears as an overdensity within the Giant Stellar Stream (GSS). The GSS in actuality lies well behind Andromeda I, as is evidenced by the CMD in Figure 2. A strict color-cut was imposed on the data to highlight the location of the satellite and the extent of the stream with greatest contrast.

(A color version of this figure is available in the online journal.)

a likelihood distribution histogram—which can be interpreted as a PPD—for each model parameter. Hence, the MCMC is a way of exploring the likelihood space of complicated models with many free parameters or possible priors imposed, where a pure maximum likelihood method would be quickly overwhelmed. With the PPD generated, the parameter values that produce the best-fit model to the data can simply be read off from the peak of the PPD for each parameter. Similarly, the associated error can be ascertained from the specific shape of the distribution. A detailed description of the MCMC with worked examples can be found in Gregory (2005, Chap. 12).

To illustrate the precise workings of our MCMC tip-finding algorithm, its application to a well-populated dwarf galaxy in the M31 halo is described. Andromeda I was discovered by van den Bergh (1971) and at a projected distance of ∼45 kpc from M31 (Da Costa et al. 1996), it is one of its closest satellites. Da Costa et al. (1996) ascribed to it an age of ∼10 Gyr and a relatively low metallicity of  $\langle Fe/H \rangle = -1.45 \pm 0.2$  dex which is clearly exemplified in the CMD for Andromeda I presented in Figure 2. Here the RGB of Andromeda I lies well to the blue side of that of the Giant Stellar Stream (GSS) which lies behind Andromeda I but in the same field of view. Mould & Kristian (1990) provide the first TRGB-based distance measurement to Andromeda I, which they deduce as  $790 \pm 60$  kpc, based solely on a visual study of the RGB. McConnachie et al. (2004) improve on this significantly, producing a distance determination of  $735±$ 23 kpc, based on a tip magnitude of  $20.40^{+0.03}_{-0.02}$  in the *I* band.

Andromeda I's position with respect to M31 and the GSS is presented in Figure 1, where the red circle indicates the precise field area fed to our MCMC algorithm. An object-to-background

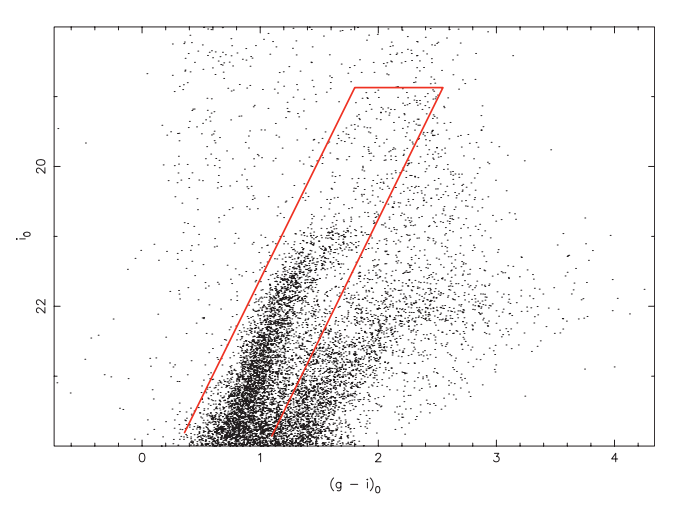

Figure 2. Color–magnitude diagram for a circular field of radius 0.2 centered on Andromeda I. Two red giant branches are clearly visible, that of Andromeda I (within the red rectangle color-cut) and that of the Giant Stellar Stream which lies behind Andromeda I in the same line of sight.

(A color version of this figure is available in the online journal.)

ratio (OBR) of 11.0 was recorded for this field with the color-cut applied, based on comparisons of the signal field stellar density with that of an appropriate background field. The data presented in this figure, as with all other data discussed in this paper, were obtained as part of the Pan-Andromeda Archaeological Survey (PAndAS; McConnachie 2009), undertaken by the 3.6 m Canada–France–Hawaii Telescope (CFHT) on Mauna Kea equipped with the MegaCam imager. CFHT utilizes its own unique photometric bandpasses *i* and *g* based on the AB system. We work directly with the extinction-corrected CFHT *i* and *g* magnitudes and it is these that appear in all relevant subsequent figures. The extinction-correction data applied to each star have been interpolated using the data from Schlegel et al. (1998).

At the heart of our tip-finding algorithm is the model LF that the MCMC builds from the newly chosen parameters at every iteration. The LF is a continuous function which we subsequently convolve with a Gaussian kernel to account for the photometric error at each magnitude. This is achieved by discretizing both functions on a scale of 0.01 mag. Like Méndez et al. (2002), we assume the LF faintward of the tip to follow a simple power law, of the form given in Equation (2); however, we set *a* as a free parameter. The bin height at each magnitude is then calculated by integrating along this function setting the bin edges as the limits of integration. The value for the bin which is set to contain the RGB tip for the current iteration is calculated by integrating along the function from the precise tip location to the faint edge of the bin. All other bins are then set at 0. A bin width of 0.01 mag for our model was found to provide a good balance between magnitude resolution, which is limited by the photometric error in the MegaCam data ( $\sim$ 0.01 mag at m = 20.5), and the computational cost for a higher number of bins. We stress here, however, that each star's likelihood is calculated from the model independently, so that the actual data LF is "fed" to the MCMC in an unbinned state. A faint edge to the model LF was imposed at  $m = 23.5$  to remove any significant effects from data incompletion and increasing photometric error.

Further to this, we add a background function to this truncated power law. While the scaling of the background strength relative to the RGB signal strength could be set as another free parameter, and indeed was initially, it makes better use

of our prior information to instead determine the fraction of background stars or "background height" (*f*) manually. This is achieved simply by calculating the average density of stars in the background field  $D_{BG}$  and in the "signal" field  $D_{SIG}$  with  $f$ then being the ratio of the two, i.e.,  $f = D_{BG}/D_{SIG}$ . Note that this is not directly the inverse of the object-to-background star ratio, OBR =  $(D_{\text{SIG}} - D_{\text{BG}})/D_{\text{BG}}$ , as *f* represents the percentage of *all* stars lying inside the signal field that can be expected to be external to the object of interest. Hence, when we normalize the area under the model LF so that it may be used by the MCMC as a probability distribution, the background component will have area *f* while the RGB component will have area  $1 - f$ . Now, with *f* known, what we then have is a simplified two-parameter model, allowing for faster convergence of the MCMC algorithm.

We have thus devised our model so that the MCMC is tasked with the problem of finding just two parameters, namely the slope of the RGB LF (*a*) and of course the location of the RGB tip magnitude  $(m_{TRGB})$ . For simplicity in this first paper, we impose uniform priors on each of these parameters, where  $19.5 \le m_{TRGB} \le 23.5$  and  $0 \le a \le 2$ . We also do not account for the color dependence of the tip magnitude which is only slight in the *I* band (see Rizzi et al. 2007) and for the metalpoor targets examined here, but these effects will be dealt with in future publications. While it is true that two parameters are tractable analytically, we apply the numerical MCMC in order to set the framework for computationally more challenging models with non-uniform priors that will become necessary for the more sparsely populated structures presented in future contributions. There are, however, several more complexities to the model that have yet to be discussed. First, the choice of background function is not arbitrary. It has been found that the best way to model the background is to fit it directly by taking the LF of an appropriate "background" field. The best choice of background field is arguably one that is at similar galactic latitude to the structure of interest, as field contamination is often largely Galactic in origin, and hence closely dependent on angular distance from the Galactic plane. Furthermore, the field should be chosen so that the presence of any substructure is minimal, so as to prevent the signature of another halo object interfering with the LF for the structure of interest.

In addition to these constraints, owing to the low stellar density of the uncontaminated halo, it is preferable that the background field be as large as possible to keep down the Poisson noise and hence it will of necessity be much larger than that of the field of interest. As a result, the main error in the background fit will arise from background mismatching and is not random. In addition, the large background field size may inevitably contain some substructure, requiring removal. This may be done by physically subtracting contaminated portions of the background area, but this is often unnecessary as the CMD color-cut imposed on the signal field must also be applied to the background field, usually ridding the sample of any substantial substructure that may be present. In the case of our Andromeda I background field, however, we have removed a large 2.4 portion crossing numerous streams (as shown in Figure 3) as these streams do trespass into the chosen Andromeda I colorcut. Nevertheless, this is just a precaution, because for wellpopulated systems such as Andromeda I and Andromeda II, the algorithm is impervious to small discrepancies in the functional form of the background.

Once an appropriate background field has been selected, its LF can be fitted by a high-order polynomial. This polynomial then becomes the function added to our model and scaled

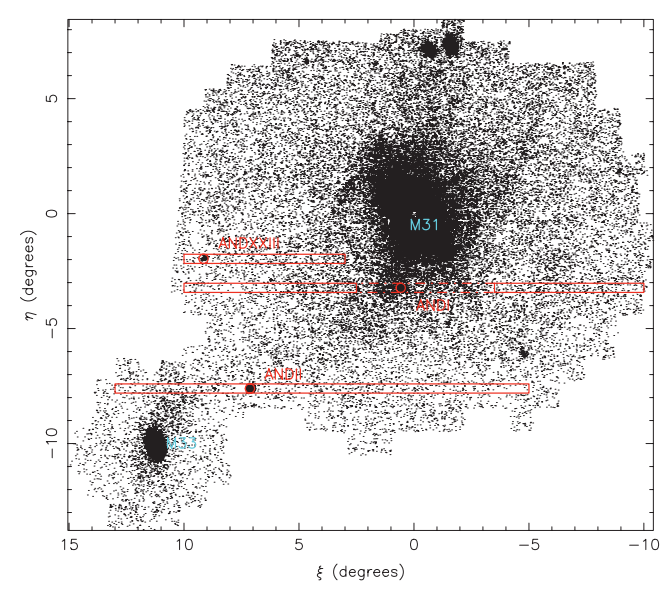

**Figure 3.** Map of the entire PAndAS survey area, with color-cut chosen to favor the low metallicities exhibited by many of M31's satellite galaxies. The three dwarf spheroidal companions of M31 studied in this paper are labeled, along with the signal fields (small circles of radius  $0°2$ ) and their respective background fields fed to our algorithm. Note that the background fields are chosen to be as narrow as possible in Galactic latitude while retaining as large an area as possible. In each case, the signal field areas are subtracted from their respective background fields to prevent contamination.

(A color version of this figure is available in the online journal.)

by *f* as described earlier. Our choice of background field for Andromeda I (along with Andromeda II and Andromeda XXIII) and the polynomial fit to its LF are presented in Figures 3 and 4, respectively.

The other major consideration that has yet to be addressed is the effect of photometric error on the LF. This is dealt with by convolving the initial binned model with a normalized Gaussian whose width is adjusted as a function of magnitude in accordance with the error analysis conducted on the PAndAS data. This is equivalent to the method of Sakai et al. (1996) described in Equation (1). As described earlier, this procedure has the added advantage of making the model independent of binning. It is also important in this stage, as it is at every stage, that the model and all constituent parts are normalized so that the model can be used as a probability distribution.

With these issues addressed, the MCMC algorithm can be set in motion. The *i*-band magnitudes and  $(g - i)_0$  data for the desired field is read into data arrays, spurious sources are rejected, and a color-cut is imposed to remove as many non-members of the structure's RGB as possible. The same constraints are of course applied to the background field as well. The MCMC then applies preset starting values of *a* and  $m<sub>TRGB</sub>$  and builds the corresponding model for the first iteration. Within this iteration, the MCMC proposes new values for each parameter, displaced by some random Gaussian deviate from the currently set values and re-constructs the appropriate model. The step size, or width of the Gaussian deviate is chosen so as to be large enough for the MCMC to explore the entire span of probability space, while small enough to provide a high-resolution coverage of whatever features are present. The ratio of the likelihoods of the two models is then calculated (the Metropolis Ratio *r*) and a swap of accepted parameter values made if a new, uniform random deviate drawn from the

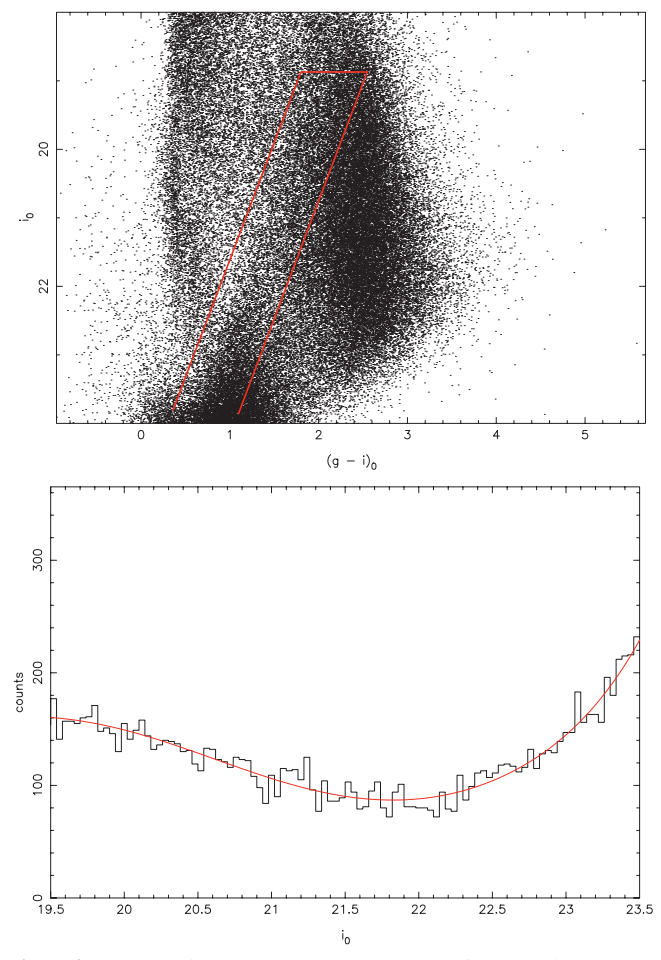

**Figure 4.** Top: CMD for the Andromeda I background field (see Figure 3). The same color-cut is applied as in the CMD for the signal field (Figure 2). Bottom: The binned luminosity function for the background with the fitted polynomial superimposed. A polynomial of degree seven was found adequate to represent the luminosity function.

(A color version of this figure is available in the online journal.)

interval [0,1], is less than or equal to *r*. The calculation of the Metropolis Ratio for our model is exemplified in Equations (4) and  $(5)$ :

$$
r = \frac{\mathcal{L}_{\text{proposed}}}{\mathcal{L}_{\text{current}}} \tag{4}
$$

with the value for each of the likelihoods  $\mathcal L$  being calculated thus *ndata*

$$
\mathcal{L} = \prod_{n=1}^{n} M(m_{\text{TRGB}}, a, m_n) \tag{5}
$$

with

$$
M(m_n \ge m_{\text{TRGB}}) = \text{RGB}(m_n) + \text{BG}(m_n)
$$

$$
M(m_n < m_{\text{TRGB}}) = \text{BG}(m_n)
$$

where 
$$
\text{RGB}(m_n) = 10^{a(m_n - m_{\text{TRGB}})}
$$
(6)  
and 
$$
\int_{m = m_{\text{TRGB}}}^{m = 23.5} \text{RGB } dm = 1 - f
$$
  
and 
$$
\int_{m = 19.5}^{m = 23.5} \text{BG } dm = f,
$$

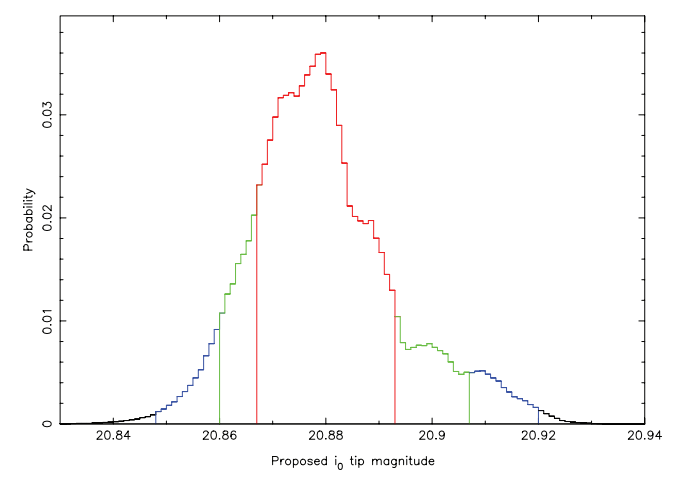

**Figure 5.** Posterior probability distribution for three million iterations of the MCMC on the Andromeda I CMD color-cut presented in Figure 2. The peak probability is located at  $i_0 = 20.88$ . The distribution is color coded, with red indicating tip magnitudes within 68.2% (Gaussian  $1\sigma$ ) on either side of the distribution mode, green those within 90%, and blue those within 99%. (A color version of this figure is available in the online journal.)

where  $m_{TRGB}$  and *a* are the parameters currently chosen for the model by the MCMC, *ndata* is the number of stars and *m<sup>n</sup>* is the *i*-band magnitude of the *n*th star. BG represents the fitted background function (see Figure 4). The MCMC then stores the new choice for the current parameter values and cycles to the next iteration. In order to ascertain a reasonable number of iterations, the chains for each parameter were inspected to insure that they were well mixed, resulting in posterior distributions that appeared smooth (by eye).

When the MCMC has finished running, the PPD for each parameter is generated. By binning up the number of occurrences of each parameter value over the course of the MCMC's iterations, the probability of each value is directly determined and the most probable value can be adopted as the correct model value for the data. If one assumes a Gaussian probability distribution, then the  $1\sigma$  errors associated with each parameter value can be obtained simply by finding the value range centered on the best-fit value that contains 68.2% of the data points. As our PPDs are not always Gaussian, our quoted  $1\sigma$  errors in the tip magnitude represent more strictly a 68.2% credibility interval. We do not fit a Gaussian to our PPDs to obtain  $1\sigma$  errors. Our  $1\sigma$ errors in tip magnitude are obtained by finding the magnitude range spanning 68.2% of the PPD data points, on one side of the distribution mode and then the other. It must be stressed that these quoted errors are merely an indicator of the span of the parameter likelihood distribution and are no substitute for examining the PPDs themselves. Figures 5 and 6 present the PPD for the RGB tip magnitude based on the Andromeda I CMD (Figure 2) and the best-fit model to the LF for the field, respectively. The PPD for the LF slope *a* is presented in Figure 7 and a contour map of the distribution of the tip magnitude versus *a* is presented in Figure 8.

Upon the completion of the algorithm, the RGB tip for Andromeda I was identified at  $m = 20.879_{-0.012}^{+0.014}$ . This corresponds to an extinction-corrected distance of  $731^{(+5)+18}_{(-4)-17}$  kpc, where the final errors include contributions from the extinction and the uncertainty in the absolute magnitude of the TRGB (see Section 2.2). The *i*-band extinction in the direction of Andromeda I is taken as  $A_{\lambda} = 0.105$  mag (Schlegel et al.

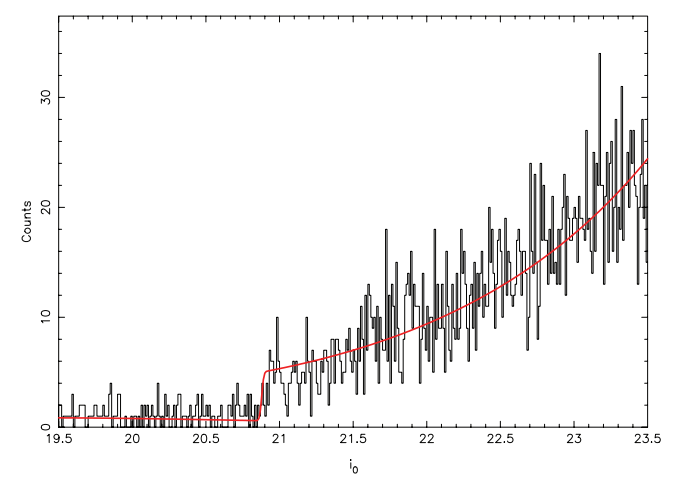

**Figure 6.** Four-magnitude segment of the Andromeda I luminosity function fitted by our MCMC algorithm. It is built from 3355 stars. The best-fit model is overlaid in red. The bin width for the LF is 0.01 mag. (A color version of this figure is available in the online journal.)

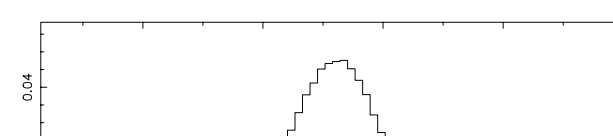

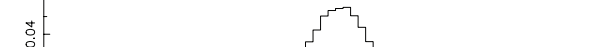

 $0.03$ 

 $0.01$ 

Probability 0.02

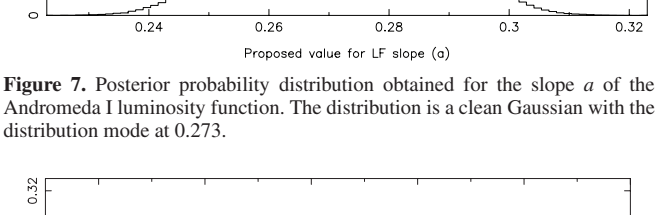

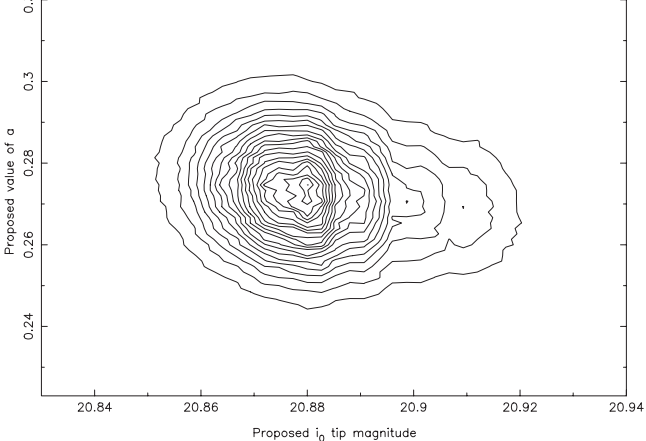

**Figure 8.** Contour map of the distribution of the tip magnitude vs. the LF slope *a*. It is noteworthy that there is little correlation between the two parameters, with the peak of the distribution of *a* more or less independent of tip magnitude. Regardless of any correlation, the respective PPDs of each parameter are the result of marginalizing over the other parameter, and thus take into account any covariance between parameters.

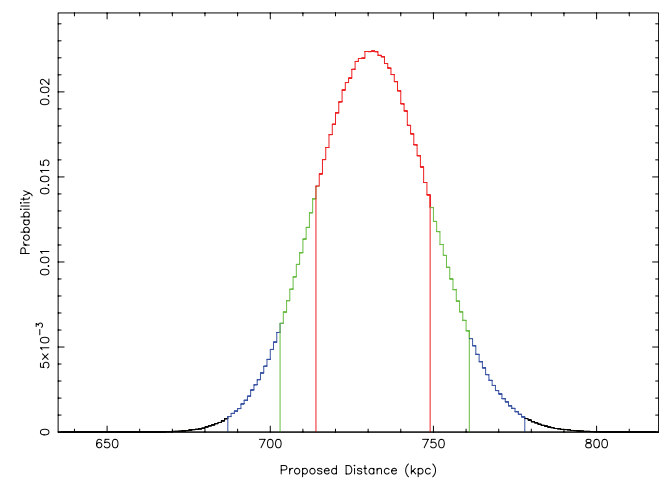

**Figure 9.** Plot of the distribution of possible distances to Andromeda I obtained through the application of our method. Once again, the colors red, green, and blue denote distances within 68.2%, 90%, and 99% credibility intervals, respectively. (A color version of this figure is available in the online journal.)

1998). The parameters *a* and *f* were derived as  $0.273 \pm 1.29$ 0.011 and 0.083, respectively. This distance measurement is in excellent agreement with the distance determined by McConnachie et al. (2004). It is noteworthy, however, that our method searches for the TRGB itself as distinct from the RGB star closest to the TRGB as sort out by the method of McConnachie et al. (2004), which would contribute to our slightly smaller distance measurement. A similar discrepancy arises in the case of Andromeda II (see Section 3).

# *2.2. A Note on Distance Errors*

Despite the small errors in the tip magnitude afforded by our approach, there are a number of factors that contribute to produce a somewhat larger error in the absolute distance. These arise due to uncertainties both in the extinction corrections applied and in the absolute magnitude of the TRGB in the *i* band. Both of these contributions are assumed to be Gaussian, where the 1 $\sigma$  error in the extinction correction,  $\Delta\{A_{\lambda}\}\$ , is taken as 10% of the correction applied, and the error in the absolute magnitude of the tip is expressed in Equation (7) below

$$
\Delta \{ M_i^{\text{TRGB}} \}
$$
\n
$$
= \sqrt{\Delta^2 \{ m_i^{\text{TRGB}} \}_{\omega \text{Cen}} + \Delta^2 \{ A_\lambda \}_{\omega \text{Cen}} + \Delta^2 \{ m - M \}_{\omega \text{Cen}}}
$$
\n
$$
= \sqrt{\{ 0.04 \}^2 + \{ 0.03 \}^2 + \{ 0.11 \}^2}
$$
\n
$$
= \pm 0.12.
$$
\n(7)

As we are working in the native CFHT *i* and *g* bands, we adopt this magnitude as  $M_i^{\text{TRGB}} = -3.44 \pm 0.12$ , where the conversion from  $M_I^{\text{TRGB}}$  is based on the absolute magnitude for the TRGB identified for the Sloan Digital Sky Survey (SDSS) *i* band (Bellazzini 2008). This is justified by the color equations applying to the new MegaCam *i*-band filter (Gwyn 2010). Noting that the largest contribution to this error is that from the distance modulus to  $\omega$ Cen,  $(m - M)_{\omega$ Cen, derived from the eclipsing binary OGLEGC 17, we consider only the contributions from the extinction  $\{A_{\lambda}\}_{\omega \text{Cen}}$ , which is taken as 10% of the Schlegel et al. (1998) values, and the apparent tip magnitude determination  $\{m_i^{\text{TRGB}}\}_{\omega \text{Cen}}$  and note that our derived distance modulus may be systematically displaced by up to 0.1 of a magnitude. This then gives us  $M_i^{TRGB}$  =  $-3.44 \pm \sqrt{0.04^2 + 0.03^2} = -3.44 \pm 0.05$ . Since our principal motive is to obtain relative distances between structures within the M31 halo rather than the absolute distances to the structures, this offset is not important. Furthermore, as measurements for the  $\omega$ Cen distance modulus improve, our distances are instantly updatable by applying the necessary distance shift.

While these external contributions to our distance uncertainties may be taken as Gaussian, the often non-Gaussian profile of our TRGB  $(m_i^{\text{TRGB}})$  posterior distributions necessitates a more robust treatment then simply adding the separate error components in quadrature. Hence to obtain final distance uncertainties, we produce a distance distribution obtained by sampling combinations of  $m_i^{\text{TRGB}}$ ,  $A_\lambda$  and  $M_i^{\text{TRGB}}$  from their respective likelihood distributions, thus giving us a true picture of the likelihood space for the distance. The result of this process for Andromeda I is illustrated in Figure 9. From this distribution, we determine not only the quoted  $1\sigma$  errors but also that Andromeda I lies at a distance between 703 and 761 kpc with 90% credibility and between 687 and 778 kpc with 99% credibility.

# *2.3. Initial Tests*

In order to gain a better understanding of the capabilities of our method when faced with varying levels of LF quality, a series of tests were conducted on artificial "random realization" data, as well as on sub-samples of the Andromeda I field utilized above. There are two major factors that affect the quality of LF available to work with, namely, the number of stars from which it is built and the strength of the background component relative to the RGB component. Hence to simulate the varying degrees of LF quality that are likely to be encountered in the M31 halo, artificial LFs were built for 99 combinations of background height versus number of stars. Specifically, background heights of  $f = 0.1, 0.2, \ldots, 0.9$  were tested against each of *ndata* = 10, 20, 50, 100, 200, 500, 1000, 2000, 5000, 10,000, and 20,000 stars populating the LF.

To achieve this, a model was built as discussed in Section 2.1, with a constant tip magnitude and RGB slope of  $m_{TRGB} = 20.5$ and  $a = 0.3$ , respectively, and a background height *f* set to one of the nine levels given above. The functional form of the background was kept as a horizontal line for the sake of the tests. An LF was then built from the model, using one of the 11 possible values for the number of stars listed above. This was achieved by assigning to each of the *ndata* stars a magnitude chosen at random, but weighted by the model LF probability distribution—a "random realization" of the model. The MCMC algorithm was then run on this artificial data set as described in the previous subsection with  $m_{TRGB}$  and  $a$  as free parameters to be recovered. The tests also assume the photometric errors of the PAndAS survey and further assume that incompleteness is not an issue in the magnitude range utilized. The error in the recovered tip position and the offset of this position from the known tip position in the artificial data ( $I = 20.5$ ) were then recorded. The results are presented in Figures 10 and 11 below. Each pixel represents the average result of ten 200,000 iteration MCMC runs for the given background height versus number of stars combination. Note that the kpc distances given correlate to an object distance of 809 kpc—i.e.,  $m_l^{\text{TRGB}} = 20.5$ —which is in keeping with distances to the central regions of the M31 halo. Furthermore, all stars of the random realization were generated within a 1 mag range centered on this tip value.

Sigma (kpc) - One Sigma Error

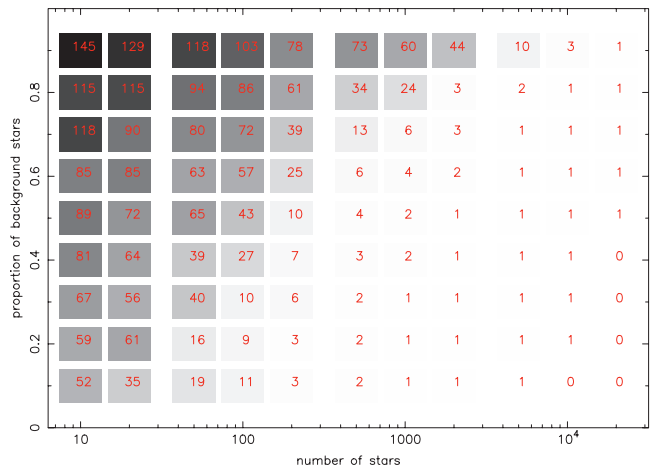

**Figure 10.** Gray-scale map of the  $1\sigma$  error in tip magnitude obtained for different combinations of background height and number of sources. The actual value recorded for the error (in kpc) is overlaid on each pixel in red. For these tests, we approximate the  $1\sigma$  error as the half-width of the central 68.2% of the PPD span.

(A color version of this figure is available in the online journal.)

Figures 10 and 11 are intended to serve as a reference for future use of the basic method, with regard to the number of stars required to obtain the distance to within the desired uncertainty for the available signal-to-noise ratio. The results follow the inevitable trend of greater performance when the background height is small and there are many stars populating the LF. There are some minor deviations from this trend but these result from single outlying values whose effects would diminish if a higher number of samples were averaged. It is also noteworthy that the offsets recorded clearly correlate with the  $1\sigma$  errors and are consistently less than their associated errors.

The results of these random realization tests are borne out by similar tests conducted on subsamples of the Andromeda I field. Random samples were drawn containing 335 (10% of the total sample), 200, 100, and 50 stars. These correspond approximately to 10, 20, 50, and 100 stars in the 1 mag range centered on the tip. In no case was the derived tip location more than 80 kpc from that identified from the full sample, and the offset grew steadily less as the number of stars in the sample was increased. Furthermore, the offsets were almost always less than the  $1\sigma$  errors.

# *2.4. Algorithm Behavior for Composite Luminosity Functions*

When a field is fed to any RGB tip finding algorithm, it must be remembered that field is in fact three dimensions of space projected onto two, and therefore it is possible that two structures at very different distances may be present within it. Such a scenario becomes especially likely when dealing with the busy hive of activity that the PAndAS Survey has come to reveal around M31. The result of such an alignment along the line of sight is an LF built from two superimposed RGBs with two different—possibly widely separated—tip magnitudes. Hence it is important to understand how the TRGB algorithm applied to such a field will respond.

Unlike other algorithms that have been developed, our Bayesian approach provides us with a measure for the probability of the tip being at any given magnitude (the PPD). But this also leads to an important caveat—the selection criteria imposed

The Astrophysical Journal, 740:69 (11pp), 2011 October 20 Conn et al. Conn et al.

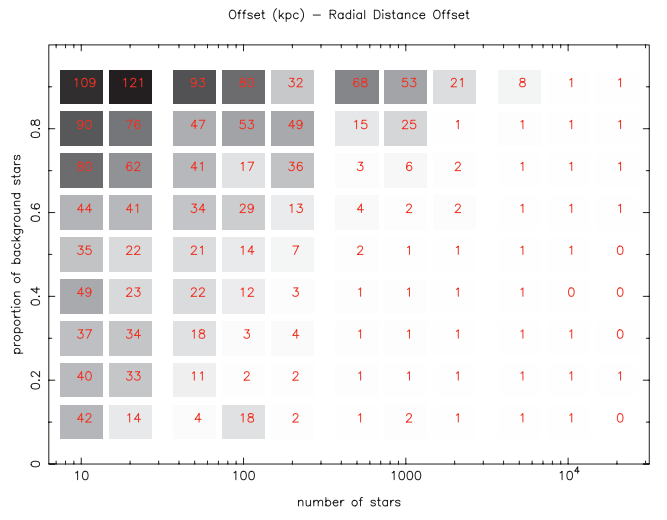

**Figure 11.** Gray-scale map of the offset from the true tip magnitude obtained for different combinations of background height and number of sources. The actual (absolute) value recorded for the offset (in kpc) is overlaid on each pixel in red. These values convey the discrepancy between the true object distance and that recovered by the MCMC. It was necessary to remove the direction of the individual offsets before averaging as the values would otherwise largely cancel out. Examination of the individual offsets shows no significant bias toward either direction however.

(A color version of this figure is available in the online journal.)

on the data that is fed to the algorithm biases it strongly toward the structure whose distance we are trying to measure. Taking the Andromeda I measurement of Section 2.1 for example, this satellite sits on top of the GSS which contributes prominently to the field CMD, yet its contribution to the LF fed to the MCMC is almost eradicated by our choice of color-cut. Yet if this stringent color-cut is removed, the algorithm remains surprisingly insensitive to the GSS tip. This is because of another prior constraint we impose on the routine—the background height. With this fixed background imposed on our fitted model, the MCMC looks for the first consistent break of the data from the background—i.e., the tip of the Andromeda I RGB. It is therefore necessary to reinstate the background height as a free parameter of the MCMC to give it any chance of finding the tip of the GSS's RGB. By this stage, enough of our prior constraints have been removed to give the method freedom to choose the best fit of the unrestricted model to the entire data set from the field. Nevertheless, the more (correct) prior information we can feed the algorithm, the better the result we can expect to receive.

Still, while the method has not been tailored toward composite LFs, it is worth noting that it can be used successfully to identify more than one object in the line of sight—a useful ability when the two structures are poorly separated in color–magnitude space. The model used assumes only one RGB and thus one tip; to do otherwise would increase computation times. If two distinct structures are identified by this method and cannot be separated using an appropriate color-cut or altered field boundaries, an appropriate double RGB model should be built to accurately locate the tip for each structure. But even with the basic single-RGB model (which will suffice for the vast majority of cases), at least the presence of a second structure is indicated. If we take the example of Andromeda I again, the ideal way to obtain a distance measurement to the portion of the GSS that sits behind it would be to make a color-cut that favors it and removes Andromeda I, but we can force the algorithm

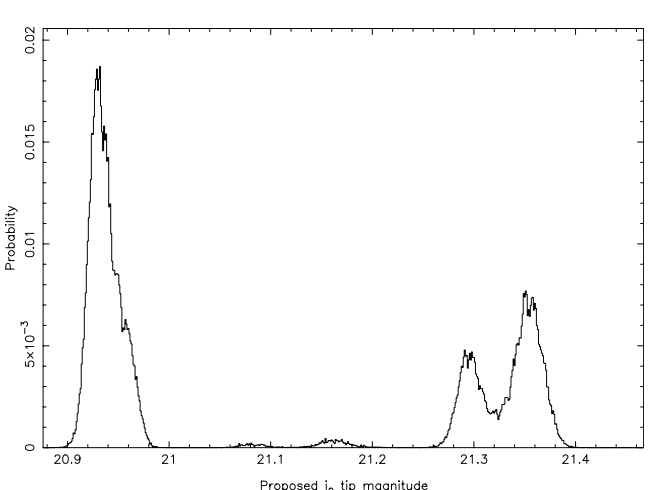

**Figure 12.** Posterior probability distribution for the cold sampler chain of a fourchain parallel-tempering regime. The MCMC was run for 1.5 million iterations. The strong peak at  $m = 20.93$  results from the tip of the Andromeda I RGB, but it has been shifted faintward by the presence of the Giant Stellar Stream, responsible for the peaks at  $m = 21.29$  and  $m = 21.35$ . Without the addition of parallel tempering, the MCMC is liable to spend an inordinate amount of time

to consider both structures to demonstrate the extreme case of what might be encountered in a general halo field. The result is two broad bumps in the PPD well separated in magnitude. The nature of the MCMC however is to converge straight onto the nearest major probability peak, seldom venturing far from that peak. This is remedied by the addition to the algorithm of Parallel Tempering.

stuck in the first major probability peak it encounters.

While an infinite number of iterations of the MCMC would accurately map probability space in its entirety, Parallel Tempering is a way of achieving this goal much more quickly. Parallel Tempering involves a simple modification to the MCMC algorithm, whereby multiple chains are run in parallel. One chain, the "cold sampler" runs exactly as before, but additional chains have their likelihoods weighted down producing a flatter PPD that is more readily traversed by the MCMC. The further the chain is from the cold sampler chain, the heavier the weight that is applied. Every so many iterations, a swap of parameters is proposed between two random but adjacent chains so that even the "hottest" chains eventually affect the cold sampler chain and allow it to escape any local maximum it may be stuck in. The result is a cold sampler chain PPD that is more representative of the full extent of the LF (see Gregory 2005, Chap. 12 for a more detailed discussion). The result of applying a four-chain MCMC to the region of Andromeda I is summarized in the PPD of Figure 12.

While the Andromeda I TRGB is found much less accurately by this method as a result of the removal of our prior constraints for illustrative purposes, it is nevertheless clear that the addition of Parallel Tempering adds to our algorithm the facility to identify other structures in the field that may require separate analysis. Even given a properly constrained model and data set, the safeguard it provides against a poorly explored probability space arguably warrants its inclusion.

# 3. DISTANCES TO TWO MORE SATELLITES

To further illustrate the capabilities of our basic method as outlined in Section 2, we have applied it to two more of M31's brighter satellites, whose distances have been determined in

8

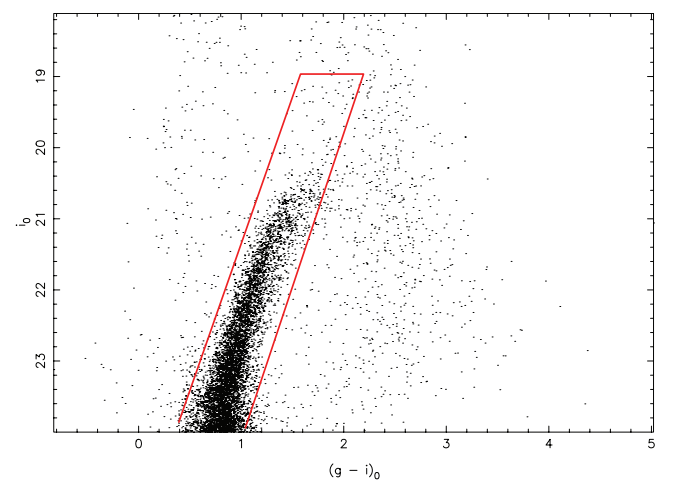

Figure 13. CMD for a circular field of radius 0.2 centered on Andromeda II. It is more densely populated than the Andromeda I CMD (Figure 2) and is very well defined against the stellar background. The RGB tip is clearly visible at  $i_0 \sim 20.6$ .

(A color version of this figure is available in the online journal.)

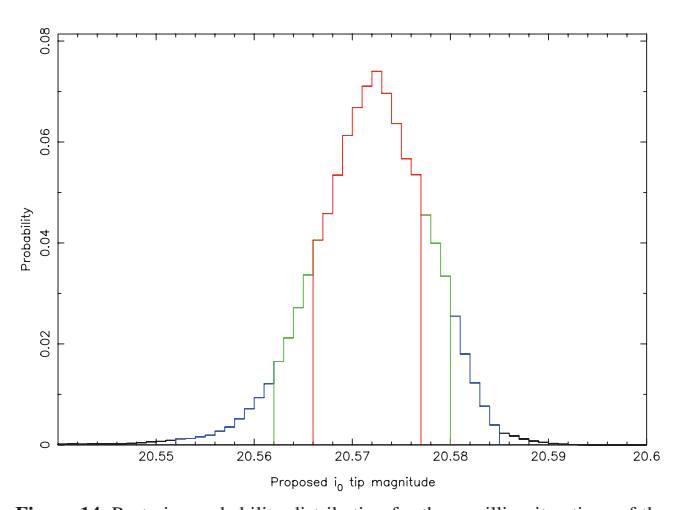

**Figure 14.** Posterior probability distribution for three million iterations of the MCMC on a 4 mag interval (see Figure 15) of the Andromeda II CMD selection presented in Figure 13. The peak probability of the distribution is well defined at  $i_0 \approx 20.57$ . The distribution is again color coded as in Figure 5, with red, green, and blue corresponding to 68.2%, 90%, and 99% credibility intervals, respectively.

(A color version of this figure is available in the online journal.)

past measurements using a range of methods, including TRGBfinding algorithms. The additional satellites chosen for this study are the relatively luminous dwarf spheroidal Andromeda II and the somewhat fainter, newly discovered Andromeda XXIII dwarf. The location of both satellites within the M31 halo can be seen in Figure 3.

# *3.1. Andromeda II*

Andromeda II was discovered as a result of the same survey as Andromeda I using the 1.2 m Palomar Schmidt telescope (van den Bergh 1971). Da Costa et al. (2000) deduce a similar age for Andromeda II as for Andromeda I but with a wider spread of metallicities centered on  $\langle Fe/H \rangle = -1.49 \pm 0.11$  dex. Our Andromeda II LF was built from a circular field of radius 0.2 centered on the dwarf spheroidal with an OBR of 34.0 recorded.

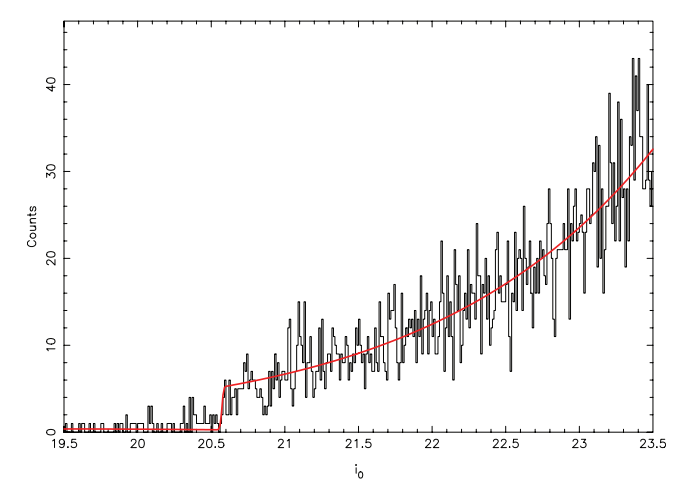

**Figure 15.** Four-magnitude segment of the Andromeda II luminosity function fitted by our MCMC algorithm. It is built from 4409 stars. The best-fit model is overlaid in red. The bin width for the LF is again 0.01 mag.

(A color version of this figure is available in the online journal.)

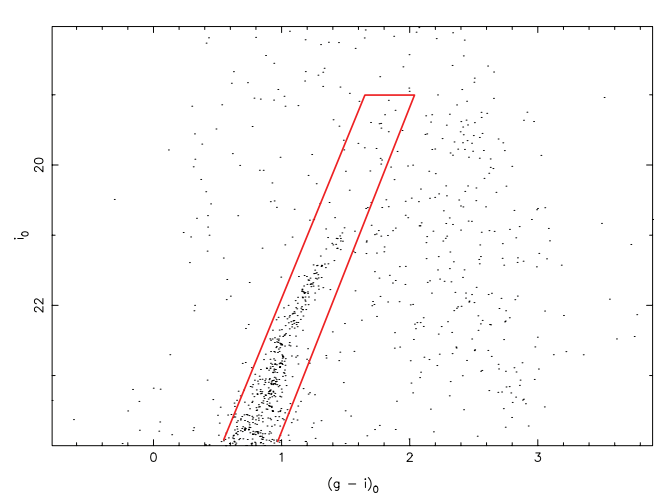

**Figure 16.** Color–magnitude diagram for a circular field of radius 0. 1 centered on Andromeda XXIII. It is much more sparsely populated than those of Andromeda I and Andromeda II. The RGB tip appears to lie just brightward of  $i_0 = 21$ .

(A color version of this figure is available in the online journal.)

This high OBR is not unexpected with Andromeda II arguably the best populated of M31's dwarf spheroidal satellites. The CMD for this field is presented in Figure 13.

Application of our algorithm to Andromeda II yields a tip magnitude of  $i_0 = 20.572^{+0.005}_{-0.006}$  for the RGB which corresponds to an extinction-corrected distance to Andromeda II of  $634^{(+2)+15}_{(-2)-14}$  kpc, where the *i*-band extinction is taken as  $A_{\lambda} = 0.121$  mag (Schlegel et al. 1998). This is in good agreement with McConnachie et al.'s (2004) derived distance of  $645 \pm 19$  kpc. Values for *a* and *f* were recovered as  $0.276 \pm 0.009$ and 0.028, respectively. The  $m_i^{\text{TRGB}}$  PPD and best-fit model found by our method are illustrated in Figures 14 and 15, respectively.

# *3.2. Andromeda XXIII*

Despite its relative brightness among the other satellites of the M31 system, Andromeda XXIII was only discovered with the undertaking of the outer portion of the PAndAS survey in 2009/ 2010, being too faint at  $M_V = -10.2 \pm 0.5$  to identify from

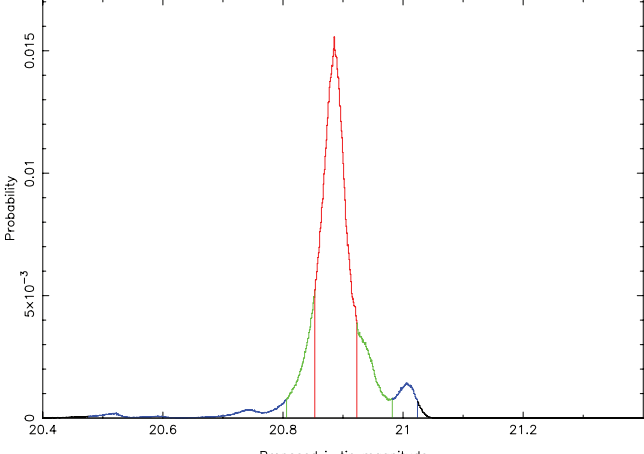

moonitude

**Figure 17.** Posterior probability distribution for three million iterations of the MCMC on a 4 magnitude interval (see Figure 18) of the Andromeda XXIII CMD selection presented in Figure 16. There are several probability peaks in this instance but the preferred peak lies at 20.885. The distribution is again color coded as in Figure 5, with red, green, and blue corresponding to 68.2%, 90%, and 99% credibility intervals, respectively.

(A color version of this figure is available in the online journal.)

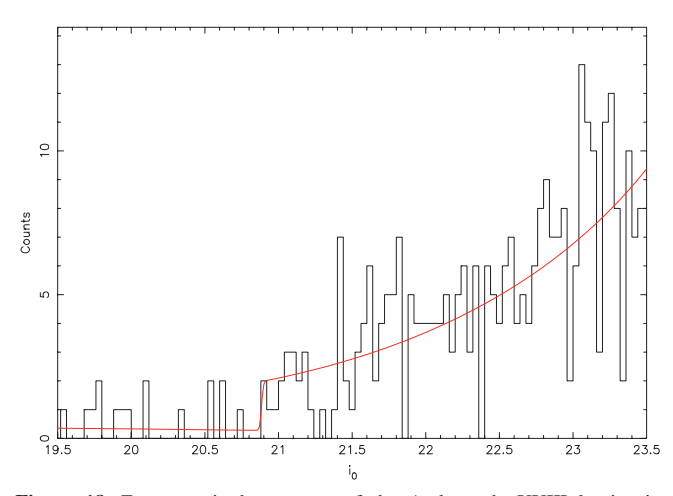

**Figure 18.** Four-magnitude segment of the Andromeda XXIII luminosity function fitted by our MCMC algorithm. It is built from 328 stars. The best-fit model is overlaid in red. While the model LF tested by the MCMC retained the resolution of 100 bins per magnitude described in Section 2.1, the data LF is re-produced here at the lower resolution of 0.04 mag per bin to better reveal its structure to the eye.

(A color version of this figure is available in the online journal.)

the SDSS (Richardson et al. 2011). The said paper presents its vital statistics along with those for the other newly discovered satellites Andromeda XXIV–XXVII. It is a dwarf spheroidal galaxy and has the lowest recorded metallicity of the satellites we present with  $\langle Fe/H \rangle$  =− 1.8 ± 0.2. Making use of the deeper coverage of PAndAS in the *g* band, Richardson et al. (2011) obtain a distance measurement of  $767 \pm 44$  kpc from the horizontal branch of the CMD.

Andromeda XXIII is a more challenging target for our algorithm in its current form, with less than ∼50 stars lying within the 1 mag range centered on the tip and an OBR of 8.4 for the field and color-cut employed. The CMD for this circular field of radius  $0.1$  is presented in Figure 16. We find the RGB tip at an *i*-band magnitude of  $20.885_{-0.038}^{+0.038}$ , which, given an *i*-band extinction of 0.112 mag in the direction of Andromeda XXIII (Schlegel et al. 1998), corresponds to a

distance of  $733^{(+13)+23}_{(-11)-22}$  kpc. We derive the values of *a* and *f* as  $0.270 \pm 0.039$  and 0.105, respectively. Curiously, the MCMC finds several peaks very close to the major peak in the PPD (see Figure 17), but these are attributable to the lower star counts available in the LF around the tip. This has the effect of creating large magnitude gaps between the stars that are just brightward of the tip so that each individual star can mimic the sudden increase in star counts associated with the beginning of the RGB. As a result, there is a range of likely locations for the tip, but the PPD shows that the object cannot be more distant than 802 kpc nor closer than 601 kpc with 99% confidence. The best fit model determined by the MCMC is overlaid on the LF in red in Figure 18.

# 4. CONCLUSIONS

The versatility and robustness of our new method can be appreciated from Section 2 and its high level of accuracy is evident from the measurement errors which are consistently smaller than those in the literature to date. In addition, it is our hope that with the correct priors imposed, this new approach carries with it the ability to gauge distances to even the most poorly populated substructures, bringing a whole new range of objects with in reach of the TRGB standard candle. In the case of the M31 halo alone, it will be possible to obtain distances to all of the new satellites discovered by the PAndAS survey—a feat previously impractical using the TRGB. Furthermore, PAndAS has revealed a complicated network of tidal streams that contain valuable information as to the distribution of dark matter within the M31 halo. With our new method, it will be possible to systematically obtain distances at multiple points along these streams, thus providing vital information for constraining their orbits.

The great advantage of our new Bayesian method over a pure maximum likelihood method is the ease with which prior information may be built into the algorithm, making it more sensitive to the tip. Herein lies the great power of the Bayesian approach, whereby the addition of a few carefully chosen priors can reduce the measurement errors 10 fold. The result is an algorithm that is not only very accurate but highly adaptable and readily applicable to a wide range of structures within the distance (and metallicity) limitations of the TRGB standard candle. With instruments such as the 6.5 m infrared *James Webb Space Telescope* and the 42 m European Extremely Large Telescope expected to be operational within the decade, these distance limitations will soon be greatly reduced. This will bring an enormous volume of space within reach of the TRGB method, including the region of the Virgo Cluster. A tool with which it is possible to apply the TRGB standard candle to small, sparsely populated structures and small subsections of large structures alike is hence, needless to say, invaluable.

A.R.C. thanks Sydney University for allowing him the use of their computational and other resources. In addition, A.R.C. thanks fellow student Anjali Varghese for her assistance with and practical insights with regard to the implementation of parallel tempering. A.R.C. also thanks Neil Conn for assistance in proofreading the document. G.F.L. thanks the Australian Research Council for support through his Future Fellowship (FT100100268) and Discovery Project (DP110100678). N.F.M. acknowledges funding by Sonderforschungsbereich SFB 881 "The Milky Way System" (subproject A3) of the German Research Foundation (DFG).

# **REFERENCES**

- Bellazzini, M. 2008, Mem. Soc. Astron. Ital., 79, 440
- Bellazzini, M., Ferraro, F. R., & Pancino, E. 2001, ApJ, 556, 635
- Da Costa, G. S., Armandroff, T. E., Caldwell, N., & Seitzer, P. 1996, AJ, 112, 2576
- Da Costa, G. S., Armandroff, T. E., Caldwell, N., & Seitzer, P. 2000, AJ, 119, 705
- Gregory, P. C. 2005, Bayesian Logical Data Analysis for the Physical Sciences (Cambridge: Cambridge Univ. Press)
- Gwyn, S. 2010, http://cadcwww.dao.nrc.ca/megapipe/docs/filters.html
- Ibata, R., Martin, N. F., Irwin, M., et al. 2007, ApJ, 671, 1591
- Iben, I., Jr., & Renzini, A. 1983, ARA&A, 21, 271
- Lee, M. G., Freedman, W. L., & Madore, B. F. 1993, ApJ, 417, 553
- Letarte, B., Chapman, S. C., Collins, M., et al. 2009, MNRAS, 400, 1472
- 
- Madore, B. F., Mager, V., & Freedman, W. L. 2009, ApJ, 690, 389
- Makarov, D., Makarova, L., Rizzi, L., et al. 2006, AJ, 132, 2729
	- McConnachie, A. W. 2009, BAAS, 41, 278
- McConnachie, A. W., Irwin, M. J., Ferguson, A. M. N., et al. 2004, MNRAS, 350, 243
- McConnachie, A. W., Irwin, M. J., Ferguson, A. M. N., et al. 2005, MNRAS, 356, 979
- Méndez, B., Davis, M., Moustakas, J., et al. 2002, AJ, 124, 213
- Mould, J., & Kristian, J. 1990, ApJ, 354, 438
- Richardson, J. C., Irwin, M. J., McConnachie, A. W., et al. 2011, ApJ, 732, 76
- Rizzi, L., Tully, R. B., Makarov, D., et al. 2007, ApJ, 661, 815
- Sakai, S., Madore, B. F., & Freedman, W. L. 1996, ApJ, 461, 713
- Salaris, M., & Cassisi, S. 1997, MNRAS, 289, 406
- Schlegel, D. J., Finkbeiner, D. P., & Davis, M. 1998, ApJ, 500, 525
- van den Bergh, S. 1971, ApJ, 171, L31

"Theories crumble, but good observations never fade."

Harlow Shapey (1885 - 1972)

Paper II: A Bayesian Approach to Locating the Red Giant Branch Tip Magnitude. II. Distances to the Satellites of M31

4

# Paper II Preface

The first tip of the red giant branch paper (Paper I) was written with the intention that a second paper would soon follow which would further develop the method and apply it to the entire satellite sample of  $M31<sup>1</sup>$ . As it came to pass, Paper II would not be accepted as an Astrophysical Journal publication until one year and three days after the acceptance of the first paper, despite being begun well before the first paper was accepted. This paper therefore represents a significant portion of my PhD candidature.

The method employed to gain the satellite distance distributions presented in Paper II, differs from that introduced in Paper I, chiefly in the way that prior information is taken into account. Most notably, 'matched filtering' is introduced to weight stars in accordance with their likelihood of being true object members. The object's density profile (as a function of radius) is treated as a probability distribution of object membership such that stars found in the densest central regions of the object are given more weight when fitting the object's luminosity function. In many cases, the contrast between the luminosity function with and without the matched filtering switched on is profound, with the RGB tip becoming clearly visible to the eye where before it was lost in a mass of masquerading background stars. In addition to the matched filtering, a prior is also imposed on the expected object distance in the form of a halo density prior. A cross-section through the (expected) M31 halo density profile along the line of sight to the object is used to weight the probability of finding the object at any distance along its distance probability distribution.

The reason for the rather lengthy time interval between the publication of the two papers was not due to any major issues with the method in this new paper, but rather the amount of feedback I received from those interested in the satellite distances. It became clear very early on that a lot of people had a vested interest in having access to accurate distances accompanied by accurate uncertainty distributions in those distances. It was also clear that many held clear-cut views as to how the distances should be obtained and presented. As a result I had to incorporate a particularly large amount of changes into the method and in turn

 $1$ Due to the advantages of using a single data set for all measurements, only those satellites contained within the PAndAS survey were actually included in the paper. An inner cutoff ellipse around the M31 disk was also necessary due to its obscuring effects (see Fig. 10 (c)).

the draft of the paper which inevitably meant a large number of complete re-runs on all of the data and analysis it contained. After making the necessary changes to the method and re-writting various parts of the paper, it was finally ready for submission to Astrophysical Journal. All of this said, there is no doubt that the method is more robust as a result of this lengthy process.

One of the most important changes that arose from this scrutiny concerned the way the density profiles of the target objects were generated. Originally, the density profiles were being produced simply be drawing a series of evenly spaced concentric circles (or bands) about the object center and determining the density of stars in each band. The resulting binned profile was then fit in log space by a straight line (i.e. approximating the profiles as exponential). This of course assumes spherical symmetry which is not always a fair assumption, with some of M31's satellites being strongly elliptical. It was therefore decided to take this ellipticity fully into account which required a substantial re-write of the code for the density matched filter. These changes also warranted a second look at the luminosity function of each object and extra care was taken to insure that the CMD colour-cuts and the inner and outer cutoff radii for each object combined to produce luminosity functions with the greatest tip contrast possible. Other shortcomings in the algorithm code (see 'MF TRGB.f95' in Appendix C) were also subsequently identified as the need arose for faster processing times and so provisions were made for feeding in the necessary object parameters in the command line and other portions of the code were altered to run more efficiently. Improvements to the PAndAS photometry calibration at the beginning of 2012 also required another re-run on the M31 satellites which further improved the quality of the distance measurements.

In many respects, the real climax of Paper II is the application of the distances to produce a new 3D view of the M31 system, as is presented in Fig. 10. This represents the true beginning of our study of the three dimensional structure of the satellite system, at the heart of which is the trigonometry necessary to convert the earth distances into an M31-centric coordinate system. Fig. 4.1 was created to aid in the determination of the necessary conversions. The coordinate system used here is that which arises most naturally from an Earth based perspective, with z pointing along the line of site to the center of M31, and x and y pointing along lines of constant Declination and Right Ascension respectively. A more typical

orientation of the coordinate system is later adapted in Paper III by implimenting rotations about the x and z axes so that z points toward the M31 Galactic north pole, with the Earth at a longitude of  $0^\circ$ .

Now, with M31 and its satellites represented by a series of points in three dimensions, we are in a position to begin an analysis of the distribution. This analysis is begun in Paper II with a study of the satellite density profile within the M31 halo. Of particular note, this study takes into full account the uneven coverage of the PAndAS survey, whereby certain radii from the center of M31 receive better coverage than others. The study also gives full account to the distance uncertainty distributions for each satellite by sampling possible positions from each distribution over many iterations. A more thorough study of the satellite distribution then follows in Paper III. Note that all of the principal code used throughout the analysis in Paper II can be found in Appendix C, along with a brief summary of what each program does.

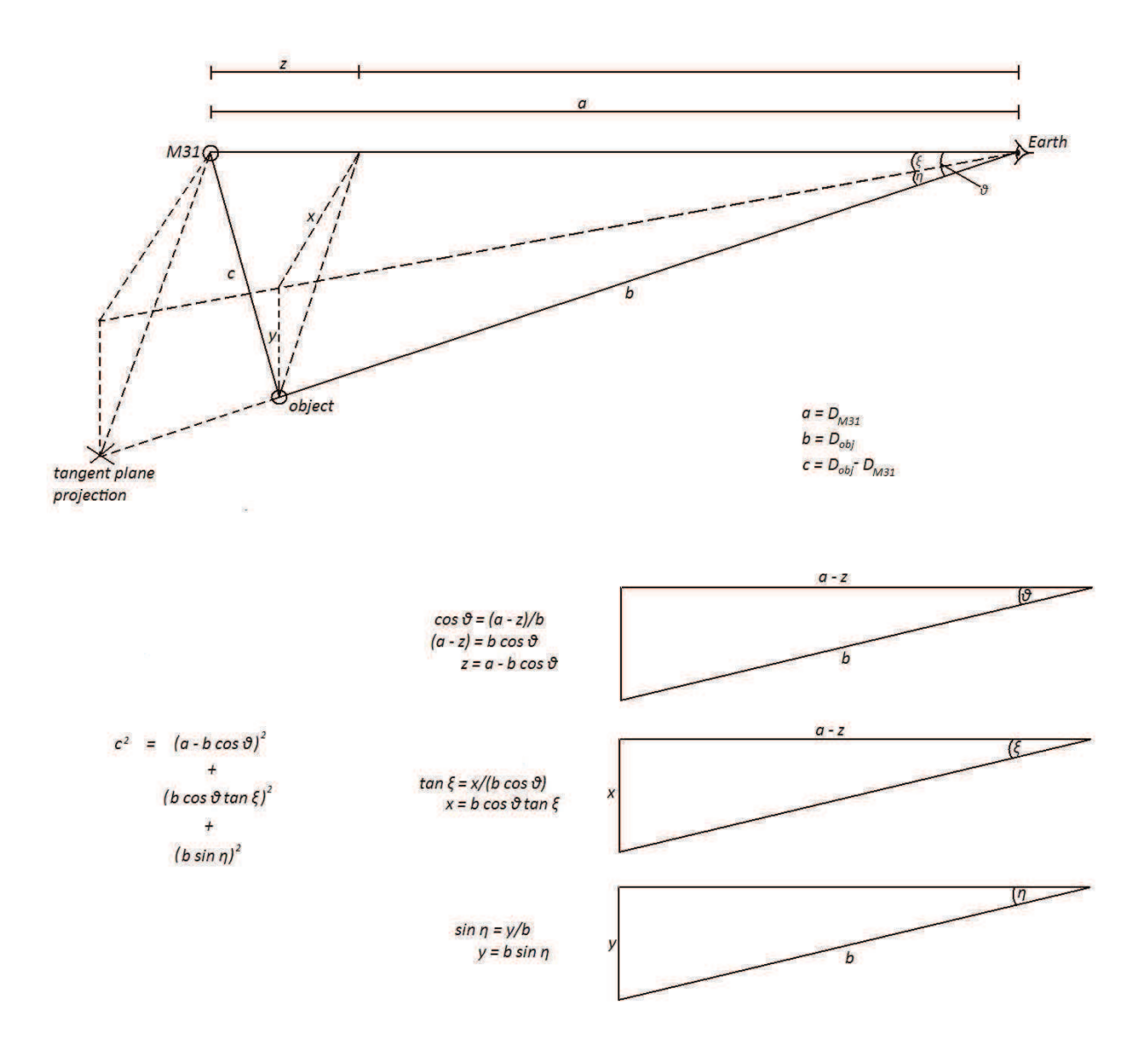

Figure 4.1: Conversion of Earth-to-object distances into an M31-centric cartesian coordinate system. This figure was created to help visualize the geometry of Earth-M31-object alignments. The top part of the diagram shows the projection of the target object (satellite) on to the M31 tangent plane and the x,y,z of the coordinate system used. Positive *x* points East (toward increasing  $\xi$ ), positive *y* points North (toward increasing η) and positive *z* points along the line of sight (to M31) away from Earth. The three triangles in the lower half of the figure show how each coordinate can be determined from the Earth-to-M31 (*a*) and Earth-to-object (*b*) distances.

# A BAYESIAN APPROACH TO LOCATING THE RED GIANT BRANCH TIP MAGNITUDE. II. DISTANCES TO THE SATELLITES OF M31

A. R. Conn<sup>1,2,3</sup>, R. A. Ibata<sup>3</sup>, G. F. Lewis<sup>4</sup>, Q. A. Parker<sup>1,2,5</sup>, D. B. Zucker<sup>1,2,5</sup>, N. F. Martin<sup>3</sup>, A. W. McConnachie<sup>6</sup>,

M. J. Irwin<sup>7</sup>, N. Tanvir<sup>8</sup>, M. A. Fardal<sup>9</sup>, A. M. N. Ferguson<sup>10</sup>, S. C. Chapman<sup>7</sup>, and D. Valls-Gabaud<sup>11</sup>

<sup>1</sup> Department of Physics & Astronomy, Macquarie University, NSW 2109, Australia

<sup>2</sup> Research Centre in Astronomy, Astrophysics, and Astrophotonics (MQAASTRO), Macquarie University, NSW 2109, Australia

<sup>3</sup> Observatoire Astronomique, Universite de Strasbourg, CNRS, F-67000 Strasbourg, France

<sup>4</sup> Sydney Institute for Astronomy, School of Physics, A28, University of Sydney, Sydney, NSW 2006, Australia <sup>5</sup> Australian Astronomical Observatory, P.O. Box 296, Epping, NSW 2121, Australia

<sup>6</sup> NRC Herzberg Institute of Astrophysics, 5071 West Saanich Road, Victoria, British Columbia V9E 2E7, Canada

7 Institute of Astronomy, University of Cambridge, Madingley Road, Cambridge CB3 0HA, UK

<sup>8</sup> Department of Physics and Astronomy, University of Leicester, Leicester LE1 7RH, UK

<sup>9</sup> University of Massachusetts, Department of Astronomy, LGRT 619-E, 710 N. Pleasant Street, Amherst, MA 01003-9305, USA

<sup>10</sup> Institute for Astronomy, University of Edinburgh, Royal Observatory, Blackford Hill, Edinburgh EH9 3HJ, UK

<sup>11</sup> Observatoire de Paris, LERMA, 61 Avenue de l'Observatoire, F-75014 Paris, France

*Received 2012 March 1; accepted 2012 July 18; published 2012 September 20*

## ABSTRACT

In "A Bayesian Approach to Locating the Red Giant Branch Tip Magnitude (Part I)," a new technique was introduced for obtaining distances using the tip of the red giant branch (TRGB) standard candle. Here we describe a useful complement to the technique with the potential to further reduce the uncertainty in our distance measurements by incorporating a matched-filter weighting scheme into the model likelihood calculations. In this scheme, stars are weighted according to their probability of being true object members. We then re-test our modified algorithm using random-realization artificial data to verify the validity of the generated posterior probability distributions (PPDs) and proceed to apply the algorithm to the satellite system of M31, culminating in a three-dimensional view of the system. Further to the distributions thus obtained, we apply a satellite-specific prior on the satellite distances to weight the resulting distance posterior distributions, based on the halo density profile. Thus in a single publication, using a single method, a comprehensive coverage of the distances to the companion galaxies of M31 is presented, encompassing the dwarf spheroidals Andromedas I–III, V, IX–XXVII, and XXX along with NGC 147, NGC 185, M33, and M31 itself. Of these, the distances to Andromedas XXIV–XXVII and Andromeda XXX have never before been derived using the TRGB. Object distances are determined from high-resolution tip magnitude posterior distributions generated using the Markov Chain Monte Carlo technique and associated sampling of these distributions to take into account uncertainties in foreground extinction and the absolute magnitude of the TRGB as well as photometric errors. The distance PPDs obtained for each object both with and without the aforementioned prior are made available to the reader in tabular form. The large object coverage takes advantage of the unprecedented size and photometric depth of the Pan-Andromeda Archaeological Survey. Finally, a preliminary investigation into the satellite density distribution within the halo is made using the obtained distance distributions. For simplicity, this investigation assumes a single power law for the density as a function of radius, with the slope of this power law examined for several subsets of the entire satellite sample.

*Key words:* galaxies: general – galaxies: stellar content – Local Group

*Online-only material:* color figures, machine-readable table

## 1. INTRODUCTION

The tip of the red giant branch (TRGB) is a well-established standard candle for ascertaining distances to extended, metalpoor structures containing a sufficient red giant population. Its near constant luminosity across applicable stellar mass and metallicity ranges (see Iben & Renzini 1983) arises due to the prevailing core conditions of these medium-mass stars as core helium fusion ensues. Their cores lack the necessary pressure to ignite immediate helium fusion on the depletion of their hydrogen fuel and so they continue to fuse hydrogen in a shell around an inert, helium ash core. This core is supported by electron degeneracy and grows in mass as more helium ash is deposited by the surrounding layer of hydrogen fusion. On reaching a critical mass, core helium fusion ignites, and the star undergoes the helium flash before fading from its position at the TRGB, to begin life as a horizontal branch star. Due to the very similar core properties of the stars at this point, their energy output is almost independent of their total mass, resulting in a distinct edge to the RGB in the color–magnitude diagram (CMD) of any significant red giant population.

With the TRGB standard candle applicable wherever there is an RGB population, it is an obvious choice for obtaining distances to the more sparsely populated objects in the Local Group and other nearby groups where Cepheid variables seldom reside. Even when Cepheids are available, the TRGB often remains a more desirable alternative, requiring only one epoch of observation, and facilitating multiple distance measurements across an extended structure. Good agreement between TRGBobtained distances and those obtained using Cepheid variables as well as the much fainter RR Lyrae variables have been confirmed by Salaris & Cassisi (1997), with discrepancies of no more than ∼5% (see also Tammann et al. 2008 for an extensive list of distance comparisons utilizing the three standard candles). Of the satellites of M31, many are very faint and poorly populated and thus have poorly constrained distances which propagate on into related measurements concerning the structure of the halo system. Hence, a technique for refining

the distances that can be applied universally to all halo objects, while *accurately* conveying the associated distance errors has been a long sought goal.

In "A Bayesian Approach to Locating the Red Giant Branch Tip Magnitude (Part I)"—Conn et al. (2011), hereafter Paper I, we reviewed the challenges of identifying the TRGB given the contamination to the pure RGB luminosity function (LF) typically encountered. We also outlined some of the methods that have been devised to meet these challenges since the earliest approach, put forward by Lee et al. (1993). We then introduced our own unique Bayesian approach, incorporating Markov Chain Monte Carlo (MCMC) fitting of the LFs. This approach was essentially the base algorithm, designed to easily incorporate priors to suit the task at hand. Here we present the results of an adaptation of that algorithm, intended for use on small, compact objects—specifically the dwarf spheroidal companions of M31. Once again, we utilize the data of the Pan-Andromeda Archaeological Survey (PAndAS; McConnachie et al. 2009), a two-color ( $i' = 770$  nm,  $g' = 487$  nm) panoramic survey of the entire region around M31 and M33 undertaken using the Canada–France–Hawaii Telescope (CFHT). The tip is measured in the  $i'$  band where dependence on metallicity is minimal. Following a recap of the base method in Section 2, we introduce the aforementioned new adaptations to the method in Section 3.1 and in Section 3.2 we describe the results of tests intended to characterize the modified algorithms performance as well as check the accuracy of its outputs. In addition, Section 3.3 outlines the application of a further prior on the satellite distances. Section 4.1 presents the results of applying the modified algorithm to the companions of M31, while Section 4.2 details the method by which the object-to-M31 distances are obtained and Section 4.3 uses the obtained distances to analyze the density profile of these objects within the halo. Conclusions follow in Section 5.

# 2. A RECAP OF THE BASE METHOD

In Paper I, we introduced our "base" method, whereby the LF of a target field was modeled by a single, truncated power law (the RGB of the object of interest) added to a representative background polynomial. The location of the truncation (the TRGB) and the slope of the power law were set as free parameters of the model, with the best fit derived using an MCMC algorithm. The functional form of the background component was modeled by directly fitting a polynomial to the LF of an appropriate background field, and then scaling the polynomial to reflect the expected number of background stars in the target field. The resulting model was then convolved with a Gaussian of width increasing in proportion to the photometric error as a function of magnitude. The posterior distribution in the tip magnitude returned by the MCMC, which thus already incorporates the photometric error, is then sampled together with Gaussian distributions representing the distribution in the absolute magnitude of the tip  $(M_i^{\text{TRGB}} = -3.44 \pm 0.05)$ and the distribution in the extinction  $(A_{\lambda} \pm 0.1A_{\lambda})$  to give a final posterior distribution in the distance. The mode of this distribution is then adopted as the distance to the object, with the  $\pm 1\sigma$  error calculated from the portion of the distribution lying on the far and near side of the mode, respectively.

A more detailed discussion of the assumptions and rationale behind the base method is provided in paper I, but the reader should again be made aware of the most fundamental assumptions it entails. At the heart of the calculations of course is the choice of the absolute magnitude of the tip and its

associated uncertainty. We adopt the values of this parameter stated above based on the value derived for the SDSS *i* band in Bellazzini (2008), noting the near-identical bandpass characteristics of the MegaCam *i*-band filter as detailed by Gwyn (2010). We adopt somewhat smaller uncertainties than those derived by Bellazzini (2008) following the same argument as McConnachie et al. (2004) that the quoted uncertainty in the absolute magnitude of the tip is conservative and it is a systematic error effecting all distance measurements in an identical way. As almost all applications of the distances to the satellites are concerned with their relative positions to one another and M31, this component of the error is of minimal importance. Nevertheless, it often forms the major component of the quoted errors in our distances.

Mention should also be made as to the effects of metallicity and internal reddening within the objects under study as well as the zero-point uncertainty in the PAndAS photometry. While there is a metallicity dependence of  $M_i^{TRGB}$  (though minimal when compared with other bands), it is only really an issue for more metal-rich targets (e.g.,  $[Fe/H] > -1$ ; see Bellazzini 2008, Figure 6) and thus will primarily affect measurements to the large, diverse systems such as M31 itself and M33. But the TRGB for more metal-rich populations is fainter than that for their metal-poor counterparts and thus it is this metal-poor population component which dominates the measurement. A similar situation is encountered with the internal reddening present in the objects under study, where the vast majority of objects, chiefly the dwarf spheroidal galaxies, are almost completely devoid of such effects. Those objects most strongly affected are the large, well-populated systems which will provide ample signal from the least affected stars on the near side of the system, for a good distance determination. The uncertainty in the zero point of the photometry is consistent throughout the survey at approximately 0.02 mag. (R. A. Ibata et al. 2012, in preparation).

Lastly, a brief discussion of the distance posterior distributions themselves is warranted. As noted above, they are produced by the sampling of the distribution of possible tip positions (as generated by the MCMC and with photometric errors incorporated) along with sampling of the Gaussian distributions representing the uncertainties in the foreground extinction  $(A_\lambda)$ and in the absolute magnitude of the tip  $(M_i^{TRGB})$ . Specifically, 500,000 possible distances are drawn to form the distance PPD, where for each draw  $\kappa$ , the distance modulus  $\mu$  is

$$
\mu(\kappa) = m_i^{\text{TRGB}}(\kappa) - A_\lambda(\kappa) - M_i^{\text{TRGB}}(\kappa),\tag{1}
$$

where each of  $m_i^{\text{TRGB}}(\kappa)$ ,  $A_{\lambda}(\kappa)$ , and  $M_i^{\text{TRGB}}(\kappa)$  is the values drawn from the uncertainty distributions in the tip position, foreground extinction, and absolute magnitude of the tip, respectively. The foreground extinction and its uncertainty vary from object to object but the error in the absolute magnitude of the tip is a systematic error as already discussed. In using this method, there are two situations that can be encountered. The first is that the object is very well populated and the tip position is thus well constrained with a narrow PPD. In such instances, the uncertainty in  $M_i^{TRGB}$  far outweighs any other contributions to the error budget and is almost solely responsible for the width of the distance PPD. In the second situation, the object is poorly populated and the tip position PPD is very wide and typically asymmetric. If the LF population is not extremely low, the uncertainty in  $M_i^{\text{TRGB}}$  will contribute noticeably to the distance PPD, otherwise the distance PPD will essentially depend solely on the uncertainty in the determined tip positions. Hence while

The Astrophysical Journal, 758:11 (19pp), 2012 October 10 Conn et al. Conn et al.

some of the smaller contributions to the distance uncertainties are omitted from the calculations, their overall effects will be washed out by the contributions from these two principal sources of error.

# 3. ADDITION OF A MATCHED FILTER

## *3.1. Matched Filtering using Radial Density Profiles*

With the introduction of our method in Paper I, it was stressed that one of its greatest attributes was its adaptability to the prior knowledge available for the object of interest. When applying the method to compact satellites, there is one very conspicuous attribute that can be incorporated into the prior information constraining the model fit—namely, the object's density as a function of radius. The simplest way to achieve this is with the addition to the algorithm of a matched-filter weighting scheme, wherein the weighting is *matched* to the specific data by accounting for the data within the filter itself.

The successes of Rockosi et al. (2002) using a matched filter in color–magnitude space to identify member stars of globular cluster Palomar 5 amidst the stellar background provide the inspiration for our technique. They make use of the characteristic RGB of the globular cluster to weight stars as to their likelihood of being cluster members. To achieve such a goal, a matched filter can be created by binning the CMD of the field in which the cluster lies into a two-dimensional matrix and then dividing that matrix by a similarly created background matrix. Stars found in the densest regions of the resulting matched filter CMD are then assigned the highest weight, being the most likely cluster members. In this way, they can greatly improve the signal-to-noise ratio  $(S/N)$  with respect to that of their original, unmodified data and are able to trace tidal streams from the globular cluster well into the surrounding background. Hence we have applied a similar approach to weight field stars fed to the MCMC in terms of their probability of being object members. In our case, however, the stars proximity to the object's center provides the basis for the weighting scheme, with the innermost stars being the most likely to be actual object members as opposed to background stars, and so a one-dimensional matched filter is sufficient.

The first step in implementing our weighting scheme is to ascertain a model of stellar density as a function of radius specific to the object of interest. For this purpose, we employ the best fits presented in N. F. Martin et al. (2012a, in preparation) for the dwarf spheroidal satellites, wherein the optimal ellipticity  $\epsilon$ , position angle (P.A.), half-light radii  $(r_h)$ , and object centers are given for exponential density profiles fitted to each satellite. For the two dwarf ellipticals, in the case of NGC 147 we assume  $\epsilon = 0.44$  and P.A. = 28° as specified by Geha et al. (2010) and we derive the  $r_h$  manually as 10', which produces the best-fit profile to the data when coupled with the other two parameters. For NGC 185, we adopt  $\epsilon = 0.26$  and P.A. = 41° based on the findings of Hodge (1963) and once again derive the  $r<sub>h</sub>$  manually, this time as 6′ . For both NGC 147 and 185, we employ the object centers derived from the Two Micron All Sky Survey (2MASS; Skrutskie et al. 2006). With the ellipticity, P.A., half-light radius and object center know, we can proceed to produce a weighting scheme proportional to the density profile  $\rho$  of the object, where  $\rho$  is of the form

$$
\rho(r_{\epsilon}) = e^{\frac{-r_{\epsilon}}{R}},\tag{2}
$$

where  $R = (r_h/1.678)$  is the scale radius and  $r_e$  is the elliptical radius at which the star lies, as now defined. With the P.A. and

object center of the object known, a rotation of coordinates is used to define each star's position  $(x', y')$  with respect to the center of the ellipse. The projected elliptical radius  $r_{\epsilon}$  of the ellipse on which the star lies is then

$$
r_{\epsilon} = \left( (y')^2 + \left( \frac{x'}{1 - \epsilon} \right)^2 \right)^{1/2},\tag{3}
$$

where the  $y'$  axis is assumed as the major axis of the ellipse.

While Equation (2) gives us the functional form of our weighting scheme, it is further necessary to define the absolute values of the weights given to each star, so as to scale them appropriately with respect to the background density  $\rho_{bg}$ . This is achieved by insuring that the area under the function  $\rho(r_{\epsilon})$ between any imposed inner and outer radius limits is set equal to the number of signal stars in the observed region. Hence, our weighting scheme is ultimately defined by

$$
W(r_{\epsilon}) = S e^{\frac{-r_{\epsilon}}{R}}
$$
 (4)

with

$$
S = \frac{(\rho_{\text{total}} - \rho_{\text{bg}}) \times A}{2\pi R (1 - \epsilon) [(e^{\frac{-r_{\text{inner}}}{R}})(R + r_{\text{inner}}) - (e^{\frac{r_{\text{outer}}}{R}})(R + r_{\text{outer}})]},
$$
\n(5)

where  $\rho_{\text{total}}$  is the density of stars in the observed region before subtraction of the background density and *A* is the area of the observed region which is either an ellipse in the (usual) case that  $r_{\text{inner}} = 0$  or an elliptical annulus otherwise.  $r_{\text{inner}}$  and  $r_{\text{outer}}$  are the inner and outer cutoffs respectively of the range of  $r_{\epsilon}$  values observed.

In Figure 1, the result of our fitting procedure as applied to the sparsely populated dwarf spheroidal Andromeda X is presented. In this case, stars out to  $r_{\epsilon} = 0.15$  are fitted, with no inner cutoff radius imposed. While most of the satellites are too poorly populated for blending to be an issue, in the case of several, the stellar density counts at the innermost radii drop off in spite of the predicted counts from the fitted density profile. This is a good indicator of blending or overcrowding in those radii which can hinder the accuracy of the photometry for the affected stars and so in such cases, these inner radii are omitted. This was the case with Andromeda III ( $r_{inner} = 0.0175$ ), Andromeda V  $(r_{\text{inner}} = 0.011)$ , and Andromeda XVI  $(r_{\text{inner}} = 0.005)$ . For the dwarf ellipticals NGC 147 and NGC 185, it was found beneficial to avoid the inner regions altogether, with the presence of a wider range of metallicities in these regions degrading the contrast of the RGB tip. Similarly, an outer cutoff radius was chosen for these objects inside of 3  $r_h$  to help sharpen the tip discontinuity, so that for NGC 147,  $r_{\text{inner}} = 0.28$  and  $r_{\text{outer}} = 0.33$  and for NGC 185,  $r_{inner} = 0.18$  and  $r_{outer} = 0.26$ . M31 and M33 are treated similarly to the dwarf ellipticals but with still thinner annuli so that any weighting is unnecessary. They are discussed in more detail in Section 4.1.

With regard to the actual likelihood calculations used at each iteration of the MCMC, these are undertaken not by simple multiplication of the likelihood for each star by the respective weight, but by physically adjusting the relative proportions of the RGB and background components of the LF. Up until now, we have assumed a generic LF and calculated the likelihood contributions from each star from this single LF. But in reality, the outer regions of the field are more accurately represented by a shallow-signal/high-background LF while the innermost stars obey an LF which has almost no background component.

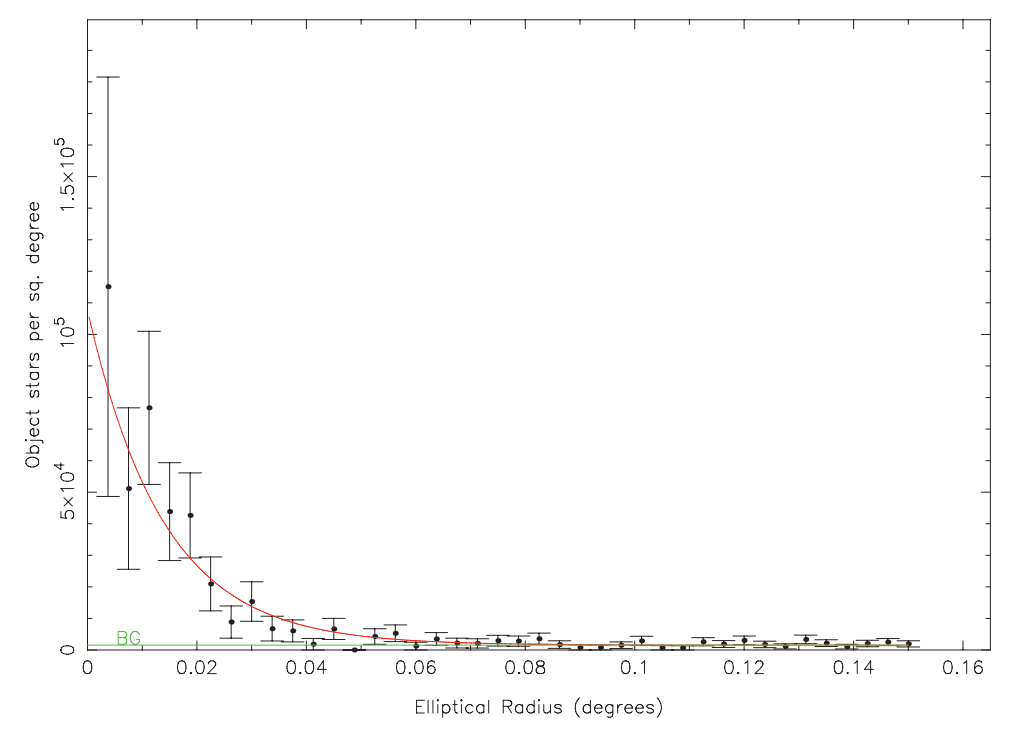

**Figure 1.** Radial density profile (proportional to object membership probability) for Andromeda X. The error bars represent the Poisson error in the density for each bin, with each bin representing an elliptical annulus at the stated radius. Hence the innermost annuli have the smallest areas and thus the largest error bars. Note that this binned density distribution is for comparison only and has no bearing on the fit. The background level is marked "BG." (A color version of this figure is available in the online journal.)

Hence using the radial density profile obtained above, we can essentially build an individual LF for each star, tailored to suit its position within the object. In practice, this is achieved with almost no extra computational effort, as the background and signal can be normalized separately and only the signal component is changed by the MCMC at each iteration so that the background component need only be generated once. The two components are normalized to contain an area of unity and then the bin of each corresponding to the star's magnitude is scaled according to the ratios of the star's weight and the background level when its contribution to the model likelihood is calculated by the MCMC.

The result of the incorporation of this extra prior information is a marked improvement in the performance of the algorithm for the more sparsely populated targets. In such objects, the RGB component is typically overwhelmed by non-system stars, even with the most carefully chosen field size. This can greatly diminish the prospects of obtaining a well-constrained tip measurement. This is apparent from Figures 2 and 3 which show the LF and corresponding posterior distributions before and after the application of the matched filter to the dwarf spheroidal Andromeda X. With the matched filtering applied, the great majority of non-system stars are severely suppressed, revealing clearly the RGB component, which in turn provides much stronger constraints on the location of the tip, as evidenced by Figure 3. Herein lies an example of the power of the Bayesian approach, where a single prior can cast the available data in a completely different light.

# *3.2. A Test for the Refined Algorithm*

In Section 2.3 of Paper I, the results of a series of tests were presented that characterized the performance of our original algorithm given a range of possible background density levels

and LF populations. Here we present the results of similar tests applied to our new, matched-filter-equipped algorithm, but with some important differences. Most fundamentally, the way our artificial test data are generated is quite different. As we are now concerned with the position of each star in the field, a distance from field center must be generated for each star. To do this, we have randomly assigned a radial distance to each star, but weighted by a circularly symmetric ( $\epsilon = 0$ ) exponential density profile. Further to this, the magnitudes of our stars are now generated directly from our convolved LF, so that photometric error as a function of stellar magnitude is incorporated.

The other important change from the previous tests concerns the way in which the artificial LFs are populated. Whereas in the former tests all of the sampled stars were drawn from the model LF within the one magnitude range  $20 \le m_{\text{star}} \le 21$ , in the current tests the stars are drawn from within the much larger magnitude range actually utilized for our satellite measurements, namely  $19.5 \le m_{\text{star}} \le 23.5$ . Hence a 100 star LF in these tests for example corresponds to a much smaller sample of stars than in the tests described in Section 2.3 of Paper I. Aside from these critical differences, the current tests are undertaken and presented as per the previous publication, with measurements of the average sigma and tip offset given for each combination of background level  $(f)$  versus number of stars (*ndata*) where  $f = 0.1, 0.2, \ldots, 0.9$  and *ndata* = 10, 20, 50, 100, 200, 500, 1000, 2000, 5000, 10,000, 20,000. The results are presented in Figures 4 and 5, respectively.

Examination of the figures reveals the expected trend of increased  $1\sigma$  error and tip offset with increasing background height and decreasing LF population levels. Once again, there is very good agreement between the derived errors and the actual offsets obtained. Most importantly, it is clear by comparing these results with those of Paper I that the matched filtering has

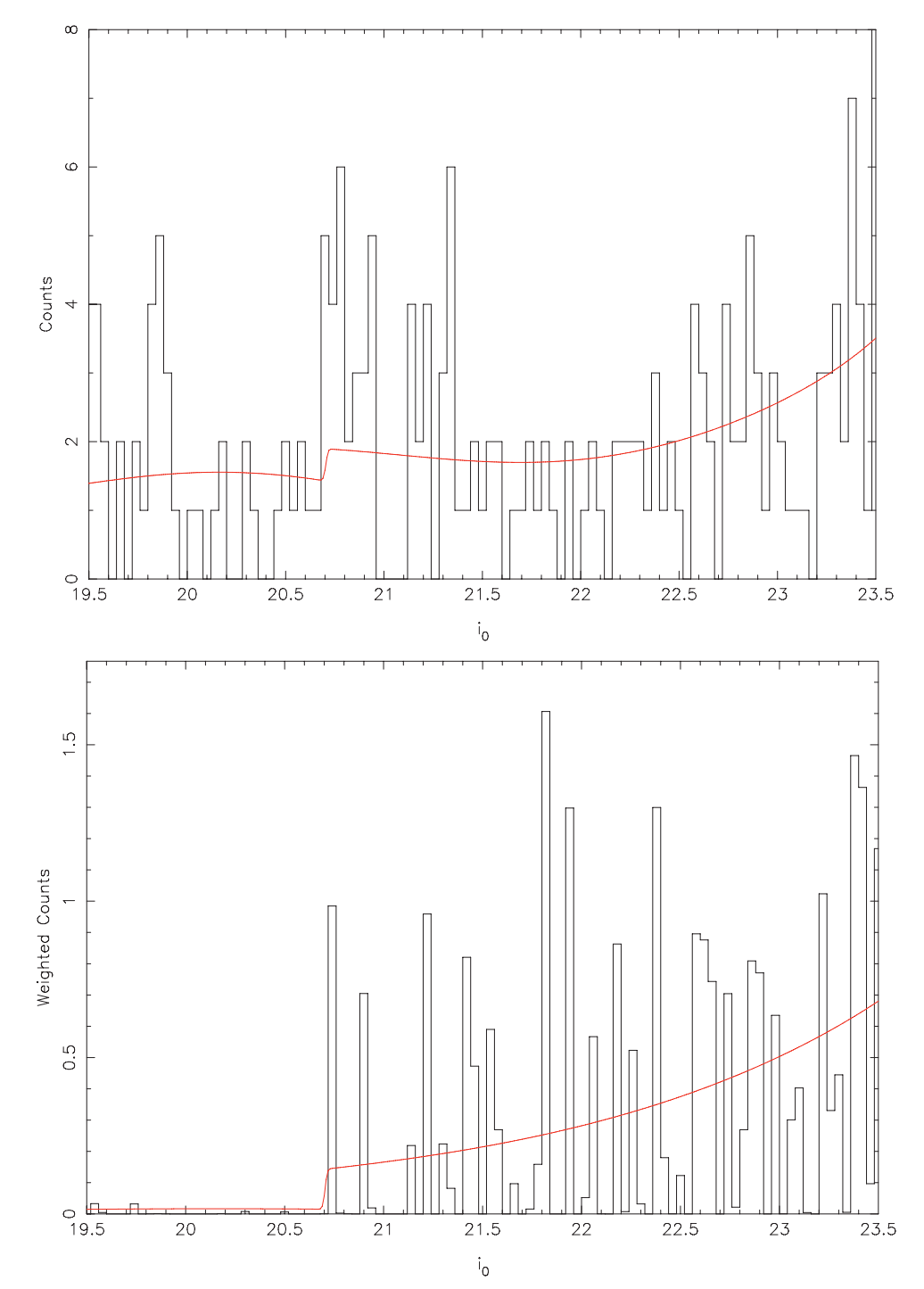

Figure 2. Best-fit model to the luminosity function of Andromeda X, obtained with the addition of matched filtering. The top figure shows the best fit overlaid on the unmodified LF (i.e., histogram created without the weighting afforded by the matched filter). The bottom figure shows the same best-fit model after applying the weighting. A field radius of 0. 15 was used to generate the LF histograms, wherein each star contributes between 0 and 1 "counts," depending on its proximity to the field center and the density profile of the object.

(A color version of this figure is available in the online journal.)

greatly diminished the effects of the background contamination, as exemplified by the much gentler increase in  $1\sigma$  errors and offsets with increasing background star proportion.

# *3.3. An Additional Prior*

In addition to our density matched filter, a further prior may be devised so as to constrain our distance posterior probability

distributions (PPDs) in accordance with our knowledge of the M31 halo dwarf density profile. The expected falloff in density of subhalos within an M31-sized galaxy halo is not well constrained. The largest particle simulation of an M31 sized dark matter halo to date, the Aquarius Project (Springel et al. 2008), favored the density of subhalos to fall off following an Einasto profile with  $r_{-2}$  = 200 kpc and  $\alpha$  = 0.678, and furthermore identified no significant dependence of the

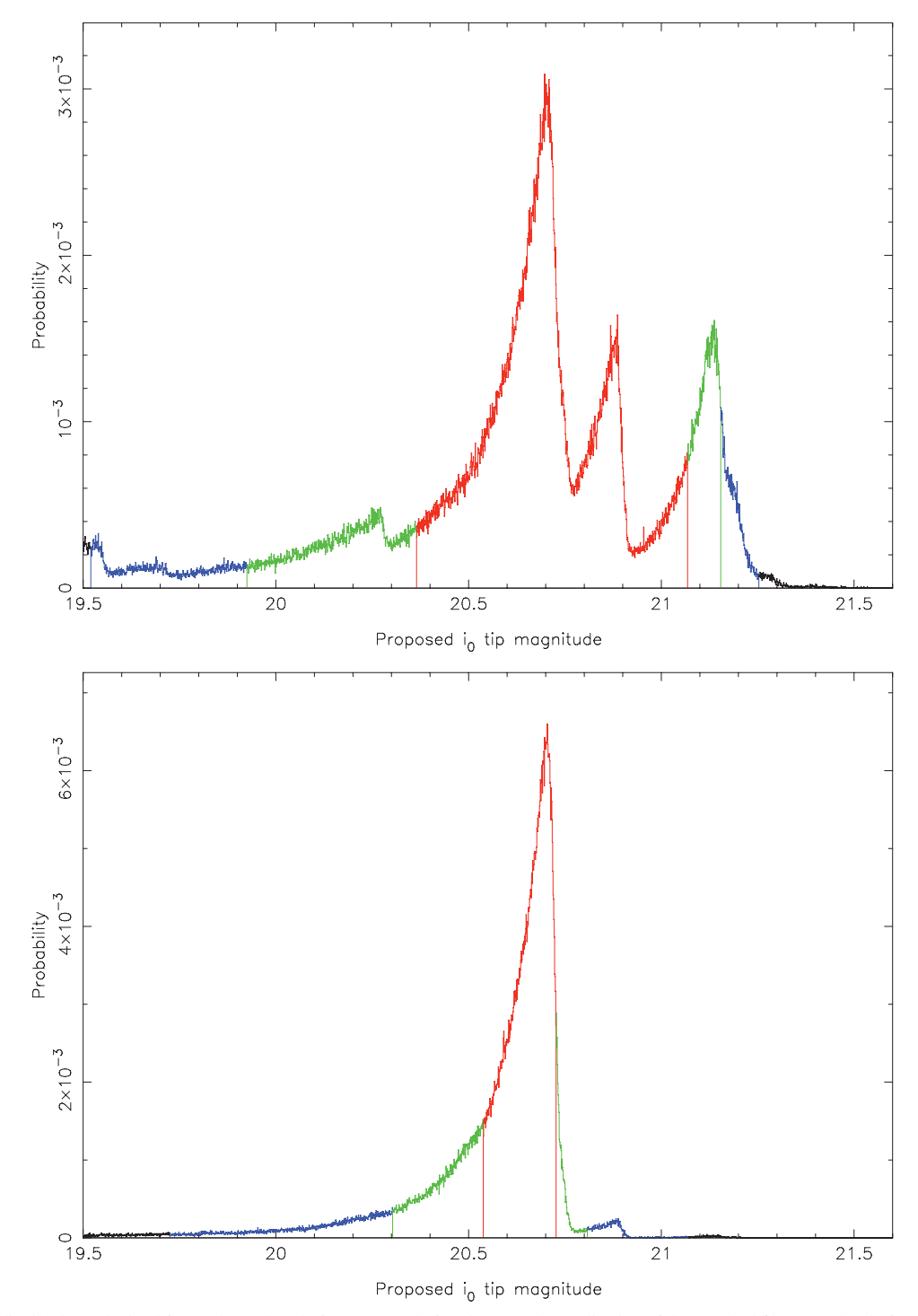

**Figure 3.** Posterior distributions obtained for Andromeda X before (top) and after (bottom) the application of the matched filter. For the "before" case, a circular field of radius  $0.05$  (2.143  $\times r_h$ ) has been chosen, specifically to provide the most possible signal with the least possible background contamination. For the "after" case, the same LF as presented in Figure 2 is used.

(A color version of this figure is available in the online journal.)

relationship on subhalo mass. For the specific case of the satellites within the M31 halo, Richardson et al. (2011) found a relation of  $\rho \propto r^{-\alpha}$  where  $\alpha = 1$  a better fit to the data, drawing largely from the PAndAS survey, although this does not take into account the slightly irregular distribution of the survey area. We adopt this more gentle density falloff with radius giving us a more subtle prior on the satellite density distribution and note that  $\alpha$  may be changed significantly without great effect on our measured distances.

So in effect, we assume a spherical halo centered on M31, such that  $\rho$ (sat)  $\propto r^{-1}$  and integrate along a path through the halo at an angle corresponding to the angular displacement on

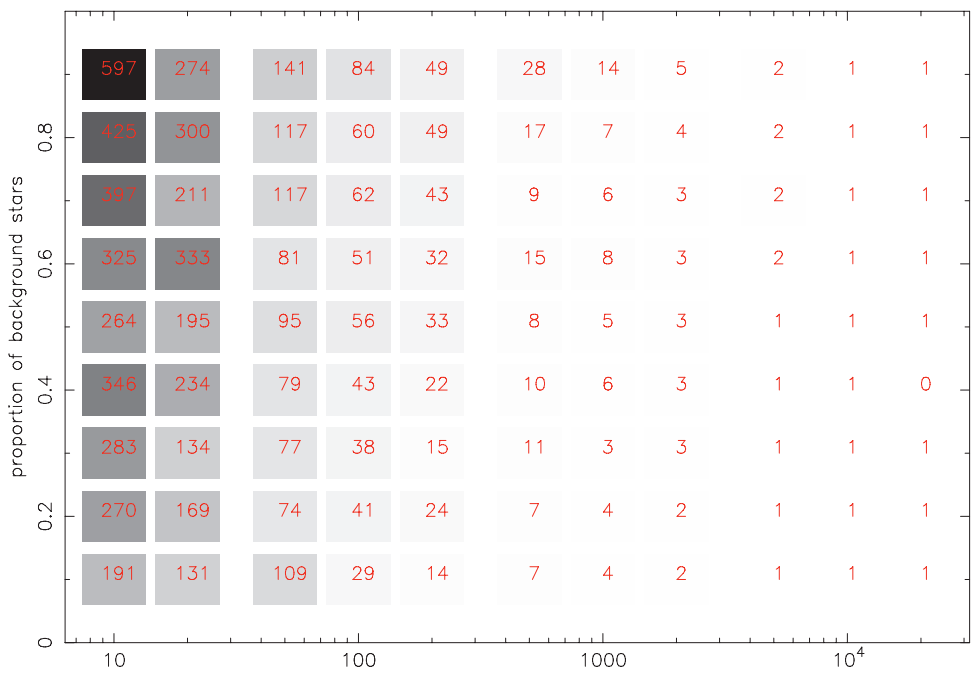

Sigma (kpc) - One Sigma Error

number of stars

**Figure 4.** Gray-scale map of the 1σ error in tip magnitude obtained for different combinations of background height and number of sources. The actual value recorded for the error (in kpc) is overlaid on each pixel in red. Each value is the average of twenty 50,000 iteration runs for the given background height/LF population runs for the given background height/LF population combination.

(A color version of this figure is available in the online journal.)

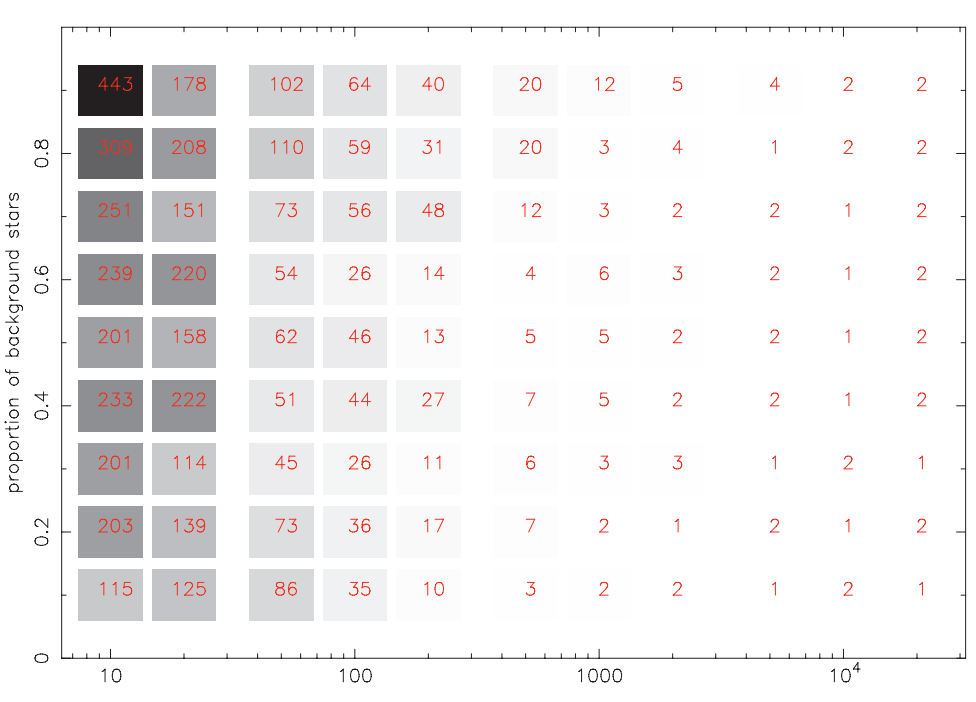

Offset (kpc) - Radial Distance Offset

number of stars

Figure 5. Gray-scale map of the offset of the measured tip value from the true tip value obtained for different combinations of background height and number of sources. The actual value recorded (in kpc) is overlaid on each pixel in red. Each value is the average of twenty 50,000 iteration runs for the given background height/LF population combination.

(A color version of this figure is available in the online journal.)

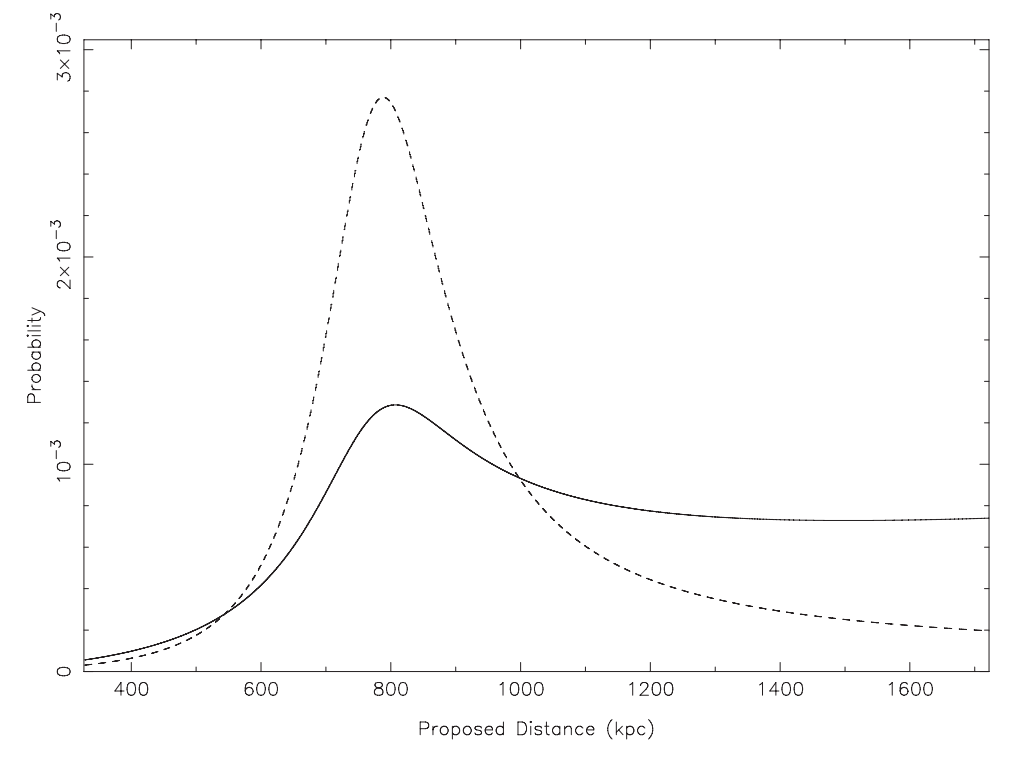

**Figure 6.** Distance prior applied to Andromeda XIII (solid line;  $\alpha = 1$ ). The distribution gives the likelihood of the satellite existing at a particular distance, given an angular separation on the sky of 8°.5 from M31 (the halo center) and assuming a distance of 779 kpc for M31. The distribution peaks where the line of sight traverses the innermost region of the halo, and flattens out at large distances due to the increasing volume of the halo subtended by the unit of solid angle observed. The same prior with  $\alpha = 2$  is shown as a dashed line for reference. While this value for alpha is in closer agreement with the results of Section 4.3, we deliberately adopt the less restrictive  $\alpha = 1$  prior, so as not to suppress the probability of satellites in the outer halo too greatly.

the sky of the satellite from M31. This yields an equation of the form

$$
P(d) \propto \frac{d^2}{((d^2 + 779^2 - 2d \times 779 \times \cos(\theta))^{\alpha})^{1/2}},
$$
 (6)

where  $\alpha = 1,779$  kpc is the distance to M31, and  $P(d)$ is the relative probability of the satellite lying at distance *d* (in kpc) given an angular separation of  $\theta$  degrees from M31. Note that this produces a peak where the line of sight most closely approaches M31, and that  $P(d \gg 779)$  is approximately proportional to *d*. The equation is normalized between limits appropriate to the size of the halo.

We thus generate a separate prior for the probability as a function of distance for each satellite, tailored to its specific position with respect to M31. The effect of the prior is to suppress unlikely peaks in the multi-peaked posterior distributions obtained for certain satellites, while leaving the peak positions unaffected. As such, the prior has very little effect on singlepeaked distributions, whatever the angular position and distance of the satellite it represents. The distance prior applied to the Andromeda XIII distance PPD is shown in Figure 6 for illustration.

# 4. A NEW PERSPECTIVE ON THE COMPANIONS OF M31

#### *4.1. Galaxy Distances*

The PAndAS survey provides us with a unique opportunity to apply a single method to a homogeneous data sample encompassing the entire M31 halo out to 150 kpc. The data encompass many dwarf spheroidals, along with the dwarf ellipticals NGC 147 and NGC 185, and of course the M31 disk itself with additional fields bridging the gap out to the companion spiral galaxy M33, some 15◦ distant. Of these objects, the vast majority have metallicities  $[Fe/H] \le -1$ , so that any variation in the absolute magnitude of the tip is slight. Indeed, Bellazzini (2008) suggests that for such metallicities, the variation in the region of the spectrum admitted by the CFHT i ′ filter is perhaps less than in Cousins' I. Perhaps of greatest concern are the cases of M31 and M33, which will contain substructure at a variety of metallicities. In this case, however, the more metal-rich portions will exhibit a fainter TRGB than those in the regime  $[Fe/H] \le -1$ , such that the brightest RGB stars will fall within this regime.

In this section we present distance measurements to these many halo objects, culminating in Figure 10 below, a threedimensional map of the satellite distribution, and Table 2, which presents the satellite data pertinent to our distance measurements. Figures 11 and 12 below present the distance posterior distributions obtained for every object in this study. It has been common practice in the majority of TRGB measurements to quote simply the most likely distance and estimated  $1\sigma$  uncertainties, but this throws away much of the information, except in the rare case that the distance distribution is actually a perfect Gaussian. On account of this, as well as providing the actual distance PPDs themselves for visual reference, we also provide the same information in condensed tabular form, where the object distance is given at 1% increments of the PPD, both for the prior-inclusive cases (as in Figures 11 and 12) and for the case in which no prior is invoked on the halo density. Note that for M31, no halo density prior is applied and so this column is set to zero. A sample of this information, as provided for

The Astrophysical Journal, 758:11 (19pp), 2012 October 10 Conn et al. Conn et al.

| Table 1                                   |  |
|-------------------------------------------|--|
| Tabulated Distance Posterior Distribution |  |

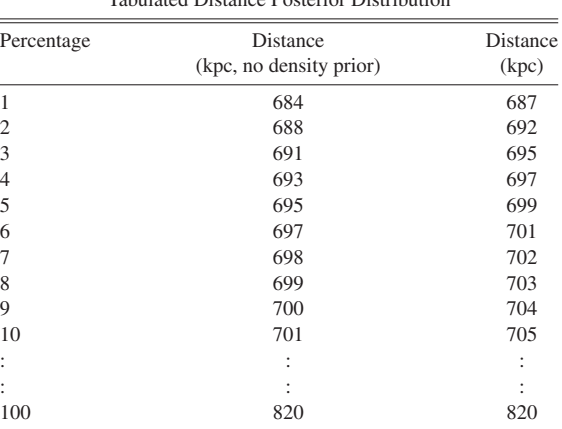

**Notes.** Distance posterior probability distributions for Andromeda I given at 1% intervals for the case of no halo density prior (Column 2) and with the angle-specific prior outlined in Section 3.3 applied (Column 3).

(This table is available in its entirety in a machine-readable form in the online journal. A portion is shown here for guidance regarding its form and content.)

Andromeda I, is presented in Table 1. The reader may then sample from these distributions directly rather than use the single quoted best-fit value, thus taking into account the true uncertainties in the measurements.

Due to the large number of objects studied, it is not practical to discuss each in detail within this paper. For this reason, Andromeda I will be discussed in further detail below as a representative example, followed by two of the more problematic cases for completeness. First, however, we describe the exceptional cases of M31 itself and M33.

M31 and M33 due to their large extent on the sky and the variety of substructure in their disks require a slightly different approach to that used for the other objects in this study. As was the case for NGC 147 and NGC 185, it was necessary to define a thin elliptical annulus so as to limit as much as possible the amount of substructure from other radii contaminating the LF. For both M31 and M33 such a thin annulus was used that any weighting with respect to the elliptical radius of the stars was trivial and so no weighting was used. For M31, an ellipticity of 0.68 was adopted, with P.A,  $= 37^\circ$ . The inner and outer elliptical cutoff radii were set to  $2^\circ 45$  and  $2^\circ 5$ , respectively. To check for any inconsistencies in the TRGB location across the whole annulus, it was divided up into NE, NW, SE, and SW quarters and then the distance measured from each quarter, giving distances of  $782^{+19}_{-19}$ ,  $782^{+18}_{-18}$ ,  $775^{+20}_{-18}$ , and  $781^{+19}_{-19}$  kpc, respectively. It is tempting to associate the slightly lower distance to the SE quadrant with the effects on the LF of the Giant Stellar Stream, though the distance is still within close agreement with the other three quadrants, such that all four are perfectly consistent. Hence, the distance was remeasured using the whole annulus to give  $779^{+19}_{-18}$  kpc. This is in good agreement both with the findings of McConnachie et al. (2005) (785<sup>+25</sup><sub>25</sub>) (185<sup>+25</sup>) utilizing the TRGB and the more recent determination by Riess et al. (2012) using Cepheid variables (765<sup>+28</sup>).

For M33, we employ an ellipticity of 0.4 as used by McConnachie et al.  $(2005)$ , but find a position angle of P.A.  $=$ 17<sup>°</sup> in closest agreement with the data. Inner and outer elliptical radii of  $r_{\text{inner}} = 0.75$  and  $r_{\text{outer}} = 0.9$  were adopted to

give a very sharp discontinuity at the location of the tip. After applying an appropriate color-cut, the qualifying stars were fed into our algorithm to give a distance of  $820^{+20}_{-19}$  kpc. This distance is in good agreement with that of  $809^{+24}_{-24}$  kpc obtained by<br>M-Cannachia et al. (2005) and viable an M22 to M21 distance McConnachie et al. (2005) and yields an M33-to-M31 distance of  $214^{+6}_{-5}$  kpc. It is interesting to note that a variety of quite dif- $61214_{-5}$  spec. It is interesting to note that a variety of quite distance ferent M33 distances exist in the literature, with derived distance moduli ranging from 24.32 (730 kpc, water masers; Brunthaler et al. 2005) through 24.92 (964 kpc, detached eclipsing binaries; Bonanos et al. 2006). Indeed, the variety of standard candles utilized would suggest that M33 provides an ideal environment for calibrating the relative offsets between them. McConnachie (2005) suggests that the dispersion of M33 distances in the literature is tied to an inadequate understanding of the extinction in the region of M33. Most measurements, including those presented here, use the Galactic extinction values derived by Schlegel et al. (1998), although these do not account for extinction within M33 itself and are calculated via an interpolation of the extinction values for the surrounding region. Nevertheless, the elliptical annulus employed in our approach will act to smooth out the field-to-field variation that might exist between smaller regional fields.

# *4.1.1. Andromeda I: Example of an Ideal Luminosity Function*

It would seem prudent to illustrate the performance of our new method by presenting the results for a range of the dwarf spheroidals from the most populated to the least populated. Hence Andromeda I, the first discovered and one of the two most highly populated of these objects, is the obvious place to start. The field employed for our Andromeda I distance measurement incorporated stars at elliptical radii between  $0^{\circ} \le r_{\epsilon} \le 0.3$  and, after removal of stars outside of the range  $19.5 \le i_0 \le 23.5$  and beyond our chosen color-cut, yielded a star count of 4375. The CMD for this field is presented in Figure  $7(a)$ . This figure colorcodes the stars in the CMD as per the color distribution in the inset field and plots them so that those innermost within the field (and hence those accorded the highest weight) are represented by the largest dots. In the case of Andromeda I, the RGB is so dominant over the background that our density matched filter is hardly necessary and hence does little to improve the already stark contrast. It is not surprising therefore that the distance and uncertainty obtained are almost identical to those obtained by the base method as presented in Paper I. Andromeda I is thus confirmed at a distance of  $727^{+18}_{-17}$ , which allows us to derive a similarly accurate separation distance from M31 of  $68^{+22}_{-16}$  kpc.

#### *4.1.2. Andromeda XV: Example of a Multi-peaked Distance PPD*

As an example of a dwarf spheroidal of intermediate size, we present the comparatively compact Andromeda XV. Far from being the tidiest example of the many intermediatesized objects covered in this study, Andromeda XV provides something of a challenge. Examination of Figure 8 reveals a gradual rise in star counts when scanning from the top of the CMD color-cut faintward toward the Andromeda XV RGB and a correspondingly broad range in the possible tip locations in the tip magnitude PPD. Indeed, two peaks are prominent in the distance PPD of Figure  $8(c)$ , with the distribution mode at 626 kpc (our adopted distance) and the  $1\sigma$  credibility interval spanning from 591 kpc to 705 kpc as a consequence of the second peak. Ibata et al. (2007) determine this object to lie at a distance of  $630^{+60}_{-60}$  kpc, which would correspond to a tip magnitude of approximately  $m_i^{\text{TRGB}} = 20.56$  assuming

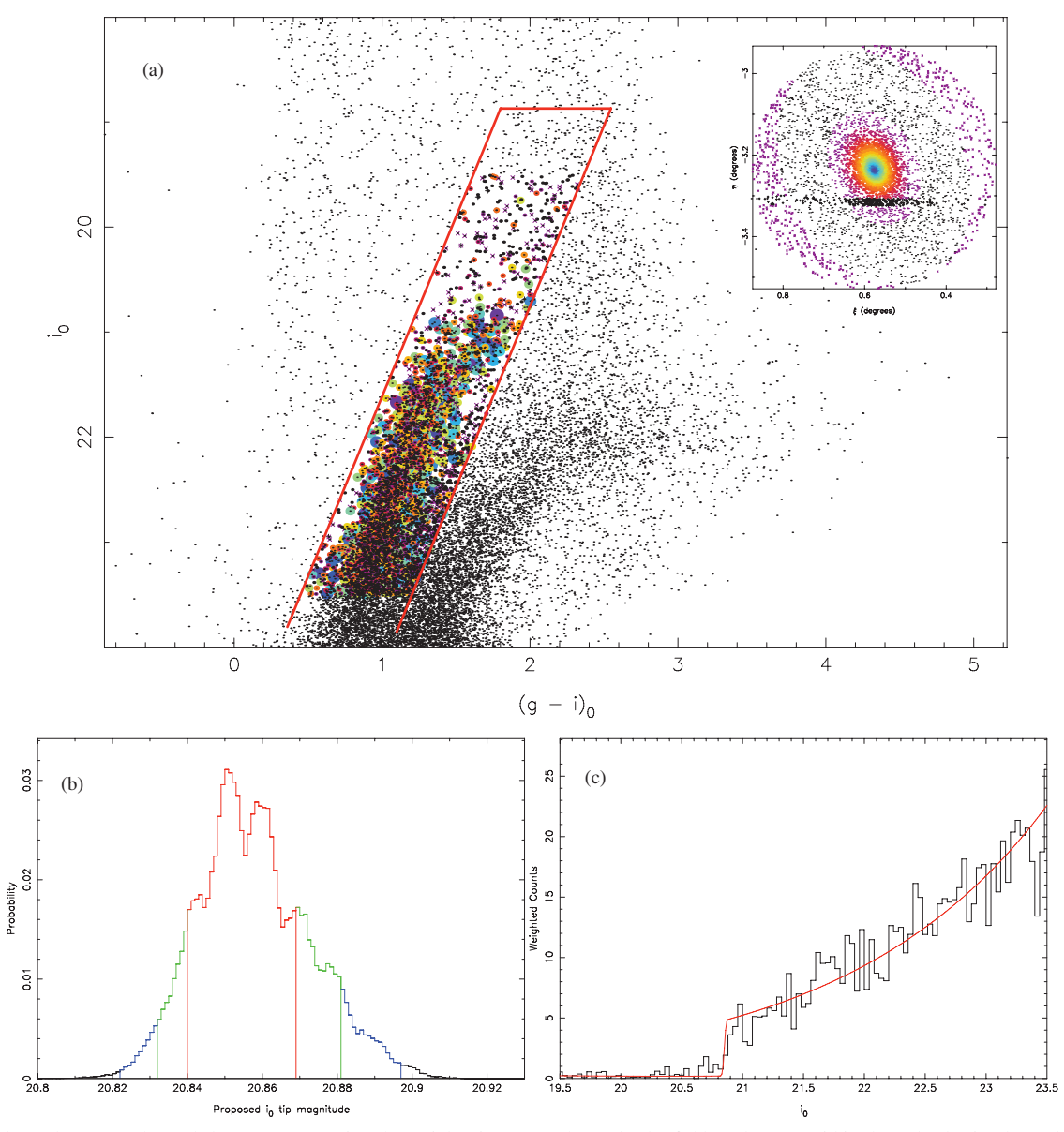

Figure 7. Andromeda I: (a) color-coded CMD representing the weight given to each star in the field. Only stars within the red selection box with magnitudes  $19.5 \le i_0 \le 23.5$  were fitted and hence color-coded. The second, fainter RGB lying toward the redder end of the CMD is that of the giant stellar stream which passes behind our Andromeda I field. The inset at top right shows the field with the same color-coding and acts as a key. The field is divided into 20 radii bins following a linear decrease in density from the core (blue) to the field edge (purple). Stars marked as a purple "x" lie outside of the outer elliptical cutoff radius  $r_{\text{outer}}$ . Stars marked as a black "+" are artificial stars used in the estimation of the background density and are ignored by the MCMC; (b): posterior probability distribution for the TRGB magnitude. The distribution is color-coded, with red indicating tip magnitudes within 68.2% (Gaussian 1-sigma) on either side of the distribution mode, green those within 90%, and blue those within 99%; (c) weighted LF of satellite with superimposed best-fit model in red. A star at the very center of the satellite contributes 1 count to the luminosity function while those further out are assigned some fraction of 1 count in proportion with the satellite's density profile. (A color version of this figure is available in the online journal.)

 $M_{\text{F}}^{\text{TRGB}}$  = -3.44. This is in excellent agreement with the  $m_i^{\text{TRGB}} = 20.57^{+0.23}_{-0.14}$  recovered by this study. Letarte et al. (2009) however derive a distance of  $770^{+70}_{-70}$  kpc which places it toward the far edge of our 99% credibility interval on the distance (see Figure 8(c)). This measurement was derived after three stars that had been found to lie close to the Andromeda XV RGB tip in the former investigation were identified as Galactic foreground stars, following measurements of their radial velocities obtained with the Deep Imaging Multi-Object Spectrograph on Keck II. Of these stars, however, none lies within 2' from our object center by which point the maximum possible weighting has already dropped to below 10%, meaning

that even the highest weighted of these three stars will have minimal effect on the likelihood calculation. This would then suggest that each of these three stars has magnitude consistent with belonging to the Andromeda XV RGB.

# *4.1.3. Andromeda XIII: Example of a very Poorly Populated Luminosity Function*

Andromeda XIII is among the most sparsely populated objects targeted by the current study and it is important to realize that it is impossible to obtain distances to such objects with small uncertainties using the TRGB standard candle, unless of course one of the few member stars can be positively identified as

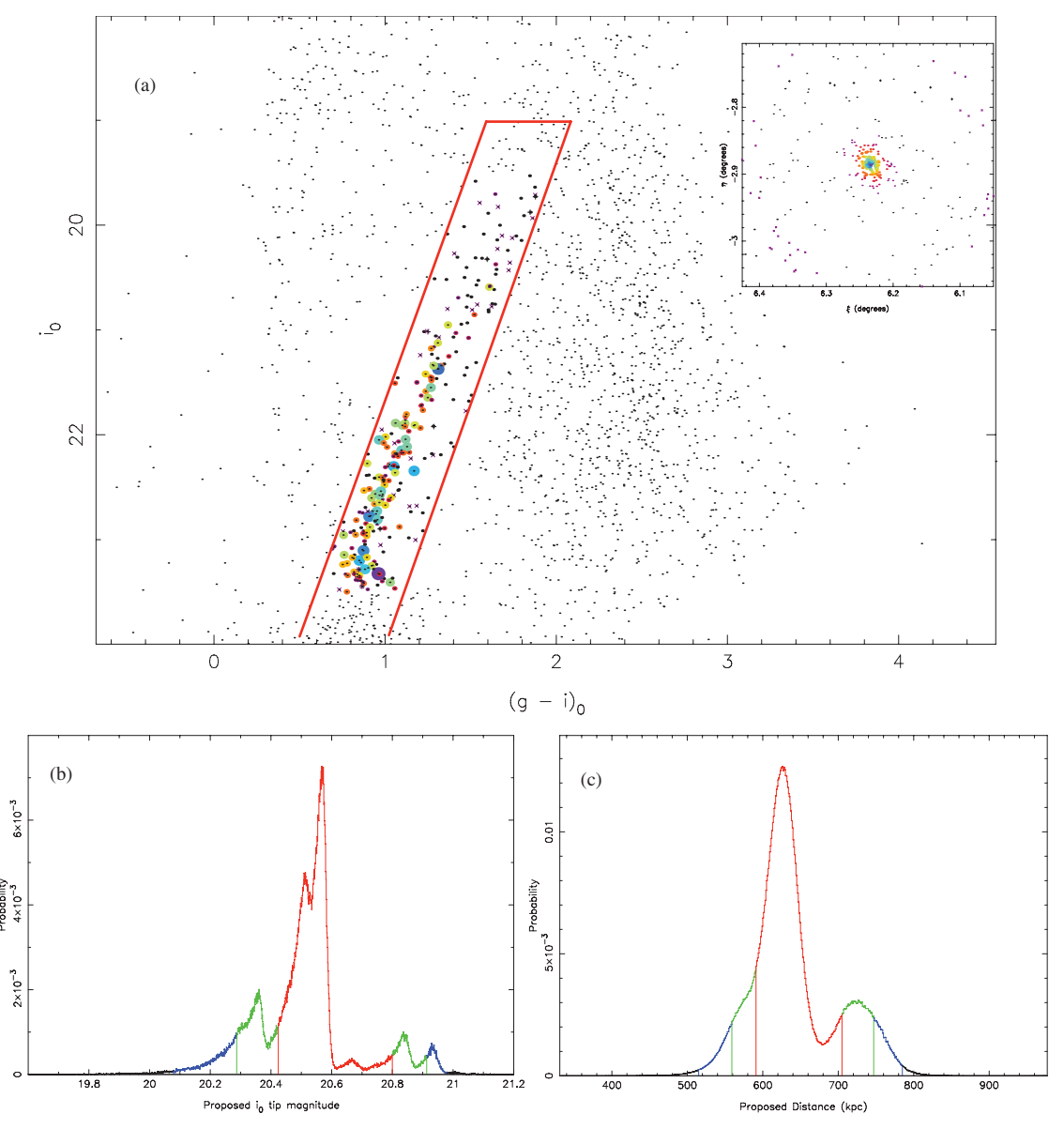

Figure 8. Andromeda XV: (a) same as Figure 7(a) but for Andromeda XV; (b) same as Figure 7(b) but for Andromeda XV; (c) sampled distance posterior probability distribution, obtained by calculating the distance 3 million times, each time randomly drawing on the tip magnitude, absolute magnitude of the tip, and extinction from their respective probability distributions. The distribution is color-coded, with red indicating possible distances within 68.2% (Gaussian 1 σ) on either side of the distribution mode, green those within 90%, and blue those within 99%. Note that the large uncertainty in the absolute magnitude of the RGB tip is primarily responsible for the much smoother appearance of the distance PPD (c) compared with the tip PPD (b). (A color version of this figure is available in the online journal.)

being right on the brink of core helium fusion. Nevertheless, though large uncertainties are inevitable, an accurate estimation of those uncertainties is still achievable, and this is the aspiration of the method here presented. Distances to Andromeda XI and XIII have been obtained with higher accuracy using RR Lyrae stars as a standard candle with photometry from the *Hubble Space Telescope* (Yang & Sarajedini 2012). In the case of Andromeda XI, the tip magnitude identified by our method agrees well with the distance identified by that study, but in the case of Andromeda XIII, a brighter star in the central regions of the field causes some confusion. Indeed in such a sparsely populated field it is quite difficult to apply any effective density-based weighting scheme. Nevertheless, after sampling the tip magnitude PPD (Figure 9(b)), together with those for the absolute magnitude of the tip and the extinction in this region of sky to obtain a sampled distance PPD, and multiplying that distribution with the angle-specific halo density prior as is standard for all our measurements, we are able to produce a distance PPD (Figure  $9(c)$ ) in good agreement with the findings of Yang & Sarajedini (2012).

#### *4.2. Determining the Distances from M31*

Once a satellite's distance from Earth is determined, it is straightforward to determine the distance from M31 using the cosine rule:

$$
r = (d2 + (dM31)2 - 2ddM31 \cos(\theta))1/2,
$$
 (7)

where *r* is the satellite's distance from M31, *d* is the distance of the satellite from Earth,  $d_{M31}$  is the distance of M31 from Earth,

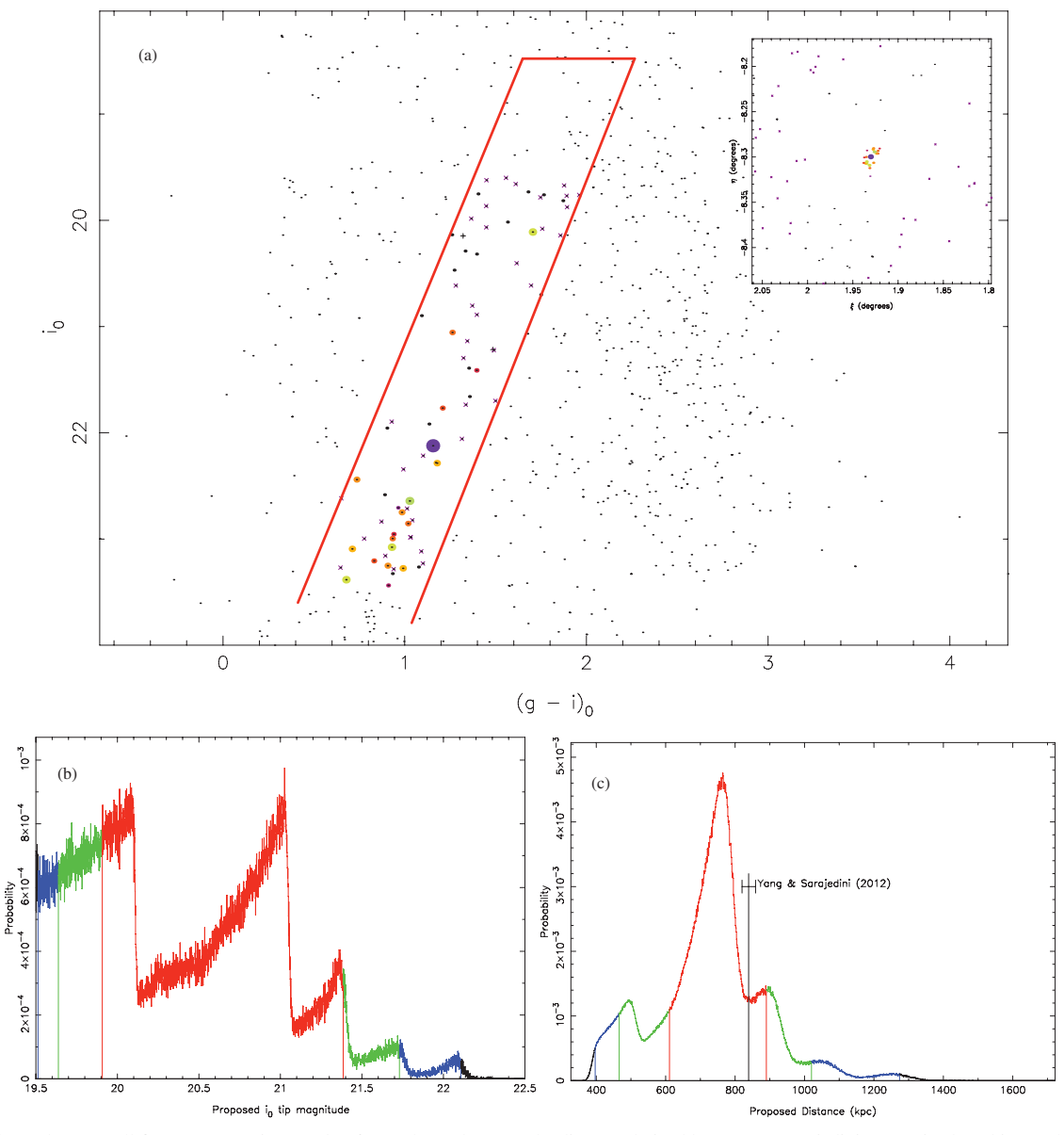

Figure 9. Andromeda XIII: All figures as per Figure 8, but for Andromeda XIII. The distance derived by Yang & Sarajedini (2012) is plotted in (c) along with error bars for comparison.

(A color version of this figure is available in the online journal.)

and  $\theta$  is the angle on the sky between M31 and the satellite. For convenience, we use a small angle approximation equating  $\theta$  with its M31 tangent plane projection and note that any displacement of  $r$  is insignificant due to the size of the  $1\sigma$  errors. If the uncertainty in distance to both M31 and the satellite takes on a Gaussian distribution, it is straightforward to determine the error in the satellite–M31 separation by adding the individual errors in quadrature. While it is reasonable to approximate the M31 distance uncertainty distribution as a Gaussian, the same cannot be said for each of the companion satellites. Hence once again it is more appropriate to sample values from the individual distance probability distributions. Thus, a histogram of *r* values for the satellite is built up by sampling  $d$  and  $d_{M31}$  from their respective distributions over many iterations. This brings to the fore an important consideration: there is an integrable singularity in the resulting distribution at the closest approach distance to M31 ( $r_c = d_{M31} \sin(\theta)$ ) as shown below.

The probability distribution for the satellite-to-Earth distance  $P(d)$  is related to that of the satellite-to-M31 distance  $P(r)$  as follows:

$$
P(r) = \frac{\delta d}{\delta r} P(d). \tag{8}
$$

From Equation (7), and further noting that the satellite-to-Earth distance corresponding to  $r_c$  is  $d_c = d_{M31} \cos(\theta)$ , we have

$$
\frac{\delta d}{\delta r} = \frac{r}{d - d_c},\tag{9}
$$

which allows us to derive

$$
P(r) = \frac{r}{(r^2 - r_c^2)^{1/2}} P(d),
$$
\n(10)

thus producing the singularity at  $r = r_c$ . In practice, after factoring in the Gaussian distribution in  $d_{M31}$ , this results in a sharp

# The Astrophysical Journal, 758:11 (19pp), 2012 October 10 Conn et al. Conn et al.

peak at the minimum possible satellite-to-M31 distance when dealing with the more asymmetric satellite-to-Earth distance probability distributions. Hence when considering the distribution of satellites as a function of distance from M31, one can either take the distances as determined directly from Equation (7) using solely the most likely distance from the satellite-to-Earth distance distributions or the whole distance probability distribution for a satellite can be allowed to influence the calculations, as accomplished via sampling. The final result can be quite different, depending on the choice.

# *4.3. A First Approximation of the Satellite Density Profile within the Halo*

In the completed PAndAS survey, we have for the first time a comprehensive coverage of a galaxy halo, with a *uniform* photometric depth sufficient to identify even the comparatively faint satellite companions. In addition, in this paper we have provided distances to every one of these objects, all obtained via the *same* method. We are thus presented with an excellent opportunity to study the density of satellites as a function of radius within a Milky Way like halo.

As hinted at in the previous section, obtaining an accurate picture of the satellite density profile (SDP) is not a trivial task. The first major consideration is to devise a way of factoring in the selection function. Comprehensive though the survey coverage is, it is not symmetric and not infinite. Second, the choice of model for the SDP is not arbitrary. Whether a simple, unbroken power law is sufficient is not immediately clear. Furthermore, does it even make any sense to treat the halo as a radially symmetric, isotropic distribution? A glance at the obvious asymmetry in Figure 10(a) would suggest otherwise. Nevertheless, for a first approximation it is reasonable to consider what the best-fitting radially symmetric, unbroken power law to the SDP would be.

The PAndAS survey covers approximately  $400 \text{ deg}^2$  of sky and is roughly symmetric about the center of the M31 disk but with a major protrusion in the southeast to encompass the M33 environs. For the purpose of obtaining an accurate measure of the survey coverage of the halo as a function of radius, as well as factoring in the actual survey borders, an inner ellipse was also subtracted where the presence of the M31 disk has made satellite detection more difficult. Both the outer survey borders and the inner cutoff ellipse are plotted in Figure 10. The inner cutoff ellipse has an eccentricity  $\epsilon = \sqrt{0.84}$  and is inclined with the semi-major axis angled 51.9 with respect to the *x*-axis ( $\eta = 0$ ). The dwarf galaxies M32 and M110 lie inside this ellipse as do the somewhat dubious satellite identifications Andromeda VIII and Andromeda IV (see Ferguson et al. 2000), hence their omission from the data presented in Table 2. With the inner and outer boundaries suitably delineated, the procedure then was to determine what fraction of halo volume at a given radius  $f(r)$ would fall within these boundaries once projected onto the M31 tangent plane. This was achieved by implementing the even–odd rule on the projections of uniformly populated halo shells.

Having determined  $f(r)$ , we can proceed to determine the required normalization for a power law of any given  $\alpha$ , allowing us to use the power law directly as a probability distribution. Setting the problem out in terms of probabilities, we require to determine the probability of each tested M31-to-object distance (henceforth simply "radius") *r* given a power law with slope  $\alpha$ :

$$
P(r|\alpha) = \frac{k}{r^{\alpha}},\tag{11}
$$

where *k* is the normalization constant and  $r_{\text{min}} \le r \le r_{\text{max}}$ . Using the assumed spherical symmetry, we then have

 $f(r) \int_{r_{\rm min}}^{r_{\rm max}}$  $P(r|\alpha)\int_0^{2\pi}\int_0^{\pi}$  $r^2 \sin \theta d\theta d\phi dr = 1$  (12)

so that

$$
4\pi f(r)\int_{r_{\min}}^{r_{\max}} kr^{2-\alpha} dr = 1.
$$
 (13)

Hence, for a given radius at a given  $\alpha$ , we have

$$
k(r, \alpha) = \left[4\pi f(r) \left(\frac{r^{3-\alpha}}{3-\alpha}\right)_{r_{\min}}^{r_{\max}}\right]^{-1}.
$$
 (14)

The calculation of the likelihood for a power law of a given slope  $\alpha$  may be simplified by noting that for any given radius,  $f(r)$  and hence *k* act to scale the probability in an identical way whatever the value of  $\alpha$ . Thus, the dependence of  $k$  on  $r$ is effectively marginalized over when the posterior distribution for  $\alpha$  is calculated, so long as any sampling of radii utilizes the same radii at every value of  $\alpha$ . The likelihood for a given power law (i.e., a given  $\alpha$ ) is thus

$$
\mathcal{L}(\alpha) = \prod_{n=i}^{\text{nsat}} k r_i^{2-\alpha},\tag{15}
$$

where nsat is the number of satellites—i.e., the 27 companions of M31 listed in Table 2. As discussed in Section 4.2, there are essentially two ways we can determine the likelihood of a given  $\alpha$ . The most straightforward is to use single values of  $r_i$  as determined directly from the mode in the posterior distribution for each satellite using Equation (7). The second and arguably more robust method is to use the entire radius probability distribution (RPD) for each satellite. In the case of this second approach, the likelihood for the power law determined for each satellite becomes a convolution of the power law with the satellite's RPD, so that the likelihoods of the individual samples are summed. The final likelihoods determined for each satellite can then be simply multiplied as before, giving a total likelihood as follows:

$$
\mathcal{L}(\alpha) = (kr_{1,1}^{2-\alpha} + kr_{2,1}^{2-\alpha} + \dots + kr_{\text{nsam},1}^{2-\alpha})
$$
  
 
$$
\times (kr_{1,2}^{2-\alpha} + kr_{2,2}^{2-\alpha} + \dots + kr_{\text{nsam},2}^{2-\alpha}) \times \dots
$$
  
 
$$
\times (kr_{1,\text{nsat}}^{2-\alpha} + kr_{2,\text{nsat}}^{2-\alpha} + \dots + kr_{\text{nsam},\text{nsat}}^{2-\alpha})
$$
  
 
$$
= \prod_{n=i}^{\text{nsat}} \left[ \sum_{n=j}^{\text{nsam}} kr_{j,i}^{2-\alpha} \right]
$$
 (16)

where  $r_{i,i}$  is the *j*th sampled radius of the *i*th satellite, and nsam is the total number of samples.

The resulting distribution achieved by implementing the first approach is presented in Figure 13(a) from which a value for  $\alpha$  of 1.92<sup>+0.32</sup> is obtained. It is interesting to note that this value is consistent with an isothermal satellite distribution with uniform velocity dispersion. Replacing the individual best-fit radii with 500,000 samples from the respective RPD for each satellite as per the second approach, the result is substantially different, as demonstrated by Figure 13(b). Here a value for  $\alpha$ of  $1.52^{+0.35}_{-0.32}$  provides the best fit to the data. This discrepancy is presumably a consequence of the non-Gaussian RPD profiles for

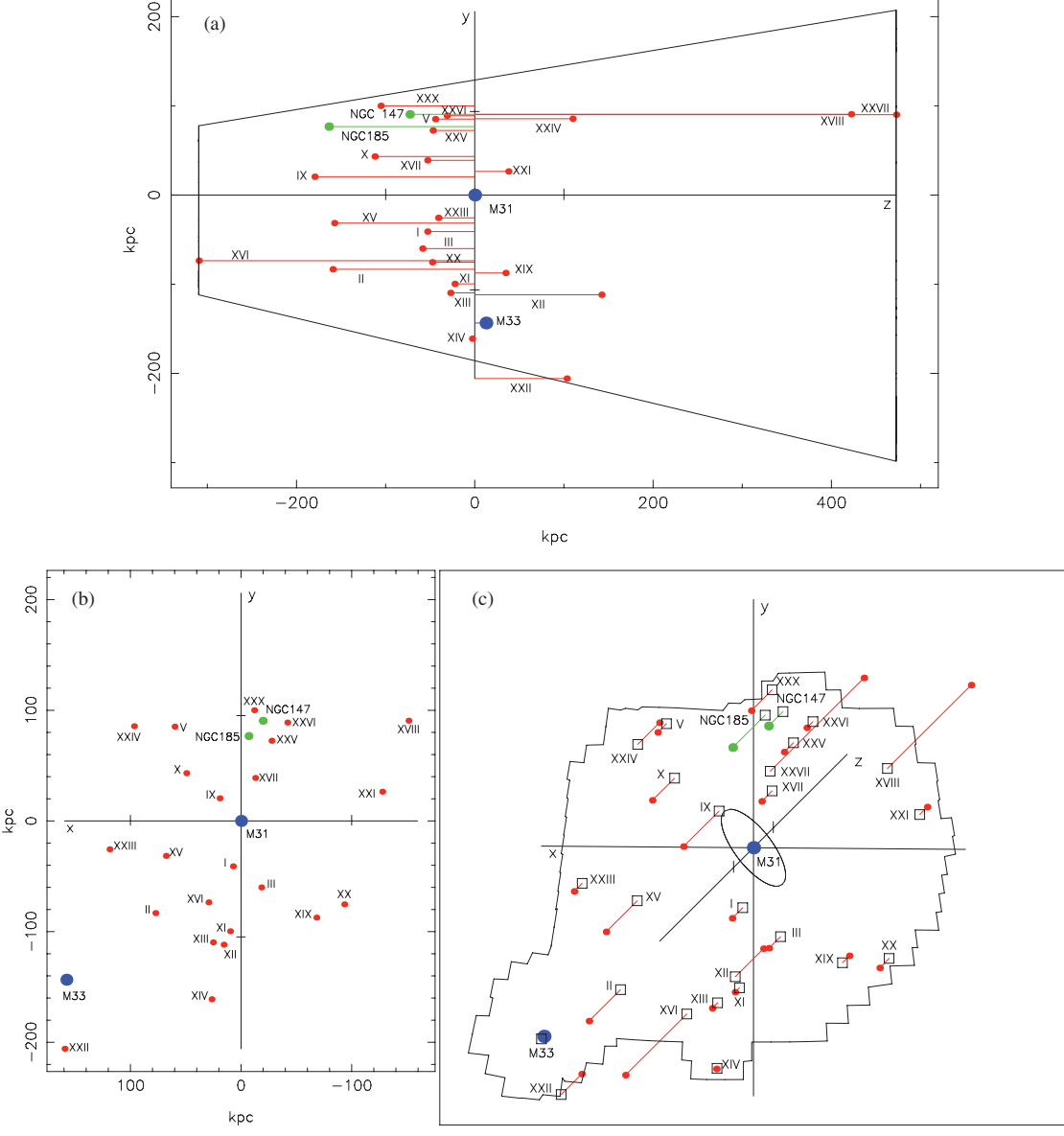

**Figure 10.** Three views of the M31 neighborhood: (a) a view of the satellites of M31 along the y–z plane. The conic section illustrates the extent of volume covered by the PAndAS footprint as a function of distance from Earth; (b) a view of the satellites of M31 in the  $x-y$  plane, revealing their true positions on the  $x-y$  plane after removing the effects of perspective (assuming the distances quoted in Column 4 of Table 2). Note that Andromeda XXVII lies directly behind NGC 147 in this plot and is not labeled; (c) a three-dimensional view of the satellites of M31. The satellite positions on the PAndAS footprint are indicated (i.e., with perspective conserved) along with the z-vector giving distance from the M31-centered tangent plane. The central ellipse indicates the approximate area of the survey where satellite detection is hindered by the M31 disk; note that the perpendicular bars on relevant axes indicate 100 kpc intervals. (A color version of this figure is available in the online journal.)

the more poorly populated satellites, as noted in Section 4.2. In fact, if the 15 most Gaussian-like distributions are taken alone, namely Andromedas I, II, III, V, X, XVI, XVII, XVIII, XX, XXI, XXIII, XXIV, NGC 147, NGC 185, and M33, the results are in much closer agreement, with  $\alpha = 1.87^{+0.46}_{-0.42}$  with sampling and  $\alpha = 2.02^{+0.43}_{-0.41}$  without.

Given the obvious asymmetry in the satellite distribution in Figure 10, it is interesting to consider the effects of isolating various other satellites from the calculations. The stark asymmetry between the number of satellites on the near side as opposed to the far side of the M31 tangent plane for instance (as had been initially reported by McConnachie & Irwin 2006) is echoed in the respective density profiles, with an  $\alpha$ 

of  $2.37^{+0.42}_{-0.37}$  (*no sampling*) recorded when only the near-side satellites are considered, and that of  $0.93^{+0.56}_{-0.49}$  (*no sampling*) when instead the far-side galaxies alone are included. When the individual satellite RPDs are sampled, the corresponding values are  $1.87^{+0.43}_{-0.40}$  and  $0.78^{+0.61}_{-0.46}$ , respectively. Despite the large uncertainties, the results clearly do not support symmetry of any kind about the tangent plane. It is important to note, however, that this asymmetry may not be physical, but rather an effect of incompleteness in the data at the fainter magnitudes of the satellites on the far side of M31. McConnachie & Irwin (2006) do however observe this asymmetry even when only the more luminous satellites are considered. In time, it is hoped that the nature of the data incompleteness will be better understood and
#### The Astrophysical Journal, 758:11 (19pp), 2012 October 10 Conn et al.

**Table 2** M31 Satellite Parameters: Distance and Associated Parameters of M31 and its Companions

| Source                         | Distance Modulus        | $E(B-V)$ | Distance<br>(kpc)   | M31 Distance<br>(kpc) | Literature Distance Values<br>(kpc)                                                                                                    |
|--------------------------------|-------------------------|----------|---------------------|-----------------------|----------------------------------------------------------------------------------------------------|
| M31                            | $24.46^{+0.05}_{-0.05}$ | 0.062    | $779^{+19}_{-18}$   | $\cdots$              | $785^{+25}_{-25}$ TRGB; McConnachie et al. (2005)<br>784 $^{+17}_{-17}$ RC; Stanek & Garnavich (1998)                                                    |
| And I                          | $24.31_{-0.05}^{+0.05}$ | 0.054    | $727^{+18}_{-17}$   | $68^{+21}_{-17}$      | $765^{+28}_{-28}$ Ceph; Riess et al. (2012)<br>$731_{-17}^{+18}$ TRGB; Conn et al. (2011)<br>$735_{-23}^{+23}$ TRGB; McConnachie et al. (2004)           |
| And II                         | $24.00^{+0.05}_{-0.05}$ | 0.062    | $630^{+15}_{-15}$   | $195^{+20}_{-17}$     | $634^{+15}_{-14}$ TRGB; Conn et al. (2011)<br>645 $^{+19}_{-19}$ TRGB; McConnachie et al. (2004)                                                         |
| And III                        | $24.30_{-0.07}^{+0.05}$ | 0.057    | $723^{+18}_{-24}$   | $86^{+25}_{-15}$      | 749 <sup>+24</sup> TRGB; McConnachie et al. $(2005)$                                                                                                    |
| And V                          | $24.35^{+0.06}_{-0.07}$ | 0.125    | $742^{+21}_{-22}$   | $113^{+9}_{-6}$       | 774 $^{+28}_{-28}$ TRGB; McConnachie et al. (2005)                                                                                                    |
| And IX                         | $23.89^{+0.31}_{-0.08}$ | 0.076    | $600^{+91}_{-23}$   | $182^{+38}_{-66}$     | $765^{+24}_{-24}$ TRGB; McConnachie et al. (2005)                                                                                                    |
| And X                          | $24.13_{-0.13}^{+0.08}$ | 0.126    | $670^{+24}_{-39}$   | $130^{+60}_{-17}$     | 667 - 738 TRGB; Zucker et al. (2007)                                                                                                    |
| And XI                         | $24.41^{+0.08}_{-0.32}$ | 0.080    | $763_{-106}^{+29}$  | $102^{+149}_{-1}$     | 740 - 955 TRGB; Martin et al. (2006)<br>735 <sup>+17</sup> RR Ly; Yang & Sarajedini (2012)                                                               |
| And XII                        | $24.84^{+0.09}_{-0.34}$ | 0.111    | $928_{-136}^{+40}$  | $181^{+19}_{-87}$     | $825^{+85}_{-159}$ TRGB; (MCMC without MF)<br>740 - 955 TRGB; Martin et al. (2006)                                                                       |
| And XIII                       | $24.40^{+0.33}_{-0.49}$ | 0.082    | $760^{+126}_{-154}$ | $115^{+207}_{-2}$     | $890^{+360}_{-361}$ TRGB; (MCMC without MF)<br>740 - 955 TRGB; Martin et al. (2006)<br>839 <sup>+20</sup> <sub>-19</sub> RR Ly; Yang & Sarajedini (2012) |
| And XIV                        | $24.50_{-0.56}^{+0.06}$ | 0.060    | $793^{+23}_{-179}$  | $161^{+81}_{-3}$      | 630 - 850 TRGB; Majewski et al. (2007)                                                                                                    |
| And XV                         | $23.98_{-0.12}^{+0.26}$ | 0.046    | $626^{+79}_{-35}$   | $174^{+46}_{-32}$     | $630^{+60}_{-60}$ TRGB; Ibata et al. (2007)<br>$770^{+70}_{-70}$ TRGB; Letarte et al. (2009)                                                             |
| And XVI                        | $23.39^{+0.19}_{-0.14}$ | 0.066    | $476^{+44}_{-29}$   | $319^{+43}_{-27}$     | $525^{+50}_{-50}$ TRGB; Ibata et al. (2007)<br>$525^{+50}_{-50}$ TRGB; Letarte et al. (2009)                                                             |
| And XVII                       | $24.31_{-0.08}^{+0.11}$ | 0.075    | $727^{+39}_{-25}$   | $67^{20}_{-24}$       | 794 <sup>+40</sup> TRGB; Irwin et al. (2008)                                                                                                    |
| And XVIII                      | $25.42^{+0.07}_{-0.08}$ | 0.104    | $1214^{+40}_{-43}$  | $457^{+39}_{-47}$     | 1355 <sup>+88</sup> TRGB; McConnachie et al. (2008)                                                                                                    |
| And XIX                        | $24.57^{+0.08}_{-0.43}$ | 0.062    | $821_{-148}^{+32}$  | $115^{+96}_{-9}$      | 933 <sup>+61</sup> TRGB; McConnachie et al. $(2008)$                                                                                                    |
| And XX                         | $24.35_{-0.16}^{+0.12}$ | 0.058    | $741^{+42}_{-52}$   | $128^{+28}_{-5}$      | $802^{+297}_{-96}$ TRGB; McConnachie et al. (2008)                                                                                                    |
| And XXI                        | $24.59_{-0.07}^{+0.06}$ | 0.093    | $827^{+23}_{-25}$   | $135^{+8}_{-10}$      | $859^{+51}_{-51}$ TRGB; Martin et al. (2009)                                                                                                    |
| And XXII (Tri I)               | $24.82_{-0.36}^{+0.07}$ | 0.075    | $920^{+32}_{-139}$  | $275^{+8}_{-60}$      | 794 $^{+239}_{-0}$ TRGB; Martin et al. (2009)                                                                                                    |
| And XXIII                      | $24.37^{+0.09}_{-0.06}$ | 0.066    | $748^{+31}_{-21}$   | $127^{+7}_{-4}$       | $733^{+23}_{-22}$ TRGB; Conn et al. (2011)<br>$767^{+44}_{-44}$ HB; Richardson et al. (2011)                                                             |
| And XXIV                       | $24.77^{+0.07}_{-0.10}$ | 0.083    | $898^{+28}_{-42}$   | $169^{+29}_{-29}$     | $600^{+33}_{-33}$ HB; Richardson et al. (2011)                                                                                                    |
| And XXV                        | $24.33_{-0.21}^{+0.07}$ | 0.101    | $736^{+23}_{-69}$   | $90^{+57}_{-10}$      | $812^{+46}_{-46}$ HB; Richardson et al. (2011)                                                                                                    |
| And XXVI                       | $24.39_{-0.53}^{+0.55}$ | 0.110    | $754_{-164}^{+218}$ | $103^{+234}_{-3}$     | $762^{+42}_{-42}$ HB; Richardson et al. (2011)                                                                                                    |
| And XXVII                      | $25.49_{-1.03}^{+0.07}$ | 0.080    | $1255^{+42}_{-474}$ | $482^{+0}_{-425}$     | $827^{+47}_{-47}$ HB; Richardson et al. (2011)                                                                                                    |
| And XXX <sup>a</sup> (Cass II) | $24.17^{+0.10}_{-0.26}$ | 0.166    | $681^{+32}_{-78}$   | $145^{+95}_{-4}$      | $565^{+25}_{-25}$ TRGB g-band; M. J. Irwin (2012, in preparation)                                                                                        |
| NGC 147                        | $24.26_{-0.06}^{+0.06}$ | 0.173    | $712^{+21}_{-19}$   | $118^{+15}_{-15}$     | $675^{+27}_{-27}$ TRGB; McConnachie et al. (2005)                                                                                                    |
| NGC 185                        | $23.96^{+0.07}_{-0.06}$ | 0.182    | $620^{+19}_{-18}$   | $181^{+25}_{-20}$     | $616^{+26}_{-26}$ TRGB; McConnachie et al. (2005)                                                                                                    |
| M33                            | $24.57^{+0.05}_{-0.05}$ | 0.042    | $820^{+20}_{-19}$   | $210^{+6}_{-5}$       | $809^{+24}_{-24}$ TRGB; McConnachie et al. (2005)<br>964 <sup>+54</sup> <sub>-54</sub> DEB; Bonanos et al. (2006)                                        |

**Notes.** All distance measurements utilize the data from the Pan-Andromeda Archaeological Survey (McConnachie et al. 2009) and have been obtained using the method presented in this paper. A value of  $M_i^{\text{TRGB}} = -3.44 \pm 0.05$  is assumed for the absolute magnitude of the RGB tip in CFHT MegaCam *i* band, based on the value identified for the SDSS *i* band (Bellazzini 2008) and justified for use here by the color equations applicable to the new MegaCam *i*-band filter (Gwyn 2010). Values for the extinction in MegaCam *i* band have been adopted as  $A_{\lambda} = 2.086 \times E(B - V)$  for the same reasons, with uncertainties taken as ±10%. The extinction values quoted are for the object centers, though the actual calculations apply individual corrections to each member star according to their coordinates. Note that the uncertainties in the M31 distance are based on the sampled distributions while the quoted value is that derived directly from the Earth distance as per Equation (7). The last column gives alternative distances from the literature. TRGB-derived distances are quoted wherever possible. Distance derivation methods: TRGB, tip of the red giant branch; Ceph, Cepheid period–luminosity relation; RR Ly, RR Lyrae period–luminosity relation; RC, red clump; HB, horizontal branch; DEB, detached eclipsing binary.

a Andromeda XXX is a new discovery, and will also be known as Cassiopeia II, being the second dwarf spheroidal satellite of M31 to be discovered in the constellation of Cassiopeia (M. J. Irwin 2012, in preparation).

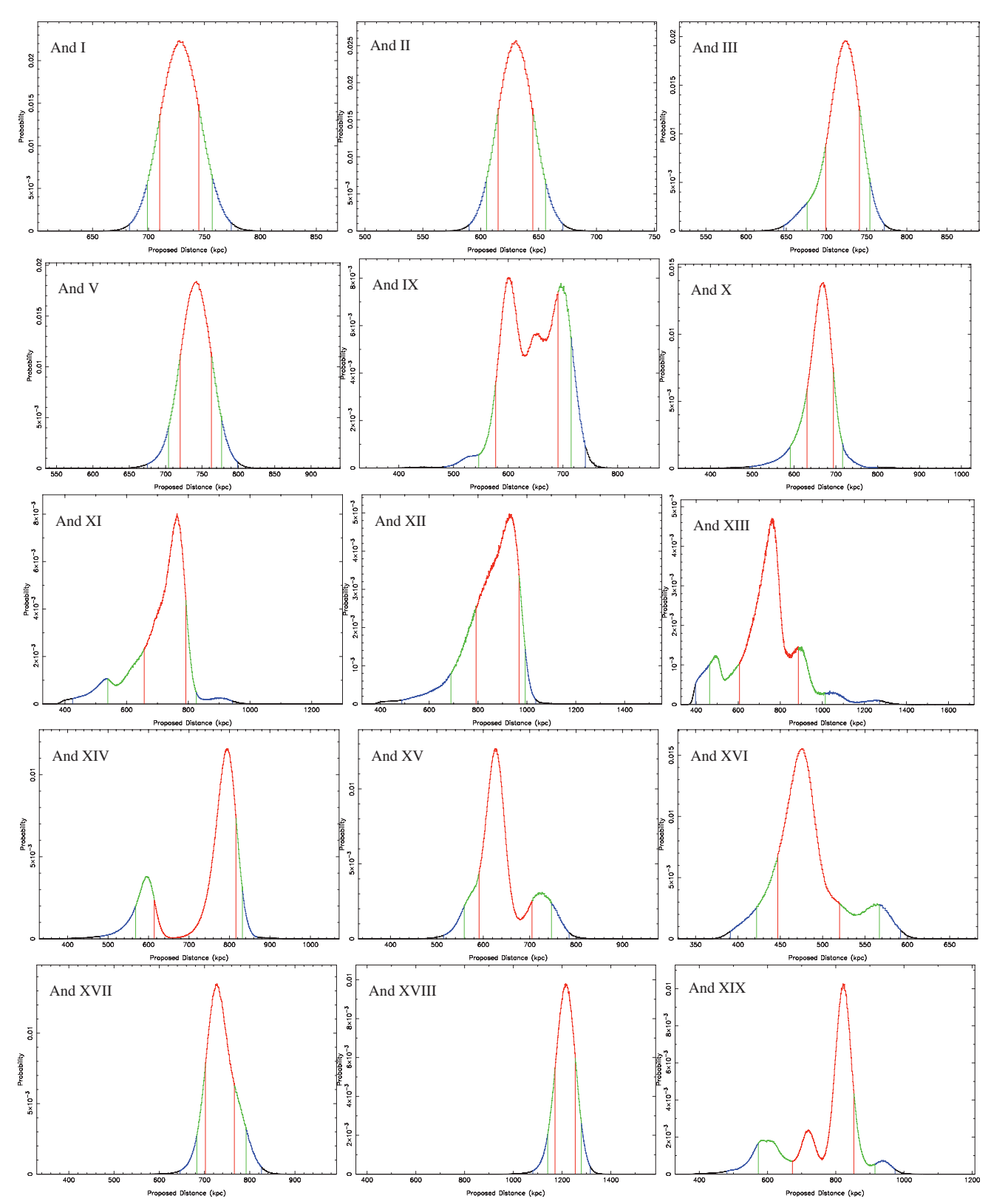

**Figure 11.** Distance posterior distributions for dwarf spheroidal satellites And I–III, And V and And IX–XIX. The distributions are color-coded with red, green, and blue denoting 1σ (68.2%), 90%, and 99% credibility intervals, respectively. The credibility intervals are measured from either side of the highest peak. (A color version of this figure is available in the online journal.)

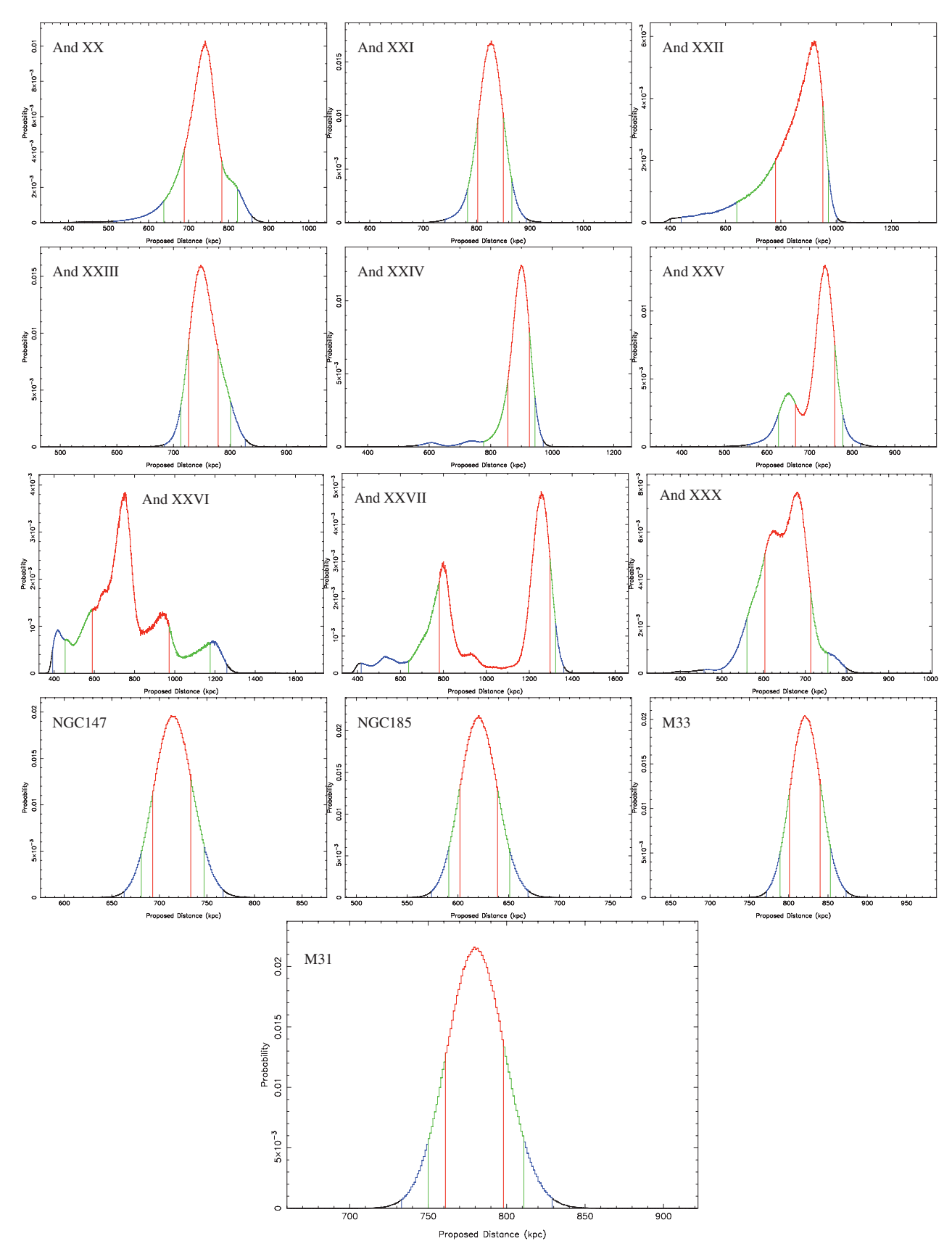

**Figure 12.** Distance posterior distributions for dwarf spheroidal satellites And XX–XXVII and And XXX, dwarf elliptical satellites NGC 147 and NGC 185, and major galaxies M31 and M33. The distributions are color-coded with red, green, and blue denoting 1σ (68.2%), 90%, and 99% credibility intervals, respectively. (A color version of this figure is available in the online journal.)

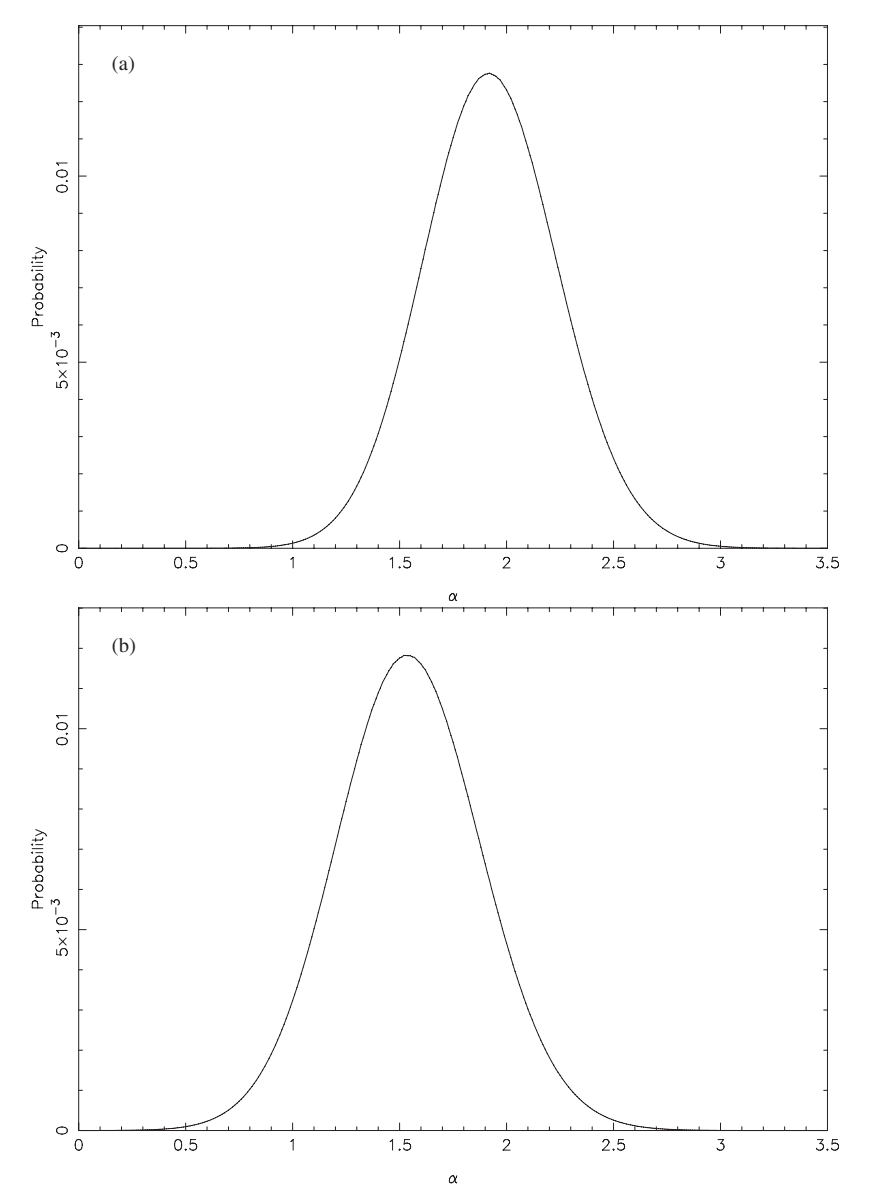

**Figure 13.** Probability distributions for the slope α of a single power law used to model the M31 halo satellite distribution, given the entire set of 27 M31 companions presented in Table 2. Panel (a) gives the distribution assuming a single best-fit radius for each of the satellites as determined from the mode in the satellite's distance posterior distribution (as given in Column 4 of Table 2). Panel (b) shows the same distribution when the entire radius probability distribution for each satellite is sampled 500,000 times.

effort *is* underway to determine the completeness functions for dwarf galaxy detection in the PAndAS survey (N. F. Martin et al. 2012b, in preparation). In the mean time, it would seem prudent to regard the contribution to the density profile of the far-side satellites with caution, instead taking the density profile measured from the near-side satellites alone as the best measurement.

On a final note with regard to near-side–far-side asymmetry, it is important to realize that the uncertainty in the distance to M31 has a large effect on how many satellites will lie on either side of the M31 tangent plane, and indeed on the density measurement as a whole. Where the individual PPDs are sampled, this is taken into account as the M31 PPD is sampled for each measurement. Nevertheless, it is interesting to consider the specific (nonsampled) case where M31 is measured at a closer distance, while all best-fit satellite distances remain unchanged. From the M31 PPD in Figure 12, it can be seen that there is a 5%

chance that M31 lies at 750 kpc or closer. If M31 is taken to lie at 750 kpc, Andromedas XI, XIII, and XIV move onto the far side of the M31 tangent plane, going someway to even out the asymmetry. However, if the distances of all the satellites from M31 are re-measured for this new M31 position, the same stark contrast between the density profiles for the near and far sides remains and in fact grows. Using only those satellites on the near side of the new M31 tangent plane, an  $\alpha$  of 2.87<sup>+0.50</sup> include the fact of the field M<sub>151</sub> digital plane, and of  $2.67_{-0.45}$ <br>is determined whereas if only those satellites on the far side are considered, an  $\alpha$  of 1.22<sup>+0.47</sup> is obtained. Hence it would seem unlikely that the observed near-side–far-side asymmetry is primarily a consequence of an overestimated M31 distance.

Recent research, such as that presented by Koch & Grebel (2006) and Metz et al. (2007) point toward highly significant planar alignments of various collections of satellites within the M31 halo, even though as a whole, no such distribution is prominent. Interestingly, the former investigation finds that it is

#### The Astrophysical Journal, 758:11 (19pp), 2012 October 10 Conn et al.

predominantly the objects morphologically similar to the dwarf spheroidals in their sample that can be constrained to a relatively thin disk, which also includes NGC 147 and M33. While our sample is considerably larger, it nevertheless consists nearly entirely of such objects, so it will be interesting to determine what degree of symmetry may be found within and on either side of the best-fit plane. We intend to investigate this in an upcoming publication, though it must still be noted that outliers from the planar trend have already been noted in this small sample, such as Andromeda II and NGC 185. Furthermore, other members are known not to conform to the norm of M31 satellite dynamics, with Andromeda XIV for instance apparently at the escape velocity for the M31 system for its determined distance (Majewski et al. 2007). Indeed, it would seem that whatever model is assumed, a few outliers are inevitable.

#### 5. CONCLUSIONS

With the ready applicability of the TRGB standard candle to almost any of our galactic neighbors, there can be no question that its role will continue to be an important one. As the world's premier telescopes grow in size, so too will the radius of the "neighborhood" of galaxies to which the TRGB can be applied. Hence a technique which accurately characterizes the true probability space of the TRGB distances determined is a great asset. Indeed this quality comes to play an increasingly important role as more and more sparsely populated objects are found to frequent the environs of our larger nearby neighbors. The differences in the results achieved in the previous section with and without sampling of the actual distance distributions illustrate this fact.

Where in Paper I the foundations were laid for a TRGB method with such desirable qualities, its full value only becomes apparent when one actually employs its full Bayesian potential. It only requires a brief glance at Figures 2 and 3 to see how powerful a single data-specific prior can be. Similarly, the simple distance weighting prior outlined in Section 3.3 can make a poorly constrained model quite workable, as illustrated in the case of Andromeda XIII. Both tools will likely prove very useful when the method is used further afield.

It should also be remembered that the TRGB standard candle is in many ways, just the "first assault." When photometric data of sufficient depth are obtained, the horizontal branch can often pin down the distance with still greater accuracy. With a simple adjustment to the model LF, the techniques outlined in this paper and its predecessor commute quite readily to implementation on the horizontal branch.

Last, it must also be said that the distances presented herein provide an excellent opportunity to provide a new, updated analysis of the asymmetry and density of the M31 halo satellite distribution, one only touched on here. With such comprehensive and consistent coverage, there is great potential in these distances to further constrain the possible evolution and dynamical history of the M31 halo system.

A.R.C. would like to thank Macquarie University for their financial support through the Macquarie University Research Excellence Scholarship (MQRES) and both the University of Sydney and Université de Strasbourg for the use of computational and other facilities. R.A.I. and D.V.G. gratefully acknowledge support from the Agence Nationale de la Recherche though the grant POMMME (ANR 09-BLAN-0228). G.F.L. thanks the Australian Research Council for support through his Future Fellowship (FT100100268) and Discovery Project (DP110100678). M.A.F. acknowledges support from NSF grant AST-1009652. The analysis contained in this publication uses photometric data obtained with MegaPrime/MegaCam, a joint project of CFHT and CEA/DAPNIA, at the Canada-France-Hawaii Telescope (CFHT) which is operated by the National Research Council (NRC) of Canada, the Institute National des Sciences de l'Univers of the Centre National de la Recherche Scientifique of France, and the University of Hawaii. Our thanks go to the entire staff at CFHT for their great efforts and continuing support throughout the PAndAS project.

#### REFERENCES

- Bellazzini, M. 2008, Mem. Soc. Astron. Ital., 79, 440
- Bonanos, A. Z., Stanek, K. Z., Kudritzki, R. P., et al. 2006, ApJ, 652, 313
- Brunthaler, A., Reid, M. J., Falcke, H., Greenhill, L. J., & Henkel, C. 2005, Science, 307, 1440
- Conn, A. R., Lewis, G. F., Ibata, R. A., et al. 2011, ApJ, 740, 69
- Ferguson, A. M. N., Gallagher, J. S., & Wyse, R. F. G. 2000, AJ, 120, 821
- Geha, M., van der Marel, R. P., Guhathakurta, P., et al. 2010, ApJ, 711, 361 Gwyn, S. 2010, http://cadcwww.dao.nrc.ca/megapipe/docs/filters.html Hodge, P. W. 1963, AJ, 68, 691
- Ibata, R., Martin, N. F., Irwin, M., et al. 2007, ApJ, 671, 1591
- Iben, I., Jr., & Renzini, A. 1983, ARA&A, 21, 271
- Irwin, M. J., Ferguson, A. M. N., Huxor, A. P., et al. 2008, ApJ, 676, L17 Koch, A., & Grebel, E. K. 2006, AJ, 131, 1405
- 
- Lee, M. G., Freedman, W. L., & Madore, B. F. 1993, ApJ, 417, 553
- Letarte, B., Chapman, S. C., Collins, M., et al. 2009, MNRAS, 400, 1472 Majewski, S. R., Beaton, R. L., Patterson, R. J., et al. 2007, ApJ, 670, L9
- Martin, N. F., Ibata, R. A., Irwin, M. J., et al. 2006, MNRAS, 371, 1983
- 
- Martin, N. F., McConnachie, A. W., Irwin, M., et al. 2009, ApJ, 705, 758
- McConnachie, A. W. 2005, PhD thesis, Univ. Cambridge
- McConnachie, A. W., Huxor, A., Martin, N. F., et al. 2008, ApJ, 688, 1009
- McConnachie, A. W., & Irwin, M. J. 2006, MNRAS, 365, 902
- McConnachie, A. W., Irwin, M. J., Ibata, R. A., et al. 2009, Nature, 461, 66 McConnachie, A. W., Irwin, M. J., Ferguson, A. M. N., et al. 2004, MNRAS, 350, 243
- McConnachie, A. W., Irwin, M. J., Ferguson, A. M. N., et al. 2005, MNRAS, 356, 979
- Metz, M., Kroupa, P., & Jerjen, H. 2007, MNRAS, 374, 1125
- Richardson, J. C., Irwin, M. J., McConnachie, A. W., et al. 2011, ApJ, 732, 76
- Riess, A. G., Fliri, J., & Valls-Gabaud, D. 2012, ApJ, 745, 156
- Rockosi, C. M., Odenkirchen, M., Grebel, E. K., et al. 2002, AJ, 124, 349
- Salaris, M., & Cassisi, S. 1997, MNRAS, 289, 406
- Schlegel, D. J., Finkbeiner, D. P., & Davis, M. 1998, ApJ, 500, 525
- Skrutskie, M. F., Cutri, R. M., Stiening, R., et al. 2006, AJ, 131, 1163
- Springel, V., Wang, J., Vogelsberger, M., et al. 2008, MNRAS, 391, 1685
- Stanek, K. Z., & Garnavich, P. M. 1998, ApJ, 503, L131
- Tammann, G. A., Sandage, A., & Reindl, B. 2008, A&AR, 15, 289
- Yang, S.-C., & Sarajedini, A. 2012, MNRAS, 419, 1362
- Zucker, D. B., Kniazev, A. Y., Martínez-Delgado, D., et al. 2007, ApJ, 659, L21

"Distance lends enchantment to the view."

Mark Twain (1835-1910)

5 Paper III: The Three Dimensional Structure of the M31 Satellite System; Strong Evidence for an Inhomogeneous Distribution of Satellites

### Paper III Preface

This paper in many respects represents the climax of the thesis and the culmination of the work presented in the three previous chapters. Specifically, it takes the satellite distance distributions presented in the previous chapter (i.e. Paper II), converts them into threedimensional positions and then proceeds with a thorough analysis of the resulting distribution, leading to some exciting revelations as to the structure of the satellite system. Central to the work presented in Paper III are a variety of tools utilized throughout the analysis. These tools are discussed in the method section of the paper, but they are elaborated upon here in an effort to help the reader visualize the processes described and thus provide a suitable preface to the forthcoming material.

The first consideration in our analysis of the M31 satellite system must be to devise a suitable means for viewing the distribution in a clear and consistent way. Since we are concerned with a system completely external to our own Milky Way, it is intuitive to depart from our Earth-bound view and instead view the system as it would appear from the center of M31. To do this, we shift to M31-centric galactic coordinates. The convention in this regard has been to orient the north galactic pole  $(b = +90°)$  in the *reverse* direction to that of the net angular momentum of the disk (i.e. perpendicular to the disk of the galaxy) with the meridian of longitude  $l = 0^\circ$  aligned so as to pass through the Milky Way (or specifically Earth). Hence, we take the *x*, *y* and *z* coordinates derived as per Fig. 4.1 and perform a rotation of coordinates (quantified in the method section of the paper - see 'PlaneSigRMS.f95' in Appendix D for implementation) so as to bring our satellite positions into the new coordinate system. For plotting purposes, we can then simply convert from cartesian to spherical coordinates and plot each object's latitude and longitude in an Aitoff-Hammer projection (see aitoff hammer.f95 in Appendix D), where positive *x* points in the direction of  $l = 0^\circ$ ,  $b = 0^\circ$ ; positive *y* toward  $l = -90^\circ$ ,  $b = 0^\circ$ ; and positive *z* toward  $l = 0^\circ$ ,  $b = +90^\circ$ .

With a suitable method for visualizing the satellite distribution devised, the next consideration in our analysis concerns plane fitting. The whole of Paper III is essentially built around plane fitting, whether it be to identify planes of satellites with in the distribution, or the asymmetry of the distributions as a whole. Where we are interested in identifying physically significant planes or disks of satellites, we need to seek out the plane that most closely approximates the constituent satellites as determined by any one of many possible 'goodness-of-fit' statistics. When instead we wish to find the magnitude and direction of the asymmetry of the distribution, we need simply find that plane which divides the sample most unequally. What ever the application, for ease of implementation and versatility, a simple scanning routine was chosen to accomplish the task.

The algorithm devised for the plane fitting is best understood by visualizing a plane pivoted at the center of our coordinate system (i.e. the center of M31) with its normal vector projecting out from this point. This plane is then rotated such that its normal vector or 'pole' scans a complete hemisphere of the sky. In so doing, every possible orientation of the plane is passed through exactly once. In practice, discrete pointings of the normal vector are used and at each one the goodness-of-fit statistic or the asymmetry is measured and compared with the best-fit value encountered so far. It is then either stored or discarded accordingly. Thus by the completion of the scan, the true best-fit pole has been identified and retained. In order to scan the hemisphere at a suitably high resolution whilst retaining computational efficiency, a low resolution scan is made first and then a localized high resolution search initiated about the best-fit pole. This process is illustrated in Fig. 5.1, where the poles tested in a single instance of plane fitting have been plotted using the *TOPCAT* graphics program (Taylor, 2005). Once the pole to the best-fit plane has been identified via this method, its orientation can then be converted into M31-centric latitude and longitude and plotted on an aitoff-hammer projection. This may be done once, as in the case for a particular set of satellites, or many times, in order to produce a pole distribution plot representing all possible combinations of a particular number of satellites for instance.

We are now equipped to identify the best-fit plane for a particular set of satellites, but this is only part of our analysis. We now need to ascertain the significance of the identified plane; is it likely to be a chance alignment or is it a real physical structure? To answer this question, we need a method by which the identical measurement can be performed repeatedly on a large number of 'realizations' of randomly distributed artificial satellites, each one subject to the same constraints as the real data. Our first requirement in producing

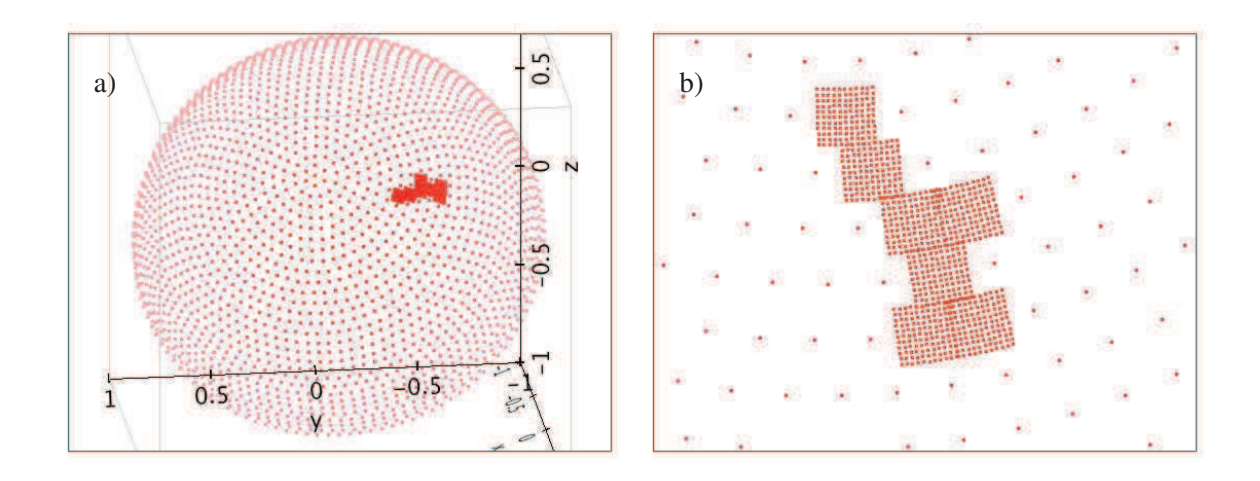

Figure 5.1: Plane Fitting; Poles of Tested Planes. This figure illustrates the plane fitting method utilized for most of the analysis contained in Paper III. Figure (a) shows a hemisphere of equally spaced points, each one the pole of a tested plane. This plot represents the low resolution scan undertaken for every instance of plane fitting to a particular set of satellites. Once the scan is complete, a high resolution scan is undertaken about the best-fit pole. Figure (b) is a close up of several of these high resolution scans, indicating the effective resolution of each scan. Note that several adjacent scans are shown to indicate the overlapping coverage. For a given instance of plane fitting, only one high resolution search (i.e. square) need be made. Plotted using *TOPCAT*.

such 'random realizations' is a tool by which a given satellite position vector can be spun around to any random position on the M31 sky. Development of such a tool is not a trivial task, as lines of constant latitude on a sphere are not great circles, but decrease in diameter toward the poles. Thus simply drawing a latitude and longitude at random will produce a disproportionate number of satellites at high latitude. We therefore weight the probability of drawing a particular latitude in proportion to the cosine of the latitude. This is illustrated in Fig. 5.2 (a). Fig. (b) shows 10, 000 unit vectors distributed truly randomly following this procedure. Note that this same process is not only applicable to positioning satellites randomly on the sky but is also another means of generating random poles for plane fitting (see §3.4 of Paper III for instance).

With the means to spin satellite position vectors to random orientations now in place, we can proceed to build our random satellite realizations. The general procedure then is as follows. First, the desired number of satellites to be included in the random realization is chosen. This is always the total number of satellites in the real distribution i.e. usually 27, but 25 where NGC147, NGC185 and Andromeda XXX are grouped together as a single point (see §3.3 of Paper III). Then to generate a position for each artificial satellite, one of the real satellites is chosen at random and a distance is drawn from its associated distance distribution. The M31-centric position vector is then calculated and spun around to a new random orientation as described above. As we wish to subject our random sample to the same constraints as the real sample, it is very important at this point that we verify that the new orientation does not place the object outside of the utilized region of the PAndAS survey area. We therefore project the new satellite position back onto the sky and determine whether it meets this criterion. If it does, we proceed to generate a position for the next satellite following the same procedure, if it does not, we reject the new position and likewise repeat the process, until we get an acceptable position for the current satellite. The process repeats until the desired number of satellites are produced.

By this point, we have generated our random realization with *one* possible position for each satellite. If we are to mimic the data most closely, we should have in effect a full lineof-sight distance distribution for each artificial satellite. Hence once we have determined a single set of acceptable three-dimensional positions for the satellites, the positions of each on the sky as viewed from Earth are stored, as are the new Earth-to-satellite distances. The original satellite distance distributions used for each one can then be sampled and appropriately mapped to the new positions. Fig. 5.3 below illustrates the procedure for the random generation of satellites. Figure (a) illustrates the positions on the sky of 1000 accepted satellite positions as viewed from Earth. As with most of the figures in this preface, this figure was generated to verify the correct behavior of the algorithm. Hence a very large number of satellites were generated in order to insure that all accepted satellites did indeed fall inside the utilized portion of the PAndAS survey area. Figure (b) likewise was generated to insure that the final random realizations had the correct appearance. It shows 1000 possible positions drawn for each of 27 artificial satellites.

With all of the above tools in place, we are now in a position to embark on our analysis of the three dimensional structure of the M31 satellite system. As shall become apparent in the paper, the analysis reveals some very interesting results. There can, for instance, be very little doubt that the distribution is significantly inhomogeneous, with degrees of planarity and

asymmetry observed which are shown to be very unlikely to arise by chance. Most striking is a very thin plane or disk made up of 15 satellites from the total sample of 27. The orientation of this 'great plane' is also of particular note.

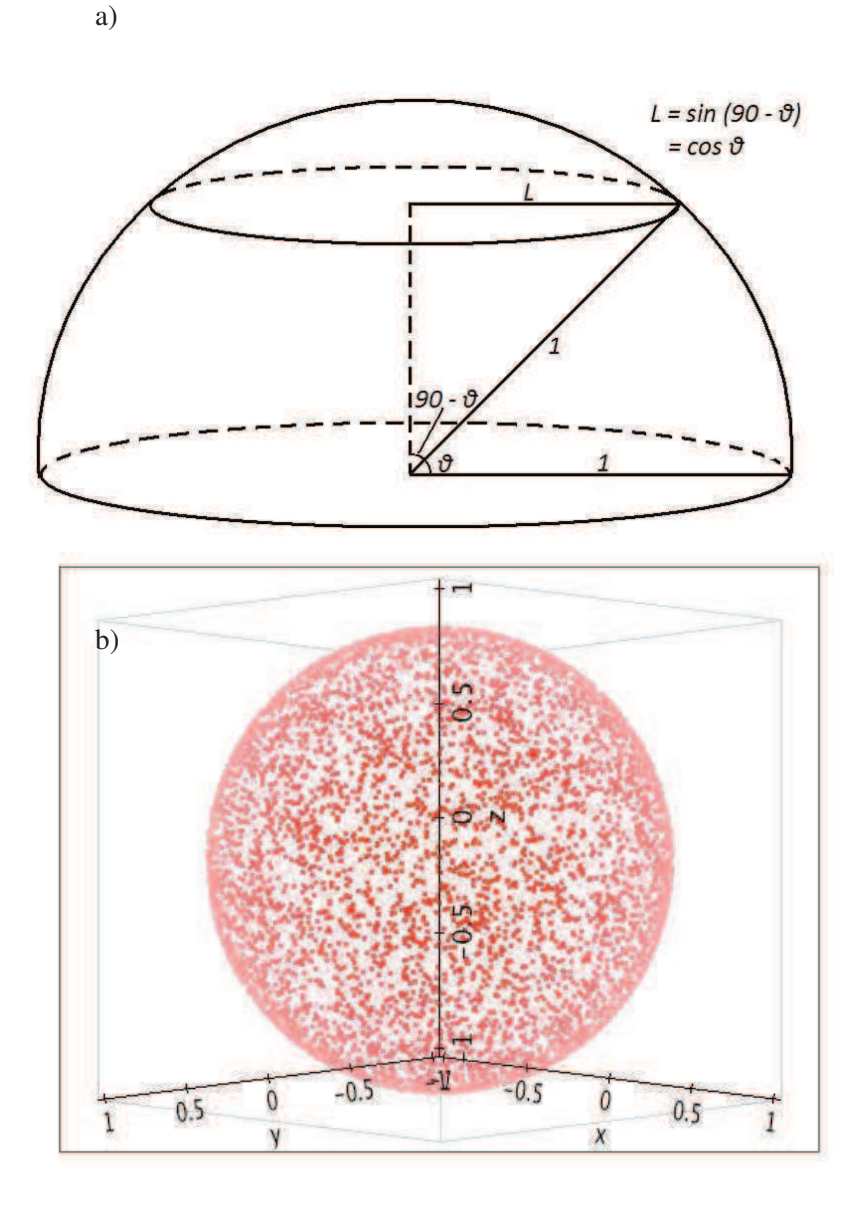

Figure 5.2: Method for rotating vectors to random angles. Fig. (a) illustrates the calculation of the necessary weighting factor as a function of latitude. Fig. (b) shows 10, 000 unit vectors spun to random angles after incorporating this weighting factor. Note that had this weighting factor not been included, the density of poles would be greater at higher latitudes. Fig. (b) plotted using *TOPCAT*.

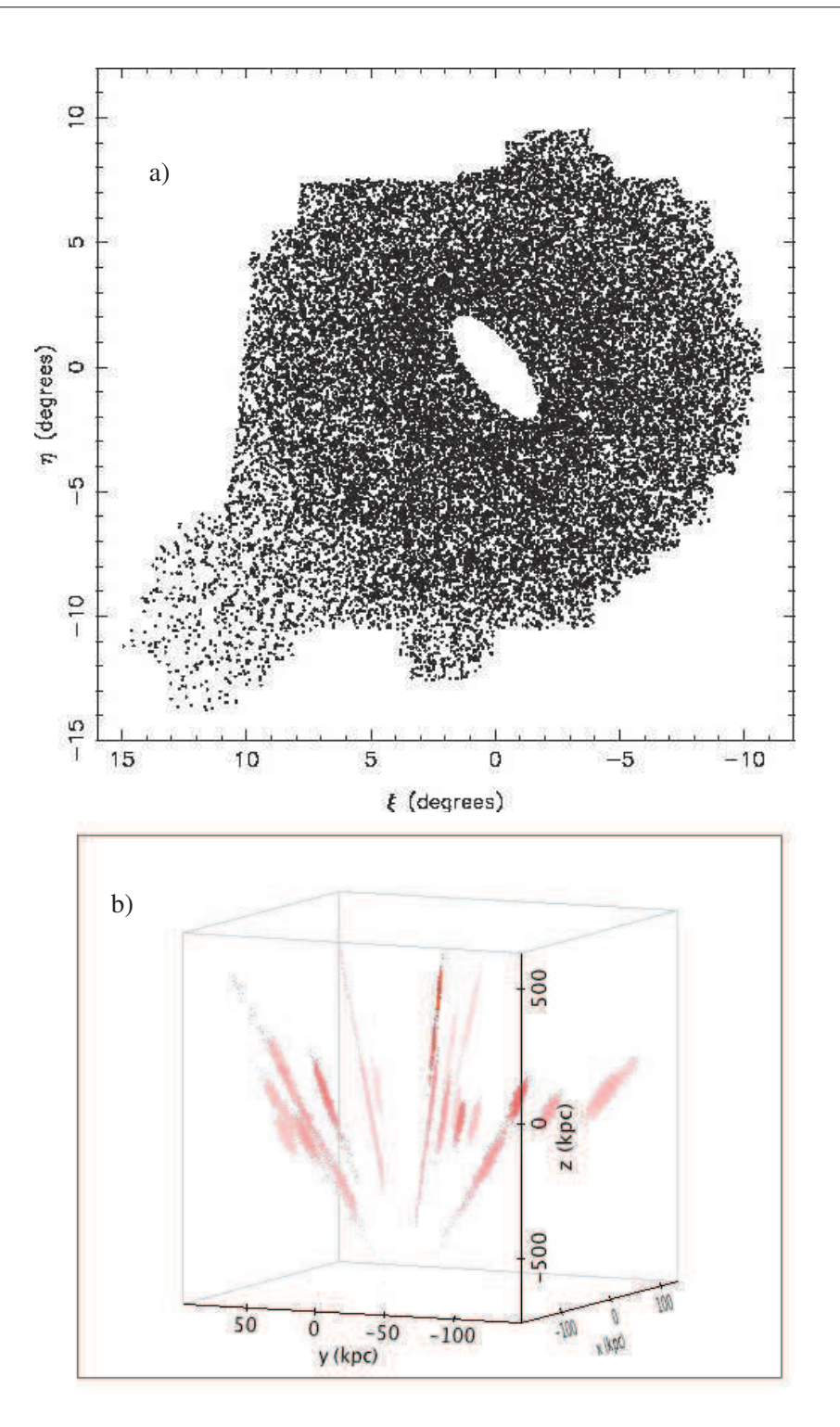

FIGURE 5.3: Generating random satellite realizations. Fig (a) illustrates the acceptable on-sky positions in which artificial satellites are allowed to appear, via the creation of a large 1000-satellite random realization. Note that satellites are less likely to be positioned at larger distances from M31 due to the small number of satellites in the real sample lying at equivalent distances. Figure (b) plots a single random realization of 27 satellites complete with sampled distance distributions for each. This is the form of the random realizations used in the actual analysis. Fig. (b) plotted using *TOPCAT*.

#### THE THREE-DIMENSIONAL STRUCTURE OF THE M31 SATELLITE SYSTEM; STRONG EVIDENCE FOR AN INHOMOGENEOUS DISTRIBUTION OF SATELLITES

A. R. Conn<sup>1, 2, 3</sup>, G. F. Lewis<sup>4</sup>, R. A. Ibata<sup>3</sup>, Q. A. Parker<sup>1, 2, 5</sup>, D. B. Zucker<sup>1, 2, 5</sup>, A. W. McConnachie<sup>6</sup>, N. F. Martin<sup>3</sup>, D. Valls-Gabaud<sup>7</sup>, N.

 $\mathrm{Tanvir}^{\widehat{8}}$ , M. J. Irwin $^{9}$ , A. M. N. Ferguson $^{10}$ , and S. C. Chapman $^{9}$ submitted to *Astrophysical Journal*

#### ABSTRACT

We undertake an investigation into the spatial structure of the M31 satellite system utilizing the distance distributions presented in a previous publication. These distances make use of the unique combination of depth and spatial coverage of the Pan-Andromeda Archaeological Survey (PAndAS) to provide a large, homogeneous sample consisting of 27 of M31's satellites, as well as M31 itself. We find that the satellite distribution, when viewed as a whole, is no more planar than one would expect from a random distribution of equal size. A disk consisting of a large subset of 15 of the satellites is however found to be highly significant, and surprisingly thin, with a root-mean-square thickness of just  $12.34_{-0.43}^{+0.75}$  kpc. This disk is oriented approximately edge on with respect to the Milky Way and almost perpendicular to the Milky Way disk. It is also roughly ortho the disk like structure regularly reported for the Milky Way satellite system and in close alignment with M31's Giant Stellar Stream. A similar analysis of the asymmetry of the M31 satellite distribution finds that it is also significantly larger than one would expect from a random distribution. In particular, it is remarkable that 20 of the 27 satellites most likely lie on the Milky Way side of the galaxy. This lopsidedness is all the more intriguing in light of the apparent orthogonality observed between the satellite systems of the Milky Way and M31. *Subject headings:* galaxies: distribution — galaxies: dwarf — galaxies: individual (M31) — galaxies: satellites

#### 1. INTRODUCTION

The possibility that irregular distributions of satellite galaxies may be a common feature of large galaxy halos was originally bolstered by several studies of the anisotropic distribution of our own galaxy's satellites. Lynden-Bell (1976) found that the Magellanic Stream along with Sculptor and the Draco-Ursa Minor Stream and their associated dwarf spheroidal galaxies all appear to lie in the orbital plane of the Magellanic Clouds. In Lynden-Bell (1982), all the then known dwarf spheroidal companions of the Milky Way are identified as lying in one of two streams. Kroupa, Theis, & Boily (2005) examined the likelihood of producing the observed disk-like distribution of Milky Way satellites from a spherical or oblate dark matter halo. From comparisons with theoretical isotropic satellite distributions produced from such a halo, they find that the chance of producing the observed distribution from the dark-matter sub-halos of cold-dark-matter (CDM) cosmology is less than 0.5 %. They examine various combinations of the inner most satellites and find a best-fit

<sup>1</sup> Department of Physics & Astronomy, Macquarie University, NSW 2109, Australia.

<sup>2</sup> Research Centre in Astronomy, Astrophysics and Astrophotonics (MQAAAstro), Macquarie University, NSW 2109, Australia.

<sup>3</sup> Observatoire Astronomique, Universite de Strasbourg, CNRS, 67000 Strasbourg, France.

<sup>4</sup> Sydney Institute for Astronomy, School of Physics, A28, University of Sydney, Sydney NSW 2006, Australia.

<sup>5</sup> Australian Astronomical Observatory, PO Box 296, Epping, NSW 2121, Australia.

<sup>6</sup> NRC Herzberg Institute of Astrophysics, 5071 West Saanich Road, Victoria, British Columbia, Canada V9E 2E7.

<sup>7</sup> Observatoire de Paris, LERMA, 61 Avenue de l'Observatoire FR 75014 Paris France. <sup>8</sup> Department of Physics and Astronomy, University of Leicester, Leices-

ter LE1 7RH, UK.<br><sup>9</sup> Institute of  $\frac{1}{2}$ Institute of Astronomy, University of Cambridge, Madingley Road,

Cambridge CB3 0HA, UK.

<sup>10</sup> Institute for Astronomy, University of Edinburgh, Royal Observatory, Blackford Hill, Edinburgh EH9 3HJ, UK.

plane that is almost perpendicular to the plane of the Milky Way with a root-mean-square height ranging from only about 10 to 30 kpc. Zentner et al. (2005), whilst finding a similar plane to Kroupa, Theis, & Boily (2005) for the satellites of M31, disagree with their assumption that such a plane is unlikely to arise from a conventional CDM dark matter halo. They argue that that the most luminous satellites cannot be taken for granted as forming randomly from the isotropic sub-halo distribution but instead, lie preferentially at smaller distances from the halo centre and co-planar with the major axis of the host halo. Coupled with the finding that galaxies preferentially align themselves with their major-axis highlyinclined or even perpendicular to that of the surrounding matter (e.g. Navarro, Abadi, & Steinmetz 2004; Hartwick 2000), this then provides a good explanation for the observed orientation of the best fit plane.

More recently, Lovell et al. (2011), using the six halo models in the Aquarius Simulations (Springel et al. 2008), find that all six halos produce a significant population of sub-halos with quasi-planar orbits aligned with the main halo spin. This, they argue, is a natural explanation for the observed satellite distribution of the Milky Way. Pawlowski et al. (2012) argue against this however. With the calculation of the angular momenta of 8 Milky Way Satellites (Metz, Kroupa, & Libeskind 2008) revealing a strong alignment between 6 of the orbital poles, Pawlowski et al. (2012) examine the likelihood of randomly drawing 6 sub-halos from each of the 6 Aquarius simulations (among other halo simulations), and finding a similar degree of alignment. More precisely, they draw  $10<sup>5</sup>$ sets of 8 satellites from each of the 6 simulations, and select the 6 with the highest degree of alignment between their orbits, thus emulating the findings of Metz, Kroupa, & Libeskind (2008). They then look at the degree of clumping of the orbital poles ∆*sph* as well as the angular distance of the average of the orbital pole inclinations from the model equator *d* and find that the actual degree of planarity observed for the six satellites identified by Metz, Kroupa, & Libeskind (2008)

 $(\Delta_{sph}^{MW} = 35.4^{\circ}$  and  $d_{MW} = 9.4^{\circ})$  are equalled or exceeded in the random draws in less than 10% of cases when ∆*sph* is considered and less than 15% of cases for *d*. Starkenburg et al. (2012) also find that the degree of planarity observed for the Milky Way satellites is uncommon in all six of the Aquarius halos (see Fig. 7 of that study).

In addition to the revelation that the Milky Way's satellites appear to inhabit highly-inclined great planes, they also appear to corroborate the finding of Holmberg (1969), namely that the companions of Spiral Galaxies preferentially congregate at high galactic latitudes (the Holmberg Effect), as observed in his study of 174 galaxy groups. It is not clear why this should be the case, or even if it truly is the case, although if the apparent adherence of satellite systems to polar great planes is typical of galaxies in general, then the Holmberg Effect seems to be an extension of this. Quinn & Goodman (1986) proposed that dynamical friction may be responsible for the observed polar great planes, with those orbits spending the most time in close proximity to the galactic disk, experiencing the fastest decay, while those that take the most direct route through the disk environs, namely the polar orbits, experiencing the slowest orbital decay.

Besides the conjecture that satellite great planes trace the major-axis of the dark-matter halo in which the parent galaxy resides, there are other proposed mechanisms for their creation. One hypothesis is that these planes trace the orbits of ancient galaxies that have been cannibalized by the host galaxy. Palma, Majewski, & Johnston (2002) have investigated this hypothesis by looking for planes among groups of satellite galaxies and globular clusters in the Milky Way's outer halo and find various members to be co-planar with either the Magellanic or Sagittarius streams. The findings of Lynden-Bell & Lynden-Bell (1995) are also consistent with such a hypothesis. Indeed, it is this hypothesis which is most strongly supported by Pawlowski et al. (2012), wherein the ∆*sph* and *d* of satellites drawn from various tidal models equal or exceed ∆ *MW sph* and *dMW* in over 80% of draws in some cases. A similar hypothesis, which in some regards links the galaxycannibalization and dark-matter hypotheses, proposes that the observed planes result from the orientation of the large-scale filamentary structure of galaxy clusters (e.g. Knebe et al. 2004), an orientation traced out by those minor galaxies which fall into the halo of a major galaxy. Metz et al. (2009) argue however that extra-galactic associations of dwarf galaxies are too extended to account for the high degree of planarity observed for the Milky Way satellites.

The great obstacle to a conclusive resolution of these issues is the lack of systems for which reliable spatial (and kinematic) data exists. While some such data does exist for large galaxy clusters such as Virgo and Coma, accurate 3D distributions of galaxies within their halo have for a long time been known only for our own galaxy's halo, ascertainable due to our central position within it. It has only been in recent times that a second system has opened up to us - that of our counterpart in the Local Group, M31. Whilst various databases of photometry and other data have been available for M31 and some of its brighter companions for over a decade, it is the Pan-Andromeda Archaeological Survey (PAndAS - Mc-Connachie et al. 2009) - a deep photometric, 2-colour survey providing a uniform coverage of the M31 halo out to approximately 150 kpc - that has provided a new level of detail for this system. It is from this survey that we obtained our distances to M31 and 27 of its companions, following the method developed in Conn et al. (2011) (henceforth CLI11) and further adapted for this purpose in Conn et al. (2012) (henceforth CIL12). The distances themselves and their associated uncertainty distributions are presented in CIL12 and it is these distributions that are utilized for all analysis contained in this paper.

With regard to previous studies of the anisotropy in the M31 satellite distribution, two investigations warrant consideration at this point. McConnachie & Irwin (2006), making use of Wide Field Camera (WFC) photometry from the Isaac Newton Telescope (INT) in what was essentially the forerunner to the PAndAS Survey, focus on "Ghostly Streams" of satellite galaxies following a similar approach as Lynden-Bell & Lynden-Bell (1995) used for the Milky Way. In addition, they characterize the large degree of asymmetry in the satellite distribution, a feature also noted in CIL12, and examine the radial distribution of the satellites, noting a (statistically insignificant) larger average distance from M31 than that observed between the Milky Way and its satellites. They find a large number of candidate satellite streams, with some favoring the dwarf spheroidal members. Koch & Grebel (2006) utilize distance measurements from a variety of sources and focus particularly on planes of satellites and, whilst they do not find a particularly significant best fit plane when their whole satellite sample is considered, it is rather interesting that they find a 99.7  $\%$  statistical significance to their best fit plane when the then-known dwarf spheroidal galaxies dominate their sample. Furthermore, this plane is near-polar - as has been observed for the Milky Way, although they find little support for the Holmberg Effect. Koch & Grebel (2006) utilize a particularly robust method in their search for highsignificance planar fits to subsets of galaxies by considering every possible combination of a given number of satellites from their sample.

In the current study we employ a similar approach, but with the great advantage of having a considerably extended sample of galaxies in our sample, with all distances derived by the same method and from the same data as described in CLI11 and CIL12. As a result, we are able to give full consideration to the effects of selection bias on the observed satellite distribution. This then presents an excellent opportunity to greatly improve our knowledge of the three-dimensional structure of the M31 satellite distribution, with important implications regarding the recent evolution of the system.

A breakdown of the structure of the paper is as follows. In Section  $\S2$ , we outline our method for plane fitting  $(\S2.1)$  and locating significant planes of satellites as well as the orientation, magnitude and significance of the asymmetry of the distribution. A method for generating random realizations of satellites subject to the same selection biases as the real data is also discussed in this section  $(\S2.2)$  as is the selection bias itself (§2.3). §3 then presents the results of applying these methods, first to the sample as a whole, and then to subsets of galaxies. Specifically, §3.1 presents a study of planarity within the satellite system when all satellites contribute to the determination of the best fit plane; §3.2 examines the asymmetry in a similar way; §3.3 examines the orientations of planes of smaller subsets of satellites within the distribution; and §3.4 concludes this section with a determination of the significance of a 'Great Plane' of satellites emerging from the preceding sections. Sections 4 and 5 then follow with discussion and conclusions.

Note that this paper was written in conjunction with a shorter contribution (Ibata et al. 2012; hereafter ILC12) which announced some of the key discoveries resulting from the analysis we present here. In particular, the process of identifying the member satellites of the 'great plane' discussed in ILC12 is described here in more detail. In this analysis however, we concern ourselves with the *spatial* structure of the satellite system only and so the reader should refer to ILC12 for the interesting insight provided by the addition of the velocity information.

#### 2. METHOD

#### 2.1. *Plane Fitting*

In order to find planes of satellites within the M31 satellite system, our first concern is to convert the satellite distances as presented in CIL12 into three-dimensional positions. To do this, we begin with an M31-centered, cartesian coordinate system oriented such that the x and y axes lie in the M31 tangent plane with the z-axis pointed toward the Earth. Specifically, the x-axis corresponds to  $\eta_{tp} = 0$  which is the projection of M31's Declination onto the tangent plane. The y-axis then corresponds to  $\xi_{tp} = 0$  - the projection of M31's Right Ascension onto the tangent plane. The z-axis then points along the Earth-to-M31 vector, with magnitude increasing with distance from Earth. This orientation can be seen in Fig. 10(c) of CIL12. Thus:

$$
x = D_{sat}\cos(\theta)\tan(\xi)
$$
  
\n
$$
y = D_{sat}\sin(\eta)
$$
  
\n
$$
z = D_{sat}\cos(\theta) - D_{M31}
$$
\n(1)

where *D<sup>M</sup>*<sup>31</sup> and *Dsat* are the distances from Earth to M31 and from Earth to the satellite respectively,  $\theta$  is the angular separation on the sky between M31 and the satellite, and  $\eta$  and  $\xi$  are the real-angle equivalents of the tangent plane projection angles  $\eta_{tp}$  and  $\xi_{tp}$  respectively.

Next, we rotate this reference frame to the conventional M31 reference frame such that the positive z-axis points toward M31's north galactic pole<sup>1</sup> (i.e.  $b_{M31} = +90^\circ$ ) and the  $l_{M31} = 0^{\circ}$  meridian passes through the Earth. So as to be consistent with the earlier work of McConnachie & Irwin (2006), we have adopted the same values for M31's position angle (39.8 ◦ ) and inclination (77.5 ◦ - de Vaucouleurs 1958). Each object is hence rotated by  $39.8^\circ$  about the z-axis to counter the effect of its position angle, and then  $77.5^\circ$  about the  $x$ axis to account for M31's inclination. A final rotation of 90◦ about the z-axis is then necessary to bring  $l_{M31} = 0^{\circ}$  into alignment with the direction of Earth (which hence lies at  $l_{M31} = 0^\circ$ ,  $b_{M31} = -12.5^\circ$ ). The resulting spherical coordinates for each object in the sample are plotted onto an Aitoff-Hammer projection in Fig. 1. This same figure also shows the uncertainties in position associated with each object, generated via sampling of the respective distance posterior probability distributions (PPDs) of each object and subsequent conversion of each drawn distance into a three-dimensional position.

With the satellites' positions determined in cartesian coordinates, it is straight forward to determine the minimum distance of each satellite from a given plane as follows:

$$
D_{plane} = |ax + by + cz + d| \tag{2}
$$

where  $D_{plane}$  is the distance of a satellite at a point  $(x, y, z)$ from a plane whose normal vector is  $(a, b, c)$  and is of unit length. For simplicity, we invoke the reasonable requirement that all planes must pass through the center of M31 and so in our case,  $d = 0$  and the plane normal vector points out from the center of M31. Hence, in order to find the best-fit or maximum significance plane to a set of satellites, we need simply minimize *Dplane* for the satellites to be fitted. This can be done via a variety of means, some of which are compared in the following section, but perhaps the most robust and the predominant method employed in this study, is that of minimizing the root-mean-square (RMS) of the distances to the fitted satellites.

In order to measure the asymmetry of the satellite distribution about a given plane, we need only count the number of satellites on one side of the plane. To do this, we can simply remove the absolute value signs from equation 2, so that the side of the plane on which a satellite lies can be determined by whether *Dplane* is positive or negative. The plane of maximum asymmetry is then taken to be that which divides the sample such that the difference in satellite counts for opposite sides of the plane is greatest.

Whether we wish to determine the best fit plane through a sample of satellites or the plane of maximum asymmetry, we require a system by which a large number of planes can be tested on the sample so that the goodness of fit (or asymmetry) can be calculated for each. To do this, we define each tested plane by its normal vector or pole  $(a, b, c)$  so that Eq. 2 can be applied directly. We then rotate this pole to different orientations around the sky in such a way as to 'scan' the whole sphere evenly and at a suitably high resolution. In practice, we need to be able to apply this routine many thousands of times for a large number of samples and so a fast computational time is of the essence. To this end, for a given sample, our algorithm determines the desired plane following a two step procedure.

Firstly, a low resolution scan of the sphere is made to determine the approximate direction on the sky of the pole to the best-fit plane. Only half the sphere actually needs to be scanned since poles lying on the opposite hemisphere correspond to the identical planes flipped upside down. The low resolution scan tests 2233 different poles across the hemisphere. A near-uniform coverage is achieved by decreasing the number of planes tested in proportion to the cosine of the latitude of the planes' pole. This prohibits what would otherwise be an increased coverage at the higher latitudes of the coordinate system. With the pole to the best-fit plane determined in low-resolution, a high resolution search is then made around the identified coordinates at 10 times the resolution. In this way a pole can effectively be found at any of approximately 250,000 evenly spread locations on the hemisphere.

#### 2.2. *Generating Random Satellite Samples*

Whilst we are now equipped to identify best-fit planes to our sample and subsamples thereof, it is necessary to have some means of determining the significance of these planes in an absolute sense. The most intuitive way to do this is to perform the same analysis on a randomly generated sample of equal size. In particular, when we are concerned with all possible combinations of a particular number of satellites that can be produced from the whole sample, we are often dealing with a very large number of subsamples and so it is inevitable that some of these subsets of satellites will exhibit a very high degree of planarity. Identical analysis must therefore be performed on random distributions, to see if there are similar numbers of subsets with equal degrees of planarity.

<sup>&</sup>lt;sup>1</sup> Defined so as to point north in Equatorial coordinates

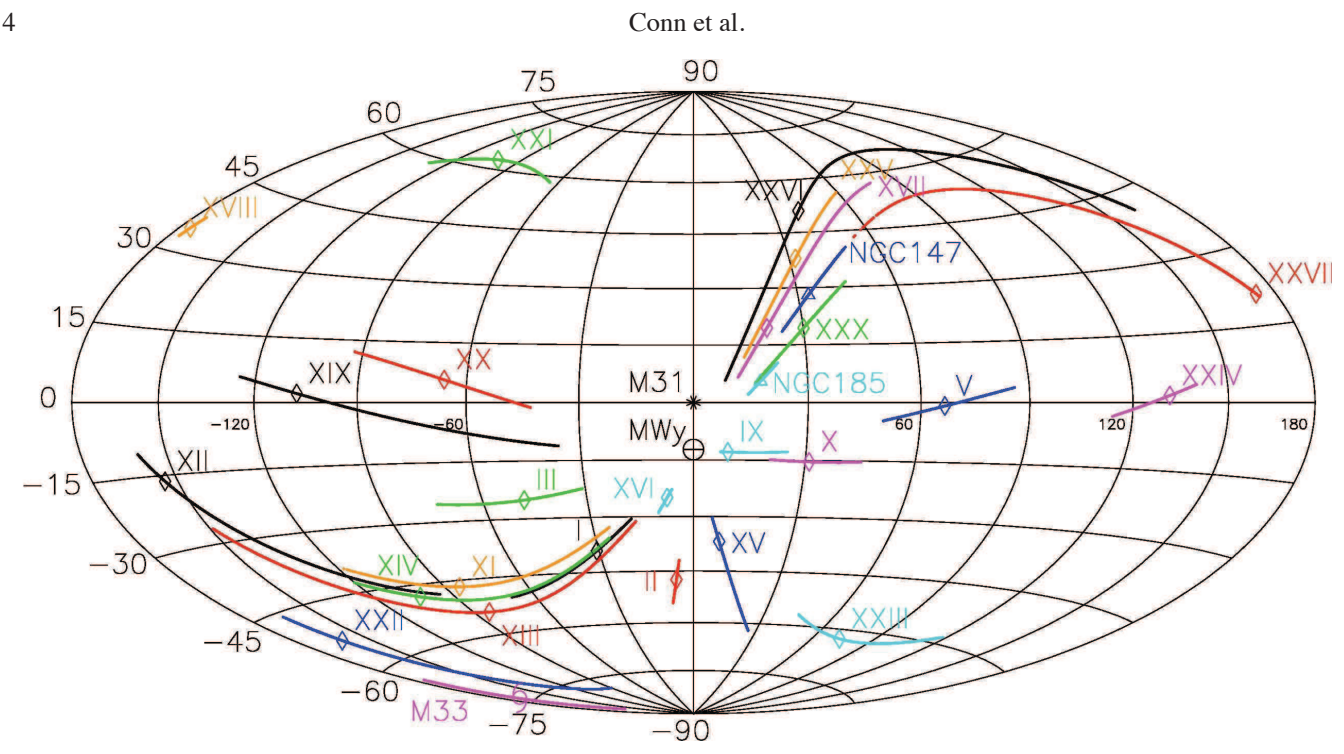

Fig. 1.— An Aitoff-Hammer Projection showing the positions of M31's satellites, along with their associated 1 $\sigma$  uncertainties. The positions show where each object would appear in the sky if viewed from the centre of M31, and are given in M31's inherent galactic latitude and longitude. The position of the Milky Way is also shown for reference. The position uncertainties trace single arcs across the M31 sky, rather than two-dimensional patches on account of the restriction of the uncertainty to lie solely along the line of sight to the object from Earth. For this same reason, all the lines point radially outward from the Milky Way. These uncertainties also take into account the uncertainty in M31's distance. The existence of a prominent plane, broadly consisting of Andromedas I, XI, XII, XIII, XIV, XVI, XVII, XXV, XXVI, XXVII, XXX and NGC147 and NGC185, is hinted at by the close proximity of their respective arcs.

For this reason, considerable care was taken to design an algorithm capable of providing a unique random realization of the desired number of satellites whenever it is called. The algorithm makes use of the distance PPD for each satellite, and also takes into account the irregular window function (i.e. useable portion) of the PAndAS survey. Each time a satellite is to be added to the random realization, one of the 27 actual satellites is chosen at random and a distance is drawn from its associated PPD. This distance (*Dsat*) is then converted into a three dimensional position (*x*, *y*,*z*) following equation set 1 and this satellite-to-M31 separation vector is then spun around to a new, random location in the M31 sky. Note that for each random realization, a new value of *D<sup>M</sup>*<sup>31</sup> is similarly drawn from the M31 distance PPD.

Once again, care must be taken in this step to ensure that the whole sphere is given equal weight, otherwise there is a higher likelihood for the artificial satellites to be positioned at high latitude. Again, this is remedied by weighting the likelihood by the cosine of the latitude.

With the new, random location for the satellite chosen, it is then projected back onto the sky as it would appear from Earth and a check is made to ensure that it does indeed lie within the boundaries of the PAndAS survey area, and outside of the central ellipse (5◦ major axis, 2◦ minor axis - see Fig. 10 (c) of CIL12) where the disk of M31 inhibits reliable measurements. If the satellite does not meet these requirements, it is rejected and the satellite drawing process is repeated until a suitable position is generated. By repeating this process until the desired number of satellites are produced, a new, random comparison sample is generated which gives full account to the constraints on the actual data.

In order for the random satellite realizations to mimic the actual data most closely, it is necessary that each artificial satellite is represented not by just one point, but rather a string of points reflecting the uncertainty in the Earth-to-Object distance. Hence once acceptable positions for each satellite are drawn as described above, the distance distributions for each object are sampled and projected to their equivalent positions along the line of sight about the initially placed point. For sections 3.1, 3.2 and 3.4 each artificial satellite's distance distribution is represented by 1000 points such that each planefitting measurement is made for 1000 possible positions of the object and then the average value of the measurements is taken. The only exception to this number is where the maximum-likelihood approach is used in §3.1. Due to the inclusion of a second fitting parameter in this case, only 100 samples are taken for each satellite. For §3.3, as we are not concerned with comparisons of plane significance between the real sample and the random realizations, it is sufficient to use a single drawn position for each artificial satellite.

#### 2.3. *A note on Satellite Detection Bias*

By employing a similar method to that described above, it is also possible to explore the effect of the PAndAS survey area boundaries on the satellite detection bias as viewed from the center of M31. It is intuitive that more satellites are likely to be detected along the line of sight to Earth, since even satellites at a large distance from M31 will still appear within the survey boundaries if they lie along this line. We can visualize this effect by generating a large number of randomly distributed satellites and plotting them on the M31 sky after first rejecting those satellites that would appear outside the survey area 'mask' if viewed from Earth. To do this, one million satellites were drawn from a spherically symmetric halo potential with density falling off as a function of the square of the distance from the halo center. Satellites were hence drawn at

 $\overline{4}$ 

 $\overline{3}$ 

 $\overline{2}$ 

 $\Omega$ 

distances between 0 and 700 kpc from M31 with equal probability. The satellites were then projected onto the M31 tangent plane and those satellites lying outside the survey area or inside the M31 disk obstruction area were excised from the density map. The resulting anisotropy of the satellites on the M31 sky is presented in Fig. 2.

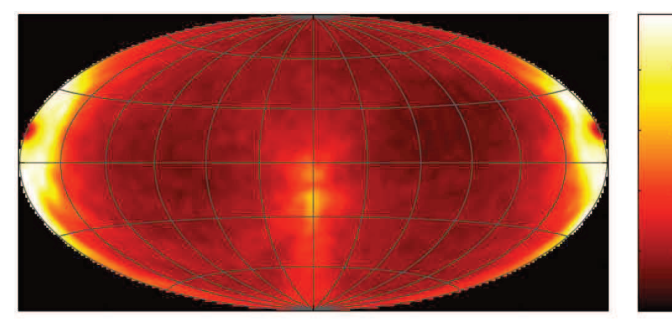

Fig. 2.— An Aitoff-Hammer projection illustrating the satellite detection bias resulting from the PAndAS survey boundaries and M31 disk obstruction. Note that this figure utilizes a Gaussian blurring of radius 5°, as do all of the subsequent pole-density plots.

As can be seen from the figure, the probability of detection is indeed higher along a great circle oriented edge-on with respect to the direction of Earth, and perpendicular to the M31 disk ( $b_{M31} = 0^{\circ}$ ). This great circle has its pole/ anti-pole at  $l_{M31} = \pm 90^\circ, b_{M31} = 0^\circ$  and hence we would expect a predisposition toward finding planes of satellites with a pole in this vicinity. We would also expect, though to a lesser extent, to find an excess of satellite planes oriented edge-on with respect to Earth at any inclination. Such planes would have poles lying anywhere on the great circle whose normal is directed toward Earth. The drop in the satellite density at  $l_{M31} = 0^\circ, b_{M31} = -12.5^\circ$  and  $l_{M31} = \pm 180^\circ, b_{M31} = 12.5^\circ$ is a consequence of the hinderance to detection caused by the M31 disk. Due to the increased volume of space covered by the survey at greater distances from Earth, unhindered satellite detection is possible over a larger range of angles on the far side of M31 in comparison to the Earth-ward side.

#### 3. RESULTS

#### 3.1. *Best Fit Plane to the Entire Satellite Sample*

In order to find the best-fit plane to the satellite system as a whole, the procedure of §2.1 is applied to the whole sample of 27 satellites presented in CIL12. The RMS thickness of the sample is used here, as in subsequent sections, as the statistic of planarity; we find it to be a robust measure and it has the convenient property of being computationally inexpensive. Since we are dealing with only one sample in this case, two other measures are also used for comparison. The first calculates the sum of the absolute values of the distances of each of the satellites from the tested plane. The second is essentially a maximum likelihood approach and replaces the plane of zero-thickness with a 'Gaussian Plane' such that a satellite's position within the Gaussian determines the plane's goodness-of-fit to that satellite. This second approach requires that different Gaussian widths  $\sigma$  be tested for each plane orientation in order to find the width that best matches the satellite distribution. Values between 5kpc and 150 kpc were tested at 5 kpc intervals for each tested plane orientation. Hence an additional characteristic of the satellite distribution is obtained, but at the expense of a considerably longer computation time.

For each of the three measures of goodness-of-fit described above, the first step is to find the best-fit plane to the satellite positions with their positions determined from their bestfit distances. When either the RMS or maximum likelihood approach is used, the same best-fit plane is found as  $0.153x + 0.932y + 0.329z = 0$  with pole at  $(l_{M31}, b_{M31}) =$ (−80.<sup>7</sup> ◦ , 19.2 ◦ ). This plane is plotted as a great circle on the M31 sky in Fig. 3 with the poles of the plane indicated. When the absolute distance sum is used instead, the pole is found farther from the plane of the galaxy, at  $(l_{M31}, b_{M31}) =$ (−74.<sup>9</sup> ◦ , 24.3 ◦ ). Nevertheless, the polar-plane described by Koch & Grebel (2006) is supported by either measurement, and is reminiscent of the satellite streams identified in the Milky Way satellite system. In light of the detection biases imposed by the PAndAS survey area as illustrated in Fig. 2, the result in this case must clearly be treated with suitable caution however. Like Koch & Grebel (2006), we find little evidence for the Holmberg Effect, with only 3 best-fit satellite positions falling within 30◦ of the M31 galactic poles, and only 6 of the  $1\sigma$  error trails from Fig. 1 pass beyond  $b_{M31} = \pm 60^{\circ}$ .

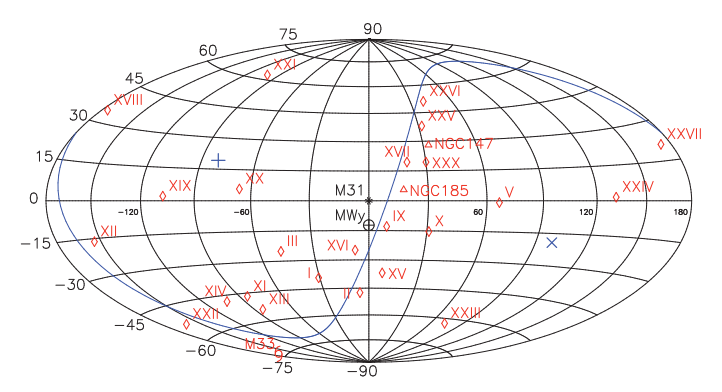

Fig. 3.— An Aitoff-Hammer Projection showing the best-fit plane to the satellite system as a whole. The pole and anti-pole of the plane are denoted by '+' and '×' symbols respectively. Only the best-fit satellite positions were incorporated into the fit for this figure. The distribution of poles obtainable from other possible realizations of the satellite distribution is presented in Fig. 4. Note that the plane is near-polar, similar to the preferred plane orientations identified for the Milky Way Satellite System.

To determine the uncertainty in the plane's goodness-of-fit, we need to repeat the procedure for a large number of realizations of the satellite sample, with the best-fit satellite distances replaced with a distance drawn at random from their respective satellite distance PPDs. A density map of the best-fit plane poles identified from 200,000 such realizations is presented in Fig. 4. This figure was generated using the distribution RMS as the goodness-of-fit statistic, and contains 71.1% of all poles within a 5° radius of the best-fit pole stated above. When the sum of absolute distances is used in place of the RMS, this fraction falls to 68.3%, or to 70.9% when the maximum likelihood approach is used. It should be noted that the distribution of poles lies in close proximity to the pole of maximum detection bias at  $l_{M31} = -90^\circ, b_{M31} = 0^\circ$ , again suggesting that the detection bias is having a strong influence on the polar orientation of the best-fit plane.

In order to determine whether the goodness-of-fit of the best-fit plane is really physically significant, similar analysis should be performed on a large number of random realizations of satellites, to see how often distributions of satellites

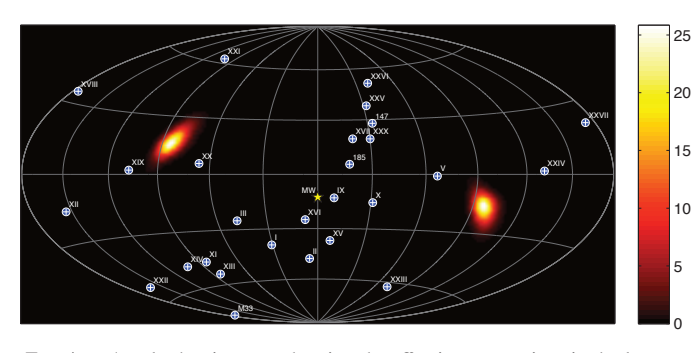

Fig. 4. - A pole-density map showing the effective uncertainty in the location of the best-fit plane to the whole satellite sample. The poles of the best-fit planes derived for 200,000 possible realizations of the data are plotted, along with their corresponding anti-poles.

arise with a comparable degree of planarity. Figure 5 presents probability distributions of the plane significance for possible realizations of the real satellite sample along with average values from random realizations of the satellites (as per §2.2), obtained using the three measures of goodness-of-fit stated above.

It is immediately clear from Fig. 5 that regardless of the choice of the measure of goodness-of-fit, the range of values obtainable from possible realizations of the real satellite positions are similar to the most likely values to be expected from completely random realizations of the satellites. Hence, whilst a prominent plane of satellites comprising roughly half of the sample is suggested in Fig. 1, it would seem that the sample as a whole is no more planar than would be expected from a strictly random distribution. Again, this is in keeping with the findings of Koch & Grebel (2006), and detracts from any physical significance that should be attributed to the plane's polar orientation.

Further to this finding, the overall width of the 'plane' is again in keeping with that expected from a purely random satellite distribution. From fitting the Gaussian Plane to the best-fit satellite positions, a  $1\sigma$  width of 60 kpc is found to produce the best fit to the data. When the 200,000 PPDsampled realizations were tested, a  $1\sigma$  of 60 kpc was found preferential in 66.3% of cases, with a  $1\sigma$  of 55 kpc being preferred in 32.7% of cases. Values of 50 kpc make up the remaining 1% almost entirely. The average value for the actual satellite distribution was thus determined as 58.3 kpc. This value is similar to the most likely width identified from the 10,000 random realizations, as can be seen in Fig. 6.

#### 3.2. *The Plane of Maximum Asymmetry*

To determine the plane of maximum asymmetry and its significance, we employ an identical approach as in the preceding section, but with the goodness-of-fit statistic replaced with a count of the number of satellites on each side of the plane as per §2.1. As was suggested by the three-dimensional satellite distribution generated in CIL12, the asymmetry about the M31 tangent plane is close to a maximum, with 19 satellites on the near-side of the plane but only 8 on the other when the best-fit satellite positions are assumed. The highest asymmetry plane possible from this same distribution has 21 satellites on one side and 6 on the other, with the equation of the plane identified by the algorithm as <sup>−</sup>0.797*x*<sup>−</sup> <sup>0</sup>.315*y*<sup>+</sup> <sup>0</sup>.515*<sup>z</sup>* <sup>=</sup> 0. The anti-pole of this plane lies  $27.2^{\circ}$  away from the Milky Way at  $(l_{M31}, b_{M31}) = (-21.6^{\circ}, -31.0^{\circ})$ . This plane is plotted

as a great circle on the M31 sky in Fig. 7.

When 200,000 realizations of the satellite sample are generated using the satellite's respective distance probability distributions, the most likely asymmetry of the sample is actually found to be greater than this, with 23 satellites on one side and only 4 on the other. Such a scenario is more than twice as likely as the 21 : 6 scenario. In one realization, a plane was identified which could divide the sample such that all 27 satellites lay in a single hemisphere, while an asymmetry of 26 : 1 was found possible for 815 (0.4%) of the realizations. The distribution of maximum-asymmetry poles on the sky, as determined from realizations of possible satellite positions, is illustrated in Fig. 8, whilst Fig. 9 (*a*) plots the probability distribution for the greatest number of satellites that can be found in one hemisphere for a given realization of the observed satellite sample. The average value of this distribution is 22.7 (shown as a dashed line in Fig. 9 (*b*)), a value which is equalled or exceeded for 422 out of the 10, 000 random realizations represented in Fig. 9 (*b*). A maximum asymmetry ratio of 21 : 6, as was observed for the best-fit satellite distribution plotted in Fig. 7, is more common however, falling inside the  $1\sigma$  credibility interval.

What is particularly striking about the satellite distribution however, is the orientation of the asymmetry, with the majority of satellites lying on the near-side of the M31 tangent plane. From Fig.  $9$  (c), it is clear that the effect of the distance uncertainties lying along the line of sight is to create quite a broad distribution in the level of asymmetry about the tangent plane, though the average is markedly high at 20.3. To investigate the likelihood of this scenario arising from a random satellite distribution, we measure the average number of satellites on either side of the M31 tangent plane for each of 10, 000 random realizations as per §2.2. The results are illustrated in Fig. 9 *d*). The observed profile is moreor-less as expected, with a maximum probability close to the minimum possible asymmetry at 14 and then a rapid fall off toward higher asymmetries. It is therefore clear that the distance uncertainties lying along the line of sight have no significant bearing on the orientation of the asymmetry. Yet the observed degree of asymmetry about the M31 tangent plane is equalled or exceeded in only 46 of the 10, 000 random satellite realizations and hence is very significant. The possibility that this asymmetry may be a consequence of data incompleteness is currently being examined more closely (see Martin et al. 2012), although it seems very unlikely. The high degree of asymmetry is still observed even when only the brightest satellites are considered. Furthermore, the data incompleteness appears to be dominated by the boundaries of the PAndAS survey area and obstructed regions which are already taken into account by our analysis. Indeed, one would expect more satellites to be observed on the far side of the M31 tangent plane on account of the increased volume of space covered by the survey at greater distances, an effect clearly visible in Fig. 2.

#### 3.3. *Subsets of Satellites*

It is perhaps not surprising that the satellite system of M31, when treated as a whole, is no more planar than one would expect from a random sample of comparable size. Indeed, a similar result was noted for the M31 system by Koch & Grebel (2006). The existence of outliers in our satellite sample was already clear from Fig. 1 and furthermore, if multiple planes of differing orientation are present as has been suggested for both the Milky Way's satellite system (e.g. Lynden-

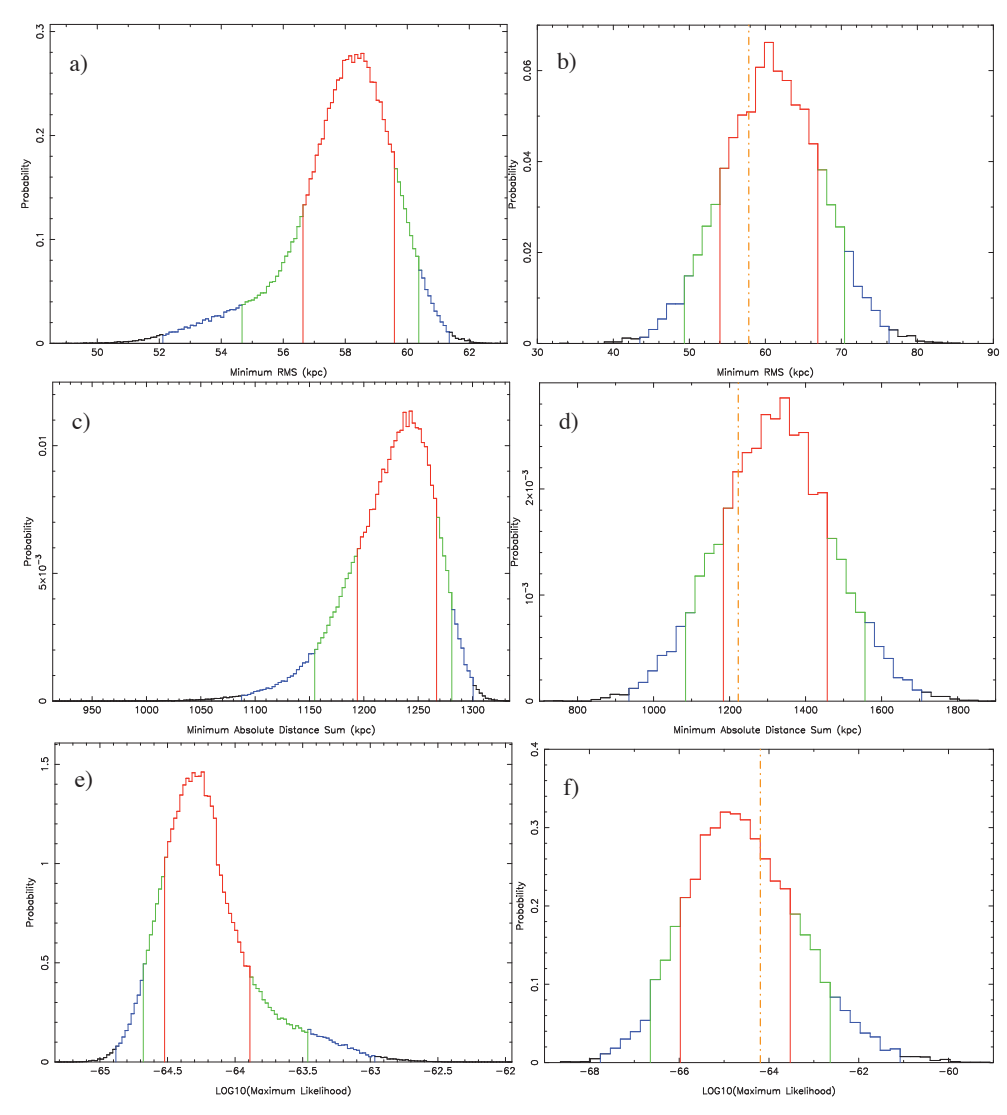

Fig. 5.— Probability distributions for the planarity of the entire satellite sample, as determined from three different measures of the plane goodness-of-fit. The left-hand column of figures gives the distribution of the goodness-of-fit statistic as obtained via plane fitting to 200,000 separate samplings of the *real* satellite sample. The right-hand column of figures summarizes the same procedure performed for 1, 000 separate samplings of each of 10, 000 *random* realizations of the satellites (as per §2.2). It is important to note that each histogram in this column has been generated by plotting the *average* values from the 10,000 individual histograms corresponding to each of the random realizations and hence they should only be compared with the *average* of the histograms in the left-hand column. The goodness-of-fit statistic for a) and b) is the distribution RMS; for c) and d) is the absolute distance sum and; for e) and f) is the sum of satellite likelihoods. The average of the histograms in (a), (c) and (e) are shown in (b), (d) and (f) respectively as dashed lines. Red, green and blue lines denote the extent of  $1\sigma$ (68.2%), 90% and 99% credibility intervals respectively.

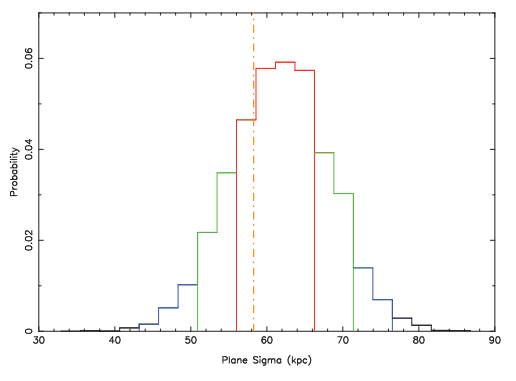

Fig. 6.— The probability distribution for the *average*  $1\sigma$  width as determined from 10,000 random distributions of 27 satellites. This figure is generated from the same run as Fig. 5 f) and is the result of marginalizing over the plane-orientation model parameters.

Bell 1982; Pawlowski, Pflamm-Altenburg, & Kroupa 2012B) and the M31 system (McConnachie & Irwin 2006), then the goodness of fit of the best-fit plane to the entire distribution is of little consequence. For this reason, we now concentrate our analysis on subsets or *combinations* of satellites. Specifically, we perform a pole-count analysis by determining the pole of the best-fit plane to every possible satellite combination of a particular size that can be drawn from the entire sample.

A pole-count analysis is an excellent way of mapping the degree of prominence of various planes that exist within the distribution as a whole, whatever their orientation may be. The choice of combination size is not trivial however. The number of combinations *s* of a particular number of satellites *k* that can be drawn from the entire sample of *n* satellites can

2

4

6

8

10

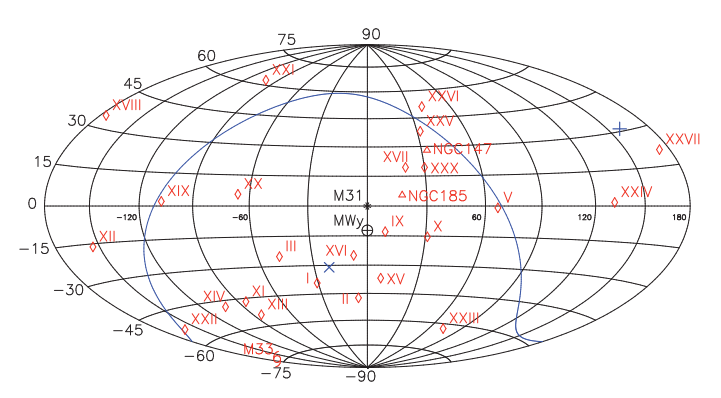

Fig. 7.— An Aitoff-Hammer projection showing the plane of maximum asymmetry identified from the full sample of best-fit satellite positions. It divides the distribution such that 21 satellites lie in one hemisphere, but only<br>
<sup>6</sup> in the other. The anti-pole of the maximum esymmetry plane lies just 28.1<sup>°</sup> 6 in the other. The anti-pole of the maximum asymmetry plane lies just 28.1 from the Milky Way as viewed from the center of M31.

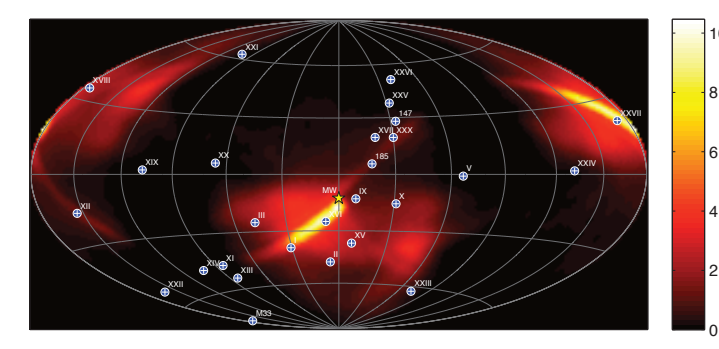

Fig. 8.— A pole-density map showing the effective uncertainty in the location of the maximum asymmetry plane to the whole satellite sample. The poles of the maximum asymmetry planes derived for 200,000 possible realizations of the data are plotted, along with their corresponding anti-poles. The elongated distributions that run through the pole and anti-pole determined from the best-fit distribution (see Fig. 7) arise due to the orientation of the uncertainty trails of the individual satellite positions, as presented in Fig. 1. Note that the probability of the anti-pole of the asymmetry lying within a couple of degrees of the direction of the Milky Way is close to a maximum.

be determined as follows:

$$
s = \frac{n!}{k!(n-k)!} \tag{3}
$$

For reasons that shall be discussed shortly, we will effectively be working with a sample of 25 satellite positions. It is clear from this equation however that with 25 satellites forming the entire sample, the total number of combinations that can be drawn may be very large, depending on the number of satellites forming the combinations. For instance, if *n* = 25 and  $k = 13$ , there are over 5.2 million possible combinations that can be drawn. Additionally, if we are to properly account for the uncertainties in the satellite positions, it will be necessary to sample from the distance distributions of each satellite a large number of times for every combination. Given that we must test every possible plane orientation (as per §2.1) for every rendition of every combination, the computation times can become impracticable. It is therefore necessary to limit our combination sizes as much as possible. We note however, that the final pole-plot distribution showing the poles of the best-fit planes to each combination, is not so dependent on the combination size as might at first be thought.

With all the planes tested as per  $\S 2.1$  having to pass through the center of M31, the minimum number of satellites that can not be fitted exactly is 3. This is therefore the smallest combination size we consider. There are 2, 300 combinations of 3 satellites that can be drawn from the full sample of 25 satellites. If we increase the combination size considerably to 7 satellites, there are 480, 700 satellite combinations that can be drawn. Due to an excessive number of combinations beyond this point, this is the largest combination size we consider. But it is critical to note that even if we produce our pole-plot map from combinations of only 3 satellites we *do not* exclusively find planes consisting of 3 satellites. If a plane of 7 satellites exists for instance, then by Eq. 3, such a plane will produce 35 poles at the same location on the pole plot, where a plane consisting of only 3 satellites would contribute only one pole. Conversely if we take combinations of 7 satellites, despite the larger number of possible combinations in total, we become less sensitive to planes made up of less than 7 satellites. So in a sense, the combination size we choose depends on the satellite planes we wish to be most sensitive to. In practice, we have found that the smaller combination sizes of 3 and 4 satellites are particularly useful for identifying the lowest RMS planes congregating around the band of satellites visible in Fig. 1. The larger combination sizes of 5, 6 and 7 satellites gradually shift toward finding planes closer to the best-fit plane to the entire satellite sample illustrated in Fig. 3.

Noting these points, we proceed as follows. First, the number of satellites per combination *k* is chosen  $(3 \leq k \leq 7)$  and then for each combination, distances are drawn for each of the satellites from their respective posterior distance distributions as provided in CIL12. To give a satisfactory representation of the form of the distributions, each combination is sampled 100 times. As such, each satellite combination contributes not 1 pole to the pole density map for the chosen combination size but 100, with the spread of poles relating the possible orientations of the best-fit plane to the combination, given the error in the individual satellite positions. The contribution of each pole to the density map is also weighted by the RMS of the best-fit plane it represents. Thus each pole does not contribute 1 count, but rather some fraction, depending on how good a fit the plane it represents is to the satellites in the combination. This fraction is also further divided by 100, since it represents only 1% of the samples for the combination, as just discussed.

As stated above, it should also be noted that we effectively limit the total number of satellites in our sample to 25 for all analysis in this subsection. This is to account for the bound group of satellites consisting of NGC147, NGC185 and And XXX (henceforth the NGC147 group). Since we suspect that these satellites orbit M31 as a group and since they all lie along the apparent plane identified in Fig. 1, it is preferable to treat the group as a single object when we are not concerned with measurements of the significance of particular planes. To do this, we take the luminosity weighted centre as an approximation for the center of mass, and treat this determined position as though it were the location of a single satellite. To calculate the luminosity weighted center, we can ignore the contribution from And XXX since it is negligible compared with the contributions of the two dwarf ellipticals. From the Third Reference Catalogue of Bright Galaxies (de Vaucouleurs et al. 1991), NGC185 is 0.2 magnitudes brighter than NGC147 in the V-band. Each time the NGC147 group is chosen as one of the 'satellites' for a combination, distances to each of NGC147 and NGC185 are sampled from their respective distributions and the luminosity weighted center of

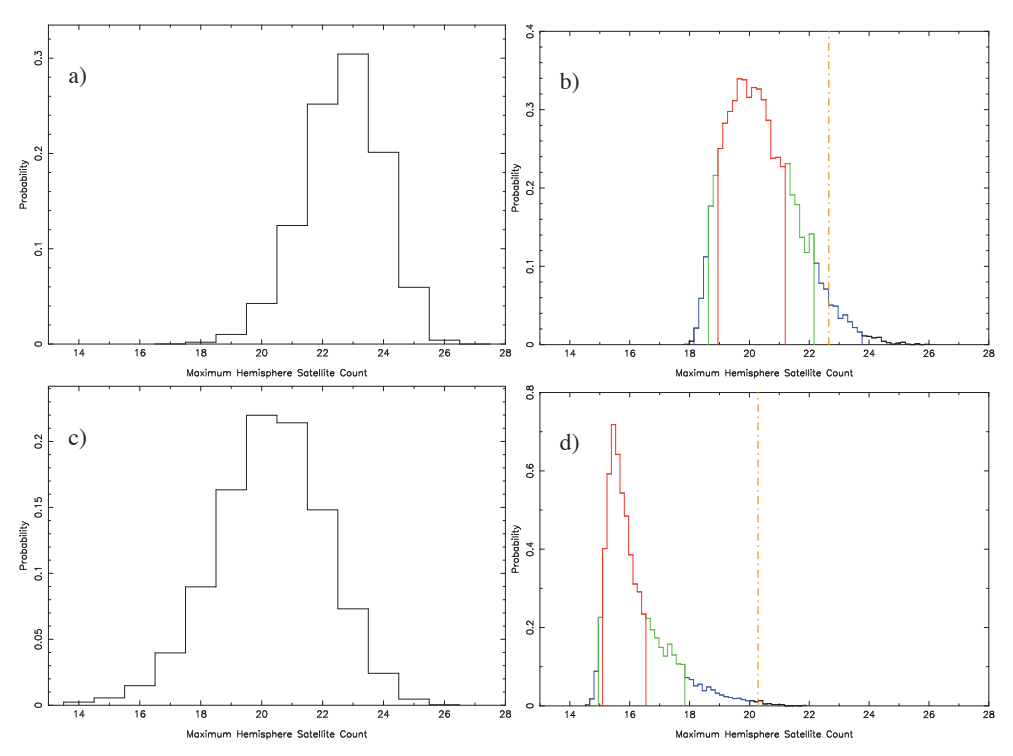

Fig. 9. Asymmetry probability distributions. The top two histograms plot probability distributions for the greatest number of satellites that can be found in one hemisphere, as generated from (a) 200,000 samplings of satellite positions possible from the data and; (b) the *average* of 1000 samplings from each of 10,000 random realizations of the satellites generated as per §2.2. Figures (c) and (d) give the equivalent distributions when the maximum asymmetry plane is replaced with the fixed M31 tangent plane. As for Fig. 5, the histograms in the right-hand column should only be compared with the average of the corresponding histogram in the left column. The average value of the histograms of (a) and (c) are shown in (b) and (d) respectively as a dashed line.

the group is determined. As for any other combination, this position, along with all other satellites in the combination, is sampled 100 times.

The results of applying the above procedure to all combinations of 3, 4, 5, 6 and 7 satellites that can be drawn from the total sample is presented in Fig. 10. The left-hand column shows the fit to the most planar combination determined from the best-fit positions whilst the right-hand column shows the corresponding pole density plots for all combinations of that particular number of satellites, based on 100 samples of each combination as per the discussion above. It is noteworthy that the best-fit planes to the most planar combinations are almost identical in every case, except for that of the 3 satellite combinations, where the RMS values are so small for so many combinations as to make this result not particularly important. It should also be noted that these best-fit planes trace out the same approximate great circle as the prominent plane indicated in Fig. 1, a result that shall be investigated a little later in §3.4. It is particularly interesting that the pole shared by each of these planes, located at  $l_{M31} \approx -80^\circ$ ,  $b_{M31} \approx 40^\circ$ corresponds to a pole count maximum in each of the pole plots. This indicates that many of the satellite combinations are aligned along this plane, hence further suggesting that the plane applies to more satellites than the combination sizes tested here. The other, lower latitude principle maximum in the pole plots is that corresponding approximately to the best fit to *all* the satellites and hence it grows more prominent in the plots made from larger combination sizes as discussed earlier.

Besides the pole count maxima that are strongly indicative of a highly planar subset of satellites, the other principle feature of the pole plots in Fig. 10 is the great circle along which the pole count density is highest. This great circle is very prominent but great caution must be exercised in attributing any significance to it. It is centered on the Milky Way indicating that the constituent poles result from a majority of satellites lying along the Earth to M31 line of site. But this reflects the anisotropy predicted from Fig. 2, the result of the bias incurred by the finite area of the PAndAS survey. Hence it would seem that the progenitor of this prominent great circle is not physical but rather the result of selection effects. To further investigate the significance of the patterns observed in the pole plots, 1000 random realizations of 25 satellites were generated as per §2.2, and a similar pole count analysis performed on each of them. Specifically, the pole density distribution resulting from the best fit planes to all combinations of 5 satellites was generated for each of them. The resulting pole plots for 8 of the 1000 random realizations (chosen at random) are presented in Fig. 11 along with an enlarged version of the equivalent plot from Fig. 10 generated from the real distribution. A bias toward a similar high-density great circle is indeed observed in these plots, but the plot generated from the actual data features a conspicuously narrower great circle, and a much more constrained distribution in general. This appears to be primarily the result of the large fraction of satellites that lie along the prominent plane that is repeatedly identified and plotted in the left-hand column of Fig. 10. It should also be noted that this plane, whilst being oriented perfectly edge-on with respect to the Earth, contains a significant fraction of satellites lying well outside the region of the M31 sky where the detection bias is large, and hence it is unlikely that its prominence is due to our observational constraints.

Figure 12 provides for a comparison between the concentration of poles around the principle maximum in the pole dis-

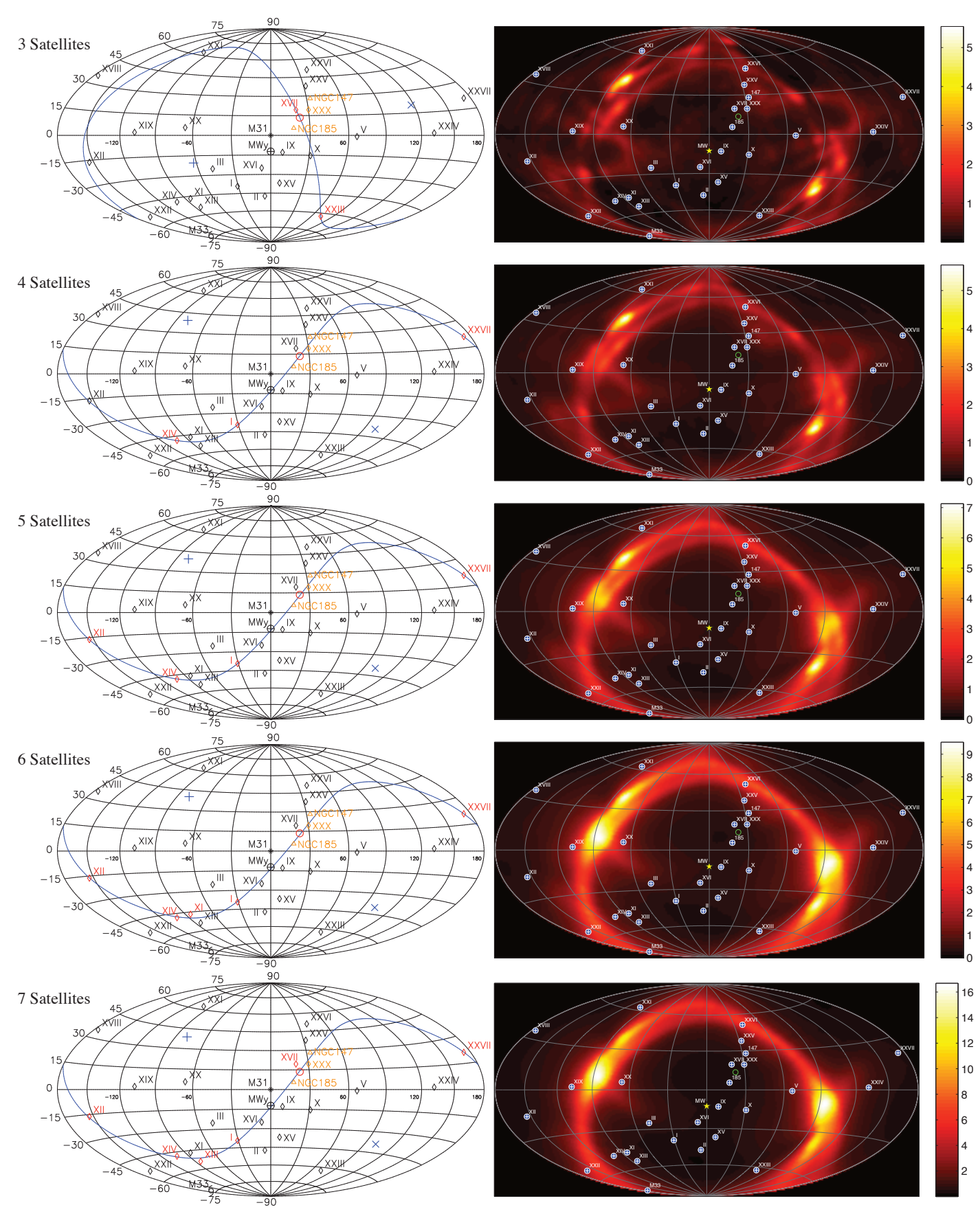

Fig. 10.— Best fit planes and pole density maps for combinations of 3 through 7 satellites. The left-hand column shows the best-fit plane through the combination of satellites that can be fit with the lowest RMS. Satellites included in the best-fit combination are colored red. The centre of the NGC147 group is marked with a circle, and lies on the best-fit plane in every case. The three members of this group are colored orange. Only the best-fit satellite positions are considered for these plots. The right-hand column shows the corresponding pole density plot for the poles of *all* satellite combinations. These plots have been weighted by the RMS of each pole and fully account for the uncertainty in the satellite positions.

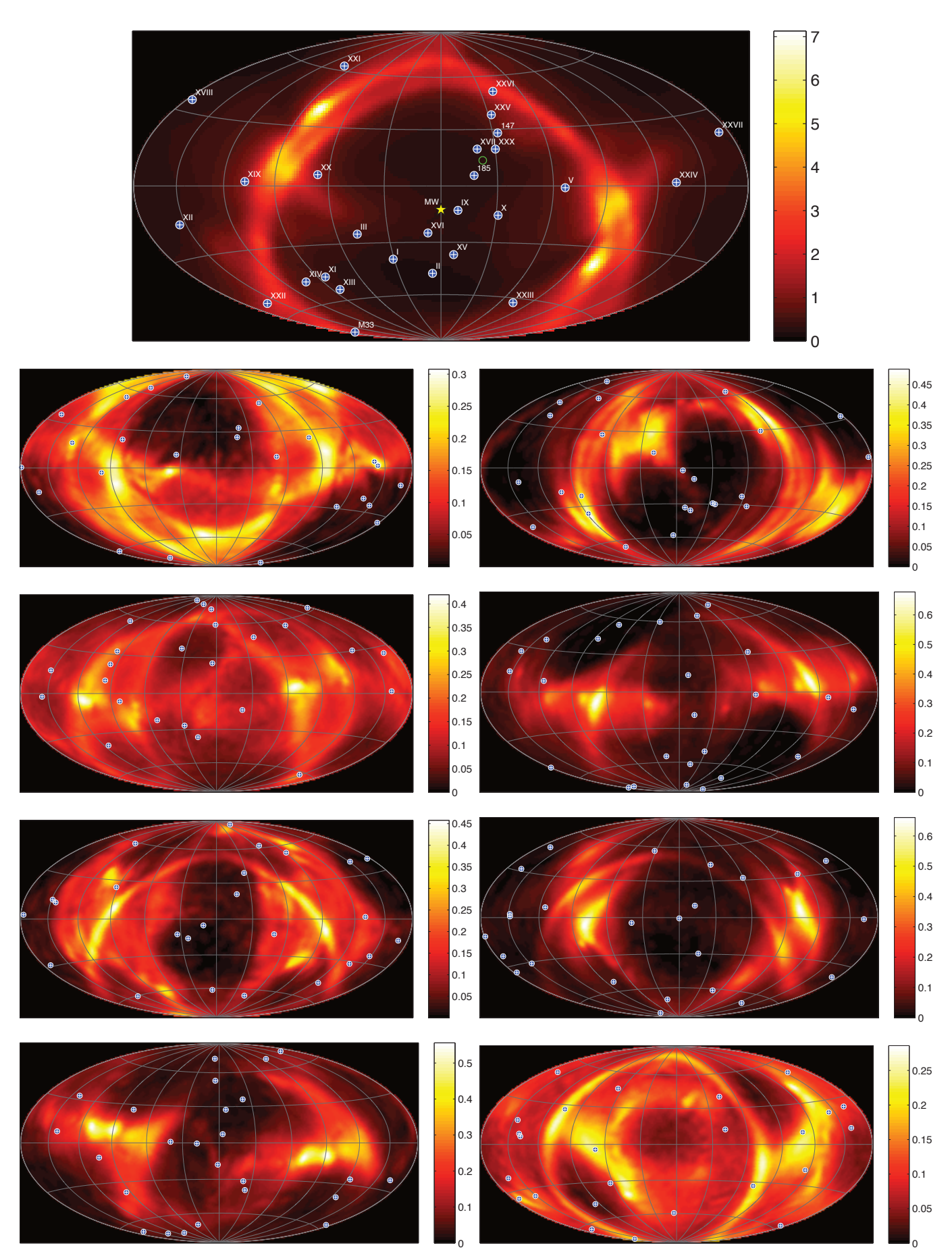

Fig. 11.— Pole density maps for 8 random realizations of 25 satellites. The maps plot the poles for the best-fit planes to all combinations of 5 satellites. The contribution of each pole is weighted by the RMS of the plane it represents. The map resulting from all combinations of 5 satellites drawn from the real data is shown again at the top for comparison.

tributions of the actual satellite distribution and the average of the 1000 random satellite distributions. From line (a) in Fig. 12 we see that 21.5% of all combinations of the actual satellite positions are fitted by a best-fit plane with pole within  $15^{\circ}$ of the principal maximum (located at  $l_{M31} = -78.7^\circ$ ,  $b_{M31} =$ 38.4 ◦ ). This is in stark contrast to the 12.0% that lie within 15◦ of the principal maximum for the average random realization of satellite positions (Fig. 12 line (b)). Furthermore, we find that only 117 of the 1000 random realizations exhibited the degree of concentration of poles within 15◦ of the principal maximum that was observed for the actual satellite distribution. Hence it would seem that a large percentage of satellite combinations are fitted by best-fit planes that all have strikingly similar orientations when compared with what one could expect from a random distribution of satellites. Again, this points toward a significant plane of satellites that includes a large fraction of the whole satellite sample.

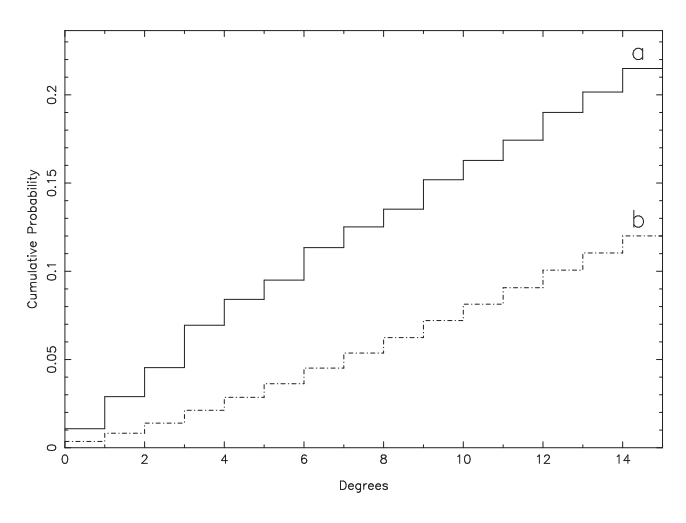

Fig. 12.— Radial density profiles showing the percentage of all poles lying within *n* degrees of the densest point in the pole count distributions (the principal maximum) for a) the actual satellite distribution and b) the average of 1000 random satellite distributions. The profile for the actual satellite distribution is generated from the same pole distribution as illustrated for 5 satellites in Fig. 10 and at the top of Fig. 11. Note that the relative linearity of (b) compared with (a) is simply a result of the averaging of a large number of individual profiles undertaken to produce the former.

In order to obtain a better understanding of the satellites that this plane consists of, it is of particular interest to explore the number of times each satellite is included in a combination that is best fit by a plane with pole in close proximity to the principal maximum in the pole distribution for the entire sample. Once again, we use the pole distribution for all combinations of 5 satellites, and we count the number of times each satellite contributes to a pole within 3° of the principal maximum at  $l_{M31} = -78.7^\circ$ ,  $b_{M31} = 38.4^\circ$ . The counts are divided by 100 to account for the 100 samples that are taken of each combination. The result can be seen in Fig. 13. From this figure, it can be seen that the main contributors to the principal maximum in pole counts are those same satellites identified as forming a prominent plane in Fig 1, namely Andromedas I, XI, XII, XIII, XIV, XVI, XVII, XXV, XXVI, XXVII and the NGC147 group, along with Andromeda III and Andromeda IX. Hence the conclusion of our analysis thus far must be that there is indeed a significant plane in the satellite distribution of M31 and that it broadly consists of the aforesaid satellites. We therefore investigate the numerical significance of the best-fit plane to these satellites in §3.4. As yet there is still more to be gleaned from a study of the pole density distribution however.

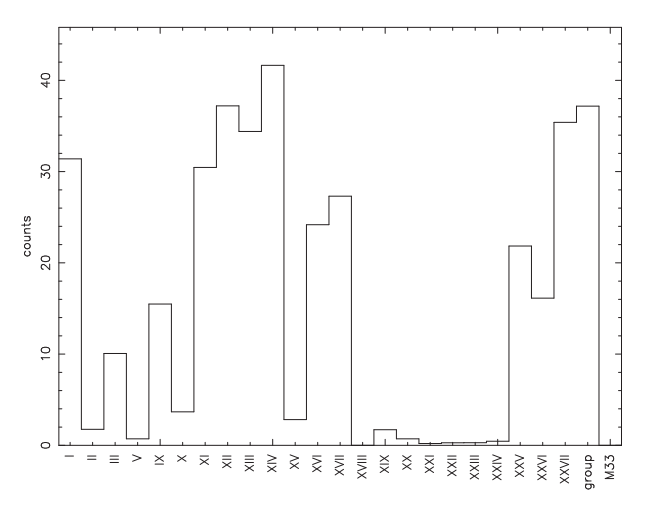

Fig. 13.— Histogram showing the relative contribution of each satellite to the pole density within  $3°$  of the principal maximum at  $l_{M31}$  =  $-78.7^\circ$ ,  $b_{M31} = 38.4^\circ$ . The histogram is generated from the same pole distribution as illustrated for 5 satellites in Fig. 10 and at the top of Fig. 11.

From Fig. 13 we have been able to determine the principle contributing satellites to the principal maximum in the pole density distribution, but what of the remaining satellites? Do the positions of these satellites follow any particular trend? The best way to determine this is to construct pole density plots of the two halves of the complete sample, namely the major contributors to the principal maximum and the minor contributors. The resulting pole plots are presented in Fig. 14.

The left-hand plot of Fig. 14 shows the pole density distribution generated from the major contributing satellites to the principal maximum at  $l_{M31} = -78.7^\circ, b_{M31} = 38.4^\circ$ . This half-sample includes Andromedas I, III, IX, XI, XII, XIII, XIV, XVI, XVII, XXV, XXVI, XXVII and the NGC147 group. As expected, this plot reflects the existence of the aforementioned plane with all combination poles lying in the vicinity of the principal maximum. The right-hand plot, with poles generated from the remaining 12 satellites, namely Andromedas II, V, X, XV, XVIII, XIX, XX, XXI, XXII, XXIII, XXIV and M33, paints a very different picture however. There is a much greater spread in the distribution of poles, with the great circle induced by the survey area bias once again conspicuous. Also prominent in this plot are 2 density maxima with their corresponding mirror images in the opposite hemisphere. The maximum lying midway between Andromedas XIX and XX lies very close to the pole of maximum detection bias at  $l_{M31} = -90^\circ$ ,  $b_{M31} = 0^\circ$  and so it is not unexpected, now that the prominent plane of satellites is effectively removed from the distribution. The elongated maximum passing through  $l_{M31} \approx 45^\circ$ ,  $b_{M31} \approx 45^\circ$  is more interesting however, and suggests the possibility of a second plane, roughly orthogonal to the major plane represented in the lefthand plot, though much less conspicuous. The planes represented by this maximum pass close to the error trails on the M31 sky of Andromedas II, III, XIX, XX, XXIII and XXIV. This maximum is faintly discernible in the pole distribution for combinations of 6 satellites presented in Fig. 10 but is no more pronounced than anywhere else along the high-density great circle in any of the other pole plots. On account of this, it

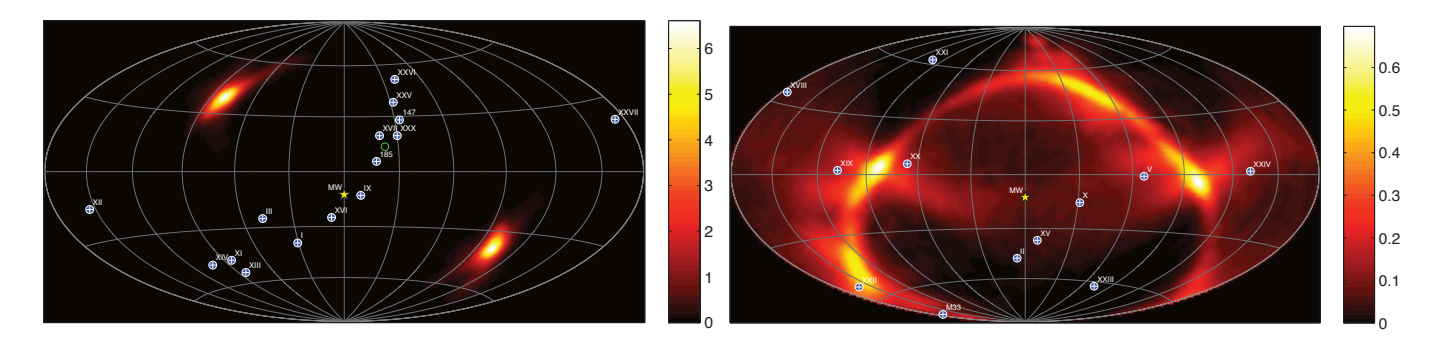

Fig. 14.— Pole density distributions generated from all combinations of 5 satellites possible from: Left) the satellites contributing significantly to the principal maximum at  $l_{M31} = -78.7^\circ$ ,  $b_{M31} = 38.4^\circ$  as per Fig. 13 and Right) the remaining 12 satellites.

would appear that this plane is likely no more significant than one would expect to find from a random satellite distribution subject to the same detection biases, such as those illustrated in Fig. 11.

#### 3.4. *A Great Plane of Satellites*

Throughout the investigation undertaken thus far, all evidence has repeatedly pointed toward a conspicuously planar sub-set of satellites consisting of roughly half the total sample of satellites. Andromedas I, XI, XII, XIII, XIV, XVI, XVII, XXV, XXVI, XXVII and XXX as well as the dwarf ellipticals NGC147 and NGC185 all appeared to lie along a plane in Fig. 1. The reality of this co-planarity was verified in §3.3 and in particular Fig. 13, which also suggested that Andromeda III and Andromeda IX should be considered as plane members. Hence it is of great interest to ascertain whether this 'great plane' is in fact significant. To do this, it is necessary to determine how likely such a plane is to arise from a random satellite distribution subject to the same selection biases. The plane itself and the satellites of which it is constituted are illustrated in Fig. 15. The plane shown is that calculated from the best-fit satellite positions and has equation of the form:  $0.158x + 0.769y + 0.620z = 0$  with pole at  $(l_{M31}, b_{M31}) = (-78.4^{\circ}, 38.3^{\circ})$ . Note that for this section, we re-instate NGC147, NGC185 and Andromeda XXX as separate objects since we are again concerned with measurements of the significance of the planarity of the distribution. Our 'great plane' thus consists of 15 satellites out of the entire sample of 27.

Using the method of §2.2, we again generate 10, 000 independent random realizations of 27 satellites and seek the most planar combination of 15 satellites from each. For each random realization, we sample 1000 possible positions for each satellite as in previous sections and take the average value for the RMS of the best fit plane through the most planar combination. Since there are more than 17 million ways that 15 satellites can be drawn from 27, and since we are not concerned with the orientation of each fitted plane as we have been in all previous sections, we depart from the plane fitting method of §2.1 for this section and instead proceed as follows. For each sample of satellite positions from each realization, 10, 000 randomized planes are generated and the 15 closest satellites of the 27 to the plane are stored in each case and the RMS recorded. The lowest RMS achieved is hence taken to be that for the most planar combination of 15 satellites in the sample. These minimum RMS values from each of the 1000 samples of the particular random realization are then averaged to provide the best representation for the realization,

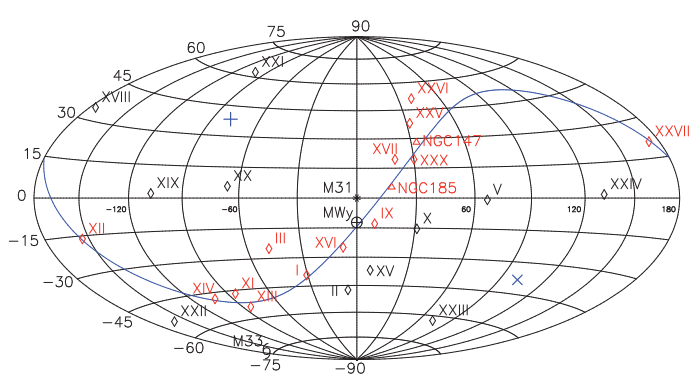

Fig. 15.— A Great Plane of Satellites consisting of Andromedas I, III, IX, XI, XII, XIII, XIV, XVI, XVII, XXV, XXVI, XXVII, XXX, NGC147 and NGC185. The plane shown is that derived from the best-fit satellite positions. The pole is located at  $(l_{M31}, b_{M31}) = (-78.4^{\circ}, 38.3^{\circ}).$ 

given the distance uncertainties. Fig. 16 provides probability distributions in the RMS for the observed 'great plane' (*a*) together with those for the average RMS for the most planar combination from each random realization (*b*). The average RMS for the observed plane is plotted in (b) for comparison.

As can be seen from Fig. 16, the RMS for the observed plane is very low compared to what one could reasonably expect from a chance alignment. Indeed, the average RMS of 12.58 kpc for the observed plane is found to be equalled or exceeded in only 36 out of the 10, 000 random realizations. The chances of obtaining such a planar group of 15 satellites from a sample of 27 at random is thus estimated as 0.36%. Hence we can conclude from this test that the observed plane is very unlikely to be a chance alignment, but rather the result of some underlying physical mechanism. Note that an independent but equivalent investigation is presented in ILC12 where such an alignment is found to occur in only 0.15% of instances. This is due to the larger central obstruction adopted in that analysis (19.6 vs. 7.9 sq. deg.) which rejects more satellites in close proximity to the plane pivot point (M31) where small plane distances are most likely.

#### 4. DISCUSSION

Throughout the analysis conducted in §3, the presence of a prominent plane of satellites has been a consistent feature. This is not the first time that a significant plane of satellites has been identified from among the denizens of the M31 halo however. Koch & Grebel (2006) identified a highly significant plane lying within  $5^{\circ}$  to  $7^{\circ}$  of being polar. Further-

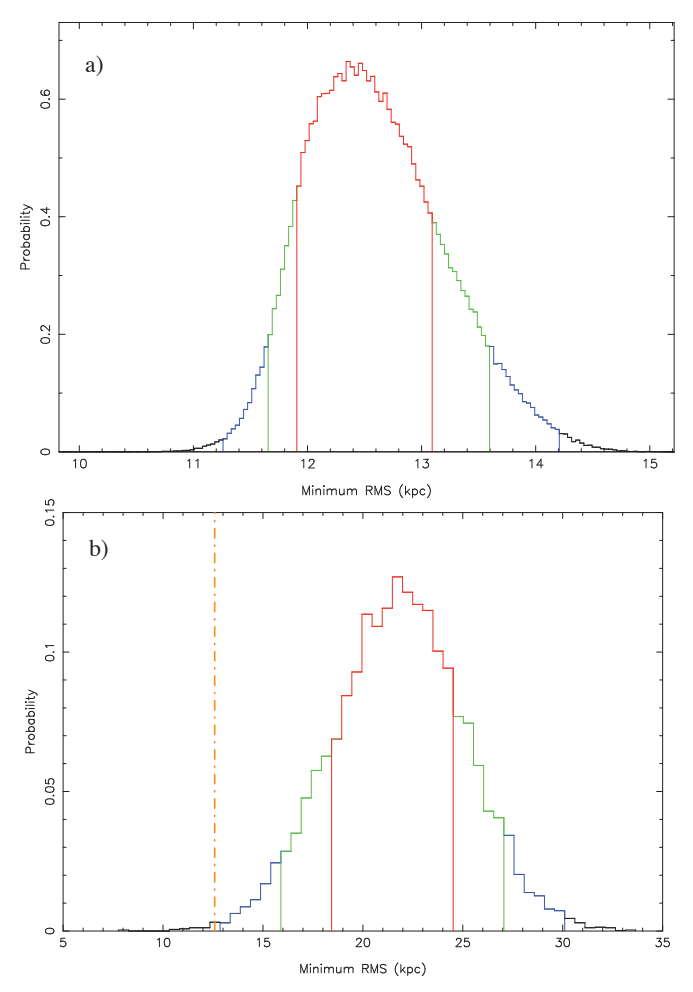

Fig. 16. — Determining the significance of the observed 'great plane' of satellites (see Fig. 15). Figure (a) gives the distribution of possible values of the RMS obtainable from 200,000 realizations of possible positions of the 15 plane members, given their respective distance probability distributions. Figure (b) plots the *average* RMS of the best fit plane through the most planar combination of 15 satellites for each of 10, 000 random realizations of 27 satellites. These satellites are subject to the same selection biases as the real data. As for Fig. 5, histogram (b) should only be compared with the average of histogram (a), which is plotted in (b) as a dashed line. It is thus clear that the planarity observed for our 'great plane' of satellites is very unlikely to arise by chance. The  $1\sigma$  (68.2%), 90% and 99% credibility intervals are shown as red, green and blue lines respectively.

more, they identify a subset of 9 satellites from this plane lying within a thin disk with an RMS of 16 kpc. Metz, Kroupa, & Jerjen (2007) and later Metz, Kroupa, & Jerjen (2009) similarly identify a disk of satellites, this time not so markedly polar, with pole (in our coordinate system) at  $(l_{M31}, b_{M31}) = (-70.2^{\circ}, 32.9^{\circ})$ . They find this disk to have an RMS height of 39.2 kpc. This disk is clearly the same structure that we identify here, being tilted by only 8.6° with respect to our 'great plane.' Our plane is found to have a much smaller RMS of just  $12.34_{-0.43}^{+0.75}$  kpc however, despite including a comparable number of satellites. It is particularly noteworthy however, that their satellite sample is significantly different to that used here, with their disk including M32, NGC205, IC10, LGS3 and IC1613 - all of which lie outside the portion of the PAndAS survey region used in this study (see Fig. 10 (c) of CIL12). Indeed, it is clear from Fig. 4 of McConnachie & Irwin (2006) that the galaxies M32, IC10, LGS3 and IC1613 all lie along the same great circle as our

'great plane' in Fig. 15, as do their entire error trails. Their conformity along with Andromeda I to a thin disk is noted in the said paper as one of 8 possible 'streams of satellites,' thus providing another early detection of the plane identified by this study. Majewski et al. (2007) also draw attention to the linear distribution of many of the plane-member satellites on the sky, a consequence of the edge-on orientation of the plane as indicated by the present study. The plane of Metz, Kroupa, & Jerjen (2009) does however include a significant number of satellites that, whilst included in our sample, we exclude due to their looser association with our plane. This then accounts for the much smaller RMS height observed in our study.

Unlike previous studies of the M31 satellite system, we have a significant advantage in this study on account of the greatly improved sample of satellites available to us. Our sample is not only more numerous, but the positions are all determined via the same method applied to the same data as per CLI11 and CIL12. We are thus afforded unprecedented knowledge of the satellite detection biases, as well as the uncertainties in the object positions and have factored this knowledge into the analysis. An understanding of this bias is of particular importance when it comes to ascertaining the significance of any substructure identified, since a physically homogeneous satellite distribution will inevitably appear anisotropic after 'folding in' the selection function and it is important that we do not attribute physical significance to this anisotropy.

Even after taking these effects into account however, there can be little doubt that the plane described in §3.4 is a real physical object. The component satellites extend well into the regions of low detection bias in Fig. 2 and the analysis of the last section makes it clear that such a thin disk of satellites has very little chance of arising within a random satellite distribution of the same size, even when subject to the same observation biases. Furthermore, it should be noted that the study of the plane's significance in §3.4 is likely to be conservative, given that if the satellites M32, IC10, LGS3, IC1613 and NGC205 were to be included in the analysis, the significance of our observed plane would likely grow still further. What is also particularly interesting is that subsequent research has shown 13 of the 15 objects to be co-rotating. This result is discussed in more detail in ILC12.

What then could be the progenitor of this 'great plane'? The polar orientation one might expect to arise had the satellites formed within the dark matter halo or had the dynamical friction proposed by Quinn  $& Goodman (1986)$  had sufficient time to take effect is not observed. Similarly, the findings of Metz et al. (2009) seemingly preclude the possibility that the structure might be the result of the accretion of an external galactic association. Furthermore, there is apparently no marked distinction in the metallicities of the disk members compared with the non-disk members as one might expect from this scenario. There remains however the possibility that the satellites trace out the tidal debris of a galaxy merger. This is a particularly interesting possibility, especially since the plane, when projected onto the M31 tangent plane, is in close alignment with the Giant Stellar Stream. Indeed, Hammer et al. (2010) show that the Giant Stellar Stream could feasibly be the product of a major merger event that began around 9 Gyr ago, sustained by the returning stars from a tidal tail oriented similarly to our 'great plane.'

The observed asymmetry of the system does however pose a problem for this scenario. It is of particular interest that, of the 13 co-rotating satellites in the plane, all but one lie on the near side of the M31 tangent plane. Indeed, if we removed all of the plane member-satellites from the system, the remaining satellite distribution would no longer be significantly asymmetric. With almost all of the satellites currently on the near side of M31, it would seem that the progenitor event could not have occurred substantially more than a typical orbital time ago or else the satellites would have had sufficient time to disperse. This suggests the event responsible must have occurred within the last 5 Gyr. Another plausible alternative is that a strong drag is induced on the orbiting satellites by an overdensity in the dark matter halo broadly lying along the Milky-Way-to-M31 separation vector. The result is analogous to gas passing through a galaxy's spiral arms. This scenario would account for the direction of the asymmetry but would lead to rapid orbital decay however and hence again would imply that the structure is relatively short lived. In any case, how such a thin rotating structure could survive for an extended length of time in a traditional triaxial dark matter halo remains unclear.

There is also another striking characteristic of the observed plane. As one will note from examination of Fig. 15 (and indeed the left-hand column of plots in Fig. 10), it is oriented perfectly edge-on with respect to the Milky Way. Whilst there is a noted bias toward detection of satellites positioned along planes oriented in this way, it must be remembered that this bias arises primarily due to the propensity for detecting satellites close to the line of sight passing through M31. Many of the satellites observed to lie on our plane are located a good distance from this line of sight however and well into the lowbias portions of the M31 sky. In any case, the random realizations of §3.4 suffer from the same biases and yet show unequivocally that the observed plane is very unlikely to arise by chance. Hence if we are to accept these results, we must also accept the plane's orientation.

Further to this strikingly edge-on orientation, it is also noteworthy that the plane is approximately perpendicular to the Milky Way disk. This fact can be easily seen if the constituent satellites are traced out in Galactic coordinates (i.e. all lie on approximately the same Galactic longitude). This of course raises the question - how does the orientation of the Milky Way's polar plane of satellites compare with this plane? Noting that the average pole of the 'Vast Polar Structure' described by Pawlowski, Pflamm-Altenburg, & Kroupa (2012B) points roughly in the direction of M31, the two planes are approximately orthogonal. These precise alignments are discussed in more detail in ILC12, but suffice to say here that this alignment is particularly interesting and suggests that the Milky Way and M31 halos should not necessarily be viewed as fully isolated structures. It is entirely conceivable that our current ignorance as to the coupling between such structures may be to blame for our inability to pin down the precise mechanism by which such planes arise.

#### 5. CONCLUSIONS

It is clear that whilst the satellites of M31 when taken as a whole are no more planar than one can expect from a random distribution, a subset consisting of roughly half the sample *is* remarkably planar. The presence of this thin disk of satellites has been conspicuous throughout the analysis contained in this paper. The degree of asymmetry determined from the satellite distribution is also found to be relatively high. Of particular note, the orientation of the asymmetry is very significant, being aligned very strongly in the direction of the Milky Way. When this fact is combined with the apparent orthogonality observed between the Milky Way and M31 satellite distributions and the Milky Way disk, it appears that the two halos may in fact be coupled. Regardless, the great plane of satellites identified in this study, and its clear degree of significance, provides persuasive evidence that thin disks of satellites are a ubiquitous feature of galaxy dark matter halos.

A. R. C. would like to thank Macquarie University for their financial support through the Macquarie University Research Excellence Scholarship (MQRES) and both the University of Sydney and Université de Strasbourg for the use of computational and other facilities. G. F. L. thanks the Australian Research Council for support through his Future Fellowship (FT100100268) and Discovery Project (DP110100678). R. A. I. and D. V. G. gratefully acknowledge support from the Agence Nationale de la Recherche though the grant POM-MME (ANR 09-BLAN-0228). Based on observations obtained with MegaPrime/MegaCam, a joint project of CFHT and CEA/DAPNIA, at the Canada-France-Hawaii Telescope (CFHT) which is operated by the National Research Council (NRC) of Canada, the Institut National des Science de l'Univers of the Centre National de la Recherche Scientifique (CNRS) of France, and the University of Hawaii.

#### **REFERENCES**

- 
- Conn, A. R., Lewis, G. F., Ibata, R. A., et al. 2011, ApJ, 740, 69 (CLI11) 2<br>Conn, A. R., Ibata, R. A., Lewis, G. F., et al. 2012, ApJ, 758, 11 (CIL12) 2<br>Hammer F., Yang Y. B., Wang J. L., Puech M., Flores H., Fouquet S.,
- 
- 
- Hartwick F. D. A., 2000, AJ, 119, 2248 1<br>Holmberg E., 1969, ArA, 5, 305 2<br>Ibata, R. A., Lewis, G. F., Conn, A. R., et al. 2012, Natur, ?,? accepted for<br>publication (ILC12) 2
- Knebe A., Gill S. P. D., Gibson B. K., Lewis G. F., Ibata R. A., Dopita M. A., 2004, ApJ, 603, 7 2 Koch A., Grebel E. K., 2006, AJ, 131, 1405 2, 5, 6, 13 Kroupa P., Theis C., Boily C. M., 2005, A&A, 431, 517 1 Lovell M. R., Eke V. R., Frenk C. S., Jenkins A., 2011, MNRAS, 413, 3013
- 
- 
- 
- 
- 
- 1<br>Lynden-Bell D., 1976, MNRAS, 174, 695 1<br>Lynden-Bell D., 1982, Obs, 102, 202 1, 6<br>Lynden-Bell D., Lynden-Bell R. M., 1995, MNRAS, 275, 429 2<br>Majewski, S. R., Beaton, R. L., Patterson, R. J., et al. 2007, ApJ, 670, L9 14
- 
- Martin N. F., et al. 2012, in preparation 6<br>McConnachie, A. W., Irwin, M. J., 2006, MNRAS, 365, 902 2, 3, 7, 14<br>McConnachie, A. W., Irwin, M. J., Ibata, R. A., et al. 2009, Natur, 461, 66 2<br>Metz M., Kroupa P., Jerjen H., 2
- 
- Metz M., Kroupa P., Libeskind N. I., 2008, ApJ, 680, 287 1
- Metz M., Kroupa P., Theis C., Hensler G., Jerjen H., 2009, ApJ, 697, 269 2, 14
- 
- Metz M., Kroupa P., Jerjen H., 2009, MNRAS, 394, 2223 14 Navarro J. F., Abadi M. G., Steinmetz M., 2004, ApJ, 613, L41 1 Palma C., Majewski S. R., Johnston K. V., 2002, ApJ, 564, 736 2
- 
- Pawlowski M. S., Kroupa P., Angus G., de Boer K. S., Famaey B., Hensler G., 2012, MNRAS, 424, 80 1, 2 Pawlowski M. S., Pflamm-Altenburg J., Kroupa P., 2012, MNRAS, 423, 1109
- 7, 15
- 
- Quinn P. J., Goodman J., 1986, ApJ, 309, 472 2, 14<br>Springel, V., Wang, J., Vogelsberger, M., et al. 2008, MNRAS, 391, 1685 1<br>Starkenburg, E., Helmi, A., De Lucia, G., et al. 2012, arXiv, arXiv:1206.0020<br>2
- de Vaucouleurs G., 1958, ApJ, 128, 465 3
- de Vaucouleurs G., de Vaucouleurs A., Corwin H. G., Jr., Buta R. J., Paturel G., Fouqué P., 1991, Third Reference Catalogue of Bright Galaxies (Berlin: Springer) 8
- Zentner A. R., Kravtsov A. V., Gnedin O. Y., Klypin A. A., 2005, ApJ, 629, 219 1

"We live in <sup>a</sup> changing universe, and few things are changing faster than our conception of it."

Timothy Ferris, "The Whole Shebang" (1997)

## **Conclusions**

6

The contribution to the field of galactic archaeology embodied in this work has essentially been twofold. Firstly, a robust new technique has been developed for ascertaining distances via the tip of the red giant branch, a technique which is stand-alone in terms of its diverse applicability. Secondly, this technique has been applied to the satellite system of M31 to reveal an inhomogeneous structure which is somewhat at odds with our current understanding of galaxy formation. The key outcomes of the thesis are summarized as follows:

I A powerful new Bayesian technique has been developed for determining the distance probability distribution of an object from the tip of its red giant branch. The technique is best suited to older, metal poor structures that are sufficiently close as to facilitate accurate photometric measurements to a depth exceeding that of the RGB tip by at least 0.5 magnitudes.

- II A 'density' matched-filter has been developed to compliment the technique of I. This matched filter was developed specifically for the satellite galaxies of M31 and as such, is not applicable to extended structures (such as streams). It effectively acts to improve the contrast of the RGB tip in the object's luminosity function by weighting the component stars with respect to their position within the object's density profile.
- III An angle-specific density prior has been devised specifically for the M31 halo and incorporated into the technique of I. It effectively equates each position along the line of sight to one of the satellites with some probability, based on the assumed sub-halo density at the associated radius from the center of the halo.
- IV Accurate distance probability distributions have been obtained for 27 of the satellites of M31 as well as for M31 itself via incorporating the priors of II and III into the technique of I.
- V The distance distributions of IV have been converted into M31-centric 3D positions, providing the largest homogeneous sample of satellite galaxy positions for any galaxy halo.
- VI The M31 satellite distribution has been found to be approximately isothermal. When the 15 most Gaussian distance distributions are considered, the satellite density profile is found to follow a power law with  $\rho(r) \propto r^{-\alpha}$  where  $\alpha = 1.87^{+0.46}_{-0.42}$ .
- VII The satellite distribution as a whole has been shown to be no more planar than one would expect from a random distribution of points.
- VIII A large subset of the satellites, 15 out of the total sample of 27, has been found to be remarkably planar, with a root-mean-square thickness of just  $12.34_{-0.43}^{+0.75}$  kpc. The probability of obtaining such a large, thin structure in a random distribution of equal size is found to be only 0.36%. The orientation of this plane is intriguing. It is found to lie almost perfectly edge-on with respect to the Milky Way, and approximately perpendicular to the Milky Way disk. It is also roughly orthogonal to the planar distribution of satellites regularly reported for the Milky Way, and 13 of the 15 satellites have subsequently been identified as co-rotating.
- IX The asymmetry of the distribution as a whole has been shown to be considerably larger than one would expect by chance. After factoring in the uncertainty in the satellite positions, it is most likely that the sample can be divided such that 23 of the 27 satellites all lie in a single hemisphere. The probability of the observed asymmetry arising in a random distribution is 4.22%.
- X The asymmetry about the M31 tangent plane has been found to be particularly high, with 20 of the 27 satellites most likely lying on the Milky Way side. The probability of the observed degree of asymmetry about this plane arising by chance is just 0.46%. It is noteworthy that if the 15 satellites belonging to the plane of VIII are omitted, the asymmetry about the M31 tangent plane is no longer significant.

In light of the above outcomes, there are several avenues of future investigation that warrant attention. The first concerns the future application of the RGB tip finding technique in its current form. The PAndAS survey region is awash with the relics of past accretion events and is the obvious starting place. There are many streams of stars that are well within reach of the technique. Furthermore, it should be possible to divide most of these streams into segments and obtain distance measurements to each individually. The result would be the effective conversion of the key structures of the PAndAS survey into a three dimensional network of streams and interspersed satellite galaxies. This would facilitate a study of unprecedented scale into the distribution of mass within the M31 halo.

The RGB tip finding technique is of course also readily applicable to the denizens of the Milky Way halo. There are more than 25 satellite galaxies and more than 150 globular clusters that orbit within the halo of our own galaxy. Distance measurements already exist for almost all of them, but there would be significant advantages to a sample of distances obtained via the systematic application of a single measurement technique.

In addition to the possible future applications of the tip finding technique, there are also a variety of means by which it might be improved. In particular, the method in its current form is most suited to more metal poor structures where there is minimum variation of the i-band tip luminosity with metallicity. The method could be made more versatile by replacing the one-dimensional model of the object's luminosity function with a two-dimensional model of its CMD. Following this approach, stellar isochrones could be incorporated to model the correct form of the object's red giant branch in colour-magnitude space, making the method more robust in its treatment of more metal rich objects, and those containing more than one stellar population. Along similar lines, one could also apply a matched-filter to the object's CMD. This could be achieved by fitting a 2D surface to the object's CMD and dividing it by that fitted to the CMD of a suitable comparison (background) field, creating an effective 'flat field' tailored to suit the object. Each star in the object's CMD could thus be weighted by its probability of being a true member of the object's red giant branch.

The structure of the M31 satellite distribution as revealed by this study, also presents a number of opportunities to further our understanding of the local universe. The most immediate course to pursue would seem to lie in the application of this knowledge to a new study of the galaxy's mass distribution via modeling of its rotation curve. The plane of corotating satellites (VIII) provides the perfect starting point for such a study. With the plane fortuitously aligned edge-on with respect to the Earth, it will be possible to calculate the tangential component of the satellites' orbital velocities directly from the radial velocities via simple trigonometry. Thus, if the satellites are approximated to follow circular orbits, it will be relatively straightforward to obtain probability distributions for the mass enclosed by each satellite orbit, and in so doing, extend the known M31 rotation curve significantly. It would also be possible to obtain estimates of the enclosed mass for the non-plane members via a maximum likelihood approach, after marginalizing over the two tangential components of the orbital velocity.

More than anything else, this study has highlighted the limitations of existing theories of galaxy formation and evolution. It is very difficult to explain how such a large, thin structure as that identified in VIII can remain intact for any length of time, let alone how it came to exist in the first place. Add to that the bizarre orientation and the high degree of asymmetry, and we are left with an intriguing enigma. The onus then is on unlocking this enigma, for in so doing we shall undoubtedly learn a great deal about galaxy evolution and M31's past, as well as that of our own galaxy.

### An Introduction to the Appendices

As a PhD student, perhaps 90 % of my time has been occupied with the development of programs (principally in Fortran) designed to perform the analysis necessary for my research. In this sense, the written component of the thesis really is just the tip of the iceberg, and it therefore seemed both fitting and rather useful to record some of the source code for reference. When I embarked to do this however, I did not realize the shear volume of code I had amassed and subsequently found it necessary to condense the code substantially. The code that *is* presented in these appendices therefore represents only a fraction of all the programs written during my PhD candidature. Nevertheless, I have endeavored to reproduce here the most important programs and subroutines in as logical a way as possible and with minimum repetition. Each appendix is devoted to code pertinent to a particular chapter, and each program is introduced with a brief description of its purpose and functionality as well as a link to the thesis content to which it relates. Note that some of the programs make a very localized contribution to the material presented in the thesis while others are much broader in scope and may apply to a number of chapters. Many subroutines have also been omitted either to avoid repetition or to remove portions of code which are secondary to the principal functionality of the parent program. In summary, it is intended that the programs presented in these appendices serve to provide further clarification of the precise way in which the analysis discussed in the thesis has been implemented. The code is not intended for ready implementation on other systems and hence may in many instances require substantial modification to be usable. All code is however well commented and should be reasonably intuitive even for those not well acquainted with Fortran.

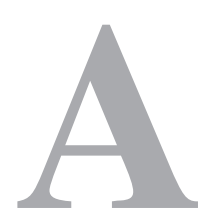

# Chapter Two Programs

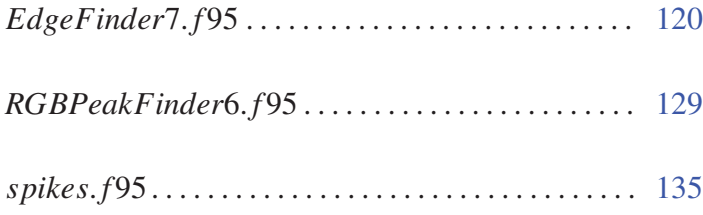
Program: EdgeFinder7.f95

Creation Date: 3 September 2009

### Relevant Section: 2.2

Notes: This program represents one of my earliest investigations into potential TRGBfinding algorithms. It is really a number of stand alone algorithms rolled into one program. An artificial 'kink' is induced in a simple luminosity function and this kink is sort out by a number of methods: 1. By fitting a polynomial to the data and finding where the second derivative of that polynomial has the largest absolute value; 2. By Finding the largest positive gradient between two neighboring bins of the luminosity function and; 3. By taking the angle subtended by each subsequent set of 3 luminosity function bins. The identified location of the tip is outputted along with the value of the particular measurement statistic.

```
1 PROGRAM EdgeFinder
 2 IMPLICIT NONE
 3
 4 !A polynomial of degree ma - 1 is fitted to the read-in data and a '.p' file is
 5 ! generated so that the read-in data can be instantly plotted using gnuplot along
 6 ! with the fitted polynomial. The RandReal subroutine then generates a mock data
 7 ! set based on the fitted polynomial and the d2ydx2max subroutine finds where the
 8 ! maximum rate of change of the gradient occurs which is symbolic of an 'edge'
9 ! or sudden discontinuity in the fitted polynomial.
10
11 ! Later adapted to use pgplot
12
13 INTEGER :: ma, mp, ndata, ndat, np
14 parameter (np = 20)
15 parameter (mp = 1000)
16 parameter ( ndat = 1000)
17 parameter (ma = nn)18 DOUBLE PRECISION :: chisq, a(ma), sig(ndat), u(mp, np), v(np, np), w(np), x(ndat)
19 DOUBLE PRECISION :: y(ndat), z(ndat), integral-max, dummy, e(ndat), f(ndat)
20 EXTERNAL :: funcs
21
22 INTEGER :: ios, i, j
23
24 integer :: ma_max, ma_used
25 parameter (ma_max=100)26 DOUBLE PRECISION :: pass_a (ma_max)
27
28 common/pass_block2/pass_a, ma_used
29
30 ma used=ma
31
32 \quad x=0.; y=0.; z=0.; sig=0.0000133 OPEN (unit = 1, file = 'luminosity_function2.dat', status = 'old')
34 OPEN (unit = 2, file = 'lffit, dat', status = 'unknown')
35 i = 036 DO WHILE (.TRUE.) ! Reads data until end of input file and puts it into arrays
37 i = i + 138 READ (1, *, IOSTAT = ios) dummy, x(i), dummy, dummy, dummy, dummy, y(i)39 if (ios == 0) then ;
```

```
40 else if (ios == -1) then ;
41 i=i-1
42 exit ;
43 else if (ios > 0) then;
44 i=i-1
45 c v c l e
46 end if
47 - x(i) = x(i)/5.48 IF (x(i) > -0.2) then
49 i = i - 150 else if (abs(x(i)). lt. 0.1 then
51 \t i = i-152 end if
53 END DO
54
55
56
57 DO j = 1, i ! Outputs exclusively the chosen data to 'lffit.dat'
58 WRITE (2, ' (2ES20.5)') x(j), y(j)59 END DO
60
61 ndata=i62
63 CALL svd fit (x, y, sig, ndata, a, ma, u, v, w, mp, np, chisq, funcs) !SVD fitting program
64
65 do j = 1, ma
66 pass_a(j)=a(j)
67 end do
68
69 PRINT ∗ , a
70
71 OPEN (unit = 3, file = "lffit.p", status = 'unknown')
72
73 CALL RandReal (ma, a, x, i, sig, ndata, u, v, w, mp, np, chisq, funcs)
74
75 \cdot !CALL d2ydx2max (ma, a)
76
77 END PROGRAM EdgeFinder
78
 79 !−−−−−−−−−−−−−−−−−−−−−−−−−−−−−−−−−−−−−−−−−−−−−−−−−−−−−−−−−−−−−−−−−−−−−−−−−−−−−−−
80
81 SUBROUTINE RandReal (ma, a, x, i, sig, ndata, u, v, w, mp, np, chisq, funcs)
82 ! Random realization mock data generator
83
84 \quad \textbf{INTEGR} \;:: \; \text{ma}, \; \; \text{i} \; , \; \; \text{q} \; , \; \; \text{l} \; , \; \; \text{val} \; , \; \; \text{ndat}85 PARAMETER (val = 200)
86 PARAMETER (ndat = 1000)
87 INTEGER :: idum = 088 DOUBLE PRECISION :: a(ma), area, max_x(ma + 1), min_x(ma + 1), x(i)
89 DOUBLE PRECISION :: ran1, randnum, sig(ndat), u(mp, np), v(np, np), w(np)
90 DOUBLE PRECISION :: b(ma + 1), rtr(ma), rti(ma), chisq
91 DOUBLE PRECISION :: \text{mock}_x(\text{val}), \text{mock}_y(\text{val}), \text{mock}_y\text{lat}_1(\text{ma})92
93 OPEN (unit = 1, file = "mockdata.dat", status = 'unknown')
94 OPEN (unit = 2, file = "mockdata.p", status = 'unknown')9596 DO q = 1, ma
97 b (q+1) = a(q)/q ! Transfers from coefficients of p(x) to those of integral
98 END DO
99 b (1) = 0100
```

```
101 DO q = ma + 1, 1, -1 ! Calculates the variable 'area' – the
102 min_x(q) = b(q) * x(i) ** (q-1) ! area under the polynomial between
103 max_x(q) = b(q) * x(1) **(q-1) !x(1) and x(i) – i.e. the range of the
104 END DO ! integral for the chosen x-value
105 area = SUM(max_x) - SUM(min_x) ! domain.
106
107 DO q = 1, val
108 randnum = ran1 (idum)
109 b(1) = -GUM(min.x) + randnum * area) ! Generates a random y value between the value of the integral at x(1) and at x(i).
110 CALL zrhqr(b, ma, rtr, rti) ! Finds roots of integral for given y value
111 DO 1 = 1, ma
112 IF (rti (1) == 0.) THEN ! Only use the real roots
113 IF (\text{rtr}(1) .gt. MINVAL(x) ) THEN ! Make sure the chosen root
114 IF (r \text{tr} (1) . lt. MAXVAL(x)) THEN ! is in the domain used
115 \text{mock}_{=}x(q) = \text{rtr}(1)116 END IF
117 END IF
118 END IF
119 END DO
120 END DO
121
122 DO q = 1, val
123 DO 1 = 1, ma
124 mock_y_at_l(1) = a(1) * mock_x(q) **(1-1)
125 END DO
126 mock_y(q) = SUM(mock_y(at))127 WRITE (1, ' (2ES20.5)') \text{ mock}_x(q), mock_y(q)
128 END DO
129
130 WRITE (2, *) 'plot_\' ! Prints fitted
131 \quad \text{DO} \quad i = \text{ma} \quad 2 \quad -1 ! polynomial to
132 WRITE (2, *) a (j), '*-x**', j-1, '+\sim}' \qquad !a '.p' file for
133 END DO ! p lotting with
134 WRITE (2, *) a(1), 'title \square' s v df it'', \square' mock data. dat''' !gnuplot
135
136 CALL Kink (ma, a, mock_x, mock_y, val, sig, ndata, u, v, w, mp, np, chisq, funcs)
137
138 END SUBROUTINE RandReal
139
140 !−−−−−−−−−−−−−−−−−−−−−−−−−−−−−−−−−−−−−−−−−−−−−−−−−−−−−−−−−−−−−−−−−−−−−−−−−−−−−−−
141
142 SUBROUTINE Kink (ma, a, mock_x, mock_y, val, sig, ndata, u, v, w, mp, np, chisq, funcs)
143 ! Generates a new set of mock data points with a kink at offset of 0.25
144
145 INTEGER :: val, q, ma, l, h, ndat, ndata, ios = 0
146 PARAMETER (ndat = 1000)
147 DOUBLE PRECISION :: a(ma), mock_x(val), mock_y(val), e(ndat), f(ndat)
148 DOUBLE PRECISION :: \text{shift} \times (\text{val}), \text{shift} \times (\text{val}), \text{shift} \times (\text{val}), \text{shift} \times (\text{val})149 INTEGER :: mp, np
150 DOUBLE PRECISION :: chisq, sig(ndat), u(mp, np), v(np, np), w(np)
151 EXTERNAL :: funcs
152
153 DOUBLE PRECISION :: yp1, ypn, ya2(ndat), x, y, der_abs(ndat)
154 INTEGER :: indx (ndat)155 DOUBLE PRECISION :: xa(ndat), ya(ndat)
156
157 OPEN (unit = 1, file = "kink. dat", status = 'unknown')
158
159 DO q = 1, val
160 shift x(q) = \text{mock } x(q) + 0.25 ! Offsets mockdata
161 DO l = 1, ma \text{along } x\text{-axis by } 0.25
```

```
162 shift_y_at_l(1) = a(1) * shift_x(q) ** (1-1) ! and then adds these
163 END DO ! new mock data points
164 shift_y(q) = SUM(shift_y_at_l) \qquad ! to the poly fitted
165 new y(q) = (mock_y(q) + 5.0 * MINVAL(mock_y)) + shift_y(q) ! to the previous ones.
166 WRITE (1, *) shift_x(q), new_y(q) ! 5∗MINVAL(mock_y)
167 END DO ! makes large kink .
168
169 \bullet DO q = 1, val
170 IF (mock_x(q) . lt. MINVAL(shift_x)) THEN ! Outputs original mockdata points
171 WRITE (1, * ) mock_x(q), mock_y(q) ! for mock_x points less than the
172 END IF ! minimum shift_x value.
173 END DO !
174
175 REWIND( 1 )
176
177 e = 0. ; f = 0. ; h = 0178 DO WHILE (.TRUE.) ! Reads data until end of input file and puts it into arrays
179 h=h+1
180 READ (1, *, IOSTAT = ios) e(h), f(h) !i.e. Read shift_x(q), new_y(q)
181 if (ios == 0) then :
182 else if (ios == -1) then ;
183 h=h−1
184 exit :
185 else if (ios > 0) then ;
186 h=h−1
187 cycle
188 end if
189 END DO
190
191 nd at a = h192
193 CALL indexx (ndata, e, indx) ! Creates array indx (1: ndata) whose elements are
194 ! indicies to the elements of e in chronological order
195
196 DO i = 1 , n d a t a
197 xa(j)=e(indx(j)) ! Makes xa and ya equal to the ordered versions of
198 ya(j)=f(indx(j)) le and f respectively.
199 write (*,*) xa(j), ya(j)
200 END DO
201 WRITE (*,*) MINVAL(xa), MAXVAL(xa), MINVAL(ya), MAXVAL(ya)
202
203 call pghesin ( 0, ' ?', 1, 1 )204
205 call pgenv (REAL(MINVAL(xa)), REAL(MAXVAL(xa)), &
206 0., REAL(MAXVAL(ya)), 0, 0)
207
208 call pgpt (ndata, REAL(xa), REAL(ya), 1)
209
210 call pgend
211
212
213 !CALL PolyTest (xa, ya, sig, ndat, ndata, a, ma, u, v, w, mp, np, chisq, funcs)
214 CALL Spline Test (xa, ya, ndata, mock_x, val)
215 CALL GradTest (xa, ya, ndata, mock_x, val)
216 CALL AngleTest (xa, ya, ndata, mock_x, val)
217 CALL LegPrint (ma, a)
218
219 END SUBROUTINE Kink
220221 !−−−−−−−−−−−−−−−−−−−−−−−−−−−−−−−−−−−−−−−−−−−−−−−−−−−−−−−−−−−−−−−−−−−−−−−−−−−−−−−
222
```

```
223 SUBROUTINE PolyTest (xa, ya, sig, ndat, ndata, a, ma, u, v, w, mp, np, chisq, funcs)
224 ! Use to test the polynomials ability to find the kink
225
226 INTEGER :: ndat, ndata, ma, mp, np
227 DOUBLE PRECISION :: sig(ndat), a(ma), u(mp, np), v(np, np), w(np), chisq, x(ndata)228 DOUBLE PRECISION :: y(ndata), xa(ndata), ya(ndata)229 EXTERNAL :: funcs
230
231 \quad x = xa; y = ya !Don't want high precission here
232
233 OPEN (unit = 1, file = "kinkpoly.p", status = 'unknown')
234235 a = 0.
236
237 CALL svd fit (x, y, sig, ndata, a, ma, u, v, w, mp, np, chisq, funcs) !SVD fitting program
238
239 WRITE (1, *) ' set _xr _[ -1.0 : : -0.2]'
240 WRITE (1, *) 'plot \setminus' | Prints fitted
241 DO j = ma, 2, -1 ! polynomial to
242 WRITE (1, *) a (j), *_{-}x**, j-1, *_{-} \setminus ' ! a '.p' file for
243 END DO ! plotting with gnuplot
244 WRITE (1,*) a(1), 'title '' svdfit'', "kink.dat"'
245
246 CALL LegPlot2 (xa, ya, ndata)
247
248 END SUBROUTINE PolyTest
249
250 !−−−−−−−−−−−−−−−−−−−−−−−−−−−−−−−−−−−−−−−−−−−−−−−−−−−−−−−−−−−−−−−−−−−−−−−−−−−−−−−
251
252 SUBROUTINE Spline Test (xa, ya, ndata, mock_x, val)
253 ! Use to test the spline functions ability to find the kink
254
255 INTEGER :: ndata, indx (ndata), val
256 DOUBLE PRECISION :: yp1, ypn, ya2 (ndata), x, y, der_abs (ndata), a (ndata)
257 DOUBLE PRECISION :: b(ndata), mock_x(val), xa(ndata), ya(ndata)
258
259 a = xa; b = ya !Don't want high precision here
260
261 yp1 = 1.1 e 30 ! Makes 2nd derivative (ya2) equal to zero at either
262 ypn = 1.1 e30 ! end of the spline – interpolated function
263 CALL spline NR(a, b, ndata, yp1, ypn, ya2) ! Finds 2nd der. of tabulated fn f(e)264
265 der abs = 0.
266 DO j = 1, n d a t a \binom{1}{2}267 IF (xa(j) .gt. -0.8) THEN
268 IF (xa(j) . lt. -0.2) THEN ! Find location and
269 der abs(j) = ABS(ya2(j)) ! absolute value of
270 END IF END IF END END END
271 END IF \blacksquare second derivative
272 END DO !
273 PRINT ∗, 'Max. abs . aval. aof 2nd der . ais', MAXVAL( der abs) !
274 PRINT *, 'This _occurs _at _x _=', xa (MAXLOC(der_abs) – 1)
275 PRINT *, 'Giving of f set : ', xa (MAXLOC( der _abs )) – MINVAL( mock _x)
276
277 OPEN (1, \text{ file} = 'spline.dat', \text{ status} = 'unknown')278 DO i = 1,1000279 x=-0.9+ j * 0.7/1000.0 !x range and interval size for outputted spline data
280 CALL splint_NR(a, b, ya2, ndata, x, y) ! Returns cubic -spline interpolated value y
281 WRITE(1,*) x, y282 END DO
283 CLOSE (1)
```

```
284285 OPEN (2, \text{file} = 'kink spline.p', \text{status} = 'unknown')286 WRITE (2, *) ' set _xr _[-1.0 _: _-0.2]'
287 WRITE (2, *) 'plot_"kink.dat",_"spline.dat"_with_lines'
288
289 END SUBROUTINE SplineTest
290
291 !−−−−−−−−−−−−−−−−−−−−−−−−−−−−−−−−−−−−−−−−−−−−−−−−−−−−−−−−−−−−−−−−−−−−−−−−−−−−−−−
292
293 SUBROUTINE GradTest (xa, ya, ndata, mock_x, val)
294 INTEGER :: ndata, j, val
295 DOUBLE PRECISION :: grad (ndata - 1), graddiff (ndata - 2), mock_x (val)
296 DOUBLE PRECISION :: xa(ndata), ya(ndata)
297
298 ! This subroutine takes the gradient of the line joining each two data points
299 ! and then compares it to the gradient between the left most of the two data
300 ! points and the data point to its left. Where the greatest difference occurs,
301 ! an 'edge' or sharp gradient discontinuity must exist in the data. This is
302 ! very similar to the second derivative method but more easily tailored to the
303 ! specific nature of the inputted data.
304
305 grad = 0. !\text{Find}306 DO j = 1, n d a t a -1 ! g r a d i e n t i g r a d i e n t e n t e n t e n t e n t e n t e n t e n t e n t e n t e n t e n t e n t e n t e n t e n t e n t e n t e n t e n t e n t e n t e n t e n t e n t e n t e n 
307 IF (xa(j) .gt. -1.0) THEN ! between
308 IF (xa(j). lt. -0.2) THEN ! each two
309 grad(j) = (ya(j + 1) - ya(j))/(xa(j+1) - xa(j)) ! adjacent
310 END IF ! points
311 END IF \qquad \qquad in the range
312 END DO ! -1.0 < x < -0.2313
314 graddiff \equiv 0 . This is the set of the set of the set of the set of the set of the set of the set of the set of the set of the set of the set of the set of the set of the set of the set of the set of the set of th
315 DO j = 1, ndata - 2 ! between each
316 IF (grad (j) . ne. 0.) THEN \qquad \qquad ! two adjacent
317 IF (grad (j + 1) . ne. 0.) THEN ! gradients so
318 graddiff (j) = grad(j + 1) - grad(j) ! long as neither
319 END IF ! of the two
320 END IF \qquad \qquad 1 g radients are
321 END DO \qquad \qquad equal to zero.
322
323 ! Note: absolute values are not used in either of the above loops as we are
324 ! specifically looking for positive gradients and for the edge where the
325 ! gradient goes from small to large with increasing x.
326
327 PRINT *, 'Largest_gradient_difference_is_at_x_=', xa(MAXLOC(graddiff) + 1)
328 PRINT *, 'With magnitude', MAXVAL(graddiff)
329 PRINT *, 'This _gives _an_offset_of', xa(MAXLOC(graddiff) + 2) – MINVAL(mock_x)
330
331 END SUBROUTINE GradTest
332
333 !−−−−−−−−−−−−−−−−−−−−−−−−−−−−−−−−−−−−−−−−−−−−−−−−−−−−−−−−−−−−−−−−−−−−−−−−−−−−−−−
334
335 SUBROUTINE AngleTest (xa, ya, ndata, mock_x, val)
336
337 ! This subroutine is designed to find the angle between lines connecting
338 ! adjacent data points. Starting from the smallest x value (say point 1), the
339 ! line joining point 2 and point 3 is denoted length 'a', that joining point 1
340 ! and point 2 is denoted length 'b' and that connecting points 1 and 3 is
341 ! denoted length 'c,' thus setting up a triangle. The trigonometric rule
342 ! c = a + b - 2 abcosC is then used to find angle C. The algorithm then shifts
343 ! to concentrate on the triangle made by points 2, 3 and 4 and so on until the
344 lend of the data. The sharpest gradient change occurs where angle C is smallest.
```

```
345 ! Note that only positive gradient changes from left to right are considered.
346
347 INTEGER :: ndata, j, val
348 DOUBLE PRECISION :: mock_x(val)
349 DOUBLE PRECISION :: xa(ndata), ya(ndata), grad(ndata-1)
350 DOUBLE PRECISION :: a (ndata −2), b (ndata −2), c (ndata −2), angle _c (ndata −2)
351
352 \quad grad = 0. ! Find
353 DO j = 1, n data - 1 ! g r a d i e n t e n t e n t e n t e n t e n t e n t e n t e n t e n t e n t e n t e n t e n t e n t e n t e n t e n t e n t e n t e n t e n t e n t e n t e n t e n t e n t e n t e n t e n t e 
354 IF (xa(j) .gt. -1.0) THEN ! between
355 IF (xa(j). lt. -0.2) THEN ! each two
356 grad (j) = (ya(j + 1) - ya(j))/(xa(j+1) - xa(j)) ! adjacent
357 END IF Properties END IF
358 END IF ! in the range
359 END DO
360
361 angle_c = 7. ! Makes angle_c larger than 2*pi for grad(j+1) < grad(j)
362 DO j = 1, ndata -2 ! Populates
363 a(j) = SQRT((xa(j+2) - xa(j+1))**2 + (ya(j+2) - ya(j+1))**2) ! array
364 b ( j ) = SQRT((xa(j+1) - xa(j))**2 + (ya(j+1) - ya(j))**2) ! 'angle_c
365 c ( j ) = SQRT((xa(j+2) - xa(j))**2 + (ya(j+2) - ya(j))**2) ! with the
366 IF (grad (j + 1) .gt. grad (j)) THEN ! angles
367 angle_c(j) = ACOS(-(c(j) ** 2 - a(j) ** 2 - b(j) ** 2)/(2 * a(j) *b(j))) ! between
368 END IF ! each set
369 END DO ! of points
370
371 PRINT *, 'Smallest_angle_occurs_for_x_=', xa(MINLOC(angle_c) + 1)
372 PRINT *, 'With_magnitude', MINVAL(angle_c), 'radians'
373 PRINT *, 'This _recovers _an _offset _of', xa (MINLOC( angle _c) + 2) – MINVAL( mock_x)
374
375 END SUBROUTINE AngleTest
376
377 !−−−−−−−−−−−−−−−−−−−−−−−−−−−−−−−−−−−−−−−−−−−−−−−−−−−−−−−−−−−−−−−−−−−−−−−−−−−−−−−
378
379 SUBROUTINE Leg Print (ma, a) ! For printing Legendre polynomials
380 implicit none
381 REAL∗8 :: fac1, fac2, fac3, fac4
382 INTEGER :: ma, n, k, j
383 INTEGER :: ma_max, ma_used
384 PARAMETER (ma_max=100)385 INTEGER :: LegEx (0: ma_max -1, 0: (ma_max / 2))
386 DOUBLE PRECISION :: a (ma)
387 DOUBLE PRECISION :: LegCo (0:ma\_max-1, 0: (ma\_max/2)), PolyCo (ma\_max)388 CHARACTER(LEN=100), DIMENSION(0: ma_max -1, 0: (ma_max / 2)) :: P
389 CHARACTER(LEN=100), DIMENSION(ma_max) :: PolyElement
390 CHARACTER(LEN=1000) :: Polynomial = '391
392 COMMON / PASS / PolyCo , ma used
393
394 PolyCo = 0.
395
396 if (ma.gt.ma_max) then
397 write (**,*) 'ma<sub>-</sub>too<sub>-large</sub>' ; stop
398 end if
399 ma used=ma
400
401 ! | | Calculate Legendre polynomial
402 ! \sqrt{exponents} and coefficients
403 DO n = 0 , ma−1
404 DO k = 0 \frac{1}{2}405 fac1 = 1; fac2 = 1; fac3 = 1; fac4 = 1
```

```
406 DO j = 1, 2*n - 2*k407 fac1 = fac1 * j
408 END DO
409 DO j = 1, k410 \int \frac{4}{0} \arctan \frac{1}{2} \arctan \frac{1}{2} \arctan \frac{1}{411 END DO
412 DO j = 1, n - k413 \int \arctan x \, dx = \arctan x + \arctan x + \414 END DO
415 DO j = 1, n - 2*k416 \int \frac{4}{6} \arctan \frac{4}{3} \arctan \frac{4}{3} \arctan \frac{4}{417 END DO
418 LegCo(n, k) = a(n+1) * (((-1.d0) ** k) * (fac1/((2.d0 ** n) * fac2 * fac3 * fac4)))
419 LegEx (n, k) = n - 2. d0 * k
420 WRITE(P(n, k),*) LegCo(n,k), '*-x,**', LegEx(n,k)
421 PRINT * , TRIM(P(n, k))
422 END DO
423 PRINT ∗, ' .'
424 END DO
425
426 DO j = 1, ma
427 DO n = 0 , ma−1
428 DO k = 0, n/2429 IF (LegEx(n, k) == j-1) THEN
430 PolyCo(j) = PolyCo(j) + LegCo(n, k)431 END IF
432 END DO
433 END DO
434 END DO
435436 OPEN (unit = 1, file = "1ffit2.p", status = 'unknown')
437 WRITE(1, *) ' plot \lnot'
438
439 \bullet DO j = ma, 1, -1
440 IF (j \text{ .ne. 1}) THEN
441 WRITE(1,*) PolyCo(j), '*_x_**', j-1, '+_\'
442 IF (PolyCo(j - 1) .gt. 0. d0) THEN
443 WRITE(PolyElement(j), *) PolyCo(j), '*-x-x^*', j-1, '+'
444 END IF
445 IF (PolyCo(j - 1) . lt. 0.d0) THEN
446 WRITE(PolyElement(j), *) PolyCo(j), '*-x-**', j-1
447 END IF
448 END IF
449 IF (j == 1) THEN
450 WRITE(1, *) PolyCo(j), 'title _''s vdfit'', _"lffit.dat"'
451 WRITE(PolyElement(j),*) PolyCo(j)
452 END IF
453 Polynomial = TRIM(Polynomial) // TRIM(PolyElement((i))
454 END DO
455
456 PRINT *, TRIM(Polynomial)
457
458
459 END SUBROUTINE LegPrint
460
461 !−−−−−−−−−−−−−−−−−−−−−−−−−−−−−−−−−−−−−−−−−−−−−−−−−−−−−−−−−−−−−−−−−−−−−−−−−−−−−−−
462
463 SUBROUTINE LegPlot2(xa, ya, ndata) ! For plotting Legendre polynomials with pgplot
464 IMPLICIT NONE
465
466 INTEGER :: ndata, j
```

```
467 DOUBLE PRECISION :: xa(ndata), ya(ndata)
468 REAL :: xasp(ndata), yasp(ndata), Legendre_new, dummy
469 EXTERNAL :: Legendre_new
470
471 xasp = xa ; yasp = ya
472
473 dummy = Legendre_new (-0.5)474
475 DO j = 1, ndata
476 PRINT *, j, xasp(j), yasp(j)477 END DO
478
479 CALL pgbegin (0, '?', 1, 1)
480
481 CALL pgfunx (Legendre_new, 100, -0.9, -0.2,0)
482
483 CALL pgpt ( ndata , xasp , yasp , 228)
484
485 CALL pgend
486
487 END SUBROUTINE LegPlot2
488
489 !−−−−−−−−−−−−−−−−−−−−−−−−−−−−−−−−−−−−−−−−−−−−−−−−−−−−−−−−−−−−−−−−−−−−−−−−−−−−−−−
490
491 SUBROUTINE d2ydx2max (ma, a) ! Finds the turning pts of the 2nd derivative of p(x)492 INTEGER :: ma, j
493 DOUBLE PRECISION :: a(ma), c(ma−2), d(ma−3), rtr(ma−3), rti(ma−3)
494
495 DO j = 1 , ma−2
496 c(j) = a(j+2) * (j+1) * (j) ! Finds the coefficients for d2ydx2
497 END DO
498
499 DO j = 1 , ma−3
500 d(j) = c(j+1) * j ! Finds the coefficients for the 3rd derivative (d3ydx3)
501 END DO
502
503 CALL zrhqr(d,1,rtr,rti) ! Finds the roots for the maximum rate of change of the
504 DO j = 1, ma - 3 \qquad ! gradient (d3ydx3 = 0) and d2ydx2's magnitude there.
505 IF (rti(j) == 0) THEN ! Include only real roots
506 PRINT *, 'turning point at x = ', rtr(j)
507 END IF
508 END DO
509
510 END SUBROUTINE d2ydx2max
511
512 !−−−−−−−−−−−−−−−−−−−−−−−−−−−−−−−−−−−−−−−−−−−−−−−−−−−−−−−−−−−−−−−−−−−−−−−−−−−−−−−
513 !−−−−−−−−−−−−−−−−−−−−−−−−−−−−−L i b p r e s s a l g o r i t h m s −−−−−−−−−−−−−−−−−−−−−−−−−−−−−−−
```
Program: RGBPeakFinder6.f95

Creation Date: 7 December 2009

### Relevant Section: 2.2

Notes: This is another RGB finder which combines elements of 'edge-finding' and model fitting. Stars in a small region around Andromeda I are read in and a smoothed 'Luminosity Probability Distribution' is produced from the individual stellar magnitudes via a Gaussian smoothing of the luminosity function. The second derivative of this distribution is produced with the peaks denoting inflection points in the gradient of the smoothed luminosity function.

See Figs. 2.1 and 2.2.

```
1 MODULE Global<sup>3</sup> ! Define all
2 IMPLICIT NONE ! Variables
 3
4 INTEGER :: ndata_max, ndata, ndata_t, i, j, k, n, ios, idum = 0, randnum
5 INTEGER :: ndata2, ndata.sub, div-per-mag = 1006 PARAMETER (ndata max = 100000)
7 REAL :: xmin, xmax, min_mag = 19.5 d0, max_mag = 21.5 d08 REAL<sup>*8</sup> :: temp_x (ndata_max), temp_y (ndata_max), temp_e (ndata_max), dummy
9 REAL∗8 :: mag(10000), phi(10000), mag2(10000), phi2(10000)
10 REAL*8 :: mag3(10000), phi3(10000), phi4(10000), phi4_max
11
12 END MODULE Global3
13
14 !−−−−−−−−−−−−−−−−−−−−−−−−−−−−−−−−−−−−−−−−−−−−−−−−−−−−−−−−−−−−−−−−−−−−−−−−−−−−−−−
15
16 PROGRAM RGBPeakFinder6 ! Finds greatest peak of (d2phi/dm2)/(phi) between min_mag and max_mag
17 USE GLOBAL3
18 IMPLICIT NONE
19
20 INTEGER \therefore check (100000)
21 REAL∗8 :: xh1(ndata_max), yh1(ndata_max), eh1(ndata_max)
22
23 temp_x = 0. d0; temp_y = 20. d024
25 OPEN (unit = 1, file = \cdot./m31_fields_stellar/ANDI_box_small.dat', status = 'old')
26 i = 0 ; ios = 0
27 DO WHILE (.TRUE.) ! Reads data until end of input file and puts it into arrays
28 i = i + 129 READ (1, *, IOSTAT = ios) temp_x(i), temp_y(i) !x: g magnitude
30 ! y : i magnitude
31
32 if (ios == 0) then :
33 else if (ios == -1) then ;
34 i=i-135 exit ;
36 else if (ios > 0) then :
37 i=i-138 c v c l e
39 end if
40 IF (temp_x(i) = 0. . or . temp_y(i) = 0.) THEN
41 i=i-1
42 c v c l e
43 END IF
```

```
45
46 nd at a = i
47 PRINT *, "Number_of_sources_=", ndata
48
49 DO j = 1, ndata
50 temp_x(j) = temp_x(j) - temp_y(j)51 END DO
52
53 CALL CutPlot
54 CALL Smooth
55
56 END PROGRAM RGBPeakFinder6
57
 58 !−−−−−−−−−−−−−−−−−−−−−−−−−−−−−−−−−−−−−−−−−−−−−−−−−−−−−−−−−−−−−−−−−−−−−−−−−−−−−−−
59
60 SUBROUTINE CutPlot ! Produce colour cuts
61 USE Global3
62 IMPLICIT NONE
63
64 REAL :: div, var(1000)65 REAL :: uppercut (1000), lowercut (1000)66
67 div = 2*(INT(MAXVAL(temp_x)) - INT(MINVAL(temp_x))) / 1000.
68
69 DO j = 1, 100070 var(j) = INT(MINVAL(\text{temp}_x)) + \text{div} * j71 uppercut(j) = 24.5 - 3*(var(j))
72 lowercut (j) = 27.0 – 3* (var (j))
73 END DO
74
75 !−−−−−−−−−−−−−−−−−−−−−−−−−−−−−−−−−−−−−−−−−−−−Upper and Lower Cuts p l o t
76
77 CALL pgbegin(0, 'temp1.pyS/CPS', 1, 1)78
79 CALL pgenv (MINVAL(REAL( temp_x ) ) , MAXVAL(REAL( temp_x ) ) , MAXVAL(REAL( temp_y ) ) , MINVAL(REAL( temp_y ) ) , 0, 0 )
80 CALL pgpt (ndata, REAL(temp_x), REAL(temp_y), 1)
81 CALL pgsci(2)82 CALL pgline (1000, var, uppercut)
83 CALL pgline (1000, var, lowercut)
84 CALL pgsci(1)
85 CALL pglab('(g \rightarrow i) \d0 \u', 'i \d0 \u', '')
86
87 CALL pgend
 88 !−−−−−−−−−−−−−−−−−−−−−−−−−−−−−−−−−−−−−−−−−−−−
89
90 END SUBROUTINE CutPlot
91
 92 !−−−−−−−−−−−−−−−−−−−−−−−−−−−−−−−−−−−−−−−−−−−−−−−−−−−−−−−−−−−−−−−−−−−−−−−−−−−−−−−
93
94 SUBROUTINE Smooth ! Apply Gaussian smoothing to LF and
95 USE Global3 ! find inflection points.
96 IMPLICIT NONE
97
98 REAL∗8 :: x(ndata), y(ndata), xa(ndata), ya(ndata), pi = 2∗ACOS(0.d0)
99 REAL*8 :: e(ndata), err(ndata), ave_phi, ave_mag, ave_phi4
100 REAL∗8 :: xa_sel(ndata), ya_sel(ndata), err_sel(ndata)
101 REAL :: y \text{ as } p \text{ (ndata)}, \text{ <i>phys</i> (10000)}, \text{ <i>maps</i> (10000)}102 INTEGER :: indx (ndata), place, place2, place3, counts, denominator
103
104 DO j = 1, ndata
```
44 END DO

```
131
```

```
105 x(j) = temp_x(j)106 y(i) = temp_y(i)107 END DO
108
109 CALL indexx (ndata, y, indx) ! Creates array indx (1: ndata) whose elements are
110 110 lindicies to the elements of y in chronological order
111
112 DO j = 1, ndata
113 xa(j)=x(indx(j)) ! Makes xa, ya & err equal to the ordered versions of
114 ya(j)=y(indx(j)) \exists x, y \& e respectively.
115 err(j) = 0.1 d0116 END DO
117
118 counts = 0 ; xa\_sel = 0.d0 ; ya\_sel = 0.d0119 DO j = 1, ndata
120 IF (ya(j) .gt. 24.5 - 3*(xa(j))) THEN ! Throw away stars
121 IF (ya(j). lt. 27.0 – 3*(xa(j))) THEN ! outside of colour cut
122 counts = counts + 1 ! counts is the total number of accepted stars
123 x a = sel (counts) = xa (j)124 ya\_sel(counts) = ya(j)125 err_sel (counts) = err(i)126 END IF
127 END IF
128 END DO
129
130 !−−−−−−−−−−−−−−−−−−−−−−−−−−−−−−−−−−−−−−−−−−−−Accepted Data P o i n t s P l o t
131 CALL pgbegin (0, ' ?', 1, 1)132
133 CALL pgenv (MINVAL(REAL( temp x ) ), MAXVAL(REAL( temp x ) ), MAXVAL(REAL( temp y ) ), MINVAL(REAL( temp y ) ), 0, 0 )
134 CALL pgpt ( counts, REAL( x a_sel), REAL( y a_sel), 1)
135 CALL p g l a b (' (g_--1) \ddot{o}) u', 'i \ddot{o} u', '')136
137 CALL pgend
138 !−−−−−−−−−−−−−−−−−−−−−−−−−−−−−−−−−−−−−−−−−−−−
139
140
141 ! Produce Luminosity Probability Distribution (LPD)
142 place = 0; phi = 0.d0; mag = 0.d0143 DO i = 100*(INT(MINYAL(ya)) - 1), 100*(INT(MAXVAL(ya)) + 1), (100/div-per_mag)144 place = place + 1
145 mag ( p l a c e ) = j / 100. d0
146 DO k = 1, counts Perform Gaussian smoothing at magnitude by summing contributions
147 phi ( place ) = phi ( place ) + \& ! of each star represented by a normalized Gaussian
148 (1.d0/(SQRT(2.d0 ∗ pi) * err_sel(k))) * EXP(-((ya_sel(k) – j/100.d0)**2.d0)/ (2.d0*(err_sel(k)**2.d0)))
149 END DO
150 END DO
151
152 ! Produce derivative of LPD
153 place 2 = 0; phi 2 = 0, d0; mag 2 = 0, d0
154 DO j = 100*(INT(MINVAL(ya)) - 1), 100*(INT(MAXVAL(ya)) + 1), (100/div-per_mag)155 place 2 = place 2 + 1
156 mag2 ( place2) = j/100.d0157 DO k = 1, counts
158 phi2 ( p l a c e 2 ) = phi2 ( p l a c e 2 ) + \&159 (1.d0/(SQRT(2.d0 * pi) * (err_sel(k))*3)) * EXP(-((ya_sel(k) – j/100.d0)**2.d0)/ (2.d0*(err_sel(k)**2.d0))) * (ya_sel(k) – (j
                (100. d0)160 END DO
161 END DO
162
163 ! Produce second derivative of LPD
164 p l a c e 3 = 0; p hi 3 = 0.d0; mag 3 = 0.d0
```

```
165 DO j = 100*(INT(MINVAL(ya)) - 1), 100*(INT(MAXVAL(ya)) + 1), (100/div-per_mag)166 place 3 = place 3 + 1
167 mag3(place3) = j/100.d0168 DO k = 1, counts
169 phi3 ( place 3 ) = phi3 ( place 3 ) + \&170 ( 1. d0 / (SQRT(2. d0 * pi) * (err\_sel(k)) *5) * EXP(-(y a \text{ } sel(k) - j/100. d0) * 2. d0) / (2. d0 * (err\_sel(k) * 2. d0)) * (y a \text{ } sel(k) * * 2 - 2*ya\_sel(k)*(j/100.d0) - err\_sel(k)*2 + (j/100.d0)*2)171 END DO
172 END DO
173
174
175
176 phi4 = (phi3/(ABS(phi)+0.1)) ! Use 2nd der, of LPD divided by LPD to locate potential TRGBs
177
178 n d a t a 2 = d i v _p e r _m a g * ( INT (MAXVAL( y a ) ) - INT (MINVAL( y a ) ) + 2) + 1
179 n d a t a _s u b = ( div _per_mag * (max_mag - min_mag)) + 1
180
181 ave_phi = SUM(phi)/ndata2182 ave_mag = SUM(mag) / ndata2183 ave-phi4 = 0.; denominator = 0; phi4-max = 0.d0
184 DO j = 1, ndata2
185 IF (mag(j) .ge. min mag) THEN
186 IF (mag(j) . le . max mag ) THEN
187 ave-phi4 = ave-phi4 + phi( j ) ! Find maximum value of array phi4 and
188 denominator = denominator + 1 ! the averagage value of array phi4 in
189 IF (phi( j) .gt.phi4 = m a x) THEN ! the region where the TRGB could
190 phi4_max = phi4(j) ! feasibly be located. These can then
191 END IF END IF END IF END IF END IF
192 END IF ! determining the strenghts of possible
193 END IF !TRGBs .
194 END DO !
195 ave_phi4 = ave-phi4 / denominator196
197 yasp = ya ; magsp = mag
198 phisp = phi * (phi4_max / MAXVAL(phi)) ! Scale REAL(phi) for plotting with phi4
199
200 DO j = ndata2 + 1, 10000201 phi(j) = ave_phi ! Since SIZE(\phi h i) = SIZE(\phi hisp) = SIZE(mag) = SIZE(magsp)202 \text{ mag} ( j ) = ave_mag ! = 10000 . not . ndata2
203 phisp(j) = 0. ! it is necessary to make all array elements outside of
204 magsp(j) = ave_mag !ndata2 equal to some intermediate value so that the
205 END DO \frac{1 \text{ minval} \& \text{ maxval functions are still usable}}{205}206
207 xmin = INT (MINVAL(yasp)) - 1.; xmax = INT (MAXVAL(yasp)) + 1.
208
209 CALL Turning Points
210
211 !−−−−−−−−−−−−−−−−−−−−−−−−−−−−−−−−−−−−−−−−−−−−!Main P l o t ( i . e . smoothed l u m i n o s i t y
212 Ifunction with inflection points
213 CALL pgbegin (0, 'temp2.py s/CPS', 1, 1)214
215 CALL pgenv (18., 26., MINVAL(phisp), REAL(1.5 * phi4_max), 0, 0)
216 CALL pgsci(1)217 CALL pgline (ndata2, magsp, phisp)
218 CALL pgsci(2)
219 CALL pgline (ndata2, REAL(mag3), REAL(phi4))
220 CALL pgsci(4)221 CALL pgsch(4.0)222 CALL pgpt (1, 20.77, 0.001, 2264)
223 CALL pgsch(1.0)224 CALL pgsci(1)
```

```
225 CALL pglab ('i \ddot{o}) u', 'relative\_probability', '')226 CALL pgend
227 !−−−−−−−−−−−−−−−−−−−−−−−−−−−−−−−−−−−−−−−−−−−−
228
229 END SUBROUTINE Smooth
230
231 !−−−−−−−−−−−−−−−−−−−−−−−−−−−−−−−−−−−−−−−−−−−−−−−−−−−−−−−−−−−−−−−−−−−−−−−−−−−−−−−
232
233 SUBROUTINE Turning Points ! Prints location of potential RGB tips (in magnitudes)
234 USE Global3 ! and assigns to them a stength, based on the change in
235 IMPLICIT NONE !LF slope at that magnitude
236
237 INTEGER :: TRGB_found = 0238
239 PRINT *, "-------
240 DO j = 1, ndata2
241 IF (mag(j) .ge. min_mag) THEN
242 IF (mag(j) . le . max_mag) THEN
243 IF (phi4(j) .gt. phi4(j-1) .and. phi4(j) .gt. phi4(j+1)) THEN
244 PRINT ∗, "Potential_TRGB_at", mag(j), &
245 " Strength z =", REAL(phi4(j)/phi4_max)
246 TRGB found = 1
247 END IF
248 END IF
249 END IF
250 END DO
251
252 IF (TRGB_{\text{round}} == 0) THEN
253 PRINT ∗, "No_TRGB_could_be_located."
254 END IF
255 PRINT ∗, "−−−−−−−−−−−−−−−
256
257 END SUBROUTINE Turning Points
258
259 !−−−−−−−−−−−−−−−−−−−−−−−−−−−−−−−−−−−−−−−−−−−−−−−−−−−−−−−−−−−−−−−−−−−−−−−−−−−−−−−
260
261 SUBROUTINE Rand Split (check)
262 USE Global3
263 IMPLICIT NONE
264
265 ! Subroutine creates a randomized index to the read-in data set. It is called
266 ! by subroutine 'TestSeparate' to split the data in two halves and process them.
267
268 INTEGER :: check (100000), count, num = 0
269 REAL∗8 :: ran1
270
271 check (100000) = 0; j = 0 ! Insure array check has all elements 0
272 DO WHILE (j . lt. ndata_t – 1) !
273 j = j + 1274 randnum = INT (ndata_t * ran1 (idum))
275 count = 0
276 DO k = 1, j
277 IF (randnum . eq. check (k)) THEN
278 count = count + 1
279 END IF END IF END IF END IF END IF
280 END DO END DO ! number of entries equal to ndata. All
281 IF (count == 0) THEN ! entries are unique integers from 1 to
282 check (j) = randnum; 1 lndata. Index is outputted to 'check'
283 END IF
284 IF ( count . ne . 0) THEN !
285 j = j - 1
```
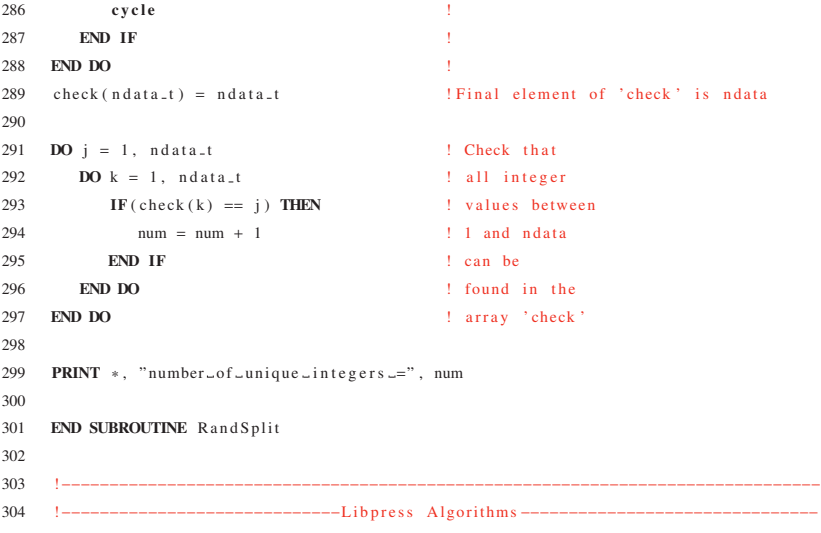

Program: spikes.f95

Creation Date: 1 February 2011

### Relevant Section: 2.3

Notes: I created this program to illustrate the precise way in which the posterior probability distribution of a parameter is produced via maximum likelihood model fitting. An artificial luminosity function is created from a step function, where the user specifies the number of stars to be produced as well as the position of the step and the relative proportions of the 'background' and 'signal' components. Various types of priors can then be applied to the resulting posterior distributions. Fig. 2.4 illustrates the way in which the posterior distributions in the tip position are created. Figs. 2.3, 2.5 and 2.6 were created using this code.

```
1 MODULE Global ! Define all
2 IMPLICIT NONE ! variables
3
4 INTEGER :: i, j, indx(20001)5 REAL∗8 :: like (1000), posterior (1000,2), likex1 (1000,20000), data (20001), rand_num, ylim = 0.d0, x (1000)
6 REAL<sup>*8</sup> :: hist(101, 2) = 0.d0, temp(101, 2), ord_data(20001)
 7
8 INTEGER :: ndata = 1000 \leq Enter number of stars
9 REAL∗8 :: TRGB ; PARAMETER (TRGB = 0.4d0) : !<= Enter tip position 0 < TRGB < 1
10 REAL∗8 :: f = 0.3d0 !<= Enter fraction background
11
12  !−−−−−−−−−−−−For No Prior on tip –−−−−−−−−
13 REAL∗8 :: u(1000)
14
15 !---------For Gaussian Prior on tip --
16 REAL∗8 :: tip_expt = TRGB ! Tip magnitude expected for structure
17 REAL∗8 :: gauss_hwhm = 0.25d0 ! Magnitudes on either side of expected tip magnitude to explore
18 REAL∗8 :: gauss_expo = 4.d0 <br>! Sharpness of edges of Gaussian prior profile
19 REAL∗8 :: prior_sig, g(1000)20
21 !−−−
22 REAL∗8 :: gap, maxgap, counts, d(1000)23
24 REAL :: BG_counts, RGB_counts
25
26 END MODULE Global
27
28 !−−−−−−−−−−−−−−−−−−−−−−−−−−−−−−−−−−−−−−−−−−−−−−−−−−−−−−−−−−−−−−−−−−−−−−−−−−−−−−−−−−−−−−−−−−−−−−−−−−−−−−−−−−−−−−−−−−−−−−−−−−−−−
29
30 PROGRAM spikes !
31 USE Global ! Main Program
32 IMPLICIT NONE !
33
34 CALL random seed ! Insures stars are at different magnitudes each time
35
36 DO i = 1 ndata
37 CALL random number ( rand num ) !
38 IF (rand_num .gt. TRGB * f) THEN
39 CALL random_number (rand_num) : lDraw ndata stars at
40 rand num = TRGB + (1.00d0 - TRGB) * rand num ! random from a luminosity
41 ELSE ! function with tip at TRGB
```

```
42 CALL random_number (rand_num) ! and background height = f.
43 rand_num = TRGB * rand_num
 44 END IF !
45 rand num = NINT ( rand num ∗ 1 0 0 . d0 ) !
46 data (i) = rand_num / 100. d0 !
47 END DO !
48
49 DO i = 1 , 101
50 h i s t ( i , 1 ) = REAL(i - 1)/100. d0
51 DO j = 1, ndata
52 IF (data(j) . eq. hist(i, 1)) THEN
53 h i st (i, 2) = h i st (i, 2) + 1.d0
54 END IF
55 END DO
56 END DO
57
58 h ist (101, 2) = h ist (101, 2) * 2.e0 ! Account for the bin width of the last bin
59
60 BG_counts = (REAL(ndata) * REAL(f)) / 100.e0 ! Function height before step
61 RGB_counts = (REAL(n data) * REAL(1.d0 - f))/(REAL(1.d0-TRGB) * 100.e0)62 !/\sqrt{ Function height
63 ! | | after step
64
65 !−−−−−−−−−−−−−−−−P l o t h i s t o g r a m of d a t a p o i n t s −−−−−−−−−−−−−−−
66
67 CALL pgbegin (0, 'tempLF.py s/CPS', 1, 1)68
69 CALL pgenv ( 0.0, 1.0, 0., 1.1 *MAXVAL(REAL( hist(:, 2))), 0, 0)
70 CALL pgbin (101, REAL(hist(:,1)), REAL(hist(:,2)), true.)71 CALL pglab ('star_magnitude', 'counts', '')
72
73 ! | | Plot model
74 ! \sqrt{\text{over LF}}75 CALL pgsci(2)
76 CALL pgsls(3)77 CALL pgslw (5)
78 CALL pgline (2, (0.0e0, REAL(TRGB))/), (1BG_counts, BG_counts/))79 CALL pgline (2, (|REAL(TRGB), 1.e0/), (|BG_{\text{counts}} + RGB_{\text{counts}} , BG_{\text{counts}} + RGB_{\text{counts}} ))
80 CALL pg line (2, (\text{REAL}(\text{TRGB}), \text{REAL}(\text{TRGB}))/, ((\text{BG_counts}, \text{BG_counts} + \text{RGB_counts}))/81 CALL pgslw (1)
82 CALL pgsls(1)
83 CALL pgsci(1)
84 !/\sqrt{ }85 ! | |
86
87 CALL pgend
 88 !−−−−−−−−−−−−−−−−−−−−−−−−−−−−−−−−−−−−−−−−−−−−−−−−−−−−−−−−−−−−
89
90 IF (ndata .ge. NINT(1/f)) THEN
91 !CALL remove
92 END IF
93
94  !---------------------Plot histogram of data points --------------
95 CALL pgbegin (0, ' ? ', 1, 1)96
97 CALL pgenv ( 0.0, 1.0, 0., 1.1 *MAXVAL(REAL( hist(:, 2))), 0, 0)
98 CALL pgbin (101, REAL(hist(:,1)), REAL(hist(:,2)),. true.)
99 CALL pglab ('star_magnitude', 'counts', 'BG-removed_Luminosity_Function')
100
101 CALL pgend
102 !−−−−−−−−−−−−−−−−−−−−−−−−−−−−−−−−−−−−−−−−−−−−−−−−−−−−−−−−−−−−
```

```
103
104 CALL u_prior
105 !CALL d_prior : Choose prior here, for no prior -> CALL u_prior
106 !CALL g<sub>-</sub>prior
107
108 l i k e = 1 . d0 ! S e t i n i t i a l v a l u e s of l i k e l i h o o d a r r a y e l e m e n t s t o 1
109 DO i = 1, ndata ! For each star...
110 DO j = 1, 1000 ! For TRGB set at bin j...111 IF (data(i) .gt. REAL(j) / 1000.d0) THEN
112 like (j) = like (j) * (f + (1.d0 - f) * (1.d0/(\text{REAL}(1001-j)/1000.d0))) ! Multiply the current likelihood value for
113 likex1(j, i) = (f + (1.d0 − f) *(1.d0/(REAL(1001-j)/1000.d0))) !bin j [like(j)], by the likelihood for
114 ELSE ELSE ELSE ELSE ELSE ELSE ELSE ELSE ELSE ELSE ELSE ELSE ELSE ELSE ELSE ELSE ELSE ELSE ELSE ELSE ELSE ELSE ELSE ELSE ELSE ELSE ELSE ELSE ELSE ELSE ELSE 
115 like (j) = like (j) * f (i) * f i contained the TRGB being at each j for each individual
116 like x 1(j, i) = f ! star i, like x 1(j, i) is also calculated.
117 END IF \qquad \qquad \qquad \qquad \qquad \qquad \qquad \qquad \qquad \qquad \qquad \qquad \qquad \qquad \qquad \qquad \qquad \qquad \qquad \qquad \qquad \qquad \qquad \qquad \qquad \qquad \qquad \qquad \qquad \qquad \qquad \qquad \qquad \qquad \qquad118 END DO
119 like = like * u !* d * g * l * Multiply 'like' by chosen prior function
120 likex1(:,i) =likex1(:,i) * u! * d * g 1 Multiply 'likex1(:,i)' by chosen prior function
121 like = like / SUM(like) <br>
! Normalize 'like '
122 likex1(:,i) =likex1(:,i) / SUM(likex1(:,i)) Normalize 'likex1(:,i)'
123 END DO
124
125 DO j = 1, 1000 !
126 posterior (j, 1) = \text{REAL}(j) / 1000. d0 ! Build final likelihood
127 posterior (i, 2) = like (i) <br> \vdots distribution ready for plotting
128 END DO !
129
130
131 !−−−−−−−−−−−−−−−−P l o t I n d i v i d u a l L i k e l i h o o d s −−−−−−−−−−−−−−−−−
132
133 CALL pgbegin (0, 'ind\_like .ps/CPS', 1, 1)134
135 DO i = 1, ndata ! \le ---
136 IF (MAXVAL( like x 1(:, i)) .gt. ylim ) THEN !
137 ylim = MAXVAL( like x 1(:, i)) !
138 END IF ! Change stars plotted here
139 END DO !
140 CALL pgenv (0., 1., 0., 1.1 * REAL(ylim), 0, 0)
141 DO i = 1, ndata \leq \leq \leq \leq \leq \leq \leq \leq \leq \leq \leq \leq \leq \leq \leq \leq \leq \leq \leq \leq \leq \leq \leq \leq \leq \leq \leq \leq \leq \leq \leq \leq \leq 142 CALL pgsci(i+1)143 CALL pgbin (1000, \text{ REAL}(posterior(:, 1)), \text{ REAL}(like x1(:, i)), \text{ true.})144 END DO
145 CALL \text{p}\text{g}\text{g}\text{c} i (1)
146 CALL pglab ('Proposed_tip_magnitude', 'Probability', '')
147
148 CALL pgend
149
150 !−−−−−−−−−−−−−−−−P l o t P o s t e r i o r D i s t r i b u t i o n −−−−−−−−−−−−−−−−−
151
152 CALL pgbegin (0, 'post\_dis .ps/CPS', 1, 1)153
154 CALL pgenv ( 0.0, 1.0, 0., 1.1 *MAXVAL(REAL( posterior (:, 2) ) ), 0, 0)
155 CALL pgbin (1000, \text{REAL}(posterior(:, 1)), \text{REAL}(posterior(:, 2)), \text{ true.})156 CALL pglab ('Proposed tip magnitude', 'Probability', '')
157
158 CALL pgend
159
160 END PROGRAM spikes
161
162 !−−−−−−−−−−−−−−−−−−−−−−−−−−−−−−−−−−−−−−−−−−−−−−−−−−−−−−−−−−−−−−−−−−−−−−−−−−−−−−−−−−−−−−−−−−−−−−−−−−−−−−−−−−−−−−−−−−−−−−−−−−−−−
163
```

```
164 SUBROUTINE u<sub>-prior</sub> !
165 USE Global \blacksquare ! Generates Uniform prior function \rightarrow i.e. u = 1
166 IMPLICIT NONE !
167
168 DO i = 1, 1000
169 x(i) = \text{REAL}(i) / 1000 \cdot d0170 END DO
171
172  !−−−−−−−−−−−−−−−−No Prior−−−−
173
174 DO i = 1, 1000
175 u(i) = 1 \ldots d0176 END DO
177
178 CALL pgbegin (0, '?', 1, 1)
179
180 CALL pgenv(0, 1, 0, 1, 1, 0, 0)181 CALL pgbin (1000, REAL(x), REAL(u), .true.)182 CALL pglab ('x', 'y', 'Uniform_Prior_Applied')
183
184 CALL pgend
185
186 END SUBROUTINE u_prior
187
188 !−−−−−−−−−−−−−−−−−−−−−−−−−−−−−−−−−−−−−−−−−−−−−−−−−−−−−−−−−−−−−−−−−−−−−−−−−−−−−−−−−−−−−−−−−−−−−−−−−−−−−−−−−−−−−−−−−−−−−−−−−−−−−
189
190 SUBROUTINE g_prior !
191 USE Global 1 Generates Gaussian prior function -> parameters of Gaussian changed in MODULE Global.
192 IMPLICIT NONE !
193
194 DO i = 1, 1000
195 x(i) = \text{REAL}(i) / 1000 \cdot d0196 END DO
197
198 !−−−−−−−−−−−−G a u s s i a n P r i o r −−−−−−−−−−−−−−−
199 prior_sig = ABS(gauss_hwhm ** (0.5 d0 * gauss_e xpo))200
201 DO i = 1, 1000
202 \text{ g (i)} = \exp((-(\text{REAL}(x(i)) - tip\_expt) **gauss\_expo)/(2.d0*(prior\_sig) **2.d0))203 END DO
204
205 CALL pgbegin (0, '?', 1, 1)
206
207 CALL pgenv (0., 1., 0., 1.1, 0, 0)208 CALL pgbin (1000, REAL(x), REAL(g), true.)209 CALL pglab ('magnitude', 'weight', 'Gaussian_Prior_Applied')
210
211 CALL pgend
212
213 END SUBROUTINE g-prior
214
215 !−−−−−−−−−−−−−−−−−−−−−−−−−−−−−−−−−−−−−−−−−−−−−−−−−−−−−−−−−−−−−−−−−−−−−−−−−−−−−−−−−−−−−−−−−−−−−−−−−−−−−−−−−−−−−−−−−−−−−−−−−−−−−
216
217 SUBROUTINE d_prior ! For applying a density prior. A window is chosen with width equal to the greatest separation between any
218 USE Global 12 data points in the array "data." The window then slides across the LF at 1-bin increments and the number
219 IMPLICIT NONE ! of stars lying within the window is placed in the bin corresponding to either the LHS, RHS
220 10 lor middle of the window.
221 DO i = 1, 1000
222 x(i) = \text{REAL}(i) / 1000 \text{ d}0223 END DO
224
```

```
225 CALL indexx (ndata, REAL(data), indx)
226
227 DO i = 1, ndata
228 ord_data(i) = data(i)229 END DO
230
231 maxgap = 0. d0232 DO i = 2, ndata
233 gap = ord_data(i) – ord_data(i – 1)
234 IF (gap . gt . maxgap) THEN
235 maxgap = gap
236 END IF
237 END DO
238
239 maxgap = NINT (maxgap * 100. d0)
240
241  !-----Density applied to left edge of window
242 DO i = 1, 101 – NINT (maxgap)
243 counts = 0. d0244 DO j = i, i + NINT(maxgap)245 counts = counts + hist(j, 2)
246 END DO
247 d(10 * i - 9:10 * i) = \text{counts}248 IF (i . eq. 101 – NINT (maxgap)) THEN
249 d(10*i:1000) = counts250 END IF
251 END DO
252
253 d = d / (MAXVAL(d))
254255 !--------Plot density prior--------
256 CALL pgbegin (0, ' ? ', 1, 1)257
258 \quad \  \  \textbf{CALL} \ \ \texttt{pgenv} \, ( \, 0 \, . \, , \quad 1 \, . \, , \quad 0 \, . \, , \quad 1 \, .1 \quad \ast \ \ \texttt{MAXVAL}(\textbf{REAL}( \, d \, ) \, ) \, , \quad 0 \, , \quad 0 \, )259 CALL pgbin (1000, REAL(x), REAL(d), .true.)260 CALL pglab ('magnitude', 'weight', 'Density_Prior_Applied')
261
262 CALL pgend
263
264 END SUBROUTINE d_prior
265
266 !−−−−−−−−−−−−−−−−−−−−−−−−−−−−−−−−−−−−−−−−−−−−−−−−−−−−−−−−−−−−−−−−−−−−−−−−−−−−−−−−−−−−−−−−−−−−−−−−−−−−−−−−−−−−−−−−−−−−−−−−−−−−−
267
268 SUBROUTINE remove ! Remove f * ndata data points
269 USE Global ! spread randomly over magnitude
270 IMPLICIT NONE ! space from data array.
271
272 i = 0
273 DO
274 CALL random_number (rand_num)
275 rand_num = NINT (rand_num * 100) + 1.d0
276 IF (hist (NINT (rand_num), 2) .ge. 1.d0) THEN
277 i = i + 1278 h ist (NINT (rand_num), 2) = h ist (NINT (rand_num), 2) - 1.d0
279 END IF
280 IF (i.ge. NINT (f * ndata)) THEN
281 exit:
282 END IF
283 END DO
284
285 temp = hist
```

```
286
287 ndata = ndata - (INT(f * ndata) + 1)
288
289 data = 0 \cdot d0290 j = 0
291 DO i = 1, 101
292 DO WHILE (temp(i, 2) .gt. 0. d0)
293 j = j + 1294 data (j) = temp(i, 1)
295 temp (i, 2) = temp (i, 2) - 1.d0
296 END DO
297 END DO
298
299 END SUBROUTINE remove
300
301 !−−−−−−−−−−−−−−−−−−−−−−−−−−−−−−−−−−−−−−−−−−−−−−−−−−−−−−−−−−−−−−−−−−−−−−−−−−−−−−−−−−−−−−−−−−−−−−−−−−−−−−−−−−−−−−−−−−−−−−−−−−−−−
```
# B

## Chapter Three Programs

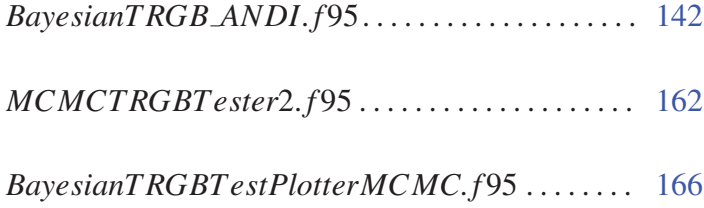

### Program: BayesianTRGB ANDI.f95

Creation Date: 23 September 2010 (first version 6 Mar 2010)

### Relevant Sections: 2.4, 3

Notes: This program lies at the heart of the material presented in Paper I (Ch. 3) and hence is described there in much more detail. Note also that §2 of Paper II (presented in Ch. 4) also provides a useful summary as to its workings. The program is an example of my original TRGB finding algorithm. At this stage I had not yet generalized the code so that the parameters for different objects could be fed in, and hence each object had its own separate code - that shown here is for Andromeda I. In summary, a circular field is taken centered on user-specified coordinates and all stars within that field are then plotted on a Colour-Magnitude Diagram. The user then provides the coordinates for the corners of a polygon to be used as a colour-cut to isolate the stars of the object's Red Giant Branch. The colour-cut should extend at least half a magnitude brightward of the estimated TRGB magnitude to give a reasonable portion of pure background luminosity function (LF) for the algorithm to fit, and it should span an equal colour range as a function of magnitude so as not to distort the LF. The user must also provide a 'background field' from which the algorithm generates a LF which it then fits with a polynomial to give the functional form of the background component of the model LF. The same colour-cut is imposed on the background field as was chosen for the object or 'signal' field. By calculating the number of stars in both the signal and background fields and dividing by their respective areas, the expected ratio of the two components in the signal field's LF is determined and the components are scaled accordingly in the model LF generated. An MCMC algorithm is then used to find the parameters of the model which best fit the data and posterior distributions of these parameters are plotted. The object's distance posterior distribution can then be determined by sampling the distribution in the tip magnitude along with those for the uncertainty in the absolute magnitude of the tip and the extinction. This is done using another, purpose-written program, a version of which can be found in Appendix C ('Multi MCMC Result Plotter.f95').

2 IMPLICIT NONE

<sup>1</sup> **MODULE** Global ! Defines all variables used by BayesianTRGB

<sup>3</sup>

<sup>4 !-------------------</sup>General Program Parameters –

<sup>5</sup> **INTEGER** :: i, j, k, 1, eval, idum = −9999, it, nit

<sup>6</sup> **INTEGER** :: ndata\_max, nsamples, binspm, nbins, cmod\_nbins, ghw, mm, ios

```
7 PARAMETER (ndata_max = 20000000, nsamples = 100)
8 PARAMETER (binspm = 100)
 9 PARAMETER (n \text{ bins} = 8 * \text{ binspm} + 1)
10 PARAMETER ( nit = 3000000)
11 INTEGER :: ndata, ndata2
12 INTEGER :: d1, d2, d3, d4
13 REAL∗8 :: blim, flim, pi
14 PARAMETER (blim = 19.5d0)
15 PARAMETER (\text{film} = 23.5 \text{ d}0)
16 PARAMETER (pi = ACOS(-1, e0))
17 INTEGER :: blimBins = INT (REAL(( blim - 18.d0) * binspm)) + 118 INTEGER :: flimBins = INT(REAL((flim - 18. d0) * binspm)) + 1
19 REAL<sup>*8</sup> : randnum1 randnum2 randnum3 r1 r2 spotR hh = 0.005 d020 REAL<sup>*8</sup> :: model(nbins, 2), cmodel(nbins, 2), magnitude (ndata_max)
21 REAL<sup>*8</sup> :: histo_fine (nbins, 2), histo_coarse (INT (0.25*(nbins -1.d0)) + 1,2)22 REAL*8 :: data (ndata_max), cumulative_cmodel (nbins, 2), f, f_hold, bfm (nbins)
23 REAL∗8 :: mag_tip, mag, mag_cutoff = 24.e0, a
24 REAL∗8 :: area, area2
25 REAL<sup>*8</sup> :: modelnoise (nbins, 2), noise (nbins) = 0. d026 REAL<sup>*8</sup> :: kernel (nbins, 2) = 0.e0, scale, uplim, lowlim, gx
27 REAL*8 :: temp(nbins, 2) = 0. e0, t28 REAL∗8 : : logL , prob , LikeA , LikeB
29 REAL∗8 :: tip (nsamples), tip_ord (nsamples), maxlogL (nsamples) = -9999999999999.
30 REAL∗8 :: tip-rec, tip-offset, tip-psigma, tip-msigma, Toffset-kpc, Tsigma_kpc
31 REAL∗8 :: f_offset, tip_kpc, kpc_perr, kpc_merr, f_sigma, a_offset, a_sigma
32 REAL*8 :: f_rec, a_rec, tip_counts, f_counts, a_counts
33 REAL∗8 :: tipminsig, tiplusig, fminsig, fplusig, aminsig, aplusig
34 REAL*8 :: mcounts, pcounts
35 REAL∗8 :: x1(nit), x2(nit), x3(nit), p(3), time(nit), r
36 REAL*8 :: post_y1(10*(nbins-1)+1) = 0.d0, post_x1(10*(nbins-1)+1), mlim
37 REAL∗8 : d blim høblim d flim høflim
38 REAL∗8 :: post_y2(nbins) = 0.d0, post_x2(nbins)
39 REAL*8 :: post_y 3 (2 * n bins - 1) = 0.d0, post_x 3 (2 * n bins - 1)40 REAL*8 :: PPD_peak, Best_Combo(6)
41 CHARACTER :: \text{arg} y * 10, field *30, ch1 *9, ch2 *9, ch3 *9, ch4 *9, ch5 *9, string *6042
43 !−−−−−−−−−−−−−−−−−For r e a d i n g i n PAndAS data −−−−−−−−−−−−−−−−
44 INTEGER :: iCCDt, clsg, clsi, ifieldt, iacc_t
45 REAL∗4 :: xgt, ygt, g, dg, im, dim, xki_t, eta_t, FeH_phot_t, diff_tip_t, E_BV_t
46 REAL∗8 :: ra_t, de_t
47 REAL∗4 : : dummy
48
49 REAL∗4 :: mag_g(ndata_max), mag_i(ndata_max), xki(ndata_max), eta(ndata_max)
50 REAL*4 :: g_min_i(ndata_max), mag_i_poly(ndata_max), g_min_i_poly(ndata_max)
51 REAL∗4 : : gmi
52
53 !-−Additional parameters for calculating background stats ---
54 INTEGER :: bg_ndata, bg_ndata2, bg_ndata3
55 REAL∗4 :: bg_mag_g(ndata_max), bg_mag_i(ndata_max), bg_xki(ndata_max), bg_eta(ndata_max)
56 REAL*4 :: bg_g_min_i(ndata_max), bg_mag_i_poly(ndata_max), bg_g_min_i_poly(ndata_max)
57 REAL∗4 : : bg gmi
58 REAL∗8 :: bg_data(ndata_max)
59
60 !−−SVD f i t t i n g of background −−
61 INTEGER ma, mp, np, ndat
62 PARAMETER (n \text{ dat } = \text{INT}(0.25 * (n \text{bins } -1. d0)) + 1)63 PARAMETER (np = 8)
64 PARAMETER (mp = ndat)
65 PARAMETER ( ma = np )
66 REAL :: chisq, ay (ma), sig (ndat), u (mp, np), v (np, np), w (np), xa (ndat), ya (ndat)
```

```
67 REAL :: xt(ndat), vt(ndat)
```

```
68 REAL∗8 :: bg_histo_coarse (ndat, 2)
69 EXTERNAL :: funcs
70
71  !-−Additional parameters for specifying object coordinates --
72 INTEGER :: Jop
73 REAL∗8 : : XIop , ETAop
74 REAL∗8 :: RAh, RAm, RAs, DecD, DecM, DecS, RA_rad, Dec_rad
75 REAL*8 :: tpRAh, tpRAm, tpRAs, tpDecD, tpDecM, tpDecS, tpRA_rad, tpDec_rad
76
77 !−−−−−−−−−−−−−−−−−−−−−−When f i s known−−−−−−−−−−−−−−−−−−−−−−−
78 INTEGER :: bg_stars, sig_stars
79 REAL∗8 :: bg_area, sig_area
80 REAL∗8 :: known_f, bg_stars_in_sig_field
81 REAL∗8 :: sig_field_radius = 0.1 d0, bg_low_xi = -10.d0, bg_up_xi = 10.d0
8283 END MODULE Global
84
 85 !−−−−−−−−−−−−−−−−−−−−−−−−−−−−−−−−−−−−−−−−−−−−−−−−−−−−−−−−−−−−−−−−−−−−−−−−−−−−−−−
86
87 PROGRAM BayesianTRGBsatellite ! Master program
88 USE Global
89 IMPLICIT NONE
90
91 WRITE ( field , *) ' Andromedal'
92
93 string = TRIM(ADJUSTL(field)) // '/results.dat'
94 OPEN(3, file = TRIM(ADJUSTL(suring)), status = 'unknown')95 WRITE (3,*) "Field _Name:", field
96
97 CALL position Finder
 98 !
99 CALL random_seed
100 !
101 CALL M31DataReader !
102 CALL SVDFitter !
103 CALL NoiseMake
104 !CALL NoisePlot !CALL
105 CALL MCMC
106 !CALL PosteriorPlot !SUBROUTINES
107
108 CALL TipAndSigma !
109 CALL PosteriorPlot !
110 CALL OtherPlots
111 CALL DataHist
112
113 WRITE (3, '(\text{3 all})) "\text{...} ip \text{...}", "\text{...} sigma:\text{...}", "\text{...} -\text{...}sigma:\text{...}"
114 WRITE (3, '3F10.3)') tip_rec, tip_psigma, tip_msigma
115 WRITE (3, '2a11)') "... f:... ", "... sigma:..."
116 WRITE (3, '2F10.3)') free, fisigma ! Write results
117 WRITE (3, '2a11)') "\ldots a:\ldots\ldots\ldots", "\ldots sigma:\ldots" | to file
118 WRITE (3, '2F10.3)') a_rec, a_sigma
119 WRITE (3,*) "Distance =", REAL(tip-kpc), "kpc"
120 WRITE (3,*) "Error =-1", kpc perr, "kpc -", kpc merr, "kpc"
121
122 END PROGRAM Bayesian TRGB satellite
123124 !−−−−−−−−−−−−−−−−−−−−−−−−−−−−−−−−−−−−−−−−−−−−−−−−−−−−−−−−−−−−−−−−−−−−−−−−−−−−−−−
125
126 SUBROUTINE Position Finder ! Converts object's position in RA and Dec into
127 USE Global ! its position on the M31 tangent plane
128 IMPLICIT NONE
```
130 RAh =  $0. d0$  ! 131 RAm =  $45 \cdot 10$  $132$  RAs =  $39.8 d0$  ! Object coordinates  $133 \text{ Dec}D = 38. d0$  ! in RA and Dec 134 DecM =  $2 \cdot d0$  ! 135  $DecS = 28. d0$  !  $137$  tpRAh = 0.d0 !  $138$  tpRAm = 42.d0 ! 139  $tpRAs = 44.33 d0$  ! Tangent point (i.e. M31)  $140$  tpDecD =  $41. d0$  ! coordinates in RA and Dec  $141$  tpDecM = 16.d0 ! 142  $tpDecS = 7.5 d0$  ! 145  $\frac{1}{\sqrt{C}}$  Conversion  $146$  RA<sub>-</sub>rad = ( $pi/180. d0$ ) \* (RAh \* 15.d0 + RAm \* (15.d0/60.d0) + RAs \* (15.d0/3600.d0)) 148 Dec rad =  $(\pi i / 180, d0)$  \* (DecD + DecM/60.d0 + DecS/3600.d0) 150 tpRA\_rad =  $(pi/180. d0)$  \*  $(tpRAh * 15. d0 + tpAm * (15. d0/60. d0) + tpRAs * (15. d0/3600. d0))$ 152 t p D e c \_ r a d = ( $pi/180. d0$ ) \* (t p D e c D + tp D e c M / 6 0 . d0 + tp D e c S / 3 6 0 0 . d0) 154 CALL sla\_DS2TP (RA\_rad, Dec\_rad, tpRA\_rad, tpDec\_rad, XIop, ETAop, Jop)  $158$  XIop = XIop \*  $(180. d0/pi)$  ! tangent plane coordinates

```
159 ETAop = ETAop * (180. d0/pi) ! (i.e. PAndAS xi and eta)
160
161
162 WRITE (3, *) "C.O.F. Xi = ", XIop, "C.O.F. Eta = ", ETAop
163
164 END SUBROUTINE Position Finder
165
166 !−−−−−−−−−−−−−−−−−−−−−−−−−−−−−−−−−−−−−−−−−−−−−−−−−−−−−−−−−−−−−−−−−−−−−−−−−−−−−−−
167 SUBROUTINE M31DataReader ! The field to be analysed is specified here
168 USE Global
169 IMPLICIT NONE
170
171 OPEN(1, file = '.. / .. / .. / PANDAS/ M31_unique_con. dat', form='unformatted', status='old')
172
173 i = 0; j = 0174
175 DO WHILE (. true.)
176 READ(1, IOSTAT=ios) ra_t, de_t, iCCDt, xgt, ygt, & ! Read in data
177 g, dg, clsg, im, dim, clsi, if i eldt, xki_t, et a_t, & ! from binary
178 dummy, FeH_phot_t, diff_tip_t, E_BV_t, iacc_t ! format data file
179
180 IF (\text{ios} \cdot \text{ne} \cdot 0) exit
181
182 g=g −3.793∗ E BV t ! E x t i n c t i o n
183 im=im - 2.086∗ E_BV_t ! Corrections
184 gmi = g − im
185
186 if ( c l si . ne . −1 . and . c l si . ne . −2) c y c le ! R e jects
187 if ( clsg . ne . -1 . and . clsg . ne . -2) cycle ! non stars
188 if (18.0.1e .\text{im.}and .\text{im.}le .24.) then ! Specifies
```
189 e l se e l magnitude

129

136

143

147

149

151

153

155  $!/\sqrt{ }$  $156$  ! | | 157

144 ! | | Perform

```
190 cycle exercise to the series of the series of the series of the series of the series of the series of the series of the series of the series of the series of the series of the series of the series of the series of the 
191 end if \qquad \qquad ! include
192 if (-2.5.1e. FeH<sub>-</sub>phot<sub>-</sub>t. and FeH<sub>-</sub>phot<sub>-</sub>t.1e. -1.5) then !
193 else entrante la segunda de l'Specifies metallicity
194 ! cycle : except to include \cdot . The set of include
195 end if  end if  end if  end if end if end if <b>end if <b>end if <b>end if end if <b>end if end if <b>end if if if if if if if if
196
197 spotR = SQRT((ABS(eta_t – (ETAop)))**2 + (ABS(xki_t – (XIop)))**2)
198
199 IF ( spotR . lt. sig_field_radius ) THEN
200 i = i + 1201
202 IF (i.gt. ndata_max) exit
203
204 mag -g ( i ) = g
205 mag<sub>-1</sub>(i)=im !
206 g_min_i(i)=gmi ! If all conditions are met, add star data to signal arrays
207 x k i (i) = x k i _t t !
208 e t a (i) = e t a -t !
209
210
211 ELSE IF (xki_t .ge. bg_low_xi .and. xki_t .le. bg_up_xi) THEN
212 IF (xki_t, 1t, -3.5, or, xki_t, gt, 2.5) THEN
213 IF ( et a_t .ge. ETAop - 0.2 d0 . and . et a_t .le. ETAop + 0.2 d0) THEN
214 j = j + 1215
216 IF (j .gt. ndata_max) exit217
218 bg \text{ [mag g ( j )} = g219 bg mag i (j )=im
220 b g g min i ( j ) = gmi ! If all conditions are met, add star data to be kgrnd arrays
221 b g _ x k i ( j ) = x k i _ t
222 b g -eta(j) = e t a t !
223 END IF
224 END IF
225 END IF
226
227 END DO
228
229 nd a ta = i ; bg_nd a ta = j
230
231 sig_area = pi * ( sig_field_radius ** 2.d0) ! Calculate area of signal field
232 bg area = 0.4d0 * (bg up xi - bg low xi) - 2.4d0 ! Calculate area of bacground field
233
234 DO i = 1, ndata
235 data(i) = mag<sub>-1</sub>(i) ! Object stars before colour cut
236 END DO
237
238 \overline{DO} j = 1, bg_ndata
239 bg _data(j) = bg _mag_i(j) !Background stars before colour cut
240 END DO
241242 CALL M31DataPlotter
243
244 END SUBROUTINE M31DataReader
245246 !−−−−−−−−−−−−−−−−−−−−−−−−−−−−−−−−−−−−−−−−−−−−−−−−−−−−−−−−−−−−−−−−−−−−−−−−−−−−−−−
247
248 SUBROUTINE M31DataPlotter ! Plot object and backgound field star positions
249 USE Global \qquad and CMDs for each object (s-i \text{ vs. } i)250 IMPLICIT NONE
```

```
251252  !--------------------------Signal-Field ---
253 string = TRIM(ADJUSTL(field)) // '/sig_field.ps/CPS'
254 CALL pgbegin (0,TRIM(ADJUSTL(string)), 1,1)
255
256 CALL pgenv (MAXVAL( xki, mask = xki .ne . 0 .), MINVAL( xki, mask = xki .ne . 0 .), &
257 MINVAL(eta, mask = eta .ne. 0.), MAXVAL(eta, mask = eta .ne. 0.), 1, 0)
258 CALL pgpt (ndata, xki, eta, -1)
259 CALL pglab('\(0640)_(degrees)', '\(0633)_(degrees)', '')
260
261 CALL pgend
262
263 !−−−−−−−−−−−−−−−−−−−−−−−S i g n a l −CMD−−−−−−−−−−−−−−−−−−−−−−−−−−
264 string = TRIM(ADJUSTL(field)) // '/sig_cmd.ps/CPS'
265 CALL pgbegin (0, TRIM(ADJUSTL (string)), 1, 1)
266
267 CALL pgenv (MINVAL (g_min_i, mask = g_min_i, ne, 0,), MAXVAL (g_min_i), &
268 MAXVAL(mag_i), MINVAL(mag_i, mask = mag<sub>-</sub>i .ne . 0.), 0, 0)
269 CALL pgpt ( ndata, g_min_i, mag_i, -1)
270 CALL p g l a b (' (g_--i) \d0 \u', 'i \d0 \u', '')271
272 CALL PolySelect ! Apply colour cut to signal CMD
273
274 CALL pgend
275
276 !−−−−−−−−−−−−−−−−−−−−−−Bckgrnd−F i e l d −−−−−−−−−−−−−−−−−−−−−−−−−
277 string = TRIM(ADJUSTL(field)) // '/bg-field.ps/CPS'
278 CALL pgbegin (0,TRIM(ADJUSTL(string)), 1, 1)
279
280 CALL pgenv (MAXVAL(bg_x x k i, mask = bg_x k i.ne. 0.), &
281 MINVAL(bg_x x k i, mask = bg_x x k i.ne. 0.), &
282 MINVAL( b g_e ta , mask = b g_e ta . ne . 0 .), &
283 MAXVAL( bg<sub>-e</sub> ta, mask = bg-e ta. ne. 0.), 1, 0)
284 CALL pgpt ( bg_ndata, bg_xki, bg_eta, -1)
285 CALL pglab('\setminus (0640)](degrees)', '\setminus (0633)](degrees)', '')
286
287 CALL pgend
288
289 !−−−−−−−−−−−−−−−−−−−−−−−Bckgrnd−CMD−−−−−−−−−−−−−−−−−−−−−−−−−−
290 string = TRIM(ADJUSTL(field)) // '/bg cmd.ps/CPS'
291 CALL pgbegin (0,TRIM(ADJUSTL(string)), 1, 1)
292
293 CALL pgenv (MINVAL (bg\_g\_min\_i, mask = bg\_g\_min\_i.ne. 0.), &
294 MAXVAL( bg\_g\_min\_i), MAXVAL( bg\_mag\_i), &
295 MINVAL(bg_{\text{max}}i, mask = bg_{\text{max}}i. ne. 0.), 0, 0)
296 CALL pgpt ( bg_ndata, bg_g_min_i, bg_mag_i, -1)
297 CALL p g l a b (' (g_--i) \d0 \u', 'i \d0 \u', '')298
299 CALL PolySelect
300
301 CALL pgend
302
303 !−−−−−−−−−−−−−−I n p u t s e l e c t e d d a t a i n t o ' data '−−−−−−−−−−−
304 ! | | Removes stars from the signal and backround fields that
305 ! \/ lie outside of the chosen colour cut
306 data = 0.d0; xki = 0.d0; eta = 0.d0; d_blim = 100.d0; d_flim = 0.d0
307 DO i = 1, ndata2
308 data (i) = mag_i_poly(i)
309 IF (data(i) . lt. d_blim) THEN
310 d b l im = data ( i )
311 END IF
```

```
312 IF (data(i) .gt. d_flim) THEN
313 d_flim = data(i)
314 END IF
315 END DO
316
317 bg_data = 0.d0; bg_blim = 100.d0; bg_flim = 0.d0
318 DO i = 1, bg_ndata2
319 bg_data(i) = bg_mag_i_poly(i)
320 IF (bg\_data(i). lt. bg\_blim) THEN
321 bg_blim = bg_data(i)
322 END IF
323 IF ( bg\_data(i) .gt. bg\_film) THEN
324 bg_flim = bg_data(i)
325 END IF
326 END DO
327 \frac{1}{\sqrt{2}}328 ! | |
329
330 !---Set parameters for calculation of background height---
331
332 sig_stars = ndata2 ! Total number of stars in signal field
333 bg_stars = bg_ndata3 !Number of stars in background field
334 b g _ s t a r s _ i n _ s i g _ f i e l d = REAL( b g _ s t a r s ) * ( s i g _ a r e a / b g _ a r e a )
335 ! Number of Background stars in signal field
336
337 WRITE (3,*) "Number_of_data_points:", sig_stars
338 WRITE (3, *) "SNR:", (REAL( sig_stars) – bg_stars_in_sig_field) / bg_stars_in_sig_field
339
340 !-------------- Make coarse data histogram for bckgrnd----------
341
342 DO i = 1, INT (0.25*(n \text{ bins } -1. d0)) + 1343 b g h i s to coarse (i, 1) = 18. d0 + (i-1.d0) / REAL(0.25 * binspm)344 END DO
345
346 DO i = 1, bg_ndata2
347 b g _ h i s t o _ c o a r s e ( INT ( ( b g _ d a t a ( i ) –18. d0 ) * 0.25 * binspm ) + 1, 2) = &
348 b g h i s t o c o a r s e ( INT ( ( b g _ d a t a ( i ) -18. d0 ) * 0.25 * binspm ) + 1, 2) + 1. d0
349 END DO
350
351 ! | | Fill empty bright edge of array with
352 ! \sqrt{\phantom{a}} artificial data for improved fitting
353 DO i = 1, INT((\text{bg\_blim} - 18. d0) * \text{REAL}(\text{binspm}/4. d0) + 4354 b g h isto coarse (i, 2) = b g h isto coarse (INT ((bg-b lim - 18.d0) * REAL(binspm / 4.d0)) + 4, 2)
355 END DO
356
357 END SUBROUTINE M31DataPlotter
358
359 !−−−−−−−−−−−−−−−−−−−−−−−−−−−−−−−−−−−−−−−−−−−−−−−−−−−−−−−−−−−−−−−−−−−−−−−−−−−−−−−
360
361 SUBROUTINE SVDFitter ! Fits a polynomial to the background luminosity function
362 USE Global
363 IMPLICIT NONE
364
365 INTEGER :: ntmp
366
367 xa = bg_histo_coarse(:, 1)368 ya = bg_histo_coarse(:, 2)369 xt = xa370 yt = ya
371 sig = 1.e0372
```

```
373
374 ! Shift the array in steps of 1 until the first element does not contain a zero
375
376 shiftloop: do
377 xt = cshift (xt, 1)378 yt = c \, shift(yt, 1)379 if (yt(1) > 0.1) exit shiftloop
380 end do shiftloop
381
382 ntmp = 0
383 countloop: \mathbf{do} i = 1, ndat
384 if (yt(i) > 0.1) then
385 ntmp = ntmp + 1
386 e l s e
387 exit countloop
388 end i f
389 end do countloop
390
391 xt = xt - 21.
392
393 CALL svd fit (xt, yt, sig, ntmp -1, ay, ma, u, v, w, mp, np, chisq, funcs)
394
395 CALL BG DataHist
396
397 END SUBROUTINE SVDFitter
398
399 !−−−−−−−−−−−−−−−−−−−−−−−−−−−−−−−−−−−−−−−−−−−−−−−−−−−−−−−−−−−−−−−−−−−−−−−−−−−−−−−
400
401 SUBROUTINE BG_DataHist ! Plots background luminosity function together with
402 USE Global 1 . fitted polynomial
403 IMPLICIT NONE
404
405 bfm = 0.d0
406
407 DO i = 1, ndat
408 DO j = 1, np
409 bfm(i) = bfm(i) + ay(j) * (xa(i) -21.) ** (j-1)410 END DO
411 END DO
412
413
414  !------------------------------ Plots best fit model over coarse histogram
415 string = TRIM(ADJUSTL(field)) // '/bckgrdfit.ps/CPS'
416 CALL pgbegin (0,TRIM(ADJUSTL(string)), 1, 1)
417
418 CALL pgenv (19.5, 23.5, 0., 1.1*MAXVAL(REAL(bg_histo_coarse (:,2))), 0, 0)
419 CALL pgbin (ndat, REAL( bg_histo_coarse (:, 1)), REAL( bg_histo_coarse (:, 2)), .true.)
420 CALL pgsci(2)421 CALL p g line (ndat, xa, REAL(bfm))
422 CALL pgsci(1)423 CALL pglab('i \ddot{\text{d}} 0 \ddot{\text{u}}', 'counts', '')
424
425 CALL pgend
426
427 END SUBROUTINE BG DataHist
428
429 !−−−−−−−−−−−−−−−−−−−−−−−−−−−−−−−−−−−−−−−−−−−−−−−−−−−−−−−−−−−−−−−−−−−−−−−−−−−−−−−
430
431 SUBROUTINE MCMC ! The master Markov Chain MonteCarlo routine
```

```
433 IMPLICIT NONE ! the quality of the fit to the data
```

```
435
436 REAL∗8 : : gasdev
437
438 known f = (REAL(\text{bg\_stars}) * \text{sig\_area})/(REAL(\text{sig\_stars}) * \text{bg\_area})439
440 x1(1) = 20.88 d0; x2(1) = known f; x3(1) = 0.27 d0; time (1) = 1
441
442 mag_tip = x1(1); f = x2(1); a = x3(1)443 CALL ModelMake ! Make model and
444 CALL Convolution levaluate goodness of fit
445 CALL Loglike ! for initial parameter choices
446 LikeA = logL447 Like B = 0.d0
448
x_1(2) = x_1(1); x_2(2) = x_2(1); x_3(2) = x_3(1)450
451 Best_Combo (6) = -9. d99452
453 string = TRIM(ADJUSTL(field)) // '/MCMC_steps.dat'
454 OPEN(2, file=TRIM(ADJUSTL(string)), status = 'unknown')
455 WRITE(2,*) "UDLIteration Dubbook Dag Tip Dubbook Dubbook Correspondence added the active Correspondence LikeB"
456 DO it = 2, nit
457 time (it) = it458 p(1) = x1(it) + 0.03d0 * gasdev (idum) ! Gaussian weighted steps from initial
p(2) = x2(it)! + 0.02d0*gasdev(idum) ! parameters for the tip magnitude (p(1))460 p(3) = x3(it) + 0.02d0*gasdev(idum) !noise ratio (p(2)) and slope (p(3))
461
462 IF (p(1) . lt. blim . or. p(1) . gt. flim) THEN
463 r = 0 d0464 else IF (p(2) . le. 0.d0 . or. p(2) .ge. 1.d0) THEN ! Restrictions on
465 r = 0. d0 ! whether proposed step
466 else IF (p(3) . le. 0. d0 . or . p(3) . ge. 2. d0) THEN !
467 r = 0. d0468 e l s e \blacksquare469 mag_tip = p(1); f = p(2); a = p(3)470 CALL ModelMake ! Make model and
471 CALL Convolution levaluate the
472 CALL Loglike !goodness of fit
473 Like B = log L474 r = 10** (LikeB-LikeA)
475 end IF
476 CALL random number (randnum3)
477 IF ( it . lt . nit ) THEN
478 IF (randnum3 .le. r) THEN
479 x1 (it+1) = p(1); x2 (it+1) = p(2); x3 (it+1) = p(3)480 like A = like B \blacksquare481 ELSE ! to take step ?
482 x1(it+1) = x1(it); x2(it+1) = x2(it); x3(it+1) = x3(it) ! or not
483 \qquad \qquad like A = like A
484 END IF \qquad \qquad !
485 END IF \qquad \qquad !
486 post_y1 (INT((x1(ii) - 18.d0)*10*binspm + 1) = &487 post_y1 (INT((x1(i) - 18.d0)*10* \text{binspm} + 1)) + 1.d0488 post_y2(INT(x2(it) * (nbins - 1)) + 1) = & ! Generate posterior plot
489 post_y2 (INT(x2(it) * (nbins - 1)) + 1) + 1.d0 <br> [for mag_tip, f and a
490 post_y 3 (INT(x3(it) * (nbins - 1)) + 1) = &
491 post_y 3 (INT(x3(it) * (nbins - 1)) + 1) + 1.d0
492
493 WRITE (2, '(6F16.5)') time (it), x1(it), x2(it), x3(it), LikeA, LikeB
494
```
434 **!** ∗∗∗ Most subroutines are called from 'MCMC' \*\*\*

```
495 IF (LikeB .gt. Best_Combo(6)) THEN
496 Best_Combo (1) = time (it); Best_Combo (2) = p(1)497 Best_Combo (3) = p(2) ; Best_Combo (4) = p(3)
498 Best_Combo (5) = LikeA ; Best_Combo (6) = LikeB
499 END IF
500
501 END DO
502
503 WRITE (2, '(6F16.5)') Best_Combo(1), Best_Combo(2), Best_Combo(3), &
504 Best_Combo (4), Best_Combo (5), Best_Combo (6)
505
506 DO i = 1, 10*(\text{nbins } -1)+1507 post_x 1 ( i ) = 18. d0 + (REAL( i ) - 1. d0 ) /REAL( 10* binspm ) !
508 END DO !
509 \blacksquare510 DO i = 1, nbins 1x - value s of posterior
511 post_x2(i) = (REAL(i) - 1.d0)/REAL(nbins - 1) ! histograms created above
512 END DO !
513 \qquad \qquad \qquad \qquad \qquad \qquad \qquad \qquad \qquad \qquad \qquad \qquad \qquad \qquad \qquad \qquad \qquad \qquad \qquad \qquad \qquad \qquad \qquad \qquad \qquad \qquad \qquad \qquad \qquad \qquad \qquad \qquad \qquad \qquad \qquad \qquad \qquad514 DO i = 1, 2 * n \text{ bins } - 1515 post_x3(i) = (REAL(i) - 1 \cdot d0) / REAL(nbins - 1)516 END DO !
517
518 END SUBROUTINE MCMC
519
520 !−−−−−−−−−−−−−−−−−−−−−−−−−−−−−−−−−−−−−−−−−−−−−−−−−−−−−−−−−−−−−−−−−−−−−−−−−−−−−−−
521
522 SUBROUTINE PosteriorPlot
523 USE Global
524 IMPLICIT NONE
525
526 post_y1 = post_y1/nit ; post_y2 = post_y2/nit ; post_y3 = post_y3/nit
527
528 !−−−−−−−−−−−−−−−−−−−−−−−−−−−−−−P l o t s m a g t i p p o s t e r i o r p l o t
529 string = TRIM(ADJUSTL(field)) // '/ mag_tip_postplot.ps/CPS'
530 CALL pgbegin (0,TRIM(ADJUSTL(string)), 1, 1)
531
532 CALL pgenv (\text{REAL}(\text{MINVAL}(x1)) - 0.01, \text{REAL}(\text{MAXVAL}(x1)) + 0.01, &
533 0., 1.1 *REAL(MAXVAL( post_1)), 0, 0)
534
535 CALL pgbin (10*(nbins -1)+1, REAL(post_x1), REAL(post_y1), . true.)
536 CALL pglab ('Proposed\_i \d0 \u\_tip\_magnitude', 'Problem ', '')
537
538 CALL pgend
539
540 ! ---------------------------------Plots f and a posterior plots
541 string = TRIM(ADJUSTL(field)) // '/ f and a postplot . ps/CPS'
542 CALL pgbegin (0, TRIM(ADJUSTL (string)), 1, 1)
543
544 IF (MAXVAL(post_y 3) .ge. MAXVAL(post_y 2) ) THEN
545 CALL pgenv(0., 2., 0., 1.1*REAL(MAXVAL(post-y3)), 0, 0)
546 ELSE
547 CALL pgenv(0., 2., 0., 1.1*REAL(MAXVAL(post_y2)), 0, 0)548 END IF
549
550 CALL pgsci(2)551 CALL pgbin (nbins, REAL(post_x2), REAL(post_y2),.true.)
552 CALL pgsci(3)
553 CALL pgbin (2*nbins -1, REAL(post_x3), REAL(post_y3), .true.)
554 CALL pgsci(1)555 CALL p g l a b ( ' Proposed _value ', ' Probability : _f _ (red) _a _ (green)', '')
```

```
557 CALL pgend
558
559 post_y1 = post_y1*nit ; post_y2 = post_y2*nit ; post_y3 = post_y3*nit
560
561 END SUBROUTINE PosteriorPlot
562
563 !−−−−−−−−−−−−−−−−−−−−−−−−−−−−−−−−−−−−−−−−−−−−−−−−−−−−−−−−−−−−−−−−−−−−−−−−−−−−−−−
564
565 SUBROUTINE OtherPlots
566 USE Global
567 IMPLICIT NONE
568
569 !−−−−−−−−−−−−−−−−−−−−−−−−−−−−−V a r i a t i o n of ' mag tip ' wit h i t e r a t i o n #
570 string = TRIM(ADJUSTL(field)) // '/ mag_tip_val_vs_it.ps/CPS'
571 CALL pgbegin (0, TRIM(ADJUSTL (string)), 1, 1)
572
573 CALL pgenv (0., \text{ REAL}(nit), \text{ REAL}(MINVAL(x1)) - 0.01, \text{ REAL}(MAXVAL(x1)) + 0.01, 0, 0)574 CALL pgline (nit, REAL(time), REAL(x1))
575 CALL pglab ('Iteration _number', 'Proposed_i\d0\u_tip _magnitude', '')
576
577 CALL pgend
578
579 !−−−−−−−−−−−−−−−−−−−−−−−−−−−−−V a r i a t i o n of ' f ' and ' a ' with i t e r a t i o n #
580 string = TRIM(ADJUSTL(field)) // '/f_and_a_val_vs_it.ps/CPS'
581 CALL pgbegin (0,TRIM(ADJUSTL(string)), 1,1)
582
583 CALL pgenv (0., REAL(nit), 0., 2., 0, 0)
584 CALL pgsci(2)
585 CALL p g line (nit, REAL(\text{time}), REAL(x2))
586 CALL pgsci(3)587 CALL pgline (nit, REAL(\text{time}), REAL(x3))
588 CALL pgsci(1)589 CALL pglab ('Iteration _number', 'Proposed_value: _f _(red)_a_(green)', '')
590
591 CALL pgend
592
593 !−−−−−−−−−−−−−−−−−−−−−−−−−−−−−Values of ' f ' f o r each v a l u e of ' mag tip '
594 string = TRIM(ADJUSTL(field)) // '/f-vs-mag-tip.ps/CPS'
595 CALL pgbegin (0,TRIM(ADJUSTL(string)), 1, 1)
596
597 CALL pgenv (0.99*REAL(MINVAL(x1)), 1.01*REAL(MAXVAL(x1)), 0.9*REAL(MINVAL(x2)), 1.1*REAL(MAXVAL(x2)), 0, 0)
598 CALL p g point (nit, REAL(x1), REAL(x2), -1)
599 CALL p g l a b ( ' Proposed _i \d0 \ u _tip _ magnitude ', ' Proposed _value _of _f', '')
600
601 CALL pgend
602
603 !−−−−−−−−−−−−−−−−−−−−−−−−−−−−−Values of ' a ' f o r each v a l u e of ' mag tip '
604 string = TRIM(ADJUSTL(field)) // \prime/a_vs_mag_tip.ps/CPS'
605 CALL pgbegin (0, TRIM(ADJUSTL(suring)), 1, 1)
606 CALL pgenv (REAL(MINVAL(x1)) −0.01, REAL(MAXVAL(x1)) +0.01, REAL(MINVAL(x3)) −0.01, REAL(MAXVAL(x3)) +0.01, 0, 0)
607 CALL pgslw (3)
608 CALL p g point (nit, REAL(x1), REAL(x3), -1)
609 CALL pgslw (1)
610 CALL pglab ('Proposed_i\d0\u_tip_magnitude', 'Proposed_value_of_a', '')
611
612 CALL pgend
613
614 !−−−−−−−−−−−−−−−−−−−−−−−−−−−−−Values of ' f ' f o r each v a l u e of ' a '
615 string = TRIM(ADJUSTL(field)) // \prime/a_vs_f.ps/CPS'
616 CALL pgbegin (0, TRIM(ADJUSTL(string))), 1, 1)
```
556

```
617
618 CALL pgenv ( 0.9 * \text{REAL}(MINVAL(x2)) , 1.1∗REAL(MAXVAL( x2 ) ) , 0.9∗REAL(MINVAL( x3 ) ) , 1.1∗REAL(MAXVAL( x3 ) ) , 0, 0)
619 CALL p g point (nit, REAL(x2), REAL(x3), -1)
620 CALL pglab ('Proposed_value_of_f', 'Proposed_value_of_a', '')
621
622 CALL pgend
623
624 END SUBROUTINE OtherPlots
625
626 !−−−−−−−−−−−−−−−−−−−−−−−−−−−−−−−−−−−−−−−−−−−−−−−−−−−−−−−−−−−−−−−−−−−−−−−−−−−−−−−
627
628 SUBROUTINE NoiseMake ! Generates a polynomial of degree 7 that follows the
629 USE Global 1 functional form of the GSS background LF. The polynomial
630 IMPLICIT NONE ! coefficients were derived in 'BackgroundPolyFit' using
631 : ' : ' svdfit' from Numerical Recipes.
632 area = 0 d0
633
634 DO i = 1 , 8 ∗ binspm + 1
635 m o de l noise (i, 1) = 18. d0 + (i - 1. d0) / \text{REAL}( binspm)
636 modelnoise(i, 2) = 0.d0
637 DO j = 1, np 18 Set background counts
638 modelnoise (i, 2) = modelnoise (i, 2) + ay (j) * (modelnoise (i, 1) - 21.d0) ** (j - 1)
639 END DO
640 IF (modelnoise (i, 2). lt. 0.d0) THEN !
641 modelnoise(i, 2) = 0. d0 ! Insure no negative counts
642 END IF !
643 IF (i .ge. (blim -18.d0) * binspm + 1 .and. i .le. flimBins) THEN
644 area2 = \text{area } 2 + \text{ modelnoise} (i,2) ! Used for normalization in 'ModelMake'
645 END IF
646 END DO
647
648 END SUBROUTINE NoiseMake
649
650 !−−−−−−−−−−−−−−−−−−−−−−−−−−−−−−−−−−−−−−−−−−−−−−−−−−−−−−−−−−−−−−−−−−−−−−−−−−−−−−−
651 SUBROUTINE NoisePlot ! Plots the unscaled form of the background LF
652 USE Global
653 IMPLICIT NONE
654
655 CALL pgbegin (0, ' ?', 1, 1)656
657 CALL pgenv(18., REAL(mag-cutoff), 0., 1.1*REAL(MAXVAL(modelnoise(:,2), mask = modelnoise(:,1).le. 23.5)), 0, 0)
658 CALL pgbin (nbins - INT(2.5 * binspm), REAL(modelnoise(:, 1)), REAL(modelnoise(:, 2)), .true.)
659 CALL pglab ('i \ddot{o})u', ' Counts', '')
660
661 CALL pgend
662
663 END SUBROUTINE NoisePlot
664
665 !−−−−−−−−−−−−−−−−−−−−−−−−−−−−−−−−−−−−−−−−−−−−−−−−−−−−−−−−−−−−−−−−−−−−−−−−−−−−−−−
666
667 SUBROUTINE ModelMake ! Initial Model (i.e. model before convolution)
668 USE Global
669 IMPLICIT NONE
670
671 REAL∗8 : : f u n c i
672
673 noise = modelnoise(:, 2) * (f / area2) ! Calculate background height
674 area = 0.d0
675 DO i = 1, nbins
676 model (i, 1) = 18.d0 + (i-1.d0) /REAL(binspm)
677 IF (model(i, 1) + hb .gt. mag_-tip .and. model(i, 1) - hb .le. mag_-tip) THEN
```

```
678 model ( i , 2 ) = ((10 . d0 * * (a * (model (i , 1) + hb - mag_tip ) ) ) /(a *LOG(10.)) ) - &
679 (1. d0 / (a * LOG(10.))) ! Model value at tip
680 area = area + model(i,2) ! Used to calculate noise in master program
681 ELSE IF (model (i,1) .gt. mag_tip) THEN ! Model value faintward of tip
682 model (i, 2) = ((10. d0 * (a * (model(i, 1) + hb - mag Lip)))/(a * LOG(10.))) - &683 ((10. d0 * * (a * (model(i, 1) - hb - mag Lip)))/(a * LOG(10.)))684 IF (i \cdot ge. (blim -18. d0) * binspm + 1 . and . i . le. flim Bins ) THEN
685 area = area + model(i, 2) ! Used to calculate noise in master program
686 ELSE
687 c y c l e ;
688 END IF
689 ELSE
690 model (i.2) = 0.d0 1 Model value brightward of tip
691 END IF
692 END DO
693
694 model (:, 2) = (model(:, 2) / area) * (1. d0-f) ! Normalize
695 model (:, 2) = model (:, 2) + noise ! Add noise
696
697 END SUBROUTINE ModelMake
698
699 !−−−−−−−−−−−−−−−−−−−−−−−−−−−−−−−−−−−−−−−−−−−−−−−−−−−−−−−−−−−−−−−−−−−−−−−−−−−−−−−
700
701 SUBROUTINE ModelPrint ! Prints model before convolution
702 USE Global
703 IMPLICIT NONE
704
705 CALL pgbegin (0, '?', 1, 1)
706
707 CALL pgenv (REAL( mag_tip ) - 3., REAL( mag_cutoff ), 0., 1.1 *REAL( model ( INT (5.5 * binspm ) , 2 ) , 0, 0)
708 CALL pgbin (nbins – INT(2.5 * binspm), REAL(model(:,1)), REAL(model(:,2)), .true.)
709 CALL pglab ('i \d0 \u', 'Counts', '')
710
711 CALL pgend
712
713 END SUBROUTINE ModelPrint
714
715 !−−−−−−−−−−−−−−−−−−−−−−−−−−−−−−−−−−−−−−−−−−−−−−−−−−−−−−−−−−−−−−−−−−−−−−−−−−−−−−−
716
717 SUBROUTINE Gaussian Kernel ! Generates a Gaussian kernel 'kernel ' with
718 USE Global 11 IEWHM (sigma) changing with magnitude in
719 IMPLICIT NONE ! accordance with func.i . Kernel is defined from
720 \qquad \qquad721 REAL∗8 :: func_i
722
723 temp = 0. d0 ; kernel = 0.d0
724 gx = 0.
725 j = 0726 DO WHILE (gx \text{ .} le \text{ . } 5 \text{ .} e0 * func \text{ .} i(t)) !
727 j = j + 1728 gx = 0 \cdot e0 + (j-1 \cdot e0) / \text{binspm} ! Creates half of
729 temp (j, 1) = gx ! the kernel ('temp')
730 temp(j, 2) = exp(-( (gx) **2.e0) / (2.e0 * (func_i(t) **2.e0)))!731 END DO !
732
733 ghw = j - 1.d0 ! The first non-zero bin of 'cmodel' will be the first
734 ! non−z e r o b i n of ' model ' minus ghw
735
736 DO k = 1, j
737 kernel (k, : ) = temp(j - (k-1), : ) ! Create 'kernel' by concatenating
738 kernel (j+k, 2) = temp (k+1, 2) !'temp' with a reflected version
```

```
739 kernel(j+k, 1) = -temp(k+1, 1) ! of itself
740 END DO
741 ! Note: temp(2 \times j, 2) = 0. d0; temp(2 \times j, 1) = -0. d0
742
743 kernel (:, 2) = \text{kernel}(:, 2) / \text{SUM}(\text{kernel}(:, 2))744
745 END SUBROUTINE Gaussian Kernel
746
747 !−−−−−−−−−−−−−−−−−−−−−−−−−−−−−−−−−−−−−−−−−−−−−−−−−−−−−−−−−−−−−−−−−−−−−−−−−−−−−−−
748
749 SUBROUTINE Gaussian Kernel Print ! Prints Gaussian Kernel at given magnitude
750 USE Global
751 IMPLICIT NONE
752
753 REAL∗8 :: func_i
754
755 CALL pgbegin (0, ' ?', 1, 1)756
757 CALL pgenv (-5.5 * REAL(func_i(t)), 5.5 * REAL(func_i(t)), 0., 1.1 ∗MAXVAL(REAL(kernel(:,2))), 0, 0)
758 CALL pgbin (2*ghw+1, REAL(kernel(:,1)), REAL(kernel(:,2)), .true.)
759 CALL pglab ('Magnitude offset', 'Strength', '')
760
761 CALL pgend
762
763 END SUBROUTINE Gaussian Kernel Print
764
765 !−−−−−−−−−−−−−−−−−−−−−−−−−−−−−−−−−−−−−−−−−−−−−−−−−−−−−−−−−−−−−−−−−−−−−−−−−−−−−−−
766
767 SUBROUTINE Convolution ! Convolves initial model with a Gaussian kernel
768 Use Global 1 whose width is equal to the photometric error
769 IMPLICIT NONE ! and hence expands with increasing magnitude
770
771 cmodel = 0. d0772
773 DO i = 1, nhins
774 t = 18.d0 + (i - 1.d0)/REAL(binspm) ! Convert bin number to magnitude
775 cmodel (i, 1) = t ! This then derives the current
776
777 CALL Gaussian Kernel . Width of the Gaussian kernel
778 DO j = -ghw, ghw, +1779 IF (i .gt. ghw .and. i .lt. nbins − ghw) THEN ! Convolve
780 cmodel (i+j, 2) = cmodel (i+j, 2) + kernel (ghw+j+1, 2) *model (i, 2) ! model with
781 END IF END IF
782 END DO !
783 END DO
784
785 DO i = nbins, flimBins +1, -1 ! Set the faint limit
786 cmodel (i, 2) = 0. d0 ! of the final convolved
787 END DO ! model at flim.
788 cmod_nbins = flimBins
789
790 ! Normalize the convolved model
791 cmodel (:,2) = cmodel (:,2) /SUM(cmodel (:,2), mask = cmodel (:,1).ge. blim)
792
793 ! Note the above step is very important - normalization must only be over the
794 ! range of magnitudes in the 'data' array - i.e. down to mlim -> not right the
795 ! way to 18 unless mlim = 18. This was a difficult bug to find!
796
797 END SUBROUTINE Convolution
798
```
799 !−−−−−−−−−−−−−−−−−−−−−−−−−−−−−−−−−−−−−−−−−−−−−−−−−−−−−−−−−−−−−−−−−−−−−−−−−−−−−−−
```
SUBROUTINE Convolution Print ! Prints convolved version of model
801
802
     USE Global
     IMPLICIT NONE
803
804CALL pgbegin(0, '?\dot{',} 1, 1)805
806
807
     \textbf{CALL}\text{ pgenv}(\textbf{REAL}(\text{mag}.\text{tip})\text{ - }0.5\text{, }25\text{.},\text{ }0\text{.},\text{ }1.1*\text{MAXVAL}(\textbf{REAL}(\text{cmodel}(\text{ :},2))\text{)}\text{, }0\text{, }0)CALL pgbin (nbins, REAL( \text{cmodel}(:,1)), REAL(\text{cmodel}(:,2)), .true.)
808
     CALL pglab('i\ddot{o})u', 'Relative\_probability', '')809
810
811CALL pgend
812
     END SUBROUTINE Convolution Print
813
814
815816
     SUBROUTINE DataHist ! Generates finely and coarsely binned histograms and
817
818
     ISE Global
                        loverlays them with the best fit model determined by
     IMPLICIT NONE
                           Trhe MOMC
819
820
821
     REAL*8 :: scaled_f_rec
822histo-fine (:.1) = model(:.1)823
     DO i = 1, INT(0.25*(n \text{bins} - 1. d0)) + 1824
825
         histo_coarse (i,1) = 18.d0 + (i-1.d0)/REAL(0.25*binspm)
826
     END DO
827
828
     DO i = 1, ndata2820histo_fine (INT(REAL((data(i)-18.d0)*binspm) + 1.d0).2) = &
                                                                                      <sup>1</sup>Generates
         histo_fine (INT(REAL((data(i)-18.d0)*binspm) + 1.d0),2) + 1.d0
830
831
         histo_coarse (INT(REAL((data(i)-18.d0)*0.25*binspm) + 1.d0),2) = &
                                                                                      Histograms
832
         histo_coarse (INT(REAL((data(i)-18.d0)*0.25*binspm) + 1.d0),2) + 1.d0 !
833
     END DO
834
835
      histo_coarse (INT(5.5*REAL(binspm/4.d0)) + 1,2) = & See paragraph
836
      histo_coarse (INT(5.5*REAL(binspm/4.d0)) + 1,2) * 2.d0 !below
837
      !For graphing purposes, the last bin of the coarse histogram is doubled since
838
      ! this bin lies half outside the range of interest and so is depleted by
839
840!roughly one half. This is for graphing only and has no bearing on the
841
      ! determined best fit model.
842
843
      ! || Plot Best Fit Model
844
      ! \sqrt{ } over histogram
      mag_tip = tip\_rec ; f = f\_rec ; a = a\_rec845
     CALL ModelMake
                                                                 !Generate best fit function
846
847CALL Convolution
                                                                 H.
848
849
     bf = cmodel(:, 2)!bf = best fit model
850
     bf = bfm * (SUM(histo\_fine(:, 2)) / SUM(bfm))! Scale bfm to match histogram
851----------Plots best fit model over fine histogram
852
      1 - 1853
      string = TRIM(ADJUSTL(field)) // '/model_fit_vs_data_fine.ps/CPS'
854
     CALL pgbegin (0,TRIM(ADJUSTL(string)), 1, 1)
855CALL, pgeny (REAL(blim), REAL(flim), 0, 1.1*MAXVAL(real(bisto-fine (:.2))), 0, 0856
     CALL pgbin (nbins, REAL(histo_fine(:,1)), REAL(histo_fine(:,2)), .false.)
857
858
     CALL pgsci(2)
859
     CALL pgslw(5)CALL pgline (nbins, REAL(histo\_fine(:, 1)), REAL(bfm))
860
```

```
861 CALL pgsci(1)862 CALL pgslw (1)
863 CALL pglab('i \d0 \u', 'Counts', '')
864
865 CALL pgend
866
867 bfm = bfm * 4.d0 <br>! Scale bfm to match coarse histogram
868
869 !------------------------------ Plots best fit model over coarse histogram
870 string = TRIM(ADJUSTL(field)) // \prime/model_fit_vs_data_coarse.ps/CPS'
871 CALL pgbegin (0,TRIM(ADJUSTL(string)), 1, 1)
872
873 CALL pgenv (REAL(blim), REAL(flim), 0., 1.1 *MAXVAL(real(histo_coarse (:,2))), 0, 0)
874 CALL pgbin (INT (0.25 * (nbins -1.d0)) + 1, REAL(histo_coarse (:,1)), &
875 REAL(histo\_coarse(:, 2)), , false.)
876 CALL pgsci(2)
877 CALL pgline (nbins, REAL(histo\_fine(:, 1)), REAL(bfm))
878 CALL pgsci(1)879 CALL pglab('i \ddot{\theta}u', 'Counts', '')
880
881 CALL pgend
882
883 END SUBROUTINE DataHist
884
885 !−−−−−−−−−−−−−−−−−−−−−−−−−−−−−−−−−−−−−−−−−−−−−−−−−−−−−−−−−−−−−−−−−−−−−−−−−−−−−−−
886
887 SUBROUTINE LogLike ! Generates the log of the likelihood fn
888 USE Global : | - gives the likelihood of the tip being at
889 IMPLICIT NONE : !each magnitude given the dataset
800891 log L = 0. d0892 DO i = 1, ndata2893 prob = (data(i) - 18. d0) * binspm + 1. d0894 prob = cmodel (INT (prob), 2)
895 \qquad \text{log}L = \text{log}L + \text{LOG}10(\text{prob})896 END DO
897
898 END SUBROUTINE LogLike
899
900 !−−−−−−−−−−−−−−−−−−−−−−−−−−−−−−−−−−−−−−−−−−−−−−−−−−−−−−−−−−−−−−−−−−−−−−−−−−−−−−−
901
902 SUBROUTINE TipAndSigma ! Identifies the best parameter values and
903 USE Global ! their associated 1 sigma errors from the
904 IMPLICIT NONE ! respective posterior plots.
905
906 PPD peak = 0. d0907 DO i = 1, 10*(\text{nbins } -1)+1908 IF (post_y1(i) .gt. PPD<sub>-</sub>peak) THEN !
909 PPD peak = post_y1(i) ! Find best fit TRGB value
910 \text{tip-rec} = \text{post_x1}(i) !
911 END IF
912 END DO !
913
914 PPD_peak = 0. d0915 DO i = 1, nbins
916 IF (post_y2(i).gt. PPD-peak) THEN !
917 PPD peak = post_y2(i) ! Find best fit f value
918 f\_rec = post\_x2(i) !
919 END IF
920 END DO !
921
```

```
PPD_peak = 0.d0922
     DO i = 1, 2 * n \text{bins } - 1923
         IF (post_y3(i) .gt. PPD-peak) THEN !
924
925
           PPD<sub>-</sub>peak = post_y3(i) ! Find best fit a value
926a_rec = post_x3(i)\mathcal{A}^{\mathcal{A}}END IF
927
                                                   \mathbf{r}928
     END DO
929
      tip_kpc = (100. d0 **((tip\_rec + 3.44d0)/10. d0))/100. d0 !Distance inferred from
930
931
                                                                   Itip magnitude in kpc
932
Q33tip_{\texttt{-}counts} = 0. d0; mcounts = 0.d0
                                                                             \overline{1}DO i = MAXLOC(post_y1, DIM = 1), 1, -1
934
                                                                             \overline{1}935
        mcounts = mcounts + post_y1(i)936
     FND DO
     \textbf{DO}\text{ i = MAXLOC}(\text{post\_y1 },\text{ DIM = 1}),\text{ 1, -1}937
938
         tip_counts = tip_counts + post_v1(i)! Finds negative one sigma
939
         IF (tip_counts .ge. 0.682* mcounts) THEN
                                                                             lerror in magnitudes
940tip_msigma = ((REAL(i) - 1.d0)/REAL(10 * binspm)) + 18.d0 !
            tip\text{-}msigma = tip\text{-}rec - tip\text{-}msigma941942
            exit943
         END IF
944
     END DO
945
946
     tip\_counts = 0.d0; pcounts = 0.d0
947
     DO i = MAXLOC(post_y1, DIM = 1), 10*(n \text{bins} - 1) + 1948
         p \text{counts} = p \text{counts} + p \text{ost}_y1(i)949
     END DO
950
     DO i = MAXLOC(post_y1, DIM = 1), 10*(n \text{bins } -1)+1051tip_counts = tip_counts + post_y1(i)! Finds positive one sigma
952
         IF (tip_counts .ge. 0.682*pcounts) THEN
                                                                             Lerror in magnitudes
            tip_psigma = ((REAL(i) - 1.d0)/REAL(10 * binspm)) + 18.d0 !
953
954
            tip \text{-}psigma = tip \text{-}psigma - tip \text{-}rec955
            exitEND IF
956
                                                                             \bar{1}957
      END DO
058959
     d1 = 0; d2 = 0; d3 = 0; d4 = 0960
     f_{\texttt{-counts}} = 0. d0; a_counts = 0.d0
961
962DO i = 1, \text{nbins}963
        f_{-}counts = f_{-}counts + post_{-}y2(i)a_{\texttt{-}counts} = a_{\texttt{-}counts} + post_{\texttt{-}y3}(i)964
965
         IF (f_{-}counts .ge. 0.159*nit .and. d1 .eq. 0) THEN !966
            fminsig = post_x2(i)d1 = 1967
968
         END IF
         IF (f_counts .ge. 0.841*nit .and. d2 .eq. 0) THEN !For f and a:
969970
            fplusig = post_x2(i)Finds upper and lower
971
            d2 = 1!bounds for posterior
972
         END IF
                                                                   ! distribution within one
         IF (a_counts .ge. 0.159*nit .and. d3 .eq. 0) THEN !sigma of maximum.
Q73974
            aminsig = post_x 3(i)975
            d3 = 1976
         END IF
Q77IF (a_counts .ge. 0.841*nit .and. d4 .eq. 0) THEN !
            aplusig = post_x3(i)978
            d4 = 1979
980
         END IF
     END DO
981
982
```

```
983
984 f_sigma = 0.5 d0 ∗ (fplusig - fminsig) 1Hence calculates 1 sigma error
 985 a_sigma = 0.5 d0 * (aplusig - aminsig) ! for f and a
 986
987 kpc merr = tip kpc *100.d0 ** (tip msigma/10.d0) - tip kpc ! minus tip error in kpc
 988 kpc-perr = tip-kpc *100.d0 ** (tip-psigma/10.d0) – tip-kpc ! plus tip error in kpc
 989
 990 END SUBROUTINE TipAndSigma
991
 992 !−−−−−−−−−−−−−−−−−−−−−−−−−−−−−−−−−−−−−−−−−−−−−−−−−−−−−−−−−−−−−−−−−−−−−−−−−−−−−−−
 993
994 FUNCTION func-i (m) ! This function feeds the photometric error as a function
 995 USE Gl ob al ! of magnitude t o t h e ' Ga u s s i a n K e r n e l ' s u b r o u t i n e .
 996 IMPLICIT NONE
 997
998 REAL∗8 :: func i, m, c1, c2, c3
999
1000 \quad c1 = 0.0011001 c3 = log (0.24) – log (0.11)
1002 \quad c2 = c3 * 25.0 - log(0.24)1003
1004 func_i = c1 + exp(c3 *m - c2)
1005
1006 END FUNCTION
1007
1008 !−−−−−−−−−−−−−−−−−−−−−−−−−−Rodrigo ' s po ly s e l e c t i o n t o o l −−−−−−−−−−−−−−−−−−−−−−−−
1009
1010 SUBROUTINE PolySelect ! Used for selection of appropriate colour cut
1011 USE Global ! in colour-magnitude space
1012 IMPLICIT NONE
1013
1014
1015 integer MAXPT, ipol
1016 integer NPT_ggr, NPT_spatial
1017 parameter (MAXPT=100)
1018 r e a l ∗4 XCOL ggr (MAXPT) ,YMAG ggr (MAXPT)
1019 real ∗4 X_spatial (MAXPT), Y_spatial (MAXPT)
1020 logical refine_CMDsel_ggr, refine_spatialsel
1021 ! parameter (refine_CMD sel_ggr =. true.)
1022 parameter (refine_CMDsel_ggr = . false.)
1023 ! parameter (refine_spatialsel =. true.)
1024 parameter (refine spatialsel = . false.)
1025
1026 logical in poly
1027 external in poly
1028
1029 n pt = g gr = 01030 if (refine_CMDsel_ggr) then
1031 call p g s l s (2)
1032 call pgmove (0.2, 26.0)1033 call pgdraw (0.2, 15.0)
1034 call pgsls (1)1035 call p g l c u r (MAXPT, NPT_ggr, XCOL_ggr, YMAG_ggr)
1036 open (2, \text{file} = 'ANDI.CMD' , status='unknown')1037 write (2,*) NPT<sub>-ggr</sub>
1038 do ipol = 1, NPT-ggr
1039 write (2,*) XCOL_ggr(ipol), YMAG_ggr(ipol)
1040 end do
1041 close (2)
1042 call p g s c i (1)1043 call pgadvance
```
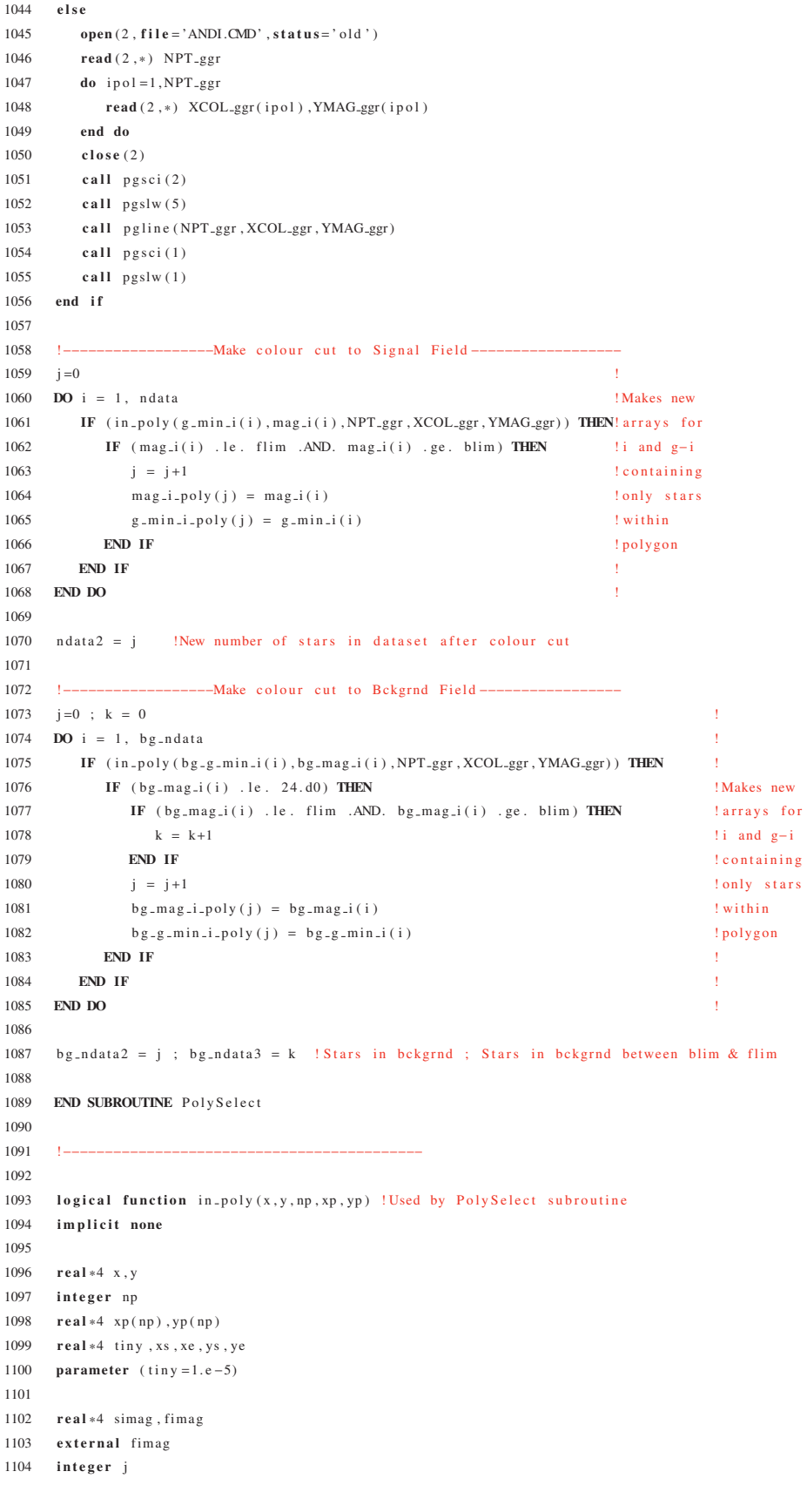

1105 1106  $\sin \alpha g = 0.0$ 1107  $\mathbf{do}$  j=1,np if  $(j.lt.np)$  then 1108 1109  $xe = xp (j + 1)$ 1110  $xs = xp(j)$ 1111  $ye = yp(j + 1)$  $1112\,$  $y s = y p (j)$ 1113  ${\bf e}$ l s ${\bf e}$ 1114  $xe = xp(1)$ 1115  $xs = xp(j)$ 1116  $ye = yp(1)$ 1117  $y s = y p (j)$ 1118 end if 1119  $simag = simag + fimag(x, xs, xe, y, ys, ye)$  $1120$  end do 1121 if (abs(simag).gt.tiny) then 1122  $in\_poly = true$ .  $1123$  else  $1124$  $in\_poly = . false$ . 1125 end if 1126 1127 end 1128 1129 1130 1131 real\*4 function fimag(x0,xs,xe,y0,ys,ye) !Used by PolySelect subroutine implicit none 1132 1133  $\verb|real*4 x0,xs,xe,y0,ys,ye$ 1134 1135 real\*4 top, bot 1136 1137  $top = -(xe-x0) * (ys-y0) + (ye-y0) * (xs-x0)$ 1138 1139 bot=  $(xe-x0) * (xs-x0) + (ye-y0) * (ys-y0)$ 1140 1141 fimag=atan2(top,bot) 1142 1143 end 1144 1145  $\mathbf{L}$ -----------------------Libpress Algorithms --------1146  $1 - - -$ 

## Program: MCMCTRGBTester2.f95

Creation Date: 30 July 2010 (first version 25 Mar 2010)

Relevant Section: §2.3 of Paper I (Ch. 3)

Notes: This program was written to test the performance of the TRGB algorithm (i.e. BayesianTRGB ANDI.f95) for different luminosity functions (LFs) that might be encountered. A model LF is created with both the tip magnitude and RGB slope constant at *mag\_tip* = 20.5 and  $a = 0.3$  respectively. The fraction of background stars (*f*) in the LF is varied however as is the number of stars populating the LF (*ndata*). In practice, a perl script was written to run this code for all combinations of *f* and *ndata*, where  $f \in \{0.1, 0.2, \ldots, 0.9\}$ and *ndata* ∈ {10, 20, 50, 100, 200, 500, 1000, 2000, 5000, 10000, 20000}. Many of the subroutines in this program are omitted for the sake of brevity, but their form can be ascertained from the 'BayesianTRGB ANDI.f95' program. The subroutine that actually generates the artificial stars from the model LF is however shown - 'DataMake.'

```
1 MODULE Global ! Defines all variables used by BayesianTRGB
2 IMPLICIT NONE
 3
4 INTEGER :: i, j, k, 1, eval, idum = -9999, it, nit
5 INTEGER :: ndata_max, nsamples, binspm, nbins, cmod_nbins, ghw, mm, ios
6 PARAMETER (ndata_max = 20000000, nsamples = 100)
    PARAMETER (\text{binsm} = 100)
8 PARAMETER (n \text{ bins} = 8 * \text{ binspm} + 1)
9 PARAMETER (nit = 200000)10 INTEGER :: ndata, ndata2
11 INTEGER :: d1, d2, d3, d4, d5, d6, field_num
12 INTEGER :: flimBins, blimBins
13 REAL∗8 :: blim, flim, array (ndata_max)
14 REAL∗8 \cdots c o f (2)
15 REAL∗8 :: randnum1, randnum2, randnum3, randnum4, r1, r2, B1, B2, B3, B4, hb = 0.005d0
16 REAL∗8 :: model(nbins, 2), cmodel(nbins, 2), magnitude (ndata_max)
17 REAL∗8 :: histo_fine (nbins, 2), histo_coarse (INT (0.25*(nbins -1.d0)) + 1,2)18 REAL∗8 :: data (ndata_max), cumulative_cmodel (nbins, 2), f, f_hold, bfm (nbins)
19 REAL∗8 :: mag_tip, mag, mag_cutoff = 24.e0, a, inputs (4)
20 REAL∗8 :: area, area2
21 REAL∗8 :: modelnoise (nbins, 2), noise (nbins) = 0.d0, pi = ACOS(-1.e0)22 REAL∗8 :: kernel (nbins, 2) = 0.e0, scale, uplim, lowlim, gx
23 REAL*8 :: temp(nbins, 2) = 0. e0, t24 REAL∗8 : : logL , prob , LikeA , LikeB
25 REAL∗8 :: tip (nsamples), tip_ord (nsamples), maxlogL (nsamples) = -9999999999999.
26 REAL*8 :: tip_rec, tip_offset, tip_sigma, Toffset_kpc, Tsigma_kpc
27 REAL*8 :: f_offset, tip_kpc, kpc_err, f_sigma, a_offset, a_sigma
28 REAL∗8 :: f_rec, a_rec, tip_counts, f_counts, a_counts
29 REAL∗8 :: tipminsig, tiplusig, fminsig, fplusig, aminsig, aplusig
30 REAL*8 :: x1(nit), x2(nit), x3(nit), p(3), time(nit), r
31 REAL∗8 :: post_v1(10*(phins -1)+1) = 0.d0, post_x1(10*(phins -1)+1), mlim
32 REAL<sup>*8</sup> :: post_y2(nbins) = 0.d0, post_x2(nbins)33 REAL*8 :: post_y 3 (2 * n bins - 1) = 0. d0, post_x 3 (2 * n bins - 1)34 REAL∗8 :: offset knc. PPD peak
35 CHARACTER :: \arg y * 10, \text{test} * 40, \text{ch} * 9, \text{ch} 2 * 9, \text{ch} 3 * 9, \text{ch} 4 * 9, \text{ch} 5 * 9, \text{string} * 80
```

```
36
37
38 INTEGER :: iCCDt, clsg, clsi, ifieldt, iacc_t
39 REAL<sup>*4</sup> :: xgt, ygt, g, dg, im, dim, xki_t, eta_t, FeH_phot_t, diff_tip_t, E_BV_t
40 REAL∗8 :: ra_t, de_t
41
42 REAL*4 :: mag_g(ndata_max), mag_i(ndata_max), xki(ndata_max), eta(ndata_max)
43 REAL∗4 :: g_min_i(ndata_max), mag_i_poly(ndata_max), g_min_i_poly(ndata_max)
44 REAL∗4 : : gmi
45
46 END MODULE Global
47
48 !−−−−−−−−−−−−−−−−−−−−−−−−−−−−−−−−−−−−−−−−−−−−−−−−−−−−−−−−−−−−−−−−−−−−−−−−−−−−−−−
49
50 PROGRAM MCMCTRGBTester2 ! Master program
51 USE Global
52 IMPLICIT NONE
53
54 mm = IARGC()55
56 IF (mm==4) THEN
57 CALL GETARG(1, argv)
58 READ ( argv , * , i ostat=i os ) mag_tip
59 CALL GETARG(2, arg v)
60 READ (\arg v, \ast, i\text{o} stat=ios) a
61 CALL GETARG(3, argv)
62 READ (argv,*, iostat=ios) ndata lIndicates the arguments to be
63 CALL GETARG(4, argv) ! set in the command line
64 READ (\arg v, *, i o stat=i o s) f
65 ELSE !
66 WRITE(*,*) "You must enter 4 arguments :"
67 stop ;
68 END IF !
69
70 WRITE (*,*) """
71 WRITE (*,*) "Model_mag_tip/slope/#_sources/background_height_=", mag_tip, a, ndata, f
72
73 WRITE ( ch1 , *) mag_tip
74 WRITE ( ch2 , * ) a
75 WRITE ( ch3 , *) ndata
76 IF (f . eq. 0.d0) THEN ! Generate test identifying character string
77 WRITE (ch4,*) '0' ! to become file name using mag_tip, ndata and f
78 ELSE ! e . g . 'MCMC_Test / T_20 .5 −0.3 −1000 −0.2
79 WRITE ( ch4 , ∗) f !
80 END IF
81
82 inputs (1) = mag\_tip83 inputs (2) = a84 inputs (3) = ndata
85 inputs (4) = f86
87 n d at a 2 = 088
89 WRITE ( test , *) 'MCMC_Test/T_' // TRIM(ADJUSTL(ch1)) &
90 / '-' // TRIM(ADJUSTL(ch2)) &
91 // '-' // TRIM(ADJUSTL(ch3)) &
92 / / '−' // TRIM(ADJUSTL(ch4))
93 CALL random_seed !
94 !
9596 f l i m B in s = INT (REAL ((23.5 d0 - 18. d0)) * binspm ) + 1
```

```
97 blim = 18.0 d0; flim = 23.5 d0; mlim = blim
98
99 CALL NoiseMake ! Generates the convoluted model for the inputted
100 CALL ModelMake ! tip magnitude and then uses to generate sets
101 CALL Convolution ! of data points in 'DataMake' subroutine
102
103 blim = 20.0 d0; flim = 21.0 d0; mlim = blim
104 f l im B in s = INT (REAL((fl im - 18.d0)) * binspm) + 1
105 b l im B in s = INT (REAL((blim - 18.d0)) * binspm) + 1
106
107 CALL DataMake
108
109 DO i = 1 ndata
110 IF (data(i) . ge. blim .AND. data(i) . le. film) THEN111 ndata2 = ndata2 + 1112 data ( ndata2 ) = data ( i )
113 END IF
114 END DO
115 WRITE (*,*) "Number of stars in fitted range:", ndata2
116
117 CALL NoiseMake
118 CALL MCMC !CALL
119 CALL TipAndSigma !MCMC
120 CALL PosteriorPlot !SUBROUTINES
121 CALL OtherPlots
122 CALL DataHist
123
124 WRITE (*, '3a11)') "= \pm ip \pm mag:", "\pm \pm sigma:", "\pm \pm of fset:"
125 WRITE (*, '3F11.3)') tip_rec, tip_sigma, tip_offset
126 WRITE (*, '(3a11)') " ----f : --------", " ----sigma:", " -----offset : " ! Write results
127 WRITE (*, '3F11.3)') f_rec, f_sigma, f_offset '! to file
128 WRITE (*, ' (3 a11)') "---a:----a", "---sigma: """---offset:"
129 WRITE (*, '3F11.3)') a rec, a sigma, a offset
130 WRITE (*,*) "Distance ...=", REAL(tip ..kpc), "kpc ...p/m", REAL(kpc ..err), "kpc"
131 WRITE (*,*) "Distance Offset =", REAL( offset kpc), "kpc"
132
133 END PROGRAM MCMCTRGBTester2
134
135 !−−−−−−−−−−−−−−−−−−−−−−−−−−−−−−−−−−−−−−−−−−−−−−−−−−−−−−−−−−−−−−−−−−−−−−−−−−−−−−−
136
137 SUBROUTINE DataMake ! Generates data points from the convolved model
138 USE Global
139 IMPLICIT NONE
140
141 real *8 :: ran1
142
143 cumulative_cmodel(:, 1) = cmodel(:, 1)144
145 cumulative_cmodel (1,2) = cmodel (1,2) ! Effective
146 DO i = 2, cmod_nbins ! integral of
147 cumulative_cmodel(i, 2) = cumulative_cmodel(i -1, 2) + cmodel(i, 2)!convolved
148 END DO ! model
149
150
151 DO i = 1, ndata
152 CALL random number (randnum4)
153 randnum4 = cumulative_cmodel(blimBins , 2) + \& !
154 randnum4 * ( cumulative_cmodel (flimBins , 2) – cumulative_cmodel (blimBins , 2) )
155 DO j = flimBins, blimBins, -1
156 IF (randnum4 . le . cumulative_cmodel(j,2)) THEN ! Generates 'ndata'
157 IF (randnum4 .gt. cumulative_cmodel(j-1,2)) THEN ! datapoints from
```
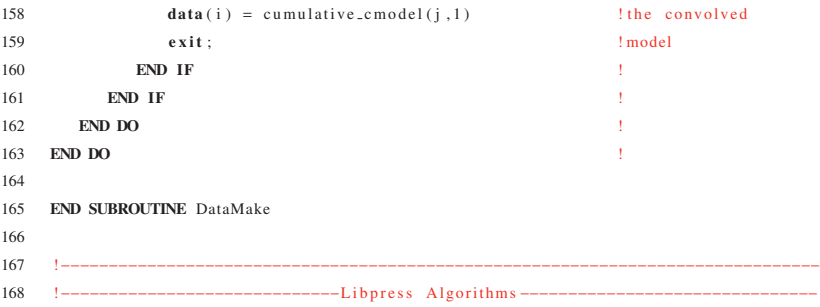

# Program: BayesianTRGBTestPlotterMCMC.f95

Creation Date: 29 April 2010

Relevant Section: Figs. 10 & 11 of Paper I (Ch. 3) and Figs. 4 & 5 of Paper II (Ch. 4)

Notes: This program is used to plot the results returned by 'MCMCTRGBTester2.f95,' namely the one sigma uncertainties and the offset of the recovered tip magnitude from  $mag\_tip = 20.5$  for each combination of  $f$  and *ndata*. Pixels are created with bounds *X*1, *X*2, *Y*1, *Y*2 with the added complication of a log scale for the x-axis. These pixels are then assigned a shade of grey based on the magnitude of the quantity they represent.

```
1 PROGRAM BayesianTRGBTestPlotterMCMC ! Plots results of tests for different combinations of
2 IMPLICIT NONE ! f vs. ndata (generates two plots: tip offset for each
3 ! c o m b i n a t i o n and sigma f o r each c o m b i n a t i o n )
4 INTEGER :: i, ios, j, k, x(11, 9) = 35 REAL :: \text{Al}(11, 9), \text{A2}(11, 9)6 REAL :: ndata(1000), ndata.acatual(1000), f(1000), offmag(1000), v
7 REAL :: offkpc (1000), sigmag (1000), sigkpc (1000), temp, X1, X2, Y1, Y2
8 REAL :: ALEV(100), TR(6), stars(11,9), noise(11,9)
9 REAL :: grey, xmin, xmax
10 CHARACTER(LEN=15) :: C1(11,9), C2(11,9)11
12 OPEN (unit = 1, file = ',/summary.dat', status = 'old')
13 i = 0 ; ios = 0
14 DO WHILE (.TRUE.) ! Reads data until end of input file and puts it into arrays
15 i-i+116 READ (1, *, IOSTAT = ios) ndata(i), f(i), sigkpc(i), offkpc(i), temp, temp, temp
17 if (ios == 0) then;
18 else if (ios == -1) then ;
19 i=i-1
20 exit :
21 else if (ios > 0) then;
22 \quad i=i-123 c y c l e
24 end if
25 END DO
26
27 DO j = 1, 1128 DO k = 1, 9
29 A1(j, k) = sigkpc (((j-1)*9)+k)30 IF (Al(j, k) . eq. 0.d0) THEN !
31 \text{A1}(j, k) = 0.001 d032 END IF ! P u t s r e s u l t s
33 A2(j, k) = of f kpc (((j-1)*9)+k) !
34 IF (A2(j, k) . eq. 0.d0) THEN ! into ndata x f
35 A2(j, k) = 0.001d036 END IF END IF larrays for
37 stars (j, k) = \text{ndata} (( (j-1) * 9) + k ) !
38 noise (j, k) = f((((j-1)*9)+k) ! easy plotting
39 WRITE (Cl(j, k), *) NINT(A1(j, k)) !
40 WRITE (C2(j, k), *) NINT(A2(j, k)) !
41 END DO !
42 END DO
43
44 !−−−−−−−−−−−−−−−−−−−−−−−−−−−−−−−−−−−−−−−−−−−−−−−−−−−−−−−−−−−−−−−−−−−−−
45
```

```
46 CALL pgbegin (0, 'MF_TRGBSigmaMCMC.ps/CPS',1,1) ! Generates sigma plot
47
48 CALL pgenv (0.8, 4.5, 0., 1., 0, 10)49
50 \quad \text{xmin} = \text{MINVAL}(A1)51 xmax = MAXVAL(A1)
52
53 DO i = 1 , 11
54 DO j = 1, 955
56 IF (MOD(i,3) . eq. 1) THEN
57 X1 = LOG10(10.**((i-1)/3)+1)) - 0.1358 X2 = LOG10(10.**((i-1)/3)+1)) + 0.1359 END IF ! Generate pixel
 60 \hspace{0.2cm} \hspace{0.2cm} \hspace{0.2cm} \hspace{0.2cm} \hspace{0.2cm} \hspace{0.2cm} \hspace{0.2cm} \hspace{0.2cm} \hspace{0.2cm} \hspace{0.2cm} \hspace{0.2cm} \hspace{0.2cm} \hspace{0.2cm} \hspace{0.2cm} \hspace{0.2cm} \hspace{0.2cm} \hspace{0.2cm} \hspace{0.2cm} 
61 IF (MOD(i, 3) . eq. 2) THEN !x boundaries for
62 X1 = LOG10(2. * 10. * * (((i - 1)/3) + 1)) - 0.1363 X2 = LOG10(2. * 10.**((i-1)/3)+1)) + 0.13 ! log x axis
 64 END IF
\frac{1}{3} different width
66 IF (MOD(i,3) . eq. 0) THEN ! calculations required)
67 X1 = LOG10(5. * 10.**(((i-1)/3)+1)) - 0.13 !
68 X2 = LOG10(5. * 10. * * (((i - 1)/3) + 1)) + 0.13 !
69 END IF
70
71 Y1 = j ∗ 0.1 e0 - 0.04 ! Generate
 72 ! p i x e l
73 Y2 = j * 0.1e0 + 0.04 ! y boundaries
74
75 grey = (xmax - A1(i, j)) / (xmax - xmin) ! Determine shade of grey
76
77 CALL pgscr(3, grey, grey, grey)
78
79 CALL p g p i x l ( x , 11, 9, i , i , j , j , X1, X2, Y1, Y2) ! make p i x e l s
80
81 CALL pgsci(2)
82
83 CALL p g p t x t (LOG10( stars (i, j)), noise (i, j), 0., 0.5, C1(i, j)) ! put value in pixels
84 END DO
85 END DO
86
87 CALL pgsci(1)
88 CALL pglab ('number_of_stars', 'proportion_of_background_stars', &
89 ' Sigma<sub>-</sub>(kpc) ---One-Sigma-Error')
90
91 CALL pgend
92
 93 !−−−−−−−−−−−−−−−−−−−−−−−−−−−−−−−−−−−−−−−−−−−−−−−−−−−−−−−−−−−−−−−−−−−−−
94
95 CALL pgbegin (0, 'MF_TRGBOffsetMCMC.ps/CPS',1,1) ! Generates offset plot
96 CALL pgenv (0.8, 4.5, 0., 1., 0, 10)
97
98 A2 = ABS(A2)99 xmin = MINVAL(A2)100 xmax = MAXVAL(A2)
101
102 DO i = 1, 11
103 DO j = 1, 9104
105 IF (MOD(i,3) . eq. 1) THEN
106 X1 = LOG10(10.**((i-1)/3)+1)) - 0.13
```

```
107 X2 = LOG10(10.**((i-1)/3)+1)) + 0.13108 END IF END IF END IF END IF EXAMPLE
109 \blacksquare110 IF (MOD(i, 3) . eq. 2) THEN !x boundaries for
111 X1 = LOG10(2. * 10. * * (((i - 1)/3) + 1)) - 0.13112 X2 = LOG10(2. * 10. * * (((i-1)/3) + 1)) + 0.13 ! log x axis
113 END IF
114 (3 different width
115 IF (MOD(i, 3) . eq. 0) THEN <br>! calculations required)
116 X1 = LOG10(5. * 10. * * (((i - 1)/3) + 1)) - 0.13117 X2 = LOG10(5. * 10. * * (((i - 1)/3) + 1)) + 0.13118 END IF !
119
120 Y1 = j * 0.1e0 - 0.04 ! Generate
121 ! pixel
122 Y2 = j * 0.1e0 + 0.04 ! y boundaries
123
124 grey = (xmax - A2(i, j)) / (xmax - xmin) ! Determine shade of grey
125
126 CALL pgscr(3, grey, grey, grey)
127
128 CALL p g p i x l (x, 11, 9, i, i, j, j, X1, X2, Y1, Y2) ! make pixels
129
130 CALL pgsci(2)131
132 CALL p g p t x t ( LOG10( stars (i, j) ), noise (i, j), 0., 0.5, C2(i, j) ! put value in pixels
133 END DO
134 END DO
135
136 CALL pgsci(1)137 CALL pglab ('number_of_stars', 'proportion_of_background_stars', &
138 ' Offset (kpc) -- Radial - Distance - Offset ')
139
140 CALL pgend
141
142 !−−−−−−−−−−−−−−−−−−−−−−−−−−−−−−−−−−−−−−−−−−−−−−−−−−−−−−−−−−−−−−−−−−−−−
143
144
145 END PROGRAM BayesianTRGBTestPlotterMCMC
```
# C

# Chapter Four Programs

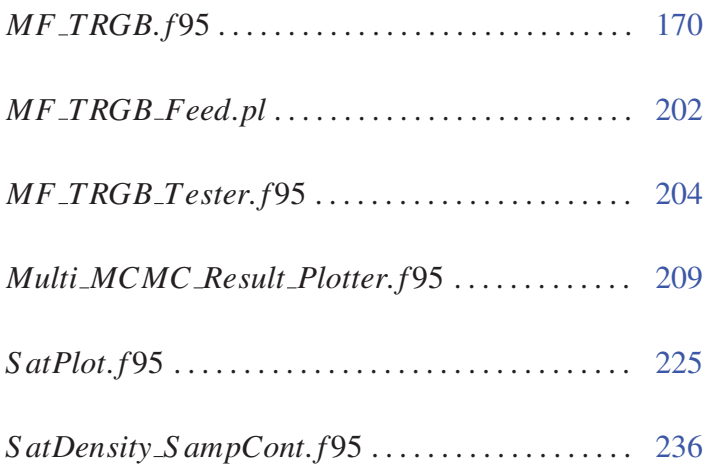

## Program: MF\_TRGB.f95

Creation Date: 31 August 2011 (first version 8 Dec 2010) Many modifications.

# Relevant Section: Ch. 4

Notes: This program is the successor of 'BayesianTRGB ANDI.f95' in Appendix B and similarly lies at the heart of the material presented in Paper II (Ch. 4). The principal difference between the two is that this new version incorporates a density matched filter weighting scheme, where by stars are given a weight based on their position with in the object's density profile. In this way, stars that are more likely to be true object member's are given greater consideration during the luminosity function fitting. The actual weighting itself is taken care of by the 'Weighter' subroutine, but other subroutines have been modified significantly to handle it. The background component of the LF (built in 'NoiseMake') for instance is no longer added to the model LF in the 'ModelMake' subroutine. This is because with the weighting switched on, each star effectively has its own model LF with the ratio of background to RGB component tailored to suit the star's probability of being a true object member. Hence, these ratios are now taken into account in the 'LogLike' subroutine on a star-by-star basis. There are many other additions. A new LF plotting subroutine 'w DataHist' plots the weighted LF and a plot of the object density profile is created in the 'Weighter' subroutine. Parallel tempering has been added to the 'MCMC' subroutine and the run-speed of the whole algorithm has be greatly improved by fixing up a design flaw in the way the convolution step was being done (The 'GaussianKernel' subroutine is now called just once and the values are saved). The program also now takes command line input so that the one set of code can be used for all objects. Due to the large number of changes made to most of the subroutines originally written for 'BayesianTRGB ANDI.f95,' I have reproduced the whole program here rather than omitting the duplicate subroutines. Note that the command line inputs for each satellite are provided as the next item in this appendix for completeness. For a more in depth description of the workings of the program in general, see Paper II - particularly §2 and §3.1.

3

5 **INTEGER** :: i, j, k, 1, eval, idum = −9999, it, nit

<sup>1</sup> **MODULE** Global ! Defines all variables used by BayesianTRGB 2 IMPLICIT NONE

<sup>4</sup> !−−−−−−−−−−−−−−−−−−−−G e n e r a l Program P a r a m e t e r s −−−−−−−−−−−−−−−−−−−−−

<sup>6</sup> **INTEGER** :: ndata\_max, nsamples, binspm, nbins, cmod\_nbins, mm, ios

```
7 PARAMETER (ndata_max = 10000000, nsamples = 100)
8 PARAMETER (binspm = 100)
 9 PARAMETER (n \text{ bins} = 8 * \text{ binspm} + 1)
10 PARAMETER (nit = 500000)
11 INTEGER :: ndata, ndata2
12 INTEGER :: d1, d2, d3, d4
13 INTEGER :: ghw (nbins)
14 REAL∗8 :: blim, flim, pi
15 PARAMETER (blim = 19.5 d0)
16 PARAMETER (\text{film} = 23.5 \text{ d0})
17 PARAMETER (pi = ACOS(-1.e0))
18 INTEGER :: blimBins = INT(REAL((blim - 18.d0) * binspm)) + 1
19 INTEGER \cdot flim Bins = INT(REAL((flim = 18 d0) * binspm)) + 1
20 REAL∗8 :: randnum1, randnum2, randnum3, randnum4, randnum5
21 INTEGER \cdots randint
22 REAL∗8 :: r1, r2, spotR, hb = 0.005 d023 REAL<sup>*8</sup> :: model (nbins , 2), cmodel (nbins , 2), magnitude (ndata_max)
24 REAL*8 :: histo_fine (nbins, 2), histo_coarse (INT (0.25* (nbins -1.d0)) + 1,2)
25 REAL*8 :: w_histo_fine (nbins, 2), w_histo_coarse (INT (0.25*(nbins -1.d0)) + 1,2)26 REAL*8 :: data (ndata_max), cumulative_cmodel (nbins, 2), f, f_hold, bfm (nbins)
27 REAL*8 :: mag_tip, mag, mag_cutoff = 24.e0, a
28 REAL∗8 :: area, area2
29 REAL∗8 :: modelnoise (nbins, 2), noise (nbins) = 0. d0, bg (nbins) = 0. d030 REAL<sup>*8</sup> :: kernel (nbins, 2, nbins) = 0.e0, scale, uplim, lowlim, gx
31 REAL<sup>*8</sup> :: temp(nbins, 2) = 0.e0, t
32 INTEGER :: starbin
33 REAL∗8 :: tip (nsamples), tip_ord (nsamples), maxlogL (nsamples) = -99999999999999.
34 REAL*8 :: tip_rec, tip_offset, tip_psigma, tip_msigma, Toffset_kpc, Tsigma_kpc
35 REAL<sup>*8</sup> :: f_offset, tip_kpc, kpc_perr, kpc_merr, f_sigma, a_offset, a_sigma
36 REAL<sup>*8</sup> :: f_rec, a_rec, tip_counts, f_counts, a_counts
37 REAL*8 :: tipminsig, tiplusig, fminsig, fplusig, aminsig, aplusig
38 REAL∗8 :: mcounts, pcounts
39 INTEGER :: num_chains, cn, chain_compare, swap_count
40 PARAMETER ( num chains = 4)
41 REAL∗8 :: swaprate = 1.d0/ 30.d0, logL(num_chains), LikeA(num_chains), LikeB(num_chains)
42 REAL*8 :: prob, sig_prob, bg_prob
43 REAL∗8 :: beta, betaholder (num_chains) = ( / 1.d0, 0.25d0, 0.111d0, 0.001d0 /)
44 REAL∗8 :: m_step ( num_chains ) = ( / 0.03d0, 0.06d0, 0.12d0, 0.3d0 /)
45 REAL*8 :: f_step(num_chains) = ( / 0.02d0, 0.04d0, 0.08d0, 0.2d0 /)
46 REAL*8 :: a_step (num_chains) = (/ 0.02d0, 0.04d0, 0.08d0, 0.2d0 /)
47 REAL<sup>*8</sup> :: PTAR, par_hold (4)
RELA*8 :: x1 (nit, num-chains), x2 (nit, num-chains), x3 ( nit, num-chains), p(3), time ( nit), r49 REAL*8 :: post_v1(10*(nbins-1)+1) = 0, d0, post_x1(10*(nbins-1)+1), mlim
50 REAL∗8 :: d_blim, bg_blim, d_flim, bg_flim
51 REAL*8 :: post_y2(nbins) = 0.d0, post_x2(nbins)52 REAL*8 :: post_y3 (2*nbins - 1) = 0.d0, post_x3 (2*nbins - 1)
53 REAL∗8 :: PPD_peak, Best_Combo (6)
54 CHARACTER :: argv *30, field *30, colcut *30, ch1 *9, ch2 *9, ch3 *9, ch4 *9, ch5 *9, string *60, command *200
55 INTEGER :: scout_counts
56 LOGICAL :: not_scout
57
58  !--------------------------For reading in PAndAS data-
59 INTEGER :: iCCDt, clsg, clsi, ifieldt, iacc_t
60 REAL∗4 :: xgt, ygt, g, dg, im, dim, xki_t, eta_t, FeH_phot_alan_t, FeH_phot_t, diff_tip_t, E_BV_t
61 REAL∗8 :: ra_t, de_t
62
63 REAL∗4 :: mag_g(ndata_max), mag_i(ndata_max), xki(ndata_max), eta(ndata_max)
64 REAL∗4 :: g_min_i(ndata_max), mag_i_poly(ndata_max), g_min_i_poly(ndata_max)
65 REAL*4 :: mag-g-poly (ndata_max), xi_poly (ndata_max), eta_poly (ndata_max)
66 REAL∗4 : : gmi , x i a l l ( ndata max ) , e t a a l l ( ndata max )
67
```

```
69
70 !------Additional parameters for calculating background stats ------
71 INTEGER :: bg_ndata, bg_ndata2, bg_ndata3
72 REAL*4 :: bg_mag_g(ndata_max), bg_mag_i(ndata_max), bg_xki(ndata_max), bg_eta(ndata_max)
73 REAL∗4 :: bg_g_min_i(ndata_max), bg_mag_i_poly(ndata_max), bg_g_min_i_poly(ndata_max)
74 REAL*4 :: bg_mag_g_poly(ndata_max), bg_gmi
75 REAL∗8 :: bg_data(ndata_max)
76
77 :--SVD fitting of background--
78 INTEGER ma, mp, np, ndat
79 PARAMETER (ndat = INT(0.25*(nbins -1.d0)) + 1)
80 PARAMETER (nn = 8)
81 PARAMETER (mp = ndat)
82 PARAMETER (ma = np)
83 REAL :: chisq, ay (ma), sig (ndat), u (mp, np), v (np, np), w (np), xa (ndat), ya (ndat)84 REAL :: xt (ndat), vt (ndat)85 REAL∗8 :: bg_histo_coarse (ndat, 2)
86 EXTERNAL :: funcs
87
88 !------Additional parameters for specifying object coordinates --
89 INTEGER :: Jop
90 REAL∗8 :: XIop, ETAop
91 REAL∗8 :: RAh, RAm, RAs, DecD, DecM, DecS, RA_rad, Dec_rad
92 REAL∗8 :: tpRAh, tpRAm, tpRAs, tpDecD, tpDecM, tpDecS, tpRA_rad, tpDec_rad
93
94 :--Additional parameters for Matched Filters Subroutine 'Weighter'--
95 INTEGER :: rhobins, rhobins2
96 PARAMETER (r \text{ hobins} = 40)
97 REAL*4 :: C_O_F_dist(ndata_max), Density(rhobins,2), Den_sig(rhobins), rhofit(rhobins,2), weightplot(500,2)
98 REAL*8 :: weight (ndata_max), scaled_a (ndata_max), scaled_a_all (ndata_max), crowded_rad, ellipse_stars, ellipse_area
99 REAL∗8 :: ellip , HLR, PA, xdash, ydash, maxweight, maxa, SR, den_prof_scale, outer_rad
100 REAL∗8 : : weightsum , Densitysum
101
102 !−−−−−−−−−−−−−−−−−−−−−−−−−−When f i s known−−−−−−−−−−−−−−−−−−−−−−−−−−−
103 INTEGER :: bg_stars, sig_stars
104 REAL∗8 :: bg_area, sig_area
105 REAL∗8 :: known_f, bg_stars_in_sig_field
106 REAL∗8 :: sig_field_radius, bg_low_xi, bg_up_xi
107
108 END MODULE Global
109
110 !−−−−−−−−−−−−−−−−−−−−−−−−−−−−−−−−−−−−−−−−−−−−−−−−−−−−−−−−−−−−−−−−−−−−−−−−−−−−−−−
111
112 PROGRAM BayesianTRGBsatellite ! Master program
113 USE Global
114 IMPLICIT NONE
115
116 mm = IARGC()117
118 IF (mm==16) THEN
119 CALL GETARG(1, \text{arg } v)120 READ (\arg y, *, \textbf{ios} tat=ios) field
121 CALL GETARG(2, argv)
122 READ (argv, *, iostat=ios) RAh !
123 CALL GETARG(3, argv)
124 READ (\arccos x, \arccos x) RAm !
125 CALL GETARG(4, argv)126 READ (\arg v, \ast, \operatorname{icstat} = \operatorname{icos}) RAs !
127 CALL GETARG(5, argy)
128 READ (\arg y \cdot * \cdot, i\cos t \cdot t = i \cos t) DecD
```
68 LOGICAL :: truestar (ndata\_max), truestar\_poly (ndata\_max)

```
129 CALL GETARG(6, \arg v)130 READ (\arg y \cdot * \cdot \textbf{isstat} = \textbf{ios}) DecM
131 CALL GETARG(7, \text{arg } v)132 READ (\arg v, *, \textbf{i} \cdot \textbf{a} = \textbf{i} \cdot \textbf{o}) DecS
133 CALL GETARG(8, argv)
134 READ (argv, *, iostat=ios) ellip !Indicates the arguments to be
135 CALL GETARG(9, argv) ! set in the command line
136 READ (\arg v, *, \mathbf{i} \cdot \mathbf{o} \cdot \mathbf{t} = \mathbf{i} \cdot \mathbf{o} \cdot \mathbf{s}) HLR
137 CALL GETARG( 1 0 , ar gv ) !
138 READ (\arg y, *, \textbf{lost} = \textbf{ios}) PA
139 CALL GETARG(11, argv)
140 READ (\arg v, *, iostat=ios) crowded_rad
141 CALL GETARG(12, \text{arg } v)142 READ (argv, *, iostat=ios) outer_rad
143 CALL GETARG(13, \text{arg } v)144 READ (argv, *, iostat=ios) sig_field_radius
145 CALL GETARG(14, \arg v)146 READ (\arg v, *, i o stat = i o s) bg _ l o w _ x i
147 CALL GETARG(15, argv)
148 READ (argv, *, iostat=ios) bg_up_xi
149 CALL GETARG(16, \text{argv})150 READ (\arg v, *, i o stat = i o s) colcut
151 ELSE !
152 WRITE(*, *) "You must enter -16 arguments :"
153 stop ;
154 END IF
155
156 string = TRIM(ADJUSTL(field)) // \prime/results.dat'
157 OPEN(3, file=TRIM(ADJUSTL(string)), status = 'unknown')
158 WRITE (3, *) "Field _Name:", field
159
160 CALL position Finder !
161 !
162 CALL random seed !
163 !
164 CALL M31DataReader
165 CALL Weighter
166 CALL SVDFitter
167 CALL Gaussian Kernel !
168 CALL NoiseMake !CALL
169 CALL MCMC !
170 !CALL PosteriorPlot !SUBROUTINES
171 !
172 CALL TipAndSigma
173 CALL PosteriorPlot !
174 CALL OtherPlots
175 CALL DataHist
176 CALL w_DataHist !
177
178 IF ( num chains . ne . 1) THEN
179 WRITE (3,*) "Proposed_Swaps_with_Cold_Sampler_Chain:", chain_compare
180 WRITE (3,*) "Accepted_Swaps_with_Cold_Sampler_Chain:", swap_count
181 WRITE (3,*) "Parallel_Tempering_Acceptance_Rate:", REAL(swap_count)/ REAL(chain_compare)
182 END IF
183 WRITE (3, '(3a11)') " i i ip imag:", " i + sigma: i i', " i - sigma: i' |
184 WRITE (3, '(3F10.3)') tip_rec, tip_psigma, tip_msigma
185 WRITE (3, '2a11)') "...f:...", "...sigma:..."
186 WRITE (3, '(2F10.3)') f.rec, f.sigma ! Write results
187 WRITE (3, '2a11)') "\ldots a:\ldots \ldots \ldots", "\ldotssigma:\ldots" | to file
188 WRITE (3, '2F10.3)') a rec, a sigma
189 WRITE (3,*) "Distance =", REAL(tip_kpc), "kpc"
```

```
190 WRITE (3, *) "Error = +", kpc perr, "kpc -", kpc merr, "kpc"
191
192 END PROGRAM Bayesian TRGB satellite
193
194 !−−−−−−−−−−−−−−−−−−−−−−−−−−−−−−−−−−−−−−−−−−−−−−−−−−−−−−−−−−−−−−−−−−−−−−−−−−−−−−−
195
196 SUBROUTINE Position Finder ! Converts object RA and Dec into M31 tangent plane coordinates xi and
197 USE Global 1eta. These are used in the next subroutine for reading in all stars
198 IMPLICIT NONE ! from the PAndAS survey with in some radius of the object center
199
200  tpRAh = 0. d0201 tpRAm = 42. d0 !
202 tpRAs = 44.33 d0 !RA and Dec of tangent point
203 tpDecD = 41. d0 ! (i.e. M31)
204 tpDecM = 16.d0 !
205 tpDecS = 7.5 d0 !
206
207 ! | | Perform
208 \frac{!}{\sqrt{ \text{Cons}} }209 RA rad = ( pi / 1 8 0 . d0) * (RAh * 1 5 . d0 + RAm * (1 5 . d0 / 6 0 . d0) + RAs * (1 5 . d0 / 3 6 0 0 . d0))
210
211 Dec_rad = (pi/180. d0) * (DecD + DecM/60. d0 + DecS/3600. d0)212
213 tpRA_rad = (pi/180.d0) * (tpRAh * 15.d0 + tpRAm * (15.d0/60.d0) + tpRAs * (15.d0/3600.d0))
214
215 t p D e c _ r a d = (pi/180. d0) * (pDecD + tpDecM/60. d0 + tpDecS/3600. d0)216
217 CALL sla_DS2TP (RA_rad, Dec_rad, tpRA_rad, tpDec_rad, XIop, ETAop, Jop)
218 | | / \
219 ! | |
220
221 XIop = XIop * (180. d0/pi) ! tangent plane coordinates
222 ETAop = ETAop * (180. d0/pi) ! (i.e. PAndAS xi and eta)
223224 WRITE (3, *) "C.O.F. _Xi_=", XIop, "C.O.F. _Eta _=", ETAop
225
226 END SUBROUTINE Position Finder
227
228 !−−−−−−−−−−−−−−−−−−−−−−−−−−−−−−−−−−−−−−−−−−−−−−−−−−−−−−−−−−−−−−−−−−−−−−−−−−−−−−−
229 SUBROUTINE M31DataReader ! The field to be analysed is specified here
230 USE Global
231 IMPLICIT NONE
232
233 OPEN(1, file = '../.././PANDAS/M31_unique_con.dat', form='unformatted', status='old')
234
235 i = 0; i = 0236
237 DO WHILE (. true.)
238 READ(1, IOSTAT=ios) ra_t, de_t, iCCDt, xgt, ygt, & ! Read in data
239 g, dg, clsg, im, dim, clsi, if i eldt, xki_t, et a_t, & ! from binary
240 FeH-phot-alan-t, FeH-phot-t, diff-tip-t, E-BV-t, iacc-t ! format data file
241242 IF (ios.ne.0) exit
243
244 g=g − 3.793 * E_B V_t ! E x t in c t i on
245 im=im - 2.086* E_BV_t ! Corrections
246 gmi = g – im
247
248 if ( c l si . ne . -1 . and . c l si . ne . -2) cycle ! Regects
249 if ( clsg. ne. -1 . and. clsg. ne. -2) cycle ! non stars
250 if (iacc_t, ne, 1) cycle
```

```
251if (18.0.1e .im .and .im .le .24.0) then
                                                     ! Specifies
252
         else
                                                       ! magnitude
253
            cy<sub>cle</sub>!range to
254
         end if
                                                       !include
         if (-2.5.1e. FeH<sub>-</sub>phot<sub>-</sub>alan<sub>-</sub>t. and. FeH<sub>-</sub>phot<sub>-</sub>alan<sub>-</sub>t.1e. -1.5) then!255else
                                                                      ! Specifies metallicity
256
257
           \frac{1}{2} cycle
                                                                      Irange to include
258
         \boldsymbol{\mathsf{end}} if
259
         spotR = SQRT((ABS(eta_t - (ETAop)))**2 + (ABS(xki_t - (XIop)))**2)260
261\,IF (spotR . lt. sig_field_radius) THEN
262263
            i = i + 1264
265IF (i .gt. ndata_max) exit
266
267
             mag g(i) = g268
             mag_i(i) = im\mathbf{r}269g_min_i(i)=gmi
                                    ! If all conditions are met, add star data to signal arrays
270
             x k i (i) = x k i t\mathcal{A}^{\mathcal{A}}271
             eta(i) = e t a_t272
             IF (ifieldt .ge. 0) THEN
273
               truestar(i) = .true.! Distinguish between
             ELSE
                                                  ! real data and artificial
274
                                                  !background
275
                truestar(i) = .false.276
             \mathbf{END} IF
                                                  \mathbf{r}277
278
         ELSE IF (xki_t .ge. bg_low_xi .and. xki_t .le. bg_up_xi) THEN
             IF (\text{eta}_t : \text{ge.} \text{ETAop} = 0.5d0 \text{ and.} \text{eta}_t : \text{le.} \text{ETAop} + 0.5d0) THEN
279
280j = j + 1281282
                IF (j .gt. ndata_max) exit
283
284
                bg\_mag\_g ( j ) \!= \!g\bar{1}285
                b\sigma mag i(i)=im
286
                bg_g_min_i(j)=gmi !If all conditions are met, add star data to bekgrnd arrays
287bg_xkii(j)=xki_t\mathbf{r}288
                b g_eta (j)=eta_t
                                      ÷,
289
             END IF
290
         END IF
291
292 END DO
293
294
      ndata = i; bg\_ndata = j295
296 sig_area = pi * (sig_field_radius ** 2.d0) ! Calculate area of signal field
297 bg_area = 1.d0 * (bg_up_xi - bg_low_xi) - (pi * (sig_field_radius ** 2.d0)) ! Calculate area of BG field
298
299 DO i = 1, ndata
         data(i) = mag<sub>-1</sub>(i) !
300301xi.all(i) = xki(i) ! Object stars before applying colour cut
         eta_aall(i) = eta(i)302303 END DO
304
305 DO j = 1, bg_ndata
306
       bg\_data(j) = bg\_mag.i(j) !BG stars before applying colour cut
307
     END DO
308
309
      CALL M31DataPlotter
310
311 END SUBROUTINE M31DataReader
```

```
313 !−−−−−−−−−−−−−−−−−−−−−−−−−−−−−−−−−−−−−−−−−−−−−−−−−−−−−−−−−−−−−−−−−−−−−−−−−−−−−−−
314
315 SUBROUTINE M31DataPlotter ! Produces plots of the object and background fields
316 USE Global 1 as well as their Colour-Magnitude Diagrams. Colour <sup>1</sup>
317 IMPLICIT NONE ! cuts are also implemented in this subroutine
318
319 !−−−−−−−−−−−−−−−−−−−−−−S i g n a l −F i e l d −−−−−−−−−−−−−−−−−−−−−−−−−
320 string = TRIM(ADJUSTL(field)) // '/sig_field.ps/CPS'
321 CALL pgbegin (0,TRIM(ADJUSTL(string)), 1,1)
322
323 CALL pgenv (MAXVAL( xki, mask = xki .ne . 0 .), MINVAL( xki, mask = xki .ne . 0 .), &
324 MINVAL(eta, mask = eta, ne, 0,), MAXVAL(eta, mask = eta, ne, 0,), 1, 0)
325 CALL pgslw (3)326 DO i = 1, ndata
327 IF (truestar(i)) THEN
328 CALL pgpt (1, xki(i), eta(i), -1)329 ELSE
330 CALL pgpt (1, xki(i), eta(i), 225)331 END IF
332 END DO
333 CALL pgslw (1)
334 CALL pglab(\langle \cdot \rangle(0640) (degrees), \langle \cdot \rangle(0633) (degrees), \langle \cdot \rangle335
336 CALL pgend
337
338 WRITE (command, *) 'convert_-rotate_90_./' // TRIM(ADJUSTL(field)) // &
339 \frac{339}{16} \frac{1}{2} \frac{1}{2} \frac{1}{2} \frac{1}{2} \frac{1}{2} \frac{1}{2} \frac{1}{2} \frac{1}{2} \frac{1}{2} \frac{1}{2} \frac{1}{2} \frac{1}{2} \frac{1}{2} \frac{1}{2} \frac{1}{2} \frac{1}{2} \frac{1}{2} \frac{1}{2} \frac{1}{2} \frac{1}{2} \frac{340 ' / sig_field . jpg '
341
342 call system (command)
343
344 !−−−−−−−−−−−−−−−−−−−−−−−S i g n a l −CMD−−−−−−−−−−−−−−−−−−−−−−−−−−
345 string = TRIM(ADJUSTL(field)) // '/sig_cmd.ps/CPS'
346 CALL pgbegin (0, TRIM(ADJUSTL (string)), 1, 1)
347
348 CALL pgenv (MINVAL (g_min_i, mask = g_min_i .ne. 0.), MAXVAL (g_min_i), &
349 MAXVAL(mag_i), MINVAL(mag_i, mask = mag<sub>-</sub>i .ne. 0.), 0, 0)
350 CALL pgslw (3)351 DO i = 1, ndata
352 IF (truestar(i)) THEN
353 CALL pgpt (1, g_min_i(i), mag_i(i), -1)
354 ELSE
355 CALL pgpt (1, g_{min,i}(i), mag_{i}(i), 225)356 END IF
357 END DO
358 CALL pgslw (1)
359 CALL p g l a b ( ' (g_--i) \d0 \u', ' i d0 \u', ' ' )
360
361 CALL PolySelect ! For CMD colour-cut
362
363 CALL pgend
364
365 WRITE (command, *) 'convert _-rotate _90_./' // TRIM(ADJUSTL(field)) // &
366 ' / sig_cmd . ps \Box / ' // TRIM(ADJUSTL(field)) // &
367 ' / sig_cmd . jpg '
368
369 call system (command)
370
371 !−−−−−−−−−−−−−−−−−−−−−−Bckgrnd−F i e l d −−−−−−−−−−−−−−−−−−−−−−−−−
372 string = TRIM(ADJUSTL(field)) // '/bg_field.ps/CPS'
```

```
373 CALL pgbegin (0,TRIM(ADJUSTL(string)), 1, 1)
374
375 CALL pgenv (MAXVAL(bg_x x k i, mask = bg_x k i.ne. 0.), &
376 MINVAL(bg_x x k i, mask = bg_x x k i.ne. 0.), &
377 MINVAL( bg\_eta, mask = bg\_eta. ne. 0.), &
378 MAXVAL( bg - eta, mask = bg - eta. ne. 0.), 1, 0)
379 CALL pgslw (2)
380 CALL pgpt ( bg_ndata, bg_xki, bg_eta, -1)
381 CALL pgslw (1)382 CALL pglab('\(0640)_(degrees)', '\(0633)_(degrees)', '')
383
384 CALL pgend
385
386 WRITE (command, *) 'convert -- rotate -90 - ./' // TRIM(ADJUSTL(field)) // &
\frac{387}{16} ' / bg_field . ps ... / ' / TRIM(ADJUSTL(field)) // &
388 '/bg field . ing'
389
390 call system (command)
391
392 !−−−−−−−−−−−−−−−−−−−−−−−Bckgrnd−CMD−−−−−−−−−−−−−−−−−−−−−−−−−−
393 string = TRIM(ADJUSTL(field)) // '/bg_cmd.ps/CPS'
394 CALL pgbegin (0, TRIM(ADJUSTL(suring)), 1, 1)
395
396 CALL pgenv (MINVAL (bg-g-min_i, mask = bg-g-min_i.ne. 0.), &
397 MAXVAL(b g_{-}g_{-}min_{i}), MAXVAL(b g_{-}mag_{i}), &
398 MINVAL(bg\_mag\_i, mask = bg\_mag\_i.ne. 0.), 0, 0)
399 CALL pgslw(3)
400 CALL pgpt ( bg\_ndata , bg\_g\_min\_i , bg\_mag\_i , −1)
401 CALL pgslw (1)
402 CALL p g l a b ( ' (g_{--i}) \d0 \u', ' i d0 \u', '' )
403
404 CALL PolySelect ! For CMD colour-cut
405
406 CALL pgend
407
408 WRITE (command, *) 'convert _-rotate _90 _ ./' // TRIM(ADJUSTL(field)) // &
409 ' / bg_cmd . ps _ . / ' / / TRIM(ADJUSTL(field)) // &
410 ' / bg_cmd . jpg '
411
412 call system (command)
413
414 !−−−−−−−−−−−−−−I n p u t s e l e c t e d d a t a i n t o ' data '−−−−−−−−−−−
415 string = TRIM(ADJUSTL(field)) // \prime/i_and_g_in_cut.dat'
416 OPEN(7, file = TRIM(ADJUSTL(suring)), status = 'unknown'){\bf 417-WRITE(7,*)} \quad \text{``}\quad \text{``}\quad418 data = 0. d0; xki = 0. d0; eta = 0. d0; d_blim = 100. d0; d_flim = 0. d0419 DO i = 1, ndata2
420 data (i) = mag_i_poly(i)
421 xki(i) = xi-poly(i)422 eta(i) = eta_poly(i)
423 IF (data(i) . It . dblim) THEN
424 d_blim = data(i)
425 END IF
426 IF (data(i) . gt. d_flim) THEN
427 d_flim = data(i)428 END IF
429 WRITE (7, '2F16.5)') mag<sub>-i-poly</sub>(i), mag<sub>-g-poly</sub>(i)430 END DO
431
432  !--------------Signal-Field after colour cut-----
433 string = TRIM(ADJUSTL(field)) // '/sig_field_cc.ps/CPS'
```

```
435
436 CALL pgenv (MAXVAL(xki, mask = xki .ne . 0.), MINVAL(xki, mask = xki .ne . 0.), &
437 MINVAL(eta, mask = eta .ne. 0.), MAXVAL(eta, mask = eta .ne. 0.), 1, 0)
438 CALL pslw(3)439 DO i = 1, ndata2
440 IF (truestar_poly(i)) THEN
441 CALL pgpt (1, xki(i), eta(i), -1)
442 ELSE
443 CALL pgpt (1, xki(i), eta(i), 225)444 END IF
445 END DO
446 CALL pgslw (1)447 CALL pglab(\sqrt{(0640)} (degrees), \sqrt{(0633)} (degrees), ')
448
449 CALL pgend
450
451 WRITE (command, *) 'convert _-rotate _90 _ ./' // TRIM(ADJUSTL(field)) // &
\frac{452}{16} ' / sig_field_cc.ps ...' ' // TRIM(ADJUSTL(field)) // &
\frac{453}{159 \text{ field}} c c . in g '
454
455 call system (command)
456
457 !−−−−−−−Input selected background data into 'bg_data' ---
458 b g \alpha d ata = 0.d0; b g \beta b im = 100.d0; b g \beta im = 0.d0
459 DO i = 1, bg_ndata2
460 bg_data(i) = bg_{mag\_i\_poly}(i)461 IF (bg\_data(i) . lt. bg\_blim) THEN
462 bg_blim = bg_data(i)
463 END IF
464 IF (bg\_data(i) .gt. bg_flim) THEN
465 bg_flim = bg_data(i)
466 END IF
467 END DO
468
469  !---Set parameters for calculation of background height---
470
471 sig_stars = ndata2 ! Total number of stars in signal field
472 bg_stars = bg_ndata3 !Number of stars in background field
473 b g _ stars _ in _ sig_field = REAL( b g _ stars ) * (sig_area / b g _ area )! ; b g _ stars = 0.d0
474 ! Number of Background stars in signal field
475
476 WRITE (3,*) "Number<sub>-of-data-points:</sub>", sig-stars
477 WRITE (3,*) "Average Field SNR:", (REAL( sig stars ) - bg stars in sig field ) / bg stars in sig field
478
479  !−−−−−−−−−−−−−−−−−−−−−−−−−− data histogram for bckgrnd –−−−−−−−−−
480
481 DO i = 1, INT(0.25*(n \text{bins} - 1, d0)) + 1
482 b g h i s to co a r s e (i, 1) = 18. d0 + (i -1.d0) / REAL(0.25 * binspm)483 END DO
484
485 DO i = 1, bg_ndata2
486 b g h i s t o c o a r s e (INT ( \left( b g d a t a ( i ) -18. d0 ) * 0.25 * binspm +1, 2) = &
487 b g _h i s t o _c o a r s e (INT ( ( b g _d a t a ( i ) -18. d0 ) * 0.25 * binspm ) + 1, 2) + 1. d0
488 END DO
489
490 ! | | Fill empty bright edge of array with
491 ! \/ artificial data for improved fitting
492 DO i = 1, INT((\text{bg\_blim} - 18. d0) * \text{REAL}(\text{binspm}/4. d0) + 4bg\text{-}histo\text{-}coarse(i,2) = bg\text{-}histo\text{-}coarse(\text{INT}((bg\text{-}blim - 18.d0) * \text{REAL}(binspm/4.d0)) + 4, 2)494 END DO
```
434 CALL pgbegin  $(0, TRIM(ADJUSTL(string))$ , 1, 1)

```
495
496 END SUBROUTINE M31DataPlotter
497
498 !−−−−−−−−−−−−−−−−−−−−−−−−−−−−−−−−−−−−−−−−−−−−−−−−−−−−−−−−−−−−−−−−−−−−−−−−−−−−−−−
499
500 SUBROUTINE Weighter ! Implements an elliptical weighting scheme using the
501 USE Global 1 ellipticity, half-light radius and position angle
502 IMPLICIT NONE ! of the satellite
503
504 HLR = HLR * (1.d0/ 60.d0) ! Convert half-light radius from minutes to degrees
505 SR = HLR / 1.678 ! Convert from half light radius to exponential scale radius
506 PA = PA * (pi/180.d0) ! Convert position angle from degrees to radians
507 ellipse_area = pi * outer_rad * outer_rad * (1. d0 - ellip ) ! Area of outer ellipse
508
509 ellipse_stars = 0.d0 ; maxweight = 0.d0 ; maxa = 0.d0
510
511 ellipse, area = ellipse, area - pi * crowded, rad * crowded, rad * (1. d0 -ellip) ! Subtract area of inner ellipse
512
513
514 DO i = 1, n data 2 ! Rotation of coordinates to match orientation
515 xdash = (xki(i) - (Xlop)) * cos(PA) - (eta(i) - (ETApp)) * sin(PA) ! of satellite. The new coordinates are then used
516 ydash = (xki(i) - (Xlop)) * sin(PA) + (eta(i) - (ETAop)) * cos(PA) ! to find the major axis of the ellipse a given
517 scaled a (i) = SQRT(ydash * * 2.d0 + (xdash * * 2.d0 / (1.d0 - ellip) * * 2.d0))! star lies on - this equates to circular radius
518 IF (scaled.a(i) . le. outer-rad . and. scaled.a(i) . ge. crowded-rad) THEN !
519 ellipse_stars = ellipse_stars + 1.d0 				! Count stars in ellipse_area
520 END IF \qquad \qquad \qquad \qquad \qquad \qquad \qquad \qquad \qquad \qquad \qquad \qquad \qquad \qquad \qquad \qquad \qquad \qquad \qquad \qquad \qquad \qquad \qquad \qquad \qquad \qquad \qquad \qquad \qquad \qquad \qquad \qquad \qquad \qquad \qquad521 IF (scaled_a(i).gt. maxa) THEN !
522 maxa = scaled_a(i) | Find major-axis of largest ellipse that passes through field
523 END IF : (weighting will be smallest for stars on this ellipse)
524 END DO
525
526 WRITE (3,*) "Number_of_data_points_in_annulus:", ellipse_stars
527 WRITE (3,*) "Average annulus SNR:", (ellipse stars – (REAL(bg stars) * (ellipse area/bg area))) / (REAL(bg stars) * (ellipse area/
          b \circ a \text{ real})
528
529 den prof scale = ((ellipse stars / ellipse area) – (bg stars / bg area)) * ellipse area
530 den_prof_scale = den_prof_scale / (2. d0 * pi * SR * ((exp(-crowded-rad/SR) * (SR + crowded-rad)) - (exp(-outer-rad/SR) * (SR + cT))outer\_rad )))
531 den_prof_scale = den_prof_scale/ (1. d0 -ellip)
532 !/ \ Calculate scaling factor of elliptical function of shape defined by HLR, ellipticity and PA.
533 ! | | This is calculated by insuring the total number of stars under the curve matches the number of stars in ellipse.area
534 ! Where there is an inner or outer cutoff radius, it is not absolutely necessary to account for this in the scaling
535 ! as the exponential profile should account for the variations in density across annuli but for completeness, scaling is achieved
536 ! by only measuring the density and number of stars in the annulus used (this becomes very important if a huge HLR is set to remove
537 ! weighting as the profile will no longer account for the variation in density in this case!)
538
539
540 DO i = 1, ndata2
541 IF (truestar.poly(i) .and. scaled.a(i) .ge. crowded.rad .and. scaled.a(i) .le. outer.rad) THEN
542 weight (i) = exp (-1.d0 * scaled a (i) /SR) * den prof scale ! Apply weights to stars based on elliptical
543 ELSE ! contour they lie on .
544 weight (i) = exp (-1.d0 * maxa/SR) * den_prof_scale : Artificial stars are given the lowest possible
545 END IF ! we ight in this step.
546 IF (weight(i) .gt. maxweight) THEN
547 maxweight = weight (i) \qquad \qquad ! Determine maximum weight for use in
548 END IF : in the weighted LF
549 END DO \qquad \qquad \qquad \qquad \qquad \qquad \qquad \qquad \qquad \qquad \qquad \qquad \qquad \qquad \qquad \qquad \qquad \qquad \qquad \qquad \qquad \qquad \qquad \qquad \qquad \qquad \qquad \qquad \qquad \qquad \qquad \qquad \qquad \qquad \qquad \qquad \qquad 550
551
552 ! | All subsequent lines in this subroutine are for plotting the density function
```

```
553 \vert \ \rangle " density . ps" and for checking the scaling relative to the data.
```

```
554
555 Density = 0.e0
556 maxa = sig_field_radius
557
558 DO i = 1, ndata2 ! Calculate number of stars in each density bin (i.e. elliptical annulus)
559 IF (scaled a (i) . lt. maxa) THEN
560 Density (INT ( ( scaled _a ( i ) / maxa ) * ( rhobins ) ) + 1, 2) = &
561 Density (INT ( ( scaled _a ( i ) / maxa ) * ( rhobins ) ) + 1, 2) + 1.e0
562 END IF
563 IF (scaled a (i) . eq. maxa) THEN
564 Density (rhobins , 2) = Density (rhobins , 2) + 1.d0
565 END IF
566 END DO
567
568 Densitysum = 0 . d0
569
570 DO i = 1, rhobins ! Calculate density of stars in each density bin
571 Density (i, 1) = (REAL(i) / REAL(rhobins)) * REAL(maxa) ! radius of bin
572 IF (i . eq. 1) THEN
573 Den sig(i) = SORT(Density(i,2))/ (\pii *(Density(i,1) **2,e0) *(1,e0 – ellin)) !<——Error bars for bin —–
574 Density (i, 2) = Density (i, 2) / (pi * (Density (i, 1) * * 2, e0) * (1, e0 - ellip)) !<---Density of bin --------
575 Densitysum = (Density(i,2) – (bg_stars/bg_area)) * (pi*(Density(i,1) **2.e0) *(1.e0 – ellip)) ! !
576 ELSE \qquad \qquad !!
577 Den sig ( i ) = SORT( Density ( i, 2 ) ) / ( pi*(\text{Density } (i, 1) **2, e0) * (1, e0 - ellip ) ) – ( pi*(\text{Density } (i-1,1) **2, e0) * (1, e0 - ellip ) ) ) | <-! !
578 Density (i, 2) = \text{Density}(i, 2) / ((pi * (\text{Density}(i, 1) * * 2, e0) * (1, e0 - \text{ellip})) - (pi * (\text{Density}(i-1, 1) * * 2, e0) * (1, e0 - \text{ellip})))! \le - \text{const}579 Densitysum = Densitysum + (Density (i, 2) – (bg_stars/bg_area)) * ((pi*(Density (i, 1) **2.e0) * (1.e0 – ellip)) – (pi*(Density (i-1,1) **2.
             e0) * (1.e0 - ellip)))
580 END IF
581 END DO
582583 weightsum = 0 d0
584 DO i = 1, 500 ! Calculate values of fitted density profile
585 weightplot(i,1) = (REAL(i)/500.e0) * maxa
586 weightplot(i,2) = exp(-1.e0*(weightplot(i,1)))/SR) * den_prob\_scale587 IF (i . eq. 1) THEN
588 weightsum = weightplot(i,2) * (pi*(weightplot(i,1) ** 2.e0) * (1.e0 - ellip))
589 ELSE
590 weightsum = weightsum + weightplot(i,2) * ((pi*(weightplot(i,1) **2.e0) *(1.e0 - ellip)) - (pi*(weightplot(i-1,1) **2.e0) *(1.e0 -
                ellin))
591 END IF
592 END DO
593 weightplot (:, 2) = weightplot (:, 2) + ( bg_stars / bg_area)
594
595 WRITE (3,*) "stars_in_model/stars_in_largest_field_ellipse:", weightsum/ Densitysum
596 WRITE (3,*) "stars_in_annulus/stars_in_largest_field_ellipse:", &
597 (((ellipse_stars/ellipse_area) – (bg_stars/bg_area)) * ellipse_area)/ Densitysum
598
599 CALL WeighterPlots
600
601 END SUBROUTINE Weighter
602
603 !−−−−−−−−−−−−−−−−−−−−−−−−−−−−−−−−−−−−−−−−−−−−−−−−−−−−−−−−−−−−−−−−−−−−−−−−−−−−−−−
604
605 SUBROUTINE WeighterPlots ! Plots (log) binned density profile of object and
606 USE Global !superimposes the best fit model to the
607 IMPLICIT NONE ! density profile
608
609 INTEGER :: lw
610
611 !−−−−−−−−−−−−−−−−−−−−−−−P l o t s D e n s i t y P r o f i l e h i s t o g r a m
612 string = TRIM(ADJUSTL(field)) // '/density.ps/CPS'
```

```
613 CALL pgbegin (0, TRIM(ADJUSTL(string)), 1, 1)
614
615 CALL pgenv(0., 1.1 * REAL(maxa), 0., 1.1 *MAXVAL((/MAXVAL(weightplot(:,2)),MAXVAL(Density(:,2) + Den_sig)/)), 0, 0)
616 CALL pgslw (10)617 CALL pgsci(1)
618
619 DO i = 1, rhobins ! Plot density bin values
620 IF (Density (i, 1) . le. crowded_rad . or. Density (i, 1) .gt. outer_rad) THEN
621 CALL pgsci(5) ! Outside of fitted region
622 CALL pgpt (1, Density (i, 1), Density (i, 2), -1)
623 ELSE
624 CALL pgsci(1) ! In fitted region
625 CALL pgpt (1, \text{Density}(i, 1), \text{Density}(i, 2), -1)626 END IF
627 END DO
628
629 CALL p\sigmasci(1)630 CALL pgslw (1)
631
632 DO i = 1, rhobins ! Plot error bars for density bin values
633 IF (Density (i, 1). le. crowded rad. or. Density (i, 1). gt. outer rad) THEN
634 CALL pgsci(5) ! Outside of fitted region
635 CALL pgerry (1, \text{Density}(i, 1), \text{Density}(i, 2) + \text{Den-sig}(i), \text{Density}(i, 2) - \text{Den-sig}(i), 5.)636 ELSE
637 CALL pgsci(1) ! In fitted region
638 CALL pgerry (1, \text{ Density } (i, 1), \text{ Density } (i, 2) + \text{Density } (i, 2) - \text{Density } (i), 5.)639 END IF
640 END DO
641
642 CALL pgsci(2) ! Plot fit to density bins of object
643 CALL pgline (500, \text{ weightplot}(:,1), \text{ weightplot}(:,2))644 CALL pgsci(3)645 CALL pgline (2, (0.), REAL(sig_field_radius)/), (REAL(bg\_stars/bg\_area), REAL(bg\_stars/bg\_area))/646 CALL p g p t x t (0.05 * REAL(sig_fields, radius), 1.2 * REAL(bg_sstars/bg_aarea), 0., 0.5, 'BG')647 CALL p\sigmasci(1)648 CALL pglab ('Elliptical_Radius_(degrees)', 'Object_stars_per_sq._degree', '')
649
650 CALL pgend
651
652 WRITE (command, *) 'convert -- rotate -90 - ./' // TRIM(ADJUSTL(field)) // &
653 \frac{1}{4} / density . ps \frac{1}{7} / TRIM(ADJUSTL(field)) // &
654 \cdot / density.jpg '
655
656 call system (command)
657
658  !---------------------Signal-Field –(weighted)---
659 string = TRIM(ADJUSTL(field)) // \prime/sig_field_cc_w.ps/CPS'
660 CALL pgbegin (0, TRIM(ADJUSTL (string)), 1, 1)
661
662 CALL pgenv (MAXVAL(xki, mask = xki .ne. 0.), MINVAL(xki, mask = xki .ne. 0.), &
663 MINVAL( et a, mask = et a.ne. 0.), MAXVAL( et a, mask = et a.ne. 0.), 1, 0)
664
665 DO i = 1, 20
666 CALL pgscr(i, 0.5*(SIN(1.0*REAL((i+10)*pi/10)) + 1.), &667 0.5 ∗ (SIN (1.0*REAL((i-5) * pi/10)) + 1.), & ! Assign colours to indicies
668 0.5 ∗ ( SIN ( 1.0 ∗ REAL(( i ) ∗ pi / 1 0 ) + 1.) )
669 END DO !
670
```

```
674 CALL pgsci (22 - lw)675 IF (truestar_poly(i)) THEN ! If star is real (not artifical) ...
676 IF (scaled a(i) .ge. crowded rad .and. scaled a(i) .le. outer rad ) THEN ! Fitted stars
677 CALL pgpt (1, xki(i), eta(i), -1)678 ELSE
679 CALL pgslw ( 1 )
680 IF (scaled_a(i) . lt. crowded_rad) THEN ! stars inside crowded region
681 CALL pgsci(3)
682 CALL pgpt (1, xki(i), eta(i), 2779)683 END IF
684 IF (scaled_a(i) .gt. outer_rad) THEN !stars outside fitted region
685 CALL pgsci(20)
686 CALL pgpt (1, xki(i), eta(i), 227) ! 2281)
687 END IF
688 END IF
689 ELSE ! If star is artificial ...
690 CALL pgslw ( 1 )
691 CALL pgsci (21)692 CALL pgpt (1, xki(i), eta(i), 225)693 END IF
694 END DO
695 CALL pgscr(1, 0., 0., 0.)
696 CALL pgslw (1)
697 CALL pgsci(1)698 CALL pglab(\langle \cdot \rangle(0640)<sub>-</sub>(degrees)', '\langle \cdot \rangle(0633)<sub>-</sub>(degrees)', '')
699
700 CALL pgend
701
702 WRITE (command, *) 'convert_-rotate_90_./' // TRIM(ADJUSTL(field)) // &
703 \gamma / sig_field_cc_w.ps_./' // TRIM(ADJUSTL(field)) // &
704 ' / sig_field_cc_w.jpg'
705
706 call system (command)
707
708 !−−−−−−−−−−−−−−−−−−−S i g n a l −CMD−( w e i g h t e d )−−−−−−−−−−−−−−−−−−−
709 string = TRIM(ADJUSTL(field)) // ' / sig\_cmd_w . ps / CPS'710 CALL pgbegin (0, TRIM(ADJUSTL (string)), 1, 1)
711 \overline{ }712 CALL pgenv (MINVAL (g_min_i, mask = g_min_i .ne. 0.), MAXVAL (g_min_i), &
713 MAXVAL(mag.i), MINVAL(mag.i, mask = mag<sub>-</sub>i .ne. 0.), 0, 0)
714
715 DO i = 1, 20716 CALL p g s c r ( i , 0.5 * (SIN(1.0 * REAL((i + 10) * pi/10)) + 1), &
717 0.5 ∗ (SIN (1.0*\text{REAL}((i-5)*pi/10)) + 1.), & ! Assign colours to indicies
718 0.5 * ( SIN ( 1.0 * REAL ( ( i ) * pi / 10 ) + 1. ) )
719 END DO !
720
721 DO i = 1, ndata2
722 lw = nint ((weight (i)/maxweight) * 20.d0) + 1
723 CALL pgslw (lw+5)724 CALL pgsci (22 - lw)725 IF (truestar_poly(i)) THEN ! If star is real (not artifical) ...
726 IF (scaled_a(i) .ge. crowded_rad .and. scaled_a(i) .le. outer_rad) THEN ! Fitted stars
727 CALL pgpt (1, REAL(g_{min\_i\_poly}(i)), REAL(data(i)), -1)728 ELSE
729 CALL pgslw(1)730 IF (scaled a (i) lt. crowded rad) THEN ! stars inside crowded region
731 CALL pgsci (3)732 CALL pgpt (1, REAL(g_min_i_poly(i)), REAL(data(i)), 2779)
733 END IF
734 IF (scaled_a(i) .gt. outer_rad) THEN ! stars outside fitted region
```

```
735 CALL pgsci(20)736 CALL pgpt (1, REAL(g.min.i.poly(i)), REAL(data(i)), 227)737 END IF
738 END IF
739 ELSE ! If star is artificial ...
740 CALL pgslw (1)
741 CALL pgsci(21)
742 CALL pgpt (1, REAL(g_{min,i-poly(i)), REAL(data(i)), 225)743 END IF
744 END DO
745 CALL pgscr(1, 0., 0., 0.)
746 CALL pgscr(2, 1., 0., 0.)
747 CALL pgslw (3)
748 CALL pgsci(1)749 CALL pgpt (ndata, g_min_i, mag_i, -1)
750 CALL pgslw (1)
751 CALL pglab('(g_{u} - i) \d0 \u', 'i \d0 \u', '')
752
753 CALL PolySelect
754
755 CALL pgend
756
757 WRITE (command, *) 'convert --rotate -90 - /' // TRIM(ADJUSTL(field)) // &
758 \frac{1}{\sqrt{2}} \cdot \frac{1}{\sqrt{2}} \frac{1}{\sqrt{2}} \cdot \frac{1}{\sqrt{2}} \frac{1}{\sqrt{2}} \cdot \frac{1}{\sqrt{2}} \frac{1}{\sqrt{2}} \cdot \frac{1}{\sqrt{2}} \frac{1}{\sqrt{2}} \cdot \frac{1}{\sqrt{2}}759 ' / sig_cmd_w . jpg'
760
761 call system (command)
762
763 !−−−−−−−−−−−−−−−−−−−S i g n a l −CMD−( i n c l u d e d s t a r s o nl y )−−−−−−−−−−−−−−−−−−−
764
765 \text{ Do} i = 1 ndata \blacksquare . Rotation of coordinates to match orientation
766 xdash = (xi.all(i) - (XIop)) * cos(PA) - (eta.all(i) - (ETAop)) * sin(PA) ! of satellite. The new coordinates are then used
767 ydash = (xi_all(i) – (XIop)) * sin (PA) + (eta_all(i) – (ETAop)) * cos (PA) ! to find the major axis of the ellipse a given
768 scaled_a_all(i) = SQRT(ydash * * 2.d0 + (xdash * * 2.d0 / (1.d0 - ellip) * * 2.d0)) ! star lies on - this equates to circular radius.
769 END DO
770
771 string = TRIM(ADJUSTL(field)) \frac{1}{3} / sig_cmd_used.ps/CPS'
772 CALL pgbegin (0, TRIM(ADJUSTL (string)), 1, 1)
773774 CALL pgenv (MINVAL (g_min_i, mask = g_min_i .ne. 0.), MAXVAL (g_min_i), &
775 MAXVAL(mag_i), MINVAL(mag_i, mask = mag<sub>-</sub>i .ne. 0.), 0, 0)
776
777
778 DO i = 1, ndata
779 IF (scaled_a_all(i) .ge. crowded_rad .and. scaled_a_all(i) .le. outer_rad) THEN
780 CALL pgpt (1, \text{REAL}(g.min.i(i)), \text{REAL}(mag.i(i)), -1)781 END IF
782 END DO
783
784 CALL p g l a b ( ' ( g − i ) \ d0 \ u ' , ' i \ d0 \ u ' , ' ' )
785
786 CALL PolySelect
787
788 CALL pgend
789
790 WRITE (command, *) 'convert -- rotate -90 - ./' // TRIM(ADJUSTL(field)) // &
\frac{791}{100} ' / sig_cmd_used . ps ... / ' / TRIM(ADJUSTL(field)) // &
792 ' / sig_cmd_used . jpg'
793
794 call system (command)
795
```

```
END SUBROUTINE WeighterPlots
797
798
799
     SUBROUTINE SVDFitter ! For fitting polynomial to the
800
     USE Global
                           !background field luminosity function
801
802
     IMPLICIT NONE
803
     \ensuremath{\mathbf{INTEGR}}\xspace :: ntmp
804
805
     xa = bg\_histo\_coarse(:, 1)806
807ya = bg\_histo\_coarse(:, 2)808
     xt = xa809
     yt = ya810
      sig = 1.e0811
812
813
      ! Shift the array in steps of 1 until the first element does not contain a zero
814
      shiftloon: do
815
        xt = cshift(xt, 1)816
817
         yt = cshift(yt, 1)if (yt(1) > 0.1) exit shiftloop
818
     end do shiftloop
819
820
821
     ntmp = 0822
     countloop: \mathbf{do} i = 1, ndat
        if (yt(i) > 0.1) then
823
824
           ntmp = ntmp + 1825else
826
          exit countloon
827
         end if
828
      end do countloop
829
        xt = xt - 21.830
831
832
       CALL svdfit(xt, yt, sig, ntmp-1, ay, ma, u, v, w, mp, np, chisq, funcs)
833
     CALL BG_DataHist
834
835
836
     END SUBROUTINE SVDEitter
837
838
839
     SUBROUTINE BG_DataHist ! Produces plot of background field luminosity
840
     USE Global
                            ! function and polynomial fit
841
     IMPLICIT NONE
842
843
     bf_m = 0 d0844
845
846
     \overline{DO} i = 1, ndat
       DO j = 1, np
847
           bfm(i) = bfm(i) + ay(j) * (xa(i)-21.) ** (j-1)
848
849
         END DO
850
     END DO
851852
853
                  --------------Plots best fit model over coarse histogram
854
      string = TRIM(ADJUSTL(field)) // '/bckgrdfit.ps/CPS'
     CALL pgbegin (0,TRIM(ADJUSTL(string)), 1,1)
855
856
```

```
857 CALL pgenv (18., 24., 0., 1.1 *MAXVAL(REAL(bg_histo_coarse (:,2))), 0, 0)
858 CALL pgbin (ndat, REAL(bg\_histo\_coarse(:,1))), REAL(bg\_histo\_coarse(:,2)), .true.)
859 CALL pgsci(2)860 CALL pgline (ndat, xa, REAL(bfm))
861 CALL pgsci(1)
862 CALL pglab ('i \ddot{o})u', 'counts', '')863
864 CALL pgend
865
866 WRITE (command, *) 'convert _-rotate _90 _./' // TRIM(ADJUSTL(field)) // &
867 ' / b c k g r d f i t . ps \Box. / ' / / TRIM(ADJUSTL(field)) // &
868 ' / b c k g r d f i t . j p g '
869
870 call system (command)
871
872 END SUBROUTINE BG DataHist
873
874 !−−−−−−−−−−−−−−−−−−−−−−−−−−−−−−−−−−−−−−−−−−−−−−−−−−−−−−−−−−−−−−−−−−−−−−−−−−−−−−−
875
876 SUBROUTINE MCMC ! The master Markov Chain MonteCarlo routine
877 USE Global : creates a new model at each iteration and then compares
878 IMPLICIT NONE ! the quality of the fit to the data
879 ! ∗∗∗ Most subroutines are called from 'MCMC' ***
880
881 REAL∗8 :: gasdev
882
883 string = TRIM(ADJUSTL(field)) // '/MCMC_steps.dat'
884 OPEN(2, file = TRIM(ADJUSTL(suring)), status = 'unknown')885 OPEN(8, file=TRIM(ADJUSTL(field)) // '/MCMC_steps_unf.dat', form = 'unformatted', status = 'unknown')
886 WRITE(2,*) "Lullteration Lulluculucul magitip concordional formation conduction additional LikeA License LikeB"
887
888 not_scout = .false. ; scout_counts = 0889
890 known_f = (REAL(bg_{\_stars}) * sig_{_area})/(REAL(sig_{\_stars}) * bg_{_area})891
892 x1(1,:) = 20.5 d0; x2(1,:) = known.f; x3(1,:) = 0.3 d0; time (1) = 1893
894
895 1 IF (not scout) THEN ! Set values
896 x1(1,:) = x1(200,:); x2(1,:) = x2(200,:); x3(1,:) = x3(200,:); time (1) = 1 ! after
897 END IF ! scout run
898
899 mag_tip = x1(1,1); f = x2(1,1); a = x3(1,1)900 cn = 1 ; beta = betaholder (1)901 CALL ModelMake 1998 I Make model and
902 CALL Convolution | |
903 DO j = 1, num chains \qquad ! evaluate goodness of fit
904 cn = j ; beta = betaholder (cn)!
905 CALL Loglike Example 1 for initial parameter choices
906 LikeA(cn) = log L(cn) !
907 END DO !
908 LikeB(:) = 0. d0909
910 x1 (2,:) = x1 (1,:) ; x2 (2,:) = x2 (1,:) ; x3 (2,:) = x3 (1,:)911
912 Best_Combo (5) = -9. d99913 DO it = 2, nit
914 time ( it ) = it915 DO cn = 1, num chains
916 beta = betaholder (\text{cn})917 p(1) = x1(it, cn) + m_step(cn) *gasdev(idum) ! Gaussian weighted steps from initial
```

```
918 p(2) = x2(it, cn)! + f_step(cn)*gasdev(idum) ! parameters for the tip magnitude (p(1))
919 p(3) = x3(it, cn) + a-step(cn)*gasdev(idum) !noise ratio (p(2)) and slope (p(3))920
921 IF (p(1) . It . blim . or . p(1) . gt. flim) THEN
922 r = 0. d0923 else IF (p(2) . le. 0.d0 . or. p(2) .ge. 1.d0) THEN ! Restrictions on
924 r = 0. d0 ! whether proposed
925 else IF (p(3) . le. 0.d0 . or. p(3) . ge. 2.d0) THEN ! step is taken
926 r = 0. d0 !
927 e l se e l se e e l se e l se e l se e l se e l se e l se e l se e l se e l se e l se e l se e l se e l se
928 mag_tip = p(1); f = p(2); a = p(3)929 CALL ModelMake ! Make model and
930 CALL Convolution levaluate the
931 CALL Loglike !goodness of fit
932 LikeB(\text{cn}) = \log L(\text{cn})933 r = 10<sup>∗</sup> * (LikeB(cn) – LikeA(cn))
934 end IF
935
936 IF (cn . eq. 1 . and. not scout) THEN ! Only counts after the scouting run contribute to the ppds
937 post_y1 (INT((x1(it, 1) - 18. d0)*10* \text{binspm} + 1)) = &
938 post_y1 (INT((x1(i t, 1) - 18 d0)*10* \text{binspm} + 1) + 1 d0939 post_y2 (INT(x2(it, 1) * (nbins - 1)) + 1) = & ! Generate posterior plot
940 post_y2 (INT(x2(it, 1) * (nbins - 1) + 1 + 1.d0 ! for mag_tip, f and a
941 post_y 3 (INT(x3(it,1) * (nbins - 1)) + 1) = &
942 post_y3 (INT(x3(it,1) * (nbins - 1)) + 1) + 1.d0
943
944 WRITE (2, '(6F16.5)') time (it), x1 (it, cn), x2 (it, cn), x3 (it, cn), LikeA (cn), LikeB (cn)
945 WRITE (8) time (it), x1(i t, cn), x2(i t, cn), x3(i t, cn), LikeA(cn), LikeB(cn)
946 !/\ Prints current parameter values and their likelihood (LikeA) as
947 ! | | well as the likelihood of the current proposed swap (LikeB)
948 IF (LikeA (cn) . gt. Best\_Combo (5)) THEN
949 Best.Combo (1) = time (it) ; Best.Combo (2) = x1 (it, cn) ! Update best likelihood
950 Best Combo (3) = x2 (it, cn); Best Combo (4) = x3 (it, cn) lcombination encountered
951 Best_Combo (5) = LikeA(cn); Best_Combo (6) = LikeB(cn)!
952 END IF
953 END IF
954
955 CALL random number (randnum3) ?
956 IF (it . lt. nit) THEN
957 IF (randnum3 . le. r) THEN
958 x1 ( it + 1, cn ) = p(1)959 x^2 (it+1, cn) = p(2) !
960 x3 (it + 1, cn) = p(3) ! Decide
961 like A (cn) = like B (cn) ! whethe
962 ELSE ELSE ! to take
963 x1 ( it + 1 cn) = x1 ( it . cn) ! step
964 x^2 (i t + 1, cn) = x^2 (i t, cn)965 x3 (it+1, cn) = x3 (it, cn)966 like A (cn) = like A (cn) \qquad!
967 END IF
968 END IF
969 END DO
970 ! / \ RUN MULTIPLE
971 ! | MCMC CHAINS
972
973 IF (scout_counts . lt. 200) THEN !
974 s cout counts = scout counts + 1 \cdot975 c y c l e le seule de la comparación de la comparación de la comparación de la comparación de la comparación de la comparación de la comparación de la comparación de la comparación de la comparación de la comparación d
976 END IF : 200 iterations will be run at the beginning before the
977 IF (scout_counts .eq. 200) THEN
978 n o t s c o u t = . t r u e . ! ' n i t ' used i t e r a t i o n s i n o r d e r t o remove t h e l e a d i n t r a i l .
```

```
979 {\rm scout\_counts} = 1000000000980 goto 1 !
981 END IF
982
983 ! | | PARALLEL
984 ! \ / TEMPERING
985 IF (num_chains .ne. 1 .and. it .ne. nit) THEN
986 CALL random_number (randnum4)
987 IF (randnum4 . le. swaprate) THEN
988 CALL random_number (randnum4)
989 randint = INT((num{\_}chains - 1) * random + 1)990 IF (randint .eq. 1) THEN ! Count number of proposed
991 chain compare = chain compare +1 is usuan with the
992 END IF : cold sampler chain
993 PTAR = (Betaholder(randint) / Betaholder(randint + 1)) * LikeA(randint + 1) + &994 ( Betaholder ( randint + 1) / Betaholder ( randint ) \ast LikeA ( randint ) – &
995 LikeA(randint) – LikeA(randint + 1)
996 CALL random_number (randnum5)
997 IF (randnum5 . le . 10 ∗∗ PTAR) THEN
998 IF (randint . eq. 1) THEN ! Count number of accepted
999 swap_count = swap_count + 1 \frac{1}{s} ! swaps with the
1000 END IF \qquad \qquad ! cold sampler chain
1001 par_{hold}(1) = x1(i+1, randint)1002 par hold (2) = x2 (it +1, randint)
1003 par hold (3) = x3 (it +1, randint)1004 par_hold (4) = LikeA (randint)
1005 x1 (it+1, randint) = x1 (it+1, randint + 1)1006 x2(it+1, random) = x2(it+1, random + 1) ! Swap the parameter
1007 x3 (it+1, randint) = x3 (it+1, randint + 1) ! values and
1008 LikeA(randint) = LikeA(randint + 1) * & ! likelihoods
1009 (Betaholder (randint)/Betaholder (randint + 1)) lhetween chains
1010 x1 (it+1, randint + 1) = par-hold(1)1011 x2(it+1, randint + 1) = par.hold(2)1012 x3 (it+1, randint + 1) = par_{hold}(3)1013 LikeA (randint + 1) = par_{hold(4)} * &1014 (Betaholder (randint + 1) / Betaholder (randint))
1015 END IF
1016 END IF
1017 END IF
1018
1019 END DO
1020
1021 \quad x1 (1,:) = x1 (200,:); x2 (1,:) = x2 (200,:); x3 (1,:) = x3 (200,:) !Remove initial
1022 \text{ x1}(2,:) = x1(201,:); x2(2,:) = x2(201,:); x3(2,:) = x3(201,:) ! parameter values
1023
1024 WRITE (2, '(6F16.5)') Best_Combo(1), Best_Combo(2), Best_Combo(3), &
1025 Best_Combo (4), Best_Combo (5), Best_Combo (6)
1026
1027 DO i = 1 10*(n \text{ bins } -1)+11028 post_x 1 ( i ) = 1 8 . d0 + (REAL( i ) - 1 . d0 ) / REAL(10* binspm ) !
1029 END DO !
1030 \blacksquare1031 DO i = 1, nbins 1 \times x is the set of posterior
1032 \qquad \text{post}_x 2(i) = (\text{REAL}(i) - 1.d0) / \text{REAL}(n \text{bins} - 1) ! histograms created above
1033 END DO !
1034 \blacksquare1035 DO i = 1, 2 * n \text{ bins } - 11036 post_x 3 (i) = (REAL(i) - 1.d0) / REAL(nbins - 1)1037 END DO !
1038
```

```
1039 END SUBROUTINE MCMC
```

```
1041
1042
1043
      SUBROUTINE PosteriorPlot ! Produces histogram plots of the posterior distributions
1044
      ISE Global
                                lin the tip magnitude and LF slope
      IMPLICIT NONE
1045
1046
1047
      post_y1 = post_y1/nit; post_y2 = post_y2/nit; post_y3 = post_y3/nit1048
                             -----------Plots mag_tip posterior plot
1049
      1 - -string = TRIM(ADJUSTL(field)) // '/mag_tip_postplot.ps/CPS'
1050
      CALL pgbegin (0,TRIM(ADJUSTL(string)), 1, 1)
1051
1052
1053
      CALL pgenv(REAL(MINVAL(post_x1, mask = post_y1 .ne. 0.)), &
1054
           REAL(MAXVAL(post_x1, mask = post_y1 .ne. 0.)), 0., &
           1.1*{\bf REAL}({\bf MAXVAL}({\bf post\_y1}))\;,\;\;0\;,\;\;0)1055
1056
      CALL pgbin (10*(nbins-1)+1, REAL(post_x1), REAL(post_y1), false.)1057
      CALL pglab('Proposed_i\dd)u_tip_magnitude', 'Probability', '')1058
1059
      CALL ngend
1060
1061
      WRITE (command, *) 'convert_-rotate_90_./' // TRIM(ADJUSTL(field)) // &
1062
                             '/ mag_tip_postplot.ps_./' // TRIM(ADJUSTL(field)) // &
                              '/mag_tip_postplot.jpg'
1063
1064
1065
      call system (command)
1066
1067
                                 ------Plots f and a posterior plots
      \mathbf{L}string = TRIM(ADJUSTL(field)) // '/f-and-a-postplot.ps/CPS
1068
1069
      CALL pgbegin (0,TRIM(ADJUSTL(string)), 1,1)
1070
1071
      IF (MAXVAL(post_y3) .ge. MAXVAL(post_y2)) THEN
1072
         CALL pgenv(0., 2., 0., 1.1* <b>REAL</b>(MAXVAL(post-y3)), 0, 0)ELSE
1073
         CALL pgenv(0., 2., 0., 1.1*REAL(MAXVAL(post_y2)), 0, 0)
1074
1075
      END IF
1076
1077
      CALL pgsci(2)CALL pgbin (nbins, REAL(post_x2), REAL(post_y2), false.)
1078
1079
      CALL pgsci(3)
1080
      CALL pgbin (2 * n \text{bins} - 1, \text{ REAL}(post_x 3), \text{ REAL}(post_y 3), \text{false}.)1081
      CALL pgsci(1)CALL pglab('Proposed_value', 'Probability:_f_(red)_a_(green)', '')
1082
1083
1084
      CALL pgend
1085
      WRITE (command, *) 'convert_-rotate_90_./' // TRIM(ADJUSTL(field)) // &
1086
1087
                             '/f_and_a_postplot.ps_./' // TRIM(ADJUSTL(field)) // &
                              '/f_and_a_postplot.jpg'
1088
1089
1090
      call system (command)
1091
      post_y1 = post_y1 * nit; post_y2 = post_y2 * nit; post_y3 = post_y3 * nit1092
1093
1094
      END SUBROUTINE PosteriorPlot
1095
1096
1097
1098
      SUBROUTINE OtherPlots !MCMC related plots - i.e. plots each parameter vs.
      ISE Global
                             literation number and ys each other
1099
      IMPLICIT NONE
1100
```

```
----------Variation of 'mag_tip' with iteration #
string = TRIM(ADJUSTL(field)) // '/mag_tip_val_vs_it.ps/CPS'
CALL pgbegin(0,TRIM(ADJUSTL(string)),1,1)
CALL pgenv(0., REAL(nit), REAL(MINVAL(x1(:,1))) -0.1, REAL(MAXVAL(x1(:,1))) +0.1, 0, 0)
CALL pgline (nit, REAL(\text{time}), REAL(x1(:,1))))
\textbf{CALL } \texttt{pglab('Iteration\_number', 'Proposed\_i \cdot d0 \cdot \dots \cdot \texttt{ip\_magnitude'}, '') }CALL pgend
WRITE (command, *) 'convert_-rotate_90_./' // TRIM(ADJUSTL(field)) // &
                           '/ mag_tip_val_vs_it.ps_./' // TRIM(ADJUSTL(field)) // &
                           '/ mag_tip_val_vs_it.jpg'
call system (command)
                                -----Variation of 'f' and 'a' with iteration #
string = TRIM(ADJUSTL(field)) // '/f_and_a_val_vs_it.ps/CPS'
CALL pgbegin(0,TRIM(ADJUSTL(string)),1,1)
CALL pgenv(0., \text{ REAL}(nit), 0., 2., 0, 0)CALL pgsci(2)
CALL pgline (nit, REAL(\text{time}), REAL(x2(:,1))))
CALL pgsci(3)CALL pgline (nit, REAL(\text{time}), REAL(x3(:,1))))
CALL pgsci(1)
CALL pglab ('Iteration_number', 'Proposed_value:_f_(red)_a_(green)', '')
CALL pgend
WRITE (command, *) 'convert_-rotate_90_./' // TRIM(ADJUSTL(field)) // &
                          '/f_and_a_val_vs_it.ps_./' // TRIM(ADJUSTL(field)) // &
                           ^{\circ} / f _{\mbox{\scriptsize \texttt{--}}} and _{\mbox{\scriptsize \texttt{--}}} a _{\mbox{\scriptsize \texttt{--}}} v a l _{\mbox{\scriptsize \texttt{--}}} v s _{\mbox{\scriptsize \texttt{--}}} it _{\mbox{\scriptsize \texttt{--}}} jpg ^{\circ}call system (command)
                                 ----Values of 'f' for each value of 'mag_tip'
string = TRIM(ADJUSTL(field)) // '/f_vs_mag_tip.ps/CPS'
CALL pgbegin(0,TRIM(ADJUSTL(string)),1,1)
CALL pgenv(0.99*REAL(MINVAL(x1(:,1))), 1.01*REAL(MAXVAL(x1(:,1))), 0.9*REAL(MINVAL(x2(:,1))), 1.1*REAL(MAXVAL(x2(:,1))), 0, 0)
CALL \text{pslw}(3)CALL pgpoint (nit, REAL(x1(:,1))), REAL(x2(:,1)), -1)
CALL pgslw(1)CALL pglab('Proposed_i\ddot{o})u_tip_magnitude', 'Proposed_value_of_f', '')CALL pgend
WRITE (command, *) 'convert_rotate_90_./' // TRIM(ADJUSTL(field)) // &
                           '/f-vs-mag-tip.ps../' // TRIM(ADJUSTL(field)) // &
                           ^{\circ} / f _ v s _ m a g _ t i p . j p g ^{\circ}call system (command)
\mathbf{u} .
                                -----Values of 'a' for each value of 'mag_tip'
```

```
string = TRIM(ADJUSTL(field)) // '/a-vs_mag_tip.ps/CPS'
1157
```

```
1158
      CALL pgbegin (0,TRIM(ADJUSTL(string)), 1,1)
```
1102 1103

1104 1105

1106 1107

1108

1109 1110

 $1111\,$ 

1112

1113 1114

 $1115$ 1116

1117

1118 1119

1120 1121 1122

1123

1124 1125

1126 1127

1128 1129 1130

1131

1132 1133

1134

1135 1136

1137

1138

1139

1140 1141 1142

1143

1144 1145

1146 1147 1148

1149 1150

1151

1152

1153 1154

1155 1156

```
CALL pgenv(0.99*REAL(MINVAL(x1(:,1))), 1.01*REAL(MAXVAL(x1(:,1))), 0.9*REAL(MINVAL(x3(:,1))), 1.1*REAL(MAXVAL(x3(:,1))), 0, 0)
1160
1161 CALL \text{pslw}(3)
```

```
1162 CALL p g point ( nit, REAL(x1(:,1)), REAL(x3(:,1)), -1)
1163 CALL \text{pslw} (1)
1164 CALL pglab ('Proposed \Box i \, | d0 \rangle u \Box ti p \Box magnitude', 'Proposed \Boxvalue \Boxof \Boxa', '')
1165
1166 CALL pgend
1167
1168 WRITE (command, *) 'convert _- rotate _90 _ ./' // TRIM(ADJUSTL(field)) // &
1169 \frac{1}{4} / a_vs_mag_tip .ps ... / ' // TRIM(ADJUSTL(field)) // &
1170 ' / a_v s_mag_tip.jpg '
1171
1172 call system (command)
1173
1174 !−−−−−−−−−−−−−−−−−−−−−−−−−−−−−Values of ' f ' f o r each v a l u e of ' a '
1175 string = TRIM(ADJUSTL(field)) // \prime/a_vs_f.ps/CPS
1176 CALL pgbegin (0, TRIM(ADJUSTL (string)), 1, 1)
1177
1178 CALL pgenv (0.9 * \text{REAL}(MINVAL}(x2(:,1))), 1.1 * \text{REAL}(MAXVAL}(x2(:,1))), 0.9 * \text{REAL}(MINVAL}(x3(:,1))), 1.1 * \text{REAL}(MAXVAL}(x3(:,1))), 0.0 * \text{REAL}(MAXVAL}(x3(:,1))1179 CALL pgslw(3)
1180 CALL p g point ( nit, REAL(x2(:,1)) , REAL(x3(:,1)) , -1)
1181 CALL pgslw (1)
1182 CALL pg lab ('Proposed value of-f', 'Proposed value of_a', '')
1183
1184 CALL pgend
1185
1186 WRITE (command, *) 'convert _-rotate _90 _./' // TRIM(ADJUSTL(field)) // &
1187 ' / a_{\texttt{v}} s_{\texttt{f}} . ps_{\texttt{w}} / ' // TRIM(ADJUSTL(field)) // &
1188 ' / a_ v s -f . jpg '
1189
1190 call system (command)
1191
1192 END SUBROUTINE OtherPlots
1193
1194 !−−−−−−−−−−−−−−−−−−−−−−−−−−−−−−−−−−−−−−−−−−−−−−−−−−−−−−−−−−−−−−−−−−−−−−−−−−−−−−−
1195
1196 SUBROUTINE NoiseMake ! Generates a polynomial of degree 7 that follows the
1197 USE Global ! functional form of the GSS background LF. The polynomial
1198 IMPLICIT NONE ! coefficients were derived in 'BackgroundPolyFit' using
1199 ! ' svdfit ' from Numerical Recipes.
1200 \arctan 2 = 0 \cdot d01201
1202 DO i = 1, 8 * binspm + 1
1203 modelnoise (i, 1) = 18.d0 + (i-1.d0) /REAL(binspm)
1204 modelnoise(i, 2) = 0. d0
1205 DO j = 1, np 15e l Set background counts
1206 modelnoise (i,2) = modelnoise (i,2) + ay (j) * (modelnoise (i,1) - 21.d0) ** (j - 1)
1207 END DO
1208 IF (modelnoise (i, 2). lt. 0.d0) THEN !
1209 modelnoise (i, 2) = 0.d0 ! Insure no negative counts
1210 END IF
1211 IF (i .ge. blimBins .and. i .le. flimBins) THEN
1212 are a 2 = \text{area } 2 + \text{modelnoise}(i, 2) ! Used for normalization in 'ModelMake'
1213 END IF
1214 END DO
1215
1216 model (:, 2) = modelnoise (:, 2) / area2
1217
1218 CALL Convolution
1219 noise = cmodel(:,2)
1220
1221 END SUBROUTINE NoiseMake
1222
```

```
12231224 SUBROUTINE NoisePlot ! Plots the unscaled form of the background LF
1225 USE Global
1226 IMPLICIT NONE
1227
      CALL pgbegin(0, '?', 1, 1)1228
1229
1230
      CALL pgenv(REAL(blim), REAL(mag_cutoff), 0., 1.1*REAL(MAXVAL(modelnoise(:,2), mask = modelnoise(:,1) .le. 23.5 .and. modelnoise(:,1)
            . ge. bg\_blim), 0, 0)
1231
      CALL pgbin (nbins - INT(2.5 * \text{binspm}), REAL(modelnoise(:,1)), REAL(modelnoise(:,2)), .true.)
      CALL pglab('i \d0\u', 'Counts', '')
1232
12331234CALL pgend
1235
1236
      END SUBROUTINE NoisePlot
1237
1238
1239
1240
      SUBROUTINE ModelMake ! Initial Model (i.e. model before convolution)
      ISE Global
1241IMPLICIT NONE
1242
1243
1244
      REAL*8 :: func_i1245
1246
     area = 0.d01247 DO i = 1, nbins
1248
         model(i, 1) = 18. d0 + (i - 1.d0) / <b>REAL</b>(binspm)IF (model(i,1) + hb .gt. mag Lip .and. model(i,1) - hb .le. mag.tip) THEN
1249
1250
            model(i, 2) = ((10. d0 * * (a * (model(i, 1) + hb - mag\_tip))))/(a * LOG(10.))) - &1251(1. d0 / (a * LOG(10.)))!Model value at tip
1252
           area = area + model(i, 2) IIsed for normalization
1253
         ELSE IF (model(i,1) .gt. mag\_tip) THEN
                                                       !Model value faintward of tip
1254
            model(i, 2) = ((10. d0 * * (a * (model(i, 1) + hb - mag\_tip))))((a * LOG(10.))) - &1255
                         ((10. d0** (a*(model(i, 1) - hb - mag\_tip)))/(a*LOG(10.)))ELSE
1256
1257
           model(i, 2) = 0.d0!Model value brightward of tip
1258
         END IF
         IF (i.ge. blimBins .and. i.le. flimBins) THEN
1259
            area = area + model(i, 2) !Used for normalization
1260
         END IF
1261
1262
      END DO
1263
      model(:,2) = model(:,2) / area !Normalize
1264
1265
1266
      END SUBROUTINE ModelMake
1267
1268
1269
      SUBROUTINE ModelPrint ! Prints model before convolution
1270
      USE Global
1271
1272
      IMPLICIT NONE
1273
      CALL pgbegin(0, '?', 1, 1)1274
1275
1276
      CALL pgenv(REAL(mag_tip) - 3., REAL(mag_cutoff), 0., 1.1*REAL(model(INT(5.5*binspm),2)), 0, 0)
1277
      CALL pgbin (nbins - INT(2.5*binspm), REAL(model(:,1)), REAL(model(:,2)), .true.)
      CALL pglab('i\d0\u', 'Counts', '')
1278
1279
1280
      CALL pgend
1281
1282 END SUBROUTINE ModelPrint
```
```
1284
1285
1286
      SUBROUTINE Gaussian Kernel ! Generates a Gaussian kernel 'kernel' with
1287
      USE Global
                                     !HMHM (sigma) changing with magnitude in
      IMPLICIT NONE
1288
                                     laccordance with func.i. Kernel is defined from
1289
                                     !gx = -5*sigma to gx = +5*sigma.
1290
       REAL*8 :: func_i1291
1292
       \text{kernel} = 0. d01293
1294
      DO i = 1. nbins
         t = 18. d0 + (i - 1. d0) / <b>REAL</b>(binsom)1295
                                                       Convert hin number to magnitude
1296
1297
          temp = 0.d01298
          gx = 0.1299
          i = 01300
          DO WHILE (gx \cdot le \cdot 5 \cdot e0 * func_i(t))\bar{1}1301
             j = j + 1\mathcal{A}^{\mathcal{A}}gx = 0.e0 + (j - 1.e0) / binspmCreates half of
1302
1303
             temp(i,1) = gx! the kernel ('temp')
1304
             temp(j,2) = exp(-((gx)**2.e0)/(2.e0*(func_i(t)*2.e0)))!END DO
1305
1306
                                 !The first non-zero bin of 'cmodel' will be the first
1307
          ghw(i) = j - 1.d01308
                                   !non-zero bin of 'model' minus ghw
1309
          DO k = 1, j
1310
              kernel (k, : , i) = temp(j - (k-1), :) ! Create 'kernel' by concatenating
1311
                                                     !'temp' with a reflected version
1312
              \text{kernel}(j+k, 2, i) = \text{temp}(k+1, 2)of itself
1313
             \text{kernel}(j+k, 1, i) = -\text{temp}(k+1, 1)END DO
1314
1315
          !Note: temp(2*j, 2) = 0.d0; temp(2*j, 1) = -0.d01316
          kernel(:,2, i) = \text{kernel}(:,2, i) / \text{SUM}(\text{kernel}(:,2, i))1317
1318
1319
      END DO
1320
1321
      END SUBROUTINE Gaussian Kernel
1322
1323
1324
       \mathbf{r}1325
1326
       SUBROUTINE Gaussian Kernel Print ! Prints Gaussian Kernel at given magnitude
1327
      USE Global
      IMPLICIT NONE
1328
1329
1330
      REAL*8 :: func_i1331
1332
      CALL pgbegin(0, '?', 1, 1)1333
      \textbf{CALL~} \texttt{pgenv}(-5.5~*~\textbf{REAL}(\texttt{func}_i(t)),~5.5~*~\textbf{REAL}(\texttt{func}_i(t)),~0.,~1.1* \texttt{MAXVAL}(\textbf{REAL}(\texttt{Kernel}(:,2,i))),~0,~0)1334
      CALL pgbin (2 * ghw(i) + 1, REAL(kernal(:, 1, i)), REAL(kernal(:, 2, i)), true.)1335
1336
      CALL pglab ('Magnitude_offset', 'Strength', '')
1337
1338
      CALL pgend
1339
      END SUBROUTINE Gaussian KernelPrint
1340
1341
1342
1343
```

```
1344 SUBROUTINE Convolution ! Convolves initial model with a Gaussian kernel
1345 Use Global ! whose width is equal to the photometric error
1346 IMPLICIT NONE ! and hence expands with increasing magnitude
1347
1348 cmodel = 0.d0
1349
1350 DO i = 1, nbins
1351 cmodel (i,1) = 18.d0 + (i - 1.d0) /REAL(binspm)
1352 DO j = -ghw(i), ghw(i), +11353 IF (i .gt. ghw (i) .and .i .lt. nbins – ghw (i)) THEN ! Convolve
1354 cmodel (i+j, 2) = cmodel (i+j, 2) + kernel (ghw (i) + j + 1, 2, i ) * model (i, 2) ! model with
1355 END IF \qquad \qquad 1355 END IF
1356 END DO !
1357 END DO
1358
1359 DO i = nbins, flim Bins +1, -1 \qquad ! Set the faint limit
1360 cmodel (i, 2) = 0. d0 ! of the final convolved
1361 END DO \qquad \qquad ! model at flim.
1362 cmod nbins = flim Bins
1363
1364 ! Normalize the convolved model
1365 cmodel (:, 2) = cmodel (:, 2) /SUM(cmodel (:, 2), mask = cmodel (:, 1).ge. blim)
1366
1367 ! Note the above step is very important – normalization must only be over the
1368 ! range of magnitudes in the 'data' array - i.e. down to blim -> not right the
1369 ! way to blim -1. d0. This was a difficult bug to find!
1370
1371 END SUBROUTINE Convolution
1372
1373 !−−−−−−−−−−−−−−−−−−−−−−−−−−−−−−−−−−−−−−−−−−−−−−−−−−−−−−−−−−−−−−−−−−−−−−−−−−−−−−−
1374
1375 SUBROUTINE Convolution Print ! Prints convolved version of model
1376 USE Global
1377 IMPLICIT NONE
1378
1379 CALL pgbegin (0, '?', 1, 1)
1380
1381 CALL pgenv (REAL( mag_tip) - 0.5, 25., 0., 1.1 *MAXVAL(REAL( cmodel(:,2))), 0, 0)
1382 CALL pgbin (nbins, REAL(\text{cmodel}(:,1)), REAL(\text{cmodel}(:,2)), .true.)
1383 CALL pglab('i \ddot{\text{d}} 0 \ddot{\text{u}}', 'Relative_probability', '')
1384
1385 CALL pgend
1386
1387 END SUBROUTINE Convolution Print
1388
1389 !−−−−−−−−−−−−−−−−−−−−−−−−−−−−−−−−−−−−−−−−−−−−−−−−−−−−−−−−−−−−−−−−−−−−−−−−−−−−−−−
1390
1391 SUBROUTINE DataHist ! Generates finely and coarsely binned histograms and
1392 USE Global : loverlays them with the best fit model determined by
1393 IMPLICIT NONE ! the MCMC
1394
1395 REAL∗8 :: scaled_f_rec
1396
1397 histo_fine (:, 1) = model (:, 1)1398 DO i = 1, INT (0.25*(n \text{bins} - 1. d0)) + 11399 h isto_coarse (i, 1) = 18.d0 + (i-1.d0) /REAL(0.25 * binspm)
1400 END DO
1401
1402 DO i = 1, ndata21403 histo_fine (INT (REAL)( data(i) -18. d0 ) * binspm ) + 1. d0 , 2) = & ! Generates
1404 histo_fine (INT (REAL((data(i)-18.d0) *binspm) + 1.d0), 2) + 1.d0
```

```
1405 histo_coarse (INT (REAL)( data ( i ) –18. d0 ) *0.25 * binspm ) + 1. d0 ) , 2 ) = & ! Histograms
1406 histo_coarse (INT (REAL)( (data (i) -18.d0) *0.25 * binspm) + 1.d0), 2) + 1.d0!
1407 END DO !
1408
1409
1410 h isto coarse (INT (REAL(blimbins)/4.e0) + 1,2) = \& ! See paragraph
1411 histo_coarse (INT (REAL(blimbins)/4.e0) + 1,2) * 2.d0 ! below
1412 histo_coarse (INT (REAL( flimbins ) /4. e0) + 1,2) = \& ! See paragraph
1413 histo_coarse (INT (REAL(flimbins) /4.e0) + 1,2) * 2.d0 ! below
1414
1415 ! For graphing purposes, the first and last bins of the coarse histogram are doubled since
1416 ! these bin lies half outside the range of interest and so are depleted by
1417 I roughly one half This is for graphing only and has no bearing on the
1418 ! determined best fit model
1419
1420 ! | | Plot Best Fit Model
1421 ! \/ over histogram
1422 mag_tip = tip_rec ; f = f_rec ; a = a_rec !
1423 CALL ModelMake 1423 CALL ModelMake 1423 CALL ModelMake 1423 CALL ModelMake
1424 CALL Convolution
1425
1426 bfm = 0. d0; bg = 0. d01427
1428 bfm = cmodel (:, 2) * (1.d0 - f) <br>
1 \text{ bfm} = best fit signal function
1429 bg = noise * f ! bg = back ground function
1430
1431 bfm = bfm + bg ! Add bfm and background together
1432 bfm = bfm * (SUM( histo_fine (:, 2)) /SUM( bfm, mask = cmodel (:, 1) .ge. blim)) ! Scale bfm to match histogram
1433
1434 !−−−−−−−−−−−−−−−−−−−−−−−−−P l o t s b e s t f i t model o ver f i n e h i s t o g r a m
1435 string = TRIM(ADJUSTL(field)) // '/model_fit_vs_data_fine.ps/CPS'
1436 CALL pgbegin (0, TRIM(ADJUSTL(suring)), 1, 1)
1437
1438 CALL pgenv (REAL(blim), REAL(flim), 0., 1.1*MAXVAL(real(histo_fine(:,2))), 0, 0)
1439 CALL pgbin (nbins, REAL(histo_fine(:,1)), REAL(histo_fine(:,2)), .false.)
1440 CALL pgsci(2)
1441 CALL pgslw(5)1442 CALL pgline (nbins, REAL(histo\_fine(:, 1)), REAL(bfm))
1443 CALL pgsci(1)1444 CALL pgslw(1)
1445 CALL pglab('i \ddot{\text{d}} 0 \ddot{\text{u}}', 'Counts', '')
1446
1447 CALL pgend
1448
1449 WRITE (command, *) 'convert - rotate -90 - /' // TRIM(ADJUSTL(field)) // &
1450 ' / m o d e l _ f i t _ v s _ d a t a _ f i n e . ps _ . / ' / / TRIM(ADJUSTL( f i e l d ) ) // &
1451 ' / m o d e l _ f i t _ v s _ d a t a _ f i n e . j p g '
1452
1453 call system (command)
1454
1455 bfm = bfm * 4.d0 ! Scale bfm to match coarse histogram
1456
1457 !−−−−−−−−−−−−−−−−−−−−−−−P l o t s b e s t f i t model o ver c o a r s e h i s t o g r a m
1458 string = TRIM(ADJUSTL(field)) // \prime/model_fit_vs_data_coarse.ps/CPS'
1459 CALL pgbegin (0,TRIM(ADJUSTL(string)), 1, 1)
1460
1461 CALL pgeny (REAL(blim), REAL(flim), 0, 1,1*MAXVAL(real(bisto-coarse(:.2))), 0, 0)
1462 CALL pgbin (INT ( 0.25 * (nbins -1.d0) ) + 1, REAL(histo_coarse (:,1)), &
1463 REAL(histo\_coarse(:, 2)), : false.)
1464 CALL pgsci(2)1465 CALL pgline (nbins, REAL(histo\_fine(:, 1)), REAL(bfm))
```

```
1466
      CALL pgsci(1)CALL pglab('i \d0 \u', 'Counts', '')
1467
1468
1469
      CALL pgend
1470
      WRITE (command, *) 'convert_-rotate_90_./' // TRIM(ADJUSTL(field)) // &
1471
1472
                             '/ model_fit_vs_data_coarse.ps_./' // TRIM(ADJUSTL(field)) // &
1473
                             '/model_fit_vs_data_coarse.jpg'
1474
1475
      call system (command)
1476
      END SURROUTINE DataHist
1477
1478
1479
1480SUBROUTINE w_DataHist ! Generates finely and coarsely binned (weighted) histograms
1481
1482
      USE Global
                             land overlays them with the best fit model determined by
      IMPLICIT NONE
                             ! the MCMC
1483
1484
      REAL*8 :: scaled_f_rec1485
1486
1487
      w_{n} histo-fine (:, 1) = model(:, 1)1488
      DO i = 1, INT(0.25*(n \text{bins} - 1. d0)) + 1w_histo_coarse(i,1) = 18.d0 + (i-1.d0)/REAL(0.25*binspm)
1489
1490
     END DO
1491
1492
     DO i = 1, ndata2
                                                                                            \bar{1}\bar{1}1493
         IF (truestar_poly(i)) THEN
1494
         IF (scaled_a(i) .ge. crowded_rad .and. scaled_a(i) .le. outer_rad) THEN
1495
         w_histo_fine (INT(REAL((data(i)-18.d0)*binspm) + 1.d0),2) = &
                                                                                            ! Generates Weighted Histograms
1496
          w_histo_fine (INT(REAL((data(i)-18.d0)*binspm) + 1.d0),2) + &
                                                                                            1 Set so that stars at centre of
1497
         (weight(i)/maxweight)! field contribute 1.0 counts
1498
          w_histo_coarse (INT (REAL)(data(i) – 18.d0) *0.25 * binspm) + 1.d0), 2) = &
                                                                                            ! while stars at some radius give
1499
         w_histo_coarse(INT(REAL((data(i)-18.d0)*0.25*binspm) + 1.d0),2) + &
                                                                                            ! some fraction of 1.0 counts
                                                                                            ! depending on the density profile.
1500
         (weight(i)/maxweight)1501
         END IF
1502
         END IF
      END DO
1503
1504
1505
1506
      w_histo_coarse (INT (REAL(blimbins)/4.e0) + 1,2) = &
                                                             !See paragraph
      w_histo_coarse (INT (REAL(blimbins)/4.e0) + 1,2) * 2.d0 !below
1507
      w_histo_coarse (INT (REAL(flimbins)/4.e0) + 1,2) = & See paragraph
1508
      w_histo_coarse (INT(REAL(flimbins)/4.e0) + 1,2) * 2.d0 !below
1509
1510
      !For graphing purposes, the first and last bins of the coarse histogram are doubled since
1511
1512
     Ithese bin lies half outside the range of interest and so are depleted by
1513
      !roughly one half. This is for graphing only and has no bearing on the
      Idetermined hest fit model
1514
1515
      ! || Plot Best Fit Model
1516
1517
      ! \/ over weighted histogram
      mag_-tip = tip-rec ; f = f-rec ; a = a-rec
1518
                                                        \mathcal{A}1519
      CALL ModelMake
                                                        ! Generate best fit signal function
1520
     CALL Convolution
                                                        \mathbf{r}1521
      bf m = 0. d0; bg = 0. d0 !Apply weights to best fit model for ||
1522
1523
      DO i = 1, ndata2leach star and sum together.
                                                                        \lambda1524
         IF (truestar_poly(i)) THEN
1525
         IF (scaled_a(i) .ge. crowded_rad .and. scaled_a(i) .le. outer_rad) THEN
         bfm = bfm + cmodel(:,2) * (weight(i)/(weight(i) + (bg_stars / bg_area))) * weight(i) !sum together RGB LFs from each star
1526
```

```
1527 bg = bg + noise * ((bg_stars / bg_area)/(weight(i) + (bg_stars / bg_area))) * weight(i) !sum together BG LFs from each star
1528 END IF
1529 END IF
1530 END DO
1531
1532 bfm = bfm + bg 1Ad bfm and background together
1533 bfm = bfm * (SUM(w_histo_fine(:,2))/SUM(bfm, mask = cmodel(:,1) .ge. blim)) ! Scale bfm to match histogram
1534
1535 !-------------------------------- Plots best fit model over fine histogram
1536 string = TRIM(ADJUSTL(field)) // \prime/model_fit_vs_data_fine_w.ps/CPS'
1537 CALL pgbegin (0,TRIM(ADJUSTL(string)), 1, 1)
1538
1539 CALL pgeny (REAL( blim), REAL(\text{film}), 0, 1, 1 *MAXVAL(\text{real}(w\text{-}histo\text{-}fine(:,2))), 0, 0)
1540 CALL pgbin (nbins, REAL(w\_histo\_fine(:, 1)), REAL(w\_histo\_fine(:, 2)), . false.)
1541 CALL pgsci(2)1542 CALL pgslw (5)1543 CALL p g l i n e ( nbins , REAL( w h i s t o f i n e ( : , 1 ) ) , REAL( bfm ) )
1544 CALL pgsci(1)1545 CALL pgslw (1)
1546 CALL pglab('i \ d0 \ u', 'Weighted_Counts', '')
1547
1548 CALL pgend
1549
1550 WRITE (command, *) 'convert - rotate -90 - ./' // TRIM(ADJUSTL(field)) // &
\frac{1551}{\text{model.fit_vvs\_data\_fine_wv\_ps\_./'}} / TRIM(ADJUSTL(field)) // &
1552 ' / model_fit_vs_data_fine_w.jpg'
1553
1554 call system (command)
1555
1556 bfm = bfm * 4.d0 ! Scale bfm to match coarse histogram
1557
1558 !----------------------------Plots best fit model over coarse histogram
1559 string = TRIM(ADJUSTL(field)) // \prime/model_fit_vs_data_coarse_w.ps/CPS'
1560 CALL pgbegin (0,TRIM(ADJUSTL(string)), 1, 1)
1561
1562 CALL pgenv (REAL(blim), REAL(flim), 0., 1.1*MAXVAL(real (w_histo_coarse (:,2))), 0, 0)
1563 CALL pgbin ( INT( 0.25 * (nbins -1.d0) ) + 1, REAL(w_histo_coarse(:, 1) ), &
1564 REAL( w\_histo\_coarse (:,2)), . false.)
1565 CALL pssci(2)1566 CALL pgline (nbins, REAL(w\_histo\_fine(:, 1)), REAL(bfm))
1567 CALL pgsci(1)1568 CALL pglab ('i \ddot{\,} d0 \ddot{\,} u', 'Weighted Counts', '')
1569
1570 CALL pgend
1571
1572 WRITE (command, *) 'convert - rotate -90 - /' // TRIM(ADJUSTL(field)) // &
1573 \gamma/m \text{ odd}. \text{ if } t \leq v \leq 1 at a coarse w . ps \alpha, \gamma / / TRIM(ADJUSTL( field )) // &
1574 ' / model_fit_vs_data_coarse_w.jpg'
1575
1576 call system (command)
1577
1578 END SUBROUTINE w DataHist
1579
1580 !−−−−−−−−−−−−−−−−−−−−−−−−−−−−−−−−−−−−−−−−−−−−−−−−−−−−−−−−−−−−−−−−−−−−−−−−−−−−−−−
1581
1582 SUBROUTINE LogLike ! Generates the log
1583 USE Global : 0 ! of the likelihood
1584 IMPLICIT NONE ! for a given model
1585
1586 log L (cn) = 0. d01587 DO i = 1, ndata2
```

```
1588 IF ( true star_poly(i) ) THEN
1589 IF (scaled_a(i) .ge. crowded_rad .and. scaled_a(i) .le. outer_rad) THEN
1590 starbin = INT ((data(i) - 18.d0) * binspm) + 11591 sig_prob = cmodel (starbin, 2) * weight (i)/(weight (i) + (bg_stars/ bg_area)) ! Determine likelihood for star given current ratio
1592 bg prob = noise (starbin) * (bg stars / bg area) / (weight (i) + (bg stars / bg area)) ! of the RGB LF vs. the BG LF due to star's weight.
1593 prob = (sig_prob + bg_prob) * weight(i) left the set of all prob. of the model
1594 logL(cn) = logL(cn) + LOG10(prob) <br>
lis 1. Add likelihoods together in log space.
1595 END IF
1596 ELSE
1597 c v c l e
1598 END IF
1599 END DO
1600 \quad \text{logL (cn)} = \text{logL (cn)} * \text{beta}1601
1602 END SUBROUTINE LogLike
1603
1604 !−−−−−−−−−−−−−−−−−−−−−−−−−−−−−−−−−−−−−−−−−−−−−−−−−−−−−−−−−−−−−−−−−−−−−−−−−−−−−−−
1605
1606 SUBROUTINE TipAndSigma ! Identifies the best parameter values and
1607 USE Global 1607 USE electrical their associated 1 sigma errors from the
1608 IMPLICIT NONE ! respective posterior plots.
1609
1610 PPD<sub>-</sub>peak = 0. d01611 DO i = 1, 10*(n \text{ bins } -1)+11612 IF (post_y1(i) .gt. PPD peak) THEN !
1613 PPD peak = post_y1(i) ! Find best fit TRGB value
1614 \text{tip-rec} = \text{post_x1}(i) !
1615 END IF
1616 END DO !
1617
1618 PPD peak = 0. d01619 DO i = 1, nbins
1620 IF (post_y2(i) .gt. PPD-peak) THEN !
1621 PPD peak = post_y2(i) ! Find best fit f value
1622 f_rec = post_x x 2(i) !
1623 END IF
1624 END DO !
1625
1626 PPD peak = 0.d0
1627 DO i = 1, 2 * n \text{bins } - 11628 IF (post_y 3(i) .gt. PPD-peak) THEN !
1629 PPD-peak = post-y3(i) ! Find best fit a value
1630 a rec = post_x 3(i) !
1631 END IF
1632 END DO !
1633
1634 tip kpc = (100. d0 ** ((tip-rec + 3.44d0)/10. d0)) / 100. d0! ! Distance inferred from
1635 1635 1635 1635 1635 1635 1635
1636
1637 tip_counts = 0.d0; mcounts = 0.d01638 DO i = MAXLOC(post_y1, DIM = 1), 1, -1 !
1639 mcounts = mcounts + post_1(i)1640 END DO !
1641 DO i = MAXLOC(post_1 y 1, DIM = 1), 1, -1
1642 tip_counts = tip_counts + post_y1(i) ! Finds negative one sigma
1643 IF (tip_counts .ge. 0.682* mcounts) THEN ! error in magnitudes
1644 tip_msigma = ((REAL(i) - 1.d0)/REAL(10 * binspm)) + 18.d0!
1645 tip \text{-} msigma = tip \text{-} rec - tip \text{-} msigma1646 exit \qquad \qquad exit
1647 END IF \qquad \qquad \qquad \qquad \qquad \qquad \qquad \qquad \qquad \qquad \qquad \qquad \qquad \qquad \qquad \qquad \qquad \qquad \qquad \qquad \qquad \qquad \qquad \qquad \qquad \qquad \qquad \qquad \qquad \qquad \qquad \qquad \qquad \qquad \qquad \qquad 
1648 END DO !
```

```
tip\_counts = 0.d0; pcounts = 0.d0
1650
      DO i = MAXLOC(post_y1, DIM = 1), 10*(\text{nbins} - 1) + 11651
1652
        p \text{counts} = p \text{counts} + p \text{ost}_1(i)1653
      END DO
      DO i = MAXLOC(post_y1, DIM = 1), 10*(n \text{bins } -1)+11654
1655
          tip\_counts = tip\_counts + post_y1(i)!Finds positive one sigma
1656
          IF (tip_counts .ge. 0.682*pcounts) THEN
                                                                             lerror in magnitudes
             tip \text{-}psigma = ((\text{REAL}(i) - 1.d0)/\text{REAL}(10 * binspm)) + 18.d01657
             tip_psigma = tip_psigma - tip_rec
1658
1659
             exit
          END IF
1660
                                                                               Ŷ.
      END DO
1661
1662
1663
      d1 = 0 ; d2 = 0 ; d3 = 0 ; d4 = 01664
1665
      f_{-}counts = 0.d0 ; a<sub>-counts</sub> = 0.d0
      DO i = 1, \text{nbins}1666
1667
         f_{\texttt{-counts}} = f_{\texttt{-counts}} + \text{post}_{\texttt{-y2}}(i)1668
          a_{\text{z}counts = a_{\text{z}counts + post_{\text{y}}3(i)1669
          IF (f.counts .ge. 0.159*nit .and. d1 .eq. 0) THEN!
1670
             fminsig = post_x2(i)d1 = 11671
          END IF
1672
          IF (f_{\text{-}counts} .ge. 0.841*nit .and. d2 .eq. 0) THEN !For f and a:
1673
1674
             fplusig = post_x2(i)! Finds upper and lower
1675
             d2 = 1!bounds for posterior
          END IF
1676
                                                                    ! distribution within one
          IF (a_counts .ge. 0.159* nit .and. d3 .eq. 0) THEN !sigma of maximum.
1677
1678
             aminsig = post_x3(i)1679
             d3 = 1END IF
1680
1681
          IF (a \text{-counts } . ge. 0.841*nit .and. d4 .eq. 0) THEN !
1682
             aplusig = post_x3(i)1683
             d4 = 11684
          END IF
1685
      END DO
1686
1687
      f\_sigma = 0.5 d0 * (fplusig - fminsig)! Hence calculates 1 sigma error
1688
1689
       a\_sigma = 0.5 d0 * (aplusig - aminsig)! for f and a
1690
       kpc_merr = tip_kpc*100.d0**(tip_msigma/10.d0) - tip_kpc !minus tip error in kpc
1691
1692
       kpc_{\texttt{perr}} = tip_{\texttt{p}} kpc * 100. d0 ** (tip_{\texttt{p}}) signal / 10. d0) - tip_{\texttt{p}} kpc ! plus tip error in kpc
1693
      END SUBROUTINE TipAndSigma
1694
1695
1696
1697
1698
      FUNCTION func<sub>i</sub>(m) ! This function feeds the photometric error as a function
1699
       USE Global
                               ! of magnitude to the 'Gaussian Kernel' subroutine.
      IMPLICIT NONE
1700
1701
1702
      REAL*8 :: func_i, m, c1, c2, c3
1703
1704
      c1 = 0.001c3 = log(0.24) - log(0.11)1705
1706
      c2 = c3 * 25.0 - log(0.24)1707
      func<sub>-1</sub> = c1 + exp(c3*m - c2)
1708
1709
```

```
1711
1712 !−−−−−−−−−−−−−−−−−−−−−−−−−−Rodrigo ' s po ly s e l e c t i o n t o o l −−−−−−−−−−−−−−−−−−−−−−−−
1713
1714 SUBROUTINE PolySelect ! Used for selection of appropriate colour cut
1715 USE Global ! in colour-magnitude space
1716 IMPLICIT NONE
1717
1718
1719 integer MAXPT, ipol
1720 integer NPT<sub>-ggr</sub>, NPT<sub>-</sub>spatial
1721 parameter (MAXPT=100)
1722 real ∗4 XCOL-ggr (MAXPT), YMAG-ggr (MAXPT)
1723 real ∗4 X_spatial (MAXPT), Y_spatial (MAXPT)
1724 logical refine_CMD sel_ggr, refine_spatialsel
1725 ! parameter (refine_CMD sel_ggr =. true.)
1726 parameter (refine_CMD sel_gg r = . f a l s e .)
1727 ! parameter (refine_spatialsel =. true.)
1728 parameter (refine_spatialsel = false.)
1729
1730 logical in poly
1731 external in poly
1732
1733 n pt = g gr = 01734 if (refine_CMDsel_ggr) then
1735 call pg s ls (2)1736 call pgmove (0.2, 26.0)
1737 call pgdraw (0.2, 15.0)
1738 call pgsls (1)1739 call p g l c u r (MAXPT, NPT_ggr, XCOL_ggr, YMAG_ggr)
1740 open (2, \text{file} = \text{TRIM}(\text{ADJUSTL}(\text{colcut})), \text{status} = \text{'unknown'})1741 write (2, *) NPT<sub>-ggr</sub>
1742 do ip o l = 1, NPT-ggr
1743 write (2,*) XCOL_ggr(ipol), YMAG_ggr(ipol)
1744 end do
1745 close (2)
1746 call p g s c i (1)1747 call pgadvance
1748 e l s e
1749 open (2, \text{file} = \text{TRIM}(\text{ADJUSTL}(\text{colcut})), \text{status} = \text{'old'})1750 read (2,*) NPT<sub>-ggr</sub>
1751 do ip o l = 1, NPT-ggr
1752 read(2, *) XCOL\_ggr(ipol), YMAG\_ggr(ipol)1753 end do
1754 close (2)
1755 call pgsci(2)1756 call pgslw(5)1757 call pgline (NPT-ggr, XCOL-ggr, YMAG-ggr)
1758 call p g s c i (1)1759 call \text{pgslw}(1)1760 end if
1761
1762 !−−−−−−−−−−−−−−−−−−Make c o l o u r c u t t o S i g n a l F i e l d −−−−−−−−−−−−−−−−−−
1763 j = 01764 DO i = 1, ndata
1765 IF (in_poly(g_min_i(i), mag_i(i), NPT_ggr, XCOL_ggr, YMAG_ggr)) THEN!
1766 IF (mag.i(i) .le. flim .AND. mag.i(i) .ge. blim) THEN !Makes new
1767 j = j + 1 ! a r r a y s
1768 mag_i_poly(j) = mag_i(i) \qquad \qquad ! containing
1769 mag-g-poly (j) = mag-g(i) ! only
1770 g_{\text{min\_i\_poly}(j)} = g_{\text{min\_i}(i)} ! stars
```
1710 END FUNCTION

```
1771 xi \cdot poly(j) = xki(i) ! within
1772 eta_poly(j) = eta(i) !\n\begin{array}{ccc}\n1772 & & \text{if polygon}\n\end{array}1773 truestar_poly(j) = truestar(i) \qquad \qquad !
1774 END IF
1775 END IF \qquad \qquad \qquad \qquad \qquad \qquad \qquad \qquad \qquad \qquad \qquad \qquad \qquad \qquad \qquad \qquad \qquad \qquad \qquad \qquad \qquad \qquad \qquad \qquad \qquad \qquad \qquad \qquad \qquad \qquad \qquad \qquad \qquad \qquad \q1776 END DO !
1777
1778 ndata2 = j !New number of stars in dataset after colour cut
1779
1780 !−−−−−−−−−−−−−−−−−−Make c o l o u r c u t t o Bckgrnd F i e l d −−−−−−−−−−−−−−−−−
1781 j=0; k = 01782 DO i = 1, bg_n d a t a \binom{1}{k} a i = 1 a k = 1 a k = 1 a k = 1 a k = 1 and k = 1 a k = 1 and k = 1 a k = 1 and k = 1 and k = 1 and k = 1 and k = 1 and k = 1 and k = 1 and k = 1 and k = 1 and k1783 IF (in poly (bg g min i (i), bg mag i (i), NPT ggr, XCOL ggr, YMAG ggr)) THEN !
1784 IF ( bg \text{ .mag} : ( i ) . le . 24. d0 ) THEN ! Makes new
1785 IF ( bg mag i ( i ) . le . flim . AND. bg mag i ( i ) . ge . blim ) THEN ! arrays for
1786 k = k+1 ! i and g−i
1787 END IF  END IF END
1788 j = j + 1 ! only
1789 bg_mag_i_poly(j) = bg_mag_i(i) ! stars
1790 bg_mag_g_poly(j) = bg_mag_g(i) \qquad ! within
bg\_g\_min\_i\_poly(j) = bg\_g\_min\_i(i) ! polygon1792 END IF \qquad \qquad END IF
1793 END IF !
1794 END DO !
1795
1796 bg_ndata2 = j; bg_ndata3 = k ! Stars in bckgrnd; Stars in bckgrnd between blim & flim
1797
1798 END SUBROUTINE PolySelect
1799
1800 !−−−−−−−−−−−−−−−−−−−−−−−−−−−−−−−−−−−−−−−−−−−
1801
1802 logical function in poly (x, y, np, xp, yp) ! Used by PolySelect subroutine
1803 implicit none
1804
1805 real ∗4 x, y
1806 integer np
1807 real ∗4 xp(np), yp(np)
1808 real ∗4 tiny, xs, xe, ys, ye
1809 parameter (\text{tiny} = 1 \text{.} e - 5)
1810
1811 real *4 simag, fimag
1812 external fimag
1813 integer j
1814
1815 simag =0.0
1816 do i = 1, np
1817 if (j.lt.np) then
1818 xe = xp ( j + 1)1819 x s = x p (i)1820 ye=yp(j+1)1821 ys=yp ( j )
1822 e l s e
1823 xe=xp(1)
1824 xs=xp(j)
1825 ye=yp(1)
1826 ys=yp ( j )
1827 end if
1828 simag=simag+ fimag (x, xs, xe, y, ys, ye)1829 end do
1830 if (abs (simag).gt.tiny) then
1831 in poly = . true.
```
 e l s e 1833 in  $-poly =$ . false. **end** if end !−−−−−−−−−−−−−−−−−−−−−−−−−−−−−−−−−−−−−−−−−−− 1840 real \*4 function fimag (x0, xs, xe, y0, ys, ye) ! Used by PolySelect subroutine 1841 implicit none 1843 **real** ∗4  $x0, xs, xe, y0, ys, ye$ 1844 real ∗4 top, bot 1846 t o p=  $-(xe-x0)$  \*  $(ys-y0)$  +  $(ye-y0)$  \*  $(xs-x0)$  1848 bot=  $(xe-x0) * (xs-x0) + (ye-y0) * (ys-y0)$  fimag=atan2(top, bot) end !−−−−−−−−−−−−−−−−−−−−−−−−−−−−−−−−−−−−−−−−−−−−−−−−−−−−−−−−−−−−−−−−−−−−−−−−−−−−−−− !−−−−−−−−−−−−−−−−−−−−−−−−−−−−−L i b p r e s s Algorithms −−−−−−−−−−−−−−−−−−−−−−−−−−−−−−−

Program: MF\_TRGB\_Feed.pl

Creation Date: 23 January 2012

# Relevant Section: Ch. 4

Notes: This Perl scrip shows the individual parameters for each satellite fed to the program 'MF TRGB.f95.' I have included it as it provides information specific to each satellite that is not given in Ch. 4. For each satellite, there are 16 inputs in the order described below. Note that for the dwarf spheroidal satellites, values for parameters 2 - 10 were provided by Nicolas Martin (Observatoire Astronomique, Universite de Strasbourg) and are due for publication in the near future. As an aside, it is worth noting that the weighting can effectively be turned off by specifying a very large Half-Light Radius, which produces an essentially flat object density profile across the field of view.

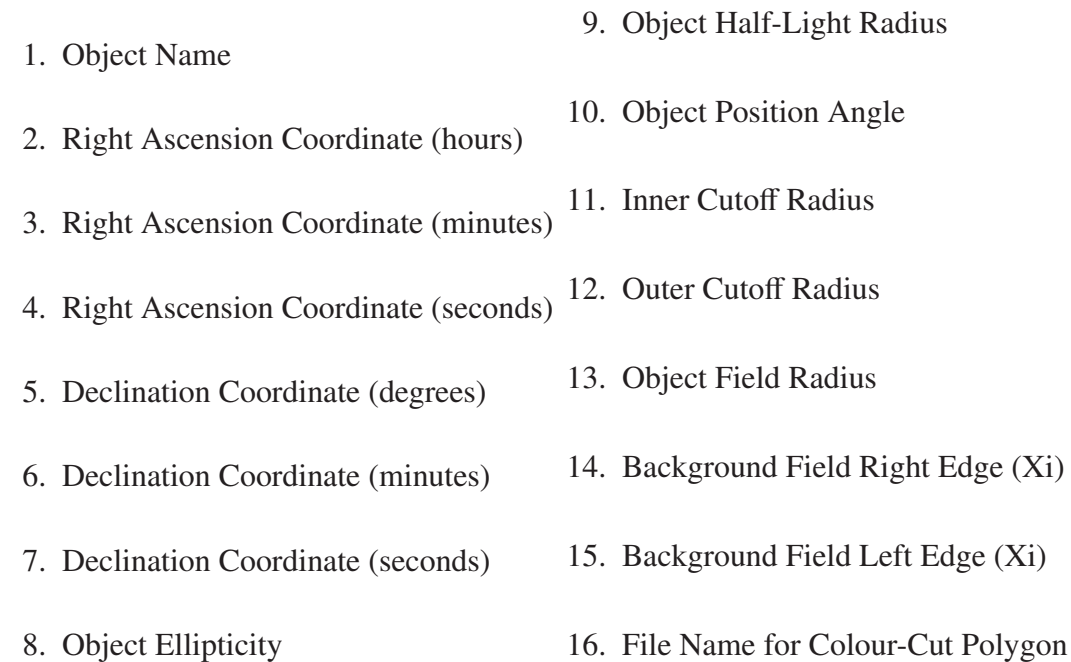

#### $1$  #!/usr/bin/perl

2 system ("./MF.TRGB.e\_AndromedaIe\_0.0\_45.0\_40.0\_38.0\_2.0\_18.5\_0.26\_3.9\_25.0\_0.0\_0.3\_0.3\_0.0\_2.0\_ANDI.CMD"); #final

- 4 system ("./MF.TRGB.e\_AndromedaIIe\_1.0\_16.0\_26.9\_33.0\_26.0\_1.9\_0.13\_5.0\_27.0\_0.0\_0.4\_0.4\_5.0\_8.0\_ANDII.CMD"); #final
- 5 print "AndromedaII $\Delta$ done . \ n" ;
- 6 system (" ./MF.TRGB . e .AndromedaIIIe \_0.0 \_35.0 \_30.6 \_36.0 \_30.0 \_3.5 \_0.61 \_1.7 \_138.0 \_0.0175 \_0.2 \_0.2 \_ -2.5 \_0.5 \_ANDIII .CMD"); #final
- $print$  " AndromedaIII done . \ n" :

8 system ("./MF.TRGB.e\_AndromedaVe\_1.0\_10.0\_17.1\_47.0\_37.0\_45.4\_0.27\_1.6\_41.0\_0.011\_0.2\_0.2\_3.0\_6.0\_ANDV.CMD"); #final

9 print "AndromedaV-done . $\ln$ ":

10 system (" . / MF.TRGB . e \_ AndromedaIXe \_0.0 \_ 52.0 \_ 52.5 \_ 43.0 \_ 11.0 \_ 58.2 \_ 0.0 \_ 1.9 \_ 105.0 \_ 0.0 \_ 0.15 \_ 0.15 \_ 0.15 \_ 1.45 \_ 2.25 \_ ANDIX .CMD") ; #final

11 **print** "AndromedaIX done  $\ln$ ":

<sup>3</sup> print "AndromedaI\_done. $\ln$ ";

13 **print** "AndromedaX $\_\text{done} \cdot \$ n": 14 system (" ./MF.TRGB . e .AndromedaXIe \_0.0 \_46.0 \_19.6 \_33.0 \_48.0 \_8.6 \_0.04 \_0.7 \_43.0 \_0.0 \_0.15 \_0.15 \_0.15 \_0.75 \_2.25 \_ANDXI .CMD"); #final 15 print "AndromedaXI $\Delta$ done . $\ln$ "; 16 system ("./MF.TRGB.e\_AndromedaXIIe\_0.0\_47.0\_27.0\_34.0\_22.0\_29.0\_0.0\_1.1\_0.0\_0.0\_0.15\_0.15\_0.15\_-0.5\_2.5\_ANDXII.CMD"); #final  $17$  print "AndromedaXII done . \ n" : 18 system (" ./MF.TRGB. e ..AndromedaXIIIe \_0.0 \_51.0 \_50.9 \_33.0 \_0.0 \_14.5 \_0.60 \_0.8 \_ -25.0 \_0.0 \_0.15 \_0.15 \_0.15 \_0.4 \_3.4 \_ANDXIII .CMD"); #final 19 print "AndromedaXIII\_done.\n" 20 system ("./MF.TRGB.e.AndromedaXIVe.0.0.51.0.35.1.29.0.41.0.14.1.0.31.1.6. -7.0.0.0.0.2.0.2.0.2.1.0.3.0.ANDXIV.CMD"); #final 21 print "AndromedaXIV done .  $\ln$ "; 22 system ("./MF-TRGB.e\_AndromedaXVe\_1.0\_14.0\_18.8\_38.0\_7.0\_18.0\_0.23\_1.4\_33.0\_0.0\_0.2\_0.2\_4.7\_7.7\_ANDXV.CMD"); #final 23 print "AndromedaXV\_done . $\ln$ "; 24 system (" / ME TRGB e. AndromedaXVIe..0 0.59 0.30 1.32 0.22 0.32 9.0.27 0.92.104 0.0005.0 2.0 2.0 2.1 7.4 7. ANDXVI CMD") ; #final  $25$  print "AndromedaXVI done  $\{n$ " ; 26 system (" ./MF.TRGB.e -AndromedaXVIIe -0.0 - 37.0 - 6.5 - 44.0 - 19.0 - 20.1 - 0.36 - 1.3 - 121.0 - 0.0 -0.2 - 0.2 - 0.2 - 0.5 - ANDXVII.CMD"); #final  $27$  print "AndromedaXVII done  $\land$  n": 28 system (" . / MF.TRGB . e .. AndromedaXVIIIe 0.0 2.0 16.0 45.0 15.0 33.2 0.15 0.72 91.0 0.0 0.1 0.1 0.1 -8.5 -6.0 ANDXVIII .CMD") ; #final 29 print "AndromedaXVIII done  $\ln$ ": 30 system (" ./MF.TRGB . e\_AndromedaXIXe\_0.0\_19.0\_32.1\_35.0\_2.0\_37.1\_0.17\_6.2\_37.0\_0.0\_0.2\_0.2\_-7.5\_-2.0\_ANDXIX.CMD");  $31$  print "AndromedaXIX done . \ n" : 32 system (" ./MF.TRGB . e .AndromedaXXe \_0.0 \_7.0 \_30.5 \_35.0 \_7.0 \_39.4 \_0.07 \_0.48 \_69.0 \_0.0 \_0.15 \_0.15 \_0.15 \_ -8.3 \_ -6.0 \_ANDXX.CMD") ; #f i n a l  $33$  print "AndromedaXX.done . \ n" ; 34 system (" ./MF.TRGB . e ..AndromedaXXIe -23.0 -54.0 -46.8 -42.0 -28.0 -16.9 -0.23 -4.2 - -36.0 -0.0 -0.3 -0.3 -0.5 -6.5 -ANDXXI.CMD"); #final  $35$  print "AndromedaXXI-done . \ n" ; 36 system (" ./MF\_TRGB . e \_AndromedaXXIIe \_1.0 \_27.0 \_40.2 \_28.0 \_5.0 \_26.0 \_0.62 \_0.92 \_ -65.0 \_0.0 \_0.08 \_0.08 \_0.08 \_10.2 \_13.2 \_ANDXXII.CMD"); #final  $37$  print "AndromedaXXII\_done.\n"; 38 system ("./MF.TRGB.e.AndromedaXXIIIe 1.0 29.0 20.8 \_38.0 \_43.0 \_27.8 \_0.39 \_5.1 \_ -42.0 \_0.0 \_0.2 \_0.2 \_7.2 \_10.2 \_ANDXXIII.CMD"); #final 39 print "AndromedaXXIII done .\n"; 40 system (" ./MF.TRGB. e .AndromedaXXIVe .1.0 .18.0 .31.4 .46.0 .22.0 .19.3 .0.0 .2.3 . -87.0 .0.0 .0.125 .0.125 .0 .8.0 .ANDXXIV.CMD"); #final 41 **print** "AndromedaXXIV done  $\cdot$  n": 42 system (" /MF TRGB e . AndromedaXXVe 0 0 .30 0 .11 0 .46 0 .51 0 .20 6 .0 17 ..3 1 .. -3 0 .0 0 ..0 2 ..0 2 ..-3 5 ..-1 0 .ANDXXV CMD") ; #final 43 print "AndromedaXXV done  $\ln$ " ; 44 system (" ./MF.TRGB . e .AndromedaXXVIe 0.0 023.0 -45.7 -47.0 -54.0 -43.6 -0.55 -1.3 - 31.0 -0.0 -0.15 -0.15 - 4.2 - -2.2 -ANDXXVI.CMD"); #fin al 45 print "AndromedaXXVI\_done.\n"; 46 system (", /MF TRGB, e., AndromedaXXVIIe, .0, 0, 37, 0, 36, 4, 45, 0, 22, 0, 19, 0, 0, 75, 15, 8, −59, 0, 0, 0, 0, 3, 0, 3, 0, 3, 0, 3, 0, 5, ANDXXVII. CMD"); # f in a l 47 print "AndromedaXXVII\_done . $\ln$ ": 48 system (" ./MF.TRGB. e ..AndromedaXXXe 0.0.0.36.0.34.7.49.0.38.0.47.0.0.33.1.5 -63.0.0.0.0.015 0.15 -0.5 -0.4 ANDXXX.CMD"); #final 49 print "AndromedaXXX done  $\ln$ ": 50 # system (", / ME-TRGB, NGC147e, e .. NGC147e, outer 0.0 . 33.0 . 12.0 . 48.0 . 30.0 . 31.0 . 0.44 -10.0 . 28.0 . 0.28 . 0.33 . 0.6 . −4.2 . −2.2 . NGC147 .CMD") ; 51  $\#$  print "NGC147e\_outer...done...\n": 52 # system ("./MF-TRGB\_NGC147e.e\_NGC147e\_inner\_0.0\_33.0\_12.0\_48.0\_30.0\_31.0\_0.44\_10.0\_28.0\_0.12\_0.18\_0.6\_-4.0\_-2.1\_NGC147.CMD"); 53 # print " NGC147e\_inner done  $\ln$ " : 54 # system (", /MF.TRGB, e . NGC147stream 0, 0, 0, 33, 0, 12, 0, 48, 0, 30, 0, 31, 0, 0, 0, 6000, 0, 0, 0, 0, 0, 0, 0, 0, 5, 0, 5, -4, 0, -2, 7, NGC147stream .CMD"); 55 #print "NGC147stream\_done.\n"; 56 # system ("./MF.TRGB.NGC185e.e\_NGC185e\_outer\_0.0\_38.0\_57.97\_48.0\_20.0\_14.56\_0.26\_6.0\_41.0\_0.18\_0.26\_0.6\_0.0\_1.0\_NGC185.CMD"); 57 # print "NGC185e\_outer\_done.\n": 58 # system ( " . / MF TRGB NGC205e . e NGC205e 0 . 0 4 0 . 0 22.075 4 1 . 0 4 1 . 0 7 . 0 8 0 . 5 0 1 3 . 0 −35.0 0 . 3 8 0 . 4 0 . 4 −1.9 −0.9 NGC205 .CMD" ) ; 59 # print "NGC205e\_done.\n": 60  $\#system$  (" / MF TRGB M33e e M33e 1 0 33 0 50 904 30 0 39 0 35 79 0 4 6000 0 17 0 0 75 0 9 1 0 12 4 13 4  $\rightarrow$  M33 ellinse CMD") 61 # print "M33\_done.\n": 62 # system ("./MF.TRGB.M31e.e.M31e.0.0 -42.0 -44.33 -41.0 -16.0 -7.50 -0.68 -6000.0 -37.0 -2.45 -2.5 -2.5 -9.0 -10.0 - M31 -ellipse .CMD"); 63 # print "M31\_done.\n"; 64 # system (", / MF.TRGB\_M31e\_NE, e \_ M31e\_NE \_ 0, 0 \_ 42, 0 \_ 44, 33 \_ 41, 0 \_ 16, 0 \_ 7, 50 \_ 0, 68 \_ 6000, 0 \_ 37, 0 \_ 2, 45 \_ 2, 5 \_ 2, 5 \_ 9, 0 \_ 10, 0 \_ M31 \_ ellipse, CMD") ; 65 # print "M31e NE..done . $\ln$ ": 66 # system ("./MF.TRGB\_M31e\_NW.e\_M31e\_NW\_0.0\_42.0\_44.33\_41.0\_16.0\_7.50\_0.68\_6000.0\_37.0\_2.45\_2.5\_2.5\_9.0\_10.0\_M31\_ellipse .CMD"); 67 # print "M31e\_NW\_done . $\ln$ ";

12 system (" ./MF.TRGB . e .AndromedaXe \_1.0 \_6.0 \_35.5 \_44.0 \_48.0 \_30.9 \_0.41 \_1.4 \_33.0 \_0.0 \_0.15 \_0.15 \_3.2 \_5.2 \_ANDX.CMD"); #final

68 # system (", / ME TRGB M31e, SE, e, M31e, SE, 0, 0, 42, 0, 44, 33, 41, 0, 16, 0, 7, 50, 0, 68, 6000, 0, 37, 0, 2, 45, 2, 5, 2, 5, 2, 0, 0, 10, 0, M31, ellipse, CMD");

69  $\#$  print "M31e\_SE<sub>rdone</sub> .\n":

70 # system ("./MF.TRGB.M31e.SW.e.M31e.SW.0.0.42.0.44.33.41.0.16.0.7.50.0.68.6000.0.37.0.2.45 .2.5 .2.5 .9.0.10.0.M31.ellipse.CMD");

71  $#$  print "M31e\_SW<sub>rdone</sub> . \n":

Program: MF\_TRGB\_Tester.f95

Creation Date: 8 December 2010

Relevant Section: §3.2 of Paper II (Ch. 4)

1 **MODULE** Global ! Defines all variables used by BayesianTRGB

Notes: This program is the equivalent of 'MCMCTRGBTester2.f95' provided in Appendix B, but it has been updated for use with 'MF TRGB.f95' and thus also provides the artificial stars with a radius representing their distance from the object's center. For simplicity, an ellipticity of 0 is assumed. For the sake of brevity, only the 'DataMaker' subroutine is shown, but the other subroutines called can be found in 'MF TRGB.f95.'

2 IMPLICIT NONE 3 4 !--------------------------General Program Parameters --5 **INTEGER** :: i, j, k, l, eval, idum =  $-9999$ , it, nit, trial 6 **INTEGER** :: ndata\_max, nsamples, binspm, nbins, cmod\_nbins, ghw, mm, ios 7 **PARAMETER** ( $ndata_max = 20000000$ ,  $nsamples = 100$ ) 8 **PARAMETER** ( $\text{binsm} = 100$ ) 9 **PARAMETER** ( $n \text{ bins} = 8 * \text{ binspm} + 1$ ) 10 **PARAMETER** ( $nit = 50000$ ) 11 **INTEGER** :: ndata, ndata2 12 **INTEGER** :: d1, d2, d3, d4 13 REAL∗8 :: blim, flim, pi 14 **PARAMETER** (blim = 19.5d0) 15 **PARAMETER** ( $\text{film} = 23.5 \text{ d}0$ ) 16 **PARAMETER** ( $pi = ACOS(-1, e0)$ ) 17 INTEGER :: blimBins = INT (REAL $((blim - 18. d0) * binspm)$ ) + 1 18 INTEGER :: flimBins = INT (REAL $(($  flim - 18.d0) \* binspm)) + 1 19 REAL∗8 : : randnum1 , randnum2 , randnum3 , randnum4 , randnum5 , randnum6 , randnum7 20 **INTEGER** :: randint 21 **REAL**\*8 :: r1, r2, spotR, hb =  $0.005 d0$ 22 REAL∗8 :: model ( nbins , 2), cmodel ( nbins , 2), magnitude ( ndata max )  $REAL*8$  :: histo\_fine (nbins, 2), histo\_coarse (INT (0.25 \* (nbins -1.d0)) + 1,2) 24 REAL∗8 : w histo fine (nbins 2) w histo coarse (INT (0 25 $*(n \text{bins } -1.00)$ ) + 1 2) 25 REAL∗8 :: data (ndata\_max), cumulative\_cmodel (nbins, 2), f, f\_hold, bfm (nbins) 26 REAL $*8$  :: cumulative\_dist (2000.2)  $27$  REAL∗8 :: mag\_tip, mag, mag\_cutoff = 24.e0, a 28 REAL∗8 :: area, area2 29 REAL∗8 :: modelnoise (nbins, 2), noise (nbins) =  $0. d0$ , bg (nbins) =  $0. d0$ 30 **REAL**<sup>\*8</sup> :: kernel (nbins , 2) = 0.e0, scale, uplim, lowlim, gx 31 **REAL**\*8 :: temp (nbins, 2) = 0.e0, t 32 **INTEGER** :: starbin 33 REAL∗8 :: tip (nsamples), tip\_ord (nsamples), maxlogL (nsamples) = -99999999999999. 34 REAL∗8 :: tip\_rec, tip\_offset, tip\_psigma, tip\_msigma, Toffset\_kpc, Tsigma\_kpc 35 REAL\*8 :: f\_offset, tip\_kpc, kpc\_perr, kpc\_merr, f\_sigma, a\_offset, a\_sigma 36 REAL\*8 :: f\_rec, a\_rec, tip\_counts, f\_counts, a\_counts 37 REAL∗8 :: tipminsig, tiplusig, fminsig, fplusig, aminsig, aplusig 38 REAL∗8 :: mcounts, pcounts 39 **INTEGER** :: num\_chains, cn, chain\_compare, swap\_count 40 **PARAMETER** ( $num$  chains = 4)  $41$  REAL∗8 :: swaprate = 1.d0/ 30.d0, logL(num chains), LikeA (num chains), LikeB (num chains) 42 REAL∗8 :: prob, sig\_prob, bg\_prob 43 REAL∗8 :: beta, betaholder (num chains) =  $($  1.d0, 0.25d0, 0.111d0, 0.001d0  $/$ ) 44 **REAL**<sup>\*8</sup> :: m step ( num chains ) =  $(1, 0.03d0, 0.06d0, 0.12d0, 0.3d0)$ 45 **REAL**\*8 :: f\_step(num\_chains) =  $($   $/$  0.02d0, 0.04d0, 0.08d0, 0.2d0  $/$ 

```
46 REAL∗8 :: a_step (num_chains) = ( / 0.02d0, 0.04d0, 0.08d0, 0.2d0 /)
47 REAL<sup>*8</sup> :: PTAR, par_hold (4)
48 REAL∗8 :: x1 ( nit , num chains ), x2 ( nit , num chains ), x3 ( nit , num chains ), p (3), time ( nit ), r
49 REAL∗8 :: post_y1(10*(nbins-1)+1) = 0.d0, post_x1(10*(nbins-1)+1), mlim
50 REAL∗8 :: d_blim, bg_blim, d_flim, bg_flim
51 REAL∗8 :: post_y2(nbins) = 0.d0, post_x2(nbins)
52 REAL*8 :: post_y 3 (2 * n bins - 1) = 0.d0, post_x 3 (2 * n bins - 1)53 REAL∗8 :: PPD_peak, Best_Combo(6)
54 CHARACTER :: \arg y * 10, field *60, ch1 *9, ch2 *9, ch3 *9, ch4 *9, ch5 *9, ch6 *9, string *90
55
56 !−−−−−−−−−−−−−−−−−−−−−For r e a d i n g i n PAndAS data −−−−−−−−−−−−−−−−−−−−
57 INTEGER :: iCCDt, clsg, clsi, ifieldt, iacc_t
58 REAL<sup>*4</sup> :: xgt, ygt, g, dg, im, dim, xki_t, eta_t, FeH_phot_t, diff_tip_t, E_BV_t
59 REAL∗8 :: ra_t, de_t
60
61 REAL*4 :: mag_g(ndata_max), mag_i(ndata_max), xki(ndata_max), eta(ndata_max)
62 REAL∗4 :: g_min_i(ndata_max), mag_i_poly(ndata_max), g_min_i_poly(ndata_max)
63 REAL∗4 :: xi_poly(ndata_max), eta_poly(ndata_max)
64 REAL∗4 : : gmi
65
66 !------Additional parameters for calculating background stats ----
67 INTEGER :: bg_ndata, bg_ndata2, bg_ndata3
68 REAL∗4 :: bg_mag_g(ndata_max), bg_mag_i(ndata_max), bg_xki(ndata_max), bg_eta(ndata_max)
69 REAL*4 :: bg_g_min_i(ndata_max), bg_mag_i_poly(ndata_max), bg_g_min_i_poly(ndata_max)
70 REAL<sup>*4</sup> :: bg_gmi
71 REAL∗8 :: bg_data(ndata_max)
72
73 !--SVD fitting of background--
74 INTEGER ma, mp, np, ndat
75 PARAMETER (n \text{ dat } = \text{INT}(0.25 * (n \text{bins } -1. d0)) + 1)76 PARAMETER (nn = 8)
77 PARAMETER (mp = ndat)
78 PARAMETER (ma = np)79 REAL :: chisq, ay (ma), sig (ndat), u (mp, np), v (np, np), w (np), xa (ndat), ya (ndat)80 REAL :: xt (ndat), yt (ndat)81 REAL∗8 :: bg_histo_coarse (ndat, 2)
82 EXTERNAL :: funcs
83
84 !–−−−−−Additional parameters for specifying object coordinates -−−−
85 INTEGER :: Jop
86 REAL∗8 : : XIop , ETAop
87 REAL<sup>*8</sup> :: RAh, RAm, RAs, DecD, DecM, DecS, RA_rad, Dec_rad
88 REAL∗8 :: tpRAh, tpRAm, tpRAs, tpDecD, tpDecM, tpDecS, tpRA_rad, tpDec_rad
89
90 1--Additional parameters for Matched Filters Subroutine 'Weighter'--
91 INTEGER :: rhobins, rhobins2
92 PARAMETER (r \text{ hobins} = 10)
93 REAL*4 :: C_O_F_dist(ndata_max), Density(rhobins,2), rhofit(rhobins,2)
94 REAL∗8 :: weight (ndata_max)
95
96 : !-- Fitting to Density Profile --
97 INTEGER :: mwt, ndat2
98 PARAMETER (n \cdot 1) = r \cdot (n \cdot 1)99 REAL offset, gradient, chi2, q, siga, sigb, sigma (ndat2)
100
101 !−−−−−−−−−−−−−−−−−−−−−−−−−−When f i s known−−−−−−−−−−−−−−−−−−−−−−−−−−−
102 INTEGER :: bg_stars, sig_stars
103 REAL∗8 :: bg_area, sig_area, bg_density
104 REAL∗8 :: known_f, bg_stars_in_sig_field
105 REAL∗8 :: sig_field_radius = 0.2 d0, bg_low_xi = -5.d0, bg_up_xi = 13.d0
106
```

```
107 END MODULE Global
108
109 !−−−−−−−−−−−−−−−−−−−−−−−−−−−−−−−−−−−−−−−−−−−−−−−−−−−−−−−−−−−−−−−−−−−−−−−−−−−−−−−
110
111 PROGRAM BayesianTRGBsatellite ! Master program
112 USE Global
113 IMPLICIT NONE
114
115 mm = IARGC()116
117 IF (mm==4) THEN
118 CALL GETARG(1, argv) !
119 READ (\arg y, *, i os \tan t = i os ) mag_tip
120 CALL GETARG(2, \text{arg } v)121 READ (\arg v, *, \mathbf{i} \cdot \mathbf{o} \cdot \mathbf{z} tat = i o s ) a
122 CALL GETARG(3, argv)
123 READ (argv, *, iostat=ios) ndata !Indicates the arguments to be
124 CALL GETARG(4, argv) ! set in the command line
125 READ (\arg v, *, \mathbf{i} \cdot \mathbf{o} \cdot \mathbf{z} is a t =i o s ) f
126 ELSE !
127 WRITE(*, *) "You must enter 4 arguments :"
128 stop ; 128 later later later later later later later later later later later later later later later later later later later later later later later later later la
129 END IF !
130
131 WRITE (ch1, *) mag_tip !
132 WRITE ( ch2 , ∗ ) a !
133 WRITE ( ch3 , *) ndata !
134 IF (f . eq. 0.d0) THEN ! Generate test identifying character string
135 WRITE (ch4,*) '0' ! to become file name using mag_tip, ndata and f
136 ELSE ! e . g . 'MCMC_Test / T_20.5 −0.3 −1000 −0.2 '
137 WRITE ( ch4 , ∗) f !
138 END IF !
139
140 n d at a 2 = 0
141
142 WRITE ( field , *) 'MF_MCMC_Test/T_' // TRIM(ADJUSTL(ch1) ) &
143 / / '−' // TRIM(ADJUSTL(ch2)) &
144 / / '−' // TRIM(ADJUSTL(ch3)) &
145 / / '−' // TRIM(ADJUSTL(ch4))
146
147 string = TRIM(ADJUSTL(field)) // '/test.dat'
148 OPEN(3, file = TRIM(ADJUSTL(suring)), status = 'unknown')149 WRITE (3, *) "Field Name:", field
150 WRITE (3,*) "ndata =-", TRIM(ADJUSTL(ch3))
151 WRITE (3,*) " f = ", TRIM(ADJUSTL(ch4))
152
153 !
154 CALL random_seed !
155
156 CALL NoiseMake !
157 CALL ModelMake !
158 CALL Convolution !
159
160 cmodel (:, 2) = (1. d0 - f) * cmodel (:, 2) + f * noise
161
162 CALL DataMaker !
163 CALL Weighter !
164 CALL NoiseMake !CALL
165 CALL MCMC !
166 CALL TipAndSigma !SUBROUTINES
167 CALL PosteriorPlot !
```

```
168 CALL OtherPlots
169 CALL DataHist !
170 CALL w_DataHist
171
172
173 IF ( num chains . ne . 1) THEN
174 WRITE (3,*) "Proposed_Swaps_with_Cold_Sampler_Chain:", chain_compare
175 WRITE (3,*) "Accepted_Swaps_with_Cold_Sampler_Chain:", swap_count
176 WRITE (3,*) "Parallel_Tempering_Acceptance_Rate:", REAL(swap_count)/REAL(chain_compare)
177 END IF
178 WRITE (3, '(3 a11)') " -----tip -mag:", " ---+-sigma: --", " -----sigma: -"
179 WRITE (3, '(3F10.3)') tip_rec, tip_psigma, tip_msigma
180 WRITE (3, '2a11)') "...f:......", "...sigma:..."
181 WRITE (3, '(2F10.3)') f.rec, f.sigma ! Write results
182 WRITE (3, '2a11)') "\ldots a:\ldots \ldots \ldots", "\ldotssigma:\ldots" |to file
183 WRITE (3, '2F10.3)') a_rrec, a_sigma184 WRITE (3,*) "Distance =", REAL(tip_kpc), "kpc"
185 WRITE (3, *) "Error = - +", REAL(kpc perr), "kpc -", REAL(kpc merr), "kpc"
186 WRITE (3, *) "Average LError _=", REAL((ABS(kpc _perr) + ABS(kpc _merr))/2.d0), "kpc"
187 WRITE (3, *) "Tip Mag & Error =", tip rec, REAL( tip p sigma), REAL( tip m sigma)
188 WRITE (3, *) " Offset z = ", REAL( tip rec - 20.5 d0), "=", REAL( tip kpc - (100. d0**((20.5 d0 + 3.44 d0)/10. d0)) /100. d0), "kpc"
189
190 END PROGRAM Bayesian TRGB satellite
191
192 !−−−−−−−−−−−−−−−−−−−−−−−−−−−−−−−−−−−−−−−−−−−−−−−−−−−−−−−−−−−−−−−−−−−−−−−−−−−−−−−
193
194 SUBROUTINE DataMaker ! Generates artificial stars with magnitudes from
195 USE Global ! model luminosity function and positions from
196 IMPLICIT NONE ! model density profile
197
198 cumulative cmodel (1) = cmodel (1) 1)
199
200 cumulative_cmodel (1,2) = cmodel (1,2) ! Effective
201 DO i = 2, cmod_nbins \frac{1}{2} integral of
202 cumulative cmodel (i , 2) = cumulative cmodel (i-1, 2) + cmodel (i, 2) ! convolved
203 END DO ! model
204205 DO i = 1, n d a t a \binom{1}{2}206 CALL random number (randnum6)
207 randnum6 = cumulative_cmodel (blimBins, 2) + &
208 randnum6 * (cumulative_cmodel(flimBins, 2) – cumulative_cmodel(blimBins, 2))
209
210 DO j = flimBins, blimBins, -1 ! Generates 'ndata'
211 IF (randnum6 . le. cumulative_cmodel(j, 2)) THEN ! magnitude datapoints
212 IF (randnum6 .gt. cumulative_cmodel(j-1,2)) THEN ! from the convolved
213 data ( i ) = cumulative_cmodel (j-1,1) ! model
214 exit;
215 END IF \blacksquare216 END IF \blacksquare217 END DO !
218 END DO !
219220 cumulative dist = 0. d0221 cumulative dist(1,1) = 0.0001 ! Generates model radial density
222 cumulative_dist (1,2) = 10. d0 ** (5.610696 - 0.0013362497) ! profile based on that fitted
223 223 1223 223 1223 223 1229 223 1229 223 1229 223 1229 223 1229 223 1229 223 1229 223 1229 223 1229 223 1229 223 1229 223 1229 223 1229 223 1229 223 1229 223 1229 223 1229 223 1229
224 DO i = 2, 2000 \sqrt{24} of zero ellipticity)
225 cumulative_dist(i, 1) = i * 0.0001 d0226 cumulative_dist(i,2) = cumulative_dist(i-1,2) + (10.d0 ** (5.610696 - 13.362497 * cumulative_dist(i,1)))
```

```
228
```
 $227$  END DO

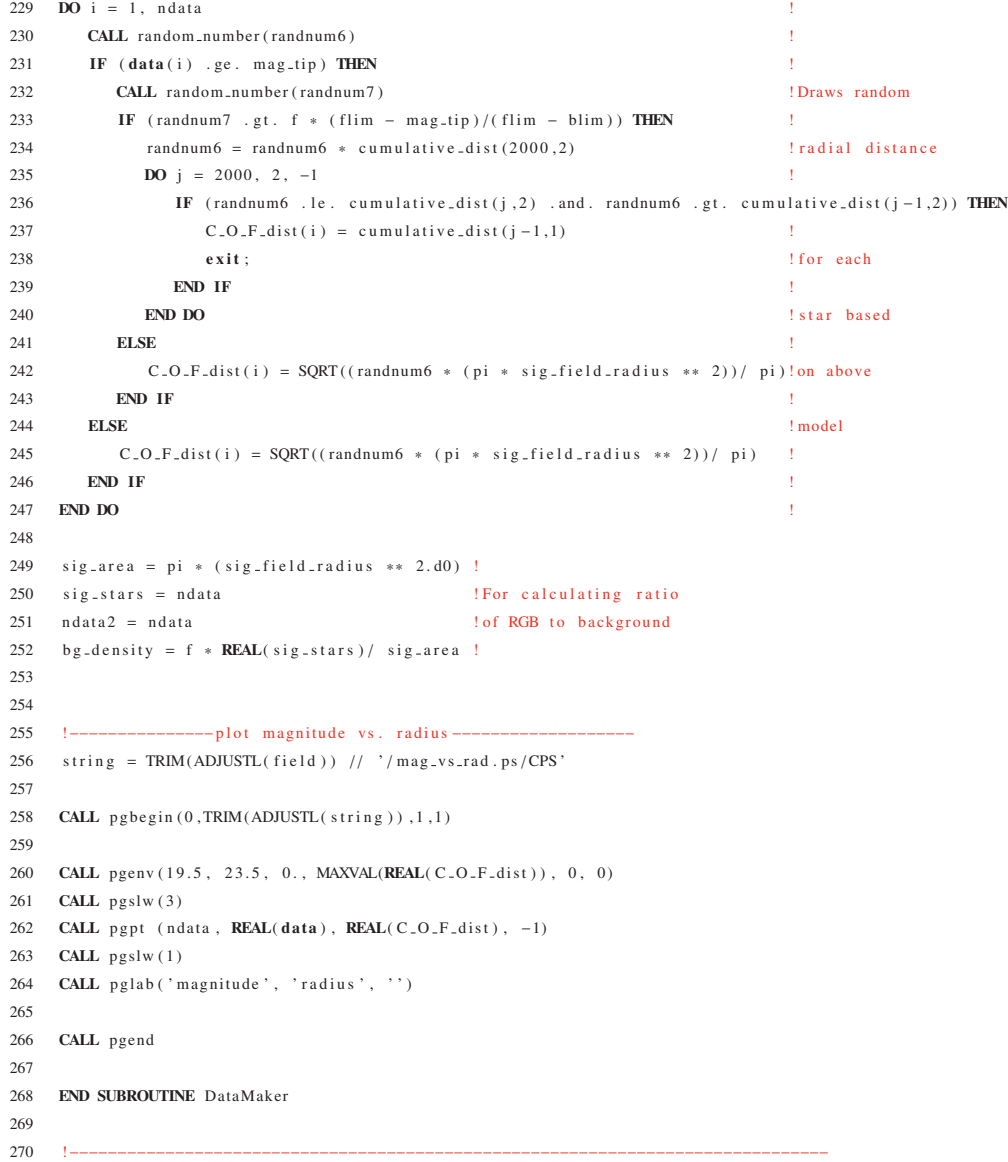

### Program: Multi\_MCMC\_Result\_Plotter.f95

Creation Date: 6 Feb 2012 (first version 10 Dec 2010 )

## Relevant Sections: Ch. 3 & Ch. 4

Notes: This program was created to take the posterior distributions generated by the TRGB algorithm (e.g. 'MF TRGB.f95') and produce more polished versions of the figures for use in papers I and II. In particular, it colour-codes the distributions to indicate the  $1\sigma$ , 90% and 99% credibility intervals. It also generates a contour map of the distribution of the tip magnitude verses the RGB slope model parameters (see Fig. 8 of Paper I; Ch. 3) - i.e. a 3D surface from which the individual parameter posterior distributions are created by marginalizing over the other parameter. The actual distance posterior distributions for each object are also created by this program. This is achieved by sampling the posterior distribution in the tip magnitude along with the probability distributions for the absolute magnitude of the tip and the extinction along the line of sight (see the 'Dist Error' subroutine). The halo density prior (see §3.3 of Paper II; Ch. 4) is also generated and applied in this program, as are the hundredth-percentile tables of the object distance distributions published alongside Paper II (see Table 1 of Paper II for example).

```
1 MODULE Global ! Defines all variables used by BayesianTRGB
 2 IMPLICIT NONE
 3
4 INTEGER :: i, ios, j, k, ndata_max, ndata, ndata_M31, nbins, binspm, d1, d2, d3, d4, mm
5 PARAMETER (ndata_max = 7100000, binspm = 100)
 6 PARAMETER (nbins = 8 * binspm)
7 REAL∗8 :: pi
 8 PARAMETER (ni = ACOS(-1, e0))9 REAL :: it (ndata_max), mag_tip (ndata_max), f (ndata_max), a (ndata_max)
10 REAL :: LikeA(ndata_{\mu}max), LikeB(ndata_{\mu}max), M31_{\mu}dist<sub>r</sub>ppd(ndata_{\mu}max)
11 REAL :: \text{tip\_PPD}(10*(\text{nbins } -1)+1, 2) = 0. d012 REAL :: f_{\text{a}}PPD(\text{nbins}, 2) = 0. d0, a_{\text{a}}PPD(2 * \text{nbins} - 1, 2) = 0. d013 REAL :: mag\_tip\_ll, mag\_tip\_ul14 REAL :: f = 11 = 0., f = 11.
15 REAL :: a = 11, a = 1116 REAL :: tip-rec, f-rec, a-rec, PPD-peak, tip-kpc, tip-counts, mcounts, pcounts, tip-msigma, tip-psigma
17 REAL :: f.sigma, a.sigma, kpc.merr, kpc.perr, f.counts, a.counts, fminsig, fplusig, aminsig, aplusig
18 REAL :: tip_m90, tip_p90, tip_m99, tip_p99, xpts(2), ypts(2)
19 REAL :: xi_coord, eta_coord
20 REAL∗8 :: RA, DEC, xi_dble, eta_dble
21 CHARACTER :: argv *20, field *60, plot_dir *60, string *200, string2 *200, command1 *200, command2 *300
2223 !−−−−−−−−−−−−−−−For Contour P l o t −−−−−−−−−−−−−−−−−
24 INTEGER :: cont-bins, neontours
25 PARAMETER (cont-bins = 75)
26 PARAMETER (ncontours = 20)
27 REAL :: Cont ( cont-bins, cont-bins), clevels ( n contours), TR(6)2829 !−−−−−−−−−−−−−−For Distance Distribution –−
```

```
30 INTEGER :: idum = -9999, nsamples, DistBins, prior_type
31 PARAMETER ( nsamples = 500000)
32 REAL :: M.TRGB, Ext, Ext.0, Tip, Dist.PPD, Dist.PPDx (4000), Dist.PPDy (4000), Dist.PPD-min, Dist.PPD-max
33 REAL :: dist_rec, dist_counts, dist_msigma, dist_psigma, dist_m90, dist_p90, dist_m99, dist_p99
34 REAL :: DistPrior (4000), alpha, slope, flat, hwhm, theta
35 REAL :: M31_to_obj_x(4001), M31_to_obj_y(4001), M31_to_obj, m31_dist
36 REAL :: M31_dist_rec, M31_dist_psigma, M31_dist_msigma
37 REAL∗8 :: randnum
38
39 !---For converting distances back to magnitudes ---
40 REAL :: dist2mag_rec, d2m_msigma, d2m_psigma, d2m_m90, d2m_p90, d2m_m99, d2m_p99
41
42 !−−−−−−−−For Hundredth P e r c e n t i l e Table −−−−−−−−−−−
43 REAL :: cum_dist, perc, dist_at_perc (100, 2)44 LOGICAL next
45
46 END MODULE Global
47
48 !−−−−−−−−−−−−−−−−−−−−−−−−−−−−−−−−−−−−−−−−−−−−−−−−−−−−−−−−−−−−−−−−−−−−−−−−−−−−−−−−−−−−−−−−−−−−−−−
49
50 PROGRAM MCMC Result Plotter
51 USE Global
52 IMPLICIT NONE
53
54 DOUBLE PRECISION :: sla_DSEP
55
56 mm = IARGC()57
58 IF (mm==9) THEN !
59 CALL GETARG(1, argv)
60 READ (arov * i ostat=ios) field
61 CALL GETARG(2, argv)
62 READ (\arg v, *, i o stat=i o s) Ext_063 \qquad CALL GETARG(3, \arg v)
64 READ (\arg v, *, i o stat = i o s) m a g_tip_ll
65 CALL GETARG(4, argv)66 READ (argv, *, iostat=ios) mag_tip_ul ! Indicates the arguments to be
67 CALL GETARG(5, argv) ! set in the command line
68 READ (\arg y, \sin \theta, \sin \theta) a ll
69 CALL GETARG(6, argv)
70 READ (\arg v, *, \textbf{i} \text{o} \textbf{s} \textbf{t} = \textbf{i} \text{o} \text{s}) a_ul
{\large \bf Call} \,\, {\rm GETARG(7\,,\, \, \, argv \,)}72 READ (\arg y, *, i o stat=i o s) xi_coord
73 CALL GETARG(8, argv)
74 READ (argv, *, iostat=ios) eta_coord
75 CALL GETARG(9, argv)
76 READ (\arg y, *, i o stat=i o s) p l o t_d i r
77 ELSE !
78 WRITE(*, *) "You _ must _ enter _9 _ arguments : "
79 stop ;
80 END IF  <sup>1</sup>
81
82
83 xi\ c ord = xi\ c (pi/180.e0) ! Convert angles from
84 et a_coord = et a_coord * (pi/180.e0) ! degrees to radians
85
86 x i-dble = x i-coord ; eta-dble = eta-coord !
87 CALL sla_DTP2S (xi_dble, eta_dble, 0.d0, 0.d0, RA, DEC) ! Convert tangent plane
88 IF (xi_dble .lt. 0.d0) then ! projection angles into
89 RA = RA − (2.e0 * pi) leir true angles using
90 END IF ! \, \text{sla} \cdot \text{D} \cdot \text{F}
```

```
91 xi \text{ is a order of } RA
92 et a _c o o r d = DEC \qquad \qquad !
93
94 x i-dble = x i-coord ! Find the true angle
95 eta_dble = eta_coord <br>
! theta − the angle on
96 theta = sla\_DSEP(0.d0, 0.d0, x i_d ble, eta_d ble) ! the sky between M31
97 ! and the object
98 ! (uses sla_DSEP)
99
100 xi_coord = xi_coord * (180.e0/pi) ! Convert back
101 et a coord = et a coord * (180.e0/pi) ! to degrees
102
103 WRITE (* \ast) x i coord eta coord theta *(180 \text{ e}0/\text{ni})104
105 WRITE (string ,*) './' // TRIM(ADJUSTL(field)) // '/' // TRIM(ADJUSTL(plot\_dir))
106
107 WRITE (command1,*) 'mkdir.' // TRIM(ADJUSTL(string))
108
109 call system (command1)
110
111 OPEN (unit = 1, file = './' // TRIM(ADJUSTL(field)) // '/MCMC_steps.dat', status = 'old') ! Open input
112 OPEN (unit = 2, file = './' // TRIM(ADJUSTL(string)) // '/results.dat', status = 'unknown') !and output
113 OPEN (unit = 3, file = './M31e/other_plots/M31_Distance_PPD .dat', status = 'old') ! files
114
115 WRITE (2,*) "Field:..", TRIM(ADJUSTL(field))
116 WRITE (2, *) "Coordinates: xi =", xi_coord, ", eta =", eta_eoord!
117 WRITE (2, *) "Plot_Directory:_", TRIM(ADJUSTL(string)) !Print basic object
118 WRITE (2, *) "\cdot" \cdot" \cdot ! info to file
119 WRITE (2, *) "Extinction in SDSS i: ", Ext 0
120 WRITE (2, *) "E(B-V): ", Ext_0 / 2.086e0
121
122   i = 0 ; i \circ s = 0123 DO WHILE (.TRUE.) ! Reads data until end of input file and puts it into arrays
124 i=i+1125 READ (1, *, IOSTAT = ios ) it(i), mag_tip(i), f(i), a(i), LikeA(i), LikeB(i)126 if (ios == 0) then;
127 else if (ios == -1) then;
128 i=i-1129 exit :
130 else if (ios > 0) then;
131 i=i-1132 c v c l e
133 end if
134 END DO
135 ndata = i - 1
136
137 i = 0 ; ios = 0
138 DO WHILE (.TRUE.) ! Reads M31 distance sample data until end of input file and puts it into an array
139 i = i + 1140 READ (3, *, IOSTAT = ios) M31_dist_ppd(i)
141 if (ios == 0) then;
142 else if (ios == -1) then;
143 i=i-1144 exit ;
145 else if (ios > 0) then;
146 i=i-1147 cycle
148 end if
149 END DO
150 ndata M31 = i − 1
151
```

```
152 CALL random seed !
153 CALL PosteriorBuild !CALL
154 CALL PosteriorPlot !
155 CALL OtherPlots !SUBROUTINES
156 CALL Dist Error !
157
158 END PROGRAM MCMC Result Plotter
159
160 !−−−−−−−−−−−−−−−−−−−−−−−−−−−−−−−−−−−−−−−−−−−−−−−−−−−−−−−−−−−−−−−−−−−−−−−−−−−−−−−−−−−−−−−−−−−−−−−
161
162 SUBROUTINE PosteriorBuild
163 USE Global
164 IMPLICIT NONE
165
166 DO i = 1, 10*(n \text{ bins } -1)+1167 tip PPD ( i , 1) = 18. d0 + (REAL( i ) - 1. d0 ) / REAL( 10* binspm ) !
168 END DO !
169 \hspace{0.2cm} \hspace{0.2cm} \hspace{0.2cm} \hspace{0.2cm} \hspace{0.2cm} \hspace{0.2cm} \hspace{0.2cm} \hspace{0.2cm} \hspace{0.2cm} \hspace{0.2cm} \hspace{0.2cm} \hspace{0.2cm} \hspace{0.2cm} \hspace{0.2cm} \hspace{0.2cm} \hspace{0.2cm} \hspace{0.2cm} \hspace{0.2cm}170 DO i = 1, nbins !x -values of
171 f PPD (i, 1) = (REAL(i) - 1. d0) / REAL(nbins - 1) !PPD histograms
172 END DO !
173174 DO i = 1, 2 * n \text{ bins } - 1175 a = PPD(i, 1) = (REAL(i) - 1. d0) / REAL(nbins - 1)176 END DO !
177
178 DO i = 1, ndata
179 tip_PPD ( INT ( ( mag_tip ( i ) - 18. d0 ) * 10* binspm + 1), 2) = & !
180 tip PPD ( INT ( ( mag_tip ( i ) - 18.d0 ) * 10* binspm + 1), 2) + 1.d0
181 f PPD ( INT ( f ( i ) * ( n b in s − 1) ) + 1, 2) = & ! y – values of
182 f PPD ( INT ( f ( i ) * ( n b in s - 1) ) + 1, 2 ) + 1. d0 !PPD histograms
183 a PPD ( INT (a(i) * (n \text{bins } -1)) + 1, 2) = &
184 a PPD (INT(a(i) * (nbins − 1)) + 1, 2) + 1.d0 !
185 END DO !
186
187 CALL Confidence
188
189 END SUBROUTINE Posterior Build
190
191 !−−−−−−−−−−−−−−−−−−−−−−−−−−−−−−−−−−−−−−−−−−−−−−−−−−−−−−−−−−−−−−−−−−−−−−−−−−−−−−−−−−−−−−−−−−−−−−−
192
193 SUBROUTINE PosteriorPlot ! Plots posterior distributions in tip magnitude and a
194 USE Global 11 1 in magnitude PPD is plotted with credibility intervals
195 IMPLICIT NONE
196
197 tip_PPD(:, 2) = tip_PPD(:, 2) / ndata ; f_PPD(:, 2) = f_PPD(:, 2) / ndata198 a_{\text{PPD}}(:, 2) = a_{\text{PPD}}(:, 2) / \text{nd}ata
199
200 !−−−−−−−−−−−−−−−−−−−−−−−−−−−−−−P l o t s m a g t i p p o s t e r i o r p l o t
201 string 2 = \text{TRIM}(\text{ADJUSTL}(\text{string})) // '/bw_mag_tip_postplot.ps/CPS'
202 CALL pgbegin (0,TRIM(ADJUSTL(string2)), 1, 1)
203204 CALL pgenv (mag_tip_ll, mag_tip_ul, 0., 1.1*MAXVAL(tip_PPD(:,2)), 0, 0)
205 CALL pgbin (10*(nbins-1)+1, tip_PPD(:,1), tip_PPD(:,2), false.)
206 CALL pglab ('Proposed \text{Li}\d0\u\text{-tip} magnitude', 'Probability', '')
207
208 CALL pgend
209
210 WRITE (command2, *) 'convert -- rotate -90 -' // TRIM(ADJUSTL(string)) // &
^{\prime}/bw-mag-tip-postplot.ps.'//TRIM(ADJUSTL(string))// &
212 ' / bw_mag_tip_postplot.jpg'
```

```
213
214 call system (command2)
215
216 !−−−−−−−−−−−−−−−−−−−−−−−−−−−−−−P l o t s m a g t i p p o s t e r i o r p l o t wi th c o n f i d e n c e l e v e l s
217 string 2 = TRIM(ADJUSTL(strimg)) // '/mag_tip_postplot.ps/CPS'
218 CALL pgbegin (0, TRIM(ADJUSTL (string 2)), 1, 1)
219
220 CALL pgenv (\text{mag\_tip\_ll }, \text{mag\_tip\_ul }, 0., 1.1 * \text{MAXVAL}(\text{tip\_PPD}(:,2)), 0, 0)
221
222 DO i = 1, 10*(n \text{ bins } -1)+1223 IF ( tip PPD ( i, 1) .ge. tip rec - tip msigma .and. tip PPD ( i, 1) .lt. tip rec + tip psigma) THEN
224 CALL pgsci(2)
225 CALL pgbin (2, tip\_PPD(i, 1), tip\_PPD(i, 2), false.)
226 IF ( tip_PPD ( i , 1) . eq. tip_rec – tip_msigma) THEN
227 \quad x \text{pts} = \text{tip\_PPD} (i, 1)228 ypts (1) = 0.e0 ; ypts (2) = tip_PPD (i, 2) ! One Sigma
229 CALL pgline (2, \text{xpts}, \text{ypts})230 END IF \qquad \qquad C red ibility
231 IF (tip_PPPD(i+1,1) . eq. tip_rrec + tip_rpsigma) THEN !
232 \quad x \text{pts} = \text{tip-PPD}(i+1,1) ! Interval
233 y pts (1) = 0.e0 ; y pts (2) = tip_PPD (i, 2)
234 CALL pgline (2, \text{xpts}, \text{ypts})235 END IF \blacksquare236 ELSE IF (\text{tip-PPD}(i,1)) .ge. \text{tip-rec - tip.m90} and \text{tip-PPD}(i,1) .lt. \text{tip-rec + tip.p90} THEN
237 CALL pgsci(3)
238 CALL pgbin (2, tip\_PPD(i, 1), tip\_PPD(i, 2), false.)
239 IF ( tip_PPD ( i , 1 ) . eq. tip_rec - tip_m 90 ) THEN
240 \quad x \text{pts} = \text{tip\_PPD} (i, 1)241 ypts (1) = 0.e0 ; ypts (2) = tip_PPD (i,2) \qquad \qquad !90 percent
242 CALL pgline (2, xpts, ypts)243 END IF \qquad \qquad C redibility
244 IF (\text{tip-PPD}(\text{i}+1,1) . eq. \text{tip-rec} + \text{tip-p90}) THEN
245 xpts = tip_PPD (i+1,1) ! Interval
246 ypts(1) = 0.e0; ypts(2) = tip\_PPD(i, 2)247 CALL pgline (2, xpts, ypts)248 END IF \blacksquare249 ELSE IF ( tip PPD ( i, 1) . ge. tip rec - tip m 9 . and. tip PPD ( i, 1) . lt. tip rec + tip p 99) THEN
250 CALL pgsci(4)
251 CALL pgbin (2, tip\_PPD(i, 1), tip\_PPD(i, 2), false.)
252 IF ( tip_PPD ( i , 1) . eq. tip_rec - tip_m99) THEN
253 \quad x \text{pts} = \text{tip\_PPD} (i, 1)254 ypts (1) = 0.e0; ypts (2) = tip_PPD (i,2) \qquad !99 percent
255 CALL pgline (2, xpts, ypts)256 END IF END IF END IC redibility
257 IF (\text{tip_PPD}(i+1,1) \text{ .eq. tip\_rec + tip\_p99}) THEN !
258 x \text{ pts} = \text{tip-PPD} \left( i + 1, 1 \right) ! Interval
259 ypts(1) = 0.e0; ypts(2) = tip_PPD(i, 2) !
260 CALL pgline (2, \text{xpts}, \text{ypts}) !
261 END IF \qquad \qquad END IF
262 ELSE
263 CALL pgsci(1) CALL 283 CALL 28 CALL 28 CALL 28 CALL 28 CALL 28 CALL 28 CALL 28 CALL 28 CALL 28 CALL 28 CALL 28 CALL 28 CALL 28 CALL 28 CALL 28 CALL 28 CALL 28 CALL 28 CALL 28 
264 CALL pgbin (2, tip\_PPD(i, 1), tip\_PPD(i, 2), false.) loutside of 99 %
265 END IF <sup>!</sup> Cred. Interval
266 END DO
267
268 CALL pgsci(1)
269
270 CALL pglab ('Proposed -i \d0 \u tip magnitude', 'Probability', '')
271
```
272 CALL pgend

```
274 WRITE (command2, *) 'convert_-rotate_90_' // TRIM(ADJUSTL(string)) // &
\gamma m ag_tip_postplot.ps \therefore / TRIM(ADJUSTL(string)) // &
276 ' / m a g _t i p _p o s t p l o t . j p g '
277
278 call system (command2)
279
280 !−−−−−−−−−−−−−−−−−−−−−−−−−−−−−−P l o t s a p o s t e r i o r p l o t
281 string 2 = TRIM(ADJUSTL(string)) // '/a-postplot.ps/CPS
282 CALL pgbegin (0,TRIM(ADJUSTL(string2)), 1, 1)
283
284 CALL pgenv ( a 11, a ul, 0., 1.1 *MAXVAL( a PPD (:, 2)), 0, 0)
285 CALL pgbin (2 * n \text{bins } -1, \text{ a } PPD(:, 1), \text{ a } PPD(:, 2), \text{ false}.)286 CALL pg lab ('Proposed value for LE slope (a)', 'Probability', '')
287
288 CALL pgend
289
290 WRITE (command2, *) 'convert _-rotate _90 ' // TRIM(ADJUSTL(string)) // &
\frac{291}{4} ' / a_p o st p l o t . ps \frac{1}{2}' / TRIM(ADJUSTL(string)) // &
\frac{292}{a} \frac{1}{2} \frac{1}{2} \frac{1}{2} \frac{1}{2} \frac{1}{2} \frac{1}{2} \frac{1}{2} \frac{1}{2} \frac{1}{2} \frac{1}{2} \frac{1}{2} \frac{1}{2} \frac{1}{2} \frac{1}{2} \frac{1}{2} \frac{1}{2} \frac{1}{2} \frac{1}{2} \frac{1}{2} \frac{1}{2} \frac{1}{2}293
294 call system (command2)
295
296 tip PPD (:,2) = tip PPD (:,2)*ndata ; f PPD (:,2) = f PPD (:,2)*ndata
297 a PPD (:.2) = a-PPD (:.2) * n data298
299 END SUBROUTINE PosteriorPlot
300
301 !−−−−−−−−−−−−−−−−−−−−−−−−−−−−−−−−−−−−−−−−−−−−−−−−−−−−−−−−−−−−−−−−−−−−−−−−−−−−−−−−−−−−−−−−−−−−−−−
302
303 SUBROUTINE OtherPlots
304 USE Global
305 IMPLICIT NONE
306
307 l-------------Values of 'a' for each value of 'mag_tip' - contour plot
308
309 Cont = 0.e0
310 TR = 0.e0
311 TR(1) = mag_tip_ll ; TR(2) = (mag_tip_ul – mag_tip_ll)/REAL(cont_bins) ; TR(4) = a_ll ; TR(6) = (a_ul – a_ll)/REAL(cont_bins)
312
313 DO k = 1, ndata
314 i = INT ((mag_tip(k) – TR(1))/TR(2)) + 1
315 i = INT((a(k) - TR(4))/TR(6)) + 1316 if ( i > 0 . and . i <= cont bins . and . j > 0 . and . j <= cont bins ) Cont (i, j ) = Cont (i, j ) + 1. e0
317 END DO
318
319 DO i = 1, n contours
320 c l e v e l s ( i ) = 0. e 0 + i *MAXVAL( Cont ) / REAL( n c ontours )
321 END DO
322
323 string 2 = \text{TRIM}(\text{ADJUSTL}(\text{string})) // \degree/m_vs_a_contour.ps/CPS'
324 CALL pgbegin (0,TRIM(ADJUSTL(string2)), 1, 1)
325
326 CALL pgenv (mag_tip_ll, mag_tip_ul, a_ll, a_ul, 0, 0)
327 CALL PGCONT (Cont, cont_bins, cont_bins, 1, cont_bins, 1, cont_bins, clevels, ncontours, TR)
328 CALL pglab ('Proposed_i\d0\u_tip_magnitude', 'Proposed_value_of_a', '')
329
330 CALL pgend
331
332 WRITE (command2, *) 'convert -- rotate -90 -' // TRIM(ADJUSTL(string)) // &
\frac{333}{2} '/ m _v s _a _contour . ps _' // TRIM(ADJUSTL(string)) // &
334 ' / m _v s _a _c o n t o u r . jpg
```

```
335
336 call system (command2)
337
338 END SUBROUTINE OtherPlots
339
340 !−−−−−−−−−−−−−−−−−−−−−−−−−−−−−−−−−−−−−−−−−−−−−−−−−−−−−−−−−−−−−−−−−−−−−−−−−−−−−−−−−−−−−−−−−−−−−−−
341
342 SUBROUTINE Confidence ! Identifies the best parameter values and
343 USE Global ! their associated 1 sigma errors from the
344 IMPLICIT NONE ! respective posterior plots.
345
346 PPD peak = 0 . d0 !
347 DO i = 1, 10*(\text{nbins } -1)+1 !
348 IF (tip-PPD(i, 2) .gt. PPD-peak) THEN !
349 PPD-peak = tip-PPD (i, 2) ! Find best fit TRGB value
350 \text{tip\_rec} = \text{tip\_PPD}(\text{i}, 1)351 END IF
352 END DO !
353
354 PPD peak = 0.d0
355 DO i = 1, nbins
356 IF (f_PPPD(i, 2) .gt. PPD-peak) THEN !
357 PPD peak = f_PPD(i, 2) ! Find best fit f value
358 f_rec = f_PPD(i, 1) !
359 END IF
360 END DO !
361
362 PPD peak = 0.d0
363 DO i = 1, 2* nbins - 1
364 IF (a_PPD(i,2) .gt. PPD_peak) THEN !
365 PPD peak = a PPD (i, 2) ! Find best fit a value
366 a_{-} \text{rec} = a_{-} \text{PPD}(\text{i}, 1) !
367 END IF
368 END DO !
369
370 tip_kpc = (100. d0 ** ((tip\_rec + 3.44 d0) / 10. d0)) / 100. d0! !Distance inferred from
371 ! tip magnitude in kpc
372
373 tip_counts = 0. d0; mcounts = 0. d0374 DO i = MAXLOC(tip_PPD(:,2), DIM = 1), 1, -1
375 mcounts = mcounts + tip_PPD (i, 2)376 END DO !
377 DO i = MAXLOC(tip-PPD(:,2), DIM = 1), 1, -1
378 tip_counts = tip_counts + tip_PPD(i, 2) ! Finds negative one sigma
379 IF (tip_counts .ge. 0.682* mcounts) THEN ! error in magnitudes
380 tip_m sigma = ((REAL(i) - 1.d0)/REAL(10 * binspm)) + 18.d0!381 tip \text{-} msigma = tip \text{-} rec - tip \text{-} msigma382 exit \qquad \qquad 1
383 END IF !
384 END DO !
385
386 tip_counts = 0.d0; p counts = 0.d0387 DO i = MAXLOC( tip_PPD (:, 2), DIM = 1), 10*(\text{nbins } -1)+1388 pcounts = pcounts + tip_PPD (i,2)
389 END DO !
390 DO i = MAXLOC(tip_PPD(:,2), DIM = 1), 10*(nbins -1)+1391 tip_counts = tip_counts + tip_PPD(i, 2) ! Finds positive one sigma
392 IF ( tip_counts .ge. 0.682 * p counts) THEN ! error in magnitudes
393 tip_psigma = ((REAL(i) - 1.d0)/REAL(10 * binspm)) + 18.d0!
394 tip_p sigma = tip_p sigma - tip_rec !
395 exit \qquad \qquad !
```
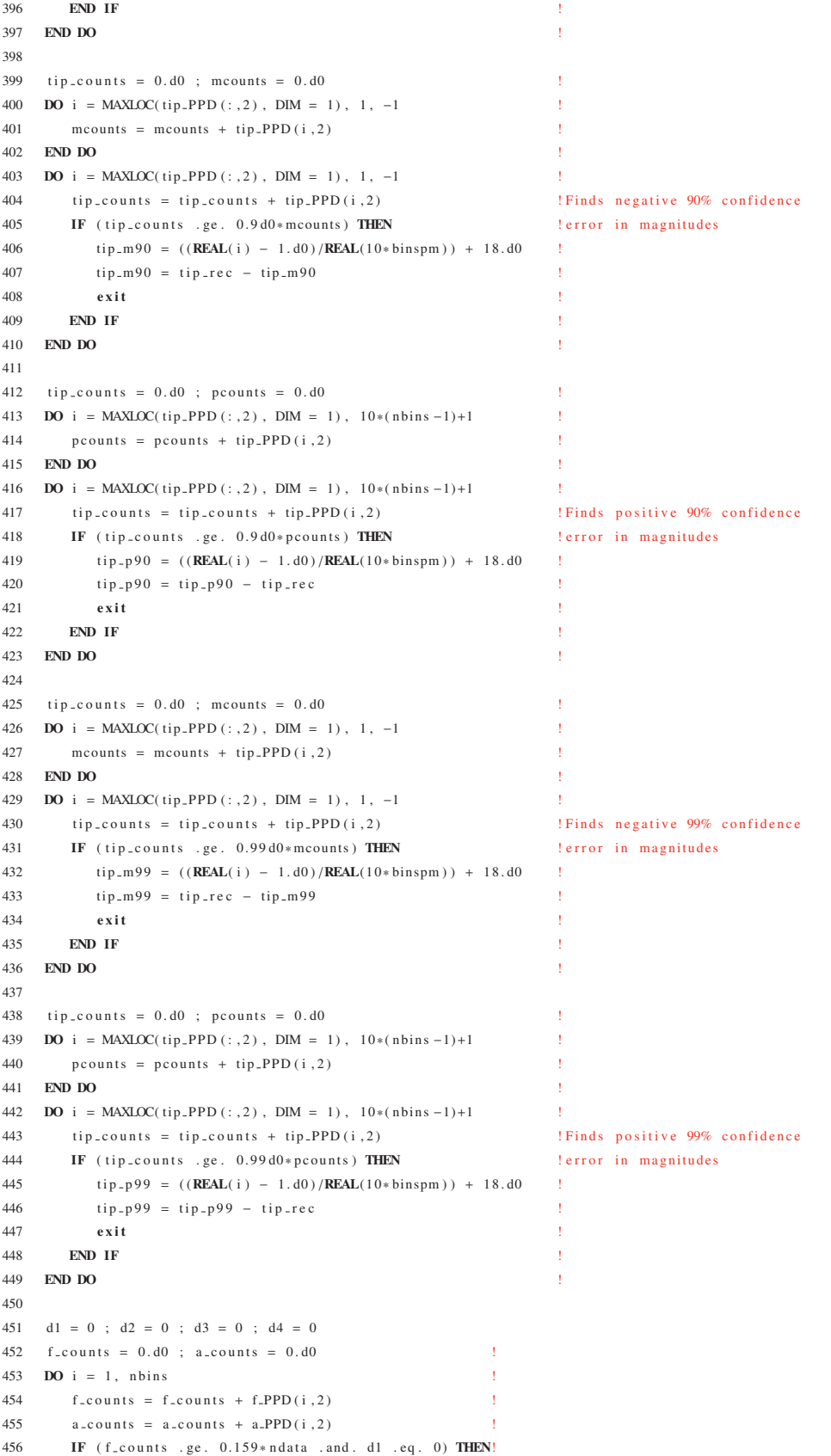

```
457 f \text{minsig} = f_P \text{PD}(i, 1)458 d1 = 1
459 END IF  END IF
460 IF (f_counts .ge. 0.841*ndata .and. d2 .eq. 0) THEN! For f and a:
461 f p l u sig = f_PPD(i,1) <br> Finds upper and lower
d2 = 1 d2 = 1 1 bounds for posterior463 END IF EXAMPLE 2008 END IF \frac{1}{2} distribution within one
464 IF (a_counts .ge. 0.159*ndata .and. d3 .eq. 0) THEN! sigma of maximum.
465 \text{aminsig} = \text{a\_PPD}(\text{i}, 1)466 d3 = 1
467 END IF  END IF
468 IF ( a_counts .ge . 0.841 * n data . and . d4 . eq. 0) THEN!
469 aplusig = a_PPD(i, 1)d4 = 1 !
471 END IF  END 19
472 END DO !
473
474 f_sigma = 0.5 d0* (fplusig - fminsig) lHence calculates 1 sigma error
475 a_sigma = 0.5 d0 * (aplusig - aminsig) ! for f and a
476
477 kpc merr = tip kpc *100.d0 ** (tip msigma/10.d0) – tip kpc ! minus tip error in kpc
478 kpc perr = tip kpc *100.d0 ** (tip psigma /10.d0) – tip kpc ! plus tip error in kpc
479
480 WRITE (2, *) "..."
481 WRITE (2, *) "Distance Modulus:", tip_rec + 3.44e0
482 WRITE (2, *) "+sigma -sigma:", tip psigma, tip msigma
483 WRITE (2,*) "+90_-90:", tip_p90, tip_m90
484 WRITE (2,*) "+99_-99:", tip_p99, tip_m99
485 WRITE (2,*) "tip_+sigma_-sigma:", tip_rec, tip_rec + tip_psigma, tip_rec - tip_msigma
486 WRITE (2,*) "tip -+90 - -90:", tip rec, tip rec + tip -p90, tip rec - tip -m90
487 WRITE (2,*) "tip-+99--99:", tip_rec, tip_rec + tip_p99, tip_rec - tip_m99
488
489 END SUBROUTINE Confidence
490
491 !−−−−−−−−−−−−−−−−−−−−−−−−−−−−−−−−−−−−−−−−−−−−−−−−−−−−−−−−−−−−−−−−−−−−−−−−−−−−−−−−−−−−−−−−−−−−−−−
492
493 SUBROUTINE Dist_Error : Samples Distance likelihood space
494 USE Global 1 using samples of m.TRGB, A lambda and M.TRGB
495 IMPLICIT NONE ! from their respective likelihood distributions
496
497 REAL∗8 : : gasdev
498
499 ! | | Don't forget to reinstate
500 \sqrt{ / writing distances to files 13 & 14
501
502 string 2 = TRIM(ADJUSTL(string)) // '/Sampled_MWy_Distances.dat'
503 OPEN (unit = 13, file = TRIM(ADJUSTL(string2)), status = 'unknown')
504 string 2 = \text{TRIM}(\text{ADJUSTL}(\text{string})) // \text{'}/\text{Sampled}_\text{M31}\text{_D} istances. dat '
505 OPEN (unit = 14, file = TRIM(ADJUSTL(string2)), status = 'unknown')
506
507 Dist_PPDx = 0.e0 ! Pre-set Distance likelihood
508 Dist_PPDy = 0.e0 ! distribution histogram to 0.
509 Dist PPD min = (100 \text{ e}0 * * ((MINVAL(mag.tip, mask = mag.tip .ne. 0.) - 0.3 e0 * Ext<sub>1</sub>0 + 3.14)/10. e0)/100. e0510 Dist PPD max = (100 \text{ eV}*)(\text{MAXAL}(\text{mag} \cdot \text{tip}), mask = mag tip .ne. 0.) + 0.3 e0 * Ext 0 + 3.74 /10.e0 ) /100.e0
511 M 31 to -obj -x = 0.e0 ! Pre-set M 31 to object histogram x values to 0.
512 M 31 to obj -y = 0.e0 ! Pre-set M 31 to object distance histogram values to 0.
513
514 DistRins = 0
515 DO i = NINT ( Dist PPD min ) – 1, NINT ( Dist PPD max ) + 1 ! Generate 'x' values ( MWy distances )
516 DistRins = DistRins + 1 (5) is the set of the set of the set of the set of the set of the set of the set of the set of the set of the set of the set of the set of the set of the set of the set of the set of the set of 
517 Dist PPDx (Dist Bins) = REAL(i) \qquad \qquad !number of bins
```

```
518
     END DO
                                                                                    \mathcal{A}^{\mathcal{A}}519
520
     DO i = -2000, 2000
                                                                                           ! Generate 'x' values (M31 distances)
         M31_to_obj_x(i+2001) = REAL(i)! for distribution histogram
521
522END DO
                                                                                           \mathcal{F}^{\mathcal{A}}523
     DO i = 1, nsamplesÏ
524
525
        M_T RGB = 3.44 e0 + 0.05 e0 * gas dev (idum)\bar{1}\text{Ext} = \text{Ext}_-0 + 0.1 \text{e}0 * \text{Ext}_-0 * \text{g} \text{as} \text{dev} \left(\text{idum}\right)526
                                                                               \mathbf{r}!Take 'nsamples' samples of the distance
         CALL random_number(randnum)
527
528
         Tip = mag_tip(NINT(randnum *0.9999d0*ndata)+1) + Ext_0
                                                                               lusing values of m.TRGB, A.lambda and M.TRG
529Dist_PPD = (100 \text{ e}0 \cdot * ((Tip - Ext + M_TRGB)/10 \text{ e}0)) / 100 \text{ e}0! from their respective likelihood distributions
         m31 dist = M31 dist nnd (NINT (randnum * 0 9999 d0 * ndata M31) + 1)
                                                                               1m31 dist is sampled directly from the M31 dist PPD each iteration
530
         M31_to_Obj = ((Dist_PPD ** 2.e0) + (m31\_dist ** 2.e0) - &531
5322.e0 * Dist_PPD * m31_dist * cos(theta)) ** 0.5e0 !
         WRITE (13.*) Dist PPD
533
534
         WRITE (14,*) M31_to_Obj
535
536
         Dist\_PPDy(NINT(Dist\_PPD) - (NINT(Dist\_PPD.min) - 2)) = &! Tally up number of counts
         Dist\_PPDv(NINT(Dist\_PPD) - (NINT(Dist\_PPD.min) - 2)) + 1.e0lin each Earth distance bin
537
538
539
         M31_to_obj_y(2001 + NINT(M31_to_Obj)) = &! Tally up number of counts
         M31_to_obj_y(2001 + NINT(M31_to_Obj)) + 1.e0 ! in each M31 distance bin
540
     END DO
541
542
543
          ---------One Hundredth Percentiles before prior----
544
545
      dist_art_perc = 0.e0cum_dist = 0.e0 ; perc = 0.e0 ; next = .true.
546
547DO i = 1 4000
548
549
        cum\_dist = cum\_dist + Dist\_PPDy(i)550
      1 IF (next) THEN
                                                                         !Note, this routine now accounts for the fact that
551
           perc = perc + 1.e0la single bin can contain more than 1% of the
                                                                          ldata, i.e. = cum dist does not progress until
            next = false.
552
553
          END IF
                                                                          ! the percentage of the PPD surpasses it. Otherwise
554
          IF (cum_dist .ge. (perc/100.e0)*SUM(Dist_PPDy)) THEN
                                                                          !cum_dist overtakes it and the second if statement
            dist_act_perc(NINT(perc), 1) = Dist_PPDx(i)lis always true.
555
            next = true.
556
                                                                          \mathbf{r}557
            goto 1
558
          END IF
559
     END DO
560
561
      !------------Apply distance prior--------------
562
     CALL DistancePrior
563
      Dist_PPDy = Dist_PPDy * DistPrior564
565
      Dist PPD<sub>v</sub> = Dist PPD<sub>v</sub>/ SIM(Dist PPD<sub>v</sub>)
566
567
      !-----------One Hundredth Percentiles after prior---
568
569
     cum_dist = 0.e0 ; perc = 0.e0 ; next = .true.
570
571
572
     DO i = 1, 4000
573cum\_dist = cum\_dist + Dist\_PPDy(i)574
      \gammaIF (next) THEN
                                                                         !Note, this routine now accounts for the fact that
575
            perc = perc + 1.e0la single bin can contain more than 1% of the
576
            next = false.
                                                                          !data. i.e. - cum_dist does not progress until
577
          END IF
                                                                         The percentage of the PPD surpasses it. Otherwise
          IF (cum_dist .ge. (perc/100.e0)*SUM(Dist_PPDy)) THEN
                                                                         !cum_dist overtakes it and the second if statement
578
```
 $dist_art_perc(NINT(perc), 2) = Dist_PPDx(i)$ lis always true.  $next = true$ .  $goto<sub>2</sub>$ END IF  $END$  DO ------Create table of One Hundredth Percentiles--- $\texttt{string2 = TRIM}(\texttt{ADJUSTL}(\texttt{string}))\textit{ // }\texttt{''/Hundredth\_Percentiles.dat'}$ **OPEN** (unit = 14, file = TRIM(ADJUSTL(string2)), status = 'unknown') **DO**  $i = 1, 100$ WRITE $(14,'3i7)')$  i. NINT $(dist_after_c(i,1))$ . NINT $(dist_after_c(i,2))$  $END$  DO ! Calculate 68.3%, 90% and 99% plus/ minus credibility intervals CALL Confidence2 597 Dist\_PPDy = Dist\_PPDy/ SUM(Dist\_PPDy) !normalize distribution CALL Confidence3 Calculate 68.3% credibility intervals  $M31_to_oobj_y = M31_to_oobj_y / SUM(M31_to_oobj_y)$  !normalize distribution --- Plots Distance Distribution w/o credibility intervals  $\texttt{string2 = TRIM(ADJUSTL(string))} \textit{ // '/bw\_dist\_PPD.ps/CPS'}$ CALL pgbegin(0,TRIM(ADJUSTL(string2)),1,1) **CALL** pgenv(MINVAL(DIST\_PPDx, mask = DIST\_PPDx .ne. 0.) - 1, MAXVAL(DIST\_PPDx) + 1, 0., 1.1\*MAXVAL(Dist\_PPDy), 0, 0) CALL pgbin (DistBins, Dist\_PPDx, Dist\_PPDy, .false.) CALL pglab ('Proposed\_Distance\_(kpc)', 'Probability', '') CALL pgend **WRITE** (command2,\*) 'convert\_-rotate\_90\_' // TRIM(ADJUSTL(string)) // &  $'/bw\_dist\_PPD.pys'_$  // TRIM(ADJUSTL(string)) // &  $'$ /bw\_dist\_PPD.jpg' call system (command2) **ALCOHOL** ------Plots Distance Distribution with credibility intervals string 2 = TRIM(ADJUSTL(string)) // '/dist\_PPD.ps/CPS' CALL pgbegin(0,TRIM(ADJUSTL(string2)),1,1) CALL pgenv(MINVAL(DIST\_PPDx, mask = DIST\_PPDx .ne. 0.) - 1, MAXVAL(DIST\_PPDx) + 1, 0., 1.1\*MAXVAL(Dist\_PPDy), 0, 0)

579

580

581

582

583

584 585

586 587

588 589  $590$ 

591 592

 $503$ 594 595

596

602 603

604 605

606 607

608

609

610 611 612

613 614

615

616 617 618

619 620

621

622 623

624

639

END IF

```
625
626 DO i = 1. DistBins
       IF (Dist.PPDx(i) .ge. dist.rec - dist.msigma .and. Dist.PPDx(i) .lt. dist.rec + dist.psigma) THEN
627
628
           CALL pgsci(2)629
           CALL pgbin (2, Dist.PPDx(i), Dist.PPDy(i), false.)630
           IF (Dist_PPDx(i) .eq. dist_rec - dist_msigma) THEN
             xpts = Dist_PPDx(i)631
632
              ypts(1) = 0.e0; ypts(2) = Dist_PPDy(i)!One Sigma
633
             CALL pgline (2, xpts, ypts)
634
           END IF
                                                                 ! Credibility
           IF (Dist_PPDx(i+1) .eq. dist-rec + dist-psigma) THEN !
635
636
              xpts = Dist_PPDx(i+1)! Interval
637
              ypts(1) = 0.e0 ; ypts(2) = Dist.PPDy(i)\mathcal{A}638
             CALL pgline (2, xpts, ypts)
```

```
ELSE IF (Dist_PPDx(i) .ge. dist_rec - dist_m90 .and. Dist_PPDx(i) .lt. dist_rec + dist_p90) THEN
640
641
           CALL pessi(3)CALL pgbin (2, Dist.PPDx(i), Dist.PPDy(i), false.)642
643
           IF (Dist.PPDx(i) .eq. dist-rec - dist_m90) THEN
644
              xpts = Dist_PPDx(i)ypts(1) = 0.e0; ypts(2) = Dist_PPDy(i)190 percent
645
              CALL pgline (2, xpts, ypts)
646
647
           END IF
                                                                  ! Credibility
648
           IF (Dist_PPDx(i+1) .eq. dist_rec + dist_p90) THEN
649
              xpts = Dist_PPDx(i+1)! Interval
              ypts(1) = 0.e0; ypts(2) = Dist_PPDy(i)650
651
              CALL pgline (2, xpts, ypts)
652
           END IF
        ELSE IF (Dist_PPDx(i) .ge. dist_rec - dist_m99 .and. Dist_PPDx(i) .lt. dist_rec + dist_p99) THEN
653
654
           CALL pessi(4)CALL pgbin (2, Dist_PPDx(i), Dist_PPDy(i), false.)655
           IF (Dist_PPDx(i) .eq. dist\_rec - dist_m99) THEN
656
657
              xpts = Dist_PPDx(i)658
              ypts(1) = 0.e0 ; ypts(2) = Dist_PPDy(i)199 percent
              CALL pgline (2, xpts, ypts)
659
           END IF
                                                                  ! Credibility
660
661
           IF (Dist_PPDx(i+1) .eq. dist-rec + dist_p99) THEN
662
              xpts = Dist_PPDx(i+1)! Interval
              ypts(1) = 0.e0; ypts(2) = Dist_PPDy(i)663
                                                                  \bar{1}CALL pgline (2, xpts, ypts)664
665
           END IF
666
        ELSE
667
           CALL pesci(1)! Distribution
668
           CALL pgbin (2, Dist.PPDx(i), Dist.PPDy(i), false.)loutside of 99 %
        END IF
669
                                                                  ICred Interval
     END DO
670
671
672
     CALL pgsci(1)
673
     CALL pglab('Proposed_Distance_{u}(kpc)', 'Probability', '')
674
675
676
     CALL pgend
677
     WRITE (command2,*) 'convert_-rotate_90_' // TRIM(ADJUSTL(string)) // &
678
                            '/dist_PPD.ps_'//TRIM(ADJUSTL(string)) // &
679
680
                            \cdot/dist_PPD.jpg\cdot681
682
     call system (command2)
683
684
                             --- Plots M31 to Object Distance Distribution w/o credibility intervals
     string2 = TRIM(ADJUSTL(string)) // '/bw_M31dist_PPD.ps/CPS'
685
     CALL pgbegin (0, TRIM(ADJUSTL(string 2)), 1, 1)686
687
     CALL pgenv(MINVAL(M31_to_obj_x, mask = M31_to_obj_y .ne. 0.) - 1, &
688
689
                MAXVAL(M31_to_obj_x, mask = M31_to_obj_y .ne. 0.) + 1, &
                0., 1.1 * MAXVAL(M31_to_obj_y), 0, 0)690
691
     CALL pgbin (4001, M31_to_obj_x, M31_to_obj_y, .false.)
     CALL pglab ('Proposed_Distance_from_M31_(kpc)', 'Probability', '')
692
693
694
     CALL pgend
695
     WRITE (command2,*) 'convert_-rotate_90_' // TRIM(ADJUSTL(string)) // &
696
                            '/bw_M31dist_PPD.ps..'//TRIM(ADJUSTL(string))// &
697
698
                            '/bw_M31dist_PPD.jpg
699
     call system (command2)
700
```

```
701
702 END SUBROUTINE Dist_Error
703
704 !−−−−−−−−−−−−−−−−−−−−−−−−−−−−−−−−−−−−−−−−−−−−−−−−−−−−−−−−−−−−−−−−−−−−−−−−−−−−−−−−−−−−−−−−−−−−−−−−
705
706 SUBROUTINE Distance Prior ! Multiplies Distance Posterior
707 USE Global ! Distribution by the distance prior −
708 IMPLICIT NONE !e.g. the density function of the halo
709
710 DistPrior = 0.e0
711 prior_type = 2
712
713 IF (prior_type .eq. 1) Then ! For a Uniform Prior
714 WRITE (2, *) " -"
715 WRITE (2, *) "Prior _Type : _Uniform"
716 DistPrior = 1 e0
717 END IF
718
719 IF (prior_type .eq. 2) Then ! For actual integrated density along line of sight
720 alpha = 1.e0 \blacksquare Slope of power law
721 WRITE (2, *) " ""
722 WRITE (2, *) "Prior_Type: Lintegrated_density_function, _alpha =", alpha, "theta_(deg) =", (theta * 180.e0/ acos (-1.e0))
723
724 DO i = 1. Dist Bins
725 D ist P rior ( i ) = ( Dist_PPDx(i) * * 2.e0) / &
726 ( ( ( Dist PPDx ( i ) ** 2. e0 ) + ( 779. e0 ** 2. e0 ) - ( 2. e0 * 779. e0 ) * Dist PPDx ( i ) * cos ( theta ) ) ** ( 0.5 e0 * alpha ) )
727 END DO
728 END IF
729
730 IF (prior_type .eq. 3) Then ! For a power law prior
731 alpha = 0.2e0 ! Slope of power law
732 WRITE (2,*) " " "
733 WRITE (2,*) "Prior _Type : _Power_Law, _alpha _=", alpha
734
735 DO i = 1. DistBins
736 IF (Dist_PPDx(i) .ne. 779.e0) THEN
737 D ist P rior ( i ) = (ABS(779. e0 - Dist_PPDx(i))) * (-1.e0 \times alpha)738 END IF
739 IF ( Dist_PPDx(i) . eq. 779. e0) THEN
740 DistPrior(i) = 1.e0741 END IF
742 END DO
743 END IF
744
745 IF (prior_type .eq. 4) Then ! For a linear decreasing prior
746 slope = 2.e0 <br>! Gradiant of diminishing probability
747 WRITE (2,*) "..."
748 WRITE (2, *) "Prior _Type: _Linear _Decreasing, _slope _=", slope
749
750 DO i = 1, DistBins
751 DistPrior(i) = 779. e0 - abs(slope * (Dist_PPDx(i) - 779. e0))
752 END DO
753 END IF
754
755 IF (prior_type .eq. 5) Then ! For a Gaussian Prior
756 flat = 1.e0 <br>! Gaussian Flattening Factor
757 hwhm = 150.e0 ! Gaussian Half Width Half Maximum
758 WRITE (2,*) " -"
759 WRITE (2, *) "Prior Jype: JGaussian, Jflattening =", flat, "; Jnwhm =", hwhm, "kpc."
760
761 DO i = 1, DistBins
```

```
DistPrior(i) = exp(-( (Dist_P PDX(i) - 779.e0) ** (2.e0 * flat)) / (2.e0 * hwhm ** (2.e0 * flat)))762
     END DO
763
     END IF
764
765
      DistPrior = DistPrior/SIM(DistPrior)766
767
768
                                                         --- Plots Distance Prior
769
      \texttt{string2 = TRIM(ADJUSTL(string))} \textit{ // 'dist\_prior}.\texttt{ps/CPS'}CALL pgbegin(0,TRIM(ADJUSTL(string2)),1,1)
770
771
     CALL pgenv(MINVAL(DIST_PPDx, mask = DIST_PPDx .ne. 0.) - 1, MAXVAL(DIST_PPDx) + 1, 0., 1.1*MAXVAL(DistPrior), 0, 0)
772
     CALL pgbin (DistBins, Dist_PPDx, DistPrior, .false.)
773774
     CALL pglab ('Proposed_Distance_(kpc)', 'Probability', '')
775
776
777
     CALL pgend
778
      WRITE (command2,*) 'convert_-rotate_90_' // TRIM(ADJUSTL(string)) // &
779
780
                              '/dist_prior.ps_'//TRIM(ADJUSTL(string)) // &
                               '/dist_prior.jpg'
781
782
783
      call system (command2)
784
     END SUBROUTINE DistancePrior
785
786
787
788
     SUBROUTINE Confidence2 ! Identifies the best parameter values and
789
     USE Global
                                ! their associated 1 sigma errors from the
790
701IMPLICIT NONE
                               ! respective posterior plots.
792
     PPD_peak = 0.d0793
794
     DO i = 1, DistBinsIF (Dist_PPDy(i) .gt. PPD_peak) THEN !
795
            PPD_ \text{peak} = \text{Dist}_ \text{PPDy}(i)!Find best fit TRGB value
796
797
            dist\_rec = Dist\_PPDx(i)798
         END IF
     END DO
799
800
      dist\_\text{counts} = 0. d0; mcounts = 0.d0
801\,\overline{1}802DO i = MAXLOC(Dist.PPDy, DIM = 1), 1, -1\mathcal{A}803
         meounts = meounts + Dist_PPDy(i)
804
     END DO
     DO i = MAXLOC(Dist_PPDy, DIM = 1), 1, -1805
806
         dist_{\mathcal{L}} counts = dist_counts + Dist_PPDy(i)
                                                                            ! Finds negative one sigma
         IF (dist_counts .ge. 0.682*mcounts) THEN
                                                                            lerror in distance
807
808
            dist_{\text{m}}\text{sigma} = dist_{\text{r}}\text{rec} - Dist_{\text{p}}\text{PPDx}(i)809e x i t
         END IF
810
                                                                             \overline{1}811
     END DO
812
813
      dist_{=}counts = 0.d0; pcounts = 0.d0
     DO i = MAXLOC(Dist_PPDy, DIM = 1), DistBins814
815
         p \text{counts} = p \text{counts} + \text{Dist\_PPDy(i)}816
     END DO
817DO i = MAXLOC(Dist_PPDy, DIM = 1), DistBinsdist\_\text{counts} = dist\_\text{counts} + Dist\_\text{PPDy}(i)! Finds positive one sigma
818
819
         IF (dist_counts .ge. 0.682*pcounts) THEN
                                                                            lerror in distance
820
            dist_{\mathcal{P}} psigma = Dist_PPDx(i) - dist_rec
821exitEND IF
822
```

```
823 END DO
825 dist_counts = 0.d0; mcounts = 0.d0826 DO i = MAXLOC(Dist_PPDy, DIM = 1), 1, -1
                                                                                \bar{1}m \text{counts} = m \text{counts} + \text{Dist\_PPDy(i)}\bar{1}828 END DO
                                                                                \bar{1}DO i = MAXLOC(Dist_PPDy, DIM = 1), 1, -1dist\_counts = dist\_counts + Dist\_PPDy(i)!Finds negative 90 credibility
         IF (dist_counts .ge. 0.9*meounds) THEN
                                                                                linterval in distance
            dist_m90 = dist_rrec - Dist_rPPDx(i)exitEND IF
                                                                                \bar{1}END DO
      dist_{\texttt{-}counts} = 0. d0; pcounts = 0.d0
     DO i = MAXLOC(Dist_PPDy, DIM = 1), DistBins838
        pcounts = pcounts + Dist\_PPDy(i)840 END DO
                                                                                \bar{1}841 DO i = MAXLOC(Dist_PPDy, DIM = 1), DistBinsdist_{\text{counts}} = dist_{\text{counts}} + Dist_{\text{PPDv}}(i)!Finds positive 90 credibility
         IF (dist_counts .ge. 0.9* pcounts) THEN
                                                                                linterval in distance
             dist_p90 = Dist_pPPDx(i) - dist_recexith,
         END IF
                                                                                \bar{t}847 END DO
      dist_{\texttt{-}counts} = 0. d0; mcounts = 0.d0
                                                                                \mathcal{A}DO i = MAXLOC(Dist_PPDv, DIM = 1), 1, -1\bar{1}m \text{counts} = m \text{counts} + \text{Dist\_PPDy(i)}852FND DO
853 DO i = MAXIOC(Dist PPDv DIM = 1) 1 -1dist_{\texttt{-}counts} = dist_{\texttt{-}counts} + Dist_{\texttt{-}PPDy(i)}!Finds negative 99 credibility
         IF (dist_counts .ge. 0.99* mcounts) THEN
                                                                               linterval in distance
            dist_{m}99 = dist_{r}ee - Dist_{r}PPDx(i)\mathbf{L}\bar{1}-e x i t
        END IF
                                                                                \bar{t}END DO
                                                                                \mathbf{r}dist_{\texttt{-}counts} = 0. d0; pcounts = 0.d0
862 DO i = MAXLOC(Dist.PPDy, DIM = 1), DistBins\bar{1}p \text{counts} = p \text{counts} + \text{Dist\_PPDy}(i)\mathbf{r}END DO
                                                                                \mathcal{A}DO i = MAXLOC(Dist_PPDy, DIM = 1), DistBinsdist_{=}counts = dist_{=}counts + Dist_{=}PPDy(i)!Finds positive 99 credibility
         IF (dist_counts .ge. 0.99* pcounts) THEN
                                                                                linterval in distance
            dist_p99 = Dist_pPPDx(i) - dist_rrec\mathbf{e} \times \mathbf{i} \mathbf{t}END IF
                                                                                \bar{1}END DO
                                                                                \overline{1}871
      WRITE (2,*) "..."
874
     WRITE (2,*) "Most_Likely_Distance:", dist_rec
```
WRITE (2,\*) "+sigma\_-sigma\_dist+sigma\_dist-sigma:", dist\_psigma, dist\_msigma, dist\_rec + dist\_psigma, dist\_rec - dist\_msigma

```
876
      WRITE (2,*) "+90<sub>-</sub>-90<sub>-</sub>dist+90<sub>-</sub>dist-90;", dist_p90, dist_m90, dist_rec + dist_p90, dist_rec - dist_m90
```

```
877 WRITE (2,*) "+99_-99_dist+99_dist-99:", dist_p99, dist_m99, dist_rec + dist_p99, dist_rec - dist_m99
```

```
878879
     !|| Convert distance profile mode and intervals
```

```
880
      ! \setminus/ back into the equivalent in magnitudes
```
824

 $827$ 

829

830

831

832

833

 $834$ 

835 836  $837$ 

 $830$ 

 $842$  $843$ 

844 845

846

848 849

850 851

854

855

856

857

858

 $850$ 

860

861

863

864

865

866 867

868

869

 $870$ 

872 873

```
dist2mag_rec = 5. e0 * LOG10 (dist\_rec * 100.e0) - 3.44 e0881
```

```
882 d2m_psigma = (5.e0 * LOG10((dist_rec+dist_psigma) * 100.e0) - 3.44e0) - (5.e0 * LOG10(dist_rec * 100.e0) - 3.44e0)
```

```
883 d2m_msigma = (5. e0 * LOG10(stat\_rec * 100.e0) - 3.44e0) - (5. e0 * LOG10(idist\_rec - dist\_msigma) * 100.e0) - 3.44e0)
```

```
884 d2m p90 = ( 5 . e0 ∗ LOG10 ( ( d i s t r e c +d i s t p 9 0 ) ∗ 1 0 0 . e0 ) − 3 . 4 4 e0 ) − ( 5 . e0 ∗ LOG10 ( d i s t r e c ∗ 1 0 0 . e0 ) − 3 . 4 4 e0 )
885 d2m.m90 = (5. e0 * LOG10(distr\_rec * 100.e0) - 3.44 e0) - (5. e0 * LOG10((dist\_rec -dist\_m90) * 100.e0) - 3.44 e0)886 d2m_p99 = (5.e0 ∗ LOG10((dist_rec+dist_p99) * 100.e0) – 3.44e0) – (5.e0 * LOG10(dist_rec * 100.e0) – 3.44e0)
887 d2m.m99 = (5.e0 ∗ LOG10( dist_rec ∗ 100.e0) - 3.44 e0) - (5.e0 ∗ LOG10(( dist_rec -dist.m99) * 100.e0) - 3.44 e0)
888 !/\sqrt{ }889 ! | |
890
891 WRITE (2,*) "..."
892 WRITE (2, *) "Distance_back_to_magnitude:", dist2mag_rec
893 WRITE (2, *) "Hence, distance modulus after applying prior:", dist2mag_rec + 3.44 e0
894 WRITE (2, *) "+sigma --sigma:", d2m psigma, d2m msigma
895 WRITE (2,*) "+90 --------90 ----:", d2m_p90, d2m_m90
896 WRITE (2,*) "+99 --------99 ----:", d2m_p99, d2m_m99
897
898 END SUBROUTINE Confidence?
899
900 !−−−−−−−−−−−−−−−−−−−−−−−−−−−−−−−−−−−−−−−−−−−−−−−−−−−−−−−−−−−−−−−−−−−−−−−−−−−−−−−−−−−−−−−−−−−−−−−−−−−−−−−−−−−−−−−−−−−−−−
901
902 SUBROUTINE Confidence3
903 USE Global
904 IMPLICIT NONE
905
906 PPD peak = 0. d0907 DO i = 1, 3001908 IF (M31_to_obj_y(i) .gt. PPD peak) THEN !
909 PPD peak = M31_to_obj_y(i) ! Find best fit TRGB value
910 M31\_distance = M31\_to\_obj_x(i) !
911 END IF
912 END DO !
913
914 dist counts = 0 d0 ; mcounts = 0 d0
915 DO i = MAXLOC(M31_to_oobj_y, DIM = 1), 1, -1
916 mcounts = mcounts + M31_1to_0bj<sub>-</sub>y(i)
917 END DO !
918 DO i = MAXLOC(M31_to_obj_y, DIM = 1), 1, -1
919 dist_counts = dist_counts + M31_to_obj_y(i) <br>!Finds negative one sigma
920 IF ( dist_counts .ge. 0.682 ∗ mcounts) THEN ! error in M31 to object distance
921 M31_dist_msigma = M31_dist_rec - M31_to_obj_x(i)
922 exit \qquad \qquad923 END IF !
924 END DO !
925
926 dist_counts = 0.d0; p counts = 0.d0927 DO i = MAXLOC(M31_to_obj_y, DIM = 1), 3001928 pcounts = pcounts + M31_1to<sub>-</sub>obj<sub>-</sub>y(i)
929 END DO !
930 DO i = MAXLOC(M31_to_obj_v, DIM = 1), 3001931 dist_counts = dist_counts + M 31_t o_obj_y(i) [Finds positive one sigma
932 IF ( dist_counts .ge. 0.682* p counts) THEN ! error in M31 to object distance
933 M 31_dist_psigma = M31_to_obj_x(i) – M31_dist_rec
934 exit \qquad \qquad exit
935 END IF !
936 END DO !
937
938 WRITE (2,*) "..."
939 WRITE (2, *) "Most_Likely_Distance_from_M31:", M31_dist_rec
940 WRITE (2,*) "+sigma_-sigma_dist+sigma_dist-sigma:", M31_dist_psigma, M31_dist_msigma, &
941 M 31_dist_rec + M31_dist_psigma, M31_dist_rec - M31_dist_msigma
942 END SUBROUTINE Confidence3
```
## Program: SatPlot.f95

Creation Date: 17 February 2012 (first version 22 Sep 2011)

Relevant Section: Fig. 10 of Paper II (Ch. 4)

Notes: I wrote this program with the sole objective of producing a three dimensional plot of the satellite system. The distances and positions on the sky of each satellite are read in and used to generate a set of M31-centric cartesian coordinates for each satellite. Rotation matrices are then used to spin the view angle. The use of rotation matrices here is actually not quite correct as the order of application is not given its due importance. This means that the operation is a little clumsy but the plots themselves are unaffected. The actual PAndAS survey area footprint visible in Fig. 10 (c) of Paper II was generated (painstakingly!) for use in 'SatDensity SampCont.f95,' but I added it to this figure for illustration.

```
1 MODULE Global ! Define all
 2 IMPLICIT NONE ! Variables
 3
 4 INTEGER :: i, j, k, ios, ndata, SAP_ndata, ICP_ndata, v_angle !SAP = Survey Area Point
 5 PARAMETER (ndata = 28)6 PARAMETER (SAP_ndata = 135)7 REAL :: x(ndata), y(ndata), z(ndata), MWy_to_Obj(ndata), M31_to_Obj(ndata), m31_dist, m31_psig, m31_msig, x_pro(ndata), y_pro(ndata)
 8 REAL :: SAP_xi (SAP_ndata), SAP_eta (SAP_ndata), SAP_x (SAP_ndata), SAP_y (SAP_ndata), SAP_theta, MWy_to_SAP (SAP_ndata)
 9 REAL :: SAPn.x(SAP.ndata), SAPn.y(SAP.ndata), SAPf.x(SAP.ndata), SAPf.y(SAP.ndata), MWy.to.SAPn(SAP.ndata), MWy.to.SAPf(SAP.ndata)
10 REAL :: ICP-xi(300), ICP-eta(300), ICP-x(300), ICP-y(300), ICP-theta, MWy-to-ICP(300)
11 PARAMETER (m31\_dist = 779.e0)12 PARAMETER (m31_psig = 0.e0)
13 PARAMETER (m31 \text{ ms}) = 0 \text{ e } 014 REAL :: xi(ndata), eta(ndata), theta(ndata), p\_sig(ndata), m\_sig(ndata), pi, dummy
15 PARAMETER (pi = ACOS(-1.e0))
16 REAL :: M31_t0_00b_1_0b_3j_0 (ndata), M31_t0_00b_1_0b_3j_0 (ndata), temp1, temp2
17
18 CHARACTER \cdot \cdot name(ndata)*20 string*200
19
20
21 !------For Rotate subroutine ---
22
23 REAL :: obj_rot(ndata, 3), obj_pro_rot(ndata, 3), obj(ndata, 5), obj_pro(ndata, 3)
24 REAL :: obj\_rotp (ndata, 3), obj\_rotm (ndata, 3)
25 REAL :: SAP_rot(SAP_ndata, 3), SAP(SAP_ndata, 3), SAPn_rot(SAP_ndata, 3), SAPn(SAP_ndata, 3), SAPf(SAP_ndata, 3), SAPf(SAP_ndata, 3)
26 REAL :: ICP_rot(300,3), ICP(300,3)
27 REAL :: x_rot(3,3), y_rot(3,3), z_rot(3,3), rot_mat(3,3), x_axis(3), y_axis(3), z_axis(3)
28 REAL :: marker_x(3), marker_y(3), marker_z(3)29 REAL :: alpha, beta, gamma
30
31 END MODULE Global
32
33 !−−−−−−−−−−−−−−−−−−−−−−−−−−−−−−−−−−−−−−−−−−−−−−−−−−−−−−−−−−−−−−−−−−−−−−−−−−−−−−−−−−−−−−−−−−−−−−−−−−−−−−−−−−−−−−−−−−
34
35 PROGRAM SatPlot ! Master program
36 USE Global
37 IMPLICIT NONE
38
39 CALL GetData
```

```
41 string = 'M31_n neighborhood_xy.ps/CPS' !
42 alpha = 0 \cdot e0 * (pi/180.e0)
43 beta = 0.e0 *(pi/180.e0) ! Plots satellite
44 gamma = 0.e0 * (pi/180.e0) ! positions on
45 \quad v \text{.angle} = 1 ! xy plane
46 CALL Rotate !
47 CALL Plot !
48
49 string = 'M31_neighborhood_xz.ps/CPS'!
50 alpha = 90 \text{ e}0 \times (pi/180 \text{ e}0) !
51 beta = 0.e0 * (pi/180.e0) ! Plots satellite
52 gamma = 0 \cdot e0 * (pi/180 \cdot e0) ! positions on
53 \text{ v-angle} = 2 ! xz plane
54 CALL R o t a t e !
55 !CALL P l o t !
56
57 string = 'M31_neighborhood_yz.ps/CPS' !
58 alpha = 0.e0 * (pi/180.e0) !
59 beta = 270 \text{ e}0 * (pi/180 \text{ e}0) ! Plots satellite
60 gamma = 0 \cdot e0 * (pi/180 \cdot e0) ! positions on
61 \quad v \text{\_angle} = 3 ! yz plane
62 CALL R o t a t e !
63 CALL Plot !
64
65 string = 'M31_neighborhood_xyz.ps/CPS'!
66 a l p h a = 5 \cdot e0 \times (pi/180 \cdot e0) !
67 beta = 5 \cdot e0 * (pi/180 \cdot e0) ! Plots satellite positions
68 gamma = 0. e0 * (pi/180.e0) ! in 3D.
69 \text{ v-angle} = 4 !
70 CALL Distance Perspective ! Remove Effects of distance on x/y positions of satellites
71 CALL Rotate
72 CALL Plot
73
74 END PROGRAM Sat Plot
75
 76 !−−−−−−−−−−−−−−−−−−−−−−−−−−−−−−−−−−−−−−−−−−−−−−−−−−−−−−−−−−−−−−−−−−−−−−−−−−−−−−−−−−−−−−−−−−−−−−−−−−−−−−−−−−−−−−−−−−
77
78 SUBROUTINE GetData ! Get data :)
79 USE Global
80 IMPLICIT NONE
81
82 OPEN (unit = 1, file = \cdot / SatStats dat ', status = 'old')
83
84 i = 0 ; ios = 0
85 DO WHILE (.TRUE.) ! Reads data until end of input file and puts it into arrays
86 i = i + 187 READ (1, *, IOSTAT = ios) xi(i), eta(i), theta(i), Mwy_to_Obj(i), p_sig(i), m_sig(i), name(i)
88
89 if (ios == 0) then;
90 else if (ios == -1) then;
91 i=i-192 exit :
93 else if (ios > 0) then;
94 i=i-195 cycle
96 end if
97
98 END DO
99
100 DO i = 1 , ndata −1
```

```
101 xi(i) = x i (i) * (pi/180.e0)102 eta(i) = eta(i) * (pi/180.e0) ! Convert angles from degrees to radians
103 theta (i) = theta (i) * (pi/180.e0)
104
105 x(i) = ABS(MWy_to. Obj(i) * cos(theta(i)) * tan(<math>xi(i))) ! Determine length of x vector for each satellite
106 IF (xi(i). lt. 0.e0) THEN
107 \quad x(i) = -1. e0 \cdot x(i) ! Determine if x is positive or negative
108 END IF \qquad \qquad !
109
110 y(i) = ABS(MWy_toObj(i) * sin(ta(i))) ! Determine length of y vector for each satellite
111 IF (\text{eta}(i) .1t . 0. e0) THEN
112 y ( i ) = -1. e0 * y(i) ! Determine if y is positive or negative
113 END IF !
114
115 z(i) = MWy_to.Obj(i) * cos(hteta(i)) - m31\_dist ! Determine length and sign of z vector
116
117
118 M31_to_Obj(i) = (((x(i)) ** 2.e0) + ((y(i)) ** 2.e0) + ((z(i)) ** 2.e0) ) * * 0.5e0 ! Determine distance between M31 and satellite
119
120 temp1 = ((2, e0 * MWv to phi(i)) - 2, e0 * m31 dist * cos(theta(i))) ** 2, e0 / &121 ( (MWy_to_0b(i) ** 2.e0) + (m31_dist ** 2.e0) - (2.e0 * MWy_to_0b(i) * m31_dist * cos(theta(i)))122 temp2 = ((2. e0 * m31\_dist) - 2. e0 * MWy\_to\_obj(i) * cos(theta(i))) ** 2. e0 / &123 ( (MWy<sub>x</sub>to<sub>x</sub>Obj(i) ** 2.e0) + (m31<sub>x</sub>dist ** 2.e0) - (2.e0 * MW<sub>y</sub>to<sub>x</sub>Obj(i) * m31<sub>x</sub>dist * cos(theta(i)))124
125 M 31_z to \bigcirc \bigcirc \126 M31_to_Obj_msig(i) = SQRT((temp1) * (m\_sig(i) * 2.e0) + temp2) * (11.e0 * 2.e0))
127
128 WRITE (*,*) name(i) ! Write x, y and z components of M31−to-satellite separation vector along with vector
129 WRITE (*, ' (6F16.5)') x(i), y(i), z(i), M31_to.Obj(i), M31_to.Obj<sub>l</sub> -Fj<sub>l</sub>(i), M31_to.Obj<sub>l</sub>(i), M31_to.Obj<sub>l</sub>(i), M31_to.Obj<sub>l</sub>(i), M31_to.Obj<sub>l</sub>(i), M31_to'Obj<sub>l</sub>(i), M31_to.Obj<sub>l</sub>(i), M31_to'Obj<sub>l</sub>(i), 130
131 END DO
132
133 !−−−−−−−−−−−−−−−−−−−−−−−For Survey Border −−−−−−−−−−−−−−−−−−−−−−−−−−−−
134
135 OPEN (unit = 2, file = \cdot, / SurveyArea / Border Coords XiEta, dat ', status = \cdot old ')
136
137 i = 0; ios = 0138 DO WHILE (.TRUE.) ! Reads data until end of input file and puts it into arrays
139 i = i + 1140 READ (2, *, IOSTAT = ios) SAP_xi(i), SAP_zeta(i) |SAP = Survey Area Point
141
142 if (ios == 0) then :
143 else if (ios == -1) then;
144 i=i-1145 exit :
146 else if (ios > 0) then :
147 i=i-1148 cycle
149 end if
150
151 END DO
152
153 DO i = 1, SAP_ndata
154 SAP_xxi(i) = SAP_xxi(i) * (pi/180.e0)
155 SAP_eta(i) = SAP_eta(i) * (pi/180.e0) <br>1. Convert angles from degrees to radians
156 SAP_theta = SQRT(SAP_x i (i) **2.e0 + SAP_z t a (i) **2.e0) * (pi/180.e0) !157 MWy_to_SAP(i) = m31_dist / cos (SAP_theta) ! Determine Survey Area Point Distance assuming plane at distance of M31
158
159 SAP_x(i) = ABS(MWy_to_SAP(i) * cos(SAP_theta) * tan(SAP_xi(i))) ! Determine length of x vector for each Survey
160 IF (SAP_xi(i) . lt. 0.e0) THEN ! Area Point, assuming plane at distance of M31
161 SAP_x(i) = -1. e0 * SAP_x(i) ! Determine if x is positive or negative
```
```
162 END IF \qquad !
163
164 SAP_y(i) = ABS(MWy_to_SAP(i) * sin(SAP_eta(i))) ! Determine length of y vector for each Survey
165 IF (SAP_eta(i) .1t. 0.e0) THEN ! Area Point, assuming plane at distance of M31
166 SAP_y(i) = −1.e0 * SAP_y(i) <br>
!Determine if y is positive or negative
167 END IF
168
169 MWy_to_SAPn(i) = (m31_dist + z(12)) / cos(SAP_theta) !Determine Survey Area Point Distance assuming plane at distance of ANDXVI
170
171 SAPn_x(i) = ABS(MWy_to_SAPn(i) * cos(SAP_theta) * tan(SAP_xi(i))) ! Determine length of x vector for each Survey
172 IF (SAP_xi(i) . lt . 0.e0) THEN ! Area Point, assuming plane at distance of ANDXVI
173 SAPn_x(i) = -1.e0 * SAPn_x(i) 173 ! Determine if x is positive or negative
174 END IF \qquad \qquad175
176 SAPn_y(i) = ABS(MWy_to_SAPn(i) * sin(SAP_eta(i))) ! Determine length of y vector for each Survey
177 IF (SAP_eta(i) .1t. 0.e0) THEN ! Area Point, assuming plane at distance of ANDXVI
178 SAPn_y(i) = -1. e0 * SAPn_y(i) \qquad \qquad ! Determine if y is positive or negative
179 END IF \qquad !
180
181 MWy_to_SAPf(i) = (m31_dist + z(23)) / cos(SAP_theta) !Determine Survey Area Point Distance assuming plane at distance of ANDXVIII
182
183 SAPf.x(i) = ABS(MWy.to.SAPf(i) * cos (SAP theta) * tan (SAP xi(i))) ! Determine length of x vector for each Survey
184 IF ( SAP xi ( i ) . l t . 0 . e0 ) THEN ! Area P o i n t , assuming p l a n e a t d i s t a n c e of ANDXVIII
185 SAPf.x(i) = -1.e0 * SAPf.x(i) ! Determine if x is positive or negative
186 END IF \blacksquare187
188 SAPf_y(i) = ABS(MWy_to_SAPf(i) * sin(SAP_eta(i)))    !Determine length of y vector for each Survey
189 IF (SAP_eta(i) .1t. 0.e0) THEN ! Area Point, assuming plane at distance of ANDXVIII
190 SAPf_y(i) = −1.e0 * SAPf_y(i) <br>
!Determine if y is positive or negative
191 END IF \qquad \qquad \qquad \qquad \qquad \qquad \qquad \qquad \qquad \qquad \qquad \qquad \qquad \qquad \qquad \qquad \qquad \qquad \qquad \qquad \qquad \qquad \qquad \qquad \qquad \qquad \qquad \qquad \qquad \qquad \qquad \qquad \qquad \qquad \qquad 192
193 END DO
194
195 !−−−−−−−−−−−−−−−−−−−−−−−For I n n e r CutOff E l l i p s e −−−−−−−−−−−−−−−−−−−−−−−−−−−−
196
197 OPEN (unit = 3, file = '../ SurveyArea/M31CutOffEllipse.dat', status = 'old')
198
199 \quad i = 0 ; i \circ s = 0200 DO WHILE (.TRUE.) ! Reads data until end of input file and puts it into arrays
201 i = i + 1202 READ (3, *, IOSTAT = ios) ICP_xi(i), ICP_eta(i) ! ICP = Inner Cut−Off Point
203
204 if (ios == 0) then :
205 else if (ios == -1) then;
206 i=i-1207 exit :
208 else if (ios > 0) then;
209 i=i-1
210 cycle
211 end if
212
213 END DO
214
215 ICP_ndata = i
216
217 DO i = 1, ICP_ndata
218 ICP_xi(i) = ICP_xi(i) * (pi/180.e0)
219 I C P e t a ( i ) = I C P e t a ( i ) ∗ ( p i / 1 8 0 . e0 ) ! Convert a n g l e s from d e g r e e s t o r a d i a n s
220 I CP_theta = SQRT(ICP_x^i(i) **2.e0 + ICP_zeta(i) **2.e0) * (pi/180.e0) !221 MWy_to_ICP(i) = m31_dist / cos(ICP_theta) !Determine Inner Cut–Off Point Distance assuming plane at distance of M31
222
```

```
223 ICP_x(i) = ABS(MWy_to_ICP(i) * cos(ICP_theta) * tan(ICP_xi(i))) ! Determine length of x vector for each Inner
224 IF (ICP_xi(i) . lt. 0.e0) THEN : local contract the left Point, assuming plane at distance of M31
225 ICP_x(i) = -1.e0 * ICP_x(i) \qquad ! Determine if x is positive or negative
226 END IF \qquad !
227228 ICP-y(i) = ABS(MWy_to_ICP(i) * sin(ICP_eta(i)))    !Determine length of y vector for each Inner
229 IF (ICP_eta(i) .1t. 0.e0) THEN : l t cut−Off Point, assuming plane at distance of M31
230 ICP_y(i) = −1.e0 * ICP_y(i) ! Determine if y is positive or negative
231 END IF  END
232 END DO
233
234 CLOSE(1)
235 CLOSE(2)236 CLOSE(3)
237238 END SUBROUTINE GetData
239240 !−−−−−−−−−−−−−−−−−−−−−−−−−−−−−−−−−−−−−−−−−−−−−−−−−−−−−−−−−−−−−−−−−−−−−−−−−−−−−−−−−−−−−−−−−−−−−−−−−−−−−−−−−−−−−−−−−−
241
242 SUBROUTINE DistancePerspective ! This subroutine is for removing the effects of perspective on the 3D view.
243 USE Global 11 t scales x and y positions of satellites relative to the closest satellite
244 IMPLICIT NONE ! ( And XVI ) t o p r e s e r v e t h e on sky view of t h e s a t e l l i t e s .
245
246 \overline{DO} i = 1, ndata
247 x(i) = x(i) * ((m31\_dist + z(12)) / (m31\_dist + z(i)))248 y(i) = y(i) * ((m31\_dist + z(12)) / (m31\_dist + z(i)))249 END DO
250
251 DO i = 1, SAP_ndata
252 SAP_x(i) = SAP_x(i) * ((m31_dist + z(12))/ m31_dist) !PAndAS survey border at distance of M31
253 SAP<sub>-Y</sub>(i) = SAP<sub>-Y</sub>(i) * ((m31-dist + z(12))/ m31-dist) !
254 SAPn_x(i) = SAPn_x(i) * ((m31_dist + z(12))/ (m31_dist + z(12))) !PAndAS survey border at distance of And XVI
255 SAPn_y(i) = SAPn_y(i) * ((m31_dist + z(12))/ (m31_dist + z(12))) !(And XVI is the nearest satellite)
256 SAPf<sub>x</sub>(i) = SAPf<sub>x</sub>(i) * ((m31_dist + z(12))/ (m31_dist + z(23))) !PAndAS survey border at distance of And XXVII
257 SAPf<sub>-y</sub>(i) = SAPf<sub>-y</sub>(i) * ((m31_dist + z(12))/ (m31_dist + z(23))) !(And XXVII is the furthest satellite)
258 END DO
259260 DO i = 1. ICP ndata
261 ICP_x(i) = ICP_x(i) * ((m31_dist + z(12))/ m31_dist) !Inner cutoff ellipse at
262 ICP_y(i) = ICP_y(i) * ((m31_dist + z(12))/ m31_dist) ! distance to M31.
263 END DO
264
265 END SUBROUTINE Distance Perspective
266
267 !−−−−−−−−−−−−−−−−−−−−−−−−−−−−−−−−−−−−−−−−−−−−−−−−−−−−−−−−−−−−−−−−−−−−−−−−−−−−−−−−−−−−−−−−−−−−−−−−−−−−−−−−−−−−−−−−−−
268
269 SUBROUTINE Rotate ! Uses rotation matrices to shift
270 USE Global ! the position on screen of the
271 IMPLICIT NONE ! satellites based on the viewing angle
272
273 x _axis(1) = MAXVAL(abs(x)) ; x _axis(2) = 0.e0 ; x _axis(3) = 0.e0 ! Generate coordinates of
274 y_axis(1) = 0.e0; y_axis(2) = MAXVAL(abs(y)); y_axis(3) = 0.e0 ! the positive ends of the
275 z_axis (1) = 0. e0 ; z_axis (2) = 0. e0 ; z_axis (3) = MAXVAL(abs(z)) !x, y and z axes
276
277 marker_x (1) = 100.e0 ; marker_x (2) = 0.e0 ; marker_x (3) = 0.e0 ! Generate coordinates of
278 marker_y(1) = 0.e0; marker_y(2) = 100.e0; marker_y(3) = 0.e0 ! the positive 100 kpc
279 marker_z(1) = 0.60; marker_z(2) = 0.60; marker_z(3) = 100.60 ! axis markers
280
281 \quad x = rot(1, 1) = 1 \cdot e0 !
282 x = rot(2.1) = 0. e0283 x = rot(3, 1) = 0. e0 !
```

```
285 x\_rot(2,2) = cos( alpha) ! Rotation matrix for adjusting yaw – angle alpha
286 x = rot(3, 2) = -1. e0 * sin( alpha)287 x = rot(1, 3) = 0. e0 !
288 \quad x\_rot(2,3) = sin( alpha) !
289 \quad x = rot(3, 3) = cos( alpha) !
290
291 \quad y\_rot(1,1) = cos(beta)292 y_rot(2,1) = 0. e0
293 y_rot(3,1) = sin(beta)294 y = rot(1, 2) = 0. e0295 \quad y\_rot(2,2) = 1.60 ! Rotation matrix for adjusting pitch – angle beta
296 \text{ y}_{\text{r}} \text{ rot} (3, 2) = 0. e0297 \quad y = rot(1, 3) = -1. e0 \quad \sin(beta)298 y = rot(2, 3) = 0. e0299 y = rot(3, 3) = cos(beta)300
301 z = rot(1, 1) = cos(gamma)302 \quad z r o t (2, 1) = -1. e0 * \sin (gamma) !
303 \quad z \text{ not } (3, 1) = 0 \text{ e } 0304 \, z -rot (1, 2) = \sin(\text{gamma})305 z_rot (2, 2) = cos (gamma) ! Rotation matrix for adjusting roll – angle gamma
306 \quad z = rot(3, 2) = 0. e0307 \quad z = rot(1, 3) = 0.60308 \quad z _r o t (2,3) = 0. e 0
309 \quad z\_rot(3,3) = 1 \cdot e0 !
310
311 rot_mat = MATMUL(x_rot, y_rot) = ! Generate rotation matrix to adjust object coordinates
312 rot_mat = MATMUL(rot_mat, z_rot) ! for the chosen combination of yaw, pitch and roll
313
314 \times axis = \text{MATMI} (rot mat x axis) |
315 y axis = MATMUL(rot.mat, y axis) ! Convert coordinates of positive ends of axes for new view angle
316 z-axis = MATMUL(rot-mat, z-axis) !
317
318 marker_x = MATMUL(rot_mat, marker_x)
319 marker_y = MATMUL(rot_mat, marker_y)
320 marker_z = MATMUL(rot_mat, marker_z)
321
322 DO i = 1, ndata
323 o b j (i, 1) = x(i) !
324 obj(i,2) = y(i) \qquad \qquad ! Convert object coordinates
325 obj(i,3) = z(i) \qquad \qquad ! for new viewing angle
326 obj(i, 4) = z(i) + p-sig(i) ! For error
327 obj(i, 5) = z(i) - m sig(i) ! bars
328 obj_rot(i,:) = MATMUL(rot_mat, obj(i,(/ 1,2,3 /))) !
329 obj_rotp(i,:) = MATMUL(rot_mat, obj(i,(/ 1,2,4 /))) !
330 obj_rotm(i,:) = MATMUL(rot_mat, obj(i,(/ 1,2,5 /))) !
331
332 o bi_pro (i, 1) = x(i)333 obj<sub>-</sub>pro(i, 2) = y(i) ! Convert z = 0 projection of object coordinates
334 obj-pro (i,3) = 0.e0 	!for new viewing angle to form other end of plotted z vector
335 obj_pro_rot(i,:) = MATMUL(rot_mat, obj_pro(i,:)) !
336 END DO
337
338 DO i = 1, SAP\_ndata339 SAP(i, 1) = SAP_x(i) !
340 SAP(i, 2) = SAP(v(i)) 1 Convert SAP coordinates
341 SAP(i, 3) = 0.e0 <br> 1 for new viewing angle
342 SAP_rot(i,:) = MATMUL(rot_mat, SAP(i,:))
343
344 SAPn(i, 1) = SAPn_x(i) !
```
284  $x = rot(1, 2) = 0. e0$ 

```
345 SAPn(i,2) = SAPn(y(i)) ! Convert SAPn coordinates
346 SAPn(i, 3) = z(12) ! for new viewing angle
347 SAPn_rot(i,:) = MATMUL(rot_mat, SAPn(i,:))
348
349 SAPf(i, 1) = SAPf_x(i) !
350 SAPf(i, 2) = SAPf<sub>-y</sub>(i) \qquad \qquad ! Convert SAPf coordinates
351 SAPf(i,3) = z(23) ! for new viewing angle
352 SAPf_rot(i,:) = MATMUL(rot_mat, SAPf(i,:))
353 END DO
354
355 DO i = 1, ICP_ndata
356 ICP(i, 1) = ICP_x(i) !
357 ICP(i, 2) = ICP_y(i) ! Convert ICP coordinates
358 ICP(i, 3) = 0.e0 ! for new viewing angle
359 \qquad \text{ICP\_rot}(i,:) = \text{MATMUL}(\text{rot\_mat}, \text{ICP}(i,:))360 END DO
361
362 END SUBROUTINE Rotate
363
364 !−−−−−−−−−−−−−−−−−−−−−−−−−−−−−−−−−−−−−−−−−−−−−−−−−−−−−−−−−−−−−−−−−−−−−−−−−−−−−−−−−−−−−−−−−−−−−−−−−−−−−−−−−−−−−−−−−−
365
366 SUBROUTINE Plot . ! Plot the satellites for chosen view angle
367 USE Global
368 IMPLICIT NONE
369
370 CALL pgbegin (0,TRIM(ADJUSTL(string)), 1, 1)
371
372 IF (v_angle .eq. 1 .or. v_angle .eq. 2) THEN
373 CALL pgenv(1.1*(MAXVAL(ABS(obj_rot(:,1)))), -1.1*(MAXVAL(ABS(obj_rot(:,1)))), & ! Set frame limits
374 −1.1*(MAXVAL(ABS( o bj_r o t (:, 2)))), 1.1*(MAXVAL(ABS( o bj_r o t (:, 2)))), 1, 0)
375 ELSE IF (v<sub>-angle</sub> .eq. 3) THEN
376 CALL pgenv (1.1 * (MINVAL( o bj rot (:, 1))), 1.1 * (MAXVAL(ABS( o bj rot (:, 1))), & ! and parameters for
377 1 . 1 ∗ (MINVAL (SA P f _r ot ( : , 2 ) ) ) , 1 . 1 ∗ (MAXVAL (SA P f _r ot ( : , 2 ) ) ) , 1, 0)
378 ELSE \qquad \qquad379 CALL pgenv (1.1* (MAXVAL(ABS(SAP_rot(:,1)))), -1.1* (MAXVAL(ABS(SAP_rot(:,1)))), & ! various viewing angles
380 −1.1∗(MAXVAL(ABS( SAP_rot (: , 2 ) ) ) , 1.1∗(MAXVAL(ABS( SAP_rot (: , 2 ) ) ) , 1, -1) !
381 END IF \qquad \qquad !
382
383 CALL pgline (2, ((x-axis(1), -1.e0 \times x-axis(1)), ((x-axis(2), -1.e0 \times x-axis(2))) ! Draw lines from positive
384 CALL pgline (2, (y_3, z)(1), -1. e0 * y_3, -1. e0 * y_4, -1. e0 * y_5, -1. e0 * y_5, -1. e0 * y_6, -1. e0 * y_7, -1. e0 * y_7, -1. e0 * y_7, -1. e0 * y_7, -1. e0 * y_7, -1. e0 * y_7, -1. e0 * y_7, -1. e0 * y_8, -1. e0 * y_8, -1. e0 * y_9, -1. e0 * y_9, -1. e0 * y_9, -1. e0 * y_9, -1. e0 * y_9, -1385 CALL pgline (2, (/z<u>a</u>xis (1), <math>-1. e0 * z_1 x is (1)), ((z_1 x is (2), -1. e0 * z_1 x is (2))) \qquad x, y and z axes
386
387 IF (v<sub>-angle</sub> .eq. 1) THEN
388 CALL p g p t x (x_1, x_2, x_3, x_1) - 5., x_1, x_2, x_3, x_2, x_3, x_1, x_2, x_3, x_1, x_2, x_3, x_1, x_2, x_3, x_1, x_2, x_3, x_1, x_2, x_3, x_1, x_2, x_3, x_1, x_2, x_3, x_1, x_2, x_3, x_1, x_2, x_3, x_1, x_2, x_3, x_1, x_2, x_3, x_1, x_2, x_3, x_1, x_2, x389 CALL p g p t x t ( y _ax i s ( 1 ) - 10., y _ax i s ( 2 ) - 5., 0., 0.5, 'y' )
390 END IF !
391 IF (v angle eq. 3) THEN ! Print x, y and z
392 CALL p g p t x t ( y _ax is (1) - 10., y _ax is (2) - 10., 0., 0.5, 'y') !
393 CALL p g p t x t ( z - a x is (1) – 10., z - a x is (2) – 15., 0., 0.5, 'z') ! at the positive ends of
394 END IF \qquad \qquad !
395 IF (v_angle .eq. 4) THEN ! their respective axes
396 CALL p g p t x t ( x _{-} axis ( 1 ) - 5., x _{-} axis ( 2 ) - 5., 0., 0.5, 'x') !
397 CALL p g p t x t ( y _ax is (1) - 5., y _ax is (2) - 5., 0., 0.5, 'y')
398 CALL p g p t x t ( z _ a x i s ( 1 ) – 5., z _ a x i s ( 2 ) – 5., 0., 0.5, 'z')
399 END IF \qquad \qquad !
400
401 IF (v<sub>-angle</sub> .ne. 4) THEN
402 CALL pgpt (1, \text{marker} \times (1), \text{ marker} \times (2), 0612)403 CALL pgpt (1, -1.e0 ∗ marker_x (1), -1.e0 ∗ marker_x (2), 0612) !
404 CALL pgpt (1, marker-y (1), marker-y (2), 0590)
405 CALL pgpt (1, -1.e0 ∗ marker_y (1), -1.e0 ∗ marker_y (2), 0590) !
```

```
406 END IF \qquad \qquad !
407 IF (v_angle .eq. 2) THEN ! Plot
408 CALL p gpt(1, marker_z(1), marker_z(2), 0590) !
409 CALL pgpt (1, -1.e0 ∗ marker_z (1), -1.e0 ∗ marker_z (2), 0590) ! Markers
410 ELSE ELSE
411 CALL pgpt(1, marker_z(1), marker_z(2), 0612)412 CALL pgpt (1, -1.e0 ∗ marker_z (1), -1.e0 ∗ marker_z (2), 0612) !
413 END IF \qquad \qquad !
414
415 CALL PGSCH(0.75)416
417 DO i = 1, 24 ! For satellites with prefix 'And'
418 CALL pgslw (2)419 CALL pgsci(2)420 CALL pgline (2, (\frac{\delta}{2}, \frac{\delta}{2}) ro-rot(i, 1), obj-rot(i, 1), (\frac{\delta}{2}, \frac{\delta}{2}) , obj-rot(i, 2), \frac{\delta}{2} . Then z vector of object for
421 CALL pgslw (15) \qquad \qquad l chosen view angle
422 CALL pgpt (1, obj\_rot(i, 1), obj\_rot(i, 2), -1) ! Draw large dot at the end of the z vector
423 CALL pgslw(2)424 CALL pgsci(2)
425 END DO
426
427 CALL pgslw (8)428 CALL pgsci(3)429
430 DO i = 25, 26 ! For NGC147 and NGC185
431 CALL pgslw (2)
432 CALL pgsci(3)
433 CALL pgline (2, (\text{obj-pro-rot}(i,1), obj.rot(i,1)), (\text{obj-pro-rot}(i,2), obj.rot(i,2)) ! Draw z vector of object for
434 CALL pgslw (20) CALL pgslw (20) CALL pgslw (20) CALL pgslw (20)
435 CALL pgpt (1, \text{obj rot}(i, 1), \text{obj rot}(i, 2), -1) !Draw large dot at the end of the z vector
436 CALL \text{pgslw}(2)437 CALL pgsci(3)438 END DO
439
440 DO i = 27, 27 ! For M33
441 CALL pgslw (2)
442 CALL pgsci(4)443 CALL pgline (2, (\text{obj-pro-rot}(i,1), obj\_rot(i,1)), (\text{obj-pro-rot}(i,2), obj\_rot(i,2)) ! Draw z vector of object for
444 CALL psslw (30) \qquad \qquad 1 chosen view angle
445 CALL pgpt (1, obj=rot(i,1), obj=rot(i,2), -1) ! Draw large dot at the end of the z vector
446 CALL pgslw(2)447 CALL pgsci(4)
448 END DO
449
450 IF (v-angle .eq. 4) THEN
451 DO i = 1, 27
452 CALL pgslw(2)453 CALL pgsci(1) \qquad \qquad ! Plot square on survey plane
454 CALL pgpt (1, obj-pro\_rot(i, 1), obj\_pro\_rot(i, 2), 0254) !
455 END DO !
456 END IF \qquad \qquad !
457
458 CALL pgslw (30)459 CALL pgsci(4)460 CALL pgpoint (1, 0., 0., −1) ! Plot large dot at origin for M31
461 CALL pslw(2)462 CALL pgsci(4)
463
464 IF (v_angle .eq. 4) THEN ! Plot Survey Area and Inner Cut−Off Ellipse on plane at M31 distance
465
466 CALL pgsci(1)
```

```
467
468 DO i = 2, SAP_ndata - 1
469 CALL pgline (2, (\sqrt{SAP\_rot(i-1,1)}, SAP\_rot(i,1))/), (\sqrt{SAP\_rot(i-1,2)}, SAP\_rot(i,2))/)470 END DO
471 CALL pgline (2, (/SAP_rot (SAP_ndata-1,1), SAP_rot (1,1)/), (/SAP_rot (SAP_ndata-1,2), SAP_rot (1,2)/)
472
473 DO i = 2, ICP_ndata - 1
474 CALL pgline (2, (/ICP_{rot}(i-1,1), ICP_{rot}(i,1)), (/ICP_{rot}(i-1,2), ICP_{rot}(i,2)475 END DO
476 CALL pgline (2, (/ICP_rot (ICP_ndata-1,1), ICP_rot (1,1)/), (/ICP_rot (ICP_ndata-1,2), ICP_rot (1,2)/))
477
478 END IF
479
480 IF (v_angle .eq. 3) THEN ! Plot Survey Area on planes at And XVI and And XXVII distances
481
482 CALL pgsci(1)483
484 DO i = 2, SAP ndata -1485 CALL pgline (2, (\sqrt{SAPn\_rot(i-1,1}), SAPn\_rot(i,1) /), (\sqrt{SAPn\_rot(i-1,2)}, SAPn\_rot(i,2) /))486 END DO
487 CALL pg line (2, ((\text{SAPn rot}(\text{SAPn}(\text{data}-1,1)), \text{SAPn rot}(\text{SAPn}(\text{total}(\text{A}-1,2)), \text{SAPnrot}(\text{SAPn}(\text{total}(\text{A}-1,2))))488
489 DO i = 2, SAP-ndata - 1
490 CALL pgline (2, (\sqrt{SAPf_{\text{rot}}(i-1,1)}, \overline{SAPf_{\text{rot}}(i,1)})), (\sqrt{SAPf_{\text{rot}}(i-1,2)}, \overline{SAPf_{\text{rot}}(i,2)}))491 END DO
492 CALL pgline (2, (\sqrt{SAP\_rot(SAP\_ndata - 1, 1}), \overline{SAPf\_rot(1, 1)}/), (\sqrt{SAP\_rot(SAP\_ndata - 1, 2}), \overline{SAPf\_rot(1, 2)}/))493
494 ! | | Plot lines from the top of the two survey areas
495 ! \/ to the bottom of the two survey areas.
496 CALL pgline (2, (/MAXVAL(SAPn_rot(:,1)), MAXVAL(SAPf_rot(:,1))/), (/MAXVAL(SAPn_rot(:,2)), MAXVAL(SAPf_rot(:,2))/))
497 CALL pgline (2, (\text{MINVAL}(SAP1, rot(:,1)), \text{ MINVAL}(SAP1, rot(:,1)) /), (\text{MINVAL}(SAP1, rot(:,2)), \text{ MINVAL}(SAP1, rot(:,2)) /)498
499 END IF
500
501 !−−−−−−−−−−−−−−−−−−−−−−−−−−−−−−−−−−−−−−−−−P r i n t S a t e l l i t e Labels −−−−−−−−−−−−−−−−−−−−−−−−−−−−−−−−−−−−−−−−−−−−−
502
503 IF (v_angle .eq. 1) THEN ! Prints satellite labels for xy plane view
504 CALL pssci(1)505 CALL p g p t x t ( o b i p r o r o t (1,1) + 7 . o b i p r o r o t (1,2) , 0, 0, 5, '1')
506 CALL p g p t x t ( o b j _ p r o _ r o t (2,1) + 7., o b j _ p r o _ r o t (2,2), 0., 0.5, 'II')
507 CALL p g p t x t ( o b j _ p r o _ r o t ( 3 , 1 ) - 9., o b j _ p r o _ r o t ( 3 , 2 ), 0., 0.5, ' III ' )
508 CALL p g p t x t ( o b j _ p r o _ r o t ( 4 , 1 ) - 8., o b j _ p r o _ r o t ( 4 , 2 ) - 4., 0., 0.5, 'V' )
509 CALL p g p t x t ( o b j _ p r o _ r o t (5,1) + 8., o b j _ p r o _ r o t (5,2), 0., 0.5, ' IX')
510 CALL p g p t x t ( o b j _ p r o _ r o t (6, 1) + 8., o b j _ p r o _ r o t (6, 2), 0., 0.5, 'X')
511 CALL p g p t x t ( o b j _ p r o _ r o t (7,1) + 8., o b j _ p r o _ r o t (7,2), 0., 0.5, 'XI')
512 CALL p g p t x t ( o b j p r o _ r o t (8,1) - 6., o b j p r o _ r o t (8,2) - 12., 0., 0.5, 'XII')
513 CALL p g p t x t ( o b j _ p r o _ r o t (9, 1) + 11., o b j _ p r o _ r o t (9, 2), 0., 0.5, 'XIII')
514 CALL p g p t x t ( o b j _ p r o _ r o t (10,1) + 11., o b j _ p r o _ r o t (10,2), 0., 0.5, 'XIV')
515 CALL p g p t x t ( o b j _p r o _r o t (11,1) - 9., o b j _p r o _r o t (11,2), 0., 0.5, 'XV')
516 CALL pgptxt(obj\_pro\_rot(12,1) + 12., obj\_pro\_rot(12,2), 0., 0.5, 'XVI')
517 CALL p g p t x t ( o b j _ p r o _ r o t ( 1 3 , 1 ) - 12., o b j _ p r o _ r o t ( 1 3 , 2 ) - 3., 0., 0.5, 'XVII')
518 CALL p g p t x t ( o b j _ p r o _ r o t ( 14, 1), o b j _ p r o _ r o t ( 14, 2) - 11., 0., 0.5, 'XVIII')
519 CALL p g p t x t ( obj p root (15, 1) + 12., obj p root (15, 2), 0., 0.5, 'XIX')
520 CALL p g p t x t ( o b j _ p r o _ r o t ( 16, 1), o b j _ p r o _ r o t ( 16, 2) + 6., 0., 0.5, 'XX')
521 CALL p g p t x t ( o b j _ p r o _ r o t ( 17, 1 ) + 14., o b j _ p r o _ r o t ( 17, 2 ) - 5., 0., 0.5, 'XXI')
522 CALL p g p t x t ( o b j _ p r o _ r o t ( 1 8 , 1 ) - 13., o b j _ p r o _ r o t ( 1 8 , 2 ) - 2., 0., 0.5, 'XXII')
523 CALL p g p t x t ( o b j _ p r o _ r o t ( 19, 1 ) - 14., o b j _ p r o _ r o t ( 19, 2 ), 0., 0.5, 'XXIII')
524 CALL p g p t x t ( o b j _ p r o _ r o t ( 2 0 , 1 ) + 5., o b j _ p r o _ r o t ( 2 0 , 2 ) - 13., 0., 0.5, 'XXIV' )
525 CALL p g p t x t ( o b j _ p r o _ r o t ( 2 1 , 1 ) - 14., o b j _ p r o _ r o t ( 2 1 , 2 ) - 2., 0., 0.5, 'XXV' )
526 CALL p g p t x t ( o b j _ p r o _ r o t ( 2 2 , 1 ) - 15., o b j _ p r o _ r o t ( 2 2 , 2 ) - 3., 0., 0.5, 'XXVI' )
527 !CALL pgptxt(obj\_pro\_rot(23,1) - 16., obj\_pro\_rot(23,2) - 10., 0., 0.5, 'XXVII') !Hidden behind NGC147
```

```
528 CALL p g p t x t ( o b j _ p r o _ r o t (24, 1) - 0., o b j _ p r o _ r o t (24, 2) + 5., 0., 0.5, 'XXX')
529 CALL p g p t x t ( o b j _ p r o _ r o t ( 25.1 ) - 23... o b j _ p r o _ r o t ( 25.2 ) + 7... 0... 0.5. 'NGC147'
530 CALL p g p t x t ( o b j _ p r o _ r o t (26, 1) + 28., o b j _ p r o _ r o t (26, 2) - 4., 0., 0.5, 'NGC185')
531 CALL p g p t x t ( o b j _ p r o _ r o t (27, 1) - 7., o b j _ p r o _ r o t (27, 2) - 18., 0., 0.5, 'M33')
532 CALL p g p t x t ( o b j _ p r o _ r o t ( 2 8 , 1 ) - 15., o b j _ p r o _ r o t ( 2 8 , 2 ) - 15., 0., 0.5, 'M31')
533 END IF
534
535 IF (v_angle .eq. 3) THEN ! Prints satellite labels for yz plane view
536 CALL p \epsilonsci(1)537 CALL p g p t x t (1, 2 \ast (obi_{r} - rot(1, 1)), o b i_{r} = rot(1, 2) - 5, 0, 0, 5, '1')
538 CALL p g p t x t ( 0.8 * ( o b j_r o t ( 2, 1 ) ), o b j_r o t ( 2, 2 ) - 15., 0., 0.5, 'II')
539 CALL p g p t x t (0.5 * (obj\_rot(3, 1)), o b j _r o t (3, 2) + 3., 0., 0.5, 'III')
540 CALL p g p t x t (1.23 * (obj\_rot(4,1)), o b j _r o t (4,2) - 4., 0., 0.5, 'V')
541 CALL p g p t x t (1.08 * (obj\_rot(5,1)), o b j _r o t (5,2) - 3., 0., 0.5, 'IX'
542 CALL p g p t x t (1.1 * (obj\_rot(6,1)), obj\_rot(6,2) - 2., 0., 0.5, 'X')
543 CALL p g p t x t (0.5 * (obj\_rot(7, 1)), obj\_rot(7, 2) + 2., 0., 0.5, 'XI')544 CALL p g p t x t (0.5 * (obj\_rot(8,1)), o b j _r o t (8,2) - 15, 0, 0.5, 'XII')
545 CALL p g p t x t (0.5 * (obj\_rot(9, 1)), o b j _r o t (9, 2) - 15., 0., 0.5, 'XIII')
546 CALL p g p t x t (7.0 * (obj\_rot(10,1)), o b j _r o t (10,2) - 3., 0., 0.5, 'XIV')
547 CALL p g p t x t (0.75 * (obj\_rot(11,1)), o b j r o t (11,2) + 2, 0, 0.5, 'XV')
548 CALL pg ptxt (0.85 * (obj\_rot(12,1)), obj_rot(12,2) + 2, 0, 0.5, 'XVI')
549 CALL pgptxt(1.35 * (obj\_rot(13,1)), obj_rot(13,2) - 10., 0., 0.5, 'XVII')
550 CALL p g p t x t (0.95 * (obj\_rot(14,1)), o b j _r o t (14,2) - 12., 0., 0.5, 'XVIII')
551 CALL p g p t x t (1.6 * (obj\_rot(15,1)), o b j _r o t (15,2), 0., 0.5, 'XIX')
552 CALL p g p t x t (0.5 * (obj\_rot(16,1)), o b j _r o t (16,2), 0., 0.5, 'XX')
553 CALL p g p t x t (1.4 * (obj\_rot(17,1)), o b j _r o t (17,2) - 3., 0., 0.5, 'XXI')
554 CALL p g p t x t ( 0.5 * ( o b j _ r o t ( 18, 1 ) ), o b j _ r o t ( 18, 2 ) - 15., 0., 0.5, 'XXII' )
555 CALL p g p t x t (0.5 * (obj\_rot(19,1)), obj\_rot(19,2) + 2., 0., 0.5, 'XXIII')556 CALL p g p t x t (0.75 * (obj\_rot(20,1)), o b j _ r o t (20,2) - 15., 0., 0.5, 'XXIV')
557 CALL p g p t x t (0.45 * (obj\_rot(21, 1)), o b j r o t (21, 2) - 12., 0., 0.5, 'XXV')
558 CALL pentxt (0, 75 \times (9b) \text{ rot} (22, 1)) obj rot (22, 2) + 2 0 0.5 'XXVI')
559 CALL p g p t x t (0.95 \times (obj\_rot(23,1)), o b j _ r o t (23,2) + 3., 0., 0.5, 'XXVII')
560 CALL p g p t x t (0.5 * (obj\_rot(24, 1)), obj\_rot(24, 2) + 4., 0., 0.5, 'XXX')561 CALL p g p t x t ( 1.5 * ( o b j _ r o t ( 25, 1 ) ), o b j _ r o t ( 25, 2 ) - 4., 0., 0.5, 'NGC 147')
562 CALL p g p t x t (0.75 \times (obj\_rot(26,1)), o bj_r ot (26,2) - 15., 0., 0.5, 'NGC185')
563 CALL p g p t x t (3.0 * (obj\_rot(27,1)), o b j _r o t (27,2) - 2., 0., 0.5, 'M33')
564 CALL p g p t x t (0.5 * (obj\_rot(28, 1)) + 30., o b j _r o t (28, 2) - 20., 0., 0.5, 'M31')
565 END IF
566
567 IF (v_angle .eq. 4) THEN ! Prints satellite labels for 3D view
568 CALL p \text{g} \text{g} \text{c} \text{i} (1)569 CALL p g p t x t ( o b j - p r o - r o t (1,1) + 5, , o b j - p r o - r o t (1,2), 0, 0, 5, ' I')
570 CALL p g p t x t ( o b j _ p r o _ r o t (2,1) + 5., o b j _ p r o _ r o t (2,2), 0., 0.5, 'II')
571 CALL p g p t x t ( o b j _ p r o _ r o t (3, 1) - 7 . , o b j _ p r o _ r o t (3, 2) , 0., 0.5, 'III'
572 CALL p g p t x t ( o b j _p r o _r o t (4,1) - 6., o b j _p r o _r o t (4,2) -2., 0., 0.5, 'V')
573 CALL p g p t x t ( o b i p r o r o t (5, 1) + 6 . , o b i p r o r o t (5, 2) , 0, 0, 5, ' IX')
574 CALL p g p t xt ( o b j _ p r o _ r o t (6, 1) + 6., o b j _ p r o _ r o t (6, 2), 0., 0.5, 'X')
575 CALL p g p t x t ( o b j _p r o _r o t ( 7, 1 ), o b j _p r o _r o t ( 7, 2) - 8., 0., 0.5, 'XI')
576 CALL p g p t x t ( o b j - p r o - r o t (8, 1) + 6., o b j - p r o - r o t (8, 2), 0., 0.5, 'XII')
577 CALL pg p t x t ( o b j _ p r o _ r o t (9, 1) + 8., o b j _ p r o _ r o t (9, 2), 0., 0.5, 'XIII')
578 CALL pgptxt(obj\_pro\_rot(10,1) - 6., obj\_pro\_rot(10,2), 0., 0.5, 'XIV')
579 CALL p g p t x t ( o b j _ p r o _ r o t ( 1 1 , 1 ) - 7., o b j _ p r o _ r o t ( 1 1 , 2 ), 0., 0.5, 'XV' )
580 CALL p g p t x t ( o b j _ p r o _ r o t (12, 1) + 8., o b j _ p r o _ r o t (12, 2), 0., 0.5, 'XVI')
581 CALL p g p t x t ( o b j _ p r o _ r o t ( 1 3 , 1 ) - 9., o b j _ p r o _ r o t ( 1 3 , 2 ), 0., 0.5, ' XVII')
582 CALL p g p t x t ( o b j _ p r o _ r o t ( 14, 1), o b j _ p r o _ r o t ( 14, 2) - 8., 0., 0.5, ' XVIII')
583 CALL p g p t x t ( o b j _ p r o _ r o t ( 15, 1 ) + 8., o b j _ p r o _ r o t ( 15, 2 ), 0., 0.5, 'XIX' )
584 CALL p g p t x t ( o b j _ p r o _ r o t ( 16, 1), o b j _ p r o _ r o t ( 16, 2) + 4., 0., 0.5, 'XX')
585 CALL p g p t x t ( o b j _ p r o _ r o t (17, 1) + 9., o b j _ p r o _ r o t (17, 2) - 2., 0., 0.5, 'XXI')
586 CALL p g p t x t ( o b j _ p r o _ r o t (18, 1) + 9., o b j _ p r o _ r o t (18, 2) +1., 0., 0.5, 'XXII')
587 CALL p g p t x t ( o b j _ p r o _ r o t (19,1) - 9., o b j _ p r o _ r o t (19,2), 0., 0.5, 'XXIII')
588 CALL p g p t x t ( o b i _ p r o _ r o t (20, 1) + 6 . , o b i _ p r o _ r o t (20, 2) -8. , 0 . , 0.5 , 'XXIV')
```

```
589 CALL p g p t x t ( o b j _ p r o _ r o t ( 2 1 , 1 ) - 9., o b j _ p r o _ r o t ( 2 1 , 2 ) - 2., 0., 0.5, 'XXV' )
590 CALL p g p t x t ( o b j _ p r o _ r o t ( 2 2 , 1 ) - 10., o b j _ p r o _ r o t ( 2 2 , 2 ) - 2., 0., 0.5, 'XXVI' )
591 CALL p g p t x t ( o b j _ p r o _ r o t ( 2 3 , 1 ) - 11., o b j _ p r o _ r o t ( 2 3 , 2 ) - 2., 0., 0.5, 'XXVII')
592 CALL p g p t x t ( o b j _ p r o _ r o t ( 2 4 , 1 ) - 7., o b j _ p r o _ r o t ( 2 4 , 2 ) + 2., 0., 0.5, 'XXX' )
593 CALL p g p t x t ( o b j _p r o _r o t ( 25, 1 ) - 8., o b j _p r o _r o t ( 25, 2 ) + 4., 0., 0.5, 'NGC147' )
594 CALL p g p t x t ( o b j _ p r o _ r o t ( 2 6 , 1 ) + 18., o b j _ p r o _ r o t ( 2 6 , 2 ) - 4., 0., 0.5, 'NGC185')
595 CALL p g p t x t ( o b j _ p r o _ r o t ( 27, 1 ), o b j _ p r o _ r o t ( 27, 2 ) - 8., 0., 0.5, 'M33' )
596 CALL p g p t x t ( o b j _ p r o _ r o t ( 2 8 , 1 ) - 7., o b j _ p r o _ r o t ( 2 8 , 2 ) - 8., 0., 0.5, 'M31')
597 END IF
598
599 !−−−−−−−−−−−−−−−−−−−−−−−−−−−−−−−−−−−−END S a t e l l i t e Labels −−−−−−−−−−−−−−−−−−−−−−−−−−−−−−−−−−−−−−−−−−−−−
600
601 CALL pgslw(2)602 CALL pgsci(1)603
604 CALL PGSCH ( 1 . 0 )
605 IF (v_angle .eq. 1 .or. v_angle .eq. 2 .or. v_angle .eq. 3) THEN
606 \text{CALL} p g lab ('kpc', 'kpc', '') ! axis labels
607 END IF
608
609 CALL pgend
610
611 END SUBROUTINE PLOT
```
Program: SatDensity\_SampCont.f95

Creation Date: 20 Feb 2012

Relevant Section: §4.3 of Paper II (Ch. 4)

Notes: The analysis presented in §4.3 of Paper II concerning the density profile of the M31 halo was carried out using this program. It fits a spherically-symmetric unbroken power law to the satellite density profile, taking into account the uneven coverage of the PAndAS survey area. One of the most difficult tasks here was to actually generate the PAndAS survey polygon from the field centers specified by Mike Irwin (Institute of Astronomy, University of Cambridge) and this took me two days to complete. Using this polygon as the outer boundary, and using the inner cutoff ellipse around the M31 disk, it is possible to determine how much volume at each radius (i.e. distance from M31) would fall inside the utilized survey region. The resulting function can then be used to weight the density profile so that we can obtain an unbiased measure of the slope of the power law for the desired sample of satellites. Note that the program can perform the analysis using either the best-fit distances alone or the full distance distributions for each satellite. The code presented here is as applied to the whole satellite sample but desired satellites can be omitted from the sample by skipping over them in the 'MaxLike' subroutine.

```
1 MODULE Global 1 Define all
 2 IMPLICIT NONE ! variables
 3
4 INTEGER :: i, i, h, n, nn, k_ndata
5 REAL :: Sat.Rad(27), alpha, alpha hold (600), ML-loE(600), Rel.ML-loE(600), norm fac
 6 REAL \cdot \cdot k vs alpha (601 2) k(600)7 REAL :: alpha_counts, alpha_psigma, alpha_msigma, pcounts, mcounts
 8 DOUBLE PRECISION :: av_ML_logL
 9
10 ! | | For sampled distributions
11 ! \sqrt{\phantom{a} \text{with MCMC}}12 INTEGER :: nit, it, nsamples, ndata_max, ios, idum = -9999
13 PARAMETER ( nit = 3000000)
14 PARAMETER ( nsamples = 10000)
15 PARAMETER (ndata_max = 3000000)
16 INTEGER :: time (ndata_max)
17 REAL :: Sat_Radii (27,500001), M33_dist, in_cut, out_cut, LikeA, LikeB, logL, randnum, r
18 REAL :: Radius (27,10000)
19 REAL :: x (ndata_max, 3), p(3)
20 \quad \  \textbf{REAL} \ :: \ \ \texttt{post}\texttt{-y1(600)} \ , \ \ \texttt{post}\texttt{-y2(100)} \ , \ \ \texttt{post}\texttt{-y3(300)} \ , \ \ \texttt{Best\_Combo(6)}21 REAL :: post_x 1 (600), post_x 2 (100), post_x 3 (300), pi
22 PARAMETER (pi = 3.141592)
23 CHARACTER :: folder *100, string *200, string 2 *200, command *200, sample
24 PARAMETER (sample = 'v')
25
26 END MODULE Global
27
```
28 !−−−−−−−−−−−−−−−−−−−−−−−−−−−−−−−−−−−−−−−−−−−−−−−−−−−−−−−−−−−−−−−−−−−−−−−−−−−−−−−−−−−−−−−−−−−−−−−−− 30 PROGRAM SatDensity SampCont ! Master program 31 USE Global 32 IMPLICIT NONE 34 WRITE (folder, \*) 'Sat\_Density' 35 WRITE ( string , \*) ' ./' // TRIM(ADJUSTL( $f$ older)) 37 WRITE (command, \*) 'mkdir\_' // TRIM(ADJUSTL(folder)) 39 CALL system (command) 41 CALL random seed 42 CALL NonSampledRadii 43 IF (sample .eq. 'y') THEN ! If using many samples of possible 44 **CALL** SampledRadii **1** radii for each object as opposed 45 CALL SampleSelect ! to just the best fit radius 46 END IF 47 CALL k\_verse\_alpha 48 CALL MaxLike 50 string  $2 = \text{TRIM}(\text{ADJUSTL}(\text{folder}))$  // '/ results.dat' 51 OPEN(3,  $file = TRIM(ADJUSTL(suring 2))$ ,  $status = 'unknown')$ 52 WRITE  $(3, *)$  "Results for Maximum Likelihood test" 53 WRITE  $(3,*)$  "Most\_Likely\_alpha\_(Max\_Likelihood):", alpha\_hold(MAXLOC(ML\_logL)) 54 WRITE (3,\*) "plus\_1\_sigma\_error:", alpha\_psigma, ";\_minus\_1\_sigma\_error:", alpha\_msigma 56 END PROGRAM SatDensity SampCont 58 !−−−−−−−−−−−−−−−−−−−−−−−−−−−−−−−−−−−−−−−−−−−−−−−−−−−−−−−−−−−−−−−−−−−−−−−−−−−−−−−−−−−−−−−−−−−−−−−−− 60 SUBROUTINE NonSampledRadii : ! Use this subroutine if using the directly 61 USE Global : calculated values of the Satellite to M31 62 IMPLICIT NONE ! distance rather than samples from the PPD 64 Sat\_Rad (1) =  $68. e0$  ! And I 65 Sat Rad  $(2) = 196$  e0 ! And II 66  $Sat-Rad(3) = 86. e0$  ! And III 67 Sat\_Rad (4) =  $113.e0$  ! And V 68 Sat Rad  $(5) = 182$ . e0 ! And IX 69 Sat - Rad  $(6) = 130$ . e0 ! And X 70  $Sat_Rad(7) = 103 \text{ eV}$  ! And XI  $71$  Sat\_Rad (8) = 182.e0 ! And XII  $72$  Sat\_Rad (9) = 116.e0 ! And XIII 73 Sat Rad (10) = 163. e0 ! And XIV 74 Sat\_Rad  $(11) = 174$ . e0 ! And XV

29

33

36

38

40

49

55

57

59

63

75 Sat\_Rad  $(12) = 320 \text{ e}0$  ! And XVI 76  $Sat_Rad(13) = 67. e0$  ! And XVII 77 Sat\_Rad ( $14$ ) = 457.e0 ! And XVIII 78 Sat\_Rad (15) = 116.e0 ! And XIX 79 Sat\_Rad (16) = 129.e0 ! And XX 80 Sat\_Rad  $(17) = 136. e0$  ! And XXI  $81$  Sat\_Rad (18) = 280.e0 ! And XXII 82 Sat\_Rad (19) =  $128.e0$  ! And XXIII 83 Sat\_Rad  $(20) = 169.e0$  ! And XXIV 84 Sat\_Rad  $(21) = 91 \text{ e0}$  ! And XXV 85 Sat\_Rad  $(22) = 103 \text{ eV}$  ! And XXVI 86 Sat\_Rad (23) =  $482.e0$  ! And XXVII 87 Sat Rad (24) =  $146. e0$  ! And XXX 88 Sat\_Rad  $(25) = 118 \text{ e}0$  !NGC147

```
Sat_Rad(26) = 181.e0 !NGC185
 89
      Sat_Rad(27) = 214. e01M3390
 91
 92
     END SUBROUTINE NonSampledRadii
Q<sub>3</sub>94
      L_{\rm{m}}95
 96
      SUBROUTINE k_verse_alpha ! This subroutine finds values of the power law normalization factor 'k' for
     ISE Global
                                 leach power law (i.e. exponent 'alpha'). It simply interpolates based on values
97
     IMPLICIT NONE
                                  ! derived by Geraint (provided in 'k_vs_alpha.dat')
98
 99
     OPEN(40, file='./k_vs_alpha.dat', status = 'unknown')
100101
102
      i = 0103
     DO WHILE (.TRUE.)
104
105
      i = i + 1106
107
     READ (40, *, \text{IOSTAT} = \text{ios}) k_vs_alpha(i, 1), k_vs_alpha(i, 2)108
109
110
      IF (ios == -1) THEN
        i = i - 1111ext{er}112
     ELSE IF (ios .gt. 0) THEN
113
114
         WRITE (*,*) i
115
         i = i - 1116
         cycle
117
     END IF
118
119
     END DO
120
121
     CLOSE(36)122
      k ndata = i
123
124
125
     DO i = 1, 599
                                     !k as determined for alpha = 0.01, 0.02, ..., 5.99alpha = \text{REAL}(i)/100.\text{e}0126
         nn = INT((alpha - k_vvs_{a1}pha(1,1))/(k_vvs_{a1}pha(241,1) - k_vvs_{a1}pha(1,1)) * 241.e0) + 1127
         k(i) = (alpha - k \cdot vs. alpha(nn, 1))/(k \cdot vs. alpha(nn+1, 1) - k \cdot vs. alpha(nn, 1)) * (k \cdot vs. alpha(nn+1, 2) - k \cdot vs. alpha(nn, 2)) + k \cdot vs. alpha(nn, 1)128
               nn, 2)129
         k(i) = 10. e0 ** k(i)130
131
132
     END DO
133
     DO i = 600, 600134
                                  !k for alpha = 6.00alpha = REAL(i)/100.e0135
         nn = 241136
         k(i) = (alpha - k \cdot vs. alpha(m, 1)) / (k \cdot vs. alpha(m + 1, 1) - k \cdot vs. alpha(m, 1)) * (k \cdot vs. alpha(m + 1, 2) - k \cdot vs. alpha(m, 2)) + k \cdot vs. alpha(m, 1)137
               nn, 2)138
         k(i) = 10. e0 ** k(i)139
140
141
     END DO
142
143
     END SUBROUTINE k_verse_alpha
144
145
146
      n.
147
```

```
148 SUBROUTINE MaxLike ! Direct calculation of likelihoods for alpha
149 USE Global 1885 assuming fixed values of inner and outer
150 IMPLICIT NONE ! cutoff radii. See Eq. 16 of Paper II for operation.
152 string2 = TRIM(ADJUSTL(folder)) // '/alpha.ML\_dist.dat'153 OPEN(9, file=TRIM(ADJUSTL(string2)), status = 'unknown')
```

```
156 DO i = 1, 600
157 print *, i
158 alpha = REAL(i)/100.e0159 alpha_hold(i) = alpha
160
161 IF (sample .eq. 'y') THEN
162
163 DO j = 1, 27164 \t av\_ML\_logL = 0.d0165 DO h = 1, 500000 ! nsamples
166 av_ML_logL = av_ML_logL + ((k(i) * Sat_Radii(j, h) ** (2.d0 - alpha)))
167 END DO
168 \tav\_ML\_logL = LOG10(av\_ML\_logL)169 ML logL(i) = ML logL(i) + av ML logL170 END DO
171
172 ELSE
173
174 DO j = 1, 27175 ML logL(i) = ML logL(i) + LOG10((k(i) * SatRad(j) ** (2.e0 - alpha))) ! Determine likelihood of given alpha
176 END DO
177
178 END IF
179
180 END DO
181
182 ! | | Plot
183 \frac{1}{\sqrt{2}} Distribution
184 string 2 = TRIM(ADJUSTL(suring)) // '/ml_alpha_loglike.ps/CPS'185 CALL pgbegin (0,TRIM(ADJUSTL(string 2)), 1, 1)
186
187 CALL pgenv ( 0., 6., 0.9 * MINVAL (ML_logL), 1.1 * MAXVAL (ML_logL), 0, 0)
188
189 CALL pgbin (600, alpha-hold, ML-logL, .false.)
190
191 CALL pg \, lab(' \ (0627)', 'Log\_Likelihood', '')192
193 CALL pgend
194
195 WRITE (command, *) 'convert -- rotate -90 ' // TRIM(ADJUSTL(string)) // &
196 '/ml alpha loglike .ps '// TRIM(ADJUSTL(string)) // &
197 ' / m l _ a l p h a _ l o g l i k e . j p g '
198
199 call system (command)
200 \frac{1}{\lambda}201 ! | |
202
203 ! | | Plot
204 ! 1/\sqrt{D} istribution
205 string 2 = TRIM(ADJUSTL(string)) // '/ml_alpha_PPD.ps/CPS
206 CALL pgbegin (0,TRIM(ADJUSTL(string2)), 1, 1)
207
```

```
208 DO i = 1, 600
```
151

154

 $155$   $ML\_logL = 0. e0$ 

```
209 \text{Rel\_ML\_logL}(i) = 10.* (ML\_logL(i) - \text{MAXVAL}(ML\_logL))210 END DO
211
212 Rel_ML_logL = Rel_ML_logL / SUM(Rel_ML_logL)
213
214 CALL pgenv ( 0., 3.5, 0., 1.1 * MAXVAL( Rel_ML_logL), 0, 0)
215
216 DO i = 1, 600
217 WRITE (9, '3F16.5)') alpha_hold(i), Rel_ML_logL(i), ML_logL(i)
218 END DO
219
220 CALL pgline (600, alpha_hold, Rel_ML_logL)
221
222 CALL pglab (\cdot \ (0627), 'Probability', '')
223
224 CALL pgend
225
226 WRITE (command, *) 'convert - rotate -90 '// TRIM(ADJUSTL(string)) // &
\frac{227}{\text{ m1\_alpha\_PPD . ps\_}}' // TRIM(ADJUSTL(string)) // &
228 '/ml_alpha_PPD.jpg'
229
230 call system (command)
231 - 1/\lambda232 ! | |
233
234 alpha_counts = 0.d0; mcounts = 0.d0235 DO i = MAXLOC(REL_ML_logL, DIM = 1), 1, -1236 mcounts = mcounts + REL_ML_logL(i)
237 END DO !
238 DO i = MAXLOC(REL_ML_logL, DIM = 1), 1, -1239 alpha counts = alpha counts + REL ML logL(i) 15/15 | Finds negative
240 IF (alpha_counts .ge. 0.682* mcounts) THEN ! one sigma error
241 alpha_msigma = alpha_hold (MAXLOC(REL_ML_logL, DIM = 1)) - alpha_hold (i)
242 exit \qquad \qquad243 END IF  END IF
244 END DO !
245
246 alpha_counts = 0.d0 ; p counts = 0.d0
247 DO i = MAXLOC( REL_ML_logL, DIM = 1), 600
248 p counts = p counts + REL_ML_logL(i)
249 END DO !
250 DO i = MAXLOC( REL_ML_logL, DIM = 1), 600
251 alpha_counts = alpha_counts + REL\_ML\_logL(i) ! Finds positive
252 IF (alpha_counts .ge. 0.682* pcounts) THEN ! one sigma error
253 alpha_psigma = alpha_hold(i) - alpha_hold(MAXLOC(REL_ML_logL, DIM = 1))
254 exit \qquad \qquad exit
255 END IF \qquad \qquad !
256 END DO !
257
258
259 END SUBROUTINE
260
261 !−−−−−−−−−−−−−−−−−−−−−−−−−−−−−−−−−−−−−−−−−−−−−−−−−−−−−−−−−−−−−−−−−−−−−−−−−−−−−−−−−−−−−−−−−−−−−−−−−
262 !MCMC subroutine omitted
263 !−−−−−−−−−−−−−−−−−−−−−−−−−−−−−−−−−−−−−−−−−−−−−−−−−−−−−−−−−−−−−−−−−−−−−−−−−−−−−−−−−−−−−−−−−−−−−−−−−
264 ! Plots subroutine omitted
265 !−−−−−−−−−−−−−−−−−−−−−−−−−−−−−−−−−−−−−−−−−−−−−−−−−−−−−−−−−−−−−−−−−−−−−−−−−−−−−−−
266 ! LogLike subroutine omitted
267 !−−−−−−−−−−−−−−−−−−−−−−−−−−−−−−−−−−−−−−−−−−−−−−−−−−−−−−−−−−−−−−−−−−−−−−−−−−−−−−−−−−−−−−−−−−−−−−−−−
268
269 SUBROUTINE SampledRadii ! Read in sampled radii probability
```

```
270 USE Global : : : : ! Distributions for each satellite
271 IMPLICIT NONE
272
273 OPEN (unit = 11, file = './AndromedaIe/other_plots2/Sampled_M31_Distances.dat', status = 'old')
274 OPEN (unit = 12, file = './AndromedaIIe/other_plots2/Sampled_M31_Distances.dat', status = 'old')
275 OPEN (unit = 13, file = \cdot./AndromedaIIIe/other_plots2/Sampled_M31_Distances.dat', status = 'old')
276 OPEN (unit = 14, file = './AndromedaVe/other_plots2/Sampled_M31_Distances.dat', status = 'old')
277 OPEN (unit = 15, file = './AndromedaIXe/other_plots2/Sampled_M31_Distances.dat', status =
278 OPEN (unit = 16, file = './AndromedaXe/other_plots2/Sampled_M31_Distances.dat', status = 'old')
279 OPEN (unit = 17, file = './AndromedaXIe/other_plots2/Sampled_M31_Distances.dat', status = 'old')
280 OPEN (unit = 18, file = './AndromedaXIIe/other_plots2/Sampled_M31_Distances.dat', status = 'old')
281 OPEN (unit = 19, file = './AndromedaXIIIe/other_plots2/Sampled_M31_Distances.dat', status = 'old')
282 OPEN (unit = 20, file = ',/AndromedaXIVe/other_plots2/Sampled_M31_Distances .dat', status = 'old')
283 OPEN (unit = 21, file = './AndromedaXVe/other_plots2/Sampled_M31_Distances.dat', status = 'old')
284 OPEN (unit = 22, file = './AndromedaXVIe/other_plots2/Sampled_M31_Distances.dat', status = 'old')
285 OPEN (unit = 23, file = './AndromedaXVIIe/other_plots2/Sampled_M31_Distances.dat', status = 'old')
286 OPEN (unit = 24, file = ',/AndromedaXVIIIe/other_plots2/Sampled_M31_Distances.dat', status = 'old')
287 OPEN (unit = 25, file = './AndromedaXIXe/other_plots2/Sampled_M31_Distances.dat', status = 'old')
288 OPEN (unit = 26, file = './AndromedaXXe/other_plots2/Sampled_M31_Distances.dat', status = 'old')
289 OPEN (unit = 27, file = './AndromedaXXIe/other_plots2/Sampled_M31_Distances.dat', status = 'old')
290 OPEN (unit = 28, file = './AndromedaXXIIe/other_plots2/Sampled_M31_Distances.dat', status = 'old')
291 OPEN (unit = 29, file = './AndromedaXXIIIe/other_plots2/Sampled_M31_Distances.dat', status = 'old')
292 OPEN (unit = 30, file = './AndromedaXXIVe/other_plots2/Sampled_M31_Distances.dat', status = 'old')
293 OPEN (unit = 31, file = './AndromedaXXVe/other_plots2/Sampled_M31_Distances.dat', status = 'old')
294 OPEN (unit = 32, file = './AndromedaXXVIe/other_plots2/Sampled_M31_Distances.dat', status = 'old')
295 OPEN (unit = 33, file = './AndromedaXXVIIe/other_plots2/Sampled_M31_Distances.dat', status = 'old')
296 OPEN (unit = 34, file = './AndromedaXXXe/other_plots2/Sampled_M31_Distances.dat', status = 'old')
297 OPEN (unit = 35, file = './NGC147e_outer/other_plots2/Sampled_M31_Distances.dat', status = 'old')
298 OPEN (unit = 36, file = './NGC185e_outer/other_plots2/Sampled_M31_Distances.dat', status = 'old')
299 OPEN (unit = 37, file = \cdot./M33e/other_plots2/Sampled_M31_Distances.dat', status = 'old')
300
301 !−−−−−−−−−−−−−−−−−−−−−−−−−−−−−−−−−−−−−−−−−−−−
302
303 ! | | Read in the distribution of ∗∗
304 ! \ / distances of Andromeda I from M31
305 i = 0306
307 DO WHILE (TRUE)
308
309 \quad i = i + 1310
311 READ (11 \cdot * \cdot \text{IOSTAT} = \text{ios}) Sat Radii(1 \cdot i)312
313 IF (\text{ios} = -1) THEN
314 i = i − 1
315 e x i t
316 ELSE IF (ios .gt. 0) THEN
317 WRITE (*.*) i
318 i=i-1319 c v c l e
320 END IF
321
322 END DO
323
324 !−−−−−−−−−−−−−−−−−−−−−−−−−−−−−−−−−−−−−−−−−−−−
325 ! Repeat ** to read in the distance distribution
326 ! of each satellite with respect to M31
327
328 \quad \text{CLOSE}(11) \quad ; \quad \text{CLOSE}(12) \quad ; \quad \text{CLOSE}(13) \quad ; \quad \text{CLOSE}(14) \quad ; \quad \text{CLOSE}(15) \quad ; \quad \text{CLOSE}(16) \quad ; \quad \text{CLOSE}(17) \quad ; \quad \text{CLOSE}(18) \quad ; \quad \text{CLOSE}(19) \quad ; \quad \text{CLOSE}(20)329 CLOSE(21) ; CLOSE(22) ; CLOSE(23) ; CLOSE(24) ; CLOSE(25) ; CLOSE(26) ; CLOSE(27) ; CLOSE(28) ; CLOSE(29) ; CLOSE(30)330 CLOSE(31) ; CLOSE(32) ; CLOSE(33) ; CLOSE(34) ; CLOSE(35) ; CLOSE(36) ; CLOSE(37)
```
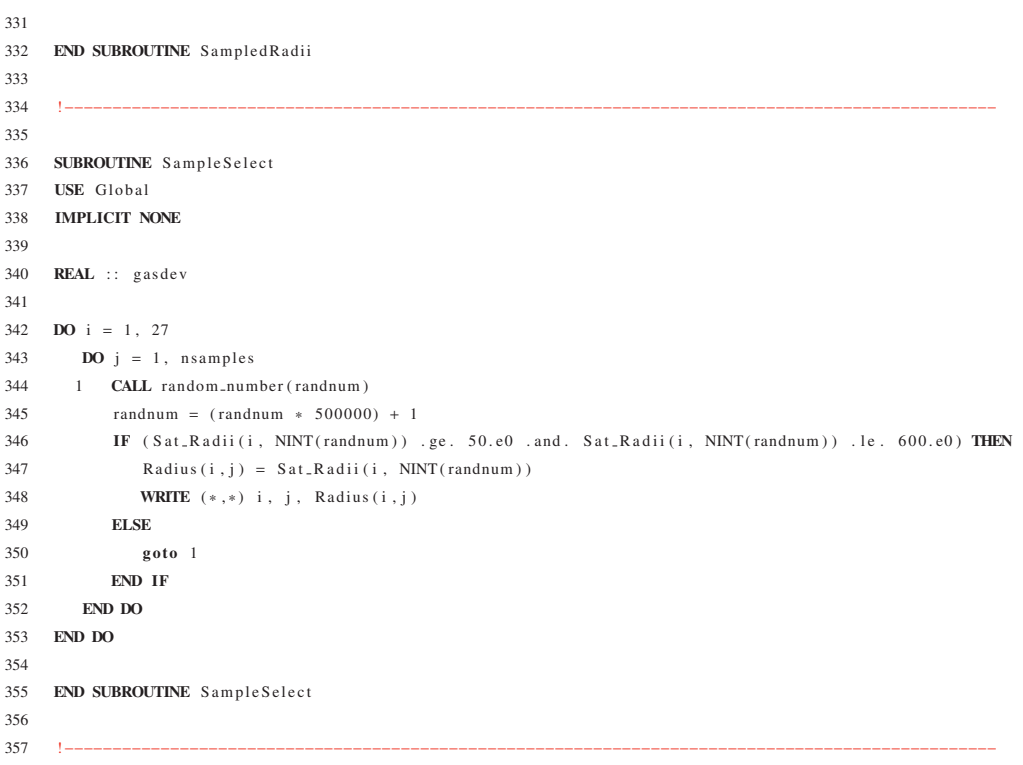

## D

## **Chapter Five Programs**

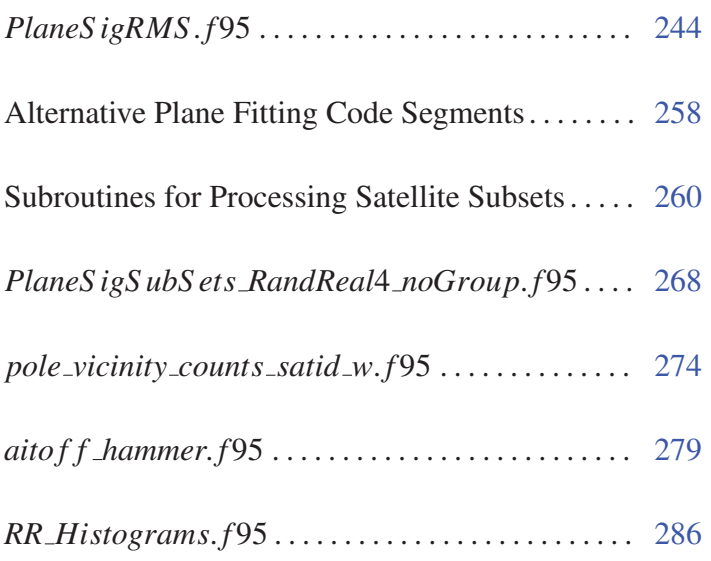

## Program: PlaneSigRMS.f95

Creation Date: 7 June 2012 (first version Feb 2012) Many modifications.

## Relevant Section: Ch. 5

Notes: This program is representative of the many versions used to implement plane fitting on the satellite distribution. The satellite distance distributions (along with the best fit distances) are read in and stored for subsequent sampling in the 'SampledDist' subroutine. The 'Significance' subroutine then samples distances for each satellite (and M31 itself), converts these distances into 3D positions and calls 'MaxSigFind' to do the actual plane fitting (see the preface for Paper III (p. 90) and Fig. 5.1 for details). The program is currently set to repeat this process for 200, 000 realizations of possible positions of the satellites as well as the particular realization where each satellite is in the position defined by its best-fit distance (mainly for plotting). The program is also set up to build 200, 000 random realizations (generated in the 'RandomPoints' subroutine) of the (27) satellites and perform equivalent plane fitting on each. The version of 'RandomPoints' included in this program includes only one possible position for each satellite, and is used only in §3.3 of Paper III. The version of this subroutine used in all other sections can be seen in the program '*PlaneS igS ubS ets RandReal*4 *noGroup*. *f* 95' (p. 268). This version represents each satellite by a distance distribution containing 1, 000 possible positions along the line of sight from Earth (i.e. an accurate representation of the real data). Note also that this program is designed to perform plane-fitting on the whole sample. The modified code segments designed to handle each satellite combination of a given size can be seen in *Subroutines for Processing Satellite Subsets* (p. 260). The 'goodness of fit statistic' used for the plane fitting by this program is the RMS. The code for alternative measures are given in *Alternative Plane Fitting Code Segments* (p. 258).

1 MODULE Global ! Defines all variables used by BayesianTRGB IMPLICIT NONE 3 **INTEGER** :: i, j, k, s, mm, ios, idum = -9999, it, nit, err\_samp **INTEGER** :: ndata\_max, nsats **PARAMETER** ( $ndata_max = 10000000$ ) **PARAMETER** ( $nit = 2000000$ ) **PARAMETER** (  $err\_s$  am  $p = 200000$ ) **PARAMETER** (  $nsats = 27$ ) **REAL**∗8 :: pi **PARAMETER** ( $pi = ACOS(-1.e0)$ ) 12 REAL :: randnum, sig (nit),  $err\_sig$  (nit), norm (3), best\_fit\_vect(3), best\_fit\_sigma

```
13 REAL :: pos(3, ndata_max), temp_pos(3)14 REAL :: a(ndata.max), b(ndata.max), c(ndata.max), d(ndata.max)15 REAL :: a\_hist(201,2), b\_hist(201,2), c\_hist(201,2), d\_hist(2001,2)16 REAL :: logL, LikeA, LikeB, r, p(4), p-temp(4), min-sigma, max-sigma
17 REAL*8 :: sigma, planeDist, like, plane_sig, rms
18 REAL :: max-plane-sig, min-signif, Actual-sig, Actual-bfv(3), Actual-bfs
19 INTEGER :: dummy, sat_pick
20 REAL :: Sat_Dist(500000,27), Sat_Dist_Drawn(27), Sat_Pos(27,2), xi(27), eta(27), theta(27), M31_Dist_PPD(3000000)
21 REAL∗8 :: RA, DEC, xi_dble, eta_dble
22 REAL :: xi_test, eta_test, theta_test, SAP_xi(134), SAP_eta(134), spotR
23 REAL :: \text{Best}\_\text{Sat}\_\text{Dist}(27)24 REAL :: m31_dist
25 REAL :: alpha_set, beta_set, gamma_set, pole_alpha, pole_beta
26 REAL :: x\_rot(3,3), y\_rot(3,3), z\_rot(3,3)27 REAL :: par\_like(180, 6)28 REAL :: theta_coord, phi_coord
29 CHARACTER :: \arg y * 30, folder *100, string *200, string 2 *200, command *200, subsize *3
30
31 END MODULE Global
3233 !−−−−−−−−−−−−−−−−−−−−−−−−−−−−−−−−−−−−−−−−−−−−−−−−−−−−−−−−−−−−−−−−−−−−−−−−−−−−−−−
34
35 PROGRAM PlaneSignificance ! Master program
36 USE Global
37 IMPLICIT NONE
38
39 WRITE ( subsize , *) n sats
40
41 WRITE (folder ,*) 'RMS_Plane_Stats_' // TRIM(ADJUSTL(subsize)) // '_sats' !Primary output
42 WRITE (string,*) './' // TRIM(ADJUSTL(folder)) ! directory
43
44 WRITE (command, *) 'mkdir -' // TRIM(ADJUSTL(folder))
45
46 CALL system ( command )
47
48 CALL random_seed ! Insure random seed for random numbers
49
50 CALL SampledDist ! Get sampled satellite distances
51
52 CALL BorderGet ! Get PAndAS survey boundary points
53
54 string 2 = TRIM(ADJUSTL(folder)) // '/results.dat' ! File for result summary e.g. plane orient-
55 OPEN(11, file=TRIM(ADJUSTL(string2)), status = 'unknown') ! ation and RMS for real satellite distribution
56
57 string 2 = TRIM(ADJUSTL(folder)) // '/sat_pos.dat' ! Positions of satellites in
58 OPEN(12, file=TRIM(ADJUSTL(string2)), status = 'unknown') !Random Realizations
59
60 string 2 = TRIM(ADJUSTL(folder)) // '/ significance. dat' !RMS distribution and poles from
61 OPEN(13, file=TRIM(ADJUSTL(string2)), status = 'unknown') !Random Realizations
62
63 string 2 = TRIM(ADJUSTL(folder)) // '/real.sig.wth.err.dat' !RMS distribution and poles for realizations
64 OPEN(14, file=TRIM(ADJUSTL(string2)), status = 'unknown') ! of the real satellite distribution
65
66 CALL Significance ! The main subroutine which in turn calls the plane fitting subroutine
67
68 CALL Theta_Phi (Actual_bfv(1), Actual_bfv(2), Actual_bfv(3))
69
70 WRITE(11, *) "Best fit vector : \sqrt{ }", Actual bfv (1), Actual bfv (2), Actual bfv (3), ")"
71 WRITE(11, *) "Theta=", theta_coord, ";=Phi=", phi_coord
72 WRITE(11, *) "LOG10(RMS) of best fit:", Actual sig
```

```
73 WRITE(11,*) "Minimum_RMS_from_random_samples:", min_signif
```

```
75 CLOSE(11) ; CLOSE(12) ; CLOSE(13) ; CLOSE(14)76
77 END PROGRAM PlaneSignificance
78
 79 !−−−−−−−−−−−−−−−−−−−−−−−−−−−−−−−−−−−−−−−−−−−−−−−−−−−−−−−−−−−−−−−−−−−−−−−−−−−−−−−
80
81 SUBROUTINE RandomPoints ! Generates Random Realizations of Satellites
82 USE Global
83 IMPLICIT NONE
84
85 LOGICAL :: in_poly
86
87 CALL random_number (randnum)
88 randnum = randnum ∗ 2999999. e0 + 1 . e0
89 m 31_dist = M31_Dist_PPD(NINT(randnum))90
91 DO i = 1, n s a t s
9293 2 CALL random number ( randnum )
94 sat_pick = 1 + NINT (randnum *REAL(nsats - 1)) ! Draw a random satellite
95
96 CALL random_number (randnum)
97 randnum = randnum ∗ 499999. e0 + 1 . e0
98 \text{ pos } (1, \text{i}) = \text{ABS}(Sat\_Dist(\text{NINT}(\text{random}), \text{sat\_pick}) * \cos(\text{theta}(\text{sat\_pick})) * \tan(\text{xi}(\text{sat\_pick}))) ! Determine length of x vector
99 IF (xi(sat_pick) .lt. 0.e0) THEN ! ! for each satellite
100 pos (1, i ) = -1. e0 * pos (1, i ) \qquad \qquad ! Determine if x is positive or negative
101 END IF \blacksquare102
103 pos (2, i) = ABS( Sat_Dist (NINT (randnum), sat_pick) * sin (eta (sat_pick))) ! Determine length of y vector for each satellite
104 IF (eta(sat_pick) . lt. 0.e0) THEN
105 pos (2, i) = -1. e0 * pos(2, i) ! Determine if y is positive or negative
106 END IF \qquad !
107
108 pos (3, i) = Sat_Dist (NINT (randnum), sat_pick) * cos (theta (sat_pick)) – m31_dist ! Determine length and sign of z vector
109
110 \qquad \text{pos}(3, i) = \text{SQRT}((\text{pos}(1, i) **2, e0) + (\text{pos}(2, i) **2, e0) + (\text{pos}(3, i) **2, e0)) ! Rotate position vector to point
111 pos(1, i) = 0 \cdot e0 ; pos(2, i) = 0 \cdot e0 ! along z-axis
112
113 CALL random_number (randnum) !
114 alpha_set = randnum * 360 \cdot e0 * (pi/180 \cdot e0) ! Pick random longitude
115 CALL random number (randnum) ! Pick random latitude between 0 and 90 weighted
116 beta_set = ASIN (randnum) <br>
1by area of a sphere as a function of latitude
117 CALL random number (randnum) !
118 IF (randnum . lt. 0.5 e0) THEN ! Re−assign latitude as
119 beta_set = beta_set
120 ELSE ELSE !−1 * latitude in
121 beta_set = -beta_set !
122 END IF 150\% Of cases
123
124 CALL Rotate
125 pos(:, i) = \text{MATMUL}(y\_rot, pos(:, i)) ! Rotate to the chosen
126 pos(:, i) = \text{MATMUL}(x\_rot, pos(:, i)) ! random angle
127
128 x \text{i} \text{.test} = \text{ATAN}(\text{abs}(\text{pos}(1, i)) / (\text{m31\_dist} + \text{pos}(3, i))) ! Convert
129 IF (pos(1, i) . lt. 0.e0) THEN !new random
130 x i _{\text{test}} = -x i _{\text{test}} \frac{1}{x}131 END IF \qquad \qquad ! vector
132 et a_t e st = ATAN( abs ( pos (2, i)) / SQRT( pos (1, i) ** 2 + (m31_dist + pos (3, i)) ** 2)) ! into
133 IF (pos(2, i), It, 0, e0) THEN 100 t.p.
134 e ta_test = −e ta_test t and the state state state state state state state state state state state state state state state state state state state state state state state state state state state state state state stat
```

```
END IF
135
                                                                                                1 \times i136
         RA = x i . t e s t137
138
         DEC = eta_t test!Use sla_DS2TP
130! to convert true
         CALL sla_DS2TP (RA, DEC, 0.d0, 0.d0, xi_dble, eta_dble, j) ! eta amd xi to
140
141! their tangent
142
         x i _ = t e s t = x i _ = db l e * (180. e0/p i)! plane projections
143eta_t = eta_t = eta_d = d = 180. eV144
145
         IF (in_poly(xi_test, eta_test, 134, SAP_xi, SAP_eta)) THEN
                                                                                                                   !Re-generate
146
                                                                                                                   ! the new
147
         ELSE
                                                                                                                   Irandomized
148
            goto<sub>2</sub>! satellite
149
         END IF
                                                                                                                   !position if
150
                                                                                                                   Ithe current
151
         spotR = ((xi_ztest*cos(51.9d0*pi/180.d0) + eta_ztest*sin(51.9d0*pi/180.d0))**)/6.25d0) + & ! choice doesn't
152
         ((xi \text{ test} * \sin (51.9 \text{ d}0 * \text{pi}/180. d0) - \text{eta} \text{ test} * \cos (51.9 \text{ d}0 * \text{pi}/180. d0)) **2 / 1. d0)! fall within
153
                                                                                                                   ! the PAndAS
         IF (spotR .le. 1.e0) THEN
154
                                                                                                                   ! footprint
155
                                                                                                                   las viewed
            goto<sub>2</sub>156
         END IF
                                                                                                                   ! from Earth
157
     END DO
158
      END SUBROUTINE RandomPoints
159
160
161
162
163
      SUBROUTINE Rotate ! Rotation Matrices for rotations about x, y and z axes. 'alpha_set'
164
     USE Global
                           lis the desired rotation angle about the x axis, 'beta_set' about
165 IMPLICIT NONE
                           the y axis and 'gamma_set' about the z axis
166
167 \quad x = rot(1,1) = 1 \cdot e0\overline{1}168 x_rot(2,1) = 0.e0
                                                   \mathcal{A}x = rot(3, 1) = 0. e0169
170
      x = rot(1, 2) = 0. e0171
      x = rot(2, 2) = cos(alpha - set)! Rotation about x-axis - angle alpha
     x = rot(3,2) = -1.e0 * sin(alpha_set)172
173 x = rot(1, 3) = 0. e0174 x = not(2,3) = sin(alpha = set)175 x = rot(3, 3) = cos(alpha - set)\mathcal{A}176
177
     y_{\text{r}0t}(1,1) = \cos(\theta)178
      y = rot(2, 1) = 0. e0179
      y = rot(3, 1) = sin(beta = set)180 y\_rot(1,2) = 0.e0181 y = rot(2, 2) = 1 \cdot e0! Rotation about y-axis - angle beta
182 y = rot(3, 2) = 0. e0\mathcal{A}183
     y = rot(1,3) = -1.e0 * sin(beta_set)\bar{1}184
      y = rot(2, 3) = 0. e0185
      y = rot(3, 3) = cos(beta = set)Î,
186
187 z_r = r \cdot (1,1) = \cos(gamma_s)\bar{1}188 z = rot(2, 1) = -1 \cdot e0 \cdot sin(gamma_set)189 z = rot(3, 1) = 0. e0190 z-rot(1,2) = sin(gamma-set)
     z-rot(2,2) = cos(gamma-set)
                                                   ! Rotation about z-axis - angle gamma
191
192
      z = rot(3, 2) = 0. e0193
      z = rot(1, 3) = 0. e0194 \quad z = rot(2, 3) = 0. e0
                                                   \bar{1}195 z = rot(3, 3) = 1. e0
```

```
END SUBROUTINE Rotate
197
198
199
       ¥.
200
      SUBROUTINE Theta. Phi(x, y, z) ! Converts from cartesian x, y, z into spherical coordinates theta
201
202
      USE Global
                                     land phi (r is not required) for obtaining positions of objects
203
      IMPLICIT NONE
                                     ! (and plane normal vector pointings) in M31 galactic coordinates
204REAL :: x, y, z205
206
      theta_coord = acos(z/(SQRT(x**2.e0 + y**2.e0 + z**2.e0))) - (pi/2.e0)207208
      theta_coord = -theta_coord *(180.e0/pi)209
210
      IF (x, g t, 0.e0) THEN
211
212
213
         phi_{\text{1}} \text{coord} = \text{atan}(y/x)214
      ELSE IF (x . 1t. 0.e0 . and. y .ge. 0.e0) THEN
215216
217
         phi_coord = atan(y/x) + pi218
      ELSE IF (x . 1t. 0.e0 . and (y . 1t. 0.e0) THEN
219
220
221
         phi_{\text{1-coord}} = \text{atan}(y/x) - \text{pi}222
      ELSE IF (x .eq. 0.e0 .and. y .gt. 0.e0) THEN
223
224
         phi_{\text{1}} \text{coord} = \pi i / 2 \cdot e0225226ELSE IF (x \cdot eq. 0.e0 \cdot and. y . It. 0.e0) THEN
227
228
         phi_ccoord = -pi/2. e0229
230
231
      ELSE IF (x .eq. 0.e0 .and. y .eq. 0.e0) THEN
232
         phi_{\text{1-coord}} = 0. e0233234
235
      END IF
236
237phi_{\text{1}} coord = -phi_{\text{2}} (180.e0/pi)
238
239
      END SUBROUTINE Theta_Phi
240
241
242
      SUBROUTINE MaxSigFind ! Finds best fit plane for a satellite distribution by testing goodness of fit of each
243USE Global
                                Itested plane. The poles of the tested planes are all approximately equi-distant, taking
244IMPLICIT NONE
245
                                linto account the surface area of a shere as a function of latitude.
246
                                !A low resolution run finds the approximate location of the best fit plane's pole and then
247! poles around this point are searched at higher resolution.
      par\_like = 0.e0248
249
      max_-\text{plane}<sub>sig</sub> = 9999999.e0
250
251
      ! || Low resolution
      ! \sqrt{} plane tests
252
253
      DO i = 1, 30
254
         beta_set = \text{REAL}(i * 3) * (pi/180.e0)255
256
```

```
257 DO j = 1, NINT(120.e0 * cos(beta_set)) ! The higher the latitude, the smaller the
258 ! number of points
259 alpha_set = (REAL(j) / NINT(120.e0 * cos(beta_set))) * 360.e0 * (pi/180.e0)260
261 norm = ( / 0. e0, 0. e0, 1. e0 / )262
263 CALL Rotate
264 norm = MATMUL(y_rot, norm)
265 norm = MATMUL(x\_rot, norm)
266
267 plane_sig = 0.d0
268 rms = 0 . d0
269 DO k = 1 n s at s \blacksquare RMS C a l c u l a tion
270 plan e D i s t = norm (1) * pos (1, k) + norm (2) * pos (2, k) + norm (3) * pos (3, k)
271 rms = rms + ( p l a n e D i s t ) **2
272 END DO
273 rms = SORT(rms/nsats)
274 p l a n e _s i g = LOG10(rms)
275 IF (plane_sig . lt. max_plane_sig) THEN ! Most significant plane has lowest rms
276 max_plane_sig = plane_sig ! Store approx, low resolution values
277 be st_fit_vect = norm ! of best fit pole and significance
278 pole_alpha = alpha_set !Store best fit pole for
279 pole_beta = beta_set lhigh resolution search
280 END IF
281 END DO
282 END DO
283
284 norm = ( / -1.e0, 0.e0, 0.e0 / ) ! Test at the actual pole (not included in above loop)
285
286 plane_sig = 0. d0287 rms = 0 d0288 DO k = 1, nsats !RMS Calculation
289 plan e D i s t = norm (1) * pos (1, k) + norm (2) * pos (2, k) + norm (3) * pos (3, k)
290 rms = rms + (planeDist) **2
291 END DO
292 rms = SQRT(rms/nsats)
293 plane_sig = LOG10(rms)294
295 ! | | High resolution search
296 \sqrt{25} : \sqrt{25} is very set that it pole
297 IF (plane-sig . lt. max-plane-sig) THEN ! Condition not met unless the RMS at the actual pole
298 298 ! was better than anywhere else in the low res search
299
300 max_plane_sig = plane_sig
301 be st_fit_vect = norm
302 DO i = 1, 15
303
304 b e t a _ s e t = (88.5e0 + (REAL(i)/10.e0)) * (pi/180.e0)305
306 DO j = 1, NINT(1200.e0 * cos(beta_set) ! The higher the latitude, the smaller the
307 ! number of points
308 alpha_set = (REAL(j) / NINT(1200.e0 * cos(beta_set))) * 360.e0 * (pi/180.e0)309
310 norm = ( / 0. e0, 0. e0, 1. e0)311
312 CALL Rotate
313 norm = MATMUL(y\_rot, norm)
314 norm = MATMUL(x_rot, norm)
315
316 p l a n e _ s i g = 0. d 0
317 rms = 0 . d0
```

```
318 DO k = 1, n sats !RMS C alculation
319 plan e D i s t = norm (1) * pos (1, k) + norm (2) * pos (2, k) + norm (3) * pos (3, k)
320 rms = rms + (planeDist) **2
321 END DO
322 rms = SQRT(rms/nsats)323 plane_sig = LOG10(rms)324 IF (plane_sig . lt. max_plane_sig) THEN ! Most significant plane has lowest rms
325 max_plane_sig = plane_sig ! Store final, high resolution values
326 best_fit_vect = norm ! of best fit pole and significance
327 END IF
328 END DO
329 END DO
330
331 ELSE
332
333 DO i = 1, 11
334 DO j = 1, 11335
336 b e t a _ s e t = p o l e _ b e t a + 2. e 0 * \text{REAL}(j-6) * (0.15e0) * (pi/180. e0)337 alpha_set = pole_alpha + 2.e0 * REAL(i-6) * (0.15e0) * (pi/180.e0) * (1.e0/cos(beta_set))338
339 norm = ( / 0. e0, 0. e0, 1. e0 / )340
341 CALL Rotate
342 norm = MATMUL(y_rot, norm)
343 norm = MATMUL(x<sub>-r</sub>ot, norm)
344
345 plane_sig = 0. d0346 rms = 0 . d0
347 DO k = 1, n sats !RMS Calculation
348 planeDist = norm (1) * pos (1, k) + norm (2) * pos (2, k) + norm (3) * pos (3, k)
349 rms = rms + (planeDist) **2
350 END DO
351 rms = SQRT(rms/nsats)352 plane_sig = LOG10(rms)353 IF (plane_sig . lt. max_plane_sig) THEN ! Most significant plane has lowest rms
354 max_plane_sig = plane_sig ! Store final, high resolution values
355 best fit vect = norm ! of best fit pole and significance
356 END IF
357 END DO
358 END DO
359
360 END IF
361
362 END SUBROUTINE MaxSigFind
363
364 !−−−−−−−−−−−−−−−−−−−−−−−−−−−−−−−−−−−−−−−−−−−−−−−−−−−−−−−−−−−−−−−−−−−−−−−−−−−−−−−
365
366 SUBROUTINE Significance ! Principal subroutine which generates distributions of the
367 USE Global ! plane fitting statistic (RMS in this case). The plane fitting
368 IMPLICIT NONE ! subroutine 'MaxSigFind' is called from this subroutine
369
370 !! | | Determine best fit plane and significance for satellite
371 !! \/positions generated from best fit distances
372
373 \text{ m } 31 \text{ dist } = 779 \text{ e}0 !M31
374
375 B e s t _ S a t _ D i s t (1) = 727. e0 ! And I
376 B e s t _ S a t _ D i s t (2) = 630. e0 ! And II
377 B e s t _ S a t _ D i s t ( 3 ) = 723. e0 ! And III
378 B e st_S at_D i st (4) = 742. e0 ! And V
```

```
379
     Best\_Sat\_Dist(5) = 600.e01 And IX
    Best_Sat_Dist(6) = 670.e0! And X380
381 Best_Sat_Dist(7) = 763.e0 !And XI
382 Best_Sat_Dist(8) = 928. e0 !And XII
383 Best_Sat_Dist(9) = 760.e0
                                   LAnd XIII
     Best_Sat_Dist(10) = 793.e01 And XIV
384
385
     Best\_Sat\_Dist(11) = 626. e0! And XV
                                   ! And XVI
386
     Best\_Sat\_Dist(12) = 476.e0Best_Sat_Dist(13) = 727.e0387
                                   LAnd XVII
    Best_Sat_Dist(14) = 1214.e0 !And XVIII
388
389
     Best_Sat_Dist(15) = 821.e0! And XIX
390
     Best_Sat_Dist(16) = 741.e01 And XX
     Best\_Sat\_Dist(17) = 827.e0391
                                   1 And XXI
     Best_Sat_Dist(18) = 920.e0392LAnd XXII
303Best_Sat_Dist(19) = 748.e0LAnd XXIII
     Best Sat Dist(20) = 898. e01 And XXIV
394
395 Best_Sat_Dist(21) = 736.e0 !And XXV
    Best\_Sat\_Dist(22) = 754.e0 ! And XXVI
396
397 Best_Sat_Dist(23) = 1255.e0 !And XXVII
     Best Sat Dist (24) = 681.60398
                                   1 And XXX
     Best\_Sat\_Dist(25) = 712.e0INGC147399
400Best_Sat_Dist(26) = 620.e0INGC185
401
     Best\_Sat\_Dist(27) = 820. e01M33402
403
    DO i = 1, n sats404
       pos(1,i) = ABS(Best,Sat,Dist(i) * cos(theta(i)) * tan(xi(i))) Determine length of x vector for each satellite
405
        IF (xi(i). It. 0.e0) THEN
                                                                          \mathbf{r} .
           pos(1, i) = -1.e0 * pos(1, i)406
                                                                          !Determine if x is positive or negative
        END IF
407
                                                                          Ŷ.
408409
        pos(2 i) = ABS(Best SatDist(i) * sin(eta(i)))!Determine length of y vector for each satellite
410
       IF (\text{eta}(i). It. 0.e0) THEN
                                                                          Ÿ.
         pos(2, i) = -1.e0 * pos(2, i)411
                                                                          !Determine if y is positive or negative
412
        END IF
                                                                          \mathbf{H}^{\mathrm{eff}}413
414
        pos(3, i) = Best\_Sat\_Dist(i) * cos(theta(i)) - m31\_dist!Determine length and sign of z vector
415END DO
416
417
     CALL MaxSigFind
418
419
     Actual\_sig = max\_plane\_sig420\lambdactual<sub>-</sub>bfy = best-fit-yect
421
422
     alpha_set = - (90.e0 - 12.5e0) * (pi/180.e0) ! Rotate to bring back out of M31's inclination
                                                                                                            \mathcal{A}423
     gamma.set = + (90.00 - 39.80) * (pi/180.00) !angle and PA (i.e. to view from above the M31 pole) !
424
                                                                                                            ! Change
425
     CALL Rotate
                                                                                                             Ï.
4261 + \alphaActual_bfv = MATMUL(z_rot, Actual_bfv) ! Convert vectors back to how they would appear
427\mathbf{r}428Actual_b f v = MATMUL(x_{i}rot, Actual_b f v) ! in M31 reference frame
                                                                                                             1M31429430 -gamma_set = 90.e0 * (pi/180.e0)
                                                                                                             coordinate
431
432 CALL Rotate
                                               ! Additional rotation in M31 galactic longitude
                                                                                                             ! system
433
                                                                                                             \mathbf{r}434Actual_b f v = MATMUL(z_{i}rot, Actual_b f v) !
                                                                                                             \mathbf{r}435
436
     !!//Determine best fit plane and significance for satellite
437
     !!|| positions generated from best fit distances
438
439
    !!!! Determine best fit plane and significance for "err_samp" samples of
```

```
440 !!\/possible satellite positions generated from sampled distances and plot
441
442 DO it = 1, err\_samp443
444 CALL random number (randnum) 1. Read in err samps M31
445 randnum = randnum * 2999999.e0 + 1.e0 \qquad \qquad ! possible distances
446 m 31_dist = M 31_Dist_PPD (NINT (randnum)) 1 to generate err_samps
447 ! posible x, y, z coords
448
449 DO i = 1, 27 ! Read in err_samps
450 CALL random_number (randnum)  ! possible distances
451 randnum = randnum * 499999.e0 + 1.e0 		 ! for each of the
452 Sat_Dist_Drawn(i) = Sat_Dist(NINT(randnum).i) ! satellites to
453 END DO ! generate err_samps
454 ! posible x, y, z coords
455
456 DO i = 1, 27
457 pos(1, i) = ABS(Sat_Dist_Drawn(i) * cos(theta(i)) * tan(xi(i))) ! Determine length of x vector for each satellite
458 IF (xi(i) . lt. 0.e0) THEN !
459 pos(1, i) = −1. e0 * pos(1, i) <br>
1Determine if x is positive or negative
460 END IF \qquad \qquad END IF
461
462 pos (2, i) = ABS(Sat_Dist_Drawn(i) * sin (eta(i))) letermine length of y vector for each satellite
463 IF (eta(i) . lt. 0.e0) THEN
464 pos (2, i) = -1. e0 * pos(2, i) ! Determine if y is positive or negative
465 END IF \qquad \qquad END IF
466
467 pos (3,i) = Sat. Dist. Drawn (i) * cos (theta (i)) – m31 dist l Determine length and sign of z vector
468 END DO
469
470 CALL MaxSigFind
471
472 alpha-set = - (90 \cdot 00 - 12.500) * (pi/180 \cdot 00) ! Rotate to bring back out of M31's inclination !
473 gamma_set = + (90.e0 − 39.8e0) * (pi/180.e0) !angle and PA (i.e. to view from above the M31 pole) !
474 ! Change
475 CALL Rotate 1
476 \hspace{0.5cm} to the set of the set of the set of the set of the set of the set of the set of the set of the set of the set of the set of the set of the set of the set of the set of the set of the set of the set of th
477 best fit vect = MATMUL( z rot, best fit vect) ! Convert vectors back to how they would appear !
478 b e st fit vect = MATMUL( x rot, b e st fit vect) lin M31 reference frame !M31
\frac{479}{2}480 gamma_set = 90.e0 * (pi/180.e0) ! ! in a transformation of the set of the set of the set of the set of the set of the set of the set of the set of the set of the set of the set of the set of the set of the set of the 
481482 CALL Rotate CALL Rotate 1. Additional rotation in M31 galactic longitude 1system
483484 be st fit vect = MATMUL( z rot, be st fit vect) !
485
486 CALL Theta_Phi(best_fit_vect(1), best_fit_vect(2), best_fit_vect(3))
487
488 err_sig(it) = max\_plane\_sig489 WRITE (14, '(7F16.5)') REAL(it), err.sig(it), theta.coord, phi.coord, best.fit.vect(1), best.fit.vect(2), best.fit.vect(3)
490
491 END DO
492
493 string 2 = TRIM(ADJUSTL(folder)) // '/err_samp_PPD_' // TRIM(ADJUSTL(subsize)) // '_sats.ps/CPS'
494
495 CALL HistoPlot (err_samp, 101, err_sig, 'LOG10(Minimum RMS)', 'Probability', TRIM(ADJUSTL(string2)), .true.)
496
497 WRITE (command,*) 'convert --rotate -90 -' // TRIM(ADJUSTL(folder)) // '/err.samp PPD -' // TRIM(ADJUSTL(subsize)) // '.sats.ps -' &
498 / / TRIM(ADJUSTL(folder)) // \prime / err.samp.PPD.' // TRIM(ADJUSTL(subsize)) // \prime.sats.jpg
499 call system (command)
500
```

```
501 !!//Determine best fit plane and significance for "err_samp" samples of
502 !! | | possible satellite positions generated from sampled distances and plot
503
504
505 !! | | Determine best fit plane and significance for "nit"
506 !!\/random realizations of satellite positions and plot
507
508 min_signif = 1000.e0
509
510 DO it = 1, nit
511
512 CALL RandomPoints
513
514 CALL MaxSigFind
515
516 IF (max_plane_sig . lt. min_signif) THEN
517 min_signif = max_plane_sig
518 END IF
519
520 alpha_set = - (90 \cdot 60 - 12.5 \cdot 60) * (pi/180 \cdot 60) ! Rotate to bring back out of M31's inclination !
521 gamma set = + (90 \text{ e } 0 - 39.8 \text{ e } 0) * (p)/180 \text{ e } 0 ! angle and PA (i.e. to view from above the M31 pole)!
522 ! Change
523 CALL Rotate CALL Rotate 1
524 \qquad to \qquad to \qquad to \qquad to \qquad to \qquad to \qquad to \qquad to \qquad to \qquad to \qquad to \qquad to \qquad to \qquad to \qquad to \qquad to \qquad to \qquad to \qquad to \qquad to \qquad to \qquad to \qquad to \qquad to
525 best fit vect = MATMUL( z rot, best fit vect) ! Convert vectors back to how they would appear !
526 b est_fit_vect = MATMUL(x_rot, b est_fit_vect) ! in M31 reference frame !M31
527528 gamma set = 90 \cdot e0 * (pi/180 \cdot e0) ! !529530 CALL Rotate CALL Rotate 1.5 and the extended to the lattional rotation in M31 galactic longitude 1.5 and 1.5 and 1.6 and 1.6 and 1.6 and 1.6 and 1.6 and 1.6 and 1.6 and 1.6 and 1.6 and 1.6 and 1.6 and 1.6 and 1.6 and
\sim 131
532 best-fit-vect = MATMUL(z-rot, best-fit-vect) !
533
534 CALL Theta_Phi(best_fit_vect(1), best_fit_vect(2), best_fit_vect(3))
535
536 sig(it) = max_1 plane_isig537 WRITE (13, '7F16.5)' REAL(it), sig(it), theta_coord, phi_coord, best_fit_vect(1), best_fit_vect(2), best_fit_vect(3)
538
539 END DO
540
541 string 2 = TRIM(ADJUSTL(folder)) // '/sig_PPD_' // TRIM(ADJUSTL(subsize)) // '_sats.ps/CPS'
542
543 CALL HistoPlot (nit, 101, sig, 'LOG10(Minimum RMS)', 'Probability', TRIM(ADJUSTL(string 2)), .true.)
544
545 WRITE (command,*) 'convert_-rotate_90_' // TRIM(ADJUSTL(folder)) // '/sig_PPD_' // TRIM(ADJUSTL(subsize)) // '_sats.ps_' &
546 / / TRIM(ADJUSTL(folder)) // '/sig_PPD_' // TRIM(ADJUSTL(subsize)) // '_sats_jpg'
547 call system (command)
548
549 !!/ \ Determine best fit plane and significance for "nit"
550 !!|| random realizations of satellite positions and plot
551
552 END SUBROUTINE Significance
553
554 !−−−−−−−−−−−−−−−−−−−−−−−−−−−−−−−−−−−−−−−−−−−−−−−−−−−−−−−−−−−−−−−−−−−−−−−−−−−−−−−
555
556 SUBROUTINE HistoPlot (nval, data_hist_bins, data, xlabel, ylabel, device, normalize)
557 IMPLICIT NONE
558 !
559 ! ∗****** Created 24 Feb 2012********
560 !
561 !INTEGER nval = number of data points in histogram
```

```
563 !REAL data (nval) = The array containing the data
564 !CHARACTER xlabel = Label of x-axis of histogram
565 !CHARACTER y label = Label of y-axis of histogram
566 !CHARACTER device = The plotting device ('?)' if unsure)
567 !LOGICAL normalize = .true. if histogram is to be
568 ! normalized, else set to . false.
569 !
570 ! Uses PGPLOT
571 !
572
573 INTEGER :: data_hist_bins, nval, it_num
574 REAL \cdot \cdot by data ( n v all ) data hist ( data hist bins 2) data min data max
575 CHARACTER(LEN=*) :: xlabel, ylabel, device
576 LOGICAL :: normalize
577
578 d a t a h i s t = 0.e0
579
580 d at a_min = MINVAL(data) ; data_max = MAXVAL(data)
581
582 bw = (data_max - data.min)/(REAL(data-list\_bins) - 1.e0)583
584 DO it_num = 1, data_hist_bins
585 data hist (it_num , 1) = data min + REAL(it_num -1) * bw
586 END DO
587
588 DO it_num = 1, nval
589 data_hist (NINT ( ( data ( it_num ) – data_min ) /bw +1, 2 ) = &
590 data_hist (NINT ( ( data ( it_num ) – data_min ) /bw ) + 1,2 ) + 1.e0
591 END DO
592
593 IF (normalize) THEN
594 data_hist(:, 2) =data_hist(:, 2) /SUM(data_hist(:, 2))
595 END IF
596
597 CALL pgbegin (0,TRIM(ADJUSTL(device)), 1,1)
598
599 CALL pgenv (MINVAL (data, mask = data .ne. 0.), &
600 MAXVAL(data, mask = data .ne. 0.), &
601 0., 1.1 *MAXVAL(data_hist(:,2)), 0, 0)
602
603 CALL pgbin (data-hist-bins, data-hist(:, 1), data-hist(:, 2), .true.)
604 CALL p g l a b (TRIM(ADJUSTL( x l a b e l ) ), TRIM(ADJUSTL( y l a b e l ) ), ' ' )
605
606 CALL pgend
607
608 END SUBROUTINE HistoPlot
609
610 !−−−−−−−−−−−−−−−−−−−−−−−−−−−−−−−−−−−−−−−−−−−−−−−−−−−−−−−−−−−−−−−−−−−−−−−−−−−−−−−
611
612 ! logical function in poly (x, y, np, xp, yp) omitted – see MF.TRGB. f95 in preceding appendix
613 ! real function fimag (x0, xs, xe, y0, ys, ye) omitted – see MF_TRGB. f95 in preceding appendix
614
615 !−−−−−−−−−−−−−−−−−−−−−−−−−−−−−−−−−−−−−−−−−−−−−−−−−−−−−−−−−−−−−−−−−−−−−−−−−−−−−−−
616
617 SUBROUTINE SampledDist ! Read in samples from the distance distributions of
618 USE Global !M31 and its satellites
619 IMPLICIT NONE
620
621 DOUBLE PRECISION :: sla_DSEP
622
```
!INTEGER data\_hist\_bins = number of bins in histogram

```
623 OPEN (unit = 11, file = './AndromedaIe/other_plots2/Sampled_MWy_Distances.dat', status = 'old')
624 OPEN (unit = 12, file = './AndromedaIIe/other_plots2/Sampled_MWy_Distances.dat', status = 'old')
625 OPEN (unit = 13, file = './AndromedaIIIe/other_plots2/Sampled_MWy_Distances.dat', status = 'old')
626 OPEN (unit = 14, file = './AndromedaVe/other_plots2/Sampled_MWy_Distances.dat', status = 'old')
627 OPEN (unit = 15, file = './AndromedaIXe/other_plots2/Sampled_MWy_Distances.dat', status = 'old')
628 OPEN (unit = 16, file = './AndromedaXe/other_plots2/Sampled_MWy_Distances.dat', status = 'old')
629 OPEN (unit = 17, file = './AndromedaXIe/other_plots2/Sampled_MWy_Distances.dat', status = 'old')
630 OPEN (unit = 18, file = './AndromedaXIIe/other_plots2/Sampled_MWy_Distances.dat', status = 'old')
631 OPEN (unit = 19, file = './AndromedaXIIIe/other_plots2/Sampled_MWy_Distances.dat', status = 'old')
632 OPEN (unit = 20, file = './AndromedaXIVe/other_plots2/Sampled_MWy_Distances.dat', status = 'old')
633 OPEN (unit = 21, file = './AndromedaXVe/other_plots2/Sampled_MWy_Distances.dat', status = 'old')
634 OPEN (unit = 22, file = './AndromedaXVIe/other_plots2/Sampled_MWy_Distances.dat', status = 'old')
635 OPEN (unit = 23, file = ', / AndromedaXVIIe/ other_plots 2/ Sampled_MWy_Distances, dat', status = 'old')
636 OPEN (unit = 24, file = './AndromedaXVIIIe/other_plots2/Sampled_MWy_Distances.dat', status = 'old')
637 OPEN (unit = 25, file = './AndromedaXIXe/other_plots2/Sampled_MWy_Distances.dat', status = 'old')
638 OPEN (unit = 26, file = './AndromedaXXe/other_plots2/Sampled_MWy_Distances.dat', status = 'old')
639 OPEN (unit = 27, file = './AndromedaXXIe/other_plots2/Sampled_MWy_Distances.dat', status = 'old')
640 OPEN (unit = 28, file = './AndromedaXXIIe/other_plots2/Sampled_MWy_Distances.dat', status = 'old')
641 OPEN (unit = 29, file = './AndromedaXXIIIe/other_plots2/Sampled_MWy_Distances.dat', status = 'old')
642 OPEN (unit = 30, file = './AndromedaXXIVe/other_plots2/Sampled_MWy_Distances.dat', status = 'old')
643 OPEN (unit = 31, file = './AndromedaXXVe/other_plots2/Sampled_MWy_Distances.dat', status = 'old')
644 OPEN (unit = 32, file = './AndromedaXXVIe/other_plots2/Sampled_MWy_Distances.dat', status = 'old')
645 OPEN (unit = 33, file = './AndromedaXXVIIe/other_plots2/Sampled_MWy_Distances.dat', status = 'old')
646 OPEN (unit = 34, file = './AndromedaXXXe/other_plots2/Sampled_MWy_Distances.dat', status = 'old')
647 OPEN (unit = 35, file = './NGC147e_outer/other_plots2/Sampled_MWy_Distances.dat', status = 'old')
648 OPEN (unit = 36, file = './NGC185e_outer/other_plots2/Sampled_MWy_Distances.dat', status = 'old')
649 OPEN (unit = 37, file = './M33e/other_plots2/Sampled_MWy_Distances.dat', status = 'old')
650 OPEN (unit = 38, file = './M31e/other_plots/M31_Distance_PPD.dat', status = 'old')
651
652 !−−−−−−−−−−−−−−−−−−−−−−−−−−−−−−−−−−−−−−−−−−−−
653
654 i = 0655
656 DO WHILE ( . TRUE . )
657
658 i = i + 1659
660 IF (i.gt. 500000) THEN
661 e x i t
662 END IF
663
664 READ (11, *, IOSTAT = ios) Sat_Dist(i.1)
665
666 IF (\text{ios} = -1) THEN
667 i = i - 1
668 e x i t
669 ELSE IF (ios .gt. 0) THEN
670 WRITE ( ∗ , ∗ ) i
671 i=i-1672 c v c l e
673 END IF
674
675 END DO
676
677 !−−−−−−−−−−−−−−−−−−−−−−−−−−−−−−−−−−−−−−−−−−−−
678
679 ! Files 12 through 36 read in as shown for
680 ! file 11 above and 37 below
681
682 !−−−−−−−−−−−−−−−−−−−−−−−−−−−−−−−−−−−−−−−−−−−−
683
```

```
685
     DO WHILE (.TRUE.)
686
687
688
     i = i + 1689
690
     IF (i .gt. 500000) THEN
691
       {\bf e}x i t
     END IF
692
693
     READ (37, *, IOSTAT = ios) Sat_Dist(i,27)
694
695
     IF (ios == -1) THEN
696
697
        i = i - 1698
         exitELSE IF (ios .gt. 0) THEN
699
700
        WRITE (*,*) i
701
        i = i - 1702
        cy<sub>ce</sub>END IF
703704
705
     END DO
706
707
      1 - -708
709
     i = 0710
     DO WHILE (.TRUE.)
711
712
713
     i = i + 1714
     IF (i .gt. 3000000) THEN
715
716
        ext{exit}END IF
717
718
719
     READ (38, *, IOSTAT = ios) M31, Dist, PPD(i)720
     IF (ios == -1) THEN
721
722
       i = i - 1723
        exit724
     ELSE IF (ios .gt. 0) THEN
       WRITE (*,*) i
725
         i = i - 1726
727
        cy<sub>c</sub>728
     END IF
729
     END DO
730
731
7321 - 1733
734
     ! || Tangent Plane projection angles (xi, eta)
735
     ! \setminus for each satellite
     Sat_Pos(1,:) = (/ 0.577417966865471, -3.2314283795568426 /)
736
737
     Sat_Pos(2,:) = (/ 7.122225162668977, -7.592252808099334 /)
738
     Sat_Pos(3,:) = \left(\frac{1}{2} - 1.457960734448612\right), -4.765087242682244 /)
     Sat_Pos(4,:) = (/ 4.67571438294161, 6.595921326738737 /)
739
     Sat_Pos(5,:) = ( 1.8486898643911536, 1.9594865642747519 /)
740
741
     Sat_Pos(6,:) = (/ 4.243395063076322, 3.7004040941268976 /)
742
     Sat_Pos(7,:) = (/ 0.7517384673615299, -7.5056115753940515 /)
     Sat_Pos(8,:) = (/ 0.979245230608749, -6.921767335891222 /)
743744 Sat_Pos(9,:) = (/ 1.9303864363068866, -8.301405961956007 /)
```
 $i = 0$ 

```
745 Sat_Pos (10,:) = ( / 1.9616750556905713, -11.722713906650105 / )
746 S at P os (11,:) = (16.234635220222043, -2.8843033494675128)747 Sat_Pos (12,:) = ( / 3.585309428238602, -8.89395559219651 / )
748 Sat_Pos (13,:) = (/ -1.0085393602174035, 3.0650628218938585 /)
749 Sat_Pos(14, :) = (/ -7.181147930491751, 4.280747404302224 /)
750 Sat_Pos (15,:) = (/ -4.784510400133266, -6.109702992340868 /)
751 Sat_Pos (16,:) = ( / -7.269591542188213, -5.840766998597464 / )
752 Sat_Pos (17,:) = ( / -8.888840848373246, 1.8332101560489324 / )
753 Sat_Pos(18,:) = (/ 10.246238044162409, -12.92831734742824 /)
754 Sat_Pos (19,:) = ( / 9.147466892705275, -1.961574445626079 / )
755 Sat_Pos (20,:) = (/ 6.211342279324403, 5.469930868721202 /)
756 Sat_Pos (21,:) = \left( / -2.1573196501753253, 5.648080455771416 /
757 Sat_Pos (22,:) = ( / -3.203360921263025, 6.772438490131299 / )
758 Sat_Pos (23,:) = \left( / -0.9036995038298262, 4.117443311518852 / )
759 S at P os (24, :)= \left(\frac{1}{10080494766702268}, 8.448293881357133 \right)760 Sat_Pos (25,:) = \left( / -1.5924793331852394, 7.303792725460755 /)
761 Sat_Pos (26,:) = (/ -0.6317798640615756, 7.108624424318093 /)
762 S at Pos(27,:) = ( / 11.273546933713943, -10.076848401834724 )763 !/\sqrt{ }764 ! | |
765
766 \overline{DO} i = 1, n sats
767 x i (i) = S at-Pos (i.1)768 eta(i) = Sat_P \cos(i, 2)769 xi(i) = x i(i) * (pi/180.e0) ! Convert angles from
770 eta(i) = eta(i) * (pi/180.e0) ! degrees to radians
771 END DO
772
773 DO i = 1, n s a t s
774 x i d b l e = x i ( i ) ; e t a d b l e = e t a ( i ) !
775 CALL sla DTP2S (xi dble, eta dble, 0.d0, 0.d0, RA, DEC) ! Convert tangent plane
776 IF (xi_dble .lt. 0.d0) then <br>! projection angles into
777 RA = RA – (2. e0 * pi) ! their true angles using
778 END IF \qquad \qquad : sla_DTP2S
779 xi(i) = RA !
780 eta(i) = DEC781 END DO
782
783 DO i = 1, n sat s \blacksquare I Find the true angle
784 x i dble = x i (i) ! theta – the angle on
785 eta_dble = eta(i) \qquad \qquad ! the sky between M31
786 theta (i) = sla_DSEP (0. d0, 0. d0, xi-dble, eta-dble) ! and the object
787 END DO ! (uses sla_DSEP)
788
789 END SUBROUTINE SampledDist
790
791 !−−−−−−−−−−−−−−−−−−−−−−−−−−−−−−−−−−−−−−−−−−−−−−−−−−−−−−−−−−−−−−−−−−−−−−−−−−−−−−−
792
793 SUBROUTINE BorderGet ! Read in the 134 points in xi and eta defining the PAndAS
794 USE Global 15 1 Survey Border. These points are used to reject satellites
795 IMPLICIT NONE ! that fall out of bounds (see RandomPoints Subroutine)
796
797 OPEN (unit = 40, file = ',./SurveyArea/Border_Coords_XiEta, dat', status = 'old')
798
799 DO i = 1 , 134
800 READ (40, \ast, IOSTAT = ios) SAP_xi(i), SAP_eta(i)
801 END DO
802
803 END SUBROUTINE BorderGet
804
805 !−−−−−−−−−−−−−−−−−−−−−−−−−−−−−−−−−−−−−−−−−−−−−−−−−−−−−−−−−−−−−−−−−−−−−−−−−−−−−−−
```
Program: Alternative Plane Fitting Code Segments

Creation Date: First versions Feb 2012

Relevant Section: Ch. 5; Paper III §3.1, §3.2

Notes: Presented here are four separate code segments, each one performing the calculation of the goodness of fit of a tested plane. The first uses the root-mean-square (RMS) of the perpendicular distances of the satellites from the plane. This is the one used in the 'MaxSigFind' subroutine presented in *PlaneS igRMS*. *f*95 (p. 244). The other code segments are alternatives to this RMS code segment. The second code segment calculates the goodness of fit of a given plane by summing the absolute values of the perpendicular distances of each satellite from the plane. The third uses a maximum likelihood approach and replaces the zero-thickness plane with a Gaussian distribution of some (to be determined) thickness. The fourth and final code segment serves a different purpose to the previous three in that it finds the plane of maximum asymmetry. It seeks the plane which can divide the sample most unequally. Note that some other minor modifications to the code of *PlaneS igRMS*. *f* 95 would be required for correct operation. These segments are intended to illustrate precisely how the various forms of plane fitting utilized in Paper III are implemented.

```
2 !−−−−−−−−−−−−−−−−−−−−−−−−−−−For P l a n e F i t t i n g u s i n g RMS−−−−−−−−−−−−−−−−−−−−−−−−−−−−−−−−
3 ! As used in the included version of the 'MaxSigFind' subroutine in 'PlaneSigRMS . f95'
4 ! Where an alternate plane fitting statistic is used, this segment of code should be
5 ! replaced with one of the versions below for each of the four times it appears in the
6 ! 'MaxSigFind' subroutine. Note that other minor code variations are necessary
7 ! but these are included to show the way the actual plane fitting statistic is
8 l calculated in each case
\circ10 plane_sig = 0. d011 rms = 0. d012 \textbf{DO } k = 1, n sats !RMS C alculation
13 p l a n e D i s t = norm (1) * pos (1, k) + norm (2) * pos (2, k) + norm (3) * pos (3, k)
14 rms = rms + (planeDist) **2
15 END DO
16 rms = SQRT(rms/nsats)17 plane_sig = LOG10(rms)
18 IF (plane.sig . lt. max.plane.sig) THEN ! Most significant plane has lowest rms
19 max_plane_sig = plane_sig ! Store approx, low resolution values
20 best_fit_vect = norm ! of best fit pole and significance
21 pole_alpha = alpha_set ! Store best fit pole for
22 pole_beta = beta_set ! high resolution search
23 END IF
2425 !–−−−−−−−For Fitting using Sum of Absolute Values of Satellite Distances from Plane −−−−−
26
27 plane_sig = 0. d028 ab v a \vert = 0 d0
29 DO k = 1, nsats ! Absolute Value of distance sum Calculation
```

```
30 p l a n e D i s t = abs ( norm (1) * pos(1, k) + norm (2) * pos(2, k) + norm (3) * pos(3, k) )
31 ab val = ab val + planeDist
32 END DO
33 plane_sig = LOG10(ab_val)
34 IF (plane_sig . lt. max_plane_sig) THEN ! Most significant plane has lowest AbVal
35 max-plane-sig = plane-sig ! Store approx, low resolution values
36 best_fit_vect = norm ! of best fit pole and significance
37 pole_alpha = alpha_set ! Store best fit pole for
38 pole_beta = beta_set ! high resolution search
39 END IF
40
41 1 :-------------------------- For Maximum Likelihood Fitting of 'Gaussian Plane'--------
42 ! Replace max plane sig = 9999999. e0 with max plane sig = -9999999. e0 as initial value
43
44 DO s = 1, 3045 sigma = REAL(s) * 5 \ldotp d046 plane_sig = 0. d047 DO k = 1, n sat s
48 p l a n e D i s t = abs ( norm (1) * pos(1, k) + norm (2) * pos(2, k) + norm (3) * pos(3, k) )
49 like = exp(-planeDist **2.d0)/(2.d0 * sigma ** 2.d0))/ (sigma * SQRT(2. d0 * pi))
50 IF (LOG10( like) . le . −9999. d0) THEN
51 plane_sig = plane_sig - 9999.d0
52 ELSE
53 p l a n e _s i g = p l a n e _s i g + LOG10( like)
54 END IF
55 END DO
56 IF (plane_sig .gt. max_plane_sig) THEN ! Significance Calculation
57 max_plane_sig = plane_sig ! Store approx, low resolution values
58 best_fit_vect = norm ! of best fit pole, significance
59 best_fit_sigma = sigma ! and Gaussian one sigma
60 pole_alpha = alpha_set !Store best fit pole for
61 pole_beta = beta_set !high resolution search
62 END IF
63 END DO
64
65 !−−−−−−−−−−−−−−−−−−−−−−−−−−−For F i t t i n g Maximum Asymmetry Plane −−−−−−−−−−−−−−−−−−−−−−−−−−−−−
66 ! Replace max_plane_sig = 9999999.e0 with max_plane_asymm = 0.e0 as initial value
67
68 pos_side = 0.e069 DO k = 1, n sats Example 3 Count satellites on
70 plane D ist = norm(1) * pos(1, k) + norm(2) * pos(2, k) + norm(3) * pos(3, k) ! one side of plane.
71 IF (planeDist .ge. 0.d0) THEN ! Satellites on the
72 pos_side = pos_side + 1.e0 \qquad \qquad ! other side of the
73 END IF \qquad \qquad Plane is known
74 END DO ! automatically from
75 neg_side = n sats – pos_side to the set of sats .
76 IF (posside .gt. neg-side) THEN
77 plane_asymm = pos_side |. Calculate asymmetry, defined as
78 ELSE ELSE ELSE ELSE ELSE ELSE ELSE ELSE ELSE ELSE ELSE ELSE ELSE ELSE ELSE ELSE ELSE ELSE ELSE ELSE ELSE ELSE ELSE ELSE ELSE ELSE ELSE ELSE ELSE ELSE ELSE ELS
79 plane_asymm = neg_side ! with the most satellites
80 END IF
81 IF (plane_asymm .gt. max_plane_asymm) THEN
82 max_plane_asymm = plane_asymm ! If a higher asymmetry plane is
83 max_asymm_vect = norm <br>
found, note normal vector of that
84 ma_pos_side = pos_side = !plane as well as the satellite
85 ma_neg_side = neg_side : ! counts on each side.
86 pole_alpha = alpha_set !Store highest asymmetry pole for
87 pole_beta = beta_set lhigh resolution search
88 END IF
89
```
90 !−−−−−−−−−−−−−−−−−−−−−−−−−−−−−−−−−−−−−−−−−−−−−−−−−−−−−−−−−−−−−−−−−−−−−−−−−−−−−−−−−−−−−−−−−−−−−

Program: Subroutines for Processing Satellite Subsets

Creation Date: 18 July 2012 (first version 26 Apr 2012) Many modifications.

Relevant Section: Ch. 5; Paper III §3.3

Notes: The three subroutines presented here essentially modify *PlaneS igRMS*. *f* 95 (p. 244) so that it can process every possible combination of a given number of satellites rather than just the full sample. The 'Combinations' subroutine steps through every possible combination of the specified size (sizes of 3 through 7 satellites are shown) and for each one calls the 'Significance' subroutine which samples positions for each satellite in the combination and then calls 'MaxSigFind' to perform the plane fitting. Note that each possible combination of satellites is sampled 'err\_samps' (currently set to 100 as used in §3.3 of Paper III) times so as to account for the uncertainties in the satellite distances. Also, this code compresses storage file size by indexing each possible pole position and then recording the number of instances of that pole as well as the number of times each satellite contributes to that pole (information which is used by *pole vicinity counts satid w*. *f* 95 - p. 274).

```
1 ! Code Segments for testing *all * combinations of a particular number (nsatsub)
2 ! of satellites possible from the total sample (total sample is 25 satellites here
3 ! as NGC147/NGC185/AndXXX are treated as a single point).
4
5 ! See 'PlaneSigRMS . f95 ' for all subroutines called that are not incuded
 6 !−−−−−−−−−−−−−−−−−−−−−−−−−−−−−−−−−−−−−−−−−−−−−−−−−−−−−−−−−−−−−−−−−−−−−−−−−−−−−−−
7
8 SUBROUTINE Combinations ! Finds the best fit plane to every possible combination of 'nsatsub
9 USE Global ! satellites. The pole of each combination 's best fit plane is converted
10 IMPLICIT NONE : to M31− centric lat, and long, and stored for plotting as a pole plot
11 1 map on an ait of f −hammer projection
12 subsetcounts = 0
13 RMSmin = 9999999 e014
15 IF (nsatsub . eq. 3) THEN
16
17 DO s1 = 1, n sat s -2
18 DO s2 = s1 + 1, nsats -1
19 DO s3 = s2 + 1, n s a t s
20 s a tholder (1) = s121 satholder (2) = s222 satholder (3) = s323 subset counts = subset counts + 1
24 CALL Significance
25 write (13) Actual sig, theta coord, phi coord, Actual bfv (1), Actual bfv (2), Actual bfv (3), &
26 s1 , s2 , s3
27 END DO
28 END DO
29 END DO
30
31 !−−−−−−−−−−−−−−−−−−−−−−−−−−−−−−−−−−−−−
3233 ELSE IF (nsatsub . eq. 4) THEN
```

```
3435 DO s1 = 1, nsats -3
36 DO s2 = s1 + 1, nsats -2
37 DO s3 = s2+1, nsats -1
38 DO s4 = s3 + 1, nsats
39
       satholder(1) = s140^{\circ}satholder(2) = s241satholder(3) = s3satholder(4) = s442
       subsetcounts = subsetcounts + 1
43
     CALL Significance
44\,write (13) Actual.sig, theta.coord, phi.coord, Actual.bfv(1), Actual.bfv(2), Actual.bfv(3), &
45s1, s2, s3, s44647
    END DO
48 END DO
49 END DO
50 END DO
51
52
   \sim 10^{-11}5354 ELSE IF (nsatsub .eq. 5) THEN
55
56 DO s1 = 1, nsats -4
57 DO s2 = s1 + 1, nsats -3
58 DO s3 = s2+1, nsats -2
59 DO s4 = s3 + 1, nsats -1
60\quad \  \, \mathbf{DO}\text{ }\text{s5 = }\text{s4 + 1}\text{,}\text{ } \text{n sats}61
       satholder(1) = s1satholder(2) = s262
       satholder(3) = s36364
       satholder (4) = s465
       satholder(5) = s566
       subsetcounts = subsetcounts + 1
67
      CALL Significance
68
       write (13) Actual_sig, theta_coord, phi_coord, Actual_bfv(1), Actual_bfv(2), Actual_bfv(3), &
69
                   s1, s2, s3, s4, s5
70 END DO
71 END DO
72 END DO
73 END DO
74 END DO
75
76
     1 -77\,78 ELSE IF (nsatsub .eq. 6) THEN
79
80 DO s1 = 1, nsats -5
81 DO s2 = s1 + 1, nsats -4
82 DO s3 = s2+1, nsats -3
    DO s4 = s3 + 1, nsats -2
83
84
    DO s5 = s4+1, nsats-185 DO s6 = s5 + 1, nsats
       satholder(1) = s186
87
       satholder(2) = s2\bf 88satholder(3) = s389satholder (4) = s4satholder (5) = s590
91satholder(6) = s692subsetcounts = subsetcounts + 1
```

```
Q<sub>3</sub>CALL Significance
```

```
95
                      s1, s2, s3, s4, s5, s6END DO
96
     END DO
9798
     END DO
QQEND DO
     END DO
100
101END DO
102
103
104
     ELSE IF (nsatsub .eq. 7) THEN
105
106
107
     DO s1 = 1 nsats -6
     DO s2 = s1 + 1, nsats -5
108
109
     DO s3 = s2+1, nsats -4
    DO s4 = s3 + 1, nsats -3
110
     DO s5 = s4+1, nsats -2
111112 DO s6 = s5+1, nsats -1
113
     DO s7 = s6 + 1, nsats
114
         satholder (1) = s1satholder (2) = s2115
116
         satholder (3) = s3117
         satholder (4) = s4satholder (5) = s5118
119
         satholder(6) = s6120
         satholder(7) = s7121
         subsetcounts = subsetcounts + 1
122
        CALL Significance
         write (13) Actual_sig, theta_coord, phi_coord, Actual_bfv(1), Actual_bfv(2), Actual_bfv(3), &
123
124s1, s2, s3, s4, s5, s6, s7125
     END DO
     END DO
126
127
     END DO
128
     END DO
     END DO
129
130
     END DO
131
     END DO
132
133
134
135
     END IF
136
     write (11,*) "Results:"
137
      write (11,*) "Total_number_of_combinations_of", nsatsub, "satellites:", subsetcounts
138
     write (11,*) "Best<sub>-</sub>satellite-combination:"
139
     DO i = 1, nsatsub
140
         write(11, *) best_sat_{combo(i)}141
142END DO
     write (11,*) "Normal_vector_of_best_fit_plane_for_this_combination:"
143144
      write (11,*) best_sat_bfv(1), best_sat_bfv(2), best_sat_bfv(3)145
     CALL Theta<sub>-</sub>Phi(best-sat-bfv(1), best-sat-bfv(2), best-sat-bfv(3))
     write (11,*) "Theta_and_phi_of_normal_vector_of_best_fit_plane_for_this_combination:"
146
     write (11,*) "Theta<sub>-2</sub>", theta<sub>-coord</sub>, "; _Phi<sub>-2</sub>", phi<sub>-coord</sub>
147
148
     write (11,*) "LOG10(RMS) \text{of } best \text{of } it \text{plane } for \text{of } this \text{a} combination:", RMSmin
149
150mode_counts = 0.e0! | | Every pole position possible is given an index and the number of times
     DO i = 1, 31! | | a pole is recorded at that position is recorded. This greatly reduces
151
                                 ! || file storage size. The number of times a particular satellite contributes
152
        DO j = 1, 120153
           DO k = 1, 15! \setminus / to a pole at each possible position is also recorded.
              DO = 1.30154
155
         IF (poles_per_pos(i,j,k,l,6) .ne. 0.e0) THEN
```

```
156 WRITE (17, '(31F11.5)') poles_per_pos(i,j,k,l,1), poles_per_pos(i,j,k,l,2), poles_per_pos(i,j,k,l,3), &
157 poles per pos(i, j, k, l, 4), poles per pos(i, j, k, l, 5), poles per pos(i, j, k, l, 6), &
158 poles per pos(i, j, k, l, 7), poles per pos(i, j, k, l, 8), poles per pos(i, j, k, l, 9), &
159 poles per pos (i, j, k, l, 10), poles per pos (i, j, k, l, 11), poles per pos (i, j, k, l, 12), &
160 poles per pos(i,j,k,l,13), poles per pos(i,j,k,l,14), poles per pos(i,j,k,l,15), &
161 poles per pos (i, j, k, l, 16), poles per pos (i, j, k, l, 17), poles per pos (i, j, k, l, 18), &
162 poles per pos(i, j, k, l, 19), poles per pos(i, j, k, l, 20), poles per pos(i, j, k, l, 21), &
163 poles per pos (i, j, k, l, 22), poles per pos (i, j, k, l, 23), poles per pos (i, j, k, l, 24), &
164 poles_per_pos(i,j,k,l,25), poles_per_pos(i,j,k,l,26), poles_per_pos(i,j,k,l,27), &
165 poles_per_pos(i, j, k, l, 28), poles_per_pos(i, j, k, l, 29), poles_per_pos(i, j, k, l, 30), &
166 poles_{-per_{-}pos(i,j,k,l,31)}167 END IF
168 IF (poles_per_pos(i, j, k, l, 6), gt. mode_counts) THEN
169 mode_counts = poles_per_pos(i,j,k,l,6)
170 pos_mpc (1) = i ; pos_mpc (2) = j ; pos_mpc (3) = k ; pos_mpc (4) = l
171 END IF
172 END DO
173 END DO
174 END DO
175 END DO
176
177 x mode = poles per pos (pos mpc (1), pos mpc (2), pos mpc (3), pos mpc (4), 1) ! Most freq. normal vector x
178 y_mode = poles_per_pos (pos.mpc(1), pos.mpc(2), pos.mpc(3), pos.mpc(4), 2) ! Most freq. normal vector y
179 z mode = p o les -per -pos (pos -mpc (1), pos -mpc (2), pos -mpc (3), pos -mpc (4), 3) ! Most freq . normal vector z
180 theta_mode = poles_per_pos(pos_mpc(1),pos_mpc(2),pos_mpc(3),pos_mpc(4),4) !Most freq. pole theta
181 phi_mode = poles_per_pos(pos_mpc(1), pos_mpc(2), pos_mpc(3), pos_mpc(4), 5) ! Most freq. pole phi
182
183 write (11,*) "Normal_vector_of_most_frequently_encountered_plane:"
184 write (11, *) x_mode, y_mode, z_mode
185 write (11,*) "Theta_and_phi_of_most_frequently_encountered_pole:"
186 write (11, *) "Theta =", theta mode, "; Phi =", phi mode
187 write (11,*) "Number_of_instances_of_this_pole:", mode_counts
188
189 END SUBROUTINE Combinations
190
191 !−−−−−−−−−−−−−−−−−−−−−−−−−−−−−−−−−−−−−−−−−−−−−−−−−−−−−−−−−−−−−−−−−−−−−−−−−−−−−−−
192
193 SUBROUTINE Significance ! Finds RMS and pole of best fit plane to a given satellite combination
194 USE Global 1988 IDoes this for 'err samps' possible versions of the combination
195 IMPLICIT NONE ! using distances drawn from the respective satellite distance PPDs
196
197 WRITE(16,*) "Combinations tested so far:", subset counts ! Progress update
198
199 DO samp_it = 1, err_samps
200
201 CALL random_number (randnum) ! Read one possible M31
202 randnum = randnum * 2999999.e0 + 1.e0 ! distance to generate
203 m31.1K dist = M31.Dist PPD (NINT (randnum)) ! one possible set of
204 \vert x, y, z \vert coords
205
206 DO i = 1, n sat s u b \overline{Q} i b \overline{Q} i b \overline{Q} is the prossible
207 IF (satholder(i) .lt. 24) THEN ! distance for each of the
208 CALL random number (randnum) 1208 Part is the same section of the second through the section of the second through the second through the second through the second through the second through the second through the se
209 randnum = randnum ∗ 499999.e0 + 1.e0 1.AND XXX to generate one
210 sat 1K-dist (satholder (i)) = Sat Dist (NINT (randnum), satholder (i))! set of possible distances
211 ELSE IF (satholder(i) . eq. 24) THEN
212 DO j = 25, 26 \blacksquare IGet possible distances
213 CALL random number (randnum) 15 and NGC147 and NGC185
214 randnum = randnum * 499999. e0 + 1. e0 ! to combine into one point
215 sat \perp K \perp dist(j) = Sat \perp Dist(NINT(randnum), j) \qquad \qquad to represent the NGC147,
216 END DO ! NGC185, AND XXX group
```
```
217 ELSE IF (satholder (i) . eq. 25) THEN
218 CALL random number ( randnum ) ! Get a p o s s i b l e
219 randnum = randnum ∗ 499999. e0 + 1 . e0 ! d i s t a n c e f o r
220 s a t 1 K _{\rm d} d i s t (27) = S a t _{\rm d} D i s t (NINT (randnum), 27) ^{11.5} \ldots 1.1 M33
221 END IF
222 END DO
223
224 DO i = 1, nsatsub ! Convert distances to 3D positions for:
225 IF (satholder(i) .lt. 24) THEN !A: All the dwarf spheroidal satellites except Andromeda XXX
226
227 pos (1, satholder (i)) = ABS(sat.1K_dist(satholder(i)) * cos(theta(satholder(i)))) * tan(xi(satholder(i))))!Determine length of x
228 IF (xi(satholder(i)) .lt. 0.e0) THEN ! vector for each satellite
229 pos(1 satholder(i)) = -1. e0 * pos(1 satholder(i)) \blacksquare Determine if x is positive or negative
230 END IF \blacksquare231
232 pos (2, satholder (i)) = ABS(sat_1 K_dist(satholder (i)) * sin (eta (satholder (i)))) ! Determine length of y vector for each satellite
233 IF ( eta ( satholder ( i ) ) . lt . 0.e0 ) THEN
234 pos (2, s a tholder (i) ) = -1.e0 * pos (2, s a tholder (i) ) lDetermine if y is positive or negative
235 END IF  END IF
236
237 pos (3, satholder (i)) = sat_1 K_dist (satholder (i)) * cos (theta (satholder (i))) – m31_1 K_dist! Determine length and sign of z vector
238
239 ELSE IF (satholder (i) . eq. 24) THEN !B: The NGC147/NGC185/AND XXX subgroup
240 DO i = 25, 26241
242 pos (1, j) = ABS(sat.1K\_dist(j) * cos(theta(j)) * tan(xi(j)))! Determine length of x vector for each243 IF (xi(j) . lt. 0.e0) THEN ! satellite vector for each satellite
244 pos (1, j) = -1. e0 * pos(1, j) ! Determine if x is positive or negative
245 END IF \qquad \qquad !
246247 \text{ pos}(2, j) = \text{ABS}(sat.1K.dist(j) * sin(eta(j))) ! Determine length of y vector for each satellite
248 IF (\text{eta}(j) . lt. 0.e0) THEN
249 \qquad \qquad pos(2, j) = -1. e0 \quad * \text{pos}(2, j) ! Determine if y is positive or negative
250 END IF  END 1988
251
252 \text{ pos}(3,j) = \text{sat1K\_dist}(j) * \text{cos}(\text{theta}(j)) - \text{m31\_1K\_dist} ! Determine length and sign of z vector
253
254 END DO
255 pos (:, 24) = pos (:, 25) + ((100. e0) * *(0.2 e0 * 0.2 e0)) * pos (:, 26)
256 pos (:, 24) = pos (:, 24) / (1. e0 + (100. e0) * * (0.2 e0 * 0.2 e0))
257258 ELSE IF (satholder(i) . eq. 25) THEN IC: M33
259
260 \text{ pos}(1,25) = \text{ABS}(sat.1K\_dist(27) * \cos(\text{theta}(27)) * \tan(\text{xi}(27)))! Determine length of x vector for each
261 IF (xi(27) . lt. 0.e0) THEN ! satellite vector for each satellite
262 pos (1,25) = −1.e0 * pos (1,25) <br>
19 Determine if x is positive or negative
263 END IF \qquad !
264265 pos (2,25) = ABS(sat_1K_dist(27) * sin(eta(27))) ! Determine length of y vector for each satellite
266 IF ( eta (27) . lt. 0. e0) THEN
267 pos (2, 25) = -1. e0 * pos(2, 25) ! Determine if y is positive or negative
268 END IF !
269
270 \text{ } pos (3,25) = sat<sub>1</sub> IK_dist (27) * cos (theta (27)) - m31<sub>-1</sub> IK_dist ! Determine length and sign of z vector
271
272 END IF
273
274 END DO
275
276 CALL MaxSigFind
277
```

```
278 Actual sig = max plane sig
279 Actual bfv = best fit vect
280
281 alpha_set = - (90.e0 - 12.5e0) * (pi/180.e0) !Rotate to bring back out of M31's inclination
282 gamma.set = + (90.e0 - 39.8e0) * (pi/180.e0) !angle and PA (i.e. to view from above the M31 pole) !
283 ! Change
284 CALL Rotate Example 284 CALL Rotate Example 284 CALL Rotate Example 284 CALL Rotate
285 ! to see that the set of the set of the set of the set of the set of the set of the set of the set of the set of the set of the set of the set of the set of the set of the set of the set of the set of the set of the
286 A c t u al_b f v = MATMUL( z_r ot , A c tu al_b f v ) \therefore ! Convert vectors back to how they would appear !
287 A ctual b f v = MATMUL( x rot, A ctual b f v ) \frac{1}{10} M31 reference frame \frac{1}{31}288289 gamma set = 90 \cdot e0 * (pi/180 \cdot e0) !
290291 CALL Rotate CALL Rotate 1. Additional rotation in M31 galactic longitude 1. system
292293 A c tu al h f v = MATMUL(z \text{ rot}, A c tu al h f v) !
294
295 CALL Theta_Phi (Actual_bfv (1), Actual_bfv (2), Actual_bfv (3))
296
297 ! | | Every pole position possible is given an index and the number of times
298 ! | | a pole is recorded at that position is recorded. This greatly reduces
299 ! | | file storage size. The number of times a particular satellite contributes
300 ! \/to a pole at each possible position is also recorded.
301 poles_per_pos (best_pol_loc(1), best_pol_loc(2), best_pol_loc(3), best_pol_loc(4),1) = Actual_bfv(1)
302 poles per pos (best poloid (1), best poloid (2), best poloid (3), best poloid (4), 2) = Actual b f v (2) ! Update
303 poles_per_pos(best_pol_loc(1), best_pol_loc(2), best_pol_loc(3), best_pol_loc(4),3) = Actual_bfv(3) ! counts
304 poles_per_pos(best_pol_loc(1), best_pol_loc(2), best_pol_loc(3), best_pol_loc(4),4) = theta_coord lat a
305 poles_per_pos(best_pol_loc(1), best_pol_loc(2), best_pol_loc(3), best_pol_loc(4),5) = phi_coord ! particular
306 poles per pos (best polloc (1), best polloc (2), best polloc (3), best polloc (4), 6) = & ! pole
307 poles_per_pos(best_pol_loc(1), best_pol_loc(2), best_pol_loc(3), best_pol_loc(4),6) + (1.e0/(10.e0 ** Actual_sig)) !
308 DO i = 1 n s a t s u b
309 poles-per-pos (best-pol-loc (1), best-pol-loc (2), best-pol-loc (3), best-pol-loc (4), 6+ satholder (i)) = &
310 poles per pos (best pol loc (1), best pol loc (2), best pol loc (3), best pol loc (4), 6+ satholder (i) + (1.e0/(10.e0 ** Actual sig))
311 END DO
312
313 IF (Actual_sig . lt. RMSmin) THEN
314 RMSmin = Actual sig
315 DO i = 1, n sat sub <br>!Store best possible satellite
316 b est s at combo (i) = sat holder (i) \qquad combination encountered so far
317 END DO \qquad \qquad \text{1} (i.e. the combination within lowest
318 b e st _ s at _ b f v = A c t u al _ b f v \blacksquare RMS of its best fit plane )
319 END IF !
320
321 END DO
322
323 END SUBROUTINE Significance
324
325 !−−−−−−−−−−−−−−−−−−−−−−−−−−−−−−−−−−−−−−−−−−−−−−−−−−−−−−−−−−−−−−−−−−−−−−−−−−−−−−−
326
327 SUBROUTINE MaxSigFind ! Finds best fit plane for a satellite distribution by testing goodness of fit of each
328 USE Global . It ested plane. The poles of the tested planes are all approximately equi-distant, taking
329 IMPLICIT NONE ! into account the surface area of a shere as a function of latitude.
330 14 low resolution run finds the approximate location of the best fit plane's pole and then
331 ! poles around this point are searched at higher resolution.
332 p a r _ l i k e = 0. e0
333 max-plane-sig = 9999999.e0
334
335 ! | Low resolution
336 \sqrt{2} | \/ plane tests
337 DO i = 1 30338
```

```
340
341 DO j = 1, NINT (120.e0 * cos (beta_set)) ! The higher the latitude, the smaller the
342 ! number of points
343 alpha_set = (REAL(j) / NINT(120.e0 * cos(beta_set))) * 360.e0 * (pi/180.e0)344
345 norm = (/ 0.e0, 0.e0, 1.e0 /)
346
347 CALL Rotate
348 norm = MATMUL(y_rot, norm)
349 norm = MATMUL(x_rot, norm)
350
351 p lane sig = 0 d0
352 rms = 0 . d0
353 DO k = 1, n sat sub !RMS calculation
354 p l an e D is t = norm (1) * pos(1, satholder(k)) + norm(2) * pos(2, satholder(k)) + norm(3) * pos(3, satholder(k))355 rms = rms + (planeDist) **2
356 END DO
357 rms = SQRT(rms/nsatsub)358 plane_sig = LOG10(rms)359 IF (plane_sig . lt. max_plane_sig) THEN ! Most significant plane has lowest rms
360 max_plane_sig = plane_sig ! Store approx, low resolution values
361 best fit vect = norm ! of best fit pole and significance
362 pole_alpha = alpha_set !Store best fit pole for
363 pole_beta = beta_set ! high resolution search
364 be st_pol_loc(1) = i ! Used for cumulative
365 best_pol_loc(2) = j ! pole count
366 END IF
367 END DO
368 END DO
369
370 norm = ( -1. e0, 0. e0, 0. e0) ! Test at the actual pole (not included in above loop)
371
372 plane_sig = 0.d0
373 rms = 0.d0
374 DO k = 1, nsatsub !RMS calculation
375 planeDist = norm(1)*pos(1,satholder(k)) + norm(2)*pos(2,satholder(k)) + norm(3)*pos(3,satholder(k))
376 rms = rms + (planeDist) **2
377 END DO
378 rms = SQRT(rms/nsatsub)379 plane_sig = LOG10(rms)380
381
382 ! | | High resolution search
383 ! \sqrt{} around best fit pole
384 IF (plane-sig . lt. max-plane-sig) THEN ! Condition not met unless the RMS at the actual pole
385 120 I was better than anywhere else in the low res search
386 be st_pol_loc(1) = 31 ! Used for cumulative
387 be st_pol_loc(2) = 1 ! pole count
388
389 m ax -plane -sig = plane -sig
390 best fit yect = norm
391 DO i = 1, 15
392
393 beta_set = (88.5e0 + (REAL(i)/10.e0)) * (pi/180.e0)394
395 DO j = 1, NINT(1200.e0 * cos(beta_set)) ! The higher the latitude, the smaller the
396 ! number of points
397 alpha_set = (REAL(j) / NINT(1200.e0 * cos(beta_set))) * 360.e0 * (pi/180.e0)398
399 \quad \text{norm} = (1, 0, e0, 0, e0, 1, e0, 1)
```
339 beta\_set =  $REAL(i * 3) * (pi/180.e0)$ 

```
400
401 CALL Rotate
402 norm = MATMUL(y_rot, norm)
403 norm = MATMUL(x_rot, norm)
404
405 p l a n e _ s i g = 0. d 0
406 rms = 0 . d0
407 DO k = 1, nsatsub !RMS calculation
408 planeDist = norm(1)*pos(1,satholder(k)) + norm(2)*pos(2,satholder(k)) + norm(3)*pos(3,satholder(k))
409 rms = rms + (planeDist)**2
410 END DO
411 rms = SORT(\text{rms}/\text{nsatsub})
412 \n  <i>plane-sig = LOG10(rms)</i>\n413 IF (plane_sig . lt. max_plane_sig) THEN ! Most significant plane has lowest rms
414 max_plane_sig = plane_sig ! Store final, high resolution values
415 best_fit_vect = norm ! of best fit pole and significance
416 best_pol_loc(3) = i ! Used for cumulative
417 best_pol_loc(4) = j ! pole count
418 END IF
419 END DO
420 END DO
421
422 ELSE
423
424 DO i = 1, 11
425 DO j = 1, 11426
427 b e t a _ s e t = p o l e _ b e t a + 2. e 0 * REAL(j - 6) * (0.15e0) * (pi/180. e0)428 alpha_set = pole_alpha + 2.e0 * REAL(i-6) * (0.15e0) * (pi/180.e0) * (1.e0/cos(beta_set))429430 norm = (1, 0, e0, 0, e0, 1, e0, 1)431
432 CALL Rotate
433 norm = MATMUL(y\_rot, norm)434 norm = MATMUL(x<sub>rrot</sub>, norm)
435
436 plane_sig = 0. d0437 rms = 0. d0438 DO k = 1, nsatsub !RMS calculation
\text{planeDist} = \text{norm}(1) * \text{pos}(1, \text{satholder}(k)) + \text{norm}(2) * \text{pos}(2, \text{satholder}(k)) + \text{norm}(3) * \text{pos}(3, \text{satholder}(k))440 rms = rms + (planeDist) * *2441 END DO
442 rms = SQRT(\text{rms}/\text{nsatsub})
443 plane_sig = LOG10(rms)444 IF (plane_sig . lt. max_plane_sig) THEN ! Most significant plane has lowest rms
445 max_plane_sig = plane_sig ! Store final, high resolution values
446 best fit vect = norm ! of best fit pole and significance
447 be st_pol_loc(3) = i ! Used for cumulative
448 best_pol_loc(4) = j ! pole count
449 END IF
450 END DO
451 END DO
452
453 END IF
454
```

```
455 END SUBROUTINE MaxSigFind
456
```

```
457 !−−−−−−−−−−−−−−−−−−−−−−−−−−−−−−−−−−−−−−−−−−−−−−−−−−−−−−−−−−−−−−−−−−−−−−−−−−−−−−−
```
Program: PlaneSigSubSets\_RandReal4\_noGroup.f95

Creation Date: 3 Oct 2012 (first version 26 Apr 2012) Many modifications.

Relevant Section: Ch. 5; Paper III §3.1, §3.2, §3.4

Notes: This program is designed specifically for finding the most planar combination of large subsets of satellites. It can only be used where we do not require a measurement for every possible subset (i.e. a pole distribution map). In this program, the 'MaxSigFind' subroutine is completely different to the version seen in *PlaneSigRMS*. *f*95 (p. 244). It throws down 10, 000 random planes and finds the closest 'nsatsub' (15 in this case) satellites to the tested plane out of the full sample (nsats  $= 27$ ) and records the associated RMS. That combination which is fit with the lowest RMS is then taken to approximate the most planar sub set. Note that the 'RandomPoints' subroutine presented here is also substantially different to that in *PlaneS igRMS*. *f* 95 as it represents each satellite by a distance distribution containing 1, 000 possible positions along the line of sight from Earth.

```
1 MODULE Global ! Defines all variables used by BayesianTRGB
2 IMPLICIT NONE
 3
4 INTEGER :: i, j, k, 1, s, mm, ios, idum = −9999, it, nit
5 INTEGER :: ndata_max, nsats, nsatsub, subsetcounts
6 PARAMETER (ndata=max = 10000000)
    PARAMETER (nsats = 27)
8 PARAMETER ( n it = 10000)
9 PARAMETER (nsatsub = 15)
10 REAL∗8 :: pi
11 PARAMETER (pi = ACOS(-1.e0))
12 REAL :: randnum, sig(nit), norm(3), best_fit_vect(3), best_fit_sigma
13 REAL :: pos(3.ndata.max), temp_pos(3)14 REAL :: a(ndata=max), b(ndata=max), c(ndata.max), d(ndata.max)15 REAL :: a = hist(201, 2), b = hist(201, 2), c = hist(201, 2), d = hist(2001, 2)16 REAL :: logL, LikeA, LikeB, r, p(4), p_ttemp(4), min sigma, max sigma
17 REAL∗8 :: sigma, planeDist, like, plane_sig, rms, min_rms, rms_average(nit)
18 REAL :: max_plane_sig, RMSmin, Actual_sig, Actual_bfv(3), best_sat_bfv(3), Actual_bfs
19 INTEGER :: dummy, sat{-}pick(27)20 REAL :: Sat_Dist(500000, nsats), Sat_Pos(nsats, 2), xi(nsats), eta(nsats), theta(nsats), M31_Dist_PPD(3000000)
21 REAL :: Sat_Dist_change(nsats), new_Earth_Dist, Sat_Dist_store
22 REAL :: art_x i (nsats), art_z eta (nsats), art_z theta (nsats)23 REAL∗8 :: RA, DEC, xi_dble, eta_dble
24 REAL :: xi-test, eta-test, theta-test, SAP-xi(134), SAP-eta(134), spotR
25 REAL :: Best_Sat_Dist(nsats)
26 REAL :: m31<sub>-dist</sub>
27 REAL :: alpha_set, beta_set, gamma_set, pole_alpha, pole_beta
28 REAL :: x\_rot(3,3), y\_rot(3,3), z\_rot(3,3)29 REAL :: par-like (180.6)30 REAL :: theta_coord, phi_coord
31 REAL :: poles_per_pos (31, 120, 15, 30, 6) = 0. e0
32 INTEGER \cdots best polloc(4)
33 INTEGER :: s1, s2, s3, s4, s5, s6, s7, s8, s9, s10, s11, s12, s13
34 INTEGER :: s14, s15, s16, s17, s18, s19, s20, s21, s22, s23, s24, s25, s2635 INTEGER :: satholder (nsats), best_sat_combo (nsats), pos_mpc(4)
```

```
36 REAL :: x_mode, y_mode, z_mode, theta_mode, phi_mode, mode_counts
37 CHARACTER :: argv *30, folder *100, string *200, string 2 *200, command *200, subsize *3, itnum *5
38 LOGICAL :: new_sats
39 REAL :: closest_sats (nsatsub)
40 INTEGER :: closest_sats_id(nsatsub), best_sats(nsatsub), u
41
42 END MODULE Global
43
44 !−−−−−−−−−−−−−−−−−−−−−−−−−−−−−−−−−−−−−−−−−−−−−−−−−−−−−−−−−−−−−−−−−−−−−−−−−−−−−−−
45
46 PROGRAM PlaneSignificance ! Master program
47 USE Global
48 IMPLICIT NONE
49
50 WRITE ( subsize , *) nsatsub
51
52 WRITE (folder ,*) 'Plane_Stats_' // TRIM(ADJUSTL(subsize)) // '_sats_RandReal_weighted'! Create
53 WRITE ( string , *) ' ./' // TRIM(ADJUSTL( folder ) ) | primary
54 ! o u t p u t
55 WRITE (command, *) 'mkdir | / TRIM(ADJUSTL( folder)) | directory
56
57 CALL system (command)
58
59 CALL random-seed ! Insure random seed for random numbers
60
61 CALL SampledDist ! Get sampled
62 CALL Fixed Dist ! satellite distances
63 CALL BorderGet ! Get PAndAS survey boundary points
64
65 string 2 = TRIM(ADJUSTL(folder)) // '/sat_pos.dat' | Positions of satellites in
66 OPEN(12, file=TRIM(ADJUSTL(string2)), status = 'unknown') ! Random Realizations
67
68 string2 = TRIM(ADJUSTL(folder)) // '/RMS.' // TRIM(ADJUSTL(subsize)) // '.sats.dat' !Best Plane RMS
69 OPEN( 1 3 , f i l e =TRIM(ADJUSTL( s t r i n g 2 ) ) , s t a t u s = ' unknown ' ) ! o u t p u t f i l e
70
71 rms_average = 0.e072 ! Principal loop which
73 DO it = 1, nit \blacksquare ! Generates 'nit '
74 CALL RandomPoints ! random r e a l i z a t i o n s
75 rms_average(it) = rms_average(it)/REAL(1000) ! and finds average RMS
76 WRITE (13, '2F16.5)') REAL(it), rms_average(it)! for best fit plane of
77 CALL F l u s h ( 1 3 ) ! Empty b u f f e r ! most p l a n a r s a t e l l i t e
78 END DO ! combination in each
79
80 string2 = TRIM(ADJUSTL(folder)) // ' / sig_PPD.py (CPS')81
82 CALL HistoPlot (nit, 101, REAL(rms_average),'RMS_(kpc)','Probability', TRIM(ADJUSTL(string2)), .true.)
83
84 WRITE (command, *) 'convert --rotate -90 -' // TRIM(ADJUSTL(folder)) // &
85 \frac{35}{4} / \frac{1}{2} / \frac{1}{2} \frac{1}{2} \frac{1}{2} \frac{1}{2} \frac{1}{2} \frac{1}{2} \frac{1}{2} \frac{1}{2} \frac{1}{2} \frac{1}{2} \frac{1}{2} \frac{1}{2} \frac{1}{2} \frac{1}{2} \frac{1}{2} \frac{1}{2} \frac{1}{2} \frac{1}{2} \frac{1}{2} \frac86 ' / sig_PPD . jpg'
87
88 call system (command)
89
90 \text{CLOSE}(11); \text{CLOSE}(12); \text{CLOSE}(13); \text{CLOSE}(15); \text{CLOSE}(17)91
92 END PROGRAM PlaneSignificance
93
94 !−−−−−−−−−−−−−−−−−−−−−−−−−−−−−−−−−−−−−−−−−−−−−−−−−−−−−−−−−−−−−−−−−−−−−−−−−−−−−−−
95
96 SUBROUTINE RandomPoints ! Generates a random realization containing nsats satellites
```

```
Q7ISE Global
                               !Each satellite is represented by 1,000 samples of possible
     IMPLICIT NONE
                               ! positions along the line of sight from Earth.
98
99
                               ! This routine is different to that of the same name in
                               !'PlaneSigRMS.f95' which includes only 1 possible position
100
101! for each artificial satellite
102
103
     LOGICAL :: in_poly
104
     DOUBLE PRECISION :: sla_DSEP
105
     CALL random_number (randnum)
106
107
     \text{random} = \text{random} * 2999999. e0 + 1. e0108
     m31<sub>-dist</sub> = M31<sub>-Dist-PPD(NINT(randnum))</sub>
109
110
     DO i = 1, n sats111
112
      2 CALL random number (randnum)
         sat_pick(i) = 1 + NINT(randnum * REAL(nsats - 1)) !Draw a random satellite
113
114
115
        CALL random_number (randnum)
116
         randnum - randnum * 499999 e0 + 1 e0
117
         Sat_Dist\_store = Sat_Dist(NINT(randnum), sat_pick(i))118
         pos(1,i) = ABS(Sat.Dist.store * cos(theta(sat.pick(i))) * tan(xi(sat.pick(i)))) ! Determine length of x vector for each satellite
119
         IF (xi(sat-pick(i)). It. 0.e0) THEN
          pos(1, i) = -1.e0 * pos(1, i)!Determine if x is positive or negative
120
121
         END IF
122
123
         pos(2,i) = ABS(Sat_Dist_store * sin(eta(sat_pick(i)))) !Determine length of y vector for each satellite
         IF (\text{eta}(\text{sat{-}pick}(i)).lt. 0.e0) THEN
124
                                                                                          -11
125
           pos(2, i) = -1.e0 * pos(2, i)!Determine if y is positive or negative
126END IF
                                                                                           n.
127128
129
130
         pos(3,i) = Sat_{s}Dist_{s}store * cos(theta(sat_{s}pick(i))) - m31_{s}dist!Determine length and sign of z vector
131
132
133
         pos(3,i) = SQRT((pos(1,i) **2.e0) + (pos(2,i) **2.e0) + (pos(3,i) **2.e0)) ! Rotate position vector to point
         pos(1, i) = 0.e0 ; pos(2, i) = 0.e0134
                                                                                      lalong z-axis135
136
         CALL random_number(randnum)
                                                            \mathcal{A}137
         alpha_set = randnum * 360.e0 * (pi/180.e0)
                                                          !Pick random longitude
138
         CALL random-number (randnum)
                                                  !Pick random latitude between 0 and 90 weighted
         beta\_set = ASIN(randnum)139
                                                  lby area of a sphere as a function of latitude
140
         CALL random_number (randnum)
                                                     \bar{1}141IF (randnum . lt. 0.5e0) THEN
                                                     !Re-assign latitude as
           beta_set = beta_set142
143
        ELSE
                                                     !-1 * latitude in
144
           beta_set = -beta_set\mathbf{L}END IF
                                                     150\% Of cases
145
146
147
         CALL Rotate
148
         pos(:, i) = \text{MATML}(y\_rot, pos(:, i)) ! Rotate to the chosen
         pos(:, i) = \text{MATMUL}(x\_rot, pos(:, i)) ! random angle
149
150
151
         x i _{i} t e s t = ATAN(a bs (pos(1, i))/(m31 - dist + pos(3, i)))! Convert
152IF (pos(1, i) . It. 0.e0) THEN
                                                                                         lnew random
            x i_test = -x i_test
153
                                                                                         Inosition
154
         END IF
                                                                                          vector
155
         eta_test = ATAN(abs(pos(2,i))/SQRT(pos(1,i)**2 + (m31_dist + pos(3,i))**2))!into
156
         IF (\text{pos}(2, i). It. 0.e0) THEN
                                                                                         Inon t.n.
           eta_t = -eta_t157
                                                                                         leta and
```

```
158 END IF \qquad \qquad : x_i159
160 \arct{.}x i(i) = x i_t est
161 art_eta(i) = eta_test \qquad \qquad ! Store position on sky of
162 xi_dble = art_xi(i) <br>
<br>
l'randomly oriented satellite
163 eta_dble = art_eta(i) 1600 samples.
164 art_theta(i) = sla_DSEP(0.d0, 0.d0, xi_dble, eta_dble)
165
166 new Earth Dist = abs (pos(2, i))/sin(abs(eta_test)) ! Calculate new distance of sat from Earth after rotation
167
168 Sat_Dist_change(i) = new_Earth_Dist - Sat_Dist_store ! Calculate the difference between the new and old
169 ! Earth distances for each satellite
170
171 RA = xi_test \qquad !
172 DEC = e t a _t e s t i Use sla DS2TP
173 ! to convert true
174 CALL sla_DS2TP (RA, DEC, 0.d0, 0.d0, xi_dble, eta_dble, j) ! eta amd xi to
175 ! their tangent
176 x \perp \text{test} = x \perp \text{dble} * (180 \cdot e0 / \text{pi}) ! plane projections
177 et a t e s t = et a dble \ast (180 \text{ e}^{0}/\text{pi}) !
178
179
180 IF (in_poly(xi_test,eta_test,134,SAP_xi,SAP_eta)) THEN ! Re−generate
181 letter that the new set of the new set of the new set of the new set of the new set of the new set of the new set of the new set of the new set of the new set of the new set of the new set of the new set of the new set
182 ELSE ELSE ELSE
183 goto 2 ! satellite
184 END IF ! position if
185 ! the current
186 spotR = ((xi_test*cos(51.9d0*pi/180.d0) + eta_test*sin(51.9d0*pi/180.d0))**2 / 6.25d0) + & ! choice doesn't
187 (( xi_test * sin (51.9 d0 * pi/180. d0) − eta_test * cos (51.9 d0 * pi/180. d0)) ** 2 / 1. d0) ! fall within
188 188 . The PAndAS . The PAndAS
189 IF (spotR . le. 1.e0) THEN ! footprint
190 goto 2 las viewed goto 2 las viewed goto 2 las viewed goto 2 las viewed goto 2 las viewed goto 2 las viewed
191 END IF \blacksquare END IF \blacksquare192 END DO
193 new_sats = .true.
194 CALL MaxSigFind
195 new sats = .true.
196
197 DO j = 1, 999198
199 CALL random number ( randnum )
200 randnum = randnum ∗ 2999999. e0 + 1 . e0
201 m 31_d ist = M31_D ist_PPD (NINT (randnum))
202
203 DO i = 1, n sats
204 CALL random_number (randnum)
205 randnum = randnum ∗ 499999. e0 + 1 . e0
206 Sat_Dist_store = Sat_Dist (NINT (randnum), sat_pick (i)) + Sat_Dist_change (i) ! Adjust drawn Earth distance for new position
207 pos(1, i) = ABS(S at Dist store * cos(art theta(i)) * tan(art x i(i))) ! Determine length of x vector for each satellite
208 IF (\arctan i) . It . 0.e0 ) THEN
209 pos (1, i) = -1. e0 * pos(1, i) ! Determine if x is positive or negative
210 END IF  END 18
211
212 pos(2, i) = ABS(Sat-Dist_store * sin (art\_eta(i))) ! Determine length of y vector for each satellite
213 IF (art_eta(i) .1t. 0.e0) THEN !
214 pos (2, i) = -1. e0 * pos(2, i) ! Determine if y is positive or negative
215 END IF \qquad !!
216
217 pos (3, i) = S at Dist store * cos (art theta (i)) – m 31 dist learning length and sign of z vector
218 END DO
```
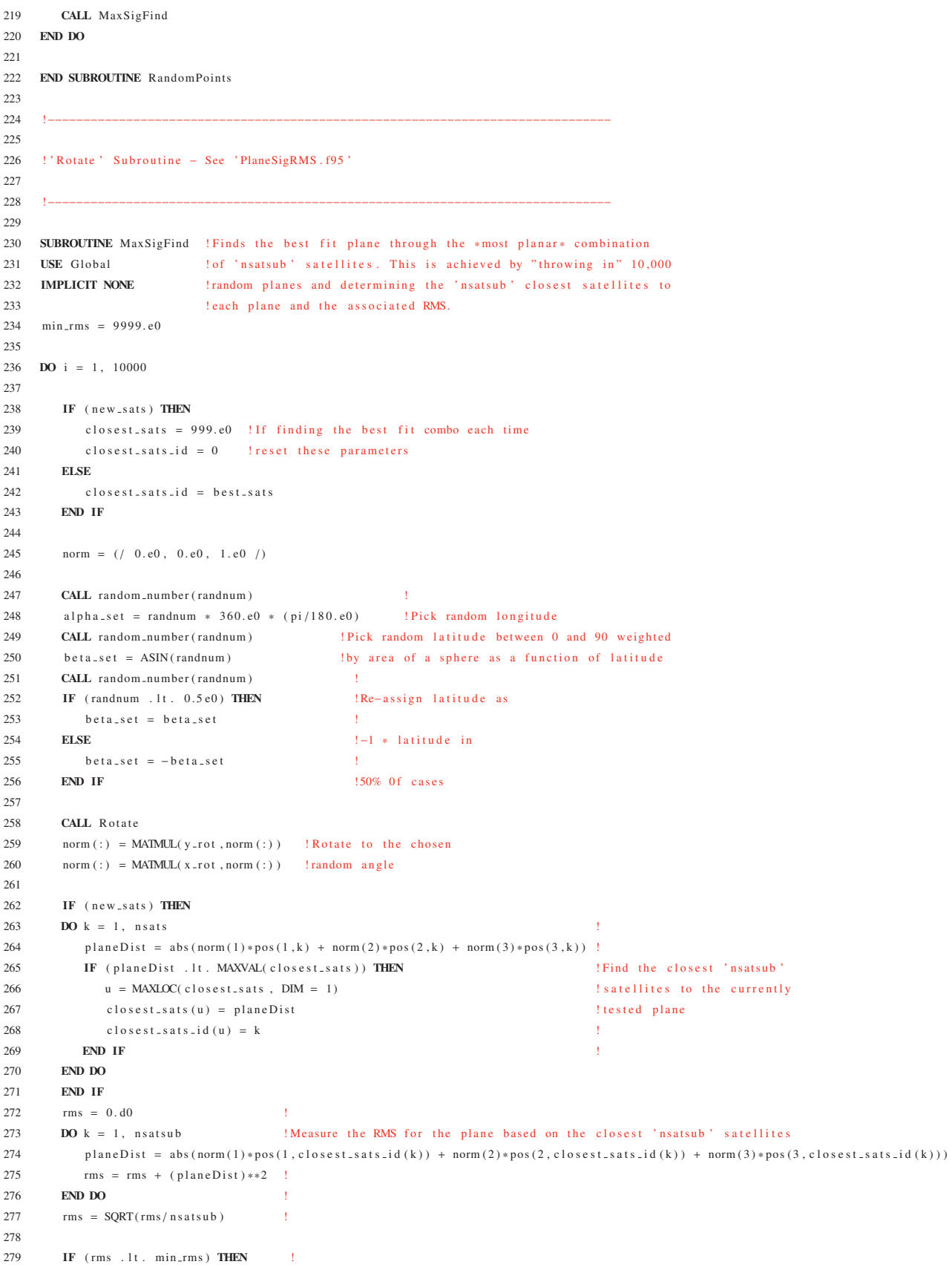

```
! If the RMS is the
280
           min\_rms = rmsbest_sats = closest_sats_id !lowst encountered so far
281
        END IF
282
                                         ! then store it
283 END DO
                                         \mathbf{r}284
     rms.average(it) = rms.average(it) + min.rms ! min.rms is now a good approximation to the lowest possible for the tested sample
285
286
287
     END SUBROUTINE MaxSigFind
288
289
     1 - - -290\,!'Theta_Phi' Subroutine - See 'PlaneSigRMS.f95'
291
292293
294!'HistoPlot' Subroutine - See 'PlaneSigRMS.f95'
295
296
297
     \mathbf{L}298
     !logical function in poly (x, y, np, xp, xp) omitted - see MFIRGB. f95 in preceding appendix
299 -! real function fimag(x0, xs, xe, y0, ys, ye) omitted - see MF.TRGB. f95 in preceding appendix
300
301
302
     \mathbf{1}303!'SampledDist' Subroutine - See 'PlaneSigRMS.f95'
304
305
306
     1 - -307
     !'FixedDist' Subroutine - See 'PlaneSigRMS.f95'
308
300310 !The function of this subroutine is to read in the best fit satellite positions
311 ! (as opposed to the positions generated from sampled satellite distances). This
312 ! subroutine is not included specifically in 'PlaneSigRMS.f95' but it's functions
313
     lare performed at the beginning of the 'Significance' subroutine and at the end
     ! of the 'SampledDist' subroutine
314
315
316
     COL
317
    !'BorderGet' Subroutine - See 'PlaneSigRMS.f95'
318
319
320
     \mathbf{1}
```
Program: pole\_vicinity\_counts\_satid\_w.f95

Creation Date: 24 June 2012

Relevant Section: Ch. 5; Paper III §3.3

Notes: This is an analysis program for handling pole distribution maps from the real data, as produced using *Subroutines for Processing Satellite Subsets* (p. 260). A similar program was written to process the individual pole distribution maps from the many random realizations of satellites, which are then averaged. The code in this program performs two main tasks. The first is to generate a density profile for all poles falling within 15<sup>°</sup> of the most frequent pole location (e.g. Fig. 12 in Paper III). The second is to produce a histogram showing the extent to which each satellite has contributed to the most frequent pole (e.g. Fig. 13 in Paper III).

```
1 MODULE Global ! Defines all variables
2 IMPLICIT NONE
3
4 INTEGER :: i, j, k, i os
5
6 REAL :: counts, angle, err_samps, rad_bins(15,2) = 0.60, sat_counts(25,2)7 REAL :: max_counts, pole_theta_mode, pole_phi_mode
8 PARAMETER(err\_samples = 100.e0)
\overline{Q}10 REAL*8 :: dummy, best_theta, best_phi, pole_theta, pole_phi, pi
11 PARAMETER(pi = acos(-1. d0))
12
13 REAL :: ncombos = 53130.e0
14 REAL :: cum_pole_count
15
16 REAL :: sat (25)
17
18 LOGICAL : cumulative
19 PARAMETER( cumulative = .true.)
20
21 END MODULE Global
22
23 !−−−−−−−−−−−−−−−−−−−−−−−−−−−−−−−−−−−−−−−−−−−−−−−−−−−−−−−−−−−−−−−−−−−−−−−−−−−−−−−−−−−−−−−−−−−−−−−−−−−−−−
24
25 PROGRAM pole vicinity counts ! Counts number of poles within 'x' degrees of the best-fit pole
26 USE Global ! where x is an integer such that 1 .ge. x .ge. 15
27 IMPLICIT NONE ! Counts are divided by the number of samples of each combination
28
29 DOUBLE PRECISION :: sla_DSEP
30
31 b est theta = 38.37154d0; b est phi = -78.7439d0! lat and long of most freq pole
32 ! best theta = 9.9d0 ; best phi = -87.9d0 ! lat and long of blob
33
34 | | | | Open file with
35 ! \ / pole positions
36 OPEN( unit = 11, file = 'Sat_Combo_Planes / Plane _ Stats _ S_sats _ err_weighted / poles _per_pos_5_sats . dat ', status = 'old ')
37
38 DO i = 1, 15 1 1 139 \text{ rad}_-bins(i,1) = \text{REAL}(i) ! values
```

```
42 b e st_theta = b e st_theta * (pi/180. d0) ! Convert to
43 b e st phi = b e st phi * (pi/180. d0) ! radians
45 !−−−−−−−−−−−−−−−−−−−−−−−−−−−−−−−−−−−−−−−−−−−−
```

```
47 cum_pole_count = 0.e0
48 i = 0
49
50 DO WHILE (.TRUE.)
51
52 i = i + 153
54 ! | | Read in pole positions and satellite
55 ! \sqrt{2} contributions at that position
56 READ (11, *, IOSTAT = ios) dummy, dummy, dummy, pole_theta, pole_phi, counts, &
57 sat(1), sat(2), sat(3), sat(4), sat(5), sat(6), sat(7), sat(8), sat(9), sat(10), &
58 sat(11), sat(12), sat(13), sat(14), sat(15), sat(16), sat(17), sat(18), sat(19), sat(20), &
59 \text{sat}(21), \text{sat}(22), \text{sat}(23), \text{sat}(24), \text{sat}(25)60
61 cum pole_count = cum pole_count + counts
62
63 IF (counts .gt. max_counts) THEN
64 max_counts = counts
65 pole_theta_mode = pole_theta
66 pole_phi_mode = pole_phi
67 END IF
68
69 pole_theta = pole_theta *(pi/180. d0) ! Convert to
70 pole_phi = pole_phi *(pi/180. d0) ! radians
71
72 ! | | Measure angular distance between current
73 ! \/pole and best-fit pole (uses SLALIB)
74 angle = sla_DSEP(best_phi, best_theta, pole_phi, pole_theta)
75
76 angle = angle * (180. d0/pi) ! Convert back to degrees
77
78 ! Il Find angular distance bin to put
79 ! \sqrt{p} pole into (if it is within 15 degrees)
80 IF (angle . le. 1.e0) THEN
81 rad_bins (1,2) = rad_bins (1,2) + counts
82 DO k = 1, 25 ! Count number of
83 sat_counts (k, 2) = sat\_counts (k, 2) + sat (k) ! contributions to this
84 END DO ! pole from each satellite
85 ELSE IF (angle .gt. 1.e0 .and. angle .le. 2.e0) THEN
86 rad_bins (2, 2) =rad_bins (2, 2) + counts
87 DO k = 1, 25 ! Count number of
88 sat_counts (k, 2) = sat\_{counts}(k, 2) + sat(k) ! contributions to this
89 END DO ! pole from each satellite
90 ELSE IF (angle .gt. 2.e0 .and. angle .le. 3.e0) THEN
91 rad_bins (3, 2) = rad_bins (3, 2) + counts
92 DO k = 1, 25 ! Count number of
93 sat_counts (k, 2) = sat\_counts (k, 2) + sat (k) ! contributions to this
94 END DO ! pole from each satellite
95 ELSE IF (angle .gt. 3.e0 .and. angle .le. 4.e0) THEN
96 rad bins (4.2) = rad bins (4.2) + counts
97 ELSE IF (angle .gt. 4.e0 .and. angle .le. 5.e0) THEN
98 rad_bins (5,2) = rad_bins (5,2) + counts
99 ELSE IF (angle .gt. 5.e0 .and. angle .le. 6.e0) THEN
100 rad\_bins(6, 2) = rad\_bins(6, 2) + counts
```
40 **END DO**  $\left\{\n \begin{array}{ccc}\n 1 & \text{of } \text{bin} \\
 1 & \text{off } \text{bin}\n \end{array}\n \right\}$ 

41

44

```
101 ELSE IF (angle .gt. 6. e0 .and .angle .le. 7. e0) THEN
102 rad_bins (7,2) = rad_bins (7,2) + counts
103 ELSE IF (angle .gt. 7.e0 .and .angle .le. 8.e0) THEN
104 rad_bins (8, 2) =rad_bins (8, 2) + counts
105 ELSE IF (angle .gt. 8.e0 .and .angle .le. 9.e0) THEN
106 rad bins (9.2) = rad bins (9.2) + counts
107 ELSE IF (angle .gt. 9.e0 .and .angle .le. 10.e0) THEN
108 rad_bins (10, 2) =rad_bins (10, 2) + counts
109 ELSE IF (angle .gt. 10.e0 .and. angle .le. 11.e0) THEN
110 rad\_bins(11,2) = rad\_bins(11,2) + counts111 ELSE IF (angle .gt. 11.e0 .and .angle .le. 12.e0) THEN
112 rad_bins (12, 2) = rad_bins (12, 2) + counts
113 ELSE IF (angle .gt. 12. e0 .and .angle .le. 13. e0) THEN
114 rad_bins (13, 2) = rad_bins (13, 2) + counts
115 ELSE IF (angle .gt. 13. e0 .and .angle .le. 14.e0) THEN
116 rad bins (14.2) = rad bins (14.2) + counts
117 ELSE IF (angle .gt. 14.e0 .and .angle .le. 15.e0) THEN
118 rad_bins (15,2) =rad_bins (15,2) + counts
119 END IF
120 ! / Find angular distance bin to put
121 ! | | pole into (if it is within 15 degrees)
122
123 ! | | Chack for
124 ! \sqrt{124} of file
125 IF (\text{ios} = -1) THEN
126 i = i − 1
127 e x i t
128 ELSE IF (ios .gt. 0) THEN
129 WRITE (*,*) i
130 i=i-1131 cycle
132 END IF
133
134 END DO
135
136 WRITE (*,*) "Most_frequent_pole_at_theta_=", pole_theta_mode, "phi_=", pole_phi_mode, "with", max_counts, "counts."
137
138 ncombos = cum_pole_count/err_samps
139
140 rad_bins(:,2) = rad_bins(:,2)/ err_samps <br>
!Divide by number of samples.
141
142 s at \text{counts} (: , 2) = s at \text{counts} (: , 2) / err\text{Examples}143
144 DO i = 1, 25
145 sat\_counts(i,1) = REAL(i)146 END DO
147
148
149 IF (cumulative) THEN
150 DO i = 2, 15
151 rad_bins(i,2) = rad_bins(i,2) + rad_bins(i-1,2) ! Convert to cumulative counts
152 END DO !
153 END IF
154
155 DO i = 1, 15 ! Print number
156 WRITE (*, '3F16.5)') rad_bins(i,1), rad_bins(i,2), & ! of poles
157 ( r a d b i n s ( i , 2 ) / ncombos ) ∗ 1 0 0 . e0 ! between x−1 and
158 END DO \{x \leq 15\} degrees
159
160 IF (cumulative) THEN
161 WRITE (*,*) "Total_poles_within_15_degrees_of_best-fit_pole:", rad_bins (15,2), &
```

```
162 " (", \arctan \frac{1}{2} (rad_bins (15,2)/ncombos) * 100.e0, "%)"!
163 ELSE
164 WRITE (*,*) "Total_poles_within_15_degrees_of_best-fit_pole:", SUM(rad_bins(:,2)), &
165 " (", (SUM(rad\,\text{bins}(:, 2)) / \text{ncombos}) * 100 \text{ eV}, "%)"!
166 END IF
167
168 WRITE (*,*) ""
169 WRITE (*,*) "Contributions _from _each_satellite _to _a_pole_within _3_degrees_of_most_frequent_pole : _"
170 ! Print number of contributions
171 DO i = 1 , 25 ! from each s a t e l l i t e t o a
172 WRITE (*, '2F16.5)') sat counts (i, 1), sat counts (i, 2)! pole within 3 degrees of the
173 END DO ! best fit pole
174
175
176 !−−−−−−−−−−−−−−−−−−−−−−−−−−−−−−−−−−−−−−−−−−−−
177
178 ! | | Make histogram of average pole density in 15 nested
179 ! \/one degree wide annuli around the most frequent pole
180
181 CALL pgbegin (0, 'pole\_sat\_prof\_err\_w .ps/CPS', 1, 1)182 !CALL pgbegin (0, 'pole\_sat\_prof\_err\_w\_blob.ps/CPS', 1, 1)183
184 CALL pgenv (0., 15., 0., 1.1 *MAXVAL(rad_bins(:,2))/ncombos, 0, 0)
185 CALL pgbin (15, rad_{\text{-bins}}(:, 1) - 0.5, rad_{\text{-bins}}(:, 2) / \text{ncombos}, \text{ true.})186 IF (cumulative) THEN
187 CALL pglab ('Degrees', 'Cumulative Probability','')
188 ELSE
189 CALL pglab ('Degrees', 'Probability','')
190 END IF
191 CALL pgend
192
193 ! / \Lambdaake histogram of average pole density in 15 nested
194 ! | | one degree wide annuli around the most frequent pole
195
196 !−−−−−−−−−−−−−−−−−−−−−−−−−−−−−−−−−−−−−−−−−−−−
197
198 CLOSE(11)
199
200 ! | | Make histogram of contributions of each satellite to a pole
201 ! \/ with in 3 degrees of the location of most frequent pole
202
203 CALL pgbegin (0, 'pole\_sat\_cont\_err\_w, ps/CPS', 1, 1)204 !CALL pgbegin (0, 'pole\_sat\_cont\_err\_w\_blob.ps/CPS', 1, 1)205
206 CALL pgsvp (0.1, 0.9, 0.1, 0.9)
207 CALL pgswin ( 0.5, 25.5, 0., 1.1 *MAXVAL (sat_counts (:, 2)))
208 CALL pgbox ( 'BCST', 0.0, 0, 'BCNST', 0.0, 0)
209
210 CALL pgbin (25, \text{ sat_counts}(:, 1), \text{ sat_counts}(:, 2), \text{ true.})211
212 CALL pglab('', 'counts', '')213
214 CALL PGPTXT (1.15, -1., 90.0, 1.0, 'I')215 CALL PGPTXT (2.15, -1., 90.0, 1.0, 'II')216 CALL PGPTXT (3.15, -1., 90.0, 1.0, 'III')
217 CALL PGPTXT (4.15, -1., 90.0, 1.0, 'V')218 CALL PGPTXT (5.15, -1., 90.0, 1.0, 'IX')219 CALL PGPTXT (6.15, −1., 90.0, 1.0, 'X')
220 CALL PGPTXT (7.15, −1., 90.0, 1.0, 'XI')
221 CALL PGPTXT (8.15, -1, 90.0, 1.0, 'XII')222 CALL PGPTXT (9.15, −1., 90.0, 1.0, 'XIII')
```

```
223 CALL PGPTXT (10.15, -1., 90.0, 1.0, 'XIV')224 CALL PGPTXT (11.15, -1., 90.0, 1.0, 'XV')225 CALL PGPTXT (12.15, -1., 90.0, 1.0, 'XVI')226 CALL PGPTXT (13.15, -1., 90.0, 1.0, 'XVII')
227 CALL PGPTXT (14.15, -1., 90.0, 1.0, 'XVIII')228 CALL PGPTXT (15.15, -1., 90.0, 1.0, 'XIX')229 CALL PGPTXT (16.15, -1., 90.0, 1.0, 'XX')230 CALL PGPTXT (17.15, -1., 90.0, 1.0, 'XXI')231 CALL PGPTXT (18.15, -1., 90.0, 1.0, 'XXII')232 CALL PGPTXT (19.15, −1., 90.0, 1.0, 'XXIII')
233 CALL PGPTXT (20.15, -1., 90.0, 1.0, 'XXIV')234 CALL PGPTXT (21.15, -1., 90.0, 1.0, 'XXV')235 CALL PGPTXT (22.15, -1., 90.0, 1.0, 'XXVI')236 CALL PGPTXT (23.15, -1., 90.0, 1.0, 'XXVII')
237 CALL PGPTXT (24.15, -1., 90.0, 1.0, 'group')
238 CALL PGPTXT (25.15, -1., 90.0, 1.0, 'M33')
239
240 CALL pgend
241
242 !/ \ Make histogram of contributions of each satellite to a pole
243 ! | | with in 3 degrees of the location of most frequent pole
244
```
245 END PROGRAM pole\_vicinity\_counts

## Program: aitoff\_hammer.f95

Creation Date: Cir. May 2012 Many versions

Relevant Section: Ch. 5 (Paper III aitoff-hammer plots)

Notes: This program illustrates the way in which the aitoff-hammer plots were produced. I wrote several versions but that presented here is the one used for the standard plots which show the plane member satellites, the great circle on the sky representing the plane, and the pole and anti-pole of the plane (see Fig. 15 of Paper III for example). The aitoff-hammer grid is produced by first making a rectangular grid of a large number of points along the desired lines of latitude and longitude and then transforming the *x* and *y* of the points via a Hammer projection. The points are then linked up to produce the final grid. All positions in Paper III (satellites and plane poles) are actually calculated first in the Cartesian coordinate system of Fig. 4.1, rotated into the M31-centric reference frame, converted to Spherical coordinates and then finally transformed into their equivalent Hammer projection locations for plotting.

```
1 MODULE Global ! Defines all variables
2 IMPLICIT NONE
 3
4 INTEGER :: i, j, s, idum = -9999, nit, seam loc, color (29), nsats
5 PARAMETER( nit = 1000000)
6 PARAMETER(nsats = 27)
 7
 8 REAL :: pi
9 PARAMETER(pi = a cos (-1.e0))
10
11 REAL :: \text{sat} \, \text{xyz} (29, 3)12 REAL :: theta_coord, phi_coord
13 REAL :: theta (29), phi (29), theta (t(28), phi (t(28))14 REAL \cdots theta ah , phi ah
15 REAL :: alpha_set, beta_set, gamma_set
16 REAL :: x = rot(3, 3), y = rot(3, 3), z = rot(3, 3)17 REAL :: pole(2), pole(2), gc(361,2), gc(t(361,2))18 REAL :: cart\_hold(361, 3), pole\_cart(3), gc\_cart(361, 3)19 REAL :: seam_val
20 REAL :: Best Sat Dist (27), Sat Pos (27, 2), xi (27), eta (27), m 31 dist
21 REAL*8 :: RA, DEC, xi_dble, eta_dble
22
23 END MODULE Global
24
25 !−−−−−−−−−−−−−−−−−−−−−−−−−−−−−−−−−−−−−−−−−−−−−−−−−−−−−−−−−−−−−−−−−−−−−−−−−−
26
27 PROGRAM aitoff_hammer_proj !Master program
28 USE Global
29 IMPLICIT NONE
3031 CALL s at xyz d at a
32 CALL aitoff hammer
33
34 END PROGRAM aitoff hammer proj
35
```

```
37
    SUBROUTINE aitoff_hammer !Produce the plot
38
39
    USE Global
    IMPLICIT NONE
404142INTEGER :: it_i, it_{j}, it_{k}43
    REAL :: \text{lat}(181, 2, 13), \text{lon}(181, 2, 13), \text{lat}_t(181, 2, 13), \text{lon}_t(181, 2, 13)4445
    !Note lat and lon are lines of constant latitude and longitude
46\,47! respectively, each made up of 181 dots
48
    !lat(:, 1, :) is the longitude of the dot
49! lat (:,2,:) is the latitude of the dot
50^{\circ}!So \text{lon}(81,1,3) is the longitude of the 81st dot of the 3rd parallel
    ! It has a value of +120 (i.e. the fixed longitude of this parallel)
5152
    \ln(81,2,3) has a value of -10 i.e. the latitude of the dot along
53
    Ithis line of longitude.
54\sim!lat_t and lon_t store the lat and lon values before their conversion
55! to the aitoff hammer projection.
56
57
58
    lon(:,1,1) = 180.e0\ln((1, 1, 2) = 150. e0)59
   \ln((:1,1,3)) = 120. e060
61 lon(:, 1, 4) = 90. e0
62 \ln(: , 1,5) = 60.e0
63
    \ln(: , 1,6) = 30. e0
    1on(:,1,7) = 0.e064
65
    1 \text{on} (:, 1, 8) = -30. e0\ln((1, 1, 9) = -60. e0)66
67 lon(:,1,10) = -90.e068 lon(:,1,11) = -120.e069 \ln (:,1,12) = -150.e0
    1 \text{on} (:, 1, 13) = -180.e0
70
7172
    lat(:,2,1) = 90.e0lat(:,2,2) = 75. e073
74 lat (:,2,3) = 60. e075 lat (:,2,4) = 45. e076 1at (:,2,5) = 30.e077
    1at(:,2..6) = 15.e0lat(:,2,7) = 0.e078
79
    lat(:,2,8) = -15. e080
    1at(:,2,9) = -30.e01at(:,2,10) = -45.e081
82 lat(:, 2, 11) = -60.e083 1at (:,2,12) = -75.01at(:,2,.13) = -90.e084
85
86
    DO it<sub>-</sub>i = 1, 181
      \ln(\text{it}_{-i}, 2, :) = \text{REAL}(\text{it}_{-i} - 91)87
       lat(it_i, 1,:) = REAL((2 * it_i) - 182)88
89
    END DO
90
91
    lon = lon * (pi/180.e0); lat = lat * (pi/180.e0) ! Convert to radians
92
93
    lon_t = lon; lat_t = lat94
    DO it<sub>-</sub>i = 1, 13
                                The conversion to an aitoff-
05DO it<sub>-</sub>j = 1, 181
                                !hammer projection
96
```
 $36$  $L_{\rm{max}}$ 

```
97 lon(it_j,1,it_i) = 2.e0 * SQRT(2.e0) * cos(lon_t(it_j, 2, it_i)) * sin(lon_t(it_j, 1, it_i)/2.e0) / &98 SQRT(1.e0 + cos(lon_t(i_t, j, 2, it_i)) * cos(lon_t(i_t, j, 1, it_i)/2.e0))99 lon(it_j,2, it_i) = SQRT(2.e0) * sin(lon_t(it_j,2,it_i)) / &100 SQRT(1.e0 + cos(10n_t(t_i, 1, 2, it_i)) * cos(10n_t(t_i, 1, it_i)/2, e0))101 lat ( it _j , 1 , it _i ) = 2.e0 * {\rm SQRT}(2. e0) * {\rm cos}(\ln t + (it - j, 2, it - i)) * {\rm sin}(\ln t + (it - j, 1, it - i)/2. e0) / &
102 SQRT(1, e0 + \cos(\lambda t - t, \lambda^2, t - t)) * \cos(\lambda t - t, (t - i, \lambda, t - t)) /2.e0)
103 l at (it_j, 2, it_i) = SQRT(2.e0) * sin(lat_i(t_i, j, 2, it_i)) / &104 SQRT(1.e0 + cos(lat_t(it_j,2,it_i)) * cos(lat_t(it_j,1,it_i)/2.e0))
105 END DO
106 END DO
107
108 !−−−−−−−−−−−−−−−−−−−−−−−−−−−−−−−−−−−−−−
109 ! \text{II} Plotting
110 - 117 Code
111
112 CALL pgbegin (0, 'sat\_comb_0_15_sats.ps/CPS', 1, 1)113
114 CALL pgenv ( −1.0 * pi, 1.0 * pi, -0.5 * pi, 0.5 * pi, 1, -2)
115
116 DO it i = 1, 13117 DO it<sub>-1</sub> = 2, 181
118 CALL pgline (2, (\text{lon}(it_j - 1, 1, it_i), \text{lon}(it_j, 1, it_i))/), ((\text{lon}(it_j - 1, 2, it_i), \text{lon}(it_j, 2, it_i))/))119 CALL pgline(2, (/lat(it.j - 1, 1, it.i), lat(it.j, 1, it.i)/), (/lat(it.j - 1, 2, it.i), lat(it.j, 2, it.i)/))
120 END DO
121 END DO
122
123 !−−−−−−−−−−−−−−−−−−−−−−−−−−−−−−−−−−−−−−
124 ! This segment takes the normal vector of the best fit plane, finds the corresponding
125 ! pole, anti-pole and great-circle in lat., long. and then converts all to an aitoff
126 !–hammer projection. These are then plotted on the aitoff-hammer sphere.
127
128 pole_cart = ( / 0.15819097, 0.76853156, 0.61994755 / ) !x, y, z of normal vector to BFP
129
130 \text{color}(1) = 2; \text{color}(8) = 2; \text{color}(15) = 1; \text{color}(22) = 2131 color (2) = 1 ; color (9) = 2 ; color (16) = 1 ; color (23) = 2
132 color (3) = 2 ; color (10) = 2 ; color (17) = 1 ; color (24) = 2 !8
133 color (4) = 1; color (11) = 1; color (18) = 1; color (25) = 2 !8
134 color (5) = 2 : color (12) = 2 ; color (19) = 1 ; color (26) = 2 !8
135 color (6) = 1; color (13) = 2; color (20) = 1; color (27) = 1
136 color (7) = 2 ; color (14) = 1 ; color (21) = 2 ; color (28) = 1
137
138 color (29) = 2 ! Colour for the NGC147/ NGC185/ AND XXX group midpoint icon
139
140 CALL Theta_Phi(pole_cart(1), pole_cart(2), pole_cart(3)) !
141 Convert to
142 \quad pole(1) = theta-coord ! lat , long
143 pole (2) = phi_coord
144
145 \text{ pole2 (1)} = -1. e0 \times \text{pole (1)}146 \text{ pole2 (2)} = \text{pole (2)} + 180.\text{e0} ! Find latitude and
147 IF (pole2(2).gt. 180.e0) THEN ! longitude of anti-pole
148 pole 2 (2) = pole 2 (2) - 360. e0 !
149 END IF
150
151 DO i = 1, 361 ! Find x, y, z of vectors perpendicular
152 gc_cart(i, 1) = cos(REAL(i-181) * (pi/180.e0)) !to pole_cart – i.e. cartesian
153 gc_cart(i,2) = sin (REAL(i-181) * (pi/180.e0)) ! coordinates of best fit plane !!!!!!!!!!!!!!
154 gc_cart(i,3) = -1.e0 * (pole_cart(1) * gc_cart(i,1) + pole_cart(2) * gc_cart(i,2))/ & !
155 p o l e _ c a r t ( 3 )
156 gc_cart(i,:) = gc_cart(i,:) / SQRT(gc\text{-}cart(i,1)**2.e0 + gc\text{-}cart(i,2)**2.e0 + &157 g c c a r t (i, 3) * * 2, e0)
```

```
158 END DO !
159
160 seam_val = pi
161 DO i = 1, 361
162
163 CALL Theta_Phi(gc\_cart(i, 1), gc\_cart(i, 2), gc\_cart(i, 3)) ! Convert best
164 ! fit plane x, y, z165 \quad \text{gc} (i, 1) = \text{theta\_coord} * (pi/180 \cdot e0) ! to their lat.
166 gc(i,2) = phi_coord * (pi/180.e0) ! and long. values
167
168 IF (gc(i, 2) . le. seam_val) THEN ! Find seam
169 seam_val = gc(i, 2) ! where -180
170 seam \log = i ! longitude
171 END IF ! meets +180
172
173 END DO
174
175 gc_t = gc ! Set gc_t to pre-order-fix gc
176
177 IF (gc(1,2) . lt. gc(361,2)) THEN !
178 \gcd(1,:) = \gcd(361,:) ! fix
179 \gcd(361,:) = \gcd(1,:) ! order
180 END IF !
181
182 gc_t = gc ! Set gc_t to new gc
183
184 DO i = 1, 361 !
185 gc(i, 2) = 2 \cdot e0 * SQRT(2 \cdot e0) * cos(gc \cdot t(i, 1)) * sin(gc \cdot t(i, 2) / 2 \cdot e0) ! Transform great -
186 gc(i, 2) = gc(i, 2) / SQRT(1. e0 + cos(gc_t(i, 1)) * cos(gc_t(i, 2)/2. e0)) ! circle into
187 gc(i, 1) = SQRT(2, e0) * sin(gc_t(i, 1)) ! ait of f -hammer
188 gc(i, 1) = gc(i, 1) / SQRT(1.e0 + cos(gc_t(i, 1)) * cos(gc_t(i, 2)/2.e0)) ! projection
189 END DO !!
190
191 CALL pgsci(4)192 CALL pgslw (3) \blacksquare193 CALL pgsch (2.0) \blacksquare194 CALL aitoff_convert (pole (1), pole (2))
195 CALL pgpt (1, pole (2), pole (1), 845) ! Plot pole
196 CALL aitoff convert (pole 2(1), pole 2(2))
197 CALL pgpt (1, pole2 (2), pole2 (1), 846) ! anti-pole and
198 CALL pgsch (1.0) \blacksquare199 CALL pgslw (1) ! great circle
200201 DO i = 2, 361
202 CALL p g l in e (2, (/gc(i-1,2), gc(i,2))/), (/gc(i-1,1), gc(i,1))/))203 END DO !
204
205 !−−−−−−−−−−−−−−−−−−−−−−−−−−−−−−−−−−−−−−
206
207 ! | | Plot individual satellites
208 ! \sqrt{ and labels
209 \quad s = 1210 CALL pgsci (color(s))211 CALL pgpt (1, \text{phi}(s), \text{theta}(s), 843)212 CALL pgptxt (phi(s) -0.1, theta(s) +0.0, 0., 0., 'I')213 ! :
214 ! : S = 2, ..., 26215 ! :
216 \t s = 27217 CALL pgsci(color(s))
218 CALL p gpt(1, phi(s), theta(s), 768)
```

```
219 CALL p g p t x t ( p h i ( s ) – 0.30, theta ( s ) + 0.05, 0., 0., 'M33')
220
221 s = 28222 CALL pgsci(color(s))
223 CALL pgpt(1, phi(s), theta(s), 2284)224 CALL p g p t x t ( p h i ( s ) -0.3, theta ( s ) +0.05, 0., 0., 'MWy' )
225
226 ! s = 29 ! Ngc147/ NGC185/ And XXX Group midpoint icon
227 : CALL pgsci(color(s))
228 !CALL p gpt(1, phi(s), theta(s), 0904)229
230 ! / \ P l ot individual satellites
231 | | | | and labels
232
233 CALL pgsci(1)234
235 CALL pept (1, 0, 0, 2293)236 CALL pgptxt (-0.3, 0.05, 0., 0., 'M31')237
238 CALL pgsch(1.0)239
240 ! | | Plots labels for lines of
241 ! \/ constant lat. and long
242 CALL p g p t x t ( l a t ( 1 , 1 , 1 ) –0.05, l a t ( 1 , 2 , 1 ) +0.05, 0., 0., '90')
243 CALL p g p t x t ( l a t (1, 1, 2) – 0.06, l a t (1, 2, 2) + 0.05, 0., 0., '75')
244 CALL p g p t x t ( l a t ( 1 , 1 , 3 ) –0.08, l a t ( 1 , 2 , 3 ) +0.05, 0., 0., '60')
245 CALL p g p t x t ( l a t ( 1 , 1 , 4 ) -0.14, l a t ( 1 , 2 , 4 ) +0.03, 0., 0., '45')
246 CALL p g p t x t ( l a t (1, 1, 5) – 0.18, l a t (1, 2, 5) + 0.0, 0, 0, '30')
247 CALL p g p t x t ( l a t ( 1 , 1 , 6 ) –0.20, l a t ( 1 , 2 , 6 ) –0.02, 0., 0., '15')
248 CALL p g p t x t ( l a t ( 1 , 1 , 7 ) –0.15, l a t ( 1 , 2 , 7 ) –0.02, 0., 0., '0')
249 CALL p g p t x t ( l a t ( 1 , 1 , 8 ) –0.33, l a t ( 1 , 2 , 8 ) –0.05, 0., 0., '-15' )
250 CALL p g p t x t ( l a t (1, 1, 9) –0.31, l a t (1, 2, 9) –0.07, 0., 0., '-30')
251 CALL p g p t x t ( l a t ( 1 , 1 , 1 0 ) −0.24, l a t ( 1 , 2 , 1 0 ) −0.13, 0., 0., '-45')
252 CALL p g p t x t ( l a t ( 1 , 1 , 1 1 ) −0.20, l a t ( 1 , 2 , 1 1 ) −0.13, 0., 0., '-60')
253 CALL p g p t x t ( l a t ( 1 , 1 , 1 2 ) −0.21, l a t ( 1 , 2 , 1 2 ) −0.14, 0., 0., '-75')
254 CALL p g p t x t ( l a t ( 1 , 1 , 1 3 ) −0.20, l a t ( 1 , 2 , 1 3 ) −0.12, 0., 0., '−90')
255
256 CALL pgsch(0.5)257 CALL p g p t x t (\text{lon}(91, 1, 11) - 0.20, \text{lon}(91, 2, 11) - 0.12, 0., 0., '–120')258 CALL p g p t x t (\text{lon}(91, 1, 9) - 0.15, \text{lon}(91, 2, 9) - 0.12, 0., 0., '-60')
259 CALL p g p t x t (\text{lon}(91, 1, 5) -0.12, \text{lon}(91, 2, 5) -0.12, 0., 0., '60')
260 CALL p g p t x t ( l o n ( 9 1 , 1 , 3 ) −0.16, l o n ( 9 1 , 2 , 3 ) −0.12, 0., 0., '120' )
261 CALL p g p t x t (\text{lon}(91,1,1) – 0.16, \text{lon}(91,2,1) – 0.12, 0., 0., '180')
262
263 CALL pgsch (1.0)
264
265 CALL pgend
266
267 END SUBROUTINE aitoff hammer
268
269 !−−−−−−−−−−−−−−−−−−−−−−−−−−−−−−−−−−−−−−−−−−−−−−−−−−−−−−−−−−−−−−−−−−−−−−−−−−
270
271 SUBROUTINE sat_xyz_data ! Get the data
272 USE Global
273 IMPLICIT NONE
274
275 DOUBLE PRECISION :: sla_DSEP
276
277 \text{ m} 31 \text{ -dist} = 779 \text{ . }e0 !M31
278
```

```
279 ! B e st_S at_D i st (1:27) as per 'PlaneSigRMS . f95' - see 'Significance' subroutine
```

```
!Sat_Pos(1:27,:) as per 'PlaneSigRMS.f95' - see 'SampledDist' subroutine
281
282
283
     DO i = 1, n satsxi(i) = Sat_Pos(i,1)284eta(i) = Sat_Pos(i, 2)285
286
         xi(i) = xi(i) * (pi/180.e0)! Convert angles from
287
         eta(i) = eta(i) * (pi/180.e0)! degrees to radians
288
     END DO
289
290
     DO i = 1, nsats
291x i-dble = x i (i); eta-dble = eta(i)
                                                                       \mathbf{r}CALL sla.DTP2S(xi_dble, eta_dble, 0,d0, 0,d0, RA, DEC)292Convert tangent plane
293IF (xi-dble .1t. 0.d0) then
                                                                       ! projection angles into
294RA = RA - (2.e0 * pi)! their true angles using
        END IF
                                                                      Isla DTP2S
295xi(i) = RA\bar{t}296
        eta(i) = DEC297
                                                                       \bar{t}298END DO
299DO i = 1, nsats
300
301
         x i-dble = x i (i)! Find the true angle
302eta_dble = eta(i)
                                                                ! theta<sub>-t</sub> - the angle on
        theta_t(i) = sla_DSEP(0.d0, 0.d0, xi_dble, eta_dble)!the sky between M31 and
303
     END DO
                                                                ! the object (uses sla_DSEP)
304
305
306
     DO i = 1, n satssatzxyz(i,1) = ABS(Best.Sat.Dist(i) * cos(theta_t(i)) * tan(xi(i))) !Determine length of x vector for each satellite
307
308
         IF (xi(i). It. 0.e0) THEN
300sat_xyz(i,1) = -1.e0 * sat_xyz(i,1)!Determine if x is positive or negative
310
        END IF
                                                                                  \mathbf{r}311
312
         sat_xyz(i,2) = ABS(Best_Sat_Dist(i) * sin(eta(i)))!Determine length of y vector for each satellite
313
        IF (\text{eta}(i).lt. 0.e0) THEN
                                                                                 \mathbf{R} .
          sat_,xyz(i,2) = -1.e0 * sat_, xyz(i,2)!Determine if y is positive or negative
314
315
         END IF
316
        satxyz(i,3) = Best_Sat_Dist(i) * cos(theta_t(i)) - m31_dist317
                                                                                 Determine length and sign of z vector
     END DO
318
319
320
      sat_{xyz}(28,:) = (70.80, 0.80, -779.80)IMWy
321
      sat_1xyz(29,:) = sat_1xyz(25,:) + ((100.e0)**(0.2e0*0.2e0)) * sat_1xyz(26,:) !NGC147/ NGC185/ AND XXX
322
323
      sat_{x}yz(29,:) = sat_{x}yz(29,:)/(1.e0 + (100.e0) * (0.2e0 * 0.2e0))group mid point
324
325
     DO i = 1, 29
326
327WRITE (*,*) i, sat<sub>-</sub>xyz(i,1), sat-xyz(i,2), sat-xyz(i,3)
      alpha_set = -(90. e0 - 12.5e0) * (pi/180.e0) !Rotate to bring back out of M31's inclination
328\mathcal{A}329
      gamma.set = +(90. e0 - 39.8 e0) * (pi/180. e0) langle and PA (i.e. to view from above the M31 pole) !
330
                                                                                                               ! Change
331CALL Rotate
                                                                                                                \mathbf{r}332
                                                                                                               1<sub>to</sub>333
     sat_xyz(i,:) = MATMUL(z_rot, sat_xyz(i,:))! Convert vectors back to how they would appear
                                                                                                                \bar{1}334
      sat_xyz(i,:) = MATMUL(x.rot, sat_xyz(i,:))lin M31 reference frame
                                                                                                               1M31335\mathbf{r} .
336
     \varphiamma_set = 90.e0 * (ni/180.e0)
                                                                                                               dcoordinate
337
                                                                                                                \mathbf{r}! system
338
     CALL Rotate
                                                  ! Additional rotation in M31 galactic longitude
339\mathbf{r}340
     sat_xvz(i,:) = \text{MATMUL}(z_{-}rot, sat_xvz(i,:)))!
```

```
341
342 WRITE (*, *) i, sat_xyz(i,1), sat_xyz(i,2), sat_xyz(i,3)
343
344 CALL Theta_Phi(sat_xyz(i,1), sat_xyz(i,2), sat_xyz(i,3))
345
346 CALL aitoff-convert (theta-coord, phi-coord)
347
348 theta (i) = theta_coord; phi(i) = phi_coord
349
350 END DO
351
352 END SUBROUTINE sat_xyz_data
353
354 !−−−−−−−−−−−−−−−−−−−−−−−−−−−−−−−−−−−−−−−−−−−−−−−−−−−−−−−−−−−−−−−−−−−−−−−−−−−−−−−
355
356 SUBROUTINE aitoff_convert (theta_ah, phi_ah) ! Convert to aitoff -
357 IMPLICIT NONE ! hammer projection
358
359 REAL :: theta_ah, phi_ah, pre_theta_ah, pre_phi_ah
360
361 REAL :: pi
362 PARAMETER(pi = a cos (-1. e0))
363
364 p r e _t h e t a _a h = t h e t a _a h * (pi/180.e0)
365 pre_phi_ah = phi_ah * (pi/180.e0)
366
367 phi a h = 2. e 0 * SQRT(2 \cdot e) * \cos(\text{pre\_theta\_a} h) * \sin(\text{pre\_phi\_a} h / 2 \cdot e)368 phi a h = phi a h / SQRT(1 \cdot e0 + \cos(\text{pre} \cdot \text{theta} \cdot a h) * \cos(\text{pre} \cdot \text{phi} \cdot a h / 2 \cdot e0))369
370 theta_ah = SQRT(2.e0) * sin (pre_theta_ah)
371 theta -ah = theta -ah / SQRT(1.e0 + cos(pre_{th} - a h) * cos(pre_{th} - a h / 2.e0))372
373 END SUBROUTINE aitoff-convert
374
375 !−−−−−−−−−−−−−−−−−−−−−−−−−−−−−−−−−−−−−−−−−−−−−−−−−−−−−−−−−−−−−−−−−−−−−−−−−−−−−−−
376
377 ! ' Rotate ' Subroutine – See ' PlaneSigRMS. f95 '
378
379 !−−−−−−−−−−−−−−−−−−−−−−−−−−−−−−−−−−−−−−−−−−−−−−−−−−−−−−−−−−−−−−−−−−−−−−−−−−−−−−−
380
381 ! ' Theta_Phi ' Subroutine – See ' PlaneSigRMS. f95 '
382
383 !−−−−−−−−−−−−−−−−−−−−−−−−−−−−−−−−−−−−−−−−−−−−−−−−−−−−−−−−−−−−−−−−−−−−−−−−−−−−−−−
```
Program: RR\_Histograms.f95

Creation Date: 7 Oct 2012

Relevant Section: Ch. 5; Paper III Figs. 5 (RH column), 6, 9 (RH column), 16 (b)

Notes: This program illustrates the way in which the histograms of the goodness of fit statistic for the random realizations were generated. Throughout the entire thesis I have generated many histograms and toward the end I decided to make a stand alone subroutine 'HistoPlot' (see *PlaneS igRMS*. *f* 95 - p. 244) that automated the process. I later modified that subroutine to add the credibility interval color-coding used for the papers. It is this subroutine which is shown here: 'HistoPlotAdv.' The 'DataCall' subroutine is designed to handle the many different outputs from the various plane fitting programs. It is set up to plot the histogram of the average RMS (or other plane fitting statistic) values from the random satellite realizations and also to take the average of the histogram produced from the real data.

```
1 MODULE Global ! Defines all variables used by BayesianTRGB
 2 IMPLICIT NONE
 3
4 INTEGER :: i, idum = -9999, ios, ndata, ndata2, counts
 5 PARAMETER (ndata = 10000)
 6 PARAMETER (ndata2 = 200000)
 7 REAL :: signif (ndata), signif2, dummy, scale_factor, average_sig
 8 CHARACTER :: folder *300, string *300, string 2 *300, command*300
    LOGICAL :: Best15, RMS, AbVal, Asy, AsyFP, ML, Sigma
10 PARAMETER (\text{Best15} = .\text{true}.)
11 PARAMETER (RMS = . f a l s e . )
12 PARAMETER (AbVal = .false.)13 PARAMETER (Asy = .false.)14 PARAMETER (AsyEP = f_0 lse)
15 PARAMETER (ML = . false.)
16 PARAMETER (Sigma = false)
17
18 END MODULE Global
19
20 !−−−−−−−−−−−−−−−−−−−−−−−−−−−−−−−−−−−−−−−−−−−−−−−−−−−−−−−−−−−−−−−−−−−−−−−−−−
21
22 PROGRAM DataCall ! Reads in data to be
23 USE Global ! plotted and passes
24 IMPLICIT NONE ! to HistoPlotAdv
2526 IF (Best15) THEN ! For Plane of best 15 satellites
27 OPEN(unit = 11, file='./Sat_Combo_planes/Plane_Stats_15_sats_RandReal_weighted/RMS_15_sats.dat', status = 'old')
28 OPEN( unit = 12, file='./Sat.Combo.planes/RMS_Plane_Stats_Best_15_sats/real_sig_wth_err.dat', status = 'old')
29 END IF
30
31 IF (RMS) THEN ! For RMS distribution
32 OPEN(unit = 11, file=',/Sat_Comp_Set_Stats/Plane_Stats_27_sats_RandReal_weighted_RMS/RMS_27_sats, dat', status = 'old')
33 OPEN(unit = 12. file='./Sat_Comp_Set_Stats/RMS_Plane_Stats_27_sats/real_sig_wth_err.dat', status = 'old')
34 END IF
35
36 IF (AbVal) THEN | Eqn. 'sum of Absolute Values' distribution
37 OPEN( unit = 11, file = './ Sat_Comp_Set_Stats/Plane_Stats_27_sats_RandReal_weighted_AV/AV_27_sats.dat', status = 'old')
```

```
38 OPEN(unit = 12, file='./Sat_Comp_Set_Stats/AbVal_Plane_Stats/real_sig_wth_err.dat', status = 'old')
39 END IF
40
41 IF (Asy) THEN ! For Asymmetry distribution
42 OPEN(unit = 11, file='./Sat_Comp_Set_Stats/Plane_Stats_27_sats_RandReal_weighted_Asy/Asy_27_sats_dat', status = 'old')
43 OPEN(unit = 12, file='./Sat_Comp_Set_Stats/Asymm_Stats/real_asy_wth_err.dat', status = 'old')
44 END IF
45
46 IF (AsyFP) THEN ! For Distribution of Asymmetry about M31 tangent plane
47 OPEN(unit = 11, file='./Sat_Comp_Set_Stats/Plane_Stats_27_sats_RandReal_weighted_AsyFP/AsyFP_27_sats.dat', status = 'old')
48 OPEN( unit = 12, file='./Sat_Comp_Set_Stats/Asymm_Stats_FixedPlane/real_asy_wth_err.dat', status = 'old')
49 END IF
50
51 IF (ML . or . Sigma) THEN ! For Maximum Likelihood (and sigma) distributions
52 OPEN(unit = 11, file='./Sat_Comp_Set_Stats/Plane_Stats_27_sats_RandReal_weighted_ML/ML_27_sats.dat', status = 'old')
53 OPEN(unit = 12, file='./Sat_Comp_Set_Stats/Plane_Stats/real_sig_wth_err.dat', status = 'old')
54 END IF
55
56 ! | | Read in plane fitting statistic (e.g. RMS) from
57 ! \sqrt{\text{Random Realizations}} for generation of histogram
58
59 i = 060
61 DO WHILE ( . TRUE . )
62
63 i = i + 1
64
65 IF (i .gt. ndata) THEN
66 i = i −1
67 exit
68 END IF
69
70 IF (Sigma) THEN
71 READ (11, *, IOSTAT = ios) dummy, dummy, signif(i)
72 ELSE
73 READ (11, *, \text{IOSTAT} = \text{ios}) dummy, signif(i)
74 END IF
75
76 IF (\text{ios} = -1) THEN
77 i = i -178 e x i t
79 ELSE IF (ios .gt. 0) THEN
80 WRITE (*, *) i
81 i=i-182 cycle
83 END IF
84
85 END DO
86
87 !/\ Read in plane fitting statistic (e.g. RMS) from
88 ! | | Random Realizations for generation of histogram
89
90 ! | | Read in plane fitting statistic (e.g. RMS) from Realizations
91 ! \/ of possible positions of the real satellites to find average
92
93 i = 094
95 DO WHILE (.TRUE.)
96
97 i = i + 198
```

```
99 IF (i \text{ .gt. ndata2}) THEN
100 i = i −1
101 e x i t
102 END IF
103
104 IF (Sigma) THEN
105 READ (12, *, IOSTAT = ios) dummy, dummy, signif2
106 ELSE
107 READ (12, *, IOSTAT = ios) dummy, signif2
108 END IF
109
110 IF (Asy . or . AsyFP . or . ML . or . Sigma) THEN
111
112 ELSE
113 signif2 = 10. e0 ** signif2
114 END IF
115
116 average_sig = average_sig + signif2
117
118 IF (\text{ios} = -1) THEN
119 i = i - 1120 e x i t
121 ELSE IF (ios .gt. 0) THEN
122 WRITE (*, *) i
123 i=i-1124 cycle
125 END IF
126
127 END DO
128
129 !/\ Read in plane fitting statistic (e.g. RMS) from Realizations
130 ! | | of possible positions of the real satellites to find average
131
132 \alpha verage_sig = \alpha verage_sig / REAL(ndata2)
133
134 CALL pgbegin (0, 'RR_Histogram.ps/CPS',1,1)
135
136 IF ( Best15 ) THEN
137 CALL pgenv (5., 35., 0., 0.15, 0, 0) ! For Best 15 satellites
138 END IF
139 IF (RMS) THEN
140 CALL pgenv (30., 90., 0., 0.07, 0, 0) ! For RMS distribution
141 END IF
142 IF (AbVal) THEN
143 CALL pgenv (700., 1900., 0., 0.003, 0, 0) ! For AbVal distribution
144 END IF
145 IF (Asy ) THEN
146 CALL pgenv (13., 28., 0., 0.4, 0, 0) ! For Asymmetry distribution
147 END IF
148 IF (AsyFP) THEN
149 CALL pgenv (13., 28., 0., 0.8, 0, 0) ! For Asymmetry Fixed Plane distribution
150 END IF
151 IF (ML) THEN
152 CALL pgenv (-69., -59., 0., 0.4, 0, 0) ! For ML distribution
153 END IF
154 IF (Sigma) THEN
155 CALL pgenv (30., 90., 0., 0.07, 0, 0) ! For Sigma distribution
156 END IF
157
158 IF (Sigma) THEN
159 CALL HistoPlotAdv (ndata, 21, signif, '', '', '?', .true.) !Make Histogram
```
160 ELSE 161 CALL HistoPlotAdv (ndata, 51, signif, "', "', '?', .true.) !Make Histogram 162 END IF 163 164 | | | Plot dot-dash line at location of histogram average from realizations  $165$  ! \/ of possible positions of the real satellites  $166$  **CALL**  $pg$ s ls (3)  $167$  CALL pgsci(8) 168 **CALL** pgslw $(5)$ 169 IF ( Best15 ) THEN 170 CALL pgline (2,  $\left(\frac{1}{2} \arccos \frac{1}{2} \arccos \frac{1}{2} \arccos$ 171 END IF 172 IF (RMS) THEN 173 CALL pgline  $(2, ( / average \, sig, average \, sig /), ( / 0.0, 0.07) )$  ! For RMS distribution 174 END IF 175 IF (AbVal) THEN 176 CALL pgline  $(2, (/\text{ average} \sin \theta, \text{average} \sin \theta), (0.0, 0.003)$ ) ! For AbVal distribution 177 END IF 178 IF (Asy) THEN 179 CALL pgline (2,  $\left(\right/$  average-sig, average-sig  $\left/\right)$ ,  $\left(\right/$  0.0, 0.4  $\left/\right)$ ) ! For Asymmetry distribution 180 END IF 181 IF (AsyFP) THEN 182 CALL pgline (2,  $\left(\right/$  average-sig, average-sig  $\left/$ ),  $\left(\right/$  0.0, 0.8  $\left/\right)$ ) ! For Asymmetry distribution 183 END IF 184 IF (ML) THEN 185 CALL pgline  $(2, ( / average\_sig , average\_sig / ), ( / 0.0, 0.4 / ))$  ! For ML distribution 186 END IF 187 IF (Sigma) THEN 188 CALL pgline (2,  $\left(\frac{1}{2} \arccos \frac{1}{2} \arccos \frac{1}{2} \arccos$ 189 END IF 190  $CAL$ ,  $postw(1)$ 191 **CALL**  $pgsci(1)$ 192 **CALL**  $p g s l s (1)$ 193 ! / \ Plot dot-dash line at location of histogram average from realizations  $194$  !  $\blacksquare$  I of possible positions of the real satellites 195 196 IF (RMS . or . Best15) THEN 197 CALL pglab ('Minimum RMS ( kpc )', 'Probability', '') ! For RMS distribution 198 END IF 199 IF  $(AbVal)$  THEN 200 CALL pglab ('Minimum. Absolute Distance Sum. (kpc)', 'Probability', '') ! For AbVal distribution 201 END IF 202 IF (Asy . or . AsyFP) THEN 203 CALL pglab ('Maximum..Hemisphere..Satellite..Count', 'Probability', '') !For Asymmetry distribution 204 END IF 205 IF (ML) THEN 206 CALL pglab ('LOG10(Maximum\_Likelihood)', 'Probability', '') !For ML distribution 207 END IF 208 IF (Sigma) THEN 209 CALL p g lab ('Plane \_Sigma \_(kpc)', 'Probability', '') [For Sigma distribution 210 END IF 211 212 CALL pgend 213 214 WRITE (\*,\*) "Average\_of\_observed\_plane:", average\_sig 215

```
216 IF ( Best15 ) THEN
217 counts = 0
218 DO i = 1, ndata
```

```
219 IF (signif(i) . le. average_sig) THEN
```

```
220 counts = counts + 1
```

```
222 END DO
223 WRITE (*,*) "An RMS of", average sig, "was equalled or exceeded", counts, "out of", ndata, "times."
224 END IF
225226 IF (Asy .or. AsyFP) THEN
227 counts = 0
228 DO i = 1, ndata229 IF ( signif (i) .ge. average_sig ) THEN
230 counts = counts + 1
231 END IF
232 END DO
233 WRITE (*,*) "An_Asymmetry_of", average_sig, "was_equalled_or_exceeded", counts, "out_of", ndata, "times."
234 END IF
235
236 END PROGRAM
237
238 !−−−−−−−−−−−−−−−−−−−−−−−−−−−−−−−−−−−−−−−−−−−−−−−−−−−−−−−−−−−−−−−−−−−−−−−−−−−
239
240 SUBROUTINE HistoPlotAdv (nval, data_hist_bins, data, xlabel, ylabel, device, normalize)
241 USE Global
242 IMPLICIT NONE
243244 !
245 !***************Created 16 Jun 2012***************
246 !
247 !INTEGER nval = number of data points in histogram
248 !INTEGER data_hist_bins = number of bins in histogram
249 !REAL data (nval) = The array containing the data
250 !CHARACTER x label = Label of x-axis of histogram
251 !CHARACTER ylabel = Label of y-axis of histogram
252 !CHARACTER device = The plotting device ('?)' if unsure)
253 !LOGICAL normalize = .true. if histogram is to be
254 ! normalized, else set to . false.
255 !
256 ! Uses PGPLOT
257 !
258
259 INTEGER :: data_hist_bins, nval, it_num, BFL
260 REAL :: bw, data (nval), data_hist (data_hist_bins, 2), data_min, data_max
261 REAL :: BFV, psig, msig, max_bin_height, data_counts, pcounts, mcounts
262 REAL :: xpts(2), ypts(2), p90, m90, p99, m99
263 CHARACTER(LEN=*) :: xlabel, ylabel, device
264 LOGICAL :: normalize
265
266 ! Il Builds the specified
267 ! \/ histogram
268
269 data hist = 0 e0
270
271 d at a_min = MINVAL(data) ; data_max = MAXVAL(data)
272273 bw = (data<sub>z</sub>max - data<sub>z</sub>min)/(REAL(data<sub>z</sub>hist<sub>z</sub>bins) - 1.e0)274
275 DO it_num = 1, data_hist_bins
276 data_hist(it_num, 1) = data_min + REAL(it_number1) * bw
277 END DO
278
279 DO it_num = 1, nval
280 data_hist ( NINT ( ( data ( it_num ) – data_min ) / bw ) + 1, 2 ) = &
281 d at a_h i s t (NINT ( ( d at a ( it _num ) – d at a_m in ) /bw ) + 1, 2) + 1. e0
```
END IF

 $282$  END DO 284 IF (normalize) THEN 285 data\_hist(:,2) = data\_hist(:,2) / (bw \* SUM(data\_hist(:,2))) 286 END IF 288  $!/\n\backslash$  Builds the specified 289  $|1|$  histogram 291  $max\_bin\_height = 0. d0$ 292 DO it\_num = 1, data\_hist\_bins IF (data\_hist(it\_num,2) .gt. max\_bin\_height) THEN ! max\_bin\_height = data\_hist(it\_num,2) <br>!Find best fit TRGB value  $BFV = data\_hist(it_number, 1)$  $BFL = it_{num}$ END IF 298 END DO 299 WRITE  $(*,*)$  "Best\_fit\_value\_is\_at:", BFV 300 301 data\_counts =  $0.d0$ ; pcounts =  $0.d0$  $\overline{1}$ 302 **DO** it\_num = BFL, data\_hist\_bins  $p \text{counts} = p \text{counts} + \text{data\_hist}(\text{it\_num}, 2)$ 304 END DO 305 **DO** it\_num = BFL, data\_hist\_bins  $data_counts = data_counts + data\_hist(it_name, 2)!% \times int (data\_count + data\_data, 2)!% \times int (data\_count + data\_data, 2)!% \times int (data\_data, 2)!% \times int (data\_data, 2)!% \times int (data\_data, 2)!% \times int (data\_data, 2)!% \times int (data\_data, 2)!% \times int (data\_data, 2)!% \times int (data\_data, 2)!% \times int (data\_data, 2)!% \times int (data\_data, 2)!% \times int (data\_data, 2)!% \times int (data\_data, 2)!% \times int (data\_data, 2)!% \times int (data\_data, 2)!%$ IF (data\_counts .ge. 0.682\*pcounts) THEN lerror in distance psig = data\_hist(it\_num, 1) - BFV  $\mathcal{A}$  $exit$ END IF  $311$  FND DO 312 WRITE  $(*,*)$  "Plus  $-1$   $-$ sigma:  $-$ ", psig 314 data\_counts =  $0. d0$ ; mcounts =  $0. d0$  $315$  DO it\_num = BFL, 1, -1 meounts = meounts + data hist(it num.2) 316 317 END DO 318 DO it\_num = BFL,  $1, -1$  $data_counts = data_counts + data\_hist(it_number, 2)!% \leq 2000 - 1000$ IF (data\_counts .ge. 0.682\*mcounts) THEN error in distance!  $msig = BFV - data\_hist(it_number, 1)$  $\mathbf{exit}$ END IF 324 END DO 325 WRITE  $(*,*)$  "Minus\_1\_sigma:", msig 327 data\_counts =  $0.d0$ ; pcounts =  $0.d0$ 328 **DO** it\_num = BFL, data\_hist\_bins

283

287

290

 $293$ 

 $294$ 

 $295$ 

 $206$ 

297

303

306

307

308

309

310

 $313$ 

319

320

321 322

 $323$ 

```
329p \text{counts} = p \text{counts} + \text{data\_hist}(\text{it\_num}, 2)330 END DO
     DO it_num = BFL, data_hist_bins
331
332data_counts = data_counts + data_hist(it_num, 2)! Finds positive 90% credibility
       IF (data_counts .ge. 0.9* pcounts) THEN
333lerror in distance
         p90 = data\_hist(it\_num, 1) - BFV334
335
           exit336
       END IF
337 END DO
338 WRITE (*,*) "Plus _90%: _", p90
339
340 data_counts = 0.d0; mcounts = 0.d0341 DO it_num = BFL, 1 - 1mcounts = mcounts + data\_hist(it\_num, 2)342
```
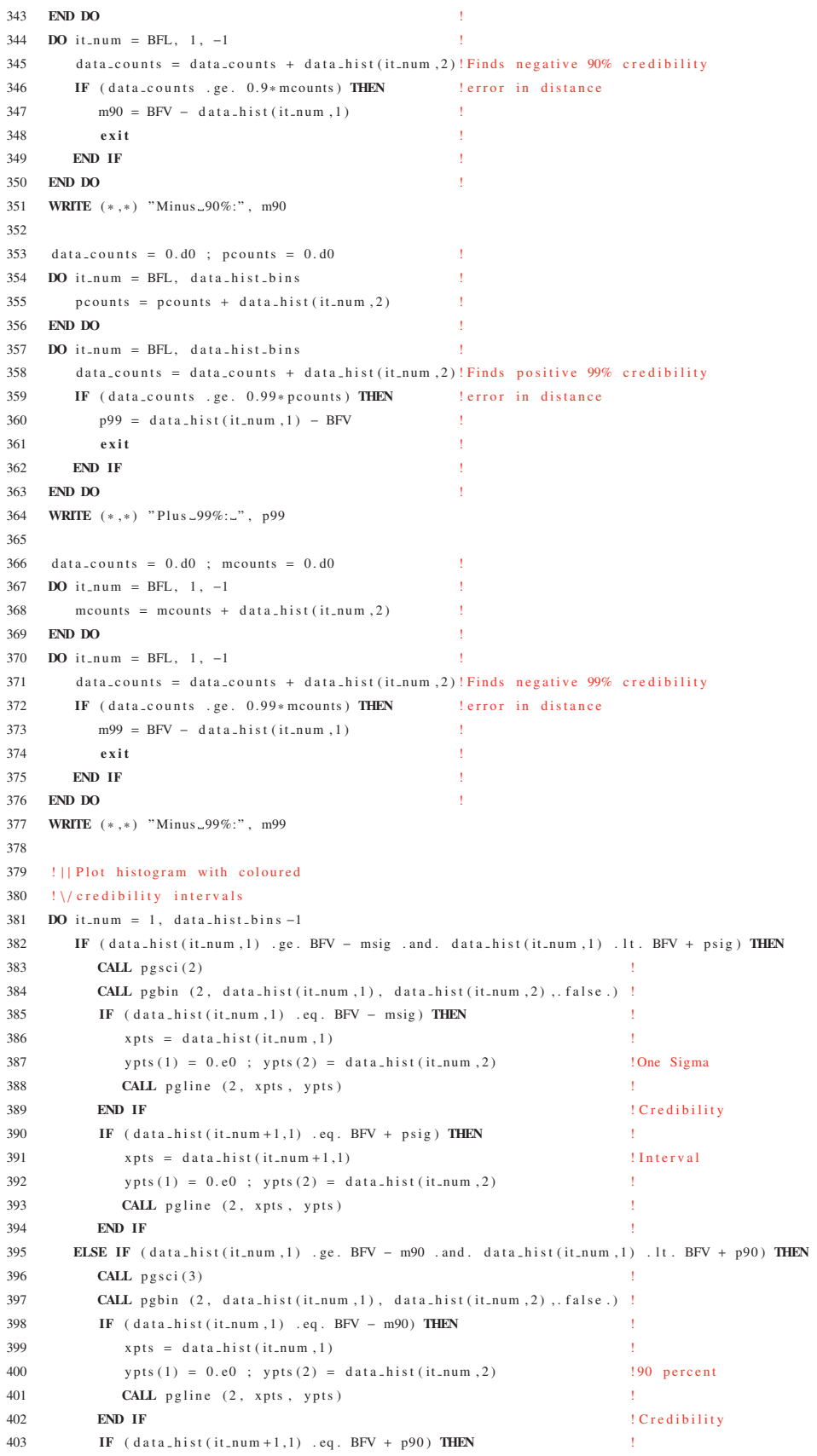

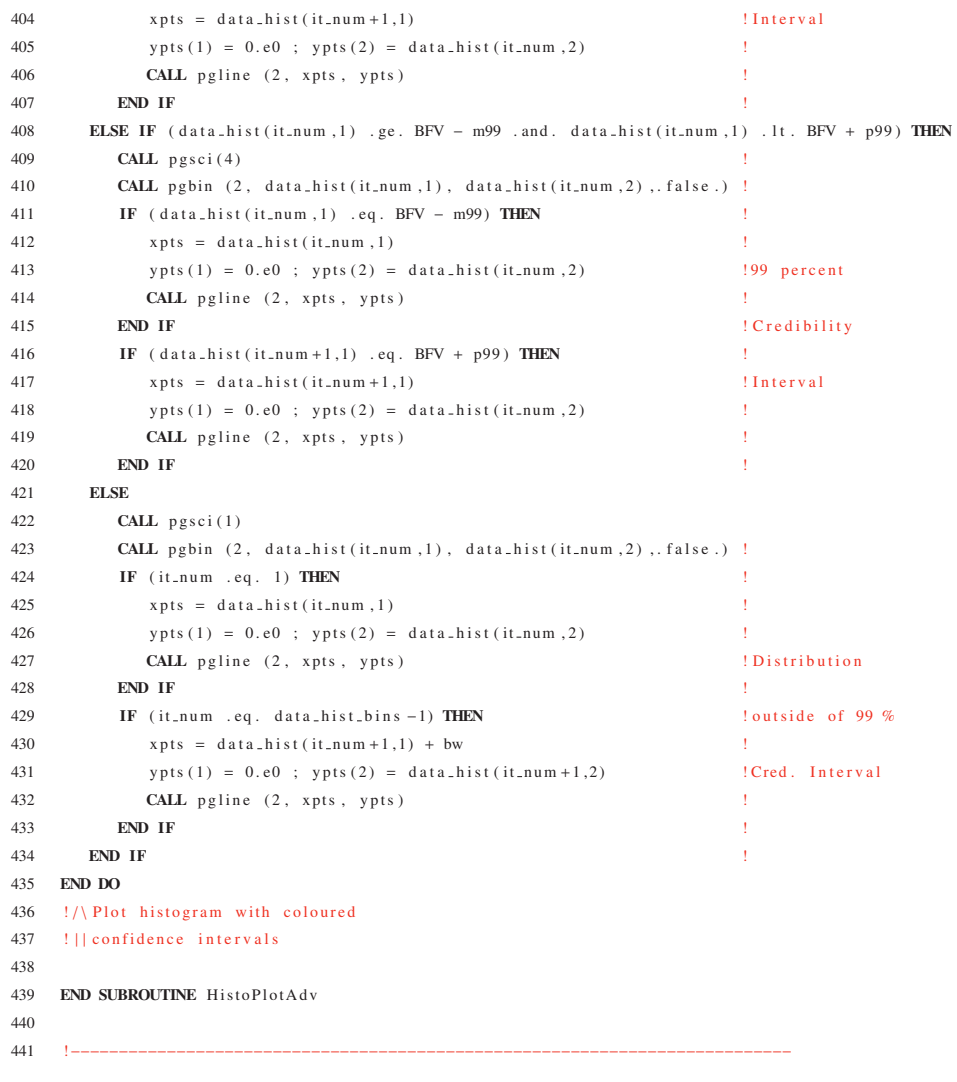

## List of Abbreviations

The following list is neither exhaustive nor exclusive, but may be helpful.

2*MASS* ..... The Two-Micron All-Sky Survey

λ*CDM* or *CDM* [Lambda] Cold Dark Matter (cosmological model)

*AGB* . . . . . . . . Asymptotic Giant Branch

*CFHT* . . . . . . The Canada-France-Hawaii Telescope

*CMD* . . . . . . . Colour-Magnitude Diagram

*LF* . . . . . . . . . . Luminosity Function

*PAndAS* .... The Pan-Andromeda Archaeological Survey

*RGB* . . . . . . . . Red Giant Branch

*S DS S* . . . . . . The Sloan Digital Sky Survey

*TRGB* . . . . . . Tip of the Red Giant Branch

## References

- C. Alcock, R. A. Allsman, D. R. Alves, T. S. Axelrod, A. C. Becker, D. P. Bennett, K. H. Cook, N. Dalal, A. J. Drake, K. C. Freeman, M. Geha, K. Griest, M. J. Lehner, S. L. Marshall, D. Minniti, C. A. Nelson, B. A. Peterson, P. Popowski, M. R. Pratt, P. J. Quinn, C. W. Stubbs, W. Sutherland, A. B. Tomaney, T. Vandehei, and D. Welch. The MACHO Project: Microlensing Results from 5.7 Years of Large Magellanic Cloud Observations. *Astrophysical Journal*, 542:281–307, October 2000. 17
- M. Bayes and M. Price. An Essay towards Solving a Problem in the Doctrine of Chances. By the Late Rev. Mr. Bayes, F. R. S. Communicated by Mr. Price, in a Letter to John Canton, A. M. F. R. S. *Royal Society of London Philosophical Transactions Series I*, 53:370–418, 1763. 47
- K. Bekki and K. C. Freeman. Formation of  $\omega$  Centauri from an ancient nucleated dwarf galaxy in the young Galactic disc. *Monthly Notices of the Royal Astronomical Society*, 346:L11–L15, December 2003. 7
- M. Bellazzini. The Tip of the Red Giant Branch. *Memorie della Societa Astronomica Italiana*, 79:440, 2008. 28
- M. Bellazzini, F. R. Ferraro, and E. Pancino. A Step toward the Calibration of the Red Giant Branch Tip as a Standard Candle. *Astrophysical Journal*, 556:635–640, August 2001. 28
- R. A. Benjamin, E. Churchwell, B. L. Babler, R. Indebetouw, M. R. Meade, B. A. Whitney, C. Watson, M. G. Wolfire, M. J. Wolff, R. Ignace, T. M. Bania, S. Bracker, D. P. Clemens,

L. Chomiuk, M. Cohen, J. M. Dickey, J. M. Jackson, H. A. Kobulnicky, E. P. Mercer, J. S. Mathis, S. R. Stolovy, and B. Uzpen. First GLIMPSE Results on the Stellar Structure of the Galaxy. *Astrophysical Journal Letters*, 630:L149–L152, September 2005. 3

- J. Bland-Hawthorn and K. C. Freeman. Galactic history: formation Memorie della Societa Astronomica Italiana evolution. *Memorie della Societa Astronomica Italiana*, 77:1095–+, 2006. 13
- A. Z. Bonanos, K. Z. Stanek, R. P. Kudritzki, L. M. Macri, D. D. Sasselov, J. Kaluzny, P. B. Stetson, D. Bersier, F. Bresolin, T. Matheson, B. J. Mochejska, N. Przybilla, A. H. Szentgyorgyi, J. Tonry, and G. Torres. The First DIRECT Distance Determination to a Detached Eclipsing Binary in M33. *Astrophysical Journal*, 652:313–322, November 2006.
- A. Brunthaler, M. J. Reid, H. Falcke, L. J. Greenhill, and C. Henkel. The Geometric Distance and Proper Motion of the Triangulum Galaxy (M33). *Science*, 307:1440–1443, March 2005.
- R. G. Carlberg, H. B. Richer, A. W. McConnachie, M. Irwin, R. A. Ibata, A. L. Dotter, S. Chapman, M. Fardal, A. M. N. Ferguson, G. F. Lewis, J. F. Navarro, T. H. Puzia, and D. Valls-Gabaud. Density Variations in the NW Star Stream of M31. *Astrophysical Journal*, 731:124, April 2011. 25
- B. Chaboyer, P. Demarque, P. J. Kernan, and L. M. Krauss. The Age of Globular Clusters in Light of Hipparcos: Resolving the Age Problem? *Astrophysical Journal*, 494:96–+, February 1998. 6
- B. Chaboyer, P. Demarque, and A. Sarajedini. Globular Cluster Ages and the Formation of the Galactic Halo. *Astrophysical Journal*, 459:558–+, March 1996. 6
- R. Cockcroft, W. E. Harris, A. M. N. Ferguson, A. Huxor, R. Ibata, M. J. Irwin, A. W. McConnachie, K. A. Woodley, S. C. Chapman, G. F. Lewis, and T. H. Puzia. The M33 Globular Cluster System with PAndAS Data: the Last Outer Halo Cluster? *Astrophysical Journal*, 730:112, April 2011. 25
- G. S. Da Costa, T. E. Armandroff, N. Caldwell, and P. Seitzer. The Dwarf Spheroidal Companions to M31: WFPC2 Observations of Andromeda I. *Astronomical Journal*, 112:2576, December 1996.
- G. S. Da Costa, T. E. Armandroff, N. Caldwell, and P. Seitzer. The Dwarf Spheroidal Companions to M31: WFPC2 Observations of Andromeda II. *Astronomical Journal*, 119: 705–726, February 2000.
- J. H. J. de Bruijne. Science performance of Gaia, ESA's space-astrometry mission. *Astrophysics and Space Science*, 341:31–41, September 2012. 14
- G. M. De Silva, K. C. Freeman, J. Bland-Hawthorn, M. Asplund, and M. S. Bessell. Chemically Tagging the HR 1614 Moving Group. *Astronomical Journal*, 133:694–704, February 2007. 5
- G. de Vaucouleurs. Photoelectric photometry of the Andromeda nebula in the UBV system. *Astrophysical Journal*, 128:465, November 1958.
- G. de Vaucouleurs, A. de Vaucouleurs, H. G. Corwin, R. J. Buta, G. Paturel, and P. Fouque.´ *Third reference catalogue of bright galaxies*. Third Reference Catalogue of Bright Galaxies. Springer-Verlag, 1991.
- J. Diemand, M. Kuhlen, and P. Madau. Dark Matter Substructure and Gamma-Ray Annihilation in the Milky Way Halo. *Astrophysical Journal*, 657:262–270, March 2007. 18, 19
- O. J. Eggen and A. R. Sandage. Stellar groups, IV. The Groombridge 1830 group of high velocity stars and its relation to the globular clusters. *Monthly Notices of the Royal Astronomical Society*, 119:255–+, 1959. 4
- ESA. The Hipparcos and Tycho Catalogues (ESA 1997). *VizieR Online Data Catalog*, 1239: 0–+, February 1997. 10
- A. M. N. Ferguson, J. S. Gallagher, and R. F. G. Wyse. On the Nature of Andromeda IV. *Astronomical Journal*, 120:821–832, August 2000.
- A. M. N. Ferguson, M. J. Irwin, R. A. Ibata, G. F. Lewis, and N. R. Tanvir. Evidence for Substructure in the Halo of M31. In *American Astronomical Society Meeting Abstracts #200*, volume 34 of *Bulletin of the American Astronomical Society*, page 716, May 2002. 24
- K. Freeman and J. Bland-Hawthorn. The New Galaxy: Signatures of Its Formation. *Annual Reviews in Astronomy and Astrophysics*, 40:487–537, 2002. 2, 3, 4, 5, 6, 7
- M. Geha, R. P. van der Marel, P. Guhathakurta, K. M. Gilbert, J. Kalirai, and E. N. Kirby. Local Group Dwarf Elliptical Galaxies. II. Stellar Kinematics to Large Radii in NGC 147 and NGC 185. *Astrophysical Journal*, 711:361–373, March 2010.
- Y. M. Georgelin and Y. P. Georgelin. The spiral structure of our Galaxy determined from H II regions. *Astronomy and Astrophysics*, 49:57–79, May 1976. 2
- G. Gilmore and N. Reid. New light on faint stars. III Galactic structure towards the South Pole and the Galactic thick disc. *Monthly Notices of the Royal Astronomical Society*, 202: 1025–1047, March 1983. 2
- T. M. Girard, D. I. Dinescu, W. F. van Altena, I. Platais, D. G. Monet, and C. E. López. The Southern Proper Motion Program. III. A Near-Complete Catalog to V=17.5. *Astronomical Journal*, 127:3060–3071, May 2004. 12
- N. Gouda, T. Yano, Y. Yamada, Y. Kobayashi, T. Tsujimoto, and The Jasmine Working Group. Japan Astrometry Satellite Mission for Infrared Exploration (JASMINE). In C. Turon, K. S. O'Flaherty, and M. A. C. Perryman, editors, *The Three-Dimensional Universe with Gaia*, volume 576 of *ESA Special Publication*, pages 77–+, January 2005. 12
- D. O. Gough. Lessons Learned From Solar Oscillations. In T. von Hippel, C. Simpson, and N. Manset, editors, *Astrophysical Ages and Times Scales*, volume 245 of *Astronomical Society of the Pacific Conference Series*, pages 31–+, 2001. 5
- P. C. Gregory. *Bayesian Logical Data Analysis for the Physical Sciences: A Comparative Approach with 'Mathematica' Support*. Cambridge University Press, 2005. 43
- S. Gwyn. The MegaCam ugriz filter set. 2010. URL http://www2.cadc-ccda.hia-iha. nrc-cnrc.gc.ca/megapipe/docs/filters.html. 24, 26
- F. Hammer, Y. B. Yang, J. L. Wang, M. Puech, H. Flores, and S. Fouquet. Does M31 Result from an Ancient Major Merger? *Astrophysical Journal*, 725:542–555, December 2010.
- F. D. A. Hartwick. The Structure of the Outer Halo of the Galaxy and its Relationship to Nearby Large-Scale Structure. *Astronomical Journal*, 119:2248–2253, May 2000.
- W. K. Hastings. Monte Carlo Sampling Methods Using Markov Chains and Their Applications. *Biometrika*, 57(1):97–109, 1970. 43
- P. W. Hodge. Distribution of luminosity and color in the galaxy NGC 185. *Astronomical Journal*, 68:691, November 1963.
- E. Høg, C. Fabricius, V. V. Makarov, S. Urban, T. Corbin, G. Wycoff, U. Bastian, P. Schwekendiek, and A. Wicenec. The Tycho-2 catalogue of the 2.5 million brightest stars. *Astronomy and Astrophysics*, 355:L27–L30, March 2000. 10
- E. Holmberg. A study of physical groups of galaxies. *Arkiv for Astronomi*, 5:305–343, 1969.
- F. Hoyle and M. Schwarzschild. On the Evolution of Type II Stars. *Astrophysical Journal Supplement Series*, 2:1, June 1955. 28
- E. P. Hubble. Cepheids in Spiral Nebulae. *Popular Astronomy*, 33:252, 1925. 27
- R. Ibata, S. Chapman, A. M. N. Ferguson, M. Irwin, G. Lewis, and A. McConnachie. Taking measure of the Andromeda halo: a kinematic analysis of the giant stream surrounding M31. *Monthly Notices of the Royal Astronomical Society*, 351:117–124, June 2004. 22
- R. Ibata, M. Irwin, G. Lewis, A. M. N. Ferguson, and N. Tanvir. A giant stream of metal-rich stars in the halo of the galaxy M31. *Nature*, 412:49–52, July 2001a. 24
- R. Ibata, G. F. Lewis, M. Irwin, E. Totten, and T. Quinn. Great Circle Tidal Streams: Evidence for a Nearly Spherical Massive Dark Halo around the Milky Way. *Astrophysical Journal*, 551:294–311, April 2001b. 3, 20, 21, 22, 23
- R. Ibata, N. F. Martin, M. Irwin, S. Chapman, A. M. N. Ferguson, G. F. Lewis, and A. W. McConnachie. The Haunted Halos of Andromeda and Triangulum: A Panorama of Galaxy Formation in Action. *Astrophysical Journal*, 671:1591–1623, December 2007. 24
- R. A. Ibata, G. F. Lewis, M. J. Irwin, and L. Cambrésy. Substructure of the outer Galactic halo from the 2-Micron All-Sky Survey. *Monthly Notices of the Royal Astronomical Society*, 332:921–927, June 2002a. 9, 21
- R. A. Ibata, G. F. Lewis, M. J. Irwin, and T. Quinn. Uncovering cold dark matter halo substructure with tidal streams. *Monthly Notices of the Royal Astronomical Society*, 332: 915–920, June 2002b. 20
- I. Iben, Jr. and A. Renzini. Asymptotic giant branch evolution and beyond. *Annual Reviews in Astronomy and Astrophysics*, 21:271–342, 1983. xvii, 28
- M. J. Irwin. Andromeda XXX/ Cassiopeia II discovery paper In preparation. 2012. 25
- M. J. Irwin, A. M. N. Ferguson, A. P. Huxor, N. R. Tanvir, R. A. Ibata, and G. F. Lewis. Andromeda XVII: A New Low-Luminosity Satellite of M31. *Astrophysical Journal Letters*, 676:L17–L20, March 2008.
- K. V. Johnston, D. N. Spergel, and C. Haydn. How Lumpy Is the Milky Way's Dark Matter Halo? *Astrophysical Journal*, 570:656–664, May 2002. 20, 21
- G. Jungman, M. Kamionkowski, and K. Griest. Supersymmetric dark matter. *Physics Reports*, 267:195–373, March 1996. 17
- M. Jurić et al. The Milky Way Tomography with SDSS. I. Stellar Number Density Distribution. *Astrophysical Journal*, 673:864–914, February 2008. 2
- S. C. Keller, B. P. Schmidt, M. S. Bessell, P. G. Conroy, P. Francis, A. Granlund, E. Kowald, A. P. Oates, T. Martin-Jones, T. Preston, P. Tisserand, A. Vaccarella, and M. F. Waterson. The SkyMapper Telescope and The Southern Sky Survey. *Publications of the Astronomical Society of Australia*, 24:1–12, May 2007. 9
- A. Klypin, H. Zhao, and R. S. Somerville. ΛCDM-based Models for the Milky Way and M31. I. Dynamical Models. *Astrophysical Journal*, 573:597–613, July 2002. 22
- A. Knebe, S. P. D. Gill, B. K. Gibson, G. F. Lewis, R. A. Ibata, and M. A. Dopita. Anisotropy in the Distribution of Satellite Galaxy Orbits. *Astrophysical Journal*, 603:7–11, March 2004.
- A. Koch and E. K. Grebel. The Anisotropic Distribution of M31 Satellite Galaxies: A Polar Great Plane of Early-type Companions. *Astronomical Journal*, 131:1405–1415, March 2006. xix
- A. V. Kravtsov, O. Y. Gnedin, and A. A. Klypin. The Tumultuous Lives of Galactic Dwarfs and the Missing Satellites Problem. *Astrophysical Journal*, 609:482–497, July 2004. 18
- P. Kroupa, C. Theis, and C. M. Boily. The great disk of Milky-Way satellites and cosmological sub-structures. *Astronomy and Astrophysics*, 431:517–521, February 2005.
- P.S. Laplace. *Théorie analytique des probabilités*. Courcier, 1812. URL http://books. google.com.au/books?id=fjAVAAAAQAAJ. 47
- M. G. Lee, W. L. Freedman, and B. F. Madore. The Tip of the Red Giant Branch as a Distance Indicator for Resolved Galaxies. *Astrophysical Journal*, 417:553, November 1993. xvii, 28, 32, 34
- B. Letarte, S. C. Chapman, M. Collins, R. A. Ibata, M. J. Irwin, A. M. N. Ferguson, G. F. Lewis, N. Martin, A. McConnachie, and N. Tanvir. A Keck/DEIMOS spectroscopic survey of the faint M31 satellites AndXV and AndXVI. *Monthly Notices of the Royal Astronomical Society*, 400:1472–1478, December 2009.
- M. R. Lovell, V. R. Eke, C. S. Frenk, and A. Jenkins. The link between galactic satellite orbits and subhalo accretion. *Monthly Notices of the Royal Astronomical Society*, 413: 3013–3021, June 2011.
- D. Lynden-Bell. Dwarf galaxies and globular clusters in high velocity hydrogen streams. *Monthly Notices of the Royal Astronomical Society*, 174:695–710, March 1976.
- D. Lynden-Bell. The Fornax-Leo-Sculptor system. *The Observatory*, 102:202–208, October 1982. xix
- D. Lynden-Bell and R. M. Lynden-Bell. Ghostly streams from the formation of the Galaxy's halo. *Monthly Notices of the Royal Astronomical Society*, 275:429–442, July 1995.
- A. D. Mackey, A. P. Huxor, A. M. N. Ferguson, M. J. Irwin, N. R. Tanvir, A. W. Mc-Connachie, R. A. Ibata, S. C. Chapman, and G. F. Lewis. Evidence for an Accretion Origin for the Outer Halo Globular Cluster System of M31. *Astrophysical Journal Letters*, 717:L11–L16, July 2010. 25
- P. Madau and J. Silk. Population III and the near-infrared background excess. *Monthly Notices of the Royal Astronomical Society*, 359:L37–L41, May 2005. 18
- B. F. Madore, V. Mager, and W. L. Freedman. Sharpening the Tip of the Red Giant Branch. *Astrophysical Journal*, 690:389–393, January 2009.
- S. R. Majewski, R. L. Beaton, R. J. Patterson, J. S. Kalirai, M. C. Geha, R. R. Muñoz, M. S. Seigar, P. Guhathakurta, K. M. Gilbert, R. M. Rich, J. S. Bullock, and D. B. Reitzel. Discovery of Andromeda XIV: A Dwarf Spheroidal Dynamical Rogue in the Local Group? *Astrophysical Journal Letters*, 670:L9–L12, November 2007.
- D. Makarov, L. Makarova, L. Rizzi, R. B. Tully, A. E. Dolphin, S. Sakai, and E. J. Shaya. Tip of the Red Giant Branch Distances. I. Optimization of a Maximum Likelihood Algorithm. *Astronomical Journal*, 132:2729–2742, December 2006.
- N. F. Martin, R. A. Ibata, M. J. Irwin, S. Chapman, G. F. Lewis, A. M. N. Ferguson, N. Tanvir, and A. W. McConnachie. Discovery and analysis of three faint dwarf galaxies and a globular cluster in the outer halo of the Andromeda galaxy. *Monthly Notices of the Royal Astronomical Society*, 371:1983–1991, October 2006.
- N. F. Martin, A. W. McConnachie, M. Irwin, L. M. Widrow, A. M. N. Ferguson, R. A. Ibata, J. Dubinski, A. Babul, S. Chapman, M. Fardal, G. F. Lewis, J. Navarro, and R. M. Rich. PAndAS' CUBS: Discovery of Two New Dwarf Galaxies in the Surroundings of the

Andromeda and Triangulum Galaxies. *Astrophysical Journal*, 705:758–765, November 2009. 25

- A. W. McConnachie. Satellites and Substructure in the Local Group. *PhD Thesis; Institute of Astronomy, University of Cambridge*, 2005.
- A. W. McConnachie. The Pan-Andromeda Archaeological Survey: Galaxy Formation In The Near-Field. In *American Astronomical Society Meeting Abstracts #213*, volume 41 of *Bulletin of the American Astronomical Society*, page #307.05, January 2009.
- A. W. McConnachie. PAndAS: The Pan-Andromeda Archaeological Survey. In *StSci 2010 May Symposium*, Stellar Populations in the Cosmological Context, May 2010. 25
- A. W. McConnachie, A. Huxor, N. F. Martin, M. J. Irwin, S. C. Chapman, G. Fahlman, A. M. N. Ferguson, R. A. Ibata, G. F. Lewis, H. Richer, and N. R. Tanvir. A Trio of New Local Group Galaxies with Extreme Properties. *Astrophysical Journal*, 688:1009–1020, December 2008. 25
- A. W. McConnachie and M. J. Irwin. The satellite distribution of M31. *Monthly Notices of the Royal Astronomical Society*, 365:902–914, January 2006.
- A. W. McConnachie, M. J. Irwin, A. M. N. Ferguson, R. A. Ibata, G. F. Lewis, and N. Tanvir. Determining the location of the tip of the red giant branch in old stellar populations: M33, Andromeda I and II. *Monthly Notices of the Royal Astronomical Society*, 350:243–252, May 2004.
- A. W. McConnachie, M. J. Irwin, A. M. N. Ferguson, R. A. Ibata, G. F. Lewis, and N. Tanvir. Distances and metallicities for 17 Local Group galaxies. *Monthly Notices of the Royal Astronomical Society*, 356:979–997, January 2005.
- A. W. McConnachie, M. J. Irwin, R. A. Ibata, J. Dubinski, L. M. Widrow, N. F. Martin, P. Côté, A. L. Dotter, J. F. Navarro, A. M. N. Ferguson, T. H. Puzia, G. F. Lewis, A. Babul, P. Barmby, O. Bienayme, S. C. Chapman, R. Cockcroft, M. L. M. Collins, M. A. Fardal, ´ W. E. Harris, A. Huxor, A. D. Mackey, J. Peñarrubia, R. M. Rich, H. B. Richer, A. Siebert,

N. Tanvir, D. Valls-Gabaud, and K. A. Venn. The remnants of galaxy formation from a panoramic survey of the region around M31. *Nature*, 461:66–69, September 2009. xviii, 24

- C. F. McKee and J. C. Tan. Massive star formation in 100,000 years from turbulent and pressurized molecular clouds. *Nature*, 416:59–61, March 2002. 5
- A. McWilliam and R. M. Rich. The first detailed abundance analysis of Galactic bulge K giants in Baade's window. *Astrophysical Journal Supplement Series*, 91:749–791, April 1994. 2
- B. Méndez, M. Davis, J. Moustakas, J. Newman, B. F. Madore, and W. L. Freedman. Deviations from the Local Hubble Flow. I. The Tip of the Red Giant Branch as a Distance Indicator. *Astronomical Journal*, 124:213–233, July 2002. xviii, 28, 33
- R. B. Metcalf and P. Madau. Compound Gravitational Lensing as a Probe of Dark Matter Substructure within Galaxy Halos. *Astrophysical Journal*, 563:9–20, December 2001. 19
- N. Metropolis, A. W. Rosenbluth, M. N. Rosenbluth, A. H. Teller, and E. Teller. Equation of State Calculations by Fast Computing Machines. *Journal of Chemical Physics*, 21: 1087–1092, June 1953. 43
- M. Metz, P. Kroupa, and H. Jerjen. The spatial distribution of the Milky Way and Andromeda satellite galaxies. *Monthly Notices of the Royal Astronomical Society*, 374:1125–1145, January 2007.
- M. Metz, P. Kroupa, and H. Jerjen. Discs of satellites: the new dwarf spheroidals. *Monthly Notices of the Royal Astronomical Society*, 394:2223–2228, April 2009a.
- M. Metz, P. Kroupa, and N. I. Libeskind. The Orbital Poles of Milky Way Satellite Galaxies: A Rotationally Supported Disk of Satellites. *Astrophysical Journal*, 680:287–294, June 2008.
- M. Metz, P. Kroupa, C. Theis, G. Hensler, and H. Jerjen. Did the Milky Way Dwarf Satellites Enter The Halo as a Group? *Astrophysical Journal*, 697:269–274, May 2009b.
- S. P. Meyn and R. L. Tweedie. *Markov chains and stochastic stability*. Communications and Control Engineering Series. Springer-Verlag London Ltd., London, 1993. ISBN 3-540- 19832-6. URL http://probability.ca/MT/. 43
- D. Monet, B. Canzian, H. Harris, N. Reid, A. Rhodes, and S. Sell. The PMM USNO-A1.0 Catalogue (Monet 1997). *VizieR Online Data Catalog*, 1243:0–+, July 1998. 11
- D. G. Monet. The 526,280,881 Objects In The USNO-A2.0 Catalog. In *Bulletin of the American Astronomical Society*, volume 30 of *Bulletin of the American Astronomical Society*, pages 1427–+, December 1998. 11
- B. Moore, J. Diemand, P. Madau, M. Zemp, and J. Stadel. Globular clusters, satellite galaxies and stellar haloes from early dark matter peaks. *Monthly Notices of the Royal Astronomical Society*, 368:563–570, May 2006. 18
- J. Mould and J. Kristian. The dwarf spheroidal galaxy Andromeda I. *Astrophysical Journal*, 354:438–445, May 1990.
- J. F. Navarro, M. G. Abadi, and M. Steinmetz. Tidal Torques and the Orientation of Nearby Disk Galaxies. *Astrophysical Journal Letters*, 613:L41–L44, September 2004.
- B. Nordstrom, M. Mayor, J. Andersen, J. Holmberg, F. Pont, B. R. Jorgensen, E. H. Olsen, S. Udry, and N. Mowlavi. Geneva-Copenhagen Survey of Solar neighbourhood (Nordstrom+, 2004). *VizieR Online Data Catalog*, 5117:0–+, May 2004. 13
- C. Palma, S. R. Majewski, and K. V. Johnston. On the Distribution of Orbital Poles of Milky Way Satellites. *Astrophysical Journal*, 564:736–761, January 2002.
- M. S. Pawlowski, P. Kroupa, G. Angus, K. S. de Boer, B. Famaey, and G. Hensler. Filamentary accretion cannot explain the orbital poles of the Milky Way satellites. *Monthly Notices of the Royal Astronomical Society*, 424:80–92, July 2012a.
- M. S. Pawlowski, J. Pflamm-Altenburg, and P. Kroupa. The VPOS: a vast polar structure of satellite galaxies, globular clusters and streams around the Milky Way. *Monthly Notices of the Royal Astronomical Society*, 423:1109–1126, June 2012b. xix
- T. Pearson. PGPLOT: Device-independent Graphics Package for Simple Scientific Graphs. *Astrophysics Source Code Library*, page 3002, March 2011. Note: The PGPLOT Subroutine library was commenced in 1983. A list of the subroutines can be found at http://www.astro.caltech.edu/ tjp/pgplot/subroutines.html. vii
- S. F. Portegies Zwart. The Lost Siblings of the Sun. *Astrophysical Journal Letters*, 696: L13–L16, May 2009. 5
- W. H. Press, S. A. Teukolsky, W. T. Vetterling, and B. P. Flannery. *Numerical recipes in FORTRAN. The art of scientific computing*. 1992. viii
- P. J. Quinn and J. Goodman. Sinking satellites of spiral systems. *Astrophysical Journal*, 309: 472–495, October 1986.
- B. Reipurth. The Early Sun: Evolution and Dynamic Environment. In A. N. Krot, E. R. D. Scott, and B. Reipurth, editors, *Chondrites and the Protoplanetary Disk*, volume 341 of *Astronomical Society of the Pacific Conference Series*, pages 54–+, December 2005. 5
- J. C. Richardson, M. J. Irwin, A. W. McConnachie, N. F. Martin, A. L. Dotter, A. M. N. Ferguson, R. A. Ibata, S. C. Chapman, G. F. Lewis, N. R. Tanvir, and R. M. Rich. PAndAS' Progeny: Extending the M31 Dwarf Galaxy Cabal. *Astrophysical Journal*, 732:76, May 2011. 25
- T. Riehm, E. Zackrisson, O. Möller, E. Mörtsell, and K. Wiik. Prospects for CDM subhalo detection using high angular resolution observations. *Journal of Physics Conference Series*, 131(1):012045–+, October 2008. 19
- A. G. Riess, J. Fliri, and D. Valls-Gabaud. Cepheid Period-Luminosity Relations in the Nearinfrared and the Distance to M31 from the Hubble Space Telescope Wide Field Camera 3. *Astrophysical Journal*, 745:156, February 2012.
- L. Rizzi, R. B. Tully, D. Makarov, L. Makarova, A. E. Dolphin, S. Sakai, and E. J. Shaya. Tip of the Red Giant Branch Distances. II. Zero-Point Calibration. *Astrophysical Journal*, 661:815–829, June 2007.
- C. M. Rockosi, M. Odenkirchen, E. K. Grebel, W. Dehnen, K. M. Cudworth, J. E. Gunn, D. G. York, J. Brinkmann, G. S. Hennessy, and  $\check{Z}$ . Ivezić. A Matched-Filter Analysis of the Tidal Tails of the Globular Cluster Palomar 5. *Astronomical Journal*, 124:349–363, July 2002. xviii
- S. Ruphy, A. C. Robin, N. Epchtein, E. Copet, E. Bertin, P. Fouque, and F. Guglielmo. New determination of the disc scale length and the radial cutoff in the anticenter with DENIS data. *Astronomy and Astrophysics*, 313:L21–L24, September 1996. 2
- V. Sahni. Dark Matter and Dark Energy. In E. Papantonopoulos, editor, *Lecture Notes in Physics, Berlin Springer Verlag*, volume 653 of *Lecture Notes in Physics, Berlin Springer Verlag*, pages 141–+, 2004. 15, 16, 17, 18
- S. Sakai, B. F. Madore, and W. L. Freedman. Tip of the Red Giant Branch Distances to Galaxies. III. The Dwarf Galaxy Sextans A. *Astrophysical Journal*, 461:713, April 1996. 32, 34
- M. Salaris and S. Cassisi. The 'tip' of the red giant branch as a distance indicator: results from evolutionary models. *Monthly Notices of the Royal Astronomical Society*, 289:406– 414, August 1997. 27
- M. Salaris, S. Cassisi, and A. Weiss. Red Giant Branch Stars: The Theoretical Framework. *Publications of the Astronomical Society of the Pacific*, 114:375–402, April 2002. 27
- D. J. Schlegel, D. P. Finkbeiner, and M. Davis. Maps of Dust Infrared Emission for Use in Estimation of Reddening and Cosmic Microwave Background Radiation Foregrounds. *Astrophysical Journal*, 500:525, June 1998.
- SDSS-III Collaboration, :, C. P. Ahn, R. Alexandroff, C. Allende Prieto, S. F. Anderson, T. Anderton, B. H. Andrews, E. A. S. Bailey, R. Barnes, and et al. The Ninth Data ´ Release of the Sloan Digital Sky Survey: First Spectroscopic Data from the SDSS-III Baryon Oscillation Spectroscopic Survey. *ArXiv e-prints*, July 2012. 8
- A. Siebert, M. E. K. Williams, A. Siviero, W. Reid, C. Boeche, M. Steinmetz, J. Fulbright, U. Munari, T. Zwitter, F. G. Watson, R. F. G. Wyse, R. S. de Jong, H. Enke, B. Anguiano,

D. Burton, C. J. P. Cass, K. Fiegert, M. Hartley, A. Ritter, K. S. Russel, M. Stupar, O. Bienayme, K. C. Freeman, G. Gilmore, E. K. Grebel, A. Helmi, J. F. Navarro, J. Binney, ´ J. Bland-Hawthorn, R. Campbell, B. Famaey, O. Gerhard, B. K. Gibson, G. Matijevič, Q. A. Parker, G. M. Seabroke, S. Sharma, M. C. Smith, and E. Wylie-de Boer. The RAdial Velocity Experiment (RAVE): Third Data Release. *Astronomical Journal*, 141:187, June 2011. 14

- M. F. Skrutskie et al. The Two Micron All Sky Survey (2MASS). *Astronomical Journal*, 131:1163–1183, February 2006. 9
- V. Springel, J. Wang, M. Vogelsberger, A. Ludlow, A. Jenkins, A. Helmi, J. F. Navarro, C. S. Frenk, and S. D. M. White. The Aquarius Project: the subhaloes of galactic haloes. *Monthly Notices of the Royal Astronomical Society*, 391:1685–1711, December 2008.
- K. Z. Stanek and P. M. Garnavich. Distance to M31 with the Hubble Space Telescope and HIPPARCOS Red Clump Stars. *Astrophysical Journal Letters*, 503:L131, August 1998.
- E. Starkenburg, A. Helmi, G. De Lucia, Y.-S. Li, J. F. Navarro, A. S. Font, C. S. Frenk, V. Springel, C. A. Vera-Ciro, and S. D. M. White. The satellites of the Milky Way - Insights from semi-analytic modelling in a LambdaCDM cosmology. *ArXiv e-prints*, May 2012.
- M. Steinmetz et al. The Radial Velocity Experiment (RAVE): First Data Release. *Astronomical Journal*, 132:1645–1668, October 2006. 14
- G. A. Tammann, A. Sandage, and B. Reindl. The expansion field: the value of H<sub>0</sub>. The *Astronomy and Astrophysics Review*, 15:289–331, July 2008.
- M. B. Taylor. TOPCAT Memorie della Societa Astronomica Italiana STIL: Starlink Table/VOTable Processing Software. In P. Shopbell, M. Britton, and R. Ebert, editors, *Astronomical Data Analysis Software and Systems XIV*, volume 347 of *Astronomical Society of the Pacific Conference Series*, page 29, December 2005. 91
- E. J. Totten and M. J. Irwin. The APM survey for cool carbon stars in the Galactic halo. I. *Monthly Notices of the Royal Astronomical Society*, 294:1–+, February 1998. 21
- S. E. Urban, T. E. Corbin, and G. L. Wycoff. The ACT Reference Catalog. *Astronomical Journal*, 115:2161–2166, May 1998. 11
- J. P. Vallée. The Spiral Arms and Interarm Separation of the Milky Way: An Updated Statistical Study. *Astronomical Journal*, 130:569–575, August 2005. 3
- S. van den Bergh. Search for Faint Companions to M31. *Astrophysical Journal Letters*, 171: L31, January 1972.
- S. van den Bergh. The Dwarf Satellites of M31 and the Galaxy. *Astronomical Journal*, 132: 1571–1574, October 2006. 3, 18
- P. T. Wallace. The SLALIB Library. In D. R. Crabtree, R. J. Hanisch, and J. Barnes, editors, *Astronomical Data Analysis Software and Systems III*, volume 61 of *Astronomical Society of the Pacific Conference Series*, page 481, 1994. ix
- X. X. Xue, H. W. Rix, G. Zhao, P. Re Fiorentin, T. Naab, M. Steinmetz, F. C. van den Bosch, T. C. Beers, Y. S. Lee, E. F. Bell, C. Rockosi, B. Yanny, H. Newberg, R. Wilhelm, X. Kang, M. C. Smith, and D. P. Schneider. The Milky Way's Circular Velocity Curve to 60 kpc and an Estimate of the Dark Matter Halo Mass from the Kinematics of ˜2400 SDSS Blue Horizontal-Branch Stars. *Astrophysical Journal*, 684:1143–1158, September 2008. 3
- S.-C. Yang and A. Sarajedini. HST/WFPC2 imaging of the dwarf satellites And XI and And XIII: horizontal branch morphology and RR Lyraes. *Monthly Notices of the Royal Astronomical Society*, 419:1362–1375, January 2012.
- B. Yanny et al. SEGUE: A Spectroscopic Survey of 240,000 Stars with g = 14-20. *Astronomical Journal*, 137:4377–4399, May 2009. 13
- D. G. York et al. The Sloan Digital Sky Survey: Technical Summary. *Astronomical Journal*, 120:1579–1587, September 2000. 8
- N. Zacharias, S. E. Urban, M. I. Zacharias, G. L. Wycoff, D. M. Hall, D. G. Monet, and T. J. Rafferty. The Second US Naval Observatory CCD Astrograph Catalog (UCAC2). *Astronomical Journal*, 127:3043–3059, May 2004. 11
- A. R. Zentner, A. V. Kravtsov, O. Y. Gnedin, and A. A. Klypin. The Anisotropic Distribution of Galactic Satellites. *Astrophysical Journal*, 629:219–232, August 2005. xix
- M. Zoccali and G. Piotto. Comparison between observed and theoretical Red Giant Branch luminosity functions of galactic globular clusters. *Astronomy and Astrophysics*, 358:943– 955, June 2000. 27
- D. B. Zucker, A. Y. Kniazev, D. Martínez-Delgado, E. F. Bell, H.-W. Rix, E. K. Grebel, J. A. Holtzman, R. A. M. Walterbos, C. M. Rockosi, D. G. York, J. C. Barentine, H. Brewington, J. Brinkmann, M. Harvanek, S. J. Kleinman, J. Krzesinski, D. Long, E. H. Neilsen, Jr., A. Nitta, and S. A. Snedden. Andromeda X, a New Dwarf Spheroidal Satellite of M31: Photometry. *Astrophysical Journal Letters*, 659:L21–L24, April 2007.
- F. Zwicky. Die Rotverschiebung von extragalaktischen Nebeln. *Helvetica Physica Acta*, 6: 110–127, 1933. 15

## **Update Concerning Acknowledgements and References Sections**

I would like to thank the American Astronomical Society (AAS) for granting permission to reproduce the published versions of papers I and II in chapters 3 and 4 respectively.

## **Paper I:**

A. R. Conn, G. F. Lewis, R. A. Ibata, Q. A. Parker, D. B. Zucker, A. W. McConnachie, N. F. Martin, M. J. Irwin, N. Tanvir, M. A. Fardal, and A. M. N. Ferguson. A Bayesian Approach to Locating the Red Giant Branch Tip Magnitude. I. Astrophysical Journal, 740:69, October 2011. (As referenced in the "List of Publications" section)

## **Paper II:**

A. R. Conn, R. A. Ibata, G. F. Lewis, Q. A. Parker, D. B. Zucker, N. F. Martin, A. W. McConnachie, M. J. Irwin, N. Tanvir, M. A. Fardal, A. M. N. Ferguson, S. C. Chapman, and D. Valls-Gabaud. A Bayesian Approach to Locating the Red Giant Branch Tip Magnitude. II. Distances to the Satellites of M31. Astrophysical Journal, 758:11, October 2012. (As referenced in the "List of Publications" section)

In addition, **Paper III** (as referenced in the "List of Publications" section and presented in Chapter 5) has now been published in the Astrophysical Journal with the following bibliographic details:

A. R. Conn, G. F. Lewis, R. A. Ibata, Q. A. Parker, D. B. Zucker, A. W. McConnachie, N. F. Martin, D. Valls-Gabaud, N. Tanvir, M. J. Irwin, A. M. N. Ferguson, and S. C. Chapman. The Three-dimensional Structure of the M31 Satellite System; Strong Evidence for an Inhomogeneous Distribution of Satellites. Astrophysical Journal, 766:120, April 2013.

Note also that Ibata et al. 2012 (ILC12) referenced in Paper III has now been published in nature, with the following bibliographic details:

R. A. Ibata, G. F. Lewis, A. R. Conn, M. J. Irwin, A. W. McConnachie, S. C. Chapman, M. L. Collins, M. Fardal, A. M. N. Ferguson, N. G. Ibata, A. D. Mackey, N. F. Martin, J. Navarro, R. M. Rich, D. Valls-Gabaud, and L. M. Widrow. A vast, thin plane of corotating dwarf galaxies orbiting the Andromeda galaxy. Nature, 493:62– 65, January 2013.